# [MS-EMFPLUS]:

# **Enhanced Metafile Format Plus Extensions**

Intellectual Property Rights Notice for Open Specifications Documentation

- Technical Documentation. Microsoft publishes Open Specifications documentation ("this documentation") for protocols, file formats, data portability, computer languages, and standards support. Additionally, overview documents cover inter-protocol relationships and interactions.
- Copyrights. This documentation is covered by Microsoft copyrights. Regardless of any other terms that are contained in the terms of use for the Microsoft website that hosts this documentation, you can make copies of it in order to develop implementations of the technologies that are described in this documentation and can distribute portions of it in your implementations that use these technologies or in your documentation as necessary to properly document the implementation. You can also distribute in your implementation, with or without modification, any schemas, IDLs, or code samples that are included in the Open Specifications documentation.
- No Trade Secrets. Microsoft does not claim any trade secret rights in this documentation.
- Patents. Microsoft has patents that might cover your implementations of the technologies described in the Open Specifications documentation. Neither this notice nor Microsoft's delivery of this documentation grants any licenses under those patents or any other Microsoft patents. However, a given Open Specifications document might be covered by the Microsoft <u>Open</u> <u>Specifications Promise</u> or the <u>Microsoft Community Promise</u>. If you would prefer a written license, or if the technologies described in this documentation are not covered by the Open Specifications Promise or Community Promise, as applicable, patent licenses are available by contacting iplg@microsoft.com.
- License Programs. To see all of the protocols in scope under a specific license program and the associated patents, visit the <u>Patent Map</u>.
- Trademarks. The names of companies and products contained in this documentation might be covered by trademarks or similar intellectual property rights. This notice does not grant any licenses under those rights. For a list of Microsoft trademarks, visit www.microsoft.com/trademarks.
- Fictitious Names. The example companies, organizations, products, domain names, email addresses, logos, people, places, and events that are depicted in this documentation are fictitious. No association with any real company, organization, product, domain name, email address, logo, person, place, or event is intended or should be inferred.

**Reservation of Rights**. All other rights are reserved, and this notice does not grant any rights other than as specifically described above, whether by implication, estoppel, or otherwise.

**Tools**. The Open Specifications documentation does not require the use of Microsoft programming tools or programming environments in order for you to develop an implementation. If you have access to Microsoft programming tools and environments, you are free to take advantage of them. Certain Open Specifications documents are intended for use in conjunction with publicly available standards specifications and network programming art and, as such, assume that the reader either is familiar with the aforementioned material or has immediate access to it.

Support. For questions and support, please contact <u>dochelp@microsoft.com</u>.

# **Revision Summary**

| Date       | Revision<br>History | Revision<br>Class | Comments                                                                                                 |  |
|------------|---------------------|-------------------|----------------------------------------------------------------------------------------------------|--|
| 2/22/2007  | 0.01                | New               | Version 0.01 release                                                                                     |  |
| 6/1/2007   | 1.0                 | Major             | Updated and revised the technical content.                                                               |  |
| 7/3/2007   | 1.1                 | Minor             | Editorial changes to make consistent references and use of acronyms; and some glossary terms were added. |  |
| 7/20/2007  | 1.2                 | Minor             | Clarified the meaning of the technical content.                                                          |  |
| 8/10/2007  | 1.3                 | Minor             | Clarified the meaning of the technical content.                                                          |  |
| 9/28/2007  | 1.4                 | Minor             | Clarified the meaning of the technical content.                                                          |  |
| 10/23/2007 | 2.0                 | Major             | Updated and revised the technical content; restructured for easier navigation.                           |  |
| 11/30/2007 | 3.0                 | Major             | Restructured EMF+ constants, objects, other revisions, and standardized art                              |  |
| 1/25/2008  | 3.1                 | Minor             | Clarified the meaning of the technical content.                                                          |  |
| 3/14/2008  | 4.0                 | Major             | Abstract data model added.                                                                               |  |
| 5/16/2008  | 4.0.1               | Editorial         | Changed language and formatting in the technical content.                                                |  |
| 6/20/2008  | 4.1                 | Minor             | Clarified the meaning of the technical content.                                                          |  |
| 7/25/2008  | 4.1.1               | Editorial         | Changed language and formatting in the technical content.                                                |  |
| 8/29/2008  | 4.1.2               | Editorial         | Changed language and formatting in the technical content.                                                |  |
| 10/24/2008 | 4.2                 | Minor             | Clarified the meaning of the technical content.                                                          |  |
| 12/5/2008  | 4.3                 | Minor             | Clarified the meaning of the technical content.                                                          |  |
| 1/16/2009  | 5.0                 | Major             | Updated and revised the technical content.                                                               |  |
| 2/27/2009  | 5.1                 | Minor             | Clarified the meaning of the technical content.                                                          |  |
| 4/10/2009  | 6.0                 | Major             | Updated and revised the technical content.                                                               |  |
| 5/22/2009  | 7.0                 | Major             | Updated and revised the technical content.                                                               |  |
| 7/2/2009   | 7.1                 | Minor             | Clarified the meaning of the technical content.                                                          |  |
| 8/14/2009  | 7.1.1               | Editorial         | Changed language and formatting in the technical content.                                                |  |
| 9/25/2009  | 7.2                 | Minor             | Clarified the meaning of the technical content.                                                          |  |
| 11/6/2009  | 7.3                 | Minor             | Clarified the meaning of the technical content.                                                          |  |
| 12/18/2009 | 7.3.1               | Editorial         | Changed language and formatting in the technical content.                                                |  |
| 1/29/2010  | 7.4                 | Minor             | Clarified the meaning of the technical content.                                                          |  |
| 3/12/2010  | 7.5                 | Minor             | Clarified the meaning of the technical content.                                                          |  |
| 4/23/2010  | 7.5.1               | Editorial         | Changed language and formatting in the technical content.                                                |  |
| 6/4/2010   | 7.6                 | Minor             | Clarified the meaning of the technical content.                                                          |  |

| Date       | Revision<br>History | Revision<br>Class | Comments                                                                     |
|------------|---------------------|-------------------|------------------------------------------------------------------------------|
| 7/16/2010  | 8.0                 | Major             | Updated and revised the technical content.                                   |
| 8/27/2010  | 8.0                 | None              | No changes to the meaning, language, or formatting of the technical content. |
| 10/8/2010  | 8.1                 | Minor             | Clarified the meaning of the technical content.                              |
| 11/19/2010 | 8.2                 | Minor             | Clarified the meaning of the technical content.                              |
| 1/7/2011   | 8.2                 | None              | No changes to the meaning, language, or formatting of the technical content. |
| 2/11/2011  | 8.2                 | None              | No changes to the meaning, language, or formatting of the technical content. |
| 3/25/2011  | 8.2                 | None              | No changes to the meaning, language, or formatting of the technical content. |
| 5/6/2011   | 8.2                 | None              | No changes to the meaning, language, or formatting of the technical content. |
| 6/17/2011  | 8.3                 | Minor             | Clarified the meaning of the technical content.                              |
| 9/23/2011  | 9.0                 | Major             | Updated and revised the technical content.                                   |
| 12/16/2011 | 10.0                | Major             | Updated and revised the technical content.                                   |
| 3/30/2012  | 10.0                | None              | No changes to the meaning, language, or formatting of the technical content. |
| 7/12/2012  | 10.0                | None              | No changes to the meaning, language, or formatting of the technical content. |
| 10/25/2012 | 10.0                | None              | No changes to the meaning, language, or formatting of the technical content. |
| 1/31/2013  | 10.0                | None              | No changes to the meaning, language, or formatting of the technical content. |
| 8/8/2013   | 11.0                | Major             | Updated and revised the technical content.                                   |
| 11/14/2013 | 12.0                | Major             | Updated and revised the technical content.                                   |
| 2/13/2014  | 12.0                | None              | No changes to the meaning, language, or formatting of the technical content. |
| 5/15/2014  | 13.0                | Major             | Updated and revised the technical content.                                   |
| 6/30/2015  | 14.0                | Major             | Significantly changed the technical content.                                 |
| 10/16/2015 | 14.0                | None              | No changes to the meaning, language, or formatting of the technical content. |
| 7/14/2016  | 14.1                | Minor             | Clarified the meaning of the technical content.                              |
| 6/1/2017   | 14.1                | None              | No changes to the meaning, language, or formatting of the technical content. |
| 9/15/2017  | 15.0                | Major             | Significantly changed the technical content.                                 |
| 12/1/2017  | 15.0                | None              | No changes to the meaning, language, or formatting of the technical content. |

| Date      | Revision<br>History | Revision<br>Class | Comments                                     |
|-----------|---------------------|-------------------|----------------------------------------------|
| 9/12/2018 | 16.0                | Major             | Significantly changed the technical content. |

# **Table of Contents**

| 1 Introduction     | n                                                              | 11 |
|--------------------|----------------------------------------------------------------|----|
|                    | ry                                                             |    |
|                    | nces                                                           |    |
|                    | rmative References                                             |    |
|                    | ormative References                                            |    |
|                    | ew                                                             |    |
| 1.3.1 Me           | tafile Structure                                               | 19 |
| 1.3.2 Byt          | e Ordering                                                     | 21 |
| 1.4 Relatio        | nship to Protocols and Other Structures                        | 22 |
| 1.5 Applica        | bility Statement                                               | 22 |
| 1.6 Versior        | ning and Localization                                          | 22 |
| 1.7 Vendor         | -Extensible Fields                                             | 23 |
| 2 Structures .     |                                                                | 24 |
|                    | Constants                                                      |    |
|                    | umeration Constant Types                                       |    |
| 2.1.1              | RecordType Enumeration                                         |    |
| 2.1.1.1            | BitmapDataType Enumeration                                     |    |
| 2.1.1.2            | BrushType Enumeration                                          |    |
| 2.1.1.3            | CombineMode Enumeration                                        |    |
|                    |                                                                |    |
| 2.1.1.5            | CompositingMode Enumeration                                    |    |
| 2.1.1.6<br>2.1.1.7 | CompositingQuality Enumeration<br>CurveAdjustments Enumeration |    |
|                    | CurveAdjustments Enumeration                                   |    |
| 2.1.1.8            |                                                                |    |
| 2.1.1.9            | CustomLineCapDataType Enumeration.                             |    |
| 2.1.1.10           | DashedLineCapType Enumeration                                  | 33 |
| 2.1.1.11           | FilterType Enumeration                                         | 34 |
| 2.1.1.12           | GraphicsVersion Enumeration                                    |    |
| 2.1.1.13           | HatchStyle Enumeration                                         |    |
| 2.1.1.14           | HotkeyPrefix Enumeration                                       |    |
| 2.1.1.15           | ImageDataType Enumeration                                      |    |
| 2.1.1.16           | InterpolationMode Enumeration                                  |    |
| 2.1.1.17           | LanguageIdentifier Enumeration                                 |    |
| 2.1.1.18           | LineCapType Enumeration                                        |    |
| 2.1.1.19           | LineJoinType Enumeration                                       |    |
| 2.1.1.20           | LineStyle Enumeration                                          |    |
| 2.1.1.21           | MetafileDataType Enumeration                                   |    |
| 2.1.1.22           | ObjectType Enumeration                                         |    |
| 2.1.1.23           | PathPointType Enumeration                                      |    |
| 2.1.1.24           | PenAlignment Enumeration                                       |    |
| 2.1.1.25           | PixelFormat Enumeration                                        |    |
| 2.1.1.26           | PixelOffsetMode Enumeration                                    |    |
| 2.1.1.27           | RegionNodeDataType Enumeration                                 |    |
| 2.1.1.28           | SmoothingMode Enumeration                                      |    |
| 2.1.1.29           | StringAlignment Enumeration                                    |    |
| 2.1.1.30           | StringDigitSubstitution Enumeration                            |    |
| 2.1.1.31           | StringTrimming Enumeration                                     |    |
| 2.1.1.32           | TextRenderingHint Enumeration                                  |    |
| 2.1.1.33           | UnitType Enumeration                                           |    |
| 2.1.1.34           | WrapMode Enumeration                                           |    |
|                    | Flag Constant Types                                            |    |
| 2.1.2.1            | BrushData Flags                                                |    |
| 2.1.2.2            | CustomLineCapData Flags                                        |    |
| 2.1.2.3            | DriverStringOptions Flags                                      |    |
| 2.1.2.4            | FontStyle Flags                                                | 72 |

| 2.1.2.5              | PaletteStyle Flags                            | 73 |
|----------------------|-----------------------------------------------|----|
| 2.1.2.6              | PathPointType Flags                           |    |
| 2.1.2.7              | PenData Flags                                 | 74 |
| 2.1.2.8              | StringFormat Flags                            |    |
| 2.1.3 Sta            | andard Identifier Constant Types              |    |
| 2.1.3.1              | ImageEffects Identifiers                      |    |
| 2.2 EMF+ (           | Objects                                       |    |
|                      | aphics Object Types                           |    |
| 2.2.1.1              | EmfPlusBrush Object                           |    |
| 2.2.1.2              | EmfPlusCustomLineCap Object                   |    |
| 2.2.1.3              | EmfPlusFont Object                            |    |
| 2.2.1.4              | EmfPlusImage Object                           |    |
| 2.2.1.5              | EmfPlusImageAttributes Object                 |    |
| 2.2.1.6              | EmfPlusPath Object                            |    |
| 2.2.1.7              | EmfPlusPen Object                             |    |
| 2.2.1.8              | EmfPlusRegion Object                          |    |
| 2.2.1.9              | EmfPlusStringFormat Object                    |    |
| -                    | ucture Object Types                           |    |
| 2.2.2.1              | EmfPlusARGB Object                            |    |
| 2.2.2.2              | EmfPlusBitmap Object                          |    |
| 2.2.2.3              | EmfPlusBitmapData Object                      |    |
| 2.2.2.4              | EmfPlusBlendColors Object                     |    |
| 2.2.2.5              | EmfPlusBlendFactors Object                    |    |
| 2.2.2.6              | EmfPlusBoundaryPathData Object                |    |
| 2.2.2.7              | EmfPlusBoundaryPointData Object               |    |
| 2.2.2.8              | EmfPlusCharacterRange Object                  |    |
| 2.2.2.9              | EmfPlusCompoundLineData Object                |    |
| 2.2.2.10             | EmfPlusCompressedImage Object                 |    |
| 2.2.2.10             | EmfPlusCustomEndCapData Object                |    |
| 2.2.2.11             | EmfPlusCustomLineCapArrowData Object          |    |
| 2.2.2.12             | EmfPlusCustomLineCapData Object               |    |
| 2.2.2.13             | EmfPlusCustomLineCapOptionalData Object       | 90 |
| 2.2.2.14             | EmiPlusCustomEmeCapOptionalData Object        |    |
|                      | EmfPlusDashedLineData Object                  |    |
| 2.2.2.16<br>2.2.2.17 |                                               |    |
|                      | EmfPlusFillPath Object                        |    |
| 2.2.2.18             | EmfPlusFocusScaleData Object                  |    |
| 2.2.2.19             | EmfPlusGraphicsVersion Object                 |    |
| 2.2.2.20             | EmfPlusHatchBrushData Object1                 |    |
| 2.2.2.21             | EmfPlusInteger7 Object                        |    |
| 2.2.2.22             | EmfPlusInteger15 Object                       |    |
| 2.2.2.23             | EmfPlusLanguageIdentifier Object              |    |
| 2.2.2.24             | EmfPlusLinearGradientBrushData Object         |    |
| 2.2.2.25             | EmfPlusLinearGradientBrushOptionalData Object |    |
| 2.2.2.26             | EmfPlusLinePath Object                        |    |
| 2.2.2.27             | EmfPlusMetafile Object                        |    |
| 2.2.2.28             | EmfPlusPalette Object                         | 06 |
| 2.2.2.29             | EmfPlusPathGradientBrushData Object           |    |
| 2.2.2.30             | EmfPlusPathGradientBrushOptionalData Object1  |    |
| 2.2.2.31             | EmfPlusPathPointType Object                   | 09 |
| 2.2.2.32             | EmfPlusPathPointTypeRLE Object1               |    |
| 2.2.2.33             | EmfPlusPenData Object                         | 10 |
| 2.2.2.34             | EmfPlusPenOptionalData Object1                |    |
| 2.2.2.35             | EmfPlusPoint Object                           |    |
| 2.2.2.36             | EmfPlusPointF Object                          |    |
| 2.2.2.37             | EmfPlusPointR Object                          |    |
| 2.2.2.38             | EmfPlusRect Object1                           |    |
| 2.2.2.39             | EmfPlusRectF Object1                          | 14 |
| 2.2.2.40             | EmfPlusRegionNode Object1                     | 15 |

|     | 2.2.2.41 | EmfPlusRegionNodeChildNodes Object115     |
|-----|----------|-------------------------------------------|
|     | 2.2.2.42 | EmfPlusRegionNodePath Object              |
|     | 2.2.2.43 | EmfPlusSolidBrushData Object116           |
|     | 2.2.2.44 | EmfPlusStringFormatData Object116         |
|     | 2.2.2.45 | EmfPlusTextureBrushData Object            |
|     | 2.2.2.46 | EmfPlusTextureBrushOptionalData Object118 |
|     | 2.2.2.47 | EmfPlusTransformMatrix Object118          |
| 2   | .2.3 Ima | age Effects Object Types                  |
|     | 2.2.3.1  | BlurEffect Object                         |
|     | 2.2.3.2  | BrightnessContrastEffect Object           |
|     | 2.2.3.3  | ColorBalanceEffect Object                 |
|     | 2.2.3.4  | ColorCurveEffect Object                   |
|     | 2.2.3.5  | ColorLookupTableEffect Object124          |
|     | 2.2.3.6  | ColorMatrixEffect Object                  |
|     | 2.2.3.7  | HueSaturationLightnessEffect Object       |
|     | 2.2.3.8  | LevelsEffect Object                       |
|     | 2.2.3.9  | RedEyeCorrectionEffect Object130          |
|     | 2.2.3.10 | SharpenEffect Object                      |
|     | 2.2.3.11 | TintEffect Object                         |
| 2.3 |          | Records                                   |
|     |          | pping Record Types                        |
|     | 2.3.1.1  | EmfPlusOffsetClip Record                  |
|     | 2.3.1.2  | EmfPlusResetClip Record                   |
|     | 2.3.1.3  | EmfPlusSetClipPath Record                 |
|     | 2.3.1.4  | EmfPlusSetClipRect Record                 |
|     | 2.3.1.5  | EmfPlusSetClipRegion Record               |
| 2   |          | nment Record Types                        |
| _   | 2.3.2.1  | EmfPlusComment Record                     |
| 2   | -        | ntrol Record Types                        |
| _   | 2.3.3.1  | EmfPlusEndOfFile Record                   |
|     | 2.3.3.2  | EmfPlusGetDC Record                       |
|     | 2.3.3.3  | EmfPlusHeader Record                      |
| 2   |          | wing Record Types                         |
| -   | 2.3.4.1  | EmfPlusClear Record                       |
|     | 2.3.4.2  | EmfPlusDrawArc Record                     |
|     | 2.3.4.3  | EmfPlusDrawBeziers Record                 |
|     | 2.3.4.4  | EmfPlusDrawClosedCurve Record             |
|     | 2.3.4.5  | EmfPlusDrawCurve Record                   |
|     | 2.3.4.6  | EmfPlusDrawDriverString Record            |
|     | 2.3.4.7  | EmfPlusDrawEllipse Record                 |
|     | 2.3.4.8  | EmfPlusDrawImage Record                   |
|     | 2.3.4.9  | EmfPlusDrawImagePoints Record             |
|     | 2.3.4.10 | EmfPlusDrawLines Record                   |
|     | 2.3.4.11 | EmfPlusDrawPath Record                    |
|     | 2.3.4.12 | EmfPlusDrawPie Record                     |
|     | 2.3.4.13 | EmfPlusDrawRects Record                   |
|     | 2.3.4.14 | EmfPlusDrawString Record                  |
|     | 2.3.4.15 | EmfPlusFillClosedCurve Record             |
|     | 2.3.4.16 | EmfPlusFillEllipse Record                 |
|     | 2.3.4.17 | EmfPlusFillPath Record                    |
|     | 2.3.4.18 | EmfPlusFillPie Record                     |
|     | 2.3.4.19 | EmfPlusFillPolygon Record                 |
|     | 2.3.4.20 | EmfPlusFillRects Record                   |
|     | 2.3.4.21 | EmfPlusFillRegion Record                  |
| 2   |          | ect Record Types                          |
| 2   | 2.3.5.1  | EmfPlusObject Record 178                  |
|     | 2.3.5.2  | EmfPlusSerializableObject Record          |
| 2   |          | perty Record Types                        |
| ~   |          |                                           |

| 2.3.6.1                                                                                                    |                                                                                                    |                                                                                                    |
|----------------------------------------------------------------------------------------------------|----------------------------------------------------------------------------------------------------|----------------------------------------------------------------------------------------------------|
| 2.3.6.2                                                                                                    |                                                                                                    |                                                                                                    |
| 2.3.6.3                                                                                                    | 8 EmfPlusSetCompositingQuality Record                                                                                                    | 183                                                                                                    |
| 2.3.6.4                                                                                                    |                                                                                                    |                                                                                                    |
| 2.3.6.5                                                                                                    | EmfPlusSetPixelOffsetMode Record                                                                                                    | 184                                                                                                    |
| 2.3.6.6                                                                                                    | EmfPlusSetRenderingOrigin Record                                                                                                    | 185                                                                                                    |
| 2.3.6.7                                                                                                    | 2 EmfPlusSetTextContrast Record                                                                                                    | 186                                                                                                    |
| 2.3.6.8                                                                                                    | 8 EmfPlusSetTextRenderingHint Record                                                                                                    | 187                                                                                                    |
| 2.3.7                                                                                                    | State Record Types                                                                                                    |                                                                                                    |
| 2.3.7.1                                                                                                    |                                                                                                    | 188                                                                                                    |
| 2.3.7.2                                                                                                    |                                                                                                    | 190                                                                                                    |
| 2.3.7.3                                                                                                    |                                                                                                    |                                                                                                    |
| 2.3.7.4                                                                                                    |                                                                                                    |                                                                                                    |
| 2.3.7.5                                                                                                    | EmfPlusSave Record                                                                                                    | 192                                                                                                    |
| 2.3.8                                                                                                    | Terminal Server Record Types                                                                                                    | 192                                                                                                    |
| 2.3.8.1                                                                                                    | · · ·                                                                                                    |                                                                                                    |
| 2.3.8.2                                                                                                    |                                                                                                    | 195                                                                                                    |
| 2.3.9                                                                                                    | Transform Record Types                                                                                                    |                                                                                                    |
| 2.3.9.1                                                                                                    |                                                                                                    |                                                                                                    |
| 2.3.9.2                                                                                                    |                                                                                                    |                                                                                                    |
| 2.3.9.3                                                                                                    | 8 EmfPlusRotateWorldTransform Record                                                                                                    | 199                                                                                                    |
| 2.3.9.4                                                                                                    | EmfPlusScaleWorldTransform Record                                                                                                    | 200                                                                                                    |
| 2.3.9.5                                                                                                    |                                                                                                    |                                                                                                    |
| 2.3.9.6                                                                                                    | 5                                                                                                    |                                                                                                    |
| 2.3.9.7                                                                                                    | 2 EmfPlusTranslateWorldTransform Record                                                                                                    | 203                                                                                                    |
| 2 Church                                                                                                    |                                                                                                    |                                                                                                    |
| 3 Structur                                                                                                    | e Examples                                                                                                    | 204                                                                                                    |
|                                                                                                    | tafile Design                                                                                                    |                                                                                                    |
| 211                                                                                                    | Dute Ordening Example                                                                                                    | 204                                                                                                    |
| 3.1.1                                                                                                    | Byte Ordering Example                                                                                                    |                                                                                                    |
| 3.1.2                                                                                                    | Managing Graphics Objects                                                                                                    | 204                                                                                                    |
| 3.1.2<br>3.2 EM                                                                                                    | Managing Graphics Objects<br>F+ Metafile Example                                                                                                    | 204<br>205                                                                                                    |
| 3.1.2<br>3.2 EM<br>3.2.1                                                                                                    | Managing Graphics Objects<br>F+ Metafile Example<br>EMR_HEADER Example                                                                                                    | 204<br>205<br>208                                                                                                    |
| 3.1.2<br>3.2 EM<br>3.2.1<br>3.2.2                                                                                                    | Managing Graphics Objects<br>F+ Metafile Example<br>EMR_HEADER Example<br>EMR_COMMENT_EMFPLUS Example 1                                                                                                    | 204<br>205<br>208<br>210                                                                                                    |
| 3.1.2<br>3.2 EM<br>3.2.1<br>3.2.2<br>3.2.2.1                                                                                                    | Managing Graphics Objects<br>F+ Metafile Example<br>EMR_HEADER Example<br>EMR_COMMENT_EMFPLUS Example 1<br>EmfPlusHeader Example                                                                                                    | 204<br>205<br>208<br>210<br>211                                                                                                    |
| 3.1.2<br>3.2 EM<br>3.2.1<br>3.2.2<br>3.2.2.1<br>3.2.3                                                                                                    | Managing Graphics Objects<br>F+ Metafile Example<br>EMR_HEADER Example<br>EMR_COMMENT_EMFPLUS Example 1<br>EmfPlusHeader Example<br>EMR_SAVEDC Example 1                                                                                                    | 204<br>205<br>208<br>210<br>211<br>212                                                                                                    |
| 3.1.2<br>3.2 EM<br>3.2.1<br>3.2.2<br>3.2.2.1<br>3.2.3<br>3.2.4                                                                                                    | Managing Graphics Objects<br>F+ Metafile Example<br>EMR_HEADER Example<br>EMR_COMMENT_EMFPLUS Example 1<br>EmfPlusHeader Example<br>EMR_SAVEDC Example 1<br>EMR_SETICMMODE Example 1                                                                                                    | 204<br>205<br>208<br>210<br>211<br>212<br>212                                                                                                    |
| 3.1.2<br>3.2 EM<br>3.2.1<br>3.2.2<br>3.2.2.1<br>3.2.3<br>3.2.4<br>3.2.5                                                                                                    | Managing Graphics Objects<br>F+ Metafile Example<br>EMR_HEADER Example<br>EMR_COMMENT_EMFPLUS Example 1<br>EmfPlusHeader Example<br>EMR_SAVEDC Example 1<br>EMR_SETICMMODE Example 1<br>EMR_SAVEDC Example 2                                                                                                    | 204<br>205<br>208<br>210<br>211<br>212<br>212<br>213                                                                                                    |
| 3.1.2<br>3.2 EM<br>3.2.1<br>3.2.2<br>3.2.2.1<br>3.2.3<br>3.2.4<br>3.2.5<br>3.2.6                                                                                                    | Managing Graphics Objects<br>F+ Metafile Example<br>EMR_HEADER Example<br>EMR_COMMENT_EMFPLUS Example 1<br>EmfPlusHeader Example<br>EMR_SAVEDC Example 1<br>EMR_SETICMMODE Example 1<br>EMR_SAVEDC Example 2<br>EMR_SETICMMODE Example 2                                                                                                    | 204<br>205<br>210<br>210<br>211<br>212<br>212<br>213<br>213                                                                                                    |
| 3.1.2<br>3.2 EM<br>3.2.1<br>3.2.2<br>3.2.2.1<br>3.2.3<br>3.2.4<br>3.2.5<br>3.2.6<br>3.2.7                                                                                                    | Managing Graphics Objects<br>F+ Metafile Example.<br>EMR_HEADER Example.<br>EMR_COMMENT_EMFPLUS Example 1.<br>EmfPlusHeader Example .<br>EMR_SAVEDC Example 1.<br>EMR_SETICMMODE Example 1.<br>EMR_SAVEDC Example 2.<br>EMR_SETICMMODE Example 2.<br>EMR_SAVEDC Example 3.                                                                                                    | 204<br>205<br>210<br>210<br>211<br>212<br>212<br>213<br>213<br>213                                                                                                    |
| 3.1.2<br>3.2 EM<br>3.2.1<br>3.2.2<br>3.2.2.1<br>3.2.3<br>3.2.4<br>3.2.5<br>3.2.6<br>3.2.7<br>3.2.8                                                                                                    | Managing Graphics Objects<br>F+ Metafile Example<br>EMR_HEADER Example<br>EMR_COMMENT_EMFPLUS Example 1<br>EmfPlusHeader Example<br>EMR_SAVEDC Example 1<br>EMR_SETICMMODE Example 1<br>EMR_SAVEDC Example 2<br>EMR_SETICMMODE Example 2.<br>EMR_SETICMMODE Example 2.<br>EMR_SAVEDC Example 3<br>EMR_SETLAYOUT Example 1                                                                                                    | 204<br>205<br>210<br>211<br>212<br>212<br>213<br>213<br>213<br>213<br>214                                                                                                    |
| 3.1.2<br>3.2 EM<br>3.2.1<br>3.2.2<br>3.2.2.1<br>3.2.3<br>3.2.4<br>3.2.5<br>3.2.6<br>3.2.7<br>3.2.8<br>3.2.9                                                                                                    | Managing Graphics Objects<br>F+ Metafile Example<br>EMR_HEADER Example<br>EMR_COMMENT_EMFPLUS Example 1<br>EmfPlusHeader Example<br>EMR_SAVEDC Example 1<br>EMR_SETICMMODE Example 1<br>EMR_SAVEDC Example 2<br>EMR_SETICMMODE Example 2<br>EMR_SETICMMODE Example 2<br>EMR_SETICMMODE Example 1<br>EMR_SETLAYOUT Example 1<br>EMR_SETLAYOUT Example 1                                                                                                    | 204<br>205<br>210<br>211<br>212<br>212<br>213<br>213<br>213<br>214<br>214                                                                                                    |
| 3.1.2<br>3.2 EM<br>3.2.1<br>3.2.2<br>3.2.2.1<br>3.2.3<br>3.2.4<br>3.2.5<br>3.2.6<br>3.2.7<br>3.2.8<br>3.2.9<br>3.2.10                                                                                                    | Managing Graphics Objects<br>F+ Metafile Example<br>EMR_HEADER Example<br>EMR_COMMENT_EMFPLUS Example 1<br>EmfPlusHeader Example 1<br>EMR_SAVEDC Example 1<br>EMR_SETICMMODE Example 2<br>EMR_SAVEDC Example 2<br>EMR_SAVEDC Example 3<br>EMR_SETLAYOUT Example 1<br>EMR_SETMETARGN Example 1<br>EMR_SELECTOBJECT Example 1                                                                                                    | 204<br>205<br>210<br>210<br>211<br>212<br>212<br>213<br>213<br>213<br>213<br>214<br>214                                                                                                    |
| 3.1.2<br>3.2 EM<br>3.2.1<br>3.2.2<br>3.2.2.1<br>3.2.3<br>3.2.4<br>3.2.5<br>3.2.6<br>3.2.7<br>3.2.8<br>3.2.9<br>3.2.10<br>3.2.11                                                                                                    | Managing Graphics Objects<br>F+ Metafile Example<br>EMR_HEADER Example<br>EMR_COMMENT_EMFPLUS Example 1<br>EmfPlusHeader Example 1<br>EMR_SAVEDC Example 1<br>EMR_SETICMMODE Example 2<br>EMR_SAVEDC Example 2<br>EMR_SAVEDC Example 3<br>EMR_SETLAYOUT Example 1<br>EMR_SETMETARGN Example 1<br>EMR_SELECTOBJECT Example 1<br>EMR_SELECTOBJECT Example 2                                                                                                    | 204<br>205<br>210<br>210<br>211<br>212<br>212<br>213<br>213<br>213<br>213<br>214<br>214<br>214<br>215                                                                                                    |
| 3.1.2<br>3.2 EM<br>3.2.1<br>3.2.2<br>3.2.3<br>3.2.4<br>3.2.5<br>3.2.6<br>3.2.7<br>3.2.8<br>3.2.9<br>3.2.10<br>3.2.11<br>3.2.12                                                                                                    | Managing Graphics Objects<br>F+ Metafile Example<br>EMR_HEADER Example<br>EMR_COMMENT_EMFPLUS Example 1<br>EmfPlusHeader Example<br>EMR_SAVEDC Example 1<br>EMR_SETICMMODE Example 1<br>EMR_SAVEDC Example 2<br>EMR_SETICMMODE Example 2<br>EMR_SETICMMODE Example 1<br>EMR_SETLAYOUT Example 1<br>EMR_SETMETARGN Example 1.<br>EMR_SELECTOBJECT Example 2<br>EMR_SELECTOBJECT Example 2<br>EMR_SELECTOBJECT Example 3                                                                                                    | 204<br>205<br>210<br>210<br>211<br>212<br>212<br>213<br>213<br>213<br>214<br>214<br>214<br>215<br>215                                                                                                    |
| 3.1.2<br>3.2 EM<br>3.2.1<br>3.2.2<br>3.2.3<br>3.2.4<br>3.2.5<br>3.2.6<br>3.2.7<br>3.2.8<br>3.2.9<br>3.2.10<br>3.2.11<br>3.2.12<br>3.2.13                                                                                                    | Managing Graphics Objects<br>F+ Metafile Example<br>EMR_HEADER Example<br>EMR_COMMENT_EMFPLUS Example 1<br>EmfPlusHeader Example<br>EMR_SAVEDC Example 1<br>EMR_SETICMMODE Example 1<br>EMR_SAVEDC Example 2<br>EMR_SETICMMODE Example 2<br>EMR_SETICMMODE Example 1<br>EMR_SETLAYOUT Example 1<br>EMR_SETMETARGN Example 1.<br>EMR_SELECTOBJECT Example 1.<br>EMR_SELECTOBJECT Example 2<br>EMR_SELECTOBJECT Example 3<br>EMR_SELECTOBJECT Example 3<br>EMR_SELECTOBJECT Example 3<br>EMR_SELECTOBJECT Example 3<br>EMR_SELECTOBJECT Example 3<br>EMR_SELECTOBJECT Example 3<br>EMR_SELECTOBJECT Example 3<br>EMR_SELECTOBJECT Example 1                                                                                                    | 204<br>205<br>208<br>210<br>211<br>212<br>212<br>213<br>213<br>213<br>214<br>214<br>214<br>215<br>215<br>216                                                                                                    |
| 3.1.2<br>3.2 EM<br>3.2.1<br>3.2.2<br>3.2.3<br>3.2.4<br>3.2.5<br>3.2.6<br>3.2.7<br>3.2.8<br>3.2.9<br>3.2.10<br>3.2.11<br>3.2.12<br>3.2.13<br>3.2.14                                                                                                    | Managing Graphics Objects<br>F+ Metafile Example<br>EMR_HEADER Example<br>EMR_COMMENT_EMFPLUS Example 1<br>EmfPlusHeader Example 1<br>EMR_SAVEDC Example 1<br>EMR_SETICMMODE Example 1<br>EMR_SAVEDC Example 2<br>EMR_SETICMMODE Example 2<br>EMR_SAVEDC Example 3<br>EMR_SETLAYOUT Example 1<br>EMR_SETMETARGN Example 1<br>EMR_SELECTOBJECT Example 1<br>EMR_SELECTOBJECT Example 3<br>EMR_SELECTOBJECT Example 3<br>EMR_SELECTOBJECT Example 3<br>EMR_SELECTOBJECT Example 3<br>EMR_SELECTOBJECT Example 3<br>EMR_SELECTOBJECT Example 1<br>EMR_SELECTOBJECT Example 1<br>EMR_SELECTOBJECT Example 3<br>EMR_SELECTOBJECT Example 1<br>EMR_SELECTOBJECT Example 1<br>EMR_SELECTOBJECT Example 1<br>EMR_SELECTOBJECT Example 1<br>EMR_SELECTOBJECT Example 1<br>EMR_SELECTOBJECT Example 1<br>EMR_SELECTOBJECT Example 1<br>EMR_SELECTOBJECT Example 1<br>EMR_SELECTOBJECT EXAMPLE 3<br>EMR_SELECTOBJECT EXAMPLE 3<br>EMR_SELECTOBJECT EXAMPLE 3<br>EMR_SELECTOBJECT EXAMPLE 3<br>EMR_SELECTOBJECT EXAMPLE 3<br>EMR_SELECTOBJECT EXAMPLE 3<br>EMR_SELECTOBJECT EXAMPLE 3<br>EMR_SELECTOBJECT EXAMPLE 3<br>EMR_SELECTOBJECT EXAMPLE 3<br>EMR_SELECTOBJECT EXAMPLE 3<br>EMR_SELECTOBJECT EXAMPLE 3<br>EMR_SELECTOBJECT EXAMPLE 3<br>EMR_SELECTOBJECT EXAMPLE 3<br>EMR_SELECTOB | 204<br>205<br>208<br>210<br>211<br>212<br>212<br>213<br>213<br>213<br>214<br>214<br>214<br>215<br>216<br>216                                                                                                    |
| 3.1.2<br>3.2 EM<br>3.2.1<br>3.2.2<br>3.2.2.1<br>3.2.3<br>3.2.4<br>3.2.5<br>3.2.6<br>3.2.7<br>3.2.8<br>3.2.9<br>3.2.10<br>3.2.11<br>3.2.12<br>3.2.12<br>3.2.13<br>3.2.14<br>3.2.15                                                                                | Managing Graphics Objects<br>F+ Metafile Example<br>EMR_HEADER Example<br>EMR_COMMENT_EMFPLUS Example 1<br>EmfPlusHeader Example 1<br>EMR_SAVEDC Example 1<br>EMR_SETICMMODE Example 1<br>EMR_SAVEDC Example 2<br>EMR_SETICMMODE Example 2<br>EMR_SETICMMODE Example 1<br>EMR_SETLAYOUT Example 1<br>EMR_SETMETARGN Example 1<br>EMR_SELECTOBJECT Example 1<br>EMR_SELECTOBJECT Example 2<br>EMR_SELECTOBJECT Example 1<br>EMR_SELECTOBJECT Example 1<br>EMR_SELECTOBJECT Example 1<br>EMR_SELECTOBJECT Example 1<br>EMR_SELECTOBJECT Example 1<br>EMR_SELECTOBJECT Example 1<br>EMR_SELECTOBJECT Example 1<br>EMR_SELECTOBJECT Example 1<br>EMR_SELECTOBJECT Example 1<br>EMR_SELECTOBJECT Example 1<br>EMR_SELECTOBJECT Example 1<br>EMR_SETBKCOLOR Example 1<br>EMR_SETTEXTCOLOR Example 1                                                                                                    | 204<br>205<br>208<br>210<br>211<br>212<br>212<br>213<br>213<br>213<br>213<br>214<br>214<br>214<br>215<br>216<br>216<br>217                                                                                                   |
| 3.1.2<br>3.2 EM<br>3.2.1<br>3.2.2<br>3.2.2.1<br>3.2.3<br>3.2.4<br>3.2.5<br>3.2.6<br>3.2.7<br>3.2.8<br>3.2.9<br>3.2.10<br>3.2.11<br>3.2.12<br>3.2.11<br>3.2.12<br>3.2.13<br>3.2.14<br>3.2.15<br>3.2.16                                                            | Managing Graphics Objects<br>F+ Metafile Example<br>EMR_HEADER Example<br>EMR_COMMENT_EMFPLUS Example 1<br>EmfPlusHeader Example 1<br>EMR_SAVEDC Example 1<br>EMR_SETICMMODE Example 1<br>EMR_SETICMMODE Example 2<br>EMR_SETICMMODE Example 2<br>EMR_SETICMMODE Example 1<br>EMR_SETLAYOUT Example 1<br>EMR_SETMETARGN Example 1<br>EMR_SELECTOBJECT Example 1<br>EMR_SELECTOBJECT Example 2<br>EMR_SELECTOBJECT Example 1<br>EMR_SELECTOBJECT Example 1<br>EMR_SELECTOBJECT Example 1<br>EMR_SELECTOBJECT Example 1<br>EMR_SELECTOBJECT Example 1<br>EMR_SELECTOBJECT Example 1<br>EMR_SELECTOBJECT Example 1<br>EMR_SELECTOBJECT Example 1<br>EMR_SETBKCOLOR Example 1<br>EMR_SETBKCOLOR Example 1<br>EMR_SETBKCOLOR Example 1<br>EMR_SETBKMODE Example 1<br>EMR_SETBKMODE Example 1                                                                                                    | 204<br>205<br>208<br>210<br>211<br>212<br>212<br>213<br>213<br>213<br>214<br>214<br>214<br>214<br>215<br>216<br>216<br>217<br>217                                                                                            |
| 3.1.2<br>3.2 EM<br>3.2.1<br>3.2.2<br>3.2.3<br>3.2.4<br>3.2.5<br>3.2.6<br>3.2.7<br>3.2.8<br>3.2.9<br>3.2.10<br>3.2.11<br>3.2.12<br>3.2.13<br>3.2.14<br>3.2.15<br>3.2.16<br>3.2.17                                                                                 | Managing Graphics Objects<br>F+ Metafile Example<br>EMR_HEADER Example<br>EMR_COMMENT_EMFPLUS Example 1<br>EmfPlusHeader Example 1<br>EMR_SAVEDC Example 1<br>EMR_SETICMMODE Example 1<br>EMR_SETICMMODE Example 2<br>EMR_SETICMMODE Example 2<br>EMR_SETICMMODE Example 1<br>EMR_SETLAYOUT Example 1<br>EMR_SETMETARGN Example 1<br>EMR_SELECTOBJECT Example 1<br>EMR_SELECTOBJECT Example 3<br>EMR_SELECTOBJECT Example 3<br>EMR_SELECTOBJECT Example 3<br>EMR_SELECTOBJECT Example 3<br>EMR_SELECTOBJECT Example 1<br>EMR_SELECTOBJECT Example 1<br>EMR_SELECTOBJECT Example 1<br>EMR_SETEXTCOLOR Example 1<br>EMR_SETBKCOLOR Example 1<br>EMR_SETBKCOLOR Example 1<br>EMR_SETBKMODE Example 1<br>EMR_SETBKMODE Example 1<br>EMR_SETBKMODE Example 1<br>EMR_SETBKMODE Example 1<br>EMR_SETBKMODE Example 1<br>EMR_SETBKMODE Example 1<br>EMR_SETPOLYFILLMODE Example 1<br>EMR_SETPOLYFILLMODE Example 1                                                                                                    | 204<br>205<br>208<br>210<br>211<br>212<br>212<br>213<br>213<br>213<br>213<br>214<br>214<br>214<br>215<br>215<br>216<br>217<br>217<br>217                                                                                     |
| 3.1.2<br>3.2 EM<br>3.2.1<br>3.2.2<br>3.2.3<br>3.2.4<br>3.2.5<br>3.2.6<br>3.2.7<br>3.2.8<br>3.2.9<br>3.2.10<br>3.2.11<br>3.2.12<br>3.2.13<br>3.2.14<br>3.2.15<br>3.2.16<br>3.2.17<br>3.2.18                                                                       | Managing Graphics Objects<br>F+ Metafile Example<br>EMR_HEADER Example<br>EMR_COMMENT_EMFPLUS Example 1<br>EmfPlusHeader Example 1<br>EMR_SAVEDC Example 1<br>EMR_SETICMMODE Example 2<br>EMR_SAVEDC Example 2<br>EMR_SETICMMODE Example 2<br>EMR_SETLAYOUT Example 1<br>EMR_SETLAYOUT Example 1<br>EMR_SETLAYOUT Example 1<br>EMR_SELECTOBJECT Example 1<br>EMR_SELECTOBJECT Example 2<br>EMR_SELECTOBJECT Example 1<br>EMR_SELECTOBJECT Example 1<br>EMR_SELECTOBJECT Example 1<br>EMR_SELECTOBJECT Example 1<br>EMR_SELECTOBJECT Example 1<br>EMR_SETBKCOLOR Example 1<br>EMR_SETBKCOLOR Example 1<br>EMR_SETBKCOLOR Example 1<br>EMR_SETBKMODE Example 1<br>EMR_SETBKMODE Example 1<br>EMR_SETBKMODE Example 1<br>EMR_SETBKMODE Example 1<br>EMR_SETBKMODE Example 1<br>EMR_SETBKMODE Example 1<br>EMR_SETBKMODE Example 1<br>EMR_SETBKMODE Example 1<br>EMR_SETPOLYFILLMODE Example 1<br>EMR_SETPOLYFILLMODE Example 1<br>EMR_SETROP2 Example 1                                                                                                    | 204<br>205<br>208<br>210<br>211<br>212<br>212<br>213<br>213<br>213<br>213<br>214<br>214<br>214<br>215<br>215<br>216<br>216<br>217<br>217<br>218                                                                              |
| 3.1.2<br>3.2 EM<br>3.2.1<br>3.2.2<br>3.2.3<br>3.2.4<br>3.2.5<br>3.2.6<br>3.2.7<br>3.2.8<br>3.2.9<br>3.2.10<br>3.2.11<br>3.2.12<br>3.2.13<br>3.2.14<br>3.2.15<br>3.2.16<br>3.2.17<br>3.2.16<br>3.2.17<br>3.2.18<br>3.2.19                                         | Managing Graphics Objects         F+ Metafile Example         EMR_HEADER Example         EMR_COMMENT_EMFPLUS Example 1         EMR_SAVEDC Example 1         EMR_SAVEDC Example 1         EMR_SETICMMODE Example 2         EMR_SAVEDC Example 3         EMR_SETLAYOUT Example 1         EMR_SELECTOBJECT Example 1         EMR_SELECTOBJECT Example 2         EMR_SELECTOBJECT Example 3         EMR_SELECTOBJECT Example 1         EMR_SELECTOBJECT Example 1         EMR_SELECTOBJECT Example 1         EMR_SELECTOBJECT Example 1         EMR_SELECTOBJECT Example 1         EMR_SELECTOBJECT Example 1         EMR_SELECTOBJECT Example 1         EMR_SELECTOBJECT Example 1         EMR_SELECTOBJECT Example 1         EMR_SELECTOBJECT Example 1         EMR_SELECTOBJECT Example 1         EMR_SETEKKOLOR Example 1         EMR_SETEKCOLOR Example 1         EMR_SETEKTODLOR Example 1         EMR_SETBKMODE Example 1         EMR_SETBKMODE Example 1         EMR_SETROP2 Example 1                                                                                                    | 204<br>205<br>210<br>210<br>211<br>212<br>212<br>213<br>213<br>213<br>213<br>214<br>214<br>214<br>214<br>215<br>216<br>216<br>217<br>217<br>217<br>218<br>218                                                                |
| 3.1.2<br>3.2 EM<br>3.2.1<br>3.2.2<br>3.2.3<br>3.2.4<br>3.2.5<br>3.2.6<br>3.2.7<br>3.2.8<br>3.2.9<br>3.2.10<br>3.2.11<br>3.2.12<br>3.2.13<br>3.2.14<br>3.2.15<br>3.2.16<br>3.2.17<br>3.2.16<br>3.2.17<br>3.2.18<br>3.2.19<br>3.2.20                               | Managing Graphics Objects         F+ Metafile Example         EMR_HEADER Example         EMR_COMMENT_EMFPLUS Example 1         EMR_SAVEDC Example 1         EMR_SAVEDC Example 1         EMR_SAVEDC Example 1         EMR_SETICMMODE Example 2         EMR_SAVEDC Example 3         EMR_SETLAYOUT Example 1         EMR_SELECTOBJECT Example 1         EMR_SELECTOBJECT Example 2         EMR_SELECTOBJECT Example 3         EMR_SELECTOBJECT Example 1         EMR_SELECTOBJECT Example 1         EMR_SELECTOBJECT Example 1         EMR_SELECTOBJECT Example 1         EMR_SELECTOBJECT Example 1         EMR_SELECTOBJECT Example 1         EMR_SELECTOBJECT Example 1         EMR_SELECTOBJECT Example 1         EMR_SELECTOBJECT Example 1         EMR_SELECTOBJECT Example 1         EMR_SETEKCOLOR Example 1         EMR_SETEKCOLOR Example 1         EMR_SETTEXTCOLOR Example 1         EMR_SETTEXTOLOR Example 1         EMR_SETTEXTOLOR Example 1         EMR_SETTEXTOLOR Example 1         EMR_SETTEXTALIGN Example 1                                                                                                    | 204<br>205<br>210<br>211<br>212<br>212<br>212<br>213<br>213<br>213<br>213<br>214<br>214<br>214<br>214<br>215<br>216<br>216<br>217<br>217<br>217<br>218<br>218<br>219                                                         |
| 3.1.2<br>3.2 EM<br>3.2.1<br>3.2.2<br>3.2.3<br>3.2.4<br>3.2.5<br>3.2.6<br>3.2.7<br>3.2.8<br>3.2.9<br>3.2.10<br>3.2.11<br>3.2.12<br>3.2.13<br>3.2.14<br>3.2.15<br>3.2.16<br>3.2.17<br>3.2.16<br>3.2.17<br>3.2.18<br>3.2.19<br>3.2.20<br>3.2.21                     | Managing Graphics Objects<br>F+ Metafile Example<br>EMR_HEADER Example<br>EMR_COMMENT_EMFPLUS Example 1<br>EmfPlusHeader Example 1<br>EMR_SAVEDC Example 1<br>EMR_SETICMMODE Example 1<br>EMR_SETICMMODE Example 2<br>EMR_SETICMMODE Example 2<br>EMR_SETLAYOUT Example 1<br>EMR_SETLAYOUT Example 1<br>EMR_SETMETARGN Example 1<br>EMR_SELECTOBJECT Example 1<br>EMR_SELECTOBJECT Example 2<br>EMR_SELECTOBJECT Example 3<br>EMR_SELECTOBJECT Example 3<br>EMR_SELECTOBJECT Example 1<br>EMR_SELECTOBJECT Example 1<br>EMR_SETEXTCOLOR Example 1<br>EMR_SETEXTCOLOR Example 1<br>EMR_SETTEXTCOLOR Example 1<br>EMR_SETTEXTCOLOR Example 1<br>EMR_SETTEXTCOLOR Example 1<br>EMR_SETTEXTCOLOR Example 1<br>EMR_SETTEXTCOLOR Example 1<br>EMR_SETTEXTCOLOR Example 1<br>EMR_SETTEXTCOLOR Example 1<br>EMR_SETTEXTCOLOR Example 1<br>EMR_SETTEXTCOLOR Example 1<br>EMR_SETTEXTCOLOR Example 1<br>EMR_SETTEXTCOLOR Example 1<br>EMR_SETTEXTCOLOR Example 1<br>EMR_SETTEXTALIGN Example 1<br>EMR_SETTEXTALIGN Example 1<br>EMR_SETTEXTALIGN Example 1                                                                                                    | 204<br>205<br>210<br>211<br>212<br>212<br>212<br>213<br>213<br>213<br>213<br>214<br>214<br>214<br>214<br>215<br>216<br>216<br>217<br>217<br>217<br>217<br>218<br>219<br>219                                                  |
| 3.1.2<br>3.2 EM<br>3.2.1<br>3.2.2<br>3.2.3<br>3.2.4<br>3.2.5<br>3.2.6<br>3.2.7<br>3.2.8<br>3.2.9<br>3.2.10<br>3.2.11<br>3.2.12<br>3.2.13<br>3.2.14<br>3.2.15<br>3.2.16<br>3.2.17<br>3.2.16<br>3.2.17<br>3.2.18<br>3.2.19<br>3.2.20<br>3.2.21<br>3.2.21           | Managing Graphics Objects         F+ Metafile Example         EMR_HEADER Example         EMR_COMMENT_EMFPLUS Example 1         EMR_SAVEDC Example 1         EMR_SAVEDC Example 1         EMR_SETICMMODE Example 1         EMR_SETICMMODE Example 2         EMR_SAVEDC Example 3         EMR_SETLOMMODE Example 1         EMR_SETLOMMODE Example 1         EMR_SETLOMMODE Example 1         EMR_SETLOMMODE Example 1         EMR_SETLOMMODE Example 1         EMR_SETLOMMODE Example 1         EMR_SETLOMMODE Example 1         EMR_SETLOMMODE Example 1         EMR_SELECTOBJECT Example 1         EMR_SELECTOBJECT Example 3         EMR_SELECTOBJECT Example 1         EMR_SELECTOBJECT Example 1         EMR_SELECTOBJECT Example 1         EMR_SETEXTCOLOR Example 1         EMR_SETTEXTCOLOR Example 1         EMR_SETTEXTCOLOR Example 1         EMR_SETROP2 Example 1         EMR_SETSTRETCHBLTMODE Example 1         EMR_SETTEXTALIGN Example 1         EMR_SETTEXTALIGN Example 1         EMR_SETBRUSHORGEX Example 1         EMR_SETBRUSHORGEX Example 1                                                                                                    | 204<br>205<br>210<br>210<br>211<br>212<br>212<br>213<br>213<br>213<br>213<br>214<br>214<br>214<br>214<br>215<br>216<br>216<br>217<br>217<br>217<br>217<br>218<br>219<br>219<br>220                                           |
| 3.1.2<br>3.2 EM<br>3.2.1<br>3.2.2<br>3.2.3<br>3.2.4<br>3.2.5<br>3.2.6<br>3.2.7<br>3.2.8<br>3.2.9<br>3.2.10<br>3.2.11<br>3.2.12<br>3.2.13<br>3.2.14<br>3.2.15<br>3.2.16<br>3.2.17<br>3.2.18<br>3.2.19<br>3.2.20<br>3.2.21<br>3.2.22<br>3.2.23                     | Managing Graphics Objects<br>F+ Metafile Example<br>EMR_HEADER Example<br>EMR_COMMENT_EMFPLUS Example 1<br>EmfPlusHeader Example 1<br>EMR_SAVEDC Example 1<br>EMR_SETICMMODE Example 1<br>EMR_SETICMMODE Example 2<br>EMR_SAVEDC Example 3<br>EMR_SETLAYOUT Example 1<br>EMR_SETLAYOUT Example 1<br>EMR_SELECTOBJECT Example 1<br>EMR_SELECTOBJECT Example 1<br>EMR_SELECTOBJECT Example 1<br>EMR_SELECTOBJECT Example 1<br>EMR_SELECTOBJECT Example 1<br>EMR_SELECTOBJECT Example 1<br>EMR_SELECTOBJECT Example 1<br>EMR_SELECTOBJECT Example 1<br>EMR_SELECTOBJECT Example 1<br>EMR_SETBKCOLOR Example 1<br>EMR_SETBKCOLOR Example 1<br>EMR_SETTEXTCOLOR Example 1<br>EMR_SETTEXTCOLOR Example 1<br>EMR_SETTEXTCOLOR Example 1<br>EMR_SETTEXTCOLOR Example 1<br>EMR_SETTEXTCOLOR Example 1<br>EMR_SETTEXTCHBLTMODE Example 1<br>EMR_SETTRETCHBLTMODE Example 1<br>EMR_SETTEXTALIGN Example 1<br>EMR_SETTEXTALIGN Example 1<br>EM                                                              | 204<br>205<br>210<br>210<br>211<br>212<br>212<br>213<br>213<br>213<br>213<br>214<br>214<br>214<br>214<br>215<br>215<br>216<br>217<br>217<br>217<br>217<br>217<br>217<br>217<br>218<br>219<br>219<br>220<br>220               |
| 3.1.2<br>3.2 EM<br>3.2.1<br>3.2.2<br>3.2.3<br>3.2.4<br>3.2.5<br>3.2.6<br>3.2.7<br>3.2.8<br>3.2.9<br>3.2.10<br>3.2.11<br>3.2.12<br>3.2.13<br>3.2.14<br>3.2.15<br>3.2.16<br>3.2.17<br>3.2.18<br>3.2.19<br>3.2.20<br>3.2.21<br>3.2.20<br>3.2.21<br>3.2.23<br>3.2.24 | Managing Graphics Objects<br>F+ Metafile Example<br>EMR_HEADER Example<br>EMR_COMMENT_EMFPLUS Example 1<br>EmfPlusHeader Example 1<br>EMR_SAVEDC Example 1<br>EMR_SAVEDC Example 1<br>EMR_SAVEDC Example 2<br>EMR_SETICMMODE Example 2<br>EMR_SETICMMODE Example 1<br>EMR_SETLAYOUT Example 1<br>EMR_SETLAYOUT Example 1<br>EMR_SELECTOBJECT Example 2<br>EMR_SELECTOBJECT Example 1<br>EMR_SELECTOBJECT Example 1<br>EMR_SELECTOBJECT Example 3<br>EMR_SELECTOBJECT Example 1<br>EMR_SELECTOBJECT Example 1<br>EMR_SELECTOBJECT Example 1<br>EMR_SELECTDAJECT Example 1<br>EMR_SETEKCOLOR Example 1<br>EMR_SETTEXTCOLOR Example 1<br>EMR_SETTEXTCOLOR Example 1<br>EMR_SETTEXTCOLOR Example 1<br>EMR_SETTEXTCOLOR Example 1<br>EMR_SETTEXTCOLOR Example 1<br>EMR_SETROP2 Example 1<br>EMR_SETROP2 Example 1<br>EMR_SETTEXTALIGN Example 1<br>EMR_SETTEXTALIGN EXAMPLE 1<br>EMR_SETTEXTALIGN EXAMPLE 1<br>EMR_SETTEXTALIGN EXAMPLE 1<br>EMR_SETTEXTOPEX EXAMPLE 1<br>EMR_SETTEXTOPEX EXAMPLE 1<br>EMR_SETTEXTOPEX EXAMPLE 1<br>EMR_SETTEXTOPEX EXAMPLE 1<br>EMR_SETTEXTOPEX EXAMPLE 1<br>EMR_SETTEXTOPEX EXAMPLE 1<br>EMR_SETTEXTOPEX EXAMPLE 1<br>EMR_SETTEXTEXTEXTEXTEXTEXTEXTEXTEXTEXTEXTEXTE                                                                              | 204<br>205<br>210<br>210<br>211<br>212<br>212<br>213<br>213<br>213<br>213<br>214<br>214<br>214<br>214<br>215<br>215<br>216<br>217<br>217<br>217<br>217<br>217<br>217<br>218<br>218<br>219<br>219<br>220<br>220<br>221        |
| 3.1.2<br>3.2 EM<br>3.2.1<br>3.2.2<br>3.2.3<br>3.2.4<br>3.2.5<br>3.2.6<br>3.2.7<br>3.2.8<br>3.2.9<br>3.2.10<br>3.2.11<br>3.2.12<br>3.2.13<br>3.2.14<br>3.2.15<br>3.2.16<br>3.2.17<br>3.2.18<br>3.2.19<br>3.2.20<br>3.2.21<br>3.2.22<br>3.2.23                     | Managing Graphics Objects<br>F+ Metafile Example<br>EMR_HEADER Example<br>EMR_COMMENT_EMFPLUS Example 1<br>EmfPlusHeader Example 1<br>EMR_SAVEDC Example 1<br>EMR_SETICMMODE Example 1<br>EMR_SETICMMODE Example 2<br>EMR_SAVEDC Example 3<br>EMR_SETLAYOUT Example 1<br>EMR_SETLAYOUT Example 1<br>EMR_SELECTOBJECT Example 1<br>EMR_SELECTOBJECT Example 1<br>EMR_SELECTOBJECT Example 1<br>EMR_SELECTOBJECT Example 1<br>EMR_SELECTOBJECT Example 1<br>EMR_SELECTOBJECT Example 1<br>EMR_SELECTOBJECT Example 1<br>EMR_SELECTOBJECT Example 1<br>EMR_SELECTOBJECT Example 1<br>EMR_SETBKCOLOR Example 1<br>EMR_SETBKCOLOR Example 1<br>EMR_SETTEXTCOLOR Example 1<br>EMR_SETTEXTCOLOR Example 1<br>EMR_SETTEXTCOLOR Example 1<br>EMR_SETTEXTCOLOR Example 1<br>EMR_SETTEXTCOLOR Example 1<br>EMR_SETTEXTCHBLTMODE Example 1<br>EMR_SETTRETCHBLTMODE Example 1<br>EMR_SETTEXTALIGN Example 1<br>EMR_SETTEXTALIGN Example 1<br>EM                                                              | 204<br>205<br>210<br>210<br>211<br>212<br>213<br>213<br>213<br>213<br>214<br>214<br>214<br>214<br>215<br>216<br>216<br>216<br>217<br>217<br>217<br>217<br>217<br>217<br>218<br>218<br>219<br>219<br>220<br>221<br>221<br>221 |

| 3.2.27 EMR_SETBRUSHORGEX Example 2                                                                                                    |
|----------------------------------------------------------------------------------------------------|
| 3.2.28 EMR_EXTCREATEFONTINDIRECTW Example                                                                                                    |
| 3.2.29 EMR_SELECTOBJECT Example 4                                                                                                    |
| 3.2.30 EMR_SELECTOBJECT Example 5                                                                                                    |
| 3.2.31 EMR_DELETEOBJECT Example                                                                                                    |
| 3.2.32 EMR_COMMENT_EMFPLUS Example 2227                                                                                                    |
| 3.2.32.1 EmfPlusSetAntiAliasMode Example 1                                                                                                    |
| 3.2.32.2 EmfPlusSetCompositingQuality Example 1                                                                                                    |
| 3.2.32.3 EmfPlusSetInterpolationMode Example 1                                                                                                    |
| 3.2.32.4 EmfPlusSetPixelOffsetMode Example 1                                                                                                    |
| 3.2.32.4 Emiridesset intervised one Example 1                                                                                                    |
| 3.2.32.5 Emilipids Set lextRelidering mill Example 1                                                                                                    |
| 3.2.32.6 EmfPlusMultiplyWorldTransform Example 1                                                                                                    |
| 3.2.32.7 EmfPlusSave Example                                                                                                    |
| 3.2.32.8 EmfPlusMultiplyWorldTransform Example 2231                                                                                                    |
| 3.2.32.9 EmfPlusSetWorldTransform Example 1232                                                                                                    |
| 3.2.32.10 EmfPlusBeginContainerNoParams Example                                                                                                    |
| 3.2.32.11 EmfPlusSetAntiAliasMode Example 2233                                                                                                    |
| 3.2.32.12 EmfPlusSetCompositingQuality Example 2                                                                                                    |
| 3.2.32.13 EmfPlusSetInterpolationMode Example 2234                                                                                                    |
| 3.2.32.14 EmfPlusSetPixelOffsetMode Example 2235                                                                                                    |
| 3.2.32.15 EmfPlusSetTextRenderingHint Example 2                                                                                                    |
| 3.2.32.16 EmfPlusSetPageTransform Example                                                                                                    |
| 3.2.32.17 EmfPlusSetWorldTransform Example 2                                                                                                    |
| 3.2.32.17 Emin assection difference and a section of the section of the section o |
| 2.2.2.10 Emiridus Set World Transform Example 3                                                                                                    |
| 3.2.32.19 EmfPlusSetWorldTransform Example 4                                                                                                    |
| 3.2.32.20 EmfPlusSetWorldTransform Example 5                                                                                                    |
| 3.2.32.21 EmfPlusObject Example                                                                                                    |
| 3.2.32.22 EmfPlusFillPath Example241                                                                                                    |
| 3.2.33 EMR_COMMENT_EMFPLUS Example 3241                                                                                                    |
| 3.2.33.1 EmfPlusObject Example242                                                                                                    |
| 3.2.33.2 EmfPlusDrawPath Example244                                                                                                    |
| 3.2.34 EMR_RESTOREDC Example 1                                                                                                    |
| 3.2.35 EMR_RESTOREDC Example 2                                                                                                    |
| 3.2.36 EMR_SELECTOBJECT Example 6                                                                                                    |
| 3.2.37 EMR_RESTOREDC Example 3                                                                                                    |
| 3.2.38 EMR_SAVEDC Example 4                                                                                                    |
| 3.2.39 EMR_SETLAYOUT Example 3                                                                                                    |
| 3.2.40 EMR SETMETARGN Example 2                                                                                                    |
| 3.2.41 EMR_SELECTOBJECT Example 7                                                                                                    |
|                                                                                                    |
| 3.2.42 EMR_SELECTOBJECT Example 8                                                                                                    |
| 3.2.43 EMR_SELECTOBJECT Example 9                                                                                                    |
| 3.2.44 EMR_SELECTPALETTE Example 2                                                                                                    |
| 3.2.45 EMR_SETBKCOLOR Example 2249                                                                                                    |
| 3.2.46 EMR_SETTEXTCOLOR Example 2                                                                                                    |
| 3.2.47 EMR_SETBKMODE Example 2250                                                                                                    |
| 3.2.48 EMR_SETPOLYFILLMODE Example 2250                                                                                                    |
| 3.2.49 EMR_SETROP2 Example 2251                                                                                                    |
| 3.2.50 EMR_SETSTRETCHBLTMODE Example 2251                                                                                                    |
| 3.2.51 EMR_SETTEXTALIGN Example 2                                                                                                    |
| 3.2.52 EMR_SETBRUSHORGEX Example 3                                                                                                    |
| 3.2.53 EMR_SETMITERLIMIT Example 2                                                                                                    |
| 3.2.54 EMR_MOVETOEX Example 2                                                                                                    |
| 3.2.55 EMR_SETWORLDTRANSFORM Example 2253                                                                                                    |
| 3.2.56 EMR_MODIFYWORLDTRANSFORM Example 2                                                                                                    |
|                                                                                                    |
| 3.2.57 EMR_SETLAYOUT Example 4                                                                                                    |
| 3.2.58 EMR_COMMENT_BEGINGROUP Example                                                                                                    |
| 3.2.59 EMR_SETWORLDTRANSFORM Example 3                                                                                                    |
| 3.2.60 EMR_MODIFYWORLDTRANSFORM Example 3257                                                                                                    |
|                                                                                                    |

|   | 3.2.61 EMR_MODIFYWORLDTRANSFORM Example 4 | 258 |
|---|-------------------------------------------|-----|
|   | 3.2.62 EMR_MODIFYWORLDTRANSFORM Example 5 |     |
|   | 3.2.63 EMR_SELECTOBJECT Example 10        | 259 |
|   | 3.2.64 EMR_ROUNDRECT Example              |     |
|   | 3.2.65 EMR_COMMENT_ENDGROUP Example       | 260 |
|   | 3.2.66 EMR_RESTOREDC Example 4            |     |
|   | 3.2.67 EMR_COMMENT_EMFPLUS Example 4      | 261 |
|   | 3.2.67.1 EmfPlusEndContainer Example      | 262 |
|   | 3.2.67.2 EmfPlusRestore Example           |     |
|   | 3.2.67.3 EmfPlusSetWorldTransform Example | 263 |
|   | 3.2.68 EMR_BITBLT Example                 |     |
|   | 3.2.69 EMR_RESTOREDC Example 5            |     |
|   | 3.2.70 EMR_COMMENT_EMFPLUS Example 5      | 266 |
|   | 3.2.70.1 EmfPlusEndOfFile Example         | 267 |
|   | 3.2.71 EMR_EOF Example                    | 267 |
| 3 | 3.3 EMF+ String Drawing Example           |     |
| 4 | Security                                  |     |
| 5 | Appendix A: Product Behavior              |     |
| 6 | Change Tracking                           |     |
| 7 | Index                                     |     |

# **1** Introduction

This is a specification of the Enhanced Metafile Format Plus Extensions (EMF+) structure. The **EMF+** structure specifies a **metafile** format that can store a picture in device-independent form. The stored picture can be rendered by parsing and processing the metafile.

An EMF+ metafile is a series of variable-length records, called <u>EMF+ records</u>, which contain graphics drawing commands, object definitions, and properties. The metafile begins with a header record, which includes the metafile version, its size, the resolution of the device on which the picture was created, and the dimensions of the picture. An EMF+ metafile is "played back" when its records are converted to a format understood by a specific graphics device. An image defined in an EMF+ structure maintains its dimensions, shape, and proportions on any output device, including printers, plotters, and desktops, or in the client areas of applications.

Sections 1.7 and 2 of this specification are normative. All other sections and examples in this specification are informative.

### 1.1 Glossary

This document uses the following terms:

- **affine transform**: A matrix operation that consists of a linear **transform** followed by a **translation**. An affine transform can be used to correct perspective distortions by transforming the measurements from **world space** to **device space** coordinates.
- **alpha blending**: In computer graphics, the process of combining an image with a background to create the appearance of partial transparency. The extent of blending is determined by the value of the **alpha** component of the color being rendered.
- **alpha transparency**: An alpha value is a transparency value represented by a number between zero and one. Each pixel has an alpha value that represents its level of transparency, which is multiplied by the color values to get the final value. Each pixel has an alpha value that represents its level of transparency.
- American National Standards Institute (ANSI) character set: A character set defined by a code page approved by the American National Standards Institute (ANSI). The term "ANSI" as used to signify Windows code pages is a historical reference and a misnomer that persists in the Windows community. The source of this misnomer stems from the fact that the Windows code page 1252 was originally based on an ANSI draft, which became International Organization for Standardization (ISO) Standard 8859-1 [ISO/IEC-8859-1]. In Windows, the ANSI character set can be any of the following code pages: 1252, 1250, 1251, 1253, 1254, 1255, 1256, 1257, 1258, 874, 932, 936, 949, or 950. For example, "ANSI application" is usually a reference to a non-**Unicode** or code-page-based application. Therefore, "ANSI character set" is often misused to refer to one of the character sets defined by a Windows code page 1252 or character sets defined by code page 950. Windows is now based on **Unicode**, so the use of ANSI character sets is strongly discouraged unless they are used to interoperate with legacy applications or legacy data.
- **anti-aliasing**: The smoothing of the jagged appearance of font characters and lines, which is an artifact of the limited resolution on an output device. The pixels that surround the edges of the character glyph or line are changed to varying shades of color in order to blend the sharp edge into the background.
- **ASCII**: The American Standard Code for Information Interchange (ASCII) is an 8-bit characterencoding scheme based on the English alphabet. ASCII codes represent text in computers, communications equipment, and other devices that work with text. ASCII refers to a single 8-bit

ASCII character or an array of 8-bit ASCII characters with the high bit of each character set to zero.

- **baseline**: The imaginary line to which the bottom of the lowercase "x" character in a font **typeface** is aligned.
- **Bezier curve**: A type of curve, defined by a mathematical formula and a number of points greater than or equal to two, which is used in computer graphics and in the mathematical field of numeric analysis. A cubic **Bezier curve** is defined by four points: two endpoints and two control points. The curve does not pass through the control points, but the control points act like magnets, pulling the curve in certain directions and influencing the way the curve bends. With multiple **Bezier curves**, the endpoint of one is the starting point of the next.
- **big-endian**: Multiple-byte values that are byte-ordered with the most significant byte stored in the memory location with the lowest address.
- **bitmap**: A collection of structures that contain a representation of a graphical image, a logical palette, dimensions and other information.
- black saturation: The low end of the range of saturation for a color channel.
- **blur effect**: An **image effect** that is used to remove detail, resulting in an image that appears as if viewed through a translucent lens. A Gaussian blur uses a Gaussian distribution to calculate changes to individual pixels in the image. A Gaussian distribution is a statistical probability distribution that produces a "bell curve".
- **box filter**: An **anti-aliasing** algorithm that averages the pixels in a rectangular area to compute a new value for the pixels. It is useful only for reducing the size of images.
- brightness: The relative lightness or darkness of an image, or of a particular color in an image.
- **brightness contrast effect**: An **image effect** that is used to change the **intensity** of an image by expanding or contracting the lightest and darkest areas of an image.
- **cardinal spline**: A **spline** with curves that pass smoothly through each of its control points. The degree of curvature is defined by a tension parameter. The curve has no sharp corners or abrupt changes. A complete derivation of the cubic polynomials for the canonical **spline** can be found in [SPLINE77]. See also [PETZOLD] for more information.
- **cell height**: A vertical measure of font size, which is the sum of the font height and internal leading. It might not be the same as the distance between two lines of text.
- **ClearType**: A font technology developed by Microsoft that can display fractions of pixels of character glyphs and which improves the readability of text on liquid crystal displays (LCDs) and flat-panel monitors.
- **closed cardinal spline**: A **cardinal spline** with a curve that passes through the last defined point and connects with the first.
- **color balance effect**: An **image effect** that produces optimal color display by adjusting the relative amounts of red, green, and blue in the image.
- **color channel**: A component color from which all colors in an image are rendered. In an RGB color space, there are color channels for red, green, and blue. In a grayscale color space, the color channels are black and white. Color channel values typically range from 0 to 255.
- **color curve**: A graphical mechanism for displaying and adjusting color measurements of an image. The points on a color curve correspond to the pure colors in a color space.

- color curve effect: An image effect that is used to apply one of eight adjustments to the color curve of an image: exposure, density, contrast, highlight, shadow, midtone, white saturation, and black saturation.
- color lookup table effect: An image effect that is used to make custom color adjustments to images. A lookup table is defined for four individual color channels: alpha (transparency), red, green, and blue. Each lookup table is an array of 256 bytes that can be set to specific values.
- color mapping: The process of associating integer color indices with color channel values.
- **color matrix**: A matrix of floating-point values from zero to one, inclusive, that can be multiplied with a **color vector** to effect a color **transform**. A 4x4 matrix can be used to perform linear **transforms**, and a 5x5 matrix can be used to perform nonlinear **transforms**.
- **color matrix effect**: An **image effect** that uses a 5x5 **color matrix** to perform an **affine transform** to the **color vectors** of an image.
- **color vector**: An **RGB** plus **alpha** value that represents a specific color and transparency. Each value is in the range of zero to one, inclusive; for red, green and blue, zero means no **intensity** of the color and one means maximum **intensity**.
- **color wheel**: An organization of color **hues** around a circle, showing relationships between colors considered to be primary, secondary, and complementary. In an **RGB** color space, red, green, and blue primary colors are arranged at equally spaced points around the circle. Magenta, yellow, and cyan secondary colors and tertiary mixtures are located at intermediate points on the circle. The center is white or gray.
- **compositing**: The process that takes place during image rendering, which combines color data from multiple graphics region.
- contrast: The relative difference between lightness and darkness in an area of an image.
- **coordinate space**: A space based on Cartesian coordinates, which provides a means of specifying the location of each point in the space. A two-dimensional coordinate space requires two axes that are perpendicular and equal in length. Three two-dimensional coordinate spaces are generally used to describe an output surface: world, page, and device. To scale device-independent output for a particular physical device, a rectangular area in the world or page coordinate space is mapped into the device coordinate space using a **transform**
- **density**: A measure of image opacity; that is, the amount of light that passes through photographic film at a particular location.
- device context: A collection of properties and objects that defines a dynamic environment for processes on a device. For graphics output, properties include brush style, line style, text layout, foreground and background colors, and mapping mode; and objects include a brush, pen, font, palette, region, and transform matrix. Multiple device contexts can exist simultaneously, but a single device context specifies the environment for graphics output at a particular point in time.
- **device driver**: The software that the system uses to communicate with a device such as a display, printer, mouse, or communications adapter. An abstraction layer that restricts access of applications to various hardware devices on a given computer system. It is often referred to simply as a "driver".
- **device space**: The output space for graphics **transforms**. It usually refers to the client area of an application window; however, it can also include the entire desktop, a complete window, or a page of printer or plotter paper. Physical device space dimensions vary according to the dimensions set by the display, printer, or plotter technology.

- **device-independent bitmap (DIB)**: A container for bitmapped graphics, which specifies characteristics of the **bitmap** such that it can be created using one application and loaded and displayed in another application, while retaining an identical appearance.
- dithering: A form of digital halftoning.
- **em size**: A measure of font size, which is the **cell height** minus the internal leading. An "em" is a term that has been used historically as a unit of typeset size.
- **enhanced metafile format (EMF)**: A file format that supports the device-independent definitions of images.
- enhanced metafile format plus extensions (EMF+): A file format that supports the deviceindependent definitions of images.
- enhanced metafile spool format (EMFSPOOL): A format that specifies a structure of enhanced metafile format (EMF) records used for defining application and device-independent printer spool files.
- **Exchangeable Image File Format (EXIF)**: A de facto standard format for storing files containing digital photographic images and audio files. EXIF uses existing formats for data compression, including **JPEG** and TIFF; but it is not supported by older versions of **JPEG**, **PNG**, or **GIF**. EXIF specifies metadata tags for storing information about a photographic image, including camera make and model, shutter speed, exposure compensation, F-stop, the metering system, whether a flash was used, the date and time the photograph was taken, auxiliary lenses that were used, the resolution, and a thumbnail image for previewing the photograph. EXIF is specified in [EXIF].
- **exposure**: A measure of the amount of light in which a photographic image is recorded. Overexposed images are lighter than normal; underexposed images are darker than normal.
- **font axis**: A property of font design that can assume a linear range of values. In general, a font has multiple axes. For example, a font may define an axis for **weight**, along which range the possible values for that property.
- **font family**: A set of fonts that all have common stroke width and serif characteristics. For example, Times Roman and Times Roman Italic are members of the same font family.
- **gamma**: A value that describes the way brightness is distributed across the intensity spectrum by a graphics device. Depending on the device, the gamma can have a significant effect on the way colors are perceived. Technically, gamma is an expression of the relationship between input voltage and resulting output intensity. A perfect linear device would have a gamma of 1.0; a monitor or printer typically has a gamma in the range of 1.8 to 2.6, which affects midrange tones. Gamma values are used to implement **gamma correction**. Typically, separate gamma values are used for each component of a color space.
- **gamma correction**: In digital imaging, the process of changing the brightness, contrast, or color balance of an image by assigning new values (different colors) to gray or color tones.
- **globally unique identifier (GUID)**: A term used interchangeably with universally unique identifier (UUID) in Microsoft protocol technical documents (TDs). Interchanging the usage of these terms does not imply or require a specific algorithm or mechanism to generate the value. Specifically, the use of this term does not imply or require that the algorithms described in [RFC4122] or [C706] must be used for generating the **GUID**. See also universally unique identifier (UUID).

gradient line: The line in a color space along which color variation is greatest.

- **Graphics Device Interface (GDI)**: An API, supported on 16-bit and 32-bit versions of the operating system, that supports graphics operations and image manipulation on logical graphics objects.
- **Graphics Device Interface, Extended (GDI+)**: A Windows API, supported on 32-bit and 64-bit versions of the operating system, that extends **GDI** to include support for Bezier curves, gradient brushes, image effects, and **EMF+** metafiles.
- **Graphics Interchange Format (GIF)**: A compression format that supports device-independent transmission and interchange of bitmapped image data. The format uses a palette of up to 256 distinct colors from the 24-bit **RGB** color space. It also supports animation and a separate palette of 256 colors for each frame. The color limitation makes the GIF format unsuitable for reproducing color photographs and other images with gradients of color, but it is well-suited for simpler images such as graphics with solid areas of color.
- **grayscale**: A continuum of shades of gray that are used to represent an image. Continuous-tone images, such as black-and-white photographs, use an almost unlimited number of shades of gray. Conventional computer hardware and software, however, can represent only a limited number of gray shades, typically 16 or 256. Grayscaling is the process of converting a continuous-tone image to an image that a computer can manipulate. Note that grayscaling is different from **dithering**. **Dithering** simulates shades of gray by altering the density and pattern of black and white dots. In grayscaling, each individual dot can have a different shade of gray.
- **halftoning**: The process of converting **grayscale**, or continuous-tone graphics or images, to a representation with a discrete number of gray (or tone) levels.
- **highlight**: The lightest tones in an image.
- **hotkey prefix**: In a graphical user interface, the underlined letter in a word that can be pressed in combination with another key, such as the Alt key, to activate the functionality that the word represents.
- **hue**: A color as defined by its name, such as blue. More precisely, hue is defined as the coordinates of a color in a color space, which specify the relative magnitudes along its axes.
- **hue saturation lightness effect**: An **image effect** that is used to identify the basic color properties of an image, including **hue**, **saturation**, and **lightness**.
- **Image Color Management (ICM)**: Technology that ensures that a color image, graphic, or text object is rendered as closely as possible to its original intent on any device despite differences in imaging technologies and color capabilities between devices.
- image effect: A graphics process for changing the appearance of an image to produce a specific effect, including applying a transform, improving the quality of rendering, emphasizing or hiding a feature, creating a style, accounting for device limitations, and changing colors. The image effects specified in EMF+ metafiles include blur, brightness contrast, color balance, color curve, color lookup table, color matrix, hue saturation lightness, levels, red-eye correction, sharpen, and tint.

intensity: The magnitude of a component color in the color space.

**Joint Photographic Experts Group (JPEG)**: A raster graphics file format for displaying highresolution color graphics. JPEG graphics apply a user-specified compression scheme that can significantly reduce the file sizes of photo-realistic color graphics. A higher level of compression results in lower quality, whereas a lower level of compression results in higher quality. JPEGformat files have a .jpg or .jpeg file name extension.

**levels effect**: An **image effect** that is used to apply **highlight**, **midtone**, or **shadow** adjustments to an image. **Highlights** are the light parts of an image, **shadows** are the dark

parts, and **midtones** are the colors that occupy the middle of the tonal range between the **highlights** and the **shadows**.

- **lightness**: The **brightness** or **intensity** of a color, from dark to light; or more precisely, the magnitude of the coordinates of a point in a color space.
- **line cap**: The shape that is used at the end of a line drawn by a graphics pen.
- **little-endian**: Multiple-byte values that are byte-ordered with the least significant byte stored in the memory location with the lowest address.
- **metafile**: A sequence of record structures that store an image in an application-independent format. Metafile records contain drawing commands, object definitions, and configuration settings. When a metafile is processed, the stored image can be rendered on a display, output to a printer or plotter, stored in memory, or saved to a file or stream.
- midtone: The tones in an image between highlight and shadow.
- **miter length**: At the intersection of two lines, the distance from the intersection of the line walls on the inside of the line join to the intersection of the line walls on the outside of the line join. The miter length can be large when the angle between two lines is small. If the miter length of the join of an intersection exceeds a specified limit, the join can be beveled to keep it within the limit of the join of the intersection.
- **page space**: A logical coordinate system used for graphics operations. It is determined by the mapping mode. Page space is defined with device-independent units, such as pixels.
- **palette**: An array of values, each element of which contains the definition of a color. The color elements in a palette are often indexed so that clients can refer to the colors, each of which can occupy 24 bits or more, by a number that requires less storage space.
- **path**: A graphics object that is a container for a series of line and curve segments, and **regions** in an image.
- **playback device context**: The **device context** that defines the current graphics state during playback of the **metafile**. Although the data in a **metafile** can be device-independent, playback is always associated with an output device with specific properties, such as resolution, color support, and so on.
- **Portable Network Graphics (PNG)**: A bitmap graphics file format that uses lossless data compression and supports variable transparency of images (alpha channels) and control of image brightness on different computers (gamma correction). PNG-format files have a .png file name extension.
- **raster operation**: The process of combining the bits in a source **bitmap** with the bits in a destination **bitmap** and in a specified pattern, to achieve a particular graphical output.
- **red-eye correction effect**: An **image effect** that is used to correct the red eyes that sometimes occur in flash photographs as a result of the reflection of light from the flash.
- **red-green-blue (RGB)**: A color model that describes color information in terms of the red (R), green (G), and blue (B) intensities in a color.
- **reflection transform**: A **transform** that is used to create a mirror image of an object with respect to either the horizontal or vertical axis.
- region: A graphics object that is nonrectilinear in shape and is defined by an array of scanlines.
- **rotation**: A transform that is used to rotate an object. When rotation occurs, the points that make up the object are rotated with respect to the coordinate space origin.

- **run-length encoding (RLE) compression**: A form of data compression in which repeated values are represented by a count and a single instance of the value. RLE compression can significantly reduce disk and memory space requirements.
- saturation: The "purity" of a hue; or, more precisely, the intensity of one color channel relative to the intensity of the other color channels. Maximum saturation occurs when the intensity of a particular color channel is maximum and the intensities of the other color channels are minimum. Minimum saturation occurs when the intensities of all color channels are the same.
- **scaling transform**: A **transform** that is used to stretch or compress an object horizontally or vertically.
- **shadow**: The darkest tones in an image.
- **sharpen effect**: An **image effect** that is used to adjust the sharpness of an image. Sharpening increases image **contrast** by enhancing the definition of the image edges.
- shear transform: A transform that is used to shear or cut an object. There are two components of a shear transform: The first alters the vertical lines in an object, and the second alters the horizontal lines.
- **spline**: A sequence of individual curves joined to form a larger curve. A spline is specified by an array of points and a tension parameter.
- **Tag Image File Format (TIFF)**: A format for bitmapped image data that comes from scanners, frame grabbers, and photo-retouching applications. It supports the exchange of image data between applications, taking advantage of the varying capabilities of imaging devices. TIFF supports a number of compression schemes that allow the choice of the best space or time tradeoff for applications. For more information see [RFC3302] and [TIFF].
- **tent filter**: A filtering algorithm in which pixels around a target pixel are weighted linearly based on their distance from the center of the target pixel.
- **terminal server**: The computer on which nearly all computing resources reside that are used in a terminal services networking environment. The terminal server receives and processes keystrokes and mouse movements that take place on the client computer. The terminal server displays the desktop and running applications within a window on the client computer.
- **text hinting**: A mathematical process for adjusting the display of a font so that it lines up with a grid of pixels. At small screen sizes, hinting produces clearer text.
- **tint**: The amount of a neutral color, such as black or white, that is mixed with another color. Changing the tint increases or decreases the **lightness** and **saturation**, and leaves the **hue** unchanged.
- **tint effect**: An **image effect** that is used to apply a **tint** to an image. A **tint** is created by adding white to a color.
- **transform**: An algorithm that transforms the size, orientation, and shape of objects that are copied from one **coordinate space** into another. Although a transform affects an object as a whole, it is applied to each point, or to each line, in the object.
- **translation transform**: A **transform** that is used to shift each point in an object vertically, horizontally, or both, by a specified amount.
- **TrueType**: A scalable font technology that renders fonts for both the printer and the screen. Each TrueType font contains its own algorithms for converting printer outlines into screen **bitmaps**, which means both the outline and **bitmap** information is rasterized from the same font data. The lower-level language embedded within the TrueType font allows great flexibility in its design. Both TrueType and Type 1 font technologies are part of the OpenType format.

- **typeface**: The primary design of a set of printed characters such as Courier, Helvetica, and Times Roman. The terms typeface and font are sometimes used interchangeably. A font is the particular implementation and variation of the typeface such as normal, bold, or italics. The distinguishing characteristic of a typeface is often the presence or absence of serifs.
- **Unicode**: A character encoding standard developed by the Unicode Consortium that represents almost all of the written languages of the world. The **Unicode** standard [UNICODE5.0.0/2007] provides three forms (UTF-8, UTF-16, and UTF-32) and seven schemes (UTF-8, UTF-16, UTF-16 BE, UTF-16 LE, UTF-32, UTF-32 LE, and UTF-32 BE).
- weight: The property of a font that specifies the degree of emphasis or boldness of the characters.
- white saturation: The high end of the range of saturation for a color channel.
- **Windows metafile format (WMF)**: A file format used by Windows that supports the definition of images, including a format for clip art in word-processing documents.
- world space: The most abstract logical coordinate space for graphics transforms. It allows scaling, translation, rotation, shearing, and reflection.
- **MAY, SHOULD, MUST, SHOULD NOT, MUST NOT:** These terms (in all caps) are used as defined in [RFC2119]. All statements of optional behavior use either MAY, SHOULD, or SHOULD NOT.

### 1.2 References

Links to a document in the Microsoft Open Specifications library point to the correct section in the most recently published version of the referenced document. However, because individual documents in the library are not updated at the same time, the section numbers in the documents may not match. You can confirm the correct section numbering by checking the Errata.

### **1.2.1 Normative References**

We conduct frequent surveys of the normative references to assure their continued availability. If you have any issue with finding a normative reference, please contact <u>dochelp@microsoft.com</u>. We will assist you in finding the relevant information.

[EXIF] Standard of Japan Electronics and Information Technology Industries Association (JEITA), "Exchangeable image File Format for Digital Still Cameras (EXIF)", Version 2.2, April, 2002, <u>http://www.exif.org/Exif2-2.PDF</u>

[GIF] Compuserve, Inc., "Graphics Interchange Format", 1989, http://www.piclist.com/techref/fileext/gif/gif89a.htm

[IEC-RGB] International Electrotechnical Commission, "Colour Measurement and Management in Multimedia Systems and Equipment - Part 2-1: Default RGB Colour Space - sRGB", October 1999, http://webstore.iec.ch/webstore/webstore.nsf/artnum/025408

[ISO/IEC-8859-1] International Organization for Standardization, "Information Technology -- 8-Bit Single-Byte Coded Graphic Character Sets -- Part 1: Latin Alphabet No. 1", ISO/IEC 8859-1, 1998, <a href="http://www.iso.org/iso/home/store/catalogue\_tc/catalogue\_detail.htm?csnumber=28245">http://www.iso.org/iso/home/store/catalogue\_tc/catalogue\_detail.htm?csnumber=28245</a>

Note There is a charge to download the specification.

[JFIF] Hamilton, E., "JPEG File Interchange Format, Version 1.02", September 1992, http://www.w3.org/Graphics/JPEG/jfif.txt

[MS-DTYP] Microsoft Corporation, "Windows Data Types".

[MS-EMF] Microsoft Corporation, "Enhanced Metafile Format".

[MS-WMF] Microsoft Corporation, "Windows Metafile Format".

[RFC2083] Boutell, T., et al., "PNG (Portable Network Graphics) Specification Version 1.0", RFC 2083, March 1997, <u>http://www.ietf.org/rfc/rfc2083.txt</u>

[RFC2119] Bradner, S., "Key words for use in RFCs to Indicate Requirement Levels", BCP 14, RFC 2119, March 1997, <u>http://www.rfc-editor.org/rfc/rfc2119.txt</u>

[RFC3302] Parsons, G., and Rafferty, J., "Tag Image File Format (TIFF) - image/tiff MIME Sub-Type Registration", RFC 3302, September 2002, <u>http://www.ietf.org/rfc/rfc3302.txt</u>

[TIFF] Adobe Developers Association, "TIFF 6.0 Specification", June 1992, https://www.adobe.io/content/udp/en/open/standards/TIFF/\_jcr\_content/contentbody/download/file.r es/TIFF6.pdf

[W3C-PNG] World Wide Web Consortium, "Portable Network Graphics (PNG) Specification, Second Edition", November 2003, <u>http://www.w3.org/TR/PNG</u>

### **1.2.2 Informative References**

[MS-EMFSPOOL] Microsoft Corporation, "Enhanced Metafile Spool Format".

[MS-LCID] Microsoft Corporation, "Windows Language Code Identifier (LCID) Reference".

[MSDN-DrawBeziers] Microsoft Corporation, "Graphics.DrawBeziers(const Pen\*, const PointF\*, INT) method", <u>http://msdn.microsoft.com/en-us/library/windows/desktop/ms536147(v=vs.85).aspx</u>

[MSDN-GDI+] Microsoft Corporation, "GDI+", <u>https://docs.microsoft.com/en-us/windows/desktop/gdiplus/-gdiplus-gdi-start</u>

[OPENGL] Segal, M. and Akeley, K., "The OpenGL Graphics System: A Specification, Version 2.1", December 2006, <u>http://www.opengl.org/registry/doc/glspec21.20061201.pdf</u>

[PETZOLD] Petzold, C., "Programming Windows, Fifth Edition", Microsoft Press, 1998, ISBN: 157231995X.

[SPLINE77] Smith, A., "Spline Tutorial Notes - Technical Memo No. 77", SIGGRAPH '83 Tutorial Notes: Introduction to Computer Animation, pp. 64-75, July, 1983.

### 1.3 Overview

### **1.3.1 Metafile Structure**

**EMF+** defines a set of graphical images and text using commands, objects, and properties similar to Windows **GDI+** [MSDN-GDI+]. EMF+ metafiles are portable, device-independent containers for graphical images, and they are used for sending commands and objects to output devices, such as displays and printers, which support the drawing of images and text. The device or media that receives such a **metafile** can be located on a network, or it can be connected directly to the computer running the operating system on which the metafile is created.

EMF+ metafiles are actually a form of **EMF** metafile in which <u>EMF+ records</u> are embedded in EMF records (<u>[MS-EMF]</u> section 2.3). Embedding EMF+ records in EMF metafiles is possible because of the EMF capability to embed arbitrary private data in certain types of records. This is illustrated by the figure that follows. Note that multiple EMF+ records can be embedded in a single EMF record.

The EMF record in which arbitrary private data can be embedded is called an EMF "Comment" record. The form of EMF comment record that contains embedded EMF+ records is called EMR\_COMMENT\_EMFPLUS.

As shown in the following figure, the first EMF+ record in the metafile, the EMF+ **Header** record (section 2.3.3.3), is embedded within the first EMF record following the EMF **Header** record ([MS-EMF] section 2.3.4.2); and the last EMF+ record, the EMF+ **End of File** record (section 2.3.3.1), is embedded within the EMF record immediately preceding the EMF **End of File** record.

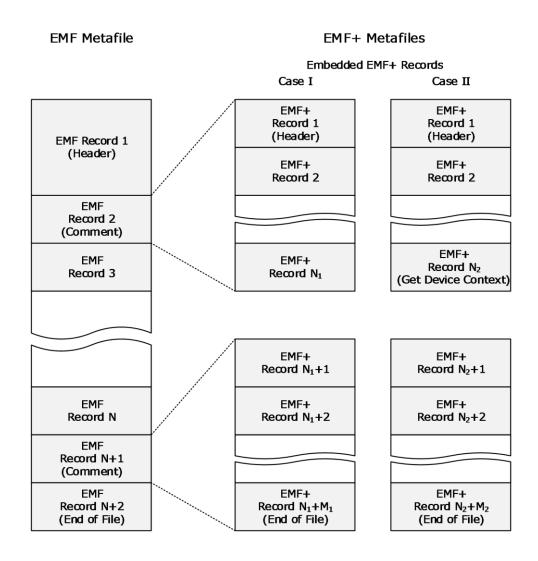

### Figure 1: EMF+ metafiles

In the EMF metafile in this figure, Case I shows a group of EMF+ records, followed by some EMF records, followed by another group of EMF+ records; and Case II shows a group of EMF+ records terminated by a **Get Device Context** record (section <u>2.3.3.2</u>), followed by some EMF records,

followed by another group of EMF+ records. The presence or absence of the Get Device Context record can determine how the metafile is processed.

The structure of an EMF+ metafile is such that EMF+ records are embedded in EMF records, meaning that some outer EMF records are always present, namely EMF control records, and EMF records that contain EMF+ records:

- EMR\_HEADER required for all types of metafiles
- EMR\_COMMENT required to contain EMF+ records
- EMR\_EOF required to terminate all types of metafiles

The EMF+ **Header** record contains flags that distinguish between two different types of EMF+ metafile.  $\leq 1 \geq$ 

Metafiles identified as EMF+ Only can contain both EMF+ records and EMF records. All EMF+ records are used to render the image. The EMF records that are part of the drawing are those preceded by a Get Device Context record—case II in the figure above. EMF record processing stops when the next EMF+ record of any type is encountered.

If a system that cannot play back EMF+ records attempts to play the metafile by using only EMF records, the drawing might be incomplete. If a system performs EMF+ playback mode as expected, then no EMF drawing records are processed unless they are preceded by a Get Device Context record. For example, in case I, an **EMF+ Only** playback mode would process the EMF control records and none of the EMF drawing records. As a result, EMF records alone do not suffice to render the drawing that was recorded in an **EMF+ Only** metafile.

Metafiles identified as EMF+ Dual can also contain both EMF+ records and EMF records. The EMF+ Dual flag indicates that the metafile contains a complete set of EMF records sufficient to correctly render the entire drawing on a system that cannot playback EMF+ records. This feature makes it possible to render an image with different levels of graphics support in the operating system. However, only one or the other type of records is processed. All records are enumerated sequentially. For EMF playback, the metafile player only uses EMF records and ignores EMF+ records. For EMF+ playback, the metafile is played as if it is EMF+ Only.

For either type of EMF+ metafile, the EMF records that follow an EmfPlusGetDC record are played, until the next EMF+ record, EMF\_HEADER, or EMF\_EOF (), regardless of the **EMF+ Dual** flag setting.

**Note:** EMF+ is not considered an extension to the EMF feature set; that is, EMF+ does not define new EMF records. EMF+ is semantically a completely separate, independent format. EMF+ records define graphical images and text using commands, objects, and properties of GDI+.

### 1.3.2 Byte Ordering

Data in the EMF+ metafile records are stored in little-endian format.

Some computer architectures number bytes in a binary word from left to right, which is referred to as **big-endian**. The byte numbering used for bitfields in this specification is big-endian. Other architectures number the bytes in a binary word from right to left, which is referred to as little-endian. The byte numbering used for enumerations, objects, and records in this specification is little-endian.

Using the big-endian and little-endian methods, the number 0x12345678 would be stored as shown in the following table.

| Byte order | Byte 0 | Byte 1 | Byte 2 | Byte 3 |
|------------|--------|--------|--------|--------|
| Big-endian | 0x12   | 0x34   | 0x56   | 0x78   |

| Byte order    | Byte 0 | Byte 1 | Byte 2 | Byte 3 |
|---------------|--------|--------|--------|--------|
| Little-endian | 0x78   | 0x56   | 0x34   | 0x12   |

### 1.4 Relationship to Protocols and Other Structures

The following formats define metafile structures that are directly or indirectly related to the **EMF+** metafile structure:

- Enhanced metafile format (EMF) [MS-EMF] is the predecessor to EMF+. EMF metafiles can contain EMF+ metafiles.
- Enhanced metafile spool format (EMFSPOOL) [MS-EMFSPOOL] metafiles can contain EMF metafiles.
- Windows metafile format (WMF) [MS-WMF] is the 16-bit predecessor to EMF. WMF metafiles can be embedded in EMF+ metafiles.

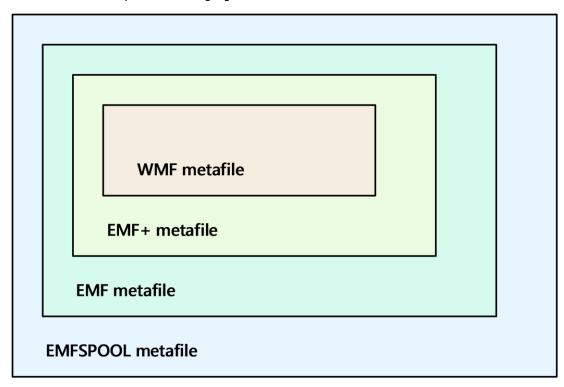

This is illustrated by the following figure:

#### Figure 2: Metafile nesting

#### 1.5 Applicability Statement

Structures that are compliant with the EMF+ can be used as portable, system-independent containers for images. The graphics supported in **EMF+** metafiles are applicable to document content representation, including printing and plotting.

### 1.6 Versioning and Localization

This specification covers versioning issues in the following areas:

**Structure Versions**: Multiple versions of the **EMF+** metafiles exist. For more information, see the <u>GraphicsVersion</u> enumeration.

Localization: EMF+ structures contain the following locale-specific data:

- Language identifiers that correspond to natural languages in locales, including countries, geographical regions, and administrative districts. For more information, see the LanguageIdentifier enumeration.
- String digit substitution values specify how to substitute digits in a string according to a locale or language. For more information, see the <u>StringDigitSubstitute</u> enumeration.

### **1.7 Vendor-Extensible Fields**

The EMF+ **metafile** format includes the following vendor-extensible fields:

- Arbitrary private data in an EmfPlusComment record
- The graphics version in an <u>EmfPlusGraphicsVersion</u> object
- The language identifier in an <u>EmfPlusLanguageIdentifier</u> object
- Digit substitution in an <u>EmfPlusStringFormat</u> object

# 2 Structures

This section specifies the **EMF+** structures and how they are serialized in a **metafile**. EMF+ structures are grouped into the following categories:

| Name              | Section    | Description                                                                                                    |
|-------------------|------------|----------------------------------------------------------------------------------------------------|
| EMF+<br>Constants | <u>2.1</u> | Specify enumerations, bit flags, and standard identifiers.                                                               |
| EMF+ Objects      | <u>2.2</u> | Specify graphics objects, structure objects, and image effects objects.                                                  |
| EMF+ Records      | <u>2.3</u> | Specify the format of metafile records, which define graphics operations and manage the <b>playback device context</b> . |

This protocol references commonly used data types as defined in [MS-DTYP].

### 2.1 EMF+ Constants

This section specifies the **EMF+** Constants, which are grouped into the following categories:

| Name                               | Section      | Description                                                                                                    |
|------------------------------------|--------------|----------------------------------------------------------------------------------------------------|
| Enumeration constant types         | <u>2.1.1</u> | Specify numeric constants used in EMF+ objects and records.                                                                    |
| Bit Flag constant types            | <u>2.1.2</u> | Specify properties and options for EMF+ objects and records. In general, bit flags can be combined with Boolean OR operations. |
| Standard Identifier constant types | <u>2.1.3</u> | Specify <b>globally unique identifiers (GUIDs)</b> for EMF+ objects and records.                                               |

## 2.1.1 Enumeration Constant Types

The **EMF+** Enumeration Constants specify numeric constants that are used in EMF+ objects and records.

| Name               | Section        | Description                                                                                                    |
|--------------------|----------------|----------------------------------------------------------------------------------------------------|
| RecordType         | <u>2.1.1.1</u> | Defines record types used in EMF+ metafiles.                                                                                                    |
| BitmapDataType     | 2.1.1.2        | Defines types of <b>bitmap</b> data formats.                                                                                                    |
| BrushType          | <u>2.1.1.3</u> | Defines types of graphics brushes, which are used to fill graphics regions.                                                                          |
| CombineMode        | 2.1.1.4        | Defines modes for combining two graphics regions.                                                                                                    |
| CompositingMode    | <u>2.1.1.5</u> | Defines modes for combining source colors with background colors. The <b>compositing</b> mode represents the enable state of <b>alpha blending</b> . |
| CompositingQuality | 2.1.1.6        | Defines levels of quality for creating composite images.                                                                                             |
| CurveAdjustments   | 2.1.1.7        | Defines <b>color curve effects</b> that can be applied to an image.                                                                                  |
| CurveChannel       | <u>2.1.1.8</u> | Defines color channels that can be affected by a color curve effect                                                                                  |

The following types of enumerations are defined:

| Name                    | Section         | Description                                                                                                    |
|-------------------------|-----------------|----------------------------------------------------------------------------------------------------|
|                         |                 | adjustment to an image.                                                                                                    |
| CustomLineCapDataType   | <u>2.1.1.9</u>  | Defines types of custom <b>line cap</b> data, which specify styles and shapes for the ends of graphics lines.                              |
| DashedLineCapType       | <u>2.1.1.10</u> | Defines types of line caps to use at the ends of dashed lines that are drawn with graphics pens.                                           |
| FilterType              | <u>2.1.1.11</u> | Defines types of filtering algorithms that can be used for text and graphics quality enhancement and image rendering.                      |
| GraphicsVersion         | <u>2.1.1.12</u> | Defines versions of operating system graphics that are used to create EMF+ metafiles.                                                      |
| HatchStyle              | <u>2.1.1.13</u> | Defines hatch patterns used by graphics brushes. A hatch pattern consists of a solid background color and lines drawn over the background. |
| HotkeyPrefix            | 2.1.1.14        | Defines output options for <b>hotkey prefixes</b> in graphics text.                                                                        |
| ImageDataType           | 2.1.1.15        | Defines types of image data formats.                                                                                                    |
| InterpolationMode       | 2.1.1.16        | Defines ways to perform <b>scaling</b> , including stretching and shrinking.                                                               |
| LanguageIdentifier      | <u>2.1.1.17</u> | Defines identifiers for natural languages in locales, including countries, geographical regions, and administrative districts.             |
| LineCapType             | <u>2.1.1.18</u> | Defines types of line caps to use at the ends of lines that are drawn with graphics pens.                                                  |
| LineJoinType            | <u>2.1.1.19</u> | Defines ways to join two lines that are drawn by the same graphics pen<br>and whose ends meet.                                             |
| LineStyle               | 2.1.1.20        | Defines styles of lines that are drawn with graphics pens.                                                                                 |
| MetafileDataType        | <u>2.1.1.21</u> | Defines types of metafiles data that can be embedded in an EMF+ metafile.                                                                  |
| ObjectType              | <u>2.1.1.22</u> | Defines types of graphics objects that can be created and used in graphics operations.                                                     |
| PathPointType           | 2.1.1.23        | Defines types of points on a graphics <b>path</b> .                                                                                        |
| PenAlignment            | <u>2.1.1.24</u> | Defines the distribution of the width of the pen with respect to the line being drawn.                                                     |
| PixelFormat             | 2.1.1.25        | Defines pixel formats that are supported in EMF+ bitmaps.                                                                                  |
| PixelOffsetMode         | <u>2.1.1.26</u> | Defines how pixels are offset, which specifies the trade-off between rendering speed and quality.                                          |
| RegionNodeDataType      | 2.1.1.27        | Defines types of <b>region</b> node data.                                                                                                  |
| SmoothingMode           | 2.1.1.28        | Defines types of smoothing to apply to lines, curves and the edges of filled areas to make them appear more continuous or sharply defined. |
| StringAlignment         | 2.1.1.29        | Defines ways to align strings with respect to a text layout rectangle.                                                                     |
| StringDigitSubstitution | 2.1.1.30        | Defines ways to substitute digits in a string according to a user's locale or language.                                                    |
| StringTrimming          | <u>2.1.1.31</u> | Defines how to trim characters from a string that is too large for the text layout rectangle.                                              |

| Name              | Section         | Description                                                                                                  |
|-------------------|-----------------|----------------------------------------------------------------------------------------------------|
| TextRenderingHint | <u>2.1.1.32</u> | Defines types of <b>text hinting</b> and <b>anti-aliasing</b> , which affects the quality of text rendering. |
| UnitType          | 2.1.1.33        | Defines units of measurement in different coordinate systems.                                                |

### 2.1.1.1 RecordType Enumeration

The RecordType enumeration defines record types used in **EMF+** metafiles.

```
typedef enum
{
 EmfPlusHeader = 0x4001.
 EmfPlusEndOfFile = 0x4002,
 EmfPlusComment = 0x4003,
 EmfPlusGetDC = 0x4004,
 EmfPlusMultiFormatStart = 0x4005,
 EmfPlusMultiFormatSection = 0x4006,
 EmfPlusMultiFormatEnd = 0x4007,
 EmfPlusObject = 0x4008,
 EmfPlusClear = 0x4009,
 EmfPlusFillRects = 0x400A,
 EmfPlusDrawRects = 0x400B,
 EmfPlusFillPolygon = 0x400C,
 EmfPlusDrawLines = 0x400D,
 EmfPlusFillEllipse = 0x400E,
 EmfPlusDrawEllipse = 0x400F,
  EmfPlusFillPie = 0x4010,
 EmfPlusDrawPie = 0x4011,
 EmfPlusDrawArc = 0x4012,
 EmfPlusFillRegion = 0x4013,
 EmfPlusFillPath = 0x4014,
 EmfPlusDrawPath = 0x4015,
 EmfPlusFillClosedCurve = 0x4016,
  EmfPlusDrawClosedCurve = 0x4017,
 EmfPlusDrawCurve = 0x4018,
 EmfPlusDrawBeziers = 0x4019,
 EmfPlusDrawImage = 0x401A,
 EmfPlusDrawImagePoints = 0x401B,
 EmfPlusDrawString = 0x401C,
 EmfPlusSetRenderingOrigin = 0x401D,
 EmfPlusSetAntiAliasMode = 0x401E,
 EmfPlusSetTextRenderingHint = 0x401F,
 EmfPlusSetTextContrast = 0x4020,
 EmfPlusSetInterpolationMode = 0x4021,
  EmfPlusSetPixelOffsetMode = 0x4022,
 EmfPlusSetCompositingMode = 0x4023,
 EmfPlusSetCompositingQuality = 0x4024,
  EmfPlusSave = 0x4025,
 EmfPlusRestore = 0x4026,
  EmfPlusBeginContainer = 0x4027,
  EmfPlusBeginContainerNoParams = 0x4028,
 EmfPlusEndContainer = 0x4029,
 EmfPlusSetWorldTransform = 0x402A,
 EmfPlusResetWorldTransform = 0x402B,
 EmfPlusMultiplyWorldTransform = 0x402C,
 EmfPlusTranslateWorldTransform = 0x402D,
  EmfPlusScaleWorldTransform = 0x402E,
  EmfPlusRotateWorldTransform = 0x402F,
  EmfPlusSetPageTransform = 0x4030,
 EmfPlusResetClip = 0x4031,
 EmfPlusSetClipRect = 0x4032,
  EmfPlusSetClipPath = 0x4033,
```

```
EmfPlusSetClipRegion = 0x4034,
EmfPlusOffsetClip = 0x4035,
EmfPlusDrawDriverstring = 0x4036,
EmfPlusStrokeFillPath = 0x4037,
EmfPlusSerializableObject = 0x4038,
EmfPlusSetTSGraphics = 0x4039,
EmfPlusSetTSClip = 0x403A
} RecordType;
```

- **EmfPlusHeader:** This record specifies the start of EMF+ data in the **metafile**. It MUST be embedded in the first EMF record after the EMF Header record.
- EmfPlusEndOfFile: This record specifies the end of EMF+ data in the metafile.
- **EmfPlusComment:** This record specifies arbitrary private data.
- **EmfPlusGetDC:** This record specifies that subsequent EMF records (<u>[MS-EMF]</u> section 2.3) encountered in the metafile SHOULD be processed. EMF records cease being processed when the next <u>EMF+ record</u> is encountered.
- EmfPlusMultiFormatStart: This record is reserved and MUST NOT be used.
- EmfPlusMultiFormatSection: This record is reserved and MUST NOT be used.
- EmfPlusMultiFormatEnd: This record is reserved and MUST NOT be used.
- **EmfPlusObject:** This record specifies an object for use in graphics operations.
- **EmfPlusClear:** This record clears the output **coordinate space** and initializes it with a specified background color and transparency.
- **EmfPlusFillRects:** This record defines how to fill the interiors of a series of rectangles, using a specified brush.
- **EmfPlusDrawRects:** This record defines the pen strokes for drawing a series of rectangles.
- **EmfPlusFillPolygon:** This record defines the data to fill the interior of a polygon, using a specified brush.
- **EmfPlusDrawLines:** This record defines the pen strokes for drawing a series of connected lines.
- **EmfPlusFillEllipse:** This record defines how to fill the interiors of an ellipse, using a specified brush.
- **EmfPlusDrawEllipse:** This record defines the pen strokes for drawing an ellipse.
- **EmfPlusFillPie:** This record defines how to fill a section of an interior section of an ellipse using a specified brush.
- **EmfPlusDrawPie:** This record defines pen strokes for drawing a section of an ellipse.
- **EmfPlusDrawArc:** The record defines pen strokes for drawing an arc of an ellipse.
- **EmfPlusFillRegion:** This record defines how to fill the interior of a **region** using a specified brush.
- **EmfPlusFillPath:** The record defines how to fill the interiors of the figures defined in a graphics **path** with a specified brush. A path is an object that defines an arbitrary sequence of lines, curves, and shapes.
- **EmfPlusDrawPath:** The record defines the pen strokes to draw the figures in a graphics path. A path is an object that defines an arbitrary sequence of lines, curves, and shapes.

- **EmfPlusFillClosedCurve:** This record defines how to fill the interior of a **closed cardinal spline** using a specified brush.
- **EmfPlusDrawClosedCurve:** This record defines the pen and strokes for drawing a closed cardinal spline.
- **EmfPlusDrawCurve:** This record defines the pen strokes for drawing a **cardinal spline**.
- **EmfPlusDrawBeziers:** This record defines the pen strokes for drawing a **Bezier spline**.
- **EmfPlusDrawImage:** This record defines a scaled <u>EmfPlusImage</u> object. An image can consist of either **bitmap** or metafile data.
- **EmfPlusDrawImagePoints:** This record defines a scaled EmfPlusImage object inside a parallelogram. An image can consist of either bitmap or metafile data.
- **EmfPlusDrawString:** This record defines a text string based on a font, a layout rectangle, and a format.
- **EmfPlusSetRenderingOrigin:** This record defines the origin of rendering to the specified horizontal and vertical coordinates. This applies to hatch brushes and to 8 and 16 bits per pixel dither patterns.
- **EmfPlusSetAntiAliasMode:** This record defines whether to enable or disable text **anti-aliasing**. Text anti-aliasing is a method of making lines and edges of character glyphs appear smoother when drawn on an output surface.
- EmfPlusSetTextRenderingHint: This record defines the process used for rendering text.
- **EmfPlusSetTextContrast:** This record sets text **contrast** according to the specified text **gamma** value.
- **EmfPlusSetInterpolationMode:** This record defines the interpolation mode of an object according to the specified type of image filtering. The interpolation mode influences how **scaling** (stretching and shrinking) is performed.
- **EmfPlusSetPixelOffsetMode:** This record defines the pixel offset mode according to the specified pixel centering value.
- **EmfPlusSetCompositingMode:** This record defines the **compositing** mode according to the state of **alpha blending**, which specifies how source colors are combined with background colors.
- **EmfPlusSetCompositingQuality:** This record defines the compositing quality, which describes the desired level of quality for creating composite images from multiple objects.
- **EmfPlusSave:** This record saves the graphics state, identified by a specified index, on a stack of saved graphics states. Each stack index is associated with a particular saved state, and the index is used by an <u>EmfPlusRestore</u> record to restore the state.
- **EmfPlusRestore:** This record restores the graphics state, identified by a specified index, from a stack of saved graphics states. Each stack index is associated with a particular saved state, and the index is defined by an <u>EmfPlusSave</u> record to save the state.
- **EmfPlusBeginContainer:** This record opens a new graphics state container and specifies a **transform** for it. Graphics containers are used to retain elements of the graphics state.
- EmfPlusBeginContainerNoParams: This record opens a new graphics state container.
- **EmfPlusEndContainer:** This record closes a graphics state container that was previously opened by a begin container operation.

- **EmfPlusSetWorldTransform:** This record defines the current **world space** transform in the **playback device context**, according to a specified transform matrix.
- **EmfPlusResetWorldTransform:** This record resets the current world space transform to the identify matrix.
- **EmfPlusMultiplyWorldTransform:** This record multiplies the current world space by a specified transform matrix.
- **EmfPlusTranslateWorldTransform:** This record applies a **translation transform** to the current world space by specified horizontal and vertical distances.
- **EmfPlusScaleWorldTransform:** This record applies a scaling transform to the current world space by specified horizontal and vertical scale factors.
- EmfPlusRotateWorldTransform: This record rotates the current world space by a specified angle.
- **EmfPlusSetPageTransform:** This record specifies extra scaling factors for the current world space transform.
- **EmfPlusResetClip:** This record resets the current clipping region for the world space to infinity.
- **EmfPlusSetClipRect:** This record combines the current clipping region with a rectangle.
- **EmfPlusSetClipPath:** This record combines the current clipping region with a graphics path.
- **EmfPlusSetClipRegion:** This record combines the current clipping region with another graphics region.
- **EmfPlusOffsetClip:** This record applies a translation transform on the current clipping region of the world space.
- **EmfPlusDrawDriverstring:** This record specifies text output with character positions.
- **EmfPlusStrokeFillPath:** This record closes any open figures in a path, strokes the outline of the path by using the current pen, and fills its interior by using the current brush.
- **EmfPlusSerializableObject:** This record defines an **image effects** parameter block that has been serialized into a data buffer.
- **EmfPlusSetTSGraphics:** This record specifies the state of a graphics **device context** for a **terminal server**.
- **EmfPlusSetTSClip:** This record specifies clipping areas in the graphics device context for a terminal server.

See section 2.1.1 for the specification of additional enumerations.

### 2.1.1.2 BitmapDataType Enumeration

The BitmapDataType enumeration defines types of **bitmap** data formats.

```
typedef enum
{
  BitmapDataTypePixel = 0x00000000,
  BitmapDataTypeCompressed = 0x00000001
} BitmapDataType;
```

**BitmapDataTypePixel:** Specifies a bitmap image with pixel data.

BitmapDataTypeCompressed: Specifies an image with compressed data.

Bitmap data is specified by <u>EmfPlusBitmap</u> objects.

See section 2.1.1 for the specification of additional enumerations.

### 2.1.1.3 BrushType Enumeration

The BrushType enumeration defines types of graphics brushes, which are used to fill graphics regions.

```
typedef enum
{
  BrushTypeSolidColor = 0x0000000,
  BrushTypeHatchFill = 0x0000001,
  BrushTypeTextureFill = 0x00000002,
  BrushTypePathGradient = 0x0000003,
  BrushTypeLinearGradient = 0x0000004
} BrushType;
```

**BrushTypeSolidColor:** Specifies a solid-color brush, which is characterized by an <u>EmfPlusARGB</u> value.

BrushTypeHatchFill: Specifies a hatch brush, which is characterized by a predefined pattern.

**BrushTypeTextureFill:** Specifies a texture brush, which is characterized by an image.

**BrushTypePathGradient:** Specifies a path gradient brush, which is characterized by a color gradient **path** gradient brush data.

BrushTypeLinearGradient: BrushData contains linear gradient brush data.

Graphics brushes are specified by <u>EmfPlusBrush</u> objects.

See section 2.1.1 for the specification of additional enumerations.

### 2.1.1.4 CombineMode Enumeration

The CombineMode enumeration defines modes for combining two graphics regions. In the following descriptions, the regions to be combined are referred to as the "existing" and "new" regions.

```
typedef enum
{
   CombineModeReplace = 0x00000000,
   CombineModeIntersect = 0x00000001,
   CombineModeUnion = 0x00000002,
   CombineModeXOR = 0x00000003,
   CombineModeExclude = 0x00000004,
   CombineModeComplement = 0x00000005
} CombineMode;
```

**CombineModeReplace:** Replaces the existing **region** with the new region.

**CombineModeIntersect:** Replaces the existing region with the intersection of the existing region and the new region.

**CombineModeUnion:** Replaces the existing region with the union of the existing and new regions.

**CombineModeXOR:** Replaces the existing region with the XOR of the existing and new regions.

**CombineModeExclude:** Replaces the existing region with the part of itself that is not in the new region.

**CombineModeComplement:** Replaces the existing region with the part of the new region that is not in the existing region.

Graphics regions are specified by EmfPlusRegion objects.

See section 2.1.1 for the specification of additional enumerations.

### 2.1.1.5 CompositingMode Enumeration

The CompositingMode enumeration defines modes for combining source colors with background colors. The **compositing** mode represents the enable state of **alpha blending**.

```
typedef enum
{
   CompositingModeSourceOver = 0x00,
   CompositingModeSourceCopy = 0x01
} CompositingMode;
```

- **CompositingModeSourceOver:** Enables alpha blending, which specifies that when a color is rendered, it is blended with the background color. The extent of blending is determined by the value of the **alpha** component of the color being rendered.
- **CompositingModeSourceCopy:** Disables alpha blending, which means that when a source color is rendered, it overwrites the background color.

Graphics colors are specified by EmfPlusARGB objects.

See section 2.1.1 for the specification of additional enumerations.

### 2.1.1.6 CompositingQuality Enumeration

The CompositingQuality enumeration defines levels of quality for creating composite images. <2>

```
typedef enum
{
   CompositingQualityDefault = 0x01,
   CompositingQualityHighSpeed = 0x02,
   CompositingQualityHighQuality = 0x03,
   CompositingQualityGammaCorrected = 0x04,
   CompositingQualityAssumeLinear = 0x05
} CompositingQuality;
```

- **CompositingQualityDefault:** No **gamma correction** is performed. Gamma correction controls the overall **brightness** and contrast of an image. Without gamma correction, composited images can appear too light or too dark.
- **CompositingQualityHighSpeed:** No gamma correction is performed. **Compositing** speed is favored at the expense of quality. In terms of the result, there is no difference between this value and CompositingQualityDefault.
- **CompositingQualityHighQuality:** Gamma correction is performed. Compositing quality is favored at the expense of speed.

- **CompositingQualityGammaCorrected:** Enable gamma correction for higher-quality compositing with lower speed. In terms of the result, there is no difference between this value and CompositingQualityHighQuality.
- **CompositingQualityAssumeLinear:** No gamma correction is performed; however, using linear values results in better quality than the default at a slightly lower speed.

Graphics colors are specified by EmfPlusARGB objects.

Compositing is done during rendering when source pixels are combined with destination pixels. The compositing quality directly relates to the visual quality of the output and is inversely proportional to the time required for rendering. The higher the quality, the more surrounding pixels need to be taken into account during the compositing operation; hence, the slower the render time.

See section 2.1.1 for the specification of additional enumerations.

### 2.1.1.7 CurveAdjustments Enumeration

The CurveAdjustments enumeration defines adjustments that can be applied to the **color curve** of an image.

```
typedef enum
{
  AdjustExposure = 0x00000000,
  AdjustDensity = 0x00000001,
  AdjustContrast = 0x00000002,
  AdjustHighlight = 0x00000003,
  AdjustShadow = 0x00000004,
  AdjustMidtone = 0x00000005,
  AdjustWhiteSaturation = 0x00000006,
  AdjustBlackSaturation = 0x00000007
} CurveAdjustments;
```

AdjustExposure: Specifies the simulation of increasing or decreasing the exposure of an image.

AdjustDensity: Specifies the simulation of increasing or decreasing the density of an image.

AdjustContrast: Specifies an increase or decrease of the contrast of an image.

- **AdjustHighlight:** Specifies an increase or decrease of the value of a **color channel** of an image, if that channel already has a value that is above half **intensity**. This adjustment can be used to increase definition in the light areas of an image without affecting the dark areas.
- **AdjustShadow:** Specifies an increase or decrease of the value of a color channel of an image, if that channel already has a value that is below half intensity. This adjustment can be used to increase definition in the dark areas of an image without affecting the light areas.
- **AdjustMidtone:** Specifies an adjustment that lightens or darkens an image. Color channel values in the middle of the intensity range are altered more than color channel values near the minimum or maximum extremes of intensity. This adjustment can be used to lighten or darken an image without losing the contrast between the darkest and lightest parts of the image.
- **AdjustWhiteSaturation:** Specifies an adjustment to the **white saturation** of an image, defined as the maximum value in the range of intensities for a given color channel, whose range is typically 0 to 255.

For example, a white saturation adjustment value of 240 specifies that color channel values in the range 0 to 240 are adjusted so that they spread out over the range 0 to 255, with color channel values greater than 240 set to 255.

**AdjustBlackSaturation:** Specifies an adjustment to the **black saturation** of an image, which is the minimum value in the range of intensities for a given color channel, which is typically 0 to 255.

For example, a black saturation adjustment value of 15 specifies that color channel values in the range 15 to 255 are adjusted so that they spread out over the range 0 to 255, with color channel values less than 15 set to 0.

**Bitmap** images are specified by <u>EmfPlusBitmap</u> objects.

See section 2.1.1 for the specification of additional enumerations.

### 2.1.1.8 CurveChannel Enumeration

The CurveChannel enumeration defines **color channels** that can be affected by a **color curve effect** adjustment to an image.

```
typedef enum
{
  CurveChannelAll = 0x0000000,
  CurveChannelRed = 0x00000001,
  CurveChannelGreen = 0x00000002,
  CurveChannelBlue = 0x00000003
} CurveChannel;
```

**CurveChannelAll:** Specifies that a color curve adjustment applies to all color channels.

**CurveChannelRed:** Specifies that a color curve adjustment applies only to the red color channel.

**CurveChannelGreen:** Specifies that a color curve adjustment applies only to the green color channel.

**CurveChannelBlue:** Specifies that a color curve adjustment applies only to the blue color channel.

**Bitmap** images are specified by <u>EmfPlusBitmap</u> objects.

See section 2.1.1 for the specification of additional enumerations.

### 2.1.1.9 CustomLineCapDataType Enumeration

The CustomLineCapDataType enumeration defines types of custom **line cap** data, which specify styles and shapes for the ends of graphics lines.

```
typedef enum
{
  CustomLineCapDataTypeDefault = 0x00000000,
  CustomLineCapDataTypeAdjustableArrow = 0x00000001
} CustomLineCapDataType;
```

**CustomLineCapDataTypeDefault:** Specifies a default custom line cap.

CustomLineCapDataTypeAdjustableArrow: Specifies an adjustable arrow custom line cap.

Custom line cap data is specified by <u>EmfPlusCustomLineCap</u> objects.

See section 2.1.1 for the specification of additional enumerations.

### 2.1.1.10 DashedLineCapType Enumeration

The DashedLineCapType enumeration defines types of **line caps** to use at the ends of dashed lines that are drawn with graphics pens.

```
typedef enum
{
  DashedLineCapTypeFlat = 0x00000000,
  DashedLineCapTypeRound = 0x00000002,
  DashedLineCapTypeTriangle = 0x00000003
} DashedLineCapType;
```

DashedLineCapTypeFlat: Specifies a flat dashed line cap.

DashedLineCapTypeRound: Specifies a round dashed line cap.

DashedLineCapTypeTriangle: Specifies a triangular dashed line cap.

Dashed lines are specified by EmfPlusDashedLineData objects.

See section 2.1.1 for the specification of additional enumerations.

### 2.1.1.11 FilterType Enumeration

The FilterType enumeration defines types of filtering algorithms that can be used for text and graphics quality enhancement and image rendering.

```
typedef enum
{
  FilterTypeNone = 0x00,
  FilterTypePoint = 0x01,
  FilterTypeLinear = 0x02,
  FilterTypeTriangle = 0x03,
  FilterTypeBox = 0x04,
  FilterTypePyramidalQuad = 0x06,
  FilterTypeGaussianQuad = 0x07
} FilterType;
```

FilterTypeNone: Specifies that filtering is not performed.

- **FilterTypePoint:** Specifies that each destination pixel is computed by sampling the nearest pixel from the source image.
- **FilterTypeLinear:** Specifies that linear interpolation is performed using the weighted average of a 2x2 area of pixels surrounding the source pixel.
- **FilterTypeTriangle:** Specifies that each pixel in the source image contributes equally to the destination image. This is the slowest of filtering algorithms.
- **FilterTypeBox:** Specifies a **box filter** algorithm, in which each destination pixel is computed by averaging a rectangle of source pixels. This algorithm is useful only when reducing the size of an image.
- FilterTypePyramidalQuad: Specifies that a 4-sample tent filter is used.
- **FilterTypeGaussianQuad:** Specifies that a 4-sample Gaussian filter is used, which creates a **blur effect** on an image.

See section 2.1.1 for the specification of additional enumerations.

### 2.1.1.12 GraphicsVersion Enumeration

The GraphicsVersion enumeration defines versions of operating system graphics that are used to create **EMF+** metafiles.

```
typedef enum
{
  GraphicsVersion1 = 0x0001,
  GraphicsVersion1_1 = 0x0002
} GraphicsVersion;
```

GraphicsVersion1: Specifies GDI+ version 1.0.

GraphicsVersion1\_1: Specifies GDI+ version 1.1.<<>>

Graphics versions are specified in EmfPlusGraphicsVersion objects.

See section 2.1.1 for the specification of additional enumerations.

### 2.1.1.13 HatchStyle Enumeration

The HatchStyle enumeration defines hatch patterns used by graphics brushes. A hatch pattern consists of a solid background color and lines drawn over the background.

```
typedef enum
  HatchStyleHorizontal = 0x0000000,
 HatchStyleVertical = 0x0000001,
 HatchStyleForwardDiagonal = 0x0000002,
 HatchStyleBackwardDiagonal = 0x0000003,
 HatchStyleLargeGrid = 0x00000004,
 HatchStyleDiagonalCross = 0x0000005,
 HatchStyle05Percent = 0x0000006,
 HatchStyle10Percent = 0x00000007,
 HatchStyle20Percent = 0x0000008,
  HatchStyle25Percent = 0x0000009,
 HatchStyle30Percent = 0x000000A,
 HatchStyle40Percent = 0x000000B,
 HatchStyle50Percent = 0x0000000C,
  HatchStyle60Percent = 0x000000D,
 HatchStyle70Percent = 0x000000E,
  HatchStyle75Percent = 0x000000F,
 HatchStyle80Percent = 0x00000010,
HatchStyle90Percent = 0x00000011,
 HatchStyleLightDownwardDiagonal = 0x00000012,
 HatchStyleLightUpwardDiagonal = 0x00000013,
  HatchStyleDarkDownwardDiagonal = 0x00000014,
 HatchStyleDarkUpwardDiagonal = 0x00000015,
  HatchStyleWideDownwardDiagonal = 0x00000016,
  HatchStyleWideUpwardDiagonal = 0x00000017,
  HatchStyleLightVertical = 0x0000018,
 HatchStyleLightHorizontal = 0x00000019,
 HatchStyleNarrowVertical = 0x000001A,
 HatchStyleNarrowHorizontal = 0x000001B,
 HatchStyleDarkVertical = 0x000001C,
  HatchStyleDarkHorizontal = 0x000001D,
 HatchStyleDashedDownwardDiagonal = 0x0000001E,
 HatchStyleDashedUpwardDiagonal = 0x0000001F,
 HatchStyleDashedHorizontal = 0x00000020,
 HatchStyleDashedVertical = 0x0000021,
  HatchStyleSmallConfetti = 0x0000022,
 HatchStyleLargeConfetti = 0x00000023,
 HatchStyleZigZag = 0x0000024,
 HatchStyleWave = 0x0000025,
```

| <pre>HatchStyleDiagonalBrick = 0x00000026,<br/>HatchStyleHorizontalBrick = 0x00000027,<br/>HatchStyleWeave = 0x00000028,<br/>HatchStylePlaid = 0x00000029,<br/>UatabCruleDivat = 0x00000029</pre> |
|----------------------------------------------------------------------------------------------------|
| HatchStyleDivot = 0x0000002A,<br>HatchStyleDottedGrid = 0x0000002B,                                                                                                    |
| HatchStyleDottedDiamond = 0x0000002C,                                                                                                    |
| HatchStyleShingle = 0x0000002D,                                                                                                    |
| HatchStyleTrellis = 0x0000002E,                                                                                                    |
| HatchStyleSphere = 0x0000002F,                                                                                                    |
| HatchStyleSmallGrid = 0x00000030,                                                                                                    |
| <pre>HatchStyleSmallCheckerBoard = 0x0000031,</pre>                                                                                                    |
| <pre>HatchStyleLargeCheckerBoard = 0x0000032,</pre>                                                                                                    |
| HatchStyleOutlinedDiamond = 0x00000033,                                                                                                    |
| HatchStyleSolidDiamond = 0x00000034                                                                                                    |
| HatchStyle;                                                                                                    |

}

HatchStyleHorizontal: Specifies equally spaced horizontal lines.

HatchStyleVertical: Specifies equally spaced vertical lines.

HatchStyleForwardDiagonal: Specifies lines on a diagonal from upper left to lower right.

HatchStyleBackwardDiagonal: Specifies lines on a diagonal from upper right to lower left.

HatchStyleLargeGrid: Specifies crossing horizontal and vertical lines.

- HatchStyleDiagonalCross: Specifies crossing forward diagonal and backward diagonal lines with anti-aliasing.
- **HatchStyle05Percent:** Specifies a 5-percent hatch, which is the ratio of foreground color to background color equal to 5:100.
- **HatchStyle10Percent:** Specifies a 10-percent hatch, which is the ratio of foreground color to background color equal to 10:100.
- **HatchStyle20Percent:** Specifies a 20-percent hatch, which is the ratio of foreground color to background color equal to 20:100.
- **HatchStyle25Percent:** Specifies a 25-percent hatch, which is the ratio of foreground color to background color equal to 25:100.
- **HatchStyle30Percent:** Specifies a 30-percent hatch, which is the ratio of foreground color to background color equal to 30:100.
- **HatchStyle40Percent:** Specifies a 40-percent hatch, which is the ratio of foreground color to background color equal to 40:100.
- **HatchStyle50Percent:** Specifies a 50-percent hatch, which is the ratio of foreground color to background color equal to 50:100.
- **HatchStyle60Percent:** Specifies a 60-percent hatch, which is the ratio of foreground color to background color equal to 60:100.
- **HatchStyle70Percent:** Specifies a 70-percent hatch, which is the ratio of foreground color to background color equal to 70:100.
- **HatchStyle75Percent:** Specifies a 75-percent hatch, which is the ratio of foreground color to background color equal to 75:100.
- **HatchStyle80Percent:** Specifies an 80-percent hatch, which is the ratio of foreground color to background color equal to 80:100.

- **HatchStyle90Percent:** Specifies a 90-percent hatch, which is the ratio of foreground color to background color equal to 90:100.
- **HatchStyleLightDownwardDiagonal:** Specifies diagonal lines that slant to the right from top to bottom points with no anti-aliasing. They are spaced 50 percent further apart than lines in the HatchStyleForwardDiagonal pattern
- **HatchStyleLightUpwardDiagonal:** Specifies diagonal lines that slant to the left from top to bottom points with no anti-aliasing. They are spaced 50 percent further apart than lines in the HatchStyleBackwardDiagonal pattern.
- **HatchStyleDarkDownwardDiagonal:** Specifies diagonal lines that slant to the right from top to bottom points with no anti-aliasing. They are spaced 50 percent closer and are twice the width of lines in the HatchStyleForwardDiagonal pattern.
- **HatchStyleDarkUpwardDiagonal:** Specifies diagonal lines that slant to the left from top to bottom points with no anti-aliasing. They are spaced 50 percent closer and are twice the width of lines in the HatchStyleBackwardDiagonal pattern.
- **HatchStyleWideDownwardDiagonal:** Specifies diagonal lines that slant to the right from top to bottom points with no anti-aliasing. They have the same spacing between lines in HatchStyleWideDownwardDiagonal pattern and HatchStyleForwardDiagonal pattern, but HatchStyleWideDownwardDiagonal has the triple line width of HatchStyleForwardDiagonal.
- **HatchStyleWideUpwardDiagonal:** Specifies diagonal lines that slant to the left from top to bottom points with no anti-aliasing. They have the same spacing between lines in HatchStyleWideUpwardDiagonal pattern and HatchStyleBackwardDiagonal pattern, but HatchStyleWideUpwardDiagonal has the triple line width of HatchStyleWideUpwardDiagonal.
- **HatchStyleLightVertical:** Specifies vertical lines that are spaced 50 percent closer together than lines in the HatchStyleVertical pattern.
- **HatchStyleLightHorizontal:** Specifies horizontal lines that are spaced 50 percent closer than lines in the HatchStyleHorizontal pattern.
- **HatchStyleNarrowVertical:** Specifies vertical lines that are spaced 75 percent closer than lines in the HatchStyleVertical pattern; or 25 percent closer than lines in the HatchStyleLightVertical pattern.
- **HatchStyleNarrowHorizontal:** Specifies horizontal lines that are spaced 75 percent closer than lines in the HatchStyleHorizontal pattern; or 25 percent closer than lines in the HatchStyleLightHorizontal pattern.
- **HatchStyleDarkVertical:** Specifies lines that are spaced 50 percent closer than lines in the HatchStyleVertical pattern.
- **HatchStyleDarkHorizontal:** Specifies lines that are spaced 50 percent closer than lines in the HatchStyleHorizontal pattern.
- **HatchStyleDashedDownwardDiagonal:** Specifies dashed diagonal lines that slant to the right from top to bottom points.
- HatchStyleDashedUpwardDiagonal: Specifies dashed diagonal lines that slant to the left from top to bottom points.
- HatchStyleDashedHorizontal: Specifies dashed horizontal lines.

HatchStyleDashedVertical: Specifies dashed vertical lines.

HatchStyleSmallConfetti: Specifies a pattern of lines that has the appearance of confetti.

- **HatchStyleLargeConfetti:** Specifies a pattern of lines that has the appearance of confetti, and is composed of larger pieces than the HatchStyleSmallConfetti pattern.
- HatchStyleZigZag: Specifies horizontal lines that are composed of zigzags.
- HatchStyleWave: Specifies horizontal lines that are composed of tildes.
- **HatchStyleDiagonalBrick:** Specifies a pattern of lines that has the appearance of layered bricks that slant to the left from top to bottom points.
- **HatchStyleHorizontalBrick:** Specifies a pattern of lines that has the appearance of horizontally layered bricks.
- HatchStyleWeave: Specifies a pattern of lines that has the appearance of a woven material.
- HatchStylePlaid: Specifies a pattern of lines that has the appearance of a plaid material.
- HatchStyleDivot: Specifies a pattern of lines that has the appearance of divots.
- **HatchStyleDottedGrid:** Specifies crossing horizontal and vertical lines, each of which is composed of dots.
- **HatchStyleDottedDiamond:** Specifies crossing forward and backward diagonal lines, each of which is composed of dots.
- **HatchStyleShingle:** Specifies a pattern of lines that has the appearance of diagonally layered shingles that slant to the right from top to bottom points.
- HatchStyleTrellis: Specifies a pattern of lines that has the appearance of a trellis.
- **HatchStyleSphere:** Specifies a pattern of lines that has the appearance of spheres laid adjacent to each other.
- **HatchStyleSmallGrid:** Specifies crossing horizontal and vertical lines that are spaced 50 percent closer together than HatchStyleLargeGrid.
- **HatchStyleSmallCheckerBoard:** Specifies a pattern of lines that has the appearance of a checkerboard.
- HatchStyleLargeCheckerBoard: Specifies a pattern of lines that has the appearance of a checkerboard, with squares that are twice the size of the squares in the HatchStyleSmallCheckerBoard pattern.
- **HatchStyleOutlinedDiamond:** Specifies crossing forward and backward diagonal lines; the lines are not anti-aliased.
- **HatchStyleSolidDiamond:** Specifies a pattern of lines that has the appearance of a checkerboard placed diagonally.

Graphics brushes are specified by <u>EmfPlusBrush</u> objects.

See section 2.1.1 for the specification of additional enumerations.

# 2.1.1.14 HotkeyPrefix Enumeration

The HotkeyPrefix enumeration defines output options for **hotkey prefixes** in graphics text.

```
typedef enum
{
  HotkeyPrefixNone = 0x00000000,
  HotkeyPrefixShow = 0x00000001,
```

```
HotkeyPrefixHide = 0x0000002
} HotkeyPrefix;
```

HotkeyPrefixNone: Specifies that the hotkey prefix SHOULD NOT be displayed.

HotkeyPrefixShow: Specifies that no hotkey prefix is defined.

HotkeyPrefixHide: Specifies that the hotkey prefix SHOULD be displayed.

Graphics text is specified by <u>EmfPlusStringFormat</u> objects.

See section 2.1.1 for the specification of additional enumerations.

# 2.1.1.15 ImageDataType Enumeration

The ImageDataType enumeration defines types of image data formats.

```
typedef enum
{
  ImageDataTypeUnknown = 0x00000000,
  ImageDataTypeBitmap = 0x00000001,
  ImageDataTypeMetafile = 0x00000002
} ImageDataType;
```

ImageDataTypeUnknown: The type of image is not known.

ImageDataTypeBitmap: Specifies a bitmap image.

ImageDataTypeMetafile: Specifies a metafile image.

Graphics images are specified by EmfPlusImage objects.

See section 2.1.1 for the specification of additional enumerations.

# 2.1.1.16 InterpolationMode Enumeration

The InterpolationMode enumeration defines ways to perform **scaling**, including stretching and shrinking.

```
typedef enum
{
    InterpolationModeDefault = 0x00,
    InterpolationModeLowQuality = 0x01,
    InterpolationModeHighQuality = 0x02,
    InterpolationModeBicubic = 0x03,
    InterpolationModeBicubic = 0x04,
    InterpolationModeHighQualityBilinear = 0x06,
    InterpolationModeHighQualityBilinear = 0x07
} InterpolationMode;
```

**InterpolationModeDefault:** Specifies the default interpolation mode, which is defined as InterpolationModeBilinear.

**InterpolationModeLowQuality:** Specifies a low-quality interpolation mode, which is defined as InterpolationModeNearestNeighbor.

- **InterpolationModeHighQuality:** Specifies a high-quality interpolation mode, which is defined as InterpolationModeHighQualityBicubic.
- **InterpolationModeBilinear:** Specifies bilinear interpolation, which uses the closest 2x2 neighborhood of known pixels surrounding the interpolated pixel. The weighted average of these 4 known pixel values determines the value to assign to the interpolated pixel. The result is smoother looking than InterpolationModeNearestNeighbor.
- **InterpolationModeBicubic:** Specifies bicubic interpolation, which uses the closest 4x4 neighborhood of known pixels surrounding the interpolated pixel. The weighted average of these 16 known pixel values determines the value to assign to the interpolated pixel. Because the known pixels are likely to be at varying distances from the interpolated pixel, closer pixels are given a higher weight in the calculation. The result is smoother looking than InterpolationModeBilinear.
- **InterpolationModeNearestNeighbor:** Specifies nearest-neighbor interpolation, which uses only the value of the pixel that is closest to the interpolated pixel. This mode simply duplicates or removes pixels, producing the lowest-quality result among these options.
- InterpolationModeHighQualityBilinear: Specifies bilinear interpolation with prefiltering.
- **InterpolationModeHighQualityBicubic:** Specifies bicubic interpolation with prefiltering, which produces the highest-quality result among these options.

To stretch an image, each pixel in the original image SHOULD be mapped to a group of pixels in the larger image. To shrink an image, groups of pixels in the original image SHOULD be mapped to single pixels in the smaller image. The effectiveness of the algorithm that performs these mappings determines the quality of a scaled image. Higher-quality interpolation generally uses more data points and requires more processing time than lower-quality interpolation.

See section 2.1.1 for the specification of additional enumerations.

### 2.1.1.17 LanguageIdentifier Enumeration

The LanguageIdentifier enumeration defines identifiers for natural languages in locales, including countries, geographical regions, and administrative districts.

```
typedef enum
  LANG NEUTRAL = 0 \times 0000,
  ar = 0x0001,
  bq = 0x0002,
  ca = 0x0003,
  zh-CHS = 0x0004,
  cs = 0x0005,
  da = 0 \times 0006,
  de = 0x0007,
  el = 0x0008,
  en = 0x0009,
  es = 0 \times 000 A,
  fi = 0 \times 000B.
  fr = 0 \times 000 C,
  he = 0 \times 000 D,
  hu = 0 \times 000E,
  is = 0 \times 000 F.
  it = 0x0010,
  ja = 0 \times 0011,
  ko = 0x0012,
  nl = 0x0013,
  no = 0 \times 0014,
  pl = 0x0015,
  pt = 0x0016,
  rm = 0x0017,
  ro = 0x0018,
```

| ru                                                                                                    | =                | 0x0019,                                                                                                    |  |
|----------------------------------------------------------------------------------------------------|------------------|----------------------------------------------------------------------------------------------------|--|
| bs                                                                                                    | =                | 0x001A,                                                                                                    |  |
|                                                                                                    |                  | 0x001A,                                                                                                    |  |
| hr                                                                                                    | =                |                                                                                                    |  |
| sr                                                                                                    | =                | 0x001A,                                                                                                    |  |
| sk                                                                                                    | =                | 0x001B,                                                                                                    |  |
| sq                                                                                                    | _                | 0x001C,                                                                                                    |  |
| -                                                                                                    | _                |                                                                                                    |  |
| sv                                                                                                    | =                | 0x001D,                                                                                                    |  |
| th                                                                                                    | =                | 0x001E,                                                                                                    |  |
| tr                                                                                                    | =                | 0x001F,                                                                                                    |  |
| ur                                                                                                    | =                | 0x0020,                                                                                                    |  |
|                                                                                                    |                  |                                                                                                    |  |
| id                                                                                                    | =                | 0x0021,                                                                                                    |  |
| uk                                                                                                    | =                | 0x0022,                                                                                                    |  |
| be                                                                                                    | =                | 0x0023,                                                                                                    |  |
|                                                                                                    |                  | 0.0023,                                                                                                    |  |
| sl                                                                                                    | =                | 0x0024,                                                                                                    |  |
| et                                                                                                    | =                | 0x0025,                                                                                                    |  |
| lv                                                                                                    | =                | 0x0026,                                                                                                    |  |
| lt                                                                                                    | _                | 0x0027,                                                                                                    |  |
|                                                                                                    | _                |                                                                                                    |  |
| tg                                                                                                    | =                | 0x0028,                                                                                                    |  |
| fa                                                                                                    | =                | 0x0029,                                                                                                    |  |
| vi                                                                                                    | =                | 0x002A,                                                                                                    |  |
| hy                                                                                                    | =                | 0x002B,                                                                                                    |  |
|                                                                                                    | -                |                                                                                                    |  |
| аz                                                                                                    | =                | 0x002C,                                                                                                    |  |
| eu                                                                                                    | =                | 0x002D,                                                                                                    |  |
| dsk                                                                                                    | ~ -              | = 0x002E,                                                                                                    |  |
|                                                                                                    |                  | - 0X002E,                                                                                                    |  |
| hsł                                                                                                    | S =              | = 0x002E,                                                                                                    |  |
| mk                                                                                                    | =                | 0x002F,                                                                                                    |  |
| st                                                                                                    | =                | 0x0030,                                                                                                    |  |
|                                                                                                    | =                | 0x0031,                                                                                                    |  |
| ts                                                                                                    | _                | 0X0031,                                                                                                    |  |
| tn                                                                                                    | =                | 0x0032,<br>0x0033,                                                                                                    |  |
| ve                                                                                                    | =                | 0x0033,                                                                                                    |  |
| xh                                                                                                    | =                | 0x0034,<br>0x0035,                                                                                                    |  |
|                                                                                                    | _                | 00025                                                                                                    |  |
| zu                                                                                                    | =                | 0x0035,                                                                                                    |  |
| af                                                                                                    | =                | 0x0036,                                                                                                    |  |
| ka                                                                                                    | =                | 0x0037,                                                                                                    |  |
| fo                                                                                                    | =                | 0x0038,                                                                                                    |  |
|                                                                                                    |                  |                                                                                                    |  |
| hi                                                                                                    | =                | 0x0039,                                                                                                    |  |
| mt                                                                                                    | =                | 0x003A,                                                                                                    |  |
| se                                                                                                    | =                | 0x003B,                                                                                                    |  |
| ga                                                                                                    | =                | 0x003C,                                                                                                    |  |
| -                                                                                                    | _                |                                                                                                    |  |
| ms                                                                                                    | =                | 0x003E,                                                                                                    |  |
| kk                                                                                                    | =                | 0x003F,                                                                                                    |  |
| ky                                                                                                    | =                | 0x0040,                                                                                                    |  |
| -                                                                                                    | _                | 0x0041,                                                                                                    |  |
| SW                                                                                                    | =                |                                                                                                    |  |
| tk                                                                                                    | =                | 0x0042,                                                                                                    |  |
| uz                                                                                                    |                  |                                                                                                    |  |
|                                                                                                    | =                |                                                                                                    |  |
|                                                                                                    | _                | 0x0043,                                                                                                    |  |
| tt                                                                                                    | =                | 0x0043,<br>0x0044,                                                                                                    |  |
| bn                                                                                                    | =                | 0x0043,<br>0x0044,<br>0x0045,                                                                                                    |  |
| bn                                                                                                    | =<br>=<br>=      | 0x0043,<br>0x0044,                                                                                                    |  |
| bn<br>pa                                                                                                    | =<br>=<br>=<br>= | 0x0043,<br>0x0044,<br>0x0045,<br>0x0046,                                                                                                    |  |
| bn<br>pa<br>gu                                                                                                 | =<br>=<br>=      | 0x0043,<br>0x0044,<br>0x0045,<br>0x0046,<br>0x0047,                                                                                                    |  |
| bn<br>pa<br>gu<br>or                                                                                           | =<br>=<br>=      | 0x0043,<br>0x0044,<br>0x0045,<br>0x0046,<br>0x0047,<br>0x0048,                                                                                                    |  |
| bn<br>pa<br>gu                                                                                                 | =<br>=<br>=      | 0x0043,<br>0x0044,<br>0x0045,<br>0x0046,<br>0x0047,<br>0x0048,<br>0x0049,                                                                                                    |  |
| bn<br>pa<br>gu<br>or<br>ta                                                                                     |                  | 0x0043,<br>0x0044,<br>0x0045,<br>0x0046,<br>0x0047,<br>0x0048,                                                                                                    |  |
| bn<br>pa<br>gu<br>or<br>ta<br>te                                                                               |                  | 0x0043,<br>0x0044,<br>0x0045,<br>0x0046,<br>0x0047,<br>0x0048,<br>0x0049,<br>0x004A,                                                                                                    |  |
| bn<br>gu<br>or<br>ta<br>te<br>kn                                                                               |                  | 0x0043,<br>0x0044,<br>0x0045,<br>0x0046,<br>0x0047,<br>0x0048,<br>0x0048,<br>0x0049,<br>0x004A,<br>0x004B,                                                                                                    |  |
| bn<br>pa<br>gu<br>or<br>ta<br>te                                                                               |                  | 0x0043,<br>0x0044,<br>0x0045,<br>0x0046,<br>0x0046,<br>0x0047,<br>0x0048,<br>0x0049,<br>0x0044,<br>0x004B,<br>0x004E,                                                                                                    |  |
| bn<br>gu<br>or<br>ta<br>te<br>kn                                                                               |                  | 0x0043,<br>0x0044,<br>0x0045,<br>0x0046,<br>0x0047,<br>0x0048,<br>0x0048,<br>0x0049,<br>0x004A,<br>0x004B,                                                                                                    |  |
| bn<br>pa<br>gu<br>or<br>ta<br>kn<br>kn<br>as                                                                   |                  | 0x0043,<br>0x0044,<br>0x0045,<br>0x0046,<br>0x0046,<br>0x0047,<br>0x0048,<br>0x0049,<br>0x004A,<br>0x004A,<br>0x004B,<br>0x004C,<br>0x004D,                                                                                                    |  |
| bn<br>gu<br>or<br>ta<br>te<br>kn<br>ml<br>as<br>mr                                                             |                  | 0x0043,<br>0x0044,<br>0x0045,<br>0x0046,<br>0x0047,<br>0x0048,<br>0x0049,<br>0x0040,<br>0x004B,<br>0x004C,<br>0x004D,<br>0x004L,                                                                                                    |  |
| bn<br>gu<br>or<br>ta<br>kn<br>ml<br>as<br>mr<br>sa                                                             |                  | 0x0043,<br>0x0044,<br>0x0045,<br>0x0046,<br>0x0047,<br>0x0048,<br>0x0049,<br>0x0048,<br>0x004B,<br>0x004B,<br>0x004C,<br>0x004D,<br>0x004E,<br>0x004F,                                                                                                    |  |
| bn<br>gu<br>or<br>ta<br>te<br>kn<br>ml<br>as<br>mr                                                             |                  | 0x0043,<br>0x0044,<br>0x0045,<br>0x0046,<br>0x0047,<br>0x0048,<br>0x0048,<br>0x0048,<br>0x0048,<br>0x0040,<br>0x0040,<br>0x0040,<br>0x0045,<br>0x0045,                                                                                                    |  |
| bn<br>gu<br>or<br>ta<br>kn<br>ml<br>as<br>mr<br>sa                                                             |                  | 0x0043,<br>0x0044,<br>0x0045,<br>0x0046,<br>0x0047,<br>0x0048,<br>0x0048,<br>0x0048,<br>0x0048,<br>0x0040,<br>0x0040,<br>0x0040,<br>0x0045,<br>0x0045,                                                                                                    |  |
| bn<br>gu<br>or<br>ta<br>kn<br>ml<br>as<br>mr<br>sa<br>mn<br>bo                                                 |                  | 0x0043,<br>0x0044,<br>0x0045,<br>0x0046,<br>0x0047,<br>0x0048,<br>0x0048,<br>0x0048,<br>0x0048,<br>0x0040,<br>0x0040,<br>0x0040,<br>0x0040,<br>0x0045,<br>0x0050,<br>0x0051,                                                                                                    |  |
| bn<br>pa<br>gu<br>or<br>ta<br>kn<br>ml<br>as<br>mr<br>sa<br>mn<br>bo<br>cy                                     |                  | 0x0043,<br>0x0044,<br>0x0045,<br>0x0046,<br>0x0047,<br>0x0048,<br>0x0049,<br>0x0048,<br>0x0049,<br>0x0044,<br>0x0044,<br>0x0044,<br>0x0044,<br>0x0044F,<br>0x0050,<br>0x0051,<br>0x0052,                                                                                                    |  |
| bn<br>pa<br>gu<br>or<br>ta<br>kn<br>ml<br>as<br>mr<br>sa<br>mn<br>bo<br>cy<br>km                               |                  | 0x0043,<br>0x0044,<br>0x0045,<br>0x0046,<br>0x0047,<br>0x0048,<br>0x0049,<br>0x0048,<br>0x0049,<br>0x0044,<br>0x0044,<br>0x0044,<br>0x0044,<br>0x0044,<br>0x0044,<br>0x0050,<br>0x0051,<br>0x0052,<br>0x0053,                                                                                                    |  |
| bn<br>pa<br>gu<br>or<br>ta<br>kn<br>ml<br>as<br>mr<br>sa<br>mn<br>bo<br>cy                                     |                  | 0x0043,<br>0x0044,<br>0x0045,<br>0x0046,<br>0x0047,<br>0x0048,<br>0x0049,<br>0x0048,<br>0x0048,<br>0x0044,<br>0x0044,<br>0x0044,<br>0x0044,<br>0x0044,<br>0x0045,<br>0x0051,<br>0x0051,<br>0x0053,<br>0x0054,                                                                                                    |  |
| bn<br>pa<br>gu<br>or<br>ta<br>kn<br>ml<br>as<br>mr<br>sa<br>mn<br>bo<br>cy<br>km<br>lo                         |                  | 0x0043,<br>0x0044,<br>0x0045,<br>0x0046,<br>0x0047,<br>0x0048,<br>0x0049,<br>0x0048,<br>0x0049,<br>0x0044,<br>0x0044,<br>0x0044,<br>0x0044,<br>0x0044,<br>0x0044,<br>0x0050,<br>0x0051,<br>0x0052,<br>0x0053,                                                                                                    |  |
| bn<br>pa<br>gu<br>or<br>ta<br>kn<br>ml<br>as<br>mr<br>sa<br>mn<br>bo<br>cy<br>km<br>lo<br>my                   |                  | 0x0043,<br>0x0044,<br>0x0045,<br>0x0046,<br>0x0047,<br>0x0048,<br>0x0049,<br>0x0048,<br>0x0040,<br>0x0040,<br>0x0040,<br>0x0040,<br>0x0044,<br>0x0044,<br>0x0044,<br>0x0051,<br>0x0051,<br>0x0053,<br>0x0054,<br>0x0055,                                                                                                    |  |
| bn<br>gu<br>or<br>ta<br>kn<br>ml<br>as<br>mr<br>sa<br>mn<br>bo<br>y<br>km<br>lo<br>my<br>gl                    |                  | 0x0043,<br>0x0044,<br>0x0045,<br>0x0046,<br>0x0047,<br>0x0048,<br>0x0049,<br>0x0048,<br>0x0040,<br>0x0040,<br>0x0040,<br>0x0040,<br>0x0044,<br>0x0044,<br>0x0044,<br>0x0045,<br>0x0051,<br>0x0055,<br>0x0055,<br>0x0056,                                                                                                    |  |
| bn<br>pa<br>gu<br>or<br>ta<br>kn<br>ml<br>as<br>mr<br>sa<br>mn<br>bo<br>cy<br>km<br>lo<br>my<br>gl<br>kol      |                  | 0x0043,<br>0x0044,<br>0x0045,<br>0x0046,<br>0x0047,<br>0x0048,<br>0x0049,<br>0x0048,<br>0x0040,<br>0x004B,<br>0x004C,<br>0x004D,<br>0x004C,<br>0x004F,<br>0x0050,<br>0x0051,<br>0x0053,<br>0x0055,<br>0x0055,<br>0x0056,<br>= 0x0057,                                                                                                    |  |
| bn<br>gu<br>or<br>ta<br>kn<br>ml<br>as<br>mr<br>sa<br>mn<br>bo<br>y<br>km<br>lo<br>my<br>gl                    |                  | 0x0043,<br>0x0044,<br>0x0045,<br>0x0046,<br>0x0047,<br>0x0048,<br>0x0049,<br>0x0048,<br>0x0040,<br>0x0040,<br>0x0040,<br>0x0040,<br>0x0040,<br>0x0040,<br>0x0040,<br>0x0051,<br>0x0051,<br>0x0053,<br>0x0054,<br>0x0055,<br>0x0056,<br>= 0x0057,                                                                                                    |  |
| bn<br>pa<br>gu<br>or<br>ta<br>kn<br>ml<br>sa<br>mr<br>sa<br>mn<br>bo<br>cy<br>kn<br>lo<br>y<br>gl<br>kol<br>sd |                  | 0x0043,<br>0x0044,<br>0x0045,<br>0x0046,<br>0x0047,<br>0x0048,<br>0x0049,<br>0x0048,<br>0x0048,<br>0x0040,<br>0x0048,<br>0x0040,<br>0x0040,<br>0x0040,<br>0x0040,<br>0x0051,<br>0x0051,<br>0x0055,<br>0x0055,<br>0x0055,<br>0x0057,<br>0x0059,                                                                                                    |  |
| bn<br>pa<br>gu<br>or<br>ta<br>kn<br>ml<br>sm<br>kn<br>bo<br>cy<br>kn<br>bo<br>cy<br>kol<br>sd<br>sy            |                  | 0x0043,<br>0x0044,<br>0x0045,<br>0x0046,<br>0x0047,<br>0x0048,<br>0x0048,<br>0x0048,<br>0x0048,<br>0x0048,<br>0x0044,<br>0x0044,<br>0x0044,<br>0x0044,<br>0x0044,<br>0x00450,<br>0x0055,<br>0x0055,<br>0x |  |
| bn<br>gu<br>or ta<br>kn<br>sa<br>mr<br>sa<br>mn<br>bo<br>cy<br>km<br>lo<br>my<br>gl<br>sd<br>syn<br>si         |                  | 0x0043,<br>0x0044,<br>0x0045,<br>0x0046,<br>0x0047,<br>0x0048,<br>0x0049,<br>0x0048,<br>0x0049,<br>0x0044,<br>0x0044,<br>0x0044,<br>0x0044,<br>0x0044,<br>0x0050,<br>0x0051,<br>0x0051,<br>0x0055,<br>0x0055,<br>0x0055,<br>0x0057,<br>0x0059,<br>= 0x0058,                                                                                                    |  |
| bn<br>pa<br>gu<br>or<br>ta<br>kn<br>ml<br>sm<br>kn<br>bo<br>cy<br>kn<br>bo<br>cy<br>kol<br>sd<br>sy            |                  | 0x0043,<br>0x0044,<br>0x0045,<br>0x0046,<br>0x0047,<br>0x0048,<br>0x0048,<br>0x0048,<br>0x0048,<br>0x0048,<br>0x0044,<br>0x0044,<br>0x0044,<br>0x0044,<br>0x0044,<br>0x00450,<br>0x0055,<br>0x0055,<br>0x |  |

| iu = 0x005D,                                                                                                    |
|----------------------------------------------------------------------------------------------------|
| $am = 0 \times 005E$ ,                                                                                                    |
| tzm = 0x005F,                                                                                                    |
|                                                                                                    |
| ks = 0x0060,                                                                                                    |
| ne = 0x0061,                                                                                                    |
| fy = 0x0062,                                                                                                    |
| ps = 0x0063,                                                                                                    |
| fil = 0x0064,                                                                                                    |
| dv = 0x0065,                                                                                                    |
|                                                                                                    |
| $ff = 0 \times 0067$ ,                                                                                                    |
| ha = 0x0068,                                                                                                    |
| yo = 0x006A,                                                                                                    |
| quz = 0x006B,                                                                                                    |
| nso = 0x006C,                                                                                                    |
|                                                                                                    |
| $ba = 0 \times 006D,$                                                                                                    |
| $lb = 0 \times 006E$ ,                                                                                                    |
| $kl = 0 \times 006F,$                                                                                                    |
| ig = 0x0070,                                                                                                    |
| $om = 0 \times 0072$ ,                                                                                                    |
| ti = 0x0073,                                                                                                    |
|                                                                                                    |
| $gn = 0 \times 0074$ ,                                                                                                    |
| haw = 0x0075,                                                                                                    |
| ii = 0x0078,                                                                                                    |
| $arn = 0 \times 007 A_{r}$                                                                                                    |
| $moh = 0 \times 007C$                                                                                                    |
| br = 0x007E,                                                                                                    |
| LANG INVARIANT = $0 \times 007F$ ,                                                                                                    |
|                                                                                                    |
| ug = 0x0080,                                                                                                    |
| mi = 0x0081,                                                                                                    |
| $oc = 0 \times 0082$ ,                                                                                                    |
| $co = 0 \times 0083$ ,                                                                                                    |
| $q_{SW} = 0x0084$ ,                                                                                                    |
|                                                                                                    |
| sah = 0x0085,                                                                                                    |
| qut = 0x0086,                                                                                                    |
| rw = 0x0087,                                                                                                    |
|                                                                                                    |
| $wo = 0 \times 0088$ ,                                                                                                    |
| wo = 0x0088,<br>prs = 0x008C.                                                                                                    |
| prs = 0x008C,                                                                                                    |
| prs = 0x008C,<br>gd = 0x0091,                                                                                                    |
| prs = 0x008C,<br>gd = 0x0091,<br>ku = 0x0092,                                                                                                    |
| prs = 0x008C,<br>gd = 0x0091,<br>ku = 0x0092,<br>LANG NEUTRAL USER DEFAULT = 0x0400,                                                                                                    |
| prs = 0x008C,<br>gd = 0x0091,<br>ku = 0x0092,                                                                                                    |
| prs = 0x008C,<br>gd = 0x0091,<br>ku = 0x0092,<br>LANG NEUTRAL USER DEFAULT = 0x0400,                                                                                                    |
| <pre>prs = 0x008C,<br/>gd = 0x0091,<br/>ku = 0x0092,<br/>LANG NEUTRAL USER DEFAULT = 0x0400,<br/>ar-SA = 0x0401,<br/>bg-BG = 0x0402,</pre>                                                                                                    |
| <pre>prs = 0x008C,<br/>gd = 0x0091,<br/>ku = 0x0092,<br/>LANG NEUTRAL USER DEFAULT = 0x0400,<br/>ar-SA = 0x0401,<br/>bg-BG = 0x0402,<br/>ca-ES = 0x0403,</pre>                                                                                                    |
| <pre>prs = 0x008C,<br/>gd = 0x0091,<br/>ku = 0x0092,<br/>LANG NEUTRAL USER DEFAULT = 0x0400,<br/>ar-SA = 0x0401,<br/>bg-BG = 0x0402,<br/>ca-ES = 0x0403,<br/>zh-CHT = 0x0404,</pre>                                                                                                    |
| <pre>prs = 0x008C,<br/>gd = 0x0091,<br/>ku = 0x0092,<br/>LANG NEUTRAL USER DEFAULT = 0x0400,<br/>ar-SA = 0x0401,<br/>bg-BG = 0x0402,<br/>ca-ES = 0x0403,<br/>zh-CHT = 0x0404,<br/>cs-CZ = 0x0405,</pre>                                                                                                    |
| <pre>prs = 0x008C,<br/>gd = 0x0091,<br/>ku = 0x0092,<br/>LANG NEUTRAL USER DEFAULT = 0x0400,<br/>ar-SA = 0x0401,<br/>bg-BG = 0x0402,<br/>ca-ES = 0x0403,<br/>zh-CHT = 0x0404,<br/>cs-CZ = 0x0405,<br/>da-DK = 0x0406,</pre>                                                                                                    |
| <pre>prs = 0x008C,<br/>gd = 0x0091,<br/>ku = 0x0092,<br/>LANG NEUTRAL USER DEFAULT = 0x0400,<br/>ar-SA = 0x0401,<br/>bg-BG = 0x0402,<br/>ca-ES = 0x0403,<br/>zh-CHT = 0x0404,<br/>cs-CZ = 0x0405,</pre>                                                                                                    |
| <pre>prs = 0x008C,<br/>gd = 0x0091,<br/>ku = 0x0092,<br/>LANG NEUTRAL USER DEFAULT = 0x0400,<br/>ar-SA = 0x0401,<br/>bg-BG = 0x0402,<br/>ca-ES = 0x0403,<br/>zh-CHT = 0x0404,<br/>cs-CZ = 0x0405,<br/>da-DK = 0x0406,</pre>                                                                                                    |
| <pre>prs = 0x008C,<br/>gd = 0x0091,<br/>ku = 0x0092,<br/>LANG NEUTRAL USER DEFAULT = 0x0400,<br/>ar-SA = 0x0401,<br/>bg-BG = 0x0402,<br/>ca-ES = 0x0403,<br/>zh-CHT = 0x0404,<br/>cs-CZ = 0x0405,<br/>da-DK = 0x0406,<br/>de-DE = 0x0407,<br/>el-GR = 0x0408,</pre>                                                                                                    |
| <pre>prs = 0x008C,<br/>gd = 0x0091,<br/>ku = 0x0092,<br/>LANG NEUTRAL USER DEFAULT = 0x0400,<br/>ar-SA = 0x0401,<br/>bg-BG = 0x0402,<br/>ca-ES = 0x0403,<br/>zh-CHT = 0x0404,<br/>cs-CZ = 0x0405,<br/>da-DK = 0x0406,<br/>de-DE = 0x0407,<br/>el-GR = 0x0409,</pre>                                                                                                    |
| <pre>prs = 0x008C,<br/>gd = 0x0091,<br/>ku = 0x0092,<br/>LANG NEUTRAL USER DEFAULT = 0x0400,<br/>ar-SA = 0x0401,<br/>bg-BG = 0x0402,<br/>ca-ES = 0x0403,<br/>zh-CHT = 0x0404,<br/>cs-CZ = 0x0405,<br/>da-DK = 0x0405,<br/>da-DK = 0x0406,<br/>de-DE = 0x0407,<br/>el-GR = 0x0409,<br/>es-Tradnl-ES = 0x040A,</pre>                                                                                                    |
| <pre>prs = 0x008C,<br/>gd = 0x0091,<br/>ku = 0x0092,<br/>LANG NEUTRAL USER DEFAULT = 0x0400,<br/>ar-SA = 0x0401,<br/>bg-BG = 0x0402,<br/>ca-ES = 0x0403,<br/>zh-CHT = 0x0404,<br/>cs-CZ = 0x0405,<br/>da-DK = 0x0406,<br/>de-DE = 0x0406,<br/>el-GR = 0x0408,<br/>en-US = 0x0409,<br/>es-Tradnl-ES = 0x040A,<br/>fi-FI = 0x040B,</pre>                                                                                                    |
| <pre>prs = 0x008C,<br/>gd = 0x0091,<br/>ku = 0x0092,<br/>LANG NEUTRAL USER DEFAULT = 0x0400,<br/>ar-SA = 0x0401,<br/>bg-BG = 0x0402,<br/>ca-ES = 0x0403,<br/>zh-CHT = 0x0404,<br/>cs-CZ = 0x0405,<br/>da-DK = 0x0406,<br/>de-DE = 0x0407,<br/>e1-GR = 0x0408,<br/>en-US = 0x0409,<br/>es-Tradnl-ES = 0x040A,<br/>fi-FI = 0x040B,<br/>fr-FR = 0x040C,</pre>                                                                                                    |
| <pre>prs = 0x008C,<br/>gd = 0x0091,<br/>ku = 0x0092,<br/>LANG NEUTRAL USER DEFAULT = 0x0400,<br/>ar-SA = 0x0401,<br/>bg-BG = 0x0402,<br/>ca-ES = 0x0403,<br/>zh-CHT = 0x0404,<br/>cs-CZ = 0x0405,<br/>da-DK = 0x0406,<br/>de-DE = 0x0406,<br/>el-GR = 0x0408,<br/>en-US = 0x0409,<br/>es-Tradnl-ES = 0x040A,<br/>fi-FI = 0x040B,</pre>                                                                                                    |
| <pre>prs = 0x008C,<br/>gd = 0x0091,<br/>ku = 0x0092,<br/>LANG NEUTRAL USER DEFAULT = 0x0400,<br/>ar-SA = 0x0401,<br/>bg-BG = 0x0402,<br/>ca-ES = 0x0403,<br/>zh-CHT = 0x0404,<br/>cs-CZ = 0x0405,<br/>da-DK = 0x0406,<br/>de-DE = 0x0407,<br/>e1-GR = 0x0408,<br/>en-US = 0x0409,<br/>es-Tradnl-ES = 0x040A,<br/>fi-FI = 0x040B,<br/>fr-FR = 0x040C,</pre>                                                                                                    |
| <pre>prs = 0x008C,<br/>gd = 0x0091,<br/>ku = 0x0092,<br/>LANG NEUTRAL USER DEFAULT = 0x0400,<br/>ar-SA = 0x0401,<br/>bg-BG = 0x0402,<br/>ca-ES = 0x0403,<br/>zh-CHT = 0x0404,<br/>cs-CZ = 0x0405,<br/>da-DK = 0x0406,<br/>de-DE = 0x0406,<br/>de-DE = 0x0407,<br/>el-GR = 0x0408,<br/>en-US = 0x0408,<br/>fi-FI = 0x0408,<br/>fr-FR = 0x0400,<br/>he-IL = 0x0400,<br/>hu-HU = 0x040E,</pre>                                                                                                    |
| <pre>prs = 0x008C,<br/>gd = 0x0091,<br/>ku = 0x0092,<br/>LANG NEUTRAL USER DEFAULT = 0x0400,<br/>ar-SA = 0x0401,<br/>bg-BG = 0x0402,<br/>ca-ES = 0x0403,<br/>zh-CHT = 0x0404,<br/>cs-CZ = 0x0405,<br/>da-DK = 0x0406,<br/>de-DE = 0x0406,<br/>de-DE = 0x0407,<br/>el-GR = 0x0408,<br/>en-US = 0x0409,<br/>es-Tradnl-ES = 0x040A,<br/>fi-FI = 0x040B,<br/>fr-FR = 0x040D,<br/>he-IL = 0x040D,<br/>hu-HU = 0x040F,<br/>is-IS = 0x040F,</pre>                                                                                                    |
| <pre>prs = 0x008C,<br/>gd = 0x0091,<br/>ku = 0x0092,<br/>LANG NEUTRAL USER DEFAULT = 0x0400,<br/>ar-SA = 0x0401,<br/>bg-BG = 0x0402,<br/>ca-ES = 0x0403,<br/>zh-CHT = 0x0404,<br/>cs-CZ = 0x0405,<br/>da-DK = 0x0405,<br/>da-DK = 0x0406,<br/>de-DE = 0x0407,<br/>el-GR = 0x0408,<br/>en-US = 0x0409,<br/>es-Tradnl-ES = 0x040A,<br/>fi-FI = 0x040B,<br/>fr-FR = 0x040B,<br/>fr-FR = 0x040C,<br/>he-IL = 0x040E,<br/>is-IS = 0x040F,<br/>it-IT = 0x0410,</pre>                                                                                                    |
| <pre>prs = 0x008C,<br/>gd = 0x0091,<br/>ku = 0x0092,<br/>LANG NEUTRAL USER DEFAULT = 0x0400,<br/>ar-SA = 0x0401,<br/>bg-BG = 0x0402,<br/>ca-ES = 0x0403,<br/>zh-CHT = 0x0404,<br/>cs-CZ = 0x0405,<br/>da-DK = 0x0405,<br/>da-DK = 0x0406,<br/>de-DE = 0x0407,<br/>el-GR = 0x0408,<br/>en-US = 0x0409,<br/>es-Tradnl-ES = 0x040A,<br/>fi-FI = 0x040B,<br/>fr-FR = 0x040B,<br/>fr-FR = 0x040D,<br/>hu-HU = 0x040E,<br/>is-IS = 0x040F,<br/>it-IT = 0x0410,<br/>ja-JA = 0x0411,</pre>                                                                                                    |
| <pre>prs = 0x008C,<br/>gd = 0x0091,<br/>ku = 0x0092,<br/>LANG NEUTRAL USER DEFAULT = 0x0400,<br/>ar-SA = 0x0401,<br/>bg-BG = 0x0402,<br/>ca-ES = 0x0403,<br/>zh-CHT = 0x0404,<br/>cs-CZ = 0x0405,<br/>da-DK = 0x0406,<br/>de-DE = 0x0406,<br/>de-DE = 0x0407,<br/>el-GR = 0x0408,<br/>en-US = 0x0409,<br/>es-Tradnl-ES = 0x040A,<br/>fi-FI = 0x040B,<br/>fr-FR = 0x040B,<br/>fr-FR = 0x040D,<br/>hu-HU = 0x040D,<br/>hu-HU = 0x040F,<br/>is-IS = 0x040F,<br/>it-IT = 0x0411,<br/>ko-KR = 0x0412,</pre>                                                                                                    |
| <pre>prs = 0x008C,<br/>gd = 0x0091,<br/>ku = 0x0092,<br/>LANG NEUTRAL USER DEFAULT = 0x0400,<br/>ar-SA = 0x0401,<br/>bg-BG = 0x0402,<br/>ca-ES = 0x0403,<br/>zh-CHT = 0x0404,<br/>cs-CZ = 0x0405,<br/>da-DK = 0x0406,<br/>de-DE = 0x0407,<br/>el-GR = 0x0408,<br/>en-US = 0x0409,<br/>es-Tradnl-ES = 0x040A,<br/>fi-FI = 0x040B,<br/>fr-FR = 0x040B,<br/>fr-FR = 0x040D,<br/>hu-HU = 0x040D,<br/>hu-HU = 0x040F,<br/>is-IS = 0x0410,<br/>ja-JA = 0x0411,<br/>ko-KR = 0x0413,</pre>                                                                                                    |
| <pre>prs = 0x008C,<br/>gd = 0x0091,<br/>ku = 0x0092,<br/>LANG NEUTRAL USER DEFAULT = 0x0400,<br/>ar-SA = 0x0401,<br/>bg-BG = 0x0402,<br/>ca-ES = 0x0403,<br/>zh-CHT = 0x0404,<br/>cs-CZ = 0x0405,<br/>da-DK = 0x0406,<br/>de-DE = 0x0406,<br/>de-DE = 0x0407,<br/>el-GR = 0x0408,<br/>en-US = 0x0409,<br/>es-Tradnl-ES = 0x040A,<br/>fi-FI = 0x040B,<br/>fr-FR = 0x040B,<br/>fr-FR = 0x040D,<br/>hu-HU = 0x040D,<br/>hu-HU = 0x040F,<br/>is-IS = 0x040F,<br/>it-IT = 0x0411,<br/>ko-KR = 0x0412,</pre>                                                                                                    |
| <pre>prs = 0x008C,<br/>gd = 0x0091,<br/>ku = 0x0092,<br/>LANG NEUTRAL USER DEFAULT = 0x0400,<br/>ar-SA = 0x0401,<br/>bg-BG = 0x0402,<br/>ca-ES = 0x0403,<br/>zh-CHT = 0x0404,<br/>cs-CZ = 0x0405,<br/>da-DK = 0x0406,<br/>de-DE = 0x0407,<br/>el-GR = 0x0408,<br/>en-US = 0x0409,<br/>es-Tradnl-ES = 0x040A,<br/>fi-FT = 0x040B,<br/>fr-FR = 0x040B,<br/>fr-FR = 0x040C,<br/>he-IL = 0x040D,<br/>hu-HU = 0x040E,<br/>is-IS = 0x040F,<br/>it-IT = 0x0411,<br/>ko-KR = 0x0412,<br/>nl-NL = 0x0414,</pre>                                                                                                    |
| <pre>prs = 0x008C,<br/>gd = 0x0091,<br/>ku = 0x0092,<br/>LANG NEUTRAL USER DEFAULT = 0x0400,<br/>ar-SA = 0x0401,<br/>bg-BG = 0x0402,<br/>ca-ES = 0x0402,<br/>ca-ES = 0x0403,<br/>zh-CHT = 0x0404,<br/>cs-CZ = 0x0405,<br/>da-DK = 0x0406,<br/>de-DE = 0x0406,<br/>de-DE = 0x0407,<br/>el-GR = 0x0409,<br/>es-Tradnl-ES = 0x040A,<br/>fi-FI = 0x040B,<br/>fr-FR = 0x040B,<br/>fr-FR = 0x040C,<br/>he-IL = 0x040D,<br/>hu-HU = 0x040E,<br/>is-IS = 0x040F,<br/>it-IT = 0x0411,<br/>ko-KR = 0x0412,<br/>nl-NL = 0x0413,<br/>nb-NO = 0x0415,</pre>                                                                                                    |
| <pre>prs = 0x008C,<br/>gd = 0x0091,<br/>ku = 0x0092,<br/>LANG NEUTRAL USER DEFAULT = 0x0400,<br/>ar-SA = 0x0401,<br/>bg-BG = 0x0402,<br/>ca-ES = 0x0402,<br/>ca-ES = 0x0403,<br/>zh-CHT = 0x0404,<br/>cs-CZ = 0x0405,<br/>da-DK = 0x0406,<br/>de-DE = 0x0407,<br/>el-GR = 0x0408,<br/>en-US = 0x0409,<br/>es-Tradnl-ES = 0x040A,<br/>fi-FI = 0x0408,<br/>fr-FR = 0x0400,<br/>hu-HU = 0x0400,<br/>hu-HU = 0x040E,<br/>is-IS = 0x040F,<br/>it-IT = 0x0411,<br/>ko-KR = 0x0412,<br/>nl-NL = 0x0413,<br/>nb-NO = 0x0415,<br/>pt-BR = 0x0416,</pre>                                                                                                    |
| <pre>prs = 0x008C,<br/>gd = 0x0091,<br/>ku = 0x0092,<br/>LANG NEUTRAL USER DEFAULT = 0x0400,<br/>ar-SA = 0x0401,<br/>bg-BG = 0x0402,<br/>ca-ES = 0x0403,<br/>zh-CHT = 0x0404,<br/>cs-CZ = 0x0405,<br/>da-DK = 0x0406,<br/>de-DE = 0x0407,<br/>el-GR = 0x0408,<br/>en-US = 0x0409,<br/>es-Tradnl-ES = 0x040A,<br/>fi-FI = 0x040B,<br/>fr-FR = 0x040B,<br/>fr-FR = 0x040C,<br/>he-IL = 0x040C,<br/>he-IL = 0x040C,<br/>is-IS = 0x040F,<br/>it-IT = 0x0410,<br/>ja-JA = 0x0411,<br/>ko-KR = 0x0412,<br/>nl-NL = 0x0415,<br/>pt-BR = 0x0416,<br/>rm-CH = 0x0417,</pre>                                                                                                    |
| <pre>prs = 0x008C,<br/>gd = 0x0091,<br/>ku = 0x0092,<br/>LANG NEUTRAL USER DEFAULT = 0x0400,<br/>ar-SA = 0x0401,<br/>bg-BG = 0x0402,<br/>ca-ES = 0x0403,<br/>zh-CHT = 0x0404,<br/>cs-CZ = 0x0405,<br/>da-DK = 0x0406,<br/>de-DE = 0x0407,<br/>el-GR = 0x0408,<br/>en-US = 0x0409,<br/>es-Tradnl-ES = 0x040A,<br/>fi-FI = 0x040B,<br/>fr-FR = 0x040B,<br/>fr-FR = 0x040C,<br/>he-IL = 0x040C,<br/>he-IL = 0x040C,<br/>is-IS = 0x040F,<br/>it-IT = 0x0410,<br/>ja-JA = 0x0411,<br/>ko-KR = 0x0412,<br/>nl-NL = 0x0413,<br/>nb-NO = 0x0414,<br/>pl-PL = 0x0415,<br/>pt-BR = 0x0416,<br/>rm-CH = 0x0418,</pre>                                                             |
| <pre>prs = 0x008C,<br/>gd = 0x0091,<br/>ku = 0x0092,<br/>LANG NEUTRAL USER DEFAULT = 0x0400,<br/>ar-SA = 0x0401,<br/>bg-BG = 0x0402,<br/>ca-ES = 0x0403,<br/>zh-CHT = 0x0404,<br/>cs-CZ = 0x0405,<br/>da-DK = 0x0406,<br/>de-DE = 0x0407,<br/>el-GR = 0x0408,<br/>en-US = 0x0409,<br/>es-Tradnl-ES = 0x040A,<br/>fi-FI = 0x040B,<br/>fr-FR = 0x040B,<br/>fr-FR = 0x040C,<br/>he-IL = 0x040B,<br/>is-IS = 0x040F,<br/>it-IT = 0x0410,<br/>ja-JA = 0x0411,<br/>ko-KR = 0x0412,<br/>nl-NL = 0x0413,<br/>nb-NO = 0x0414,<br/>pl-PL = 0x0415,<br/>pt-BR = 0x0416,<br/>rm-CH = 0x0419,</pre>                                                                                 |
| <pre>prs = 0x008C,<br/>gd = 0x0091,<br/>ku = 0x0092,<br/>LANG NEUTRAL USER DEFAULT = 0x0400,<br/>ar-SA = 0x0401,<br/>bg-BG = 0x0402,<br/>ca-ES = 0x0403,<br/>zh-CHT = 0x0404,<br/>cs-CZ = 0x0405,<br/>da-DK = 0x0406,<br/>de-DE = 0x0407,<br/>el-GR = 0x0408,<br/>en-US = 0x0409,<br/>es-Tradnl-ES = 0x040A,<br/>fi-FI = 0x040B,<br/>fr-FR = 0x040B,<br/>fr-FR = 0x040C,<br/>he-IL = 0x040C,<br/>he-IL = 0x040C,<br/>is-IS = 0x040F,<br/>it-IT = 0x0410,<br/>ja-JA = 0x0411,<br/>ko-KR = 0x0412,<br/>nl-NL = 0x0413,<br/>nb-NO = 0x0414,<br/>pl-PL = 0x0415,<br/>pt-BR = 0x0416,<br/>rm-CH = 0x0418,</pre>                                                             |
| <pre>prs = 0x008C,<br/>gd = 0x0091,<br/>ku = 0x0092,<br/>LANG NEUTRAL USER DEFAULT = 0x0400,<br/>ar-SA = 0x0401,<br/>bg-BG = 0x0402,<br/>ca-ES = 0x0403,<br/>zh-CHT = 0x0404,<br/>cs-CZ = 0x0405,<br/>da-DK = 0x0406,<br/>de-DE = 0x0407,<br/>el-GR = 0x0408,<br/>en-US = 0x0409,<br/>es-Tradnl-ES = 0x040A,<br/>fi-FI = 0x040B,<br/>fr-FR = 0x040B,<br/>fr-FR = 0x040C,<br/>he-IL = 0x040B,<br/>is-IS = 0x040F,<br/>it-IT = 0x0410,<br/>ja-JA = 0x0411,<br/>ko-KR = 0x0412,<br/>nl-NL = 0x0413,<br/>nb-NO = 0x0414,<br/>pl-PL = 0x0415,<br/>pt-BR = 0x0416,<br/>rm-CH = 0x0419,</pre>                                                                                 |
| <pre>prs = 0x008C,<br/>gd = 0x0091,<br/>ku = 0x0092,<br/>LANG NEUTRAL USER DEFAULT = 0x0400,<br/>ar-SA = 0x0401,<br/>bg-BG = 0x0402,<br/>ca-ES = 0x0403,<br/>zh-CHT = 0x0404,<br/>cs-CZ = 0x0405,<br/>da-DK = 0x0406,<br/>de-DE = 0x0407,<br/>el-GR = 0x0408,<br/>en-US = 0x0409,<br/>es-Tradnl-ES = 0x040A,<br/>fi-FI = 0x040B,<br/>fr-FR = 0x040B,<br/>fr-FR = 0x040C,<br/>he-IL = 0x040D,<br/>hu-HU = 0x040E,<br/>is-IS = 0x040F,<br/>it-IT = 0x0410,<br/>ja-JA = 0x0411,<br/>ko-KR = 0x0412,<br/>nl-NL = 0x0413,<br/>nb-NO = 0x0414,<br/>pl-PL = 0x0415,<br/>pt-BR = 0x0416,<br/>rm-CH = 0x0418,<br/>ru-RU = 0x0418,<br/>ru-RU = 0x0418,<br/>ru-RU = 0x0418,</pre> |
| <pre>prs = 0x008C,<br/>gd = 0x0091,<br/>ku = 0x0092,<br/>LANG NEUTRAL USER DEFAULT = 0x0400,<br/>ar-SA = 0x0401,<br/>bg-BG = 0x0402,<br/>ca-ES = 0x0403,<br/>zh-CHT = 0x0404,<br/>cs-CZ = 0x0405,<br/>da-DK = 0x0405,<br/>da-DK = 0x0406,<br/>de-DE = 0x0407,<br/>el-GR = 0x0408,<br/>en-US = 0x0409,<br/>es-Tradnl-ES = 0x040A,<br/>fi-FI = 0x0400,<br/>he-IL = 0x0400,<br/>he-IL = 0x0400,<br/>is-IS = 0x040F,<br/>it-IT = 0x040F,<br/>it-IT = 0x0410,<br/>ja-JA = 0x0411,<br/>ko-KR = 0x0412,<br/>nl-NL = 0x0413,<br/>nb-NO = 0x0414,<br/>pl-PL = 0x0415,<br/>pt-BR = 0x0416,<br/>rm-CH = 0x0419,<br/>hr-HR = 0x041A,</pre>                                         |

[MS-EMFPLUS] - v20180912 Enhanced Metafile Format Plus Extensions Copyright © 2018 Microsoft Corporation Release: September 12, 2018

| th-TH                   | =   | 0x0   | 41               | Е,      |      |
|-------------------------|-----|-------|------------------|---------|------|
| tr-TR                   | =   | 0x0   | 41               | F,      |      |
| ur-PK                   | =   | 0x0   |                  |         |      |
|                         |     |       |                  |         |      |
| id-ID                   |     | 0x0   |                  |         |      |
| uk-UA                   |     | 0x0   |                  |         |      |
| be-BY                   | =   | 0x0   | 42               | з,      |      |
| sl-SI                   | =   | 0x0   | 42               | 4,      |      |
| et-EE                   |     |       |                  |         |      |
| lv-LV                   |     | 0x0   |                  |         |      |
|                         |     |       |                  |         |      |
| lt-LT                   |     |       |                  |         |      |
| tg-TJ                   |     | 0x0   |                  |         |      |
| fa-IR                   | =   | 0x0   | 42               | 9,      |      |
| vi-VN                   | =   | 0x0   | 42               | Α,      |      |
| hy-AM                   |     |       |                  |         |      |
| -                       |     |       |                  |         | 20   |
| az-Lat                  |     |       |                  |         | 20,  |
| eu-ES                   |     | 0x0   |                  |         |      |
| wen-DH                  | E = | - 0 x | :04              | 2E,     |      |
| mk-MK                   | -   | 0x0   | 42               | F,      |      |
| st-ZA                   |     | 0x0   |                  |         |      |
|                         |     |       |                  |         |      |
| ts-ZA                   |     |       |                  |         |      |
| tn-ZA                   |     | 0x0   |                  |         |      |
| ve-ZA                   | =   | 0x0   | 43               | з,      |      |
| xh-ZA                   |     | 0x0   |                  |         |      |
| zu-ZA                   |     |       |                  |         |      |
|                         |     |       |                  |         |      |
| af-ZA                   |     | 0x0   |                  |         |      |
| ka-GE                   | =   | 0x0   | 43               | 7,      |      |
| fa-FA                   | =   | 0x0   | 43               | 8,      |      |
| hi-IN                   | =   | 0x0   | 43               | 9.      |      |
| mt-MT                   |     | 0x0   |                  |         |      |
|                         |     |       |                  |         |      |
| se-NO                   |     |       |                  |         |      |
| ga-GB                   |     | 0x0   | 43               | c,      |      |
| ms-MY                   | =   | 0x0   | 43               | E,      |      |
| kk-KZ                   | =   | 0x0   | 43               | F,      |      |
| ky-KG                   |     |       |                  |         |      |
| -                       |     |       |                  |         |      |
| sw-KE                   |     | 0x0   |                  |         |      |
| tk-TM                   |     | 0x0   |                  |         |      |
| uz-Lat                  | cn- | UΖ    | =                | 0x04    | 43,  |
| tt-Ru                   | =   | 0x0   | 44               | 4,      |      |
| bn-IN                   |     |       |                  |         |      |
|                         |     |       |                  |         |      |
| pa-IN                   |     | 0x0   |                  |         |      |
| gu-IN                   | =   | 0x0   | 44               | 7,      |      |
| or-IN                   | =   | 0x0   | )44              | 8,      |      |
| ta-IN                   | =   | 0x0   | 44               | 9.      |      |
| te-IN                   |     |       |                  |         |      |
|                         |     |       |                  |         |      |
| kn-IN                   |     |       |                  |         |      |
| ml-IN                   | =   | 0x0   | )44              | с,      |      |
| as-IN                   | =   | 0x0   | 44               | D,      |      |
| mr-IN                   | =   | 0x0   | ) 4 4            | E.      |      |
| sa-IN                   | =   | 0x0   | 1 1 1            | -,<br>F |      |
| mn-MN                   |     | 0.00  |                  | · ,     |      |
| mn-MN                   | =   | UXU   | 45               | Ο,      |      |
| bo-CN                   | =   | 0x0   | 45               | 1,      |      |
| bo-CN<br>cy-GB          | =   | 0x0   | 45               | 2,      |      |
| km-KH<br>lo-LA<br>gl-ES | -   | 0x0   | 45               | 3.      |      |
| 10-17                   | _   | 0.220 | 115              | 1       |      |
| 10-LA                   | _   | 0 X C | 140              | - ·     |      |
| GT-ES                   | =   | Οxι   | 45               | 6,      |      |
| kok-Il                  | 1 = | : 0x  | 04               | 57,     |      |
| sd-IN                   | =   | 0x0   | 45               | 9,      |      |
| syr-S                   | 7 = | : 0 x | 04               | 5A.     |      |
| si-LK                   |     | 00    | 1/1              | B.      |      |
|                         |     |       |                  |         | 450  |
| chr-Ch                  | ner | -US   | ; =              | • Ux0   | 45C, |
| iu-Car                  | ıs- | CA    | =                | 0x04    | 5D,  |
| am-ET<br>ks-Ara         | =   | 0x0   | 45               | E,      |      |
| ks-Ar:                  | чþ  | = 0   | ) <sub>V</sub> ( | 460     |      |
| NO NT                   | _   | 00    | 110              | 1       |      |
| ne-NP<br>fy-NL<br>ps-AF |     | UXU   | 40               | · · · · |      |
| ty-NL                   | =   | UxC   | 146              | 2,      |      |
| ps-AF                   | =   | 0x0   | 46               | з,      |      |
| fil-PH                  | I = | - 0x  | 04               | 64,     |      |
|                         |     |       |                  |         |      |
| div-M                   | 7 = | : ∩v  | 04               | 65      |      |
| div-MV                  | 7 = | : 0x  | 04               | 65,     | 69   |
| div-MV<br>ha-Lat        | 7 = | : 0x  | 04               | 65,     | 68,  |

yo-NG = 0x046A, quz-BO = 0x046B, nzo-ZA = 0x046C, ba-RU = 0x046D, lb-LU = 0x046E, kl-GL = 0x046F, ig-NG = 0x0470,  $om - ET = 0 \times 0472$ , ti-ET = 0x0473, gn-PY = 0x0474, haw-US =  $0 \times 0475$ , so-SO = 0x0477, ii-CN = 0x0478, arn-CL = 0x047A, moh-CA = 0x047C, br-FR = 0x047E, ug-CN = 0x0480, mi-NZ = 0x0481, oc-FR = 0x0482, co-FR = 0x0483, qsw-FR = 0x0484, sah-RU = 0x0485, qut-GT = 0x0486, rw-RW = 0x0487, wo-SN = 0x0488, gbz-AF = 0x048C, gd-GB = 0x0491, ku-Arab-IQ = 0x0492, qps-ploc = 0x0501, qps-ploca = 0x05FE, LANG NEUTRAL SYS DEFAULT =  $0 \times 0800$ , ar-IQ = 0x0801, ca-ES-valencia = 0x0803, zh-CN = 0x0804, de-CH = 0x0807, en-GB = 0x0809, es-MX = 0x080A, fr-BE = 0x080C, it-CH = 0x0810, ko-Johab-KR = 0x0812, nl-BE = 0x0813, nn-NO = 0x0814, pt-PT = 0x0816, ro-MD = 0x0818, ru-MD = 0x0819, sr-Latn-SP = 0x081A, sv-FI = 0x081D, ur-IN = 0x0820, lt-C-LT = 0x0827, az-Cyrl-AZ = 0x082C, wee-DE =  $0 \times 082E$ , tn-BW = 0x0832, se-SE = 0x083B, ga-IE = 0x083C, ms-BN = 0x083E, uz-Cyrl-UZ = 0x0843, bn-BD = 0x0845, pa-Arab-PK = 0x0846, ta-LK = 0x0849, mn-Mong-CN = 0x0850, sd-PK = 0x0859, iu-Latn-CA = 0x085D, tzm-Latn-DZ = 0x085F, ne-IN = 0x0861, ff-Latn-SN = 0x0867, quz-EC = 0x086B, ti-ER = 0x0873, qps-plocm = 0x09FF, LANG\_NEUTRAL\_CUSTOM\_DEFAULT =  $0 \times 0 C 0 0$ ,

[MS-EMFPLUS] - v20180912 Enhanced Metafile Format Plus Extensions Copyright © 2018 Microsoft Corporation Release: September 12, 2018

 $ar-EG = 0 \times 0 C 0 1$ , zh-HK = 0x0C04, de-AT = 0x0C07,  $en-AU = 0 \times 0 C 0 9$ ,  $es-ES = 0 \times 0 COA$ ,  $fr-CA = 0 \times 0 C O C$ , sr-Cyrl-CS = 0x0C1A,  $se-FI = 0 \times 0C3B$ ,  $mn-Mong-MN = 0 \times 0 \times 0 \times 0$ dz-BT = 0x0C51, quz-PE = 0x0C6B, LANG NEUTRAL CUSTOM = 0x1000, ar-LY = 0x1001, zh-SG = 0x1004, de-LU = 0x1007,en-CA = 0x1009,  $es-GT = 0 \times 100 A$ ,  $fr-CH = 0 \times 100C$ ,  $hr-BA = 0 \times 101A$ , smj-NO = 0x103B, tzm-Tfng-MA = 0x105F, LANG NEUTRAL CUSTOM DEFAULT MUI = 0x1400,  $ar-D\overline{Z} = 0x14\overline{0}1,$ zh-MO = 0x1404, de-LI = 0x1407, en-NZ = 0x1409, es-CR = 0x140A, fr-LU = 0x140C, bs-Latn-BA = 0x141A, smj-SE = 0x143B, ar-MA = 0x1801, en-IE = 0x1809, es-PA = 0x180A, ar-MC = 0x180C, sr-Latn-BA = 0x181A, sma-NO = 0x183B, ar-TN = 0x1C01, en-ZA = 0x1C09, es-DO = 0x1COA, sr-Cyrl-BA = 0x1C1A, sma-SE = 0x1C3B, ar-OM = 0x2001,el-2-GR = 0x2008, en-JM = 0x2009, es-VE = 0x200A, fr-RE = 0x200C, bs-Cyrl-BA = 0x201A, sms-FI = 0x203B, ar-YE = 0x2401, ar - 029 = 0x2409, es-CO = 0x240A, fr-CD = 0x240C, sr-Latn-RS = 0x241A, smn-FI = 0x243B, ar-SY = 0x2801, en-BZ = 0x2809, es-PE = 0x280A, fr-SN = 0x280C, sr-Cyrl-RS = 0x281A, ar-JO = 0x2CO1, en-TT = 0x2C09, es-AR = 0x2C0A, ar-LB = 0x3001, en-ZW = 0x3009, es-EC = 0x300A, fr-CI = 0x300C, sr-Cyrl-ME = 0x301A, ar-KW = 0x3401, en-PH = 0x3409,

|   | es-CL = 0x340A,                                                                                                |
|---|----------------------------------------------------------------------------------------------------|
|   | fr-ML = 0x340C,                                                                                                |
|   | ar-AE = 0x3801,                                                                                                |
|   | es-UY = 0x380A,                                                                                                |
|   | fr-MA = 0x380C,                                                                                                |
|   | ar-BH = 0x3C01,                                                                                                |
|   | en-HK = 0x3C09,                                                                                                |
|   | es-PY = 0x3C0A,                                                                                                |
|   | fr-HT = 0x3C0C,                                                                                                |
|   | ar-QA = 0x4001,                                                                                                |
|   | en-IN = 0x4009,                                                                                                |
|   | $es-BO = 0 \times 400A$ .                                                                                      |
|   | en-MY = 0x4409,<br>es-SV = 0x440A,                                                                             |
|   | es-SV = 0x440A,                                                                                                |
|   | en-SG = 0x4809,                                                                                                |
|   | es-HN = 0x480A,                                                                                                |
|   | es-NI = 0x4C0A,                                                                                                |
|   | es-SV = 0x440A,<br>en-SG = 0x4809,<br>es-HN = 0x480A,<br>es-NI = 0x4C0A,<br>es-PR = 0x500A,<br>es-US = 0x540A, |
|   | es-US = 0x540A,                                                                                                |
|   | $a_{q} = 1   q = 0 + 5 + 8 + 6$                                                                                |
|   | es-CU = 0x5c0A,                                                                                                |
|   | bs-Cyrl = 0x641A,                                                                                              |
|   | bs-Latn = 0x681A,                                                                                              |
|   | <pre>sr-Cyrl = 0x6c1A,</pre>                                                                                   |
|   | es-CU = 0x5c0A,<br>bs-Cyrl = 0x641A,<br>bs-Latn = 0x681A,<br>sr-Cyrl = 0x6c1A,<br>sr-Latn = 0x701A,            |
|   | smn = 0x703B,                                                                                                  |
|   | az-Cyrl = 0x742C,                                                                                              |
|   | sms = 0x743B,                                                                                                  |
|   | zh = 0x7804,<br>nn = 0x7814,                                                                                   |
|   | nn = 0x7814,                                                                                                   |
|   | bs = 0x781A,                                                                                                   |
|   | az-Latn = 0x782C,                                                                                              |
|   | sma = 0x783B,                                                                                                  |
|   | uz-Cyrl = 0x7843,                                                                                              |
|   | mn-Cyrl = 0x7850,<br>iu-Cans = 0x785D,                                                                         |
|   | iu-Cans = 0x785D,                                                                                              |
|   | tzm-Tfng = 0x785F,<br>zh-Hant = 0x7C04,                                                                        |
|   | zh-Hant = 0x7C04,                                                                                              |
|   | nb = 0x7C14,                                                                                                   |
|   | sr = 0x7C1A,                                                                                                   |
|   | tg-Cyrl = 0x7C28,                                                                                              |
|   | dsb = 0x7C2E,<br>smj = 0x7C3B,                                                                                 |
|   | smj = 0x7C3B,                                                                                                  |
|   | uz-Latn = 0x7C43,                                                                                              |
|   | pa-Arab = 0x7C46,                                                                                              |
|   | mn-Mong = 0x7C50,                                                                                              |
|   | uz-Latn = 0x7C43,<br>pa-Arab = 0x7C46,<br>mn-Mong = 0x7C50,<br>sd-Arab = 0x7C59,                               |
|   | chr-Cher = 0x7C5C,                                                                                             |
|   | iu-Latn = 0x7C5D,                                                                                              |
|   | tzm-Latn = 0x/C5F,                                                                                             |
|   | tzm-Latn = 0x7C5D,<br>tzm-Latn = 0x7C5F,<br>ff-Latn = 0x7C67,<br>ha-Latn = 0x7C68,                             |
|   | na-Latn = 0x/C68,                                                                                              |
|   | ku-Arab = 0x7C92                                                                                               |
| 1 | LanguageIdentifiers;                                                                                           |
| J | Languagerachterrets,                                                                                           |

# LANG\_NEUTRAL: Neutral locale language.

ar: Arabic.

bg: Bulgarian.

ca: Catalan.

zh-CHS: Chinese, Simplified (China).

cs: Czech.

da: Danish.

de: German.

el: Greek.

en: English.

es: Spanish.

fi: Finnish

fr: French.

he: Hebrew.

hu: Hungarian.

is: Icelandic.

it: Italian.

ja: Japanese.

ko: Korean.

nl: Dutch.

no: Norwegian (Bokmal).

**pl:** Polish.

pt: Pashto.

rm: Romansh.

ro: Romanian.

ru: Russian.

**bs:** Bosnian (Latin).

hr: Croatian.

sr: Serbian (Latin).

sk: Slovak.

sq: Albanian.

sv: Swedish.

th: Thai.

tr: Turkish.

ur: Urdu.

id: Indonesian.

uk: Ukrainian.

be: Belarusian.

sl: Slovenian.

et: Estonian.

Iv: Latvian.

It: Lithuanian.

tg: Tajik (Cyrillic).

fa: Persian.

vi: Vietnamese.

hy: Armenian.

az: Azerbaijani (Latin).

eu: Basque.

dsb: Lower Sorbian.

hsb: Upper Sorbian.

mk: Macedonian.

st: Sotho.

ts: Tsonga.

tn: Setswana.

ve: Venda.

**xh:** Xhosa.

zu: Zulu.

af: Afrikaans.

ka: Georgian.

fo: Faroese.

hi: Hindi.

mt: Maltese.

se: Sami (Northern).

ga: Irish.

ms: Malay.

kk: Kazakh.

ky: Kyrgyz.

sw: Kiswahili.

tk: Turkmen.

uz: Uzbek (Latin).

tt: Tatar.

bn: Bangla.

**pa:** Punjabi.

gu: Gujarati.

or: Odia.

ta: Tamil.

te: Telugu.

kn: Kannada.

ml: Maori.

as: Assamese.

mr: Marathi.

sa: Sanskrit.

mn: Mongolian (Cyrillic).

bo: Tibetan.

cy: Welsh.

km: Khmer.

lo: Lao.

my: Burmese.

gl: Galician.

kok: Konkani.

**sd:** Sindhi.

syr: Syriac.

si: Sinhala.

chr: Cherokee.

iu: Inuktitut (Latin).

am: Amharic.

tzm: Tamazight (Latin).

ks: Kashmiri.

ne: Nepali.

fy: Frisian.

**ps:** Pashto.

fil: Filipino.

dv: Divehi.

ff: Fulah.

ha: Hausa (Latin).

yo: Yoruba.

quz: Quechua.

**nso:** Sesotho sa Leboa.

ba: Bashkir.

Ib: Luxembourgish.

kl: Greenlandic.

ig: Igbo.

om: Oromo.

ti: Tigrinya.

gn: Guarani.

haw: Hawaiian.

**ii:** Yi.

arn: Mapudungun.

moh: Mohawk.

br: Breton.

### **LANG\_INVARIANT:** Invariant language.

ug: Uyghur.

mi: Maori.

oc: Occitan.

co: Corsican.

gsw: Alsatian.

sah: Sakha.

**qut:** 0x0086.

rw: Kinyarwanda.

wo: Wolof.

prs: Dari.

gd: Scottish Gaelic.

ku: Central Kurdish.

LANG\_NEUTRAL\_USER\_DEFAULT: User default locale language.

ar-SA: Arabic (Saudi Arabia).

- **bg-BG:** Bulgarian (Bulgaria).
- ca-ES: Catalan (Spain).
- **zh-CHT:** Chinese, Traditional (Taiwan).
- cs-CZ: Czech (Czech Republic).
- da-DK: Danish (Denmark).
- de-DE: German (Germany).
- el-GR: Greek (Greece).
- en-US: English (United States).
- es-Tradnl-ES: Spanish, Traditional (Spain).
- fi-FI: Finnish (Finland).
- fr-FR: French (France).
- he-IL: Hebrew (Israel).
- **hu-HU:** Hungarian (Hungary).
- **is-IS:** Icelandic (Iceland).
- it-IT: Italian (Italy).
- **ja-JA:** Japanese (Japan).
- ko-KR: Korean (Korea).
- nI-NL: Dutch (Netherlands).
- **nb-NO:** Bokmal (Norway).
- **pl-PL:** Polish (Poland).
- pt-BR: Portuguese (Brazil).
- rm-CH: Romansh (Switzerland).
- ro-RO: Romanian (Romania).
- ru-RU: Russian (Russia).
- hr-HR: Croatian (Croatia).
- sk-SK: Slovak (Slovakia).
- sq-AL: Albanian (Albania).
- sv-SE: Swedish (Sweden).
- th-TH: Thai (Thailand).
- tr-TR: Turkish (Turkey).
- ur-PK: Urdu (Pakistan).

- id-ID: Indonesian (Indonesia).
- uk-UA: Ukranian (Ukraine).
- **be-BY:** Belarusian (Belarus).
- sl-SI: Slovenian (Slovenia).
- et-EE: Estonian (Estonia).
- Iv-LV: Latvian (Latvia).
- It-LT: Lithuanian (Lithuania).
- tg-TJ: Tajik (Tajikistan).
- fa-IR: Persian (Iran).
- vi-VN: Vietnamese (Vietnam).
- **hy-AM:** Armenian (Armenia).
- az-Latn-AZ: Azeri, Latin alphabet (Azerbaijan).
- eu-ES: Basque (Spain).
- wen-DE: Sorbian, Upper (Germany).
- mk-MK: Macedonian (Macedonia).
- st-ZA: Sutu (South Africa).
- ts-ZA: Tsonga (South Africa).
- tn-ZA: Setswana (Botswana).
- ve-ZA: Venda (South Africa).
- **xh-ZA:** isiXhosa (South Africa).
- **zu-ZA:** isiZulu (South Africa).
- af-ZA: Afrikaans (South Africa).
- ka-GE: Georgian (Georgia).
- fa-FA: Faeroese (Faroe Islands).
- hi-IN: Hindi (India).
- mt-MT: Maltese (Malta).
- se-NO: Sami, Northern (Norway).
- ga-GB: Gaelic (United Kingdom).
- ms-MY: Malay (Malaysia).
- kk-KZ: Kazakh (Kazakhstan).
- ky-KG: Kyrgyz (Kyrgyzstan).

- **sw-KE:** Kiswahili (Kenya, Tanzania, and other Eastern African nations; and it is the official language of the African Union).
- **tk-TM:** Turkmen (Turkmenistan).
- uz-Latn-UZ: Uzbek, Latin alphabet (Uzbekistan).
- **tt-Ru:** Tatar (Belarus, Russia, Ukraine, and other eastern European nations; and Kazakhstan, and Uzbekistan in central Asia).
- bn-IN: Bengali, Bengali script (India).
- pa-IN: Punjabi (India).
- gu-IN: Gujarati (India).
- or-IN: Oriya (India).
- ta-IN: Tamil (India, Sri Lanka).
- te-IN: Telugu (India).
- kn-IN: Kannada (India).
- ml-IN: Malayalam (India).
- **as-IN:** Assamese (India).
- mr-IN: Marathi (India).
- sa-IN: Sanskrit (India).
- mn-MN: Mongolian, Cyrillic alphabet (Mongolia).
- bo-CN: Tibetan (China).
- cy-GB: Welsh (United Kingdom).
- **km-KH:** Khmer (Cambodia).
- Io-LA: Lao (Laos).
- gl-ES: Galician (Spain).
- kok-IN: Konkani (India).
- **sd-IN:** Sindhi (India).
- **syr-SY:** Syriac (Syria).
- si-LK: Sinhalese (Sri Lanka).
- chr-Cher-US: (Cherokee United States).
- iu-Cans-CA: Inuktitut, Syllabics (Canada).
- am-ET: Amharic (Ethiopia).
- ks-Arab: Kashmiri (Perso-Arabic).
- ne-NP: Nepali (Nepal).

fy-NL: Frisian (Netherlands).

ps-AF: Pashto (Afghanistan, Pakistan).

fil-PH: Filipino (Philippines).

- div-MV: Divehi (Maldives, India).
- ha-Latn-NG: Hausa, Latin alphabet (Benin, Nigeria, Togo, and other western African nations).
- yo-NG: Yoruba (Benin, Ghana, Nigeria, Togo, and other western African nations).
- quz-BO: Quechua (Bolivia).
- **nzo-ZA:** Sesotho sa Leboa (South Africa).
- ba-RU: Bashkir (Russia).
- **Ib-LU:** Luxembourgish (Luxembourg).
- kl-GL: Greenlandic (Greenland).
- ig-NG: Igbo (Nigeria).
- om-ET: Oromo (Ethiopia).
- ti-ET: Tigrinya (Ethiopia).
- gn-PY: Guarani (Paraguay).
- haw-US: Hawaiian (United States).
- so-SO: Somali (Somalia).
- ii-CN: Yi (China).
- arn-CL: Mapudungun (Chile).
- moh-CA: Mohawk (Canada).
- br-FR: Breton (France).
- ug-CN: Uighur (China).
- mi-NZ: Maori (New Zealand).
- oc-FR: Occitan (France).
- **co-FR:** Corsican (France).
- gsw-FR: Alsatian (France).
- sah-RU: Yakut (Russia).
- qut-GT: K'iche (Guatemala).
- rw-RW: Kinyarwanda (Rwanda).
- wo-SN: Wolof (Gambia, Mauritania, Senegal, and other western African nations).
- gbz-AF: Dari (Afghanistan).
- gd-GB: Scottish Gaelic (United Kingdom).
- ku-Arab-IQ: Central Kurdish (Iraq).

**qps-ploc:** Pseudo Language (Pseudo locale used for localization testing).

**qps-ploca:** Pseudo Language (Pseudo locale for east Asian/complex script localization testing).

LANG\_NEUTRAL\_SYS\_DEFAULT: System default locale language.

ar-IQ: Arabic (Iraq).

ca-ES-valencia: Valencian (Spain).

**zh-CN:** Chinese (China).

de-CH: German (Switzerland).

en-GB: English (United Kingdom).

es-MX: Spanish (Mexico).

fr-BE: French (Belgium).

it-CH: Italian (Switzerland).

ko-Johab-KR: Korean, Johab (Korea).

nl-BE: Dutch (Belgium).

nn-NO: Nyorsk (Norway).

pt-PT: Portuguese (Portugal).

ro-MD: Romanian (Moldova).

ru-MD: Russian (Moldova).

sr-Latn-SP: Serbian, Latin alphabet (Serbia).

sv-FI: Swedish (Finland).

ur-IN: Urdu (India).

**It-C-LT:** Lithuanian, Classic (Lithuania).

az-Cyrl-AZ: Azeri, Cyrillic alphabet (Azerbaijan).

wee-DE: Sorbian, Lower (Germany).

tn-BW: Setswana (Botswana).

se-SE: Sami, Northern (Sweden).

ga-IE: Irish (Ireland).

ms-BN: Malay (Brunei).

uz-Cyrl-UZ: Uzbek, Cyrillic alphabet (Uzbekistan).

bn-BD: Bengali (Bangladesh).

pa-Arab-PK: Punjabi (Islamic Republic of Pakistan).

ta-LK: Tamil (Sri Lanka).

mn-Mong-CN: Mongolian, Traditional (China).

sd-PK: Sindhi (Pakistan).

iu-Latn-CA: Inuktitut, Latin alphabet (Canada).

tzm-Latn-DZ: Tamazight, Latin alphabet (Algeria).

ne-IN: Nepali (India).

ff-Latn-SN: Fulah (Senegal).

quz-EC: Quechua (Ecuador).

ti-ER: Tigrinya (Eritrea).

**qps-plocm:** Pseudo Language (Pseudo locale used for localization testing of mirrored locales).

LANG\_NEUTRAL\_CUSTOM\_DEFAULT: Default custom locale language.

ar-EG: Arabic (Egypt).

**zh-HK:** Chinese (Hong Kong Special Administrative Region, China).

de-AT: German (Austria).

en-AU: English (Australia).

es-ES: Spanish, Modern (Spain).

fr-CA: French (Canada).

sr-Cyrl-CS: Serbian, Cyrillic alphabet (Serbia).

se-FI: Sami, Northern (Finland).

**mn-Mong-MN:** Mongolian (Traditional Mongolian).

dz-BT: Dzongkha (Bhutan).

quz-PE: Quechua (Peru).

LANG\_NEUTRAL\_CUSTOM: Unspecified custom locale language.

ar-LY: Arabic (Libya).

**zh-SG:** Chinese (Singapore).

de-LU: German (Luxembourg).

en-CA: English (Canada).

es-GT: Spanish (Guatemala).

fr-CH: French (Switzerland).

hr-BA: Croatian (Bosnia and Herzegovina).

smj-NO: Sami, Luli (Norway).

tzm-Tfng-MA: ,

LANG\_NEUTRAL\_CUSTOM\_DEFAULT\_MUI: Default custom multi-user interface locale language.

ar-DZ: Arabic (Algeria).

- **zh-MO:** Chinese (Macao Special Administrative Region, China).
- de-LI: German (Liechtenstein).
- en-NZ: English (New Zealand).
- es-CR: Spanish (Costa Rica).
- fr-LU: French (Luxembourg).
- bs-Latn-BA: Bosnian, Latin alphabet (Bosnia and Herzegovina).
- smj-SE: Sami, Lule (Sweden).
- ar-MA: Arabic (Morocco).
- en-IE: English (Ireland).
- es-PA: Spanish (Panama).
- ar-MC: French (Monaco).
- sr-Latn-BA: Serbian, Latin alphabet (Bosnia and Herzegovina).
- **sma-NO:** Sami, Southern (Norway).
- ar-TN: Arabic (Tunisia).
- en-ZA: English (South Africa).
- es-DO: Spanish (Dominican Republic).
- sr-Cyrl-BA: Serbian, Cyrillic alphabet (Bosnia and Herzegovina).
- **sma-SE:** Sami, Southern (Sweden).
- ar-OM: Arabic (Oman).
- el-2-GR: Greek 2 (Greece).
- en-JM: English (Jamaica).
- es-VE: Spanish (Venezuela).
- fr-RE: French (Reunion).
- **bs-Cyrl-BA:** Bosnian, Cyrillic alphabet (Bosnia and Herzegovina).
- **sms-FI:** Sami, Skolt (Finland).
- ar-YE: Arabic (Yemen).
- ar-029: English (Nations of the Caribbean).
- es-CO: Spanish (Colombia).
- fr-CD: French (Congo, DRC).
- sr-Latn-RS: Serbian (Latin),
- smn-FI: Sami, Inari (Finland).
- ar-SY: Arabic (Syria).

en-BZ: English (Belize).

es-PE: Spanish (Peru).

fr-SN: French (Senegal).

sr-Cyrl-RS: Serbian (Cyrillic).

ar-JO: Arabic (Jordan).

en-TT: English (Trinidad and Tobago).

es-AR: Spanish (Argentina).

ar-LB: Arabic (Lebanon).

en-ZW: English (Zimbabwe).

es-EC: Spanish (Ecuador).

fr-CI: French (Côte d'Ivoire).

sr-Cyrl-ME: Serbian (Cyrillic).

ar-KW: Arabic (Kuwait).

en-PH: English (Phillippines).

es-CL: Spanish (Chile).

fr-ML: French (Mali).

ar-AE: Arabic (United Arab Emirates).

es-UY: Spanish (Uruguay).

fr-MA: French.

ar-BH: Arabic (Bahrain).

en-HK: English (Hong Kong).

es-PY: Spanish (Paraguay).

fr-HT: French (Haiti).

ar-QA: Arabic (Qatar).

en-IN: English (India).

es-BO: Spanish (Bolivia).

en-MY: English (Malaysia).

es-SV: Spanish (El Salvador).

en-SG: English (Singapore).

es-HN: Spanish (Honduras).

es-NI: Spanish (Nicaragua).

es-PR: Spanish (Puerto Rico).

es-US: Spanish (United States). es-CU: Spanish (Cuba). bs-Cyrl: Bosnian (Cyrillic). bs-Latn: Bosnian (Latin). sr-Cyrl: Serbian (Cyrillic). sr-Latn: Serbian (Latin). smn: Sami (Inari). az-Cyrl: Azerbaijani (Cyrillic). sms: Sami (Skolt). zh: Chinese (Simplified). nn: Norwegian (Nynorsk). bs: Bosnian (Latin). az-Latn: Azerbaijani (Latin).

sma: Sami (Southern).

uz-Cyrl: Uzbek (Cyrillic).

mn-Cyrl: Mongolian (Cyrillic).

iu-Cans: Inuktitut (Syllabics).

#### tzm-Tfng:

zh-Hant: Chinese, Traditional (China).

nb: Norwegian (Bokmal).

sr: Serbian (Latin).

tg-Cyrl: Tajik (Cyrillic).

dsb: Lower Sorbian.

smj: Sami (Lule).

uz-Latn: Uzbek (Latin).

pa-Arab: Punjabi.

mn-Mong: Mongolian (Traditional Mongolian).

sd-Arab: Sindhi.

chr-Cher: Cherokee.

iu-Latn: Inuktitut (Latin).

tzm-Latn: Tamazight (Latin).

ff-Latn: Fulah.

ha-Latn: Hausa (Latin).

ku-Arab: Central Kurdish.

Language identifiers are specified by <u>EmfPlusLanguageIdentifier</u> objects. Each value is an encoding of a primary language identifier and a sublanguage identifier.

See [MS-LCID] for additional information concerning language identifiers, including Windows version support.

See section 2.1.1 for the specification of additional enumerations.

# 2.1.1.18 LineCapType Enumeration

The LineCapType enumeration defines types of **line caps** to use at the ends of lines that are drawn with graphics pens.

```
typedef enum
{
  LineCapTypeFlat = 0x00000000,
  LineCapTypeSquare = 0x00000001,
  LineCapTypeRound = 0x00000002,
  LineCapTypePriangle = 0x00000003,
  LineCapTypeNoAnchor = 0x00000010,
  LineCapTypeSquareAnchor = 0x00000011,
  LineCapTypeRoundAnchor = 0x00000012,
  LineCapTypeDiamondAnchor = 0x00000013,
  LineCapTypeArrowAnchor = 0x00000014,
  LineCapTypeAnchorMask = 0x000000FF
} LineCapType;
```

- **LineCapTypeFlat:** Specifies a squared-off line cap. The end of the line MUST be the last point in the line.
- **LineCapTypeSquare:** Specifies a square line cap. The center of the square MUST be located at the last point in the line. The width of the square is the line width.
- **LineCapTypeRound:** Specifies a circular line cap. The center of the circle MUST be located at the last point in the line. The diameter of the circle is the line width.
- **LineCapTypeTriangle:** Specifies a triangular line cap. The base of the triangle MUST be located at the last point in the line. The base of the triangle is the line width.

LineCapTypeNoAnchor: Specifies that the line end is not anchored.

- **LineCapTypeSquareAnchor:** Specifies that the line end is anchored with a square line cap. The center of the square MUST be located at the last point in the line. The height and width of the square are the line width.
- **LineCapTypeRoundAnchor:** Specifies that the line end is anchored with a circular line cap. The center of the circle MUST be located at the last point in the line. The circle SHOULD be wider than the line.
- **LineCapTypeDiamondAnchor:** Specifies that the line end is anchored with a diamond-shaped line cap, which is a square turned at 45 degrees. The center of the diamond MUST be located at the last point in the line. The diamond SHOULD be wider than the line.
- **LineCapTypeArrowAnchor:** Specifies that the line end is anchored with an arrowhead shape. The arrowhead point MUST be located at the last point in the line. The arrowhead SHOULD be wider than the line.

LineCapTypeAnchorMask: Mask used to check whether a line cap is an anchor cap.

LineCapTypeCustom: Specifies a custom line cap.

Graphics line caps are specified by EmfPlusPen objects.

See section 2.1.1 for the specification of additional enumerations.

# 2.1.1.19 LineJoinType Enumeration

The LineJoinType enumeration defines ways to join two lines that are drawn by the same graphics pen and whose ends meet.

```
typedef enum
{
  LineJoinTypeMiter = 0x00000000,
  LineJoinTypeBevel = 0x00000001,
  LineJoinTypeRound = 0x00000002,
  LineJoinTypeMiterClipped = 0x00000003
} LineJoinType;
```

LineJoinTypeMiter: Specifies a mitered line join.

LineJoinTypeBevel: Specifies a beveled line join.

LineJoinTypeRound: Specifies a rounded line join.

LineJoinTypeMiterClipped: Specifies a clipped mitered line join.

Graphics lines are specified by <u>EmfPlusPen</u> objects. A line join makes the intersection of the two line ends look more continuous.

See section 2.1.1 for the specification of additional enumerations.

# 2.1.1.20 LineStyle Enumeration

The LineStyle enumeration defines styles of lines that are drawn with graphics pens.

```
typedef enum
{
  LineStyleSolid = 0x00000000,
  LineStyleDash = 0x00000001,
  LineStyleDot = 0x00000002,
  LineStyleDashDot = 0x00000003,
  LineStyleDashDotDot = 0x00000004,
  LineStyleCustom = 0x00000005
} LineStyle;
```

LineStyleSolid: Specifies a solid line.

LineStyleDash: Specifies a dashed line.

LineStyleDot: Specifies a dotted line.

LineStyleDashDot: Specifies an alternating dash-dot line.

LineStyleDashDotDot: Specifies an alternating dash-dot-dot line.

LineStyleCustom: Specifies a user-defined, custom dashed line.

Graphics lines are specified by EmfPlusPen objects.

See section 2.1.1 for the specification of additional enumerations.

# 2.1.1.21 MetafileDataType Enumeration

The MetafileDataType enumeration defines types of metafiles data that can be embedded in an **EMF+ metafile**.

```
typedef enum
{
  MetafileDataTypeWmf = 0x00000001,
  MetafileDataTypeWmfPlaceable = 0x00000002,
  MetafileDataTypeEmf = 0x00000003,
  MetafileDataTypeEmfPlusOnly = 0x00000004,
  MetafileDataTypeEmfPlusDual = 0x0000005
} MetafileDataType;
```

- **MetafileDataTypeWmf:** Specifies that the metafile is a **WMF** metafile [MS-WMF] that specifies graphics operations with WMF records.
- **MetafileDataTypeWmfPlaceable:** Specifies that the metafile is a WMF metafile that specifies graphics operations with WMF records, and which contains additional header information that makes the WMF metafile device-independent.
- **MetafileDataTypeEmf:** Specifies that the metafile is an **EMF** metafile that specifies graphics operations with EMF records ([MS-EMF] section 2.3).
- **MetafileDataTypeEmfPlusOnly:** Specifies that the metafile is an EMF+ metafile that specifies graphics operations with <u>EMF+ records</u> only.
- **MetafileDataTypeEmfPlusDual:** Specifies that the metafile is an EMF+ metafile that specifies graphics operations with both EMF and EMF+ records.

Embedded metafile data is specified by EmfPlusMetafileData objects.

See section 2.1.1 for the specification of additional enumerations.

# 2.1.1.22 ObjectType Enumeration

The ObjectType enumeration defines types of graphics objects that can be created and used in graphics operations.

```
typedef enum
{
   ObjectTypeInvalid = 0x00000000,
   ObjectTypeBrush = 0x00000001,
   ObjectTypePen = 0x00000002,
   ObjectTypePath = 0x00000003,
   ObjectTypeRegion = 0x00000004,
   ObjectTypeFont = 0x00000005,
   ObjectTypeFont = 0x00000006,
   ObjectTypeImageAttributes = 0x00000007,
   ObjectTypeCustomLineCap = 0x00000009
} ObjectType;
```

**ObjectTypeInvalid:** The object is not a valid object.

**ObjectTypeBrush:** Specifies an EmfPlusBrush object. Brush objects fill graphics regions.

**ObjectTypePen:** Specifies an <u>EmfPlusPen</u> object. Pen objects draw graphics lines.

- **ObjectTypePath:** Specifies an <u>EmfPlusPath</u> object. Path objects specify sequences of lines, curves, and shapes.
- **ObjectTypeRegion:** Specifies an <u>EmfPlusRegion</u> object. Region objects specify areas of the output surface.
- **ObjectTypeImage:** Specifies an <u>EmfPlusImage</u> object. Image objects encapsulate **bitmaps** and metafiles.
- **ObjectTypeFont:** Specifies an <u>EmfPlusFont</u> object. Font objects specify font properties, including **typeface** style, **em size**, and **font family**.
- **ObjectTypeStringFormat:** Specifies an <u>EmfPlusStringFormat</u> object. String format objects specify text layout, including alignment, orientation, tab stops, clipping, and digit substitution for languages that do not use Western European digits.
- **ObjectTypeImageAttributes:** Specifies an <u>EmfPlusImageAttributes</u> object. Image attribute objects specify operations on pixels during image rendering, including color adjustment, **grayscale** adjustment, **gamma correction**, and **color mapping**.
- **ObjectTypeCustomLineCap:** Specifies an <u>EmfPlusCustomLineCap</u> object. Custom **line cap** objects specify shapes to draw at the ends of a graphics line, including squares, circles, and diamonds.

Graphics objects are specified by <u>EmfPlusObject</u> records.

See section 2.1.1 for the specification of additional enumerations.

### 2.1.1.23 PathPointType Enumeration

The PathPointType enumeration defines types of points on a graphics **path**.

```
typedef enum
{
  PathPointTypeStart = 0x00,
  PathPointTypeLine = 0x01,
  PathPointTypeBezier = 0x03
} PathPointType;
```

PathPointTypeStart: Specifies that the point is the starting point of a path.

PathPointTypeLine: Specifies that the point is one of the two endpoints of a line.

PathPointTypeBezier: Specifies that the point is an endpoint or control point of a cubic Bezier curve.

Graphics path point types are specified by <u>EmfPlusPathPointType</u> objects.

See section 2.1.1 for the specification of additional enumerations.

#### 2.1.1.24 PenAlignment Enumeration

The PenAlignment enumeration defines the distribution of the width of the pen with respect to the line being drawn.

typedef enum

```
{
  PenAlignmentCenter = 0x00000000,
  PenAlignmentInset = 0x00000001,
  PenAlignmentLeft = 0x00000002,
  PenAlignmentOutset = 0x00000003,
  PenAlignmentRight = 0x00000004
} PenAlignment;
```

**PenAlignmentCenter:** Specifies that the <u>EmfPlusPen</u> object is centered over the theoretical line.

PenAlignmentInset: Specifies that the pen is positioned on the inside of the theoretical line.

PenAlignmentLeft: Specifies that the pen is positioned to the left of the theoretical line.

PenAlignmentOutset: Specifies that the pen is positioned on the outside of the theoretical line.

**PenAlignmentRight:** Specifies that the pen is positioned to the right of the theoretical line.

Graphics pens are specified by EmfPlusPen objects. Pen alignment can be visualized by considering a theoretical one-dimensional line drawn between two specified points. The pen alignment determines the proportion of pen width that is orthogonal to the theoretical line.

See section 2.1.1 for the specification of additional enumerations.

# 2.1.1.25 PixelFormat Enumeration

The PixelFormat enumeration defines pixel formats that are supported in EMF+ bitmaps.

```
typedef enum
{
   PixelFormatUndefined = 0x00000000,
   PixelFormat1bppIndexed = 0x00030101,
   PixelFormat4bppIndexed = 0x00030402,
   PixelFormat16bppGrayScale = 0x00101004,
   PixelFormat16bppRGB555 = 0x00021005,
   PixelFormat16bppARGB1555 = 0x00021006,
   PixelFormat24bppRGB = 0x00021808,
   PixelFormat32bppARGB = 0x00022009,
   PixelFormat32bppARGB = 0x00022009,
   PixelFormat32bppARGB = 0x00022008,
   PixelFormat48bppARGB = 0x0010300C,
   PixelFormat64bppARGB = 0x001A400D,
   PixelFormat64bppARGB = 0x001A400E
} PixelFormat;
```

PixelFormatUndefined: The format is not specified.

**PixelFormat1bppIndexed:** The format is monochrome, and a color palette lookup table is used.

**PixelFormat4bppIndexed:** The format is 16-color, and a color palette lookup table is used.

**PixelFormat8bppIndexed:** The format is 256-color, and a color palette lookup table is used.

PixelFormat16bppGrayScale: The format is 16 bits per pixel, grayscale.

**PixelFormat16bppRGB555:** The format is 16 bits per pixel; 5 bits each are used for the red, green, and blue components. The remaining bit is not used.

- **PixelFormat16bppRGB565:** The format is 16 bits per pixel; 5 bits are used for the red component, 6 bits for the green component, and 5 bits for the blue component.
- **PixelFormat16bppARGB1555:** The format is 16 bits per pixel; 1 bit is used for the alpha component, and 5 bits each are used for the red, green, and blue components.
- **PixelFormat24bppRGB:** The format is 24 bits per pixel; 8 bits each are used for the red, green, and blue components.
- **PixelFormat32bppRGB:** The format is 32 bits per pixel; 8 bits each are used for the red, green, and blue components. The remaining 8 bits are not used.
- **PixelFormat32bppARGB:** The format is 32 bits per pixel; 8 bits each are used for the alpha, red, green, and blue components.
- **PixelFormat32bppPARGB:** The format is 32 bits per pixel; 8 bits each are used for the alpha, red, green, and blue components. The red, green, and blue components are premultiplied according to the alpha component.
- **PixelFormat48bppRGB:** The format is 48 bits per pixel; 16 bits each are used for the red, green, and blue components.
- **PixelFormat64bppARGB:** The format is 64 bits per pixel; 16 bits each are used for the alpha, red, green, and blue components.
- **PixelFormat64bppPARGB:** The format is 64 bits per pixel; 16 bits each are used for the alpha, red, green, and blue components. The red, green, and blue components are premultiplied according to the alpha component.

Pixel formats are specified by EmfPlusBitmap objects. They are encoded as follows:

- Bits 0-7: Enumeration of the pixel format constants, starting at zero.
- Bits 8-15: The total number of bits per pixel.
- Bit 16: If set, the color value is indexed into a palette.
- Bit 17: If set, the color value is in a GDI-supported format.
- Bit 18: If set, the color value has an alpha component.
- Bit 19: If set, the color value has a premultiplied alpha component.
- Bit 20: If set, extended colors, 16-bits per channel, are supported.
- Bits 21-31: Reserved.

See section 2.1.1 for the specification of additional enumerations.

#### 2.1.1.26 PixelOffsetMode Enumeration

The PixelOffsetMode enumeration defines how pixels are offset, which specifies the trade-off between rendering speed and quality.

```
typedef enum
{
   PixelOffsetModeDefault = 0x00,
   PixelOffsetModeHighSpeed = 0x01,
   PixelOffsetModeHighQuality = 0x02,
   PixelOffsetModeNone = 0x03,
   PixelOffsetModeHalf = 0x04
```

} PixelOffsetMode;

**PixelOffsetModeDefault:** Pixels are centered on integer coordinates, specifying speed over quality.

- **PixelOffsetModeHighSpeed:** Pixels are centered on integer coordinates, as with PixelOffsetModeNone. Higher speed at the expense of quality is specified.
- **PixelOffsetModeHighQuality:** Pixels are centered on half-integer coordinates, as with PixelOffsetModeHalf. Higher quality at the expense of speed is specified.
- **PixelOffsetModeNone:** Pixels are centered on the origin, which means that the pixel covers the area from -0.5 to 0.5 on both the x and y axes and its center is at (0,0).
- **PixelOffsetModeHalf:** Pixels are centered on half-integer coordinates, which means that the pixel covers the area from 0 to 1 on both the x and y axes and its center is at (0.5,0.5). By offsetting pixels during rendering, the render quality can be improved at the cost of render speed.

See section 2.1.1 for the specification of additional enumerations.

# 2.1.1.27 RegionNodeDataType Enumeration

The RegionNodeDataType enumeration defines types of **region** node data.

```
typedef enum
{
    RegionNodeDataTypeAnd = 0x00000001,
    RegionNodeDataTypeOr = 0x00000002,
    RegionNodeDataTypeXor = 0x00000003,
    RegionNodeDataTypeComplement = 0x000000004,
    RegionNodeDataTypeRect = 0x10000000,
    RegionNodeDataTypePath = 0x10000001,
    RegionNodeDataTypeEmpty = 0x10000002,
    RegionNodeDataTypeInfinite = 0x10000003
} RegionNodeDataType;
```

- **RegionNodeDataTypeAnd:** Specifies a region node with child nodes. A Boolean AND operation SHOULD be applied to the left and right child nodes specified by an <u>EmfPlusRegionNodeChildNodes</u> object.
- **RegionNodeDataTypeOr:** Specifies a region node with child nodes. A Boolean OR operation SHOULD be applied to the left and right child nodes specified by an EmfPlusRegionNodeChildNodes object.
- **RegionNodeDataTypeXor:** Specifies a region node with child nodes. A Boolean XOR operation SHOULD be applied to the left and right child nodes specified by an EmfPlusRegionNodeChildNodes object.
- **RegionNodeDataTypeExclude:** Specifies a region node with child nodes. A Boolean operation, defined as "the part of region 1 that is excluded from region 2", SHOULD be applied to the left and right child nodes specified by an EmfPlusRegionNodeChildNodes object.
- **RegionNodeDataTypeComplement:** Specifies a region node with child nodes. A Boolean operation, defined as "the part of region 2 that is excluded from region 1", SHOULD be applied to the left and right child nodes specified by an EmfPlusRegionNodeChildNodes object.
- **RegionNodeDataTypeRect:** Specifies a region node with no child nodes. The **RegionNodeData** field SHOULD specify a boundary with an <u>EmfPlusRectF</u> object.

**RegionNodeDataTypePath:** Specifies a region node with no child nodes. The **RegionNodeData** field SHOULD specify a boundary with an <u>EmfPlusRegionNodePath</u> object.

- **RegionNodeDataTypeEmpty:** Specifies a region node with no child nodes. The **RegionNodeData** field SHOULD NOT be present.
- **RegionNodeDataTypeInfinite:** Specifies a region node with no child nodes, and its bounds are not defined.

Region node data is specified by EmfPlusRegionNode objects.

See section 2.1.1 for the specification of additional enumerations.

### 2.1.1.28 SmoothingMode Enumeration

The SmoothingMode enumeration defines smoothing modes to apply to lines, curves, and the edges of filled areas to make them appear more continuous or sharply defined.

```
typedef enum
{
  SmoothingModeDefault = 0x00,
  SmoothingModeHighSpeed = 0x01,
  SmoothingModeHighQuality = 0x02,
  SmoothingModeAntiAlias8x4 = 0x04,
  SmoothingModeAntiAlias8x8 = 0x05
} SmoothingMode;
```

SmoothingModeDefault: Default curve smoothing with no anti-aliasing.

SmoothingModeHighSpeed: Best performance with no anti-aliasing.

**SmoothingModeHighQuality:** Best quality with anti-aliasing.

**SmoothingModeNone:** No curve smoothing and no anti-aliasing.

SmoothingModeAntiAlias8x4: Anti-aliasing using an 8x4 box filter.</

SmoothingModeAntiAlias8x8: Anti-aliasing using an 8x8 box filter.<5>

See section 2.1.1 for the specification of additional enumerations.

### 2.1.1.29 StringAlignment Enumeration

The StringAlignment enumeration defines ways to align strings with respect to a text layout rectangle.

```
typedef enum
{
   StringAlignmentNear = 0x00000000,
   StringAlignmentCenter = 0x00000001,
   StringAlignmentFar = 0x00000002
} StringAlignment;
```

**StringAlignmentNear:** Specifies that string alignment is toward the origin of the layout rectangle. This can be used to align characters along a line or to align text within a rectangle. For a right-toleft layout rectangle, the origin SHOULD be at the upper right.

**StringAlignmentCenter:** Specifies that alignment is centered between the origin and extent of the layout rectangle.

**StringAlignmentFar:** Specifies that alignment is to the right side of the layout rectangle.

See section 2.1.1 for the specification of additional enumerations.

# 2.1.1.30 StringDigitSubstitution Enumeration

The StringDigitSubstitution enumeration defines ways to substitute digits in a string according to a user's locale or language.

```
typedef enum
{
  StringDigitSubstitutionUser = 0x00000000,
  StringDigitSubstitutionNone = 0x00000001,
  StringDigitSubstitutionNational = 0x00000002,
  StringDigitSubstitutionTraditional = 0x00000003
} StringDigitSubstitution;
```

**StringDigitSubstitutionUser:** Specifies an implementation-defined substitution scheme.

StringDigitSubstitutionNone: Specifies to disable substitutions.

- **StringDigitSubstitutionNational:** Specifies substitution digits that correspond with the official national language of the user's locale.
- **StringDigitSubstitutionTraditional:** Specifies substitution digits that correspond to the user's native script or language, which can be different from the official national language of the user's locale.

See section 2.1.1 for the specification of additional enumerations.

### 2.1.1.31 StringTrimming Enumeration

The StringTrimming enumeration defines how to trim characters from a string that is too large for the text layout rectangle.

```
typedef enum
{
   StringTrimmingNone = 0x00000000,
   StringTrimmingCharacter = 0x00000001,
   StringTrimmingWord = 0x00000002,
   StringTrimmingEllipsisCharacter = 0x00000003,
   StringTrimmingEllipsisWord = 0x00000004,
   StringTrimmingEllipsisPath = 0x00000005
} StringTrimming;
```

**StringTrimmingNone:** Specifies that no trimming is done.

- **StringTrimmingCharacter:** Specifies that the string is broken at the boundary of the last character that is inside the layout rectangle. This is the default.
- **StringTrimmingWord:** Specifies that the string is broken at the boundary of the last word that is inside the layout rectangle.
- **StringTrimmingEllipsisCharacter:** Specifies that the string is broken at the boundary of the last character that is inside the layout rectangle, and an ellipsis (...) is inserted after the character.
- **StringTrimmingEllipsisWord:** Specifies that the string is broken at the boundary of the last word that is inside the layout rectangle, and an ellipsis (...) is inserted after the word.

**StringTrimmingEllipsisPath:** Specifies that the center is removed from the string and replaced by an ellipsis. The algorithm keeps as much of the last portion of the string as possible.

See section 2.1.1 for the specification of additional enumerations.

# 2.1.1.32 TextRenderingHint Enumeration

The TextRenderingHint enumeration defines types of **text hinting** and **anti-aliasing**, which affects the quality of text rendering.

```
typedef enum
{
  TextRenderingHintSystemDefault = 0x00,
  TextRenderingHintSingleBitPerPixelGridFit = 0x01,
  TextRenderingHintSingleBitPerPixel = 0x02,
  TextRenderingHintAntialiasGridFit = 0x03,
  TextRenderingHintAntialias = 0x04,
  TextRenderingHintClearTypeGridFit = 0x05
} TextRenderingHint;
```

- **TextRenderingHintSystemDefault:** Specifies that each text character SHOULD be drawn using whatever font-smoothing settings have been configured on the operating system.
- **TextRenderingHintSingleBitPerPixelGridFit:** Specifies that each text character SHOULD be drawn using its glyph **bitmap**. Smoothing MAY be used to improve the appearance of character glyph stems and curvature.
- **TextRenderingHintSingleBitPerPixel:** Specifies that each text character SHOULD be drawn using its glyph bitmap. Smoothing is not used.
- **TextRenderingHintAntialiasGridFit:** Specifies that each text character SHOULD be drawn using its anti-aliased glyph bitmap with smoothing. The rendering is high quality because of anti-aliasing, but at a higher performance cost.
- **TextRenderingHintAntialias:** Specifies that each text character is drawn using its anti-aliased glyph bitmap without hinting. Better quality results from anti-aliasing, but stem width differences MAY be noticeable because hinting is turned off.
- **TextRenderingHintClearTypeGridFit:** Specifies that each text character SHOULD be drawn using its **ClearType** glyph bitmap with smoothing. This is the highest-quality text hinting setting, which is used to take advantage of ClearType font features.

See section 2.1.1 for the specification of additional enumerations.

# 2.1.1.33 UnitType Enumeration

The UnitType enumeration defines units of measurement in different coordinate systems.

```
typedef enum
{
   UnitTypeWorld = 0x00,
   UnitTypeDisplay = 0x01,
   UnitTypePixel = 0x02,
   UnitTypePoint = 0x03,
   UnitTypeInch = 0x04,
   UnitTypeMillimeter = 0x06
} UnitType;
```

**UnitTypeWorld:** Specifies a unit of logical distance within the **world space**.

**UnitTypeDisplay:** Specifies a unit of distance based on the characteristics of the physical display.

**UnitTypePixel:** Specifies a unit of 1 pixel.

**UnitTypePoint:** Specifies a unit of 1 printer's point, or 1/72 inch.

**UnitTypeInch:** Specifies a unit of 1 inch.

**UnitTypeDocument:** Specifies a unit of 1/300 inch.

**UnitTypeMillimeter:** Specifies a unit of 1 millimeter.

See section 2.1.1 for the specification of additional enumerations.

# 2.1.1.34 WrapMode Enumeration

The WrapMode enumeration defines how the pattern from a texture or gradient brush is tiled across a shape or at shape boundaries, when it is smaller than the area being filled.

```
typedef enum
{
  WrapModeTile = 0x00000000,
  WrapModeTileFlipX = 0x00000001,
  WrapModeTileFlipY = 0x00000002,
  WrapModeTileFlipXY = 0x00000003,
  WrapModeClamp = 0x00000004
} WrapMode;
```

WrapModeTile: Tiles the gradient or texture.

- **WrapModeTileFlipX:** Reverses the texture or gradient horizontally, and then tiles the texture or gradient.
- **WrapModeTileFlipY:** Reverses the texture or gradient vertically, and then tiles the texture or gradient.
- **WrapModeTileFlipXY:** Reverses the texture or gradient horizontally and vertically, and then tiles the texture or gradient.

**WrapModeClamp:** Fixes the texture or gradient to the object boundary.

See section 2.1.1 for the specification of additional enumerations.

### 2.1.2 Bit Flag Constant Types

The Bit Flag Constants specify properties and options for **EMF+** objects and records. In general, bit flags can be combined with Boolean OR operations.

The following types of bit flags are defined:

| Name                | Section        | Description                                                      |
|---------------------|----------------|------------------------------------------------------------------|
| BrushData           | <u>2.1.2.1</u> | Specifies properties of graphics brushes.                        |
| CustomLineCapData   | 2.1.2.2        | Specifies data for custom line caps.                             |
| DriverStringOptions | <u>2.1.2.3</u> | Specifies properties of graphics text positioning and rendering. |

| Name         | Section        | Description                                          |
|--------------|----------------|------------------------------------------------------|
| FontStyle    | 2.1.2.4        | Specifies styles of graphics font <b>typefaces</b> . |
| PaletteStyle | 2.1.2.5        | Specifies properties of graphics palettes.           |
| PenData      | 2.1.2.7        | Specifies properties of graphics pens.               |
| StringFormat | <u>2.1.2.8</u> | Specifies options for graphics text layout.          |

# 2.1.2.1 BrushData Flags

The BrushData flags specify properties of graphics brushes, including the presence of optional data fields. These flags can be combined to specify multiple options.

| Constant/value                          | Description                                                                                                    |
|-----------------------------------------|----------------------------------------------------------------------------------------------------|
| BrushDataPath<br>0x00000001             | This flag is meaningful in <u>EmfPlusPathGradientBrushData</u> objects.<br>If set, an <u>EmfPlusBoundaryPathData</u> object MUST be specified in the<br><b>BoundaryData</b> field of the brush data object.<br>If clear, an <u>EmfPlusBoundaryPointData</u> object MUST be specified in the<br><b>BoundaryData</b> field of the brush data object. |
| BrushDataTransform<br>0x00000002        | This flag is meaningful in <u>EmfPlusLinearGradientBrushData</u> objects,<br>EmfPlusPathGradientBrushData objects, and <u>EmfPlusTextureBrushData</u> objects.<br>If set, a 2x3 <b>world space</b> to <b>device space transform</b> matrix MUST be specified<br>in the <b>OptionalData</b> field of the brush data object.                         |
| BrushDataPresetColors<br>0x00000004     | This flag is meaningful in EmfPlusLinearGradientBrushData and<br>EmfPlusPathGradientBrushData objects.<br>If set, an EmfPlusBlendColors object MUST be specified in the <b>OptionalData</b> field<br>of the brush data object.                                                                                                    |
| BrushDataBlendFactorsH<br>0x00000008    | This flag is meaningful in EmfPlusLinearGradientBrushData and<br>EmfPlusPathGradientBrushData objects.<br>If set, an <u>EmfPlusBlendFactors</u> object that specifies a blend pattern along a<br>horizontal gradient MUST be specified in the <b>OptionalData</b> field of the brush<br>data object.                                               |
| BrushDataBlendFactorsV<br>0x00000010    | This flag is meaningful in EmfPlusLinearGradientBrushData objects.<br>If set, an EmfPlusBlendFactors object that specifies a blend pattern along a<br>vertical gradient MUST be specified in the <b>OptionalData</b> field of the brush data<br>object. <u>&lt;6&gt;</u>                                                                           |
| BrushDataFocusScales<br>0x00000040      | This flag is meaningful in EmfPlusPathGradientBrushData objects.<br>If set, an <u>EmfPlusFocusScaleData</u> object MUST be specified in the <b>OptionalData</b><br>field of the brush data object.                                                                                                    |
| BrushDataIsGammaCorrected<br>0x00000080 | This flag is meaningful in EmfPlusLinearGradientBrushData,<br>EmfPlusPathGradientBrushData, and EmfPlusTextureBrushData objects.<br>If set, the brush MUST already be <b>gamma corrected</b> ; that is, output brightness<br>and intensity have been corrected to match the input image.                                                           |
| BrushDataDoNotTransform<br>0x00000100   | This flag is meaningful in EmfPlusTextureBrushData objects.<br>If set, a world space to device space transform SHOULD NOT be applied to the<br>texture brush.                                                                                                    |

Graphics brushes are specified by <u>EmfPlusBrush</u> objects.

See section 2.1.2 for the specification of additional bit flags.

# 2.1.2.2 CustomLineCapData Flags

The CustomLineCapData flags specify data for custom **line caps**. These flags can be combined to specify multiple options.

| Constant/value                          | Description                                                                                                    |
|-----------------------------------------|----------------------------------------------------------------------------------------------------|
| CustomLineCapDataFillPath<br>0x00000001 | If set, an <u>EmfPlusFillPath</u> object MUST be specified in the <b>OptionalData</b> field of the <u>EmfPlusCustomLineCapData</u> object for filling the custom line cap. |
| CustomLineCapDataLinePath<br>0x00000002 | If set, an <u>EmfPlusLinePath</u> object MUST be specified in the <b>OptionalData</b> field of the EmfPlusCustomLineCapData object for outlining the custom line cap.      |

Custom graphics line caps are specified by <u>EmfPlusCustomLineCap</u> objects.

See section 2.1.2 for the specification of additional bit flags.

# 2.1.2.3 DriverStringOptions Flags

The DriverStringOptions flags specify properties of graphics text positioning and rendering. These flags can be combined to specify multiple options.

| Constant/value                     | Description                                                                                                   |
|------------------------------------|----------------------------------------------------------------------------------------------------|
| DriverStringOptionsCmapLookup      | If set, the positions of character glyphs SHOULD be specified in a character map lookup table.                |
| 0x00000001                         | If clear, the glyph positions SHOULD be obtained from an array of coordinates.                                |
| DriverStringOptionsVertical        | If set, the string SHOULD be rendered vertically.                                                             |
| 0x00000002                         | If clear, the string SHOULD be rendered horizontally.                                                         |
| DriverStringOptionsRealizedAdvance | If set, character glyph positions SHOULD be calculated relative to the position of the first glyph.<7>        |
| 0x00000004                         | If clear, the glyph positions SHOULD be obtained from an array of coordinates.                                |
| DriverStringOptionsLimitSubpixel   | If set, less memory SHOULD be used to cache anti-aliased glyphs, which produces lower quality text rendering. |
| 0x00000008                         | If clear, more memory SHOULD be used, which produces higher quality text rendering.                           |

Graphics text output is specified in <u>EmfPlusDrawDriverString</u> records.

See section 2.1.2 for the specification of additional bit flags.

# 2.1.2.4 FontStyle Flags

The FontStyle flags specify styles of graphics font **typefaces**. These flags can be combined to specify multiple options.

| Constant/value | Description                                                                    |
|----------------|--------------------------------------------------------------------------------|
| FontStyleBold  | If set, the font typeface MUST be rendered with a heavier weight or thickness. |
| 0x00000001     | If clear, the font typeface MUST be rendered with a normal thickness.          |

| Constant/value     | Description                                                                                                    |
|--------------------|----------------------------------------------------------------------------------------------------|
| FontStyleItalic    | If set, the font typeface MUST be rendered with the vertical stems of the characters at an increased angle or slant relative to the <b>baseline</b> . |
| 0x0000002          | If clear, the font typeface MUST be rendered with the vertical stems of the characters at a normal angle.                                             |
| FontStyleUnderline | If set, the font typeface MUST be rendered with a line underneath the baseline of the characters.                                                     |
| 0x00000004         | If clear, the font typeface MUST be rendered without a line underneath the baseline.                                                                  |
| FontStyleStrikeout | If set, the font typeface MUST be rendered with a line parallel to the baseline drawn through the middle of the characters.                           |
| 0x0000008          | If clear, the font typeface MUST be rendered without a line through the characters.                                                                   |

Graphics font typefaces are specified by EmfPlusFont objects.

See section 2.1.2 for the specification of additional bit flags.

## 2.1.2.5 PaletteStyle Flags

The PaletteStyle flags specify properties of graphics **palettes**. These flags can be combined to specify multiple options.

| Constant/value                      | Description                                                                                     |
|-------------------------------------|-------------------------------------------------------------------------------------------------|
| PaletteStyleHasAlpha<br>0x00000001  | If set, one or more of the palette entries MUST contain <b>alpha</b> transparency information.  |
| PaletteStyleGrayScale<br>0x00000002 | If set, the palette MUST contain only grayscale entries.                                        |
| PaletteStyleHalftone<br>0x00000004  | If set, the palette MUST contain discrete color values that can be used for <b>halftoning</b> . |

Graphics palettes are specified by <u>EmfPlusPalette</u> objects.

See section 2.1.2 for the specification of additional bit flags.

### 2.1.2.6 PathPointType Flags

The PathPointType flags specify type properties of points on graphics paths. These flags can be combined to specify multiple options.

| Constant/value                    | Description                                                            |
|-----------------------------------|------------------------------------------------------------------------|
| PathPointTypeDashMode<br>0x01     | Specifies that a line segment that passes through the point is dashed. |
| PathPointTypePathMarker<br>0x02   | Specifies that the point is a position marker.                         |
| PathPointTypeCloseSubpath<br>0x08 | Specifies that the point is the endpoint of a subpath.                 |

Graphics paths are specified by <u>EmfPlusPath</u> objects.

See section 2.1.2 for the specification of additional bit flags.

# 2.1.2.7 PenData Flags

The PenData flags specify properties of graphics pens, including the presence of optional data fields. These flags can be combined to specify multiple options.

| Constant/value                        | Description                                                                                                    |
|---------------------------------------|----------------------------------------------------------------------------------------------------|
| PenDataTransform<br>0x00000001        | If set, a 2x3 <b>transform</b> matrix MUST be specified in the <b>OptionalData</b> field of an<br><u>EmfPlusPenData</u> object.                               |
| PenDataStartCap<br>0x00000002         | If set, the style of a starting <b>line cap</b> MUST be specified in the <b>OptionalData</b> field of an EmfPlusPenData object.                               |
| PenDataEndCap<br>0x00000004           | Indicates whether the style of an ending line cap MUST be specified in the <b>OptionalData</b> field of an EmfPlusPenData object.                             |
| PenDataJoin<br>0x00000008             | Indicates whether a line join type MUST be specified in the <b>OptionalData</b> field of an EmfPlusPenData object.                                            |
| PenDataMiterLimit<br>0x00000010       | Indicates whether a miter limit MUST be specified in the <b>OptionalData</b> field of an EmfPlusPenData object.                                               |
| PenDataLineStyle<br>0x00000020        | Indicates whether a line style MUST be specified in the <b>OptionalData</b> field of an EmfPlusPenData object.                                                |
| PenDataDashedLineCap<br>0x00000040    | Indicates whether a dashed line cap MUST be specified in the <b>OptionalData</b> field of an EmfPlusPenData object.                                           |
| PenDataDashedLineOffset<br>0x00000080 | Indicates whether a dashed line offset MUST be specified in the <b>OptionalData</b> field of an EmfPlusPenData object.                                        |
| PenDataDashedLine<br>0x00000100       | Indicates whether an <u>EmfPlusDashedLineData</u> object MUST be specified in the <b>OptionalData</b> field of an EmfPlusPenData object.                      |
| PenDataNonCenter<br>0x00000200        | Indicates whether a pen alignment MUST be specified in the <b>OptionalData</b> field of an EmfPlusPenData object.                                             |
| PenDataCompoundLine<br>0x00000400     | Indicates whether the length and content of a <u>EmfPlusCompoundLineData</u> object are present in the <b>OptionalData</b> field of an EmfPlusPenData object. |
| PenDataCustomStartCap<br>0x00000800   | Indicates whether an <u>EmfPlusCustomStartCapData</u> object MUST be specified in the <b>OptionalData</b> field of an EmfPlusPenData object.                  |
| PenDataCustomEndCap<br>0x00001000     | Indicates whether an <u>EmfPlusCustomEndCapData</u> object MUST be specified in the <b>OptionalData</b> field of an EmfPlusPenData object.                    |

Graphics pens are specified by <u>EmfPlusPen</u> objects.

See section 2.1.2 for the specification of additional bit flags.

# 2.1.2.8 StringFormat Flags

The StringFormat flags specify options for graphics text layout, including direction, clipping and font handling. These flags can be combined to specify multiple options.

| Constant/value                                  | Description                                                                                                    |
|-------------------------------------------------|----------------------------------------------------------------------------------------------------|
| StringFormatDirectionRightToLeft<br>0x00000001  | If set, the reading order of the string SHOULD be right to left. For<br>horizontal text, this means that characters are read from right to left. For<br>vertical text, this means that columns are read from right to left.<br>If clear, horizontal or vertical text SHOULD be read from left to right.                                                                                                    |
| StringFormatDirectionVertical<br>0x00000002     | If set, individual lines of text SHOULD be drawn vertically on the display device.<br>If clear, individual lines of text SHOULD be drawn horizontally, with each new line below the previous line.                                                                                                    |
| StringFormatNoFitBlackBox<br>0x00000004         | If set, parts of characters MUST be allowed to overhang the text layout rectangle.<br>If clear, characters that overhang the boundaries of the text layout rectangle MUST be repositioned to avoid overhang.<br>An italic, "f" is an example of a character that can have overhanging parts.                                                                                                    |
| StringFormatDisplayFormatControl<br>0x00000020  | If set, control characters SHOULD appear in the output as representative <b>Unicode</b> glyphs.                                                                                                    |
| StringFormatNoFontFallback<br>0x00000400        | If set, an alternate font SHOULD be used for characters that are not<br>supported in the requested font.<br>If clear, a character missing from the requested font SHOULD appear as a<br>"font missing" character, which MAY be an open square.                                                                                                    |
| StringFormatMeasureTrailingSpaces<br>0x00000800 | If set, the space at the end of each line MUST be included in measurements<br>of string length.<br>If clear, the space at the end of each line MUST be excluded from<br>measurements of string length.                                                                                                    |
| StringFormatNoWrap<br>0x00001000                | If set, a string that extends past the end of the text layout rectangle MUST<br>NOT be wrapped to the next line.<br>If clear, a string that extends past the end of the text layout rectangle<br>MUST be broken at the last word boundary within the bounding rectangle,<br>and the remainder of the string MUST be wrapped to the next line.                                                                                                    |
| StringFormatLineLimit<br>0x00002000             | If set, whole lines of text SHOULD be output and SHOULD NOT be clipped<br>by the string's layout rectangle.<br>If clear, text layout SHOULD continue until all lines are output, or until<br>additional lines would not be visible as a result of clipping.<br>This flag can be used either to deny or allow a line of text to be partially<br>obscured by a layout rectangle that is not a multiple of line height. For all<br>text to be visible, a layout rectangle at least as tall as the height of one<br>line. |
| StringFormatNoClip<br>0x00004000                | If set, text extending outside the string layout rectangle SHOULD be<br>allowed to show.<br>If clear, all text that extends outside the layout rectangle SHOULD be<br>clipped.                                                                                                    |
| StringFormatBypassGDI<br>0x80000000             | This flag MAY be used to specify an implementation-specific process for rendering text. $\leq 8 \geq$                                                                                                    |

Graphics text layout is specified by <u>EmfPlusStringFormat</u> objects.

See section  $\underline{\textbf{2.1.2}}$  for the specification of additional bit flags.

## 2.1.3 Standard Identifier Constant Types

The Standard Identifier Constants specify **GUIDs** for **EMF+** objects and records.

The following types of standard identifiers are defined:

| Name                        | Section        | Description                                                                                    |
|-----------------------------|----------------|------------------------------------------------------------------------------------------------|
| ImageEffects<br>Identifiers | <u>2.1.3.1</u> | Specifies GUIDs that identify <b>image effects</b> capabilities supported by graphics devices. |

## 2.1.3.1 ImageEffects Identifiers

The ImageEffects identifiers define standard **GUIDs** for specifying graphics **image effects**. These identifiers are used by **device drivers** to publish their levels of support for these effects. The identifier constants are defined using the GUID curly-braced string representation (<u>[MS-DTYP]</u> section 2.3.4.3).

| Constant/value                                                             | Description                                                |
|----------------------------------------------------------------------------|------------------------------------------------------------|
| BlurEffectGuid<br>{633C80A4-1843-482B-9EF2-BE2834C5FDD4}                   | Specifies the <b>blur effect</b> .                         |
| BrightnessContrastEffectGuid<br>{D3A1DBE1-8EC4-4C17-9F4C-EA97AD1C343D}     | Specifies the <b>brightness contrast effect</b> .          |
| ColorBalanceEffectGuid<br>{537E597D-251E-48DA-9664-29CA496B70F8}           | Specifies the <b>color balance effect</b> .                |
| ColorCurveEffectGuid<br>{DD6A0022-58E4-4A67-9D9B-D48EB881A53D}             | Specifies the <b>color curve effect</b> . <u>&lt;9&gt;</u> |
| ColorLookupTableEffectGuid<br>{A7CE72A9-0F7F-40D7-B3CC-D0C02D5C3212}       | Specifies the <b>color lookup table effect</b> .           |
| ColorMatrixEffectGuid<br>{718F2615-7933-40E3-A511-5F68FE14DD74}            | Specifies the <b>color matrix effect</b> .                 |
| HueSaturationLightnessEffectGuid<br>{8B2DD6C3-EB07-4D87-A5F0-7108E26A9C5F} | Specifies the <b>hue saturation lightness effect</b> .     |
| LevelsEffectGuid<br>{99C354EC-2A31-4F3A-8C34-17A803B33A25}                 | Specifies the <b>levels effect</b> .                       |
| RedEyeCorrectionEffectGuid<br>{74D29D05-69A4-4266-9549-3CC52836B632}       | Specifies the <b>red-eye correction effect</b> .           |
| SharpenEffectGuid<br>{63CBF3EE-C526-402C-8F71-62C540BF5142}                | Specifies the <b>sharpen effect</b> .                      |
| TintEffectGuid<br>{1077AF00-2848-4441-9489-44AD4C2D7A2C}                   | Specifies the <b>tint effect</b> .                         |

Image effects identifiers and <u>Image Effects Parameter Blocks</u> are specified by <u>EmfPlusSerializableObject</u> records for <u>EmfPlusDrawImagePoints</u> records.

### 2.2 EMF+ Objects

| Name                          | Section      | Description                                                                                                    |
|-------------------------------|--------------|----------------------------------------------------------------------------------------------------|
| Graphics<br>object types      | <u>2.2.1</u> | Specify parameters for graphics output. They are part of the <b>playback device context</b> and are persistent during the playback of an EMF+ <b>metafile</b> .                                                         |
| Structure<br>object types     | 2.2.2        | Specify containers for data structures that are embedded in EMF+ objects and records. Structure objects, unlike graphics objects, are not explicitly created; they are components that make up more complex structures. |
| Image Effects<br>object types | <u>2.2.3</u> | Specify parameters for graphics <b>image effects</b> , which can be applied to <b>bitmap</b> images.                                                                                                    |

This section specifies **EMF+** objects, which are grouped into the following categories:

# 2.2.1 Graphics Object Types

The Graphics Objects specify parameters for graphics output. They are part of the **playback device context** and are persistent during the playback of an **EMF+ metafile**.

| Name                   | Section        | Description                                                                                              |
|------------------------|----------------|----------------------------------------------------------------------------------------------------|
| EmfPlusBrush           | 2.2.1.1        | Specifies a graphics brush for the filling of figures.                                                   |
| EmfPlusCustomLineCap   | 2.2.1.2        | Specifies the shape to use at the ends of a line drawn by a graphics pen.                                |
| EmfPlusFont            | <u>2.2.1.3</u> | Specifies properties that determine the appearance of text, including <b>typeface</b> , size, and style. |
| EmfPlusImage           | 2.2.1.4        | Specifies a graphics image in the form of a <b>bitmap</b> or metafile.                                   |
| EmfPlusImageAttributes | <u>2.2.1.5</u> | Specifies how bitmap and metafile image colors are manipulated during rendering.                         |
| EmfPlusPath            | 2.2.1.6        | Specifies a series of line and curve segments.                                                           |
| EmfPlusPen             | 2.2.1.7        | Specifies a graphics pen for the drawing of lines.                                                       |
| EmfPlusRegion          | 2.2.1.8        | Specifies line and curve segments that define a nonrectilinear shape.                                    |
| EmfPlusStringFormat    | <u>2.2.1.9</u> | Specifies text layout, display manipulations, and language identification.                               |

The following types of graphics objects are defined:

Graphics objects are explicitly created by <u>EmfPlusObject</u> records, and they can be used in any number of graphics operations. An implementation is responsible for keeping track of graphics objects during playback of the metafile. A conceptual model for managing EMF+ graphics objects is described in <u>Managing Graphics Objects</u>.

# 2.2.1.1 EmfPlusBrush Object

The EmfPlusBrush object specifies a graphics brush for filling regions.

| 0 | 1    | 2 | 3 | 4 | 5 | 6 | 7 | 8 | 9 | 1<br>0 | 1 | 2 | 3   | 4   | 5   | 6    | 7    | 8    | 9 | 2<br>0 | 1 | 2 | 3 | 4 | 5 | 6 | 7 | 8 | 9 | 3<br>0 | 1 |
|---|------|---|---|---|---|---|---|---|---|--------|---|---|-----|-----|-----|------|------|------|---|--------|---|---|---|---|---|---|---|---|---|--------|---|
|   |      |   |   |   |   |   |   |   |   |        |   |   |     | ,   | Ver | sior | ı    |      |   |        |   |   |   |   |   |   |   |   |   |        |   |
|   | Туре |   |   |   |   |   |   |   |   |        |   |   |     |     |     |      |      |      |   |        |   |   |   |   |   |   |   |   |   |        |   |
|   |      |   |   |   |   |   |   |   |   |        |   | E | Bru | shD | ata | (va  | aria | ble) | ) |        |   |   |   |   |   |   |   |   |   |        |   |
|   |      |   |   |   |   |   |   |   |   |        |   |   |     |     |     |      |      |      |   |        |   |   |   |   |   |   |   |   |   |        |   |

**Version (4 bytes):** An <u>EmfPlusGraphicsVersion</u> object that specifies the version of operating system graphics that was used to create this object.

**Type (4 bytes):** A 32-bit unsigned integer that specifies the type of brush, which determines the contents of the **BrushData** field. This value MUST be defined in the <u>BrushType</u> enumeration.

**BrushData (variable):** Variable-length data that defines the brush object specified in the **Type** field. The content and format of the data can be different for every brush type.

This object is generic and is used to specify different types of brush data, including the following objects:

- <u>EmfPlusHatchBrushData</u> object
- <u>EmfPlusLinearGradientBrushData</u> object
- <u>EmfPlusPathGradientBrushData</u> object
- <u>EmfPlusSolidBrushData</u> object
- <u>EmfPlusTextureBrushData</u> object

See section 2.2.1 for the specification of additional graphics objects.

#### 2.2.1.2 EmfPlusCustomLineCap Object

The EmfPlusCustomLineCap object specifies the shape to use at the ends of a line drawn by a graphics pen.

| 0 | 1    | 2 | 3 | 4 | 5 | 6 | 7 | 8 | 9 | 1<br>0 | 1  | 2    | 3  | 4    | 5   | 6    | 7    | 8    | 9    | 2<br>0 | 1 | 2 | 3 | 4 | 5 | 6 | 7 | 8 | 9 | 3<br>0 | 1 |
|---|------|---|---|---|---|---|---|---|---|--------|----|------|----|------|-----|------|------|------|------|--------|---|---|---|---|---|---|---|---|---|--------|---|
|   |      |   |   |   |   |   |   |   |   |        |    |      |    | ١    | Ver | sior | ı    |      |      |        |   |   |   |   |   |   |   |   |   |        |   |
|   | Туре |   |   |   |   |   |   |   |   |        |    |      |    |      |     |      |      |      |      |        |   |   |   |   |   |   |   |   |   |        |   |
|   |      |   |   |   |   |   |   |   |   |        | Cι | usto | mL | .ine | Сар | Dat  | ta ( | vari | iabl | e)     |   |   |   |   |   |   |   |   |   |        |   |
|   |      |   |   |   |   |   |   |   |   |        |    |      |    |      |     |      |      |      |      |        |   |   |   |   |   |   |   |   |   |        |   |

**Version (4 bytes):** An <u>EmfPlusGraphicsVersion</u> object that specifies the version of operating system graphics that was used to create this object.

- **Type (4 bytes):** A 32-bit signed integer that specifies the type of custom **line cap** object, which determines the contents of the **CustomLineCapData** field. This value MUST be defined in the <u>CustomLineCapDataType</u> enumeration.
- **CustomLineCapData (variable):** Variable-length data that defines the custom line cap data object specified in the **Type** field. The content and format of the data can be different for every custom line cap type.

This object is generic and is used to specify different types of custom line cap data, including:

- An <u>EmfPlusCustomLineCapArrowData</u> object; and
- An <u>EmfPlusCustomLineCapData</u> object.

See section 2.2.1 for the specification of additional graphics objects.

#### 2.2.1.3 EmfPlusFont Object

The EmfPlusFont object specifies properties that determine the appearance of text, including **typeface**, size, and style.

| 0 | 1              | 2 | 3 | 4 | 5 | 6 | 7 | 8 | 9 | 1<br>0 | 1 | 2 | 3   | 4    | 5    | 6    | 7     | 8    | 9  | 2<br>0 | 1 | 2 | 3 | 4 | 5 | 6 | 7 | 8 | 9 | 3<br>0 | 1 |
|---|----------------|---|---|---|---|---|---|---|---|--------|---|---|-----|------|------|------|-------|------|----|--------|---|---|---|---|---|---|---|---|---|--------|---|
|   | Version        |   |   |   |   |   |   |   |   |        |   |   |     |      |      |      |       |      |    |        |   |   |   |   |   |   |   |   |   |        |   |
|   | EmSize         |   |   |   |   |   |   |   |   |        |   |   |     |      |      |      |       |      |    |        |   |   |   |   |   |   |   |   |   |        |   |
|   |                |   |   |   |   |   |   |   |   |        |   |   |     | 9    | Size | Uni  | t     |      |    |        |   |   |   |   |   |   |   |   |   |        |   |
|   | FontStyleFlags |   |   |   |   |   |   |   |   |        |   |   |     |      |      |      |       |      |    |        |   |   |   |   |   |   |   |   |   |        |   |
|   |                |   |   |   |   |   |   |   |   |        |   |   |     | R    | ese  | rve  | d     |      |    |        |   |   |   |   |   |   |   |   |   |        |   |
|   |                |   |   |   |   |   |   |   |   |        |   |   |     |      | Len  | gth  |       |      |    |        |   |   |   |   |   |   |   |   |   |        |   |
|   |                |   |   |   |   |   |   |   |   |        |   | F | ami | ilyN | am   | e (v | varia | able | 2) |        |   |   |   |   |   |   |   |   |   |        |   |
|   |                |   |   |   |   |   |   |   |   |        |   |   |     |      |      |      |       |      |    |        |   |   |   |   |   |   |   |   |   |        |   |

- **Version (4 bytes):** An <u>EmfPlusGraphicsVersion</u> object that specifies the version of operating system graphics that was used to create this object.
- **EmSize (4 bytes):** A 32-bit floating-point value that specifies the **em size** of the font in units specified by the **SizeUnit** field.
- **SizeUnit (4 bytes):** A 32-bit unsigned integer that specifies the units used for the **EmSize** field. These are typically the units that were employed when designing the font. The value MUST be in the <u>UnitType</u> enumeration.<<u>10></u>
- **FontStyleFlags (4 bytes):** A 32-bit signed integer that specifies attributes of the character glyphs that affect the appearance of the font, such as bold and italic. This value MUST be composed of <u>FontStyle</u> flags.
- Reserved (4 bytes): A 32-bit unsigned integer that is reserved and MUST be ignored.

Length (4 bytes): A 32-bit unsigned integer that specifies the number of characters in the FamilyName field.

FamilyName (variable): A string of Length Unicode characters that contains the name of the font family.

See section 2.2.1 for the specification of additional graphics objects.

### 2.2.1.4 EmfPlusImage Object

The EmfPlusImage object specifies a graphics image in the form of a **bitmap** or **metafile**.

| 0 | 1 | 2 | 3 | 4 | 5 | 6 | 7 | 8 | 9 | 1<br>0 | 1 | 2 | 3  | 4   | 5    | 6    | 7    | 8   | 9 | 2<br>0 | 1 | 2 | 3 | 4 | 5 | 6 | 7 | 8 | 9 | 3<br>0 | 1 |
|---|---|---|---|---|---|---|---|---|---|--------|---|---|----|-----|------|------|------|-----|---|--------|---|---|---|---|---|---|---|---|---|--------|---|
|   |   |   |   |   |   |   |   |   |   |        |   |   |    | ,   | Ver  | sior | ı    |     |   |        |   |   |   |   |   |   |   |   |   |        |   |
|   |   |   |   |   |   |   |   |   |   |        |   |   |    |     | Ту   | ре   |      |     |   |        |   |   |   |   |   |   |   |   |   |        |   |
|   |   |   |   |   |   |   |   |   |   |        |   | I | ma | geĽ | Data | a (v | aria | ble | ) |        |   |   |   |   |   |   |   |   |   |        |   |
|   |   |   |   |   |   |   |   |   |   |        |   |   |    |     |      |      |      |     |   |        |   |   |   |   |   |   |   |   |   |        |   |

**Version (4 bytes):** An <u>EmfPlusGraphicsVersion</u> object that specifies the version of operating system graphics that was used to create this object.

- **Type (4 bytes):** A 32-bit unsigned integer that specifies the type of data in the **ImageData** field. This value MUST be defined in the <u>ImageDataType</u> enumeration.
- **ImageData (variable):** Variable-length data that defines the image data specified in the **Type** field. The content and format of the data can be different for every image type.

This object is generic and is used to specify different types of image data, including:

- An <u>EmfPlusBitmap</u> object; and
- An EmfPlusMetafile object.

See section 2.2.1 for the specification of additional graphics objects.

#### 2.2.1.5 EmfPlusImageAttributes Object

The EmfPlusImageAttributes object specifies how **bitmap** image colors are manipulated during rendering.

| 0 | 1       | 2 | 3 | 4 | 5 | 6 | 7 | 8 | 9 | 1<br>0 | 1 | 2 | 3 | 4   | 5    | 6   | 7   | 8 | 9 | 2<br>0 | 1 | 2 | 3 | 4 | 5 | 6 | 7 | 8 | 9 | 3<br>0 | 1 |
|---|---------|---|---|---|---|---|---|---|---|--------|---|---|---|-----|------|-----|-----|---|---|--------|---|---|---|---|---|---|---|---|---|--------|---|
|   | Version |   |   |   |   |   |   |   |   |        |   |   |   |     |      |     |     |   |   |        |   |   |   |   |   |   |   |   |   |        |   |
|   |         |   |   |   |   |   |   |   |   |        |   |   |   | Re  | esei | vec | 1   |   |   |        |   |   |   |   |   |   |   |   |   |        |   |
|   |         |   |   |   |   |   |   |   |   |        |   |   |   | W   | rap  | Мос | de  |   |   |        |   |   |   |   |   |   |   |   |   |        |   |
|   |         |   |   |   |   |   |   |   |   |        |   |   |   | Cla | amp  | oCo | lor |   |   |        |   |   |   |   |   |   |   |   |   |        |   |

| ObjectClamp |  |
|-------------|--|
| Reserved2   |  |

- **Version (4 bytes):** An <u>EmfPlusGraphicsVersion</u> object that specifies the version of operating system graphics that was used to create this object.
- **Reserved1 (4 bytes):** A 32-bit field that is not used and MUST be ignored.
- **WrapMode (4 bytes):** A 32-bit unsigned integer that specifies how to handle edge conditions with a value from the <u>WrapMode</u> enumeration.
- **ClampColor (4 bytes):** An <u>EmfPlusARGB</u> object that specifies the edge color to use when the **WrapMode** value is **WrapModeClamp**. This color is visible when the source rectangle processed by an <u>EmfPlusDrawImage</u> record is larger than the image itself.
- **ObjectClamp (4 bytes):** A 32-bit signed integer that specifies the object clamping behavior. It is not used until this object is applied to an image being drawn. This value MUST be one of the values defined in the following table.

| Value                     | Meaning                               |
|---------------------------|---------------------------------------|
| RectClamp<br>0x00000000   | The object is clamped to a rectangle. |
| BitmapClamp<br>0x00000001 | The object is clamped to a bitmap.    |

Reserved2 (4 bytes): A value that SHOULD be set to zero and MUST be ignored upon receipt.

See section 2.2.1 for the specification of additional graphics objects.

### 2.2.1.6 EmfPlusPath Object

The EmfPlusPath object specifies a series of line and curve segments that form a graphics path. The order for Bezier data points is the start point, control point 1, control point 2, and end point. For more information see [MSDN-DrawBeziers].

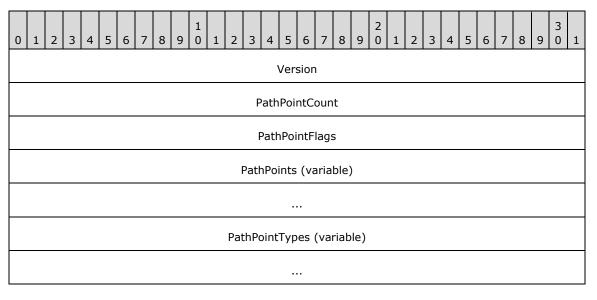

| AlignmentPadding (variable) |  |
|-----------------------------|--|
|                             |  |

- **Version (4 bytes):** An <u>EmfPlusGraphicsVersion</u> object that specifies the version of operating system graphics that was used to create this object.
- **PathPointCount (4 bytes):** A 32-bit unsigned integer that specifies the number of points and associated point types that are defined by this object.
- **PathPointFlags (4 bytes):** A 32-bit unsigned integer that specifies how to interpret the points and associated point types that are defined by this object.

| 0 | 1 | 2 | 3 | 4 | 5 | 6 | 7 | 8 | 9 | 1<br>0 | 1 | 2 | 3 | 4 | 5 | 6 | 7 | 8 | 9 | 2<br>0 | 1 | 2 | 3 | 4 | 5 | 6 | 7 | 8 | 9 | 3<br>0 | 1 |
|---|---|---|---|---|---|---|---|---|---|--------|---|---|---|---|---|---|---|---|---|--------|---|---|---|---|---|---|---|---|---|--------|---|
| 0 | 0 | 0 | 0 | 0 | 0 | 0 | 0 | 0 | 0 | 0      | R | 0 | 0 | С | 0 | 0 | 0 | 0 | 0 | 0      | 0 | 0 | 0 | 0 | 0 | 0 | 0 | 0 | 0 | 0      | 0 |

- **R (1 bit):** If this flag is set, the **C** flag is undefined and MUST be ignored. The **R** flag specifies whether the **PathPoints** are relative or absolute locations in the **coordinate space**, and whether the **PathPointTypes** are run-length encoded. See **PathPoints** and **PathPointTypes** for details.
- C (1 bit): If the R flag is clear, this flag specifies the type of objects in the PathPoints array. See PathPoints and PathPointTypes for details.

PathPoints (variable): An array of PathPointCount points that specify the **path**. The type of objects in this array is specified by the **PathPointFlags** field, as follows:

- If the **R** flag is set, the points are relative locations specified by <u>EmfPlusPointR</u> objects.
- If the R flag is clear and the C flag is set, the points are absolute locations specified by <u>EmfPlusPoint</u> objects.
- If the **R** flag is clear and the **C** flag is clear, the points are absolute locations specified by <u>EmfPlusPointF</u> objects.
- PathPointTypes (variable): An array of PathPointCount objects that specifies how the points in the PathPoints field are used to draw the path. The type of objects in this array is specified by the PathPointFlags field, as follows:
  - If the R flag is set, the point types are specified by <u>EmfPlusPathPointTypeRLE</u> objects, which use run-length encoding (RLE) compression (<u>[MS-WMF]</u> section 3.1.6).
  - If the **R** flag is clear, the point types are specified by <u>EmfPlusPathPointType</u> objects.
- **AlignmentPadding (variable):** An optional array of up to 3 bytes that pads the record so that its total size is a multiple of 4 bytes. This field MUST be ignored.

See section 2.2.1 for the specification of additional graphics objects.

### 2.2.1.7 EmfPlusPen Object

The EmfPlusPen object specifies a graphics pen for the drawing of lines.

| 0 | 1    | 2 | 3 | 4 | 5 | 6 | 7 | 8 | 9 | 1<br>0 | 1 | 2 | 3   | 4   | 5     | 6    | 7    | 8    | 9  | 2<br>0 | 1 | 2 | 3 | 4 | 5 | 6 | 7 | 8 | 9 | 3<br>0 | 1 |
|---|------|---|---|---|---|---|---|---|---|--------|---|---|-----|-----|-------|------|------|------|----|--------|---|---|---|---|---|---|---|---|---|--------|---|
|   |      |   |   |   |   |   |   |   |   |        |   |   |     | ,   | Ver   | sion | 1    |      |    |        |   |   |   |   |   |   |   |   |   |        |   |
|   | Туре |   |   |   |   |   |   |   |   |        |   |   |     |     |       |      |      |      |    |        |   |   |   |   |   |   |   |   |   |        |   |
|   |      |   |   |   |   |   |   |   |   |        |   |   | Pe  | nDa | ita ( | (var | riab | le)  |    |        |   |   |   |   |   |   |   |   |   |        |   |
|   |      |   |   |   |   |   |   |   |   |        |   |   |     |     |       |      |      |      |    |        |   |   |   |   |   |   |   |   |   |        |   |
|   |      |   |   |   |   |   |   |   |   |        |   | В | rus | hOł | ojec  | t (v | aria | able | e) |        |   |   |   |   |   |   |   |   |   |        |   |
|   |      |   |   |   |   |   |   |   |   |        |   |   |     |     |       | •    |      |      |    |        |   |   |   |   |   |   |   |   |   |        |   |

**Version (4 bytes):** An <u>EmfPlusGraphicsVersion</u> object that specifies the version of operating system graphics that was used to create this object.

Type (4 bytes): This field MUST be set to zero.

**PenData (variable):** An EmfPlusPenData object that specifies properties of the graphics pen.

**BrushObject (variable):** An <u>EmfPlusBrush</u> object that specifies a graphics brush associated with the pen.

See section 2.2.1 for the specification of additional graphics objects.

#### 2.2.1.8 EmfPlusRegion Object

The EmfPlusRegion object specifies line and curve segments that define a nonrectilinear shape.

| 0 | 1               | 2 | 3 | 4 | 5 | 6 | 7 | 8 | 9 | 1<br>0 | 1 | 2 | 3   | 4   | 5    | 6    | 7    | 8    | 9  | 2<br>0 | 1 | 2 | 3 | 4 | 5 | 6 | 7 | 8 | 9 | 3<br>0 | 1 |
|---|-----------------|---|---|---|---|---|---|---|---|--------|---|---|-----|-----|------|------|------|------|----|--------|---|---|---|---|---|---|---|---|---|--------|---|
|   | Version         |   |   |   |   |   |   |   |   |        |   |   |     |     |      |      |      |      |    |        |   |   |   |   |   |   |   |   |   |        |   |
|   | RegionNodeCount |   |   |   |   |   |   |   |   |        |   |   |     |     |      |      |      |      |    |        |   |   |   |   |   |   |   |   |   |        |   |
|   |                 |   |   |   |   |   |   |   |   |        |   | R | egi | onN | lode | e (v | aria | able | e) |        |   |   |   |   |   |   |   |   |   |        |   |
|   |                 |   |   |   |   |   |   |   |   |        |   |   |     |     |      |      |      |      |    |        |   |   |   |   |   |   |   |   |   |        |   |

- **Version (4 bytes):** An <u>EmfPlusGraphicsVersion</u> object that specifies the version of operating system graphics that was used to create this object.
- **RegionNodeCount (4 bytes):** A 32-bit unsigned integer that specifies the number of child nodes in the **RegionNode** field.
- **RegionNode (variable):** An array of **RegionNodeCount**+1 <u>EmfPlusRegionNode</u> objects. Regions are specified as a binary tree of **region** nodes, and each node MUST either be a terminal node or specify one or two child nodes. RegionNode MUST contain at least one element.

See section 2.2.1 for the specification of additional graphics objects.

# 2.2.1.9 EmfPlusStringFormat Object

The EmfPlusStringFormat object specifies text layout, display manipulations, and language identification.

| 0 1 2 3 4 5 6 7 8 9 0 1 2 3 4 5 6 7 8 9 0 1 2 3 4 5 6 7 8 9 0 1 1 2 3 4 5 6 7 8 9 0 1 2 3 4 5 6 7 8 9 0 1 2 3 4 5 6 7 8 9 0 1 |
|----------------------------------------------------------------------------------------------------|
| Version                                                                                                    |
| StringFormatFlags                                                                                                    |
| Language                                                                                                    |
| StringAlignment                                                                                                    |
| LineAlign                                                                                                    |
| DigitSubstitution                                                                                                    |
| DigitLanguage                                                                                                    |
| FirstTabOffset                                                                                                    |
| HotkeyPrefix                                                                                                    |
| LeadingMargin                                                                                                    |
| TrailingMargin                                                                                                    |
| Tracking                                                                                                    |
| Trimming                                                                                                    |
| TabStopCount                                                                                                    |
| RangeCount                                                                                                    |
| StringFormatData (variable)                                                                                                   |
|                                                                                                    |

**Version (4 bytes):** An <u>EmfPlusGraphicsVersion</u> object that specifies the version of operating system graphics that was used to create this object.

- **StringFormatFlags (4 bytes):** A 32-bit unsigned integer that specifies text layout options for formatting, clipping and font handling. This value MUST be composed of <u>StringFormat</u> flags.
- **Language (4 bytes):** An <u>EmfPlusLanguageIdentifier</u> object that specifies the language to use for the string.

- **StringAlignment (4 bytes):** A 32-bit unsigned integer that specifies how to align the string horizontally in the layout rectangle. This value MUST be defined in the <u>StringAlignment</u> enumeration.
- **LineAlign (4 bytes):** A 32-bit unsigned integer that specifies how to align the string vertically in the layout rectangle. This value MUST be defined in the StringAlignment enumeration.
- **DigitSubstitution (4 bytes):** A 32-bit unsigned integer that specifies how to substitute numeric digits in the string according to a locale or language. This value MUST be defined in the <u>StringDigitSubstitution</u> enumeration.
- **DigitLanguage (4 bytes):** An EmfPlusLanguageIdentifier object that specifies the language to use for numeric digits in the string. For example, if this string contains Arabic digits, this field MUST contain a language identifier that specifies an Arabic language.
- **FirstTabOffset (4 bytes):** A 32-bit floating-point value that specifies the number of spaces between the beginning of a text line and the first tab stop.
- **HotkeyPrefix (4 bytes):** A 32-bit signed integer that specifies the type of processing that is performed on a string when a keyboard shortcut prefix (that is, an ampersand) is encountered. Basically, this field specifies whether to display keyboard shortcut prefixes that relate to text. The value MUST be defined in the <u>HotkeyPrefix</u> enumeration.
- **LeadingMargin (4 bytes):** A 32-bit floating-point value that specifies the length of the space to add to the starting position of a string. The default is 1/6 inch; for typographic fonts, the default value is 0.
- **TrailingMargin (4 bytes):** A 32-bit floating-point value that specifies the length of the space to leave following a string. The default is 1/6 inch; for typographic fonts, the default value is 0.
- **Tracking (4 bytes):** A 32-bit floating-point value that specifies the ratio of the horizontal space allotted to each character in a specified string to the font-defined width of the character. Large values for this property specify ample space between characters; values less than 1 can produce character overlap. The default is 1.03; for typographic fonts, the default value is 1.00.
- **Trimming (4 bytes):** Specifies how to trim characters from a string that is too large to fit into a layout rectangle. This value MUST be defined in the <u>StringTrimming</u> enumeration.
- **TabStopCount (4 bytes):** A 32-bit signed integer that specifies the number of tab stops defined in the **StringFormatData** field.
- **RangeCount (4 bytes):** A 32-bit signed integer that specifies the number of <u>EmfPlusCharacterRange</u> object defined in the **StringFormatData** field.
- **StringFormatData (variable):** An EmfPlusStringFormatData object that specifies optional text layout data.

See section 2.2.1 for the specification of additional graphics objects.

#### 2.2.2 Structure Object Types

The Structure Objects specify containers for data structures that are embedded in **EMF+ metafile** records. Structure objects, unlike graphics objects, are not explicitly created; they are components that make up more complex structures.

The following types of structure objects are defined.

| Name                                   | Section        | Description                                                                                 |
|----------------------------------------|----------------|---------------------------------------------------------------------------------------------|
| EmfPlusARGB                            | 2.2.2.1        | Specifies a color as a combination of <b>RGB</b> and <b>alpha</b> .                         |
| EmfPlusBitmap                          | 2.2.2.2        | Specifies a <b>bitmap</b> image.                                                            |
| EmfPlusBitmapData                      | 2.2.2.3        | Specifies a bitmap image with pixel data.                                                   |
| EmfPlusBlendColors                     | 2.2.2.4        | Specifies positions and colors for the blend pattern of a gradient brush.                   |
| EmfPlusBlendFactors                    | 2.2.2.5        | Specifies positions and factors for the blend pattern of a gradient brush.                  |
| EmfPlusBoundaryPathData                | <u>2.2.2.6</u> | Specifies a <b>path</b> boundary for a gradient brush.                                      |
| EmfPlusBoundaryPointData               | <u>2.2.2.7</u> | Specifies a <b>closed cardinal spline</b> boundary for a gradient brush.                    |
| EmfPlusCharacterRange                  | 2.2.2.8        | Specifies a range of character positions for a text string.                                 |
| EmfPlusCompressedImage                 | 2.2.2.10       | Specifies an image with compressed data.                                                    |
| EmfPlusCompoundLineData                | 2.2.2.9        | Specifies line and space data for a compound line.                                          |
| EmfPlusCustomEndCapData                | 2.2.2.11       | Specifies a custom line cap for the end of a line.                                          |
| EmfPlusCustomLineCapArrowData          | 2.2.2.12       | Specifies adjustable arrow data for a custom line cap.                                      |
| EmfPlusCustomLineCapData               | 2.2.2.13       | Specifies default data for a custom line cap.                                               |
| EmfPlusCustomLineCapOptionalData       | 2.2.2.14       | Specifies optional fill and outline data for a custom line cap.                             |
| EmfPlusCustomStartCapData              | 2.2.2.15       | Specifies a custom line cap for the start of a line.                                        |
| EmfPlusDashedLineData                  | 2.2.2.16       | Specifies properties of a dashed line for a graphics pen.                                   |
| EmfPlusFillPath                        | 2.2.2.17       | Specifies a graphics path for filling a custom line cap.                                    |
| EmfPlusFocusScaleData                  | 2.2.2.18       | Specifies focus scales for the blend pattern of a path gradient brush.                      |
| EmfPlusGraphicsVersion                 | 2.2.2.19       | Specifies the version of operating system graphics that is used to create an EMF+ metafile. |
| EmfPlusHatchBrushData                  | 2.2.2.20       | Specifies a hatch pattern for a graphics brush.                                             |
| EmfPlusInteger7                        | 2.2.2.21       | Specifies a 7-bit signed integer in an 8-bit field.                                         |
| EmfPlusInteger15                       | 2.2.2.22       | Specifies a 15-bit signed integer in a 16-bit field.                                        |
| EmfPlusLanguageIdentifier              | 2.2.2.23       | Specifies language identifiers that correspond to natural languages in a locale.            |
| EmfPlusLinearGradientBrushData         | 2.2.2.24       | Specifies a linear gradient for a graphics brush.                                           |
| EmfPlusLinearGradientBrushOptionalData | 2.2.2.25       | Specifies optional data for a linear gradient brush.                                        |
| EmfPlusLinePath                        | 2.2.2.26       | Specifies a graphics path for outlining a custom line cap.                                  |
| EmfPlusMetafile                        | 2.2.2.27       | Specifies a metafile that contains a graphics image.                                        |
| EmfPlusPalette                         | 2.2.2.28       | Specifies the colors that make up a <b>palette</b> .                                        |

| Name                                 | Section         | Description                                                                                                    |
|--------------------------------------|-----------------|----------------------------------------------------------------------------------------------------|
| EmfPlusPathGradientBrushData         | 2.2.2.29        | Specifies a path gradient for a graphics brush.                                                                                |
| EmfPlusPathGradientBrushOptionalData | 2.2.2.30        | Specifies optional data for a path gradient brush.                                                                             |
| EmfPlusPathPointType                 | 2.2.2.31        | Specifies a type value associated with a point on a graphics path.                                                             |
| EmfPlusPathPointTypeRLE              | 2.2.2.32        | Specifies type values associated with points on a graphics path using <b>RLE compression</b> ( <u>[MS-WMF]</u> section 3.1.6). |
| EmfPlusPenData                       | 2.2.2.33        | Specifies properties of a graphics pen.                                                                                        |
| EmfPlusPenOptionalData               | 2.2.2.34        | Specifies optional data for a graphics pen.                                                                                    |
| EmfPlusPoint                         | 2.2.2.35        | Specifies an ordered pair of integer (X,Y) values that defines an absolute location in a <b>coordinate space</b> .             |
| EmfPlusPointF                        | 2.2.2.36        | Specifies an ordered pair of floating-point (X,Y) values that defines an absolute location in a coordinate space.              |
| EmfPlusPointR                        | 2.2.2.37        | Specifies an ordered pair of integer (X,Y) values that defines a relative location in a coordinate space.                      |
| EmfPlusRect                          | <u>2.2.2.38</u> | Specifies a rectangle origin, height, and width as 16-bit signed integers.                                                     |
| EmfPlusRectF                         | <u>2.2.2.39</u> | Specifies a rectangle origin, height, and width as 32-bit floating-point values.                                               |
| EmfPlusRegionNode                    | 2.2.2.40        | Specifies a node of a graphics region.                                                                                         |
| EmfPlusRegionNodeChildNodes          | 2.2.2.41        | Specifies the child nodes of a graphics region.                                                                                |
| EmfPlusRegionNodePath                | 2.2.2.42        | Specifies a graphics path for drawing the boundary of a region node.                                                           |
| EmfPlusSolidBrushData                | 2.2.2.43        | Specifies a solid color for a graphics brush.                                                                                  |
| EmfPlusStringFormatData              | 2.2.2.44        | Specifies tab stops and character positions for a graphics string.                                                             |
| EmfPlusTextureBrushData              | 2.2.2.45        | Specifies a texture image for a graphics brush.                                                                                |
| EmfPlusTextureBrushOptionalData      | 2.2.2.46        | Specifies optional data for a texture brush.                                                                                   |
| EmfPlusTransformMatrix               | 2.2.2.47        | Specifies a world space to device space transform.                                                                             |

# 2.2.2.1 EmfPlusARGB Object

The EmfPlusARGB object specifies a color as a combination of red, green, blue. and **alpha**.

| 0 | 1 | 2 | 3  | 4  | 5 | 6 | 7 | 8 | 9 | 1<br>0 | 1   | 2   | 3 | 4 | 5 | 6 | 7 | 8 | 9  | 2<br>0 | 1 | 2 | 3 | 4 | 5 | 6 | 7   | 8  | 9 | 3<br>0 | 1 |
|---|---|---|----|----|---|---|---|---|---|--------|-----|-----|---|---|---|---|---|---|----|--------|---|---|---|---|---|---|-----|----|---|--------|---|
|   |   |   | Bl | ue |   |   |   |   |   |        | Gre | een |   |   |   |   |   |   | Re | ed     |   |   |   |   |   |   | Alp | ha |   |        |   |

Blue (1 byte): An 8-bit unsigned integer that specifies the relative intensity of blue.

Green (1 byte): An 8-bit unsigned integer that specifies the relative intensity of green.

Red (1 byte): An 8-bit unsigned integer that specifies the relative intensity of red.

**Alpha (1 byte):** An 8-bit unsigned integer that specifies the transparency of the background, ranging from 0 for completely transparent to 0xFF for completely opaque.

See section 2.2.2 for the specification of additional structure objects.

#### 2.2.2.2 EmfPlusBitmap Object

The EmfPlusBitmap object specifies a **bitmap** that contains a graphics image.

| 0 | 1 | 2 | 3 | 4 | 5 | 6 | 7 | 8 | 9 | 1<br>0 | 1 | 2 | 3    | 4   | 5    | 6    | 7    | 8    | 9  | 2<br>0 | 1 | 2 | 3 | 4 | 5 | 6 | 7 | 8 | 9 | 3<br>0 | 1 |
|---|---|---|---|---|---|---|---|---|---|--------|---|---|------|-----|------|------|------|------|----|--------|---|---|---|---|---|---|---|---|---|--------|---|
|   |   |   |   |   |   |   |   |   |   |        |   |   |      |     | Wi   | dth  |      |      |    |        |   |   |   |   |   |   |   |   |   |        |   |
|   |   |   |   |   |   |   |   |   |   |        |   |   |      |     | Hei  | ght  |      |      |    |        |   |   |   |   |   |   |   |   |   |        |   |
|   |   |   |   |   |   |   |   |   |   |        |   |   |      |     | Str  | ide  |      |      |    |        |   |   |   |   |   |   |   |   |   |        |   |
|   |   |   |   |   |   |   |   |   |   |        |   |   |      | Pix | elF  | orm  | nat  |      |    |        |   |   |   |   |   |   |   |   |   |        |   |
|   |   |   |   |   |   |   |   |   |   |        |   |   |      |     | Ту   | pe   |      |      |    |        |   |   |   |   |   |   |   |   |   |        |   |
|   |   |   |   |   |   |   |   |   |   |        |   | В | litm | ap[ | Data | a (v | aria | able | e) |        |   |   |   |   |   |   |   |   |   |        |   |
|   |   |   |   |   |   |   |   |   |   |        |   |   |      |     |      |      |      |      |    |        |   |   |   |   |   |   |   |   |   |        |   |

Width (4 bytes): A 32-bit signed integer that specifies the width in pixels of the area occupied by the bitmap.

If the image is compressed, according to the **Type** field, this value is undefined and MUST be ignored.

**Height (4 bytes):** A 32-bit signed integer that specifies the height in pixels of the area occupied by the bitmap.

If the image is compressed, according to the **Type** field, this value is undefined and MUST be ignored.

Stride (4 bytes): A 32-bit signed integer that specifies the byte offset between the beginning of one scan-line and the next. This value is the number of bytes per pixel, which is specified in the **PixelFormat** field, multiplied by the width in pixels, which is specified in the **Width** field. The value of this field MUST be a multiple of four.

If the image is compressed, according to the **Type** field, this value is undefined and MUST be ignored.

**PixelFormat (4 bytes):** A 32-bit unsigned integer that specifies the format of the pixels that make up the bitmap image. The supported pixel formats are specified in the <u>PixelFormat</u> enumeration.

If the image is compressed, according to the **Type** field, this value is undefined and MUST be ignored.

| 0 | 1 | 1 | 2 | З | 4 | 5 | 6 | 7 | 8 | 9 | 1<br>0 | 1 | 2 | 3 | 4 | 5 | 6 | 7 | 8   | 9   | 2<br>0 | 1   | 2 | 3 | 4 | 5 | 6 | 7   | 8   | 9 | 3<br>0 | 1 |
|---|---|---|---|---|---|---|---|---|---|---|--------|---|---|---|---|---|---|---|-----|-----|--------|-----|---|---|---|---|---|-----|-----|---|--------|---|
| х | > | x | х | x | x | х | х | x | x | х | Ν      | E | Ρ | A | G | I |   |   | Bit | sPe | rPix   | kel |   |   |   |   |   | Inc | lex |   |        |   |

X (1 bit): Reserved and MUST be ignored.

**N (1 bit):** If set, the pixel format is "canonical", which means that 32 bits per pixel are supported, with 24-bits for color components and an 8-bit **alpha** channel.

If clear, the pixel format is not canonical.

**E (1 bit):** If set, the pixel format supports extended colors in 16-bits per channel.

If clear, extended colors are not supported.

**P (1 bit):** If set, each color component in the pixel has been premultiplied by the pixel's alpha transparency value.

If clear, each color component is multiplied by the pixel's alpha transparency value when the source pixel is blended with the destination pixel.

A (1 bit): If set, the pixel format includes an alpha transparency component.

If clear, the pixel format does not include a component that specifies transparency.

**G** (1 bit): If set, the pixel format is supported in Windows **GDI**.

If clear, the pixel format is not supported in Windows GDI.

I (1 bit): If set, the pixel values are indexes into a palette.

If clear, the pixel values are actual colors.

BitsPerPixel (1 byte): The total number of bits per pixel.

**Index (1 byte):** The pixel format enumeration index.

- **Type (4 bytes):** A 32-bit unsigned integer that specifies the type of data in the **BitmapData** field. This value MUST be defined in the <u>BitmapDataType</u> enumeration.
- BitmapData (variable): Variable-length data that defines the bitmap data object specified in the **Type** field. The content and format of the data can be different for every bitmap type.

Graphics images are specified by <u>EmfPlusImage</u> objects. An EmfPlusBitmap object MUST be present in the **ImageData** field of an EmfPlusImage object if ImageTypeBitmap is specified in its **Type** field.

This object is generic and is used to specify different types of bitmap data, including:

- An <u>EmfPlusBitmapData</u> object.
- An <u>EmfPlusCompressedImage</u> object; and

See section 2.2.2 for the specification of additional structure objects.

### 2.2.2.3 EmfPlusBitmapData Object

The EmfPlusBitmapData object specifies a **bitmap** image with pixel data.

| 0 | 1 | 2 | 3 | 4 | 5 | 6 | 7 | 8 | 9 | 1<br>0 | 1 | 2 | 3   | 4    | 5    | 6    | 7    | 8    | 9 | 2<br>0 | 1 | 2 | 3 | 4 | 5 | 6 | 7 | 8 | 9 | 3<br>0 | 1 |
|---|---|---|---|---|---|---|---|---|---|--------|---|---|-----|------|------|------|------|------|---|--------|---|---|---|---|---|---|---|---|---|--------|---|
|   |   |   |   |   |   |   |   |   |   |        |   |   | С   | olor | s (י | vari | able | e)   |   |        |   |   |   |   |   |   |   |   |   |        |   |
|   |   |   |   |   |   |   |   |   |   |        |   |   |     |      |      |      |      |      |   |        |   |   |   |   |   |   |   |   |   |        |   |
|   |   |   |   |   |   |   |   |   |   |        |   |   | Pix | elDa | ata  | (va  | riat | ole) |   |        |   |   |   |   |   |   |   |   |   |        |   |
|   |   |   |   |   |   |   |   |   |   |        |   |   |     |      |      |      |      |      |   |        |   |   |   |   |   |   |   |   |   |        |   |

- **Colors (variable):** An optional <u>EmfPlusPalette</u> object, which specifies the **palette** of colors used in the pixel data. This field MUST be present if the **I** flag is set in the **PixelFormat** field of the <u>EmfPlusBitmap</u> object.
- **PixelData (variable):** An array of bytes that specify the pixel data. The size and format of this data can be computed from fields in the EmfPlusBitmap object, including the pixel format from the <u>PixelFormat</u> enumeration.

Bitmaps are specified by EmfPlusBitmap objects. An EmfPlusBitmapData object MUST be present in the **BitmapData** field of an EmfPlusBitmap object if BitmapDataTypePixel is specified in its **Type** field.

See section 2.2.2 for the specification of additional structure objects.

### 2.2.2.4 EmfPlusBlendColors Object

The EmfPlusBlendColors object specifies positions and colors for the blend pattern of a gradient brush.

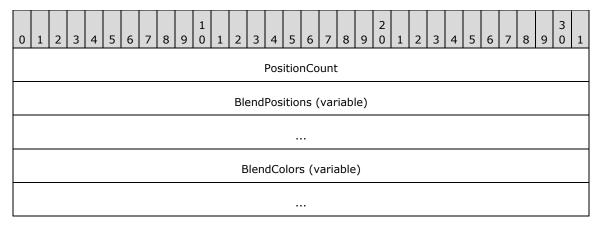

- **PositionCount (4 bytes):** A 32-bit unsigned integer that specifies the number of positions in the **BlendPositions** field and colors in the **BlendColors** field.
- **BlendPositions (variable):** An array of **PositionCount** 32-bit floating-point values that specify proportions of distance along the **gradient line**.

Each element MUST be a number between 0.0 and 1.0 inclusive. For a linear gradient brush, 0.0 represents the starting point and 1.0 represents the ending point. For a path gradient brush, 0.0 represents the midpoint and 1.0 represents an endpoint.

**BlendColors (variable):** An array of **PositionCount** <u>EmfPlusARGB</u> objects that specify colors at the positions defined in the **BlendPositions** field.

Gradient brushes are specified by <u>EmfPlusLinearGradientBrushData</u> objects and <u>EmfPlusPathGradientBrushData</u> objects. Blend patterns are used to smoothly shade the interiors of shapes filled by gradient brushes. and can be defined by arrays of positions and colors or positions and factors. Positions and factors are specified by <u>EmfPlusBlendFactors</u> objects.

An EmfPlusBlendColors object MUST be present in the **OptionalData** field of an EmfPlusLinearGradientBrushData object, if the **BrushDataPresetColors** flag is set in its **BrushDataFlags** field.

An EmfPlusBlendColors object MUST be present in the **OptionalData** field of an EmfPlusPathGradientBrushData object, if the **BrushDataPresetColors** flag is set in its **BrushDataFlags** field.

See section 2.2.2 for the specification of additional structure objects.

### 2.2.2.5 EmfPlusBlendFactors Object

The EmfPlusBlendFactors object specifies positions and factors for the blend pattern of a gradient brush.

| 0 | 1 | 2 | 3 | 4 | 5 | 6 | 7 | 8 | 9 | 1<br>0 | 1 | 2   | 3    | 4   | 5    | 6    | 7    | 8    | 9   | 2<br>0 | 1 | 2 | 3 | 4 | 5 | 6 | 7 | 8 | 9 | 3<br>0 | 1 |
|---|---|---|---|---|---|---|---|---|---|--------|---|-----|------|-----|------|------|------|------|-----|--------|---|---|---|---|---|---|---|---|---|--------|---|
|   |   |   |   |   |   |   |   |   |   |        |   |     |      | Pos | itio | nCo  | unt  |      |     |        |   |   |   |   |   |   |   |   |   |        |   |
|   |   |   |   |   |   |   |   |   |   |        |   | Ble | end  | Pos | itio | ns ( | var  | iab  | le) |        |   |   |   |   |   |   |   |   |   |        |   |
|   |   |   |   |   |   |   |   |   |   |        |   |     |      |     |      |      |      |      |     |        |   |   |   |   |   |   |   |   |   |        |   |
|   |   |   |   |   |   |   |   |   |   |        |   | В   | lenc | dFa | ctor | s (۱ | /ari | able | e)  |        |   |   |   |   |   |   |   |   |   |        |   |
|   |   |   |   |   |   |   |   |   |   |        |   |     |      |     |      |      |      |      |     |        |   |   |   |   |   |   |   |   |   |        |   |

- **PositionCount (4 bytes):** A 32-bit unsigned integer that specifies the number of positions in the **BlendPositions** field and factors in the **BlendFactors** field.
- BlendPositions (variable): An array of PositionCount 32-bit floating-point values that specify proportions of distance along the gradient line.

Each value MUST be a number between 0.0 and 1.0 inclusive. There MUST be at least two positions specified: the first position, which is always 0.0f, and the last position, which is always 1.0f. Each position in **BlendPositions** is generally greater than the preceding position. For a linear gradient brush, 0.0 represents the starting point and 1.0 represents the ending point. For a path gradient brush, 0.0 represents the midpoint and 1.0 represents an endpoint.

**BlendFactors (variable):** An array of **PositionCount** 32-bit floating point values that specify proportions of colors at the positions defined in the **BlendPositions** field. Each value MUST be a number between 0.0 and 1.0 inclusive.

For a linear gradient brush, 0.0 represents 0% starting color and 100% ending color, and 1.0 represents 100% starting color and 0% ending color. For a path gradient brush, 0.0 represents 0% midpoint color and 100% endpoint color, and 1.0 represents 100% midpoint color and 0% endpoint color.

For example, if a linear gradient brush specifies a position of 0.2 and a factor of 0.3 along a gradient line that is 100 pixels long, the color that is 20 pixels along that line consists of 30 percent starting color and 70 percent ending color.

Gradient brushes are specified by <u>EmfPlusLinearGradientBrushData</u> objects and <u>EmfPlusPathGradientBrushData</u> objects. Blend patterns are used to smoothly shade the interiors of shapes filled by gradient brushes. and can be defined by arrays of positions and colors or positions and factors. Positions and colors are specified by <u>EmfPlusBlendColors</u> objects.

An EmfPlusBlendFactors object MUST be present in the **OptionalData** field of an EmfPlusLinearGradientBrushData or EmfPlusPathGradientBrushData object if either of the flags **BrushDataBlendFactorsH** or **BrushDataBlendFactorsV** is set in its **BrushDataFlags** field.

See section 2.2.2 for the specification of additional structure objects.

### 2.2.2.6 EmfPlusBoundaryPathData Object

The EmfPlusBoundaryPathData object specifies a graphics **path** boundary for a gradient brush.

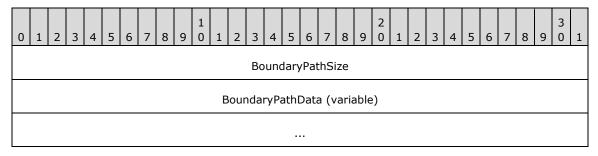

**BoundaryPathSize (4 bytes):** A 32-bit signed integer that specifies the size in bytes of the **BoundaryPathData** field.

BoundaryPathData (variable): An EmfPlusPath object, which specifies the boundary of the brush.

Boundary path data is specified in the **BoundaryData** field of an <u>EmfPlusPathGradientBrushData</u> object.

See section 2.2.2 for the specification of additional structure objects.

### 2.2.2.7 EmfPlusBoundaryPointData Object

The EmfPlusBoundaryPointData object specifies a **closed cardinal spline** boundary for a gradient brush.

| 0 | 1 | 2 | 3 | 4 | 5 | 6 | 7 | 8 | 9 | 1<br>0 | 1 | 2   | 3    | 4    | 5     | 6    | 7    | 8     | 9    | 2<br>0 | 1 | 2 | 3 | 4 | 5 | 6 | 7 | 8 | 9 | 3<br>0 | 1 |
|---|---|---|---|---|---|---|---|---|---|--------|---|-----|------|------|-------|------|------|-------|------|--------|---|---|---|---|---|---|---|---|---|--------|---|
|   |   |   |   |   |   |   |   |   |   |        |   |     | Βοι  | inda | aryF  | Poin | itCo | unt   |      |        |   |   |   |   |   |   |   |   |   |        |   |
|   |   |   |   |   |   |   |   |   |   |        | В | our | ndar | туРс | ointl | Dat  | a (\ | /aria | able | e)     |   |   |   |   |   |   |   |   |   |        |   |
|   |   |   |   |   |   |   |   |   |   |        |   |     |      |      |       |      |      |       |      |        |   |   |   |   |   |   |   |   |   |        |   |

**BoundaryPointCount (4 bytes):** A 32-bit signed integer that specifies the number of points in the **BoundaryPointData** field.

**BoundaryPointData (variable):** An array of **BoundaryPointCount** <u>EmfPlusPointF</u> objects that specify the boundary of the brush.

Boundary point data is specified in the **BoundaryData** field of an <u>EmfPlusPathGradientBrushData</u> object.

See section 2.2.2 for the specification of additional structure objects.

## 2.2.2.8 EmfPlusCharacterRange Object

The EmfPlusCharacterRange object specifies a range of character positions for a text string.

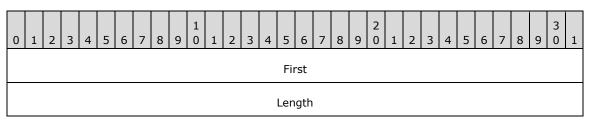

**First (4 bytes):** A 32-bit signed integer that specifies the first position of this range.

Length (4 bytes): A 32-bit signed integer that specifies the number of positions in this range.

Graphics strings are specified by <u>EmfPlusStringFormat</u> objects.

See section 2.2.2 for the specification of additional structure objects.

### 2.2.2.9 EmfPlusCompoundLineData Object

The EmfPlusCompoundLineData object specifies line and space data for a compound line.

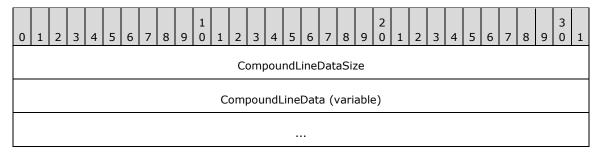

- **CompoundLineDataSize (4 bytes):** A 32-bit unsigned integer that specifies the number of elements in the **CompoundLineData** field.
- **CompoundLineData (variable):** An array of **CompoundLineDataSize** floating-point values that specify the compound line of a pen. The elements MUST be in increasing order, and their values MUST be between 0.0 and 1.0, inclusive.

Graphics pens are specified by <u>EmfPlusPen</u> objects. An EmfPlusCompoundLineData object MUST be present in the **OptionalData** field of an <u>EmfPlusPenData</u> object, if the **PenDataCompoundLineData** flag is set in its **PenDataFlags** field.

A compound line is made up of a pattern of alternating parallel lines and spaces of varying widths. The values in the array specify the starting points of each component of the compound line relative to the total width. The first value specifies where the first line component begins as a fraction of the distance across the width of the pen. The second value specifies where the first space component begins as a fraction of the distance the list line component begins at a fraction of the distance across the width of the pen. The final value in the array specifies where the last line component ends.

See section 2.2.2 for the specification of additional structure objects.

# 2.2.2.10 EmfPlusCompressedImage Object

The EmfPlusCompressedImage object specifies an image with compressed data.

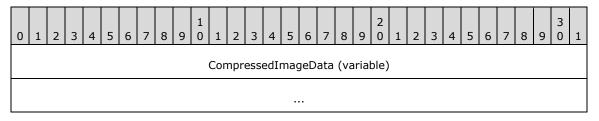

**CompressedImageData (variable):** An array of bytes, which specify the compressed image. The type of compression MUST be determined from the data itself.

**Bitmaps** are specified by <u>EmfPlusBitmap</u> objects. An EmfPlusCompressedImage object MUST be present in the **BitmapData** field of an EmfPlusBitmap object if BitmapDataTypeCompressed is specified in its **Type** field.

This object is generic and is used for different types of compressed data, including:

- Exchangeable Image File Format (EXIF) [EXIF];
- Graphics Interchange Format (GIF) [GIF];
- Joint Photographic Experts Group (JPEG) [JFIF];
- Portable Network Graphics (PNG) [RFC2083] [W3C-PNG]; and
- Tag Image File Format (TIFF) [RFC3302] [TIFF].

See section 2.2.2 for the specification of additional structure objects.

### 2.2.2.11 EmfPlusCustomEndCapData Object

The EmfPlusCustomEndCapData object specifies a custom line cap for the end of a line.

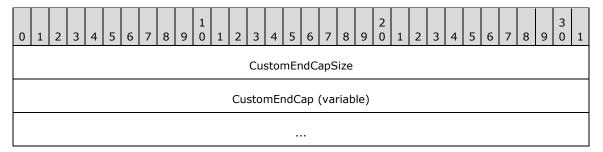

**CustomEndCapSize (4 bytes):** A 32-bit unsigned integer that specifies the size in bytes of the **CustomEndCap** field.

**CustomEndCap (variable):** A custom line cap that defines the shape to draw at the end of a line. It can be any of various shapes, including a square, circle, or diamond.

Custom line caps are specified by <u>EmfPlusCustomLineCap</u> objects. An EmfPlusCustomEndCapData object MUST be present in the **OptionalData** field of an <u>EmfPlusPenData</u> object, if the **PenDataEndCap** flag is set in its **PenDataFlags** field.

See section 2.2.2 for the specification of additional structure objects.

# 2.2.2.12 EmfPlusCustomLineCapArrowData Object

The EmfPlusCustomLineCapArrowData object specifies adjustable arrow data for a custom line cap.

| 0 | 1 | 2 | 3 | 4 | 5 | 6 | 7 | 8 | 9 | 1<br>0 | 1 | 2 | 3 | 4    | 5    | 6     | 7   | 8 | 9 | 2<br>0 | 1 | 2 | 3 | 4 | 5 | 6 | 7 | 8 | 9 | 3<br>0 | 1 |
|---|---|---|---|---|---|---|---|---|---|--------|---|---|---|------|------|-------|-----|---|---|--------|---|---|---|---|---|---|---|---|---|--------|---|
|   |   |   |   |   |   |   |   |   |   |        |   |   |   |      | W    | 'idth |     |   |   |        |   |   |   |   |   |   |   |   |   |        |   |
|   |   |   |   |   |   |   |   |   |   |        |   |   |   |      | He   | eight |     |   |   |        |   |   |   |   |   |   |   |   |   |        |   |
|   |   |   |   |   |   |   |   |   |   |        |   |   |   | Mi   | dd   | leIn  | set |   |   |        |   |   |   |   |   |   |   |   |   |        |   |
|   |   |   |   |   |   |   |   |   |   |        |   |   |   | F    | Fill | Stat  | e   |   |   |        |   |   |   |   |   |   |   |   |   |        |   |
|   |   |   |   |   |   |   |   |   |   |        |   |   |   | Lin  | eS   | tart  | Сар |   |   |        |   |   |   |   |   |   |   |   |   |        |   |
|   |   |   |   |   |   |   |   |   |   |        |   |   |   | Lir  | nel  | EndC  | ар  |   |   |        |   |   |   |   |   |   |   |   |   |        |   |
|   |   |   |   |   |   |   |   |   |   |        |   |   |   | l    | Lin  | eJoii | า   |   |   |        |   |   |   |   |   |   |   |   |   |        |   |
|   |   |   |   |   |   |   |   |   |   |        |   |   |   | Line | еM   | iterL | imi | t |   |        |   |   |   |   |   |   |   |   |   |        |   |
|   |   |   |   |   |   |   |   |   |   |        |   |   |   | W    | idt  | hSca  | ale |   |   |        |   |   |   |   |   |   |   |   |   |        |   |
|   |   |   |   |   |   |   |   |   |   |        |   |   |   | Fi   | IIH  | otSp  | ot  |   |   |        |   |   |   |   |   |   |   |   |   |        |   |
|   |   |   |   |   |   |   |   |   |   |        |   |   |   |      |      |       |     |   |   |        |   |   |   |   |   |   |   |   |   |        |   |
|   |   |   |   |   |   |   |   |   |   |        |   |   |   | Lin  | neŀ  | lotS  | pot |   |   |        |   |   |   |   |   |   |   |   |   |        |   |
|   |   |   |   |   |   |   |   |   |   |        |   |   |   |      |      |       |     |   |   |        |   |   |   |   |   |   |   |   |   |        |   |

Width (4 bytes): A 32-bit floating-point value that specifies the width of the arrow cap.

The width of the arrow cap is scaled by the width of the <u>EmfPlusPen</u> object that is used to draw the line being capped. For example, when drawing a capped line with a pen that has a width of 5 pixels, and the adjustable arrow cap object has a width of 3, the actual arrow cap is drawn 15 pixels wide.

Height (4 bytes): A 32-bit floating-point value that specifies the height of the arrow cap.

The height of the arrow cap is scaled by the width of the EmfPlusPen object that is used to draw the line being capped. For example, when drawing a capped line with a pen that has a width of 5 pixels, and the adjustable arrow cap object has a height of 3, the actual arrow cap is drawn 15 pixels high.

- **MiddleInset (4 bytes):** A 32-bit floating-point value that specifies the number of pixels between the outline of the arrow cap and the fill of the arrow cap.
- **FillState (4 bytes):** A 32-bit Boolean value that specifies whether the arrow cap is filled. If the arrow cap is not filled, only the outline is drawn.
- **LineStartCap (4 bytes):** A 32-bit unsigned integer that specifies the value in the <u>LineCap</u> enumeration that indicates the line cap to be used at the start of the line to be drawn.

- **LineEndCap (4 bytes):** A 32-bit unsigned integer that specifies the value in the LineCap enumeration that indicates the line cap to be used at the end of the line to be drawn.
- **LineJoin (4 bytes):** A 32-bit unsigned integer that specifies the value in the <u>LineJoin</u> enumeration that specifies how to join two lines that are drawn by the same pen and whose ends meet. At the intersection of the two line ends, a line join makes the connection look more continuous.
- **LineMiterLimit (4 bytes):** A 32-bit floating-point value that specifies the limit of the thickness of the join on a mitered corner by setting the maximum allowed ratio of **miter length** to line width.
- **WidthScale (4 bytes):** A 32-bit floating-point value that specifies the amount by which to scale an <u>EmfPlusCustomLineCap object</u> with respect to the width of the graphics pen that is used to draw the lines.
- **FillHotSpot (8 bytes):** An <u>EmfPlusPointF</u> object that is not currently used. It MUST be set to {0.0, 0.0}.
- **LineHotSpot (8 bytes):** An EmfPlusPointF object that is not currently used. It MUST be set to {0.0, 0.0}.

Custom line caps are specified by EmfPlusCustomLineCap objects.

See section 2.2.2 for the specification of additional structure objects.

#### 2.2.2.13 EmfPlusCustomLineCapData Object

The EmfPlusCustomLineCapData object specifies default data for a custom line cap.

| 0 | 1 2 | 3 | 4 | 5 | 6 | 7 | 8 | 9 | 1<br>0 | 1 | 2  | 3   | 4    | 5    | 6    | 7    | 8    | 9   | 2<br>0 | 1 | 2 | 3 | 4 | 5 | 6 | 7 | 8 | 9 | 3<br>0 | 1 |
|---|-----|---|---|---|---|---|---|---|--------|---|----|-----|------|------|------|------|------|-----|--------|---|---|---|---|---|---|---|---|---|--------|---|
|   |     |   |   |   |   |   |   |   |        |   | Cu | sto | mLi  | neC  | Cap  | Data | aFla | ıgs |        |   |   |   |   |   |   |   |   |   |        |   |
|   |     |   |   |   |   |   |   |   |        |   |    |     | E    | Base | eCa  | р    |      |     |        |   |   |   |   |   |   |   |   |   |        |   |
|   |     |   |   |   |   |   |   |   |        |   |    |     | В    | ase  | Inse | et   |      |     |        |   |   |   |   |   |   |   |   |   |        |   |
|   |     |   |   |   |   |   |   |   |        |   |    | S   | Stro | keS  | tar  | tCa  | p    |     |        |   |   |   |   |   |   |   |   |   |        |   |
|   |     |   |   |   |   |   |   |   |        |   |    |     | Stro | oke  | End  | Сар  | )    |     |        |   |   |   |   |   |   |   |   |   |        |   |
|   |     |   |   |   |   |   |   |   |        |   |    |     | St   | rok  | eJo  | in   |      |     |        |   |   |   |   |   |   |   |   |   |        |   |
|   |     |   |   |   |   |   |   |   |        |   |    | S   | troł | кеМ  | iter | Lim  | it   |     |        |   |   |   |   |   |   |   |   |   |        |   |
|   |     |   |   |   |   |   |   |   |        |   |    |     | W    | idth | Sca  | ale  |      |     |        |   |   |   |   |   |   |   |   |   |        |   |
|   |     |   |   |   |   |   |   |   |        |   |    |     | Fil  | llHo | tSp  | ot   |      |     |        |   |   |   |   |   |   |   |   |   |        |   |
|   |     |   |   |   |   |   |   |   |        |   |    |     |      |      |      |      |      |     |        |   |   |   |   |   |   |   |   |   |        |   |
|   |     |   |   |   |   |   |   |   |        |   |    | 9   | Stro | keł  | lots | Spo  | t    |     |        |   |   |   |   |   |   |   |   |   |        |   |
|   |     |   |   |   |   |   |   |   |        |   |    |     |      |      |      |      |      |     |        |   |   |   |   |   |   |   |   |   |        |   |

| OptionalData (variable) |  |
|-------------------------|--|
|                         |  |

- **CustomLineCapDataFlags (4 bytes):** A 32-bit unsigned integer that specifies the data in the **OptionalData** field. This value MUST be composed of <u>CustomLineCapData</u> flags.
- **BaseCap (4 bytes):** A 32-bit unsigned integer that specifies the value from the <u>LineCap</u> enumeration on which the custom line cap is based.
- **BaseInset (4 bytes):** A 32-bit floating-point value that specifies the distance between the beginning of the line cap and the end of the line.
- **StrokeStartCap (4 bytes):** A 32-bit unsigned integer that specifies the value in the LineCap enumeration that indicates the line cap used at the start of the line to be drawn.
- **StrokeEndCap (4 bytes):** A 32-bit unsigned integer that specifies the value in the LineCap enumeration that indicates what line cap is to be used at the end of the line to be drawn.
- **StrokeJoin (4 bytes):** A 32-bit unsigned integer that specifies the value in the <u>LineJoin</u> enumeration, which specifies how to join two lines that are drawn by the same pen and whose ends meet. At the intersection of the two line ends, a line join makes the connection look more continuous.
- **StrokeMiterLimit (4 bytes):** A 32-bit floating-point value that contains the limit of the thickness of the join on a mitered corner by setting the maximum allowed ratio of **miter length** to line width.
- WidthScale (4 bytes): A 32-bit floating-point value that specifies the amount by which to scale the custom line cap with respect to the width of the <u>EmfPlusPen</u> object that is used to draw the lines.
- **FillHotSpot (8 bytes):** An <u>EmfPlusPointF</u> object that is not currently used. It MUST be set to {0.0, 0.0}.
- **StrokeHotSpot (8 bytes):** An EmfPlusPointF object that is not currently used. It MUST be set to  $\{0.0, 0.0\}$ .
- **OptionalData (variable):** An optional <u>EmfPlusCustomLineCapOptionalData</u> object that specifies additional data for the custom graphics line cap. The specific contents of this field are determined by the value of the **CustomLineCapDataFlags** field.

Custom line caps are specified by <u>EmfPlusCustomLineCap</u> objects.

See section 2.2.2 for the specification of additional structure objects.

### 2.2.2.14 EmfPlusCustomLineCapOptionalData Object

The EmfPlusCustomLineCapOptionalData object specifies optional fill and outline data for a custom line cap.

**Note:** Each field specified for this object is optional and might not be present in the **OptionalData** field of an <u>EmfPlusCustomLineCapData</u> object, depending on the <u>CustomLineCapData</u> flags set in its **CustomLineCapDataFlags** field. Although it is not practical to represent every possible combination of fields present or absent, this section specifies their relative order in the object. The implementer is responsible for determining which fields are actually present in a given **metafile** record, and for unmarshaling the data for individual fields separately and appropriately.

| 0 | 1 | 2 | 3 | 4 | 5 | 6 | 7 | 8 | 9 | 1<br>0 | 1 | 2 | 3     | 4   | 5    | 6    | 7    | 8    | 9  | 2<br>0 | 1 | 2 | 3 | 4 | 5 | 6 | 7 | 8 | 9 | 3<br>0 | 1 |
|---|---|---|---|---|---|---|---|---|---|--------|---|---|-------|-----|------|------|------|------|----|--------|---|---|---|---|---|---|---|---|---|--------|---|
|   |   |   |   |   |   |   |   |   |   |        |   |   | Fil   | lDa | ta ( | var  | iabl | le)  |    |        |   |   |   |   |   |   |   |   |   |        |   |
|   |   |   |   |   |   |   |   |   |   |        |   |   |       |     |      |      |      |      |    |        |   |   |   |   |   |   |   |   |   |        |   |
|   |   |   |   |   |   |   |   |   |   |        |   | С | )utli | ine | Data | a (v | aria | able | e) |        |   |   |   |   |   |   |   |   |   |        |   |
|   |   |   |   |   |   |   |   |   |   |        |   |   |       |     |      |      |      |      |    |        |   |   |   |   |   |   |   |   |   |        |   |

**FillData (variable):** An optional <u>EmfPlusFillPath</u> object that specifies the **path** for filling a custom graphics line cap. This field MUST be present if the **CustomLineCapDataFillPath** flag is set in the **CustomLineCapDataFlags** field of the EmfPlusCustomLineCapData object.

**OutlineData (variable):** An optional <u>EmfPlusLinePath</u> object that specifies the path for outlining a custom graphics line cap. This field MUST be present if the **CustomLineCapDataLinePath** flag is set in the **CustomLineCapDataFlags** field of the EmfPlusCustomLineCapData object.

Custom line caps are specified by <u>EmfPlusCustomLineCap</u> objects.

See section 2.2.2 for the specification of additional structure objects.

### 2.2.2.15 EmfPlusCustomStartCapData Object

The EmfPlusCustomStartCapData object specifies a custom line cap for the start of a line.

| 0 | 1 | 2 | 3 | 4 | 5 | 6 | 7 | 8 | 9 | 1<br>0 | 1 | 2   | 3   | 4    | 5    | 6    | 7    | 8    | 9    | 2<br>0 | 1 | 2 | 3 | 4 | 5 | 6 | 7 | 8 | 9 | 3<br>0 | 1 |
|---|---|---|---|---|---|---|---|---|---|--------|---|-----|-----|------|------|------|------|------|------|--------|---|---|---|---|---|---|---|---|---|--------|---|
|   |   |   |   |   |   |   |   |   |   |        |   |     | Cus | ton  | nSta | artC | Caps | Size | 9    |        |   |   |   |   |   |   |   |   |   |        |   |
|   |   |   |   |   |   |   |   |   |   |        |   | Cus | ton | nSta | artC | Сар  | (va  | riał | ble) |        |   |   |   |   |   |   |   |   |   |        |   |
|   |   |   |   |   |   |   |   |   |   |        |   |     |     |      |      |      |      |      |      |        |   |   |   |   |   |   |   |   |   |        |   |

**CustomStartCapSize (4 bytes):** A 32-bit unsigned integer that specifies the size in bytes of the **CustomStartCap** field.

**CustomStartCap (variable):** A custom graphics line cap that defines the shape to draw at the start of a line. It can be any of various shapes, including a square, circle or diamond.

Custom line caps are specified by <u>EmfPlusCustomLineCap</u> objects. If the **PenDataStartCap** flag is set in its **PenDataFlags** field, an EmfPlusCustomStartCapData object MUST be present in the **OptionalData** field of an <u>EmfPlusPenData</u> object.

See section 2.2.2 for the specification of additional structure objects.

#### 2.2.2.16 EmfPlusDashedLineData Object

The EmfPlusDashedLineData object specifies properties of a dashed line for a graphics pen.

| 0 | 1 | 2 | 3 | 4 | 5 | 6 | 7 | 8 | 9 | 1<br>0 | 1 | 2   | 3   | 4    | 5    | 6   | 7    | 8    | 9    | 2<br>0 | 1 | 2 | 3 | 4 | 5 | 6 | 7 | 8 | 9 | 3<br>0 | 1 |
|---|---|---|---|---|---|---|---|---|---|--------|---|-----|-----|------|------|-----|------|------|------|--------|---|---|---|---|---|---|---|---|---|--------|---|
|   |   |   |   |   |   |   |   |   |   |        |   |     | Das | shed | lLin | eDa | atas | Size | 2    |        |   |   |   |   |   |   |   |   |   |        |   |
|   |   |   |   |   |   |   |   |   |   |        |   | Das | she | dLir | eDa  | ata | (va  | riat | ole) |        |   |   |   |   |   |   |   |   |   |        |   |
|   |   |   |   |   |   |   |   |   |   |        |   |     |     |      |      | •   |      |      |      |        |   |   |   |   |   |   |   |   |   |        |   |

**DashedLineDataSize (4 bytes):** A 32-bit unsigned integer that specifies the number of elements in the **DashedLineData** field.

**DashedLineData (variable):** An array of **DashedLineDataSize** floating-point values that specify the lengths of the dashes and spaces in a dashed line.

Graphics pens are specified by <u>EmfPlusPen</u> objects. An EmfPlusDashedLineData object MUST be present in the **OptionalData** field of an <u>EmfPlusPenData</u> object, if the **PenDataDashedLine** flag is set in its **PenDataFlags** field.

See section 2.2.2 for the specification of additional structure objects.

#### 2.2.2.17 EmfPlusFillPath Object

The EmfPlusFillPath object specifies a graphics path for filling a custom line cap.

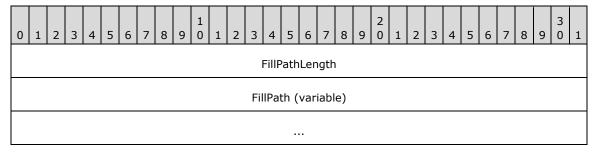

FillPathLength (4 bytes): A 32-bit signed integer that specifies the length in bytes of the FillPath field.

FillPath (variable): An EmfPlusPath, which specifies the area to fill.

Custom line caps are specified by <u>EmfPlusCustomLineCap</u> objects. An EmfPlusFillPath object MUST be present if the **CustomLineCapDataFillPath** flag is set in the **CustomLineCapDataFlags** field of an <u>EmfPlusCustomLineCapData</u> object.

See section 2.2.2 for the specification of additional structure objects.

#### 2.2.2.18 EmfPlusFocusScaleData Object

The EmfPlusFocusScaleData object specifies focus scales for the blend pattern of a path gradient brush.

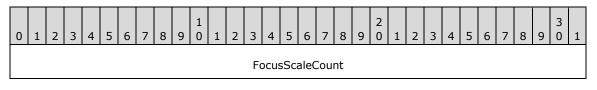

| FocusScaleX |  |
|-------------|--|
| FocusScaleY |  |

- **FocusScaleCount (4 bytes):** A 32-bit unsigned integer that specifies the number of focus scales. This value MUST be 2.
- **FocusScaleX (4 bytes):** A floating-point value that defines the horizontal focus scale. The focus scale MUST be a value between 0.0 and 1.0, exclusive.
- **FocusScaleY (4 bytes):** A floating-point value that defines the vertical focus scale. The focus scale MUST be a value between 0.0 and 1.0, exclusive.

By default, the center color of a path gradient brush is displayed only at the center point of an area bounded by a **path**. Focus scales specify an inner path inside that area, and the center color is displayed everywhere inside it. The inner path is the boundary path scaled by horizontal and vertical scale factors.

For example, focus scales of {0.2, 0.3} specifies a path that is the boundary path scaled by a factor of 0.2 horizontally and 0.3 vertically. The area inside the scaled path MUST be filled with the center color. Between the inner and outer boundaries, the color MUST change gradually from the center color to the boundary color.

An EmfPlusFocusScaleData object MUST be present in the **OptionalData** field of an <u>EmfPlusPathGradientBrushData</u> object, if the **BrushDataFocusScales** flag is set in its **BrushDataFlags** field.

See section 2.2.2 for the specification of additional structure objects.

## 2.2.2.19 EmfPlusGraphicsVersion Object

The EmfPlusGraphicsVersion object specifies the version of operating system graphics that is used to create an **EMF+ metafile**.

| 0 | 1 | 2 | 3 | 4 | 5 | 6 | 7  | 8    | 9    | 1<br>0 | 1   | 2  | 3 | 4 | 5 | 6 | 7 | 8 | 9 | 2<br>0 | 1 | 2 | 3 | 4   | 5    | 6   | 7    | 8 | 9 | 3<br>0 | 1 |
|---|---|---|---|---|---|---|----|------|------|--------|-----|----|---|---|---|---|---|---|---|--------|---|---|---|-----|------|-----|------|---|---|--------|---|
|   |   |   |   |   |   |   | Me | etaf | ileS | Sign   | atu | re |   |   |   |   |   |   |   |        |   |   | G | rap | hics | sVe | rsio | n |   |        |   |

**MetafileSignature (20 bits):** A value that identifies the type of metafile. The value for an EMF+ metafile is 0xDBC01.

**GraphicsVersion (12 bits):** The version of operating system graphics. This value MUST be defined in the <u>GraphicsVersion</u> enumeration.<11>

Graphics versions are vendor-extensible; however, to ensure inter-operability, any such extension MUST be implemented in both clients and servers of EMF+ metafiles.

See section 2.2.2 for the specification of additional structure objects.

### 2.2.2.20 EmfPlusHatchBrushData Object

The EmfPlusHatchBrushData object specifies a hatch pattern for a graphics brush.

| 0 | 1 | 2 | 3 | 4 | 5 | 6 | 7 | 8 | 9 | 1<br>0 | 1 | 2 | 3 | 4  | 5    | 6    | 7   | 8 | 9 | 2<br>0 | 1 | 2 | 3 | 4 | 5 | 6 | 7 | 8 | 9 | 3<br>0 | 1 |
|---|---|---|---|---|---|---|---|---|---|--------|---|---|---|----|------|------|-----|---|---|--------|---|---|---|---|---|---|---|---|---|--------|---|
|   |   |   |   |   |   |   |   |   |   |        |   |   |   | Ha | atch | Sty  | /le |   |   |        |   |   |   |   |   |   |   |   |   |        |   |
|   |   |   |   |   |   |   |   |   |   |        |   |   |   | F  | ore  | Colo | or  |   |   |        |   |   |   |   |   |   |   |   |   |        |   |
|   |   |   |   |   |   |   |   |   |   |        |   |   |   | В  | ack  | Col  | or  |   |   |        |   |   |   |   |   |   |   |   |   |        |   |

- **HatchStyle (4 bytes):** A 32-bit unsigned integer that specifies the brush hatch style. It MUST be defined in the <u>HatchStyle enumeration</u>.
- **ForeColor (4 bytes):** A 32-bit <u>EmfPlusARGB</u> object that specifies the color used to draw the lines of the hatch pattern.
- **BackColor (4 bytes):** A 32-bit EmfPlusARGB object that specifies the color used to paint the background of the hatch pattern.

Graphics brushes are specified by <u>EmfPlusBrush</u> objects. A hatch brush paints a background and draws a pattern of lines, dots, dashes, squares, and crosshatch lines over this background. The hatch brush defines two colors: one for the background and one for the pattern over the background. The color of the background is called the background color, and the color of the pattern is called the foreground color.

See section 2.2.2 for the specification of additional structure objects.

# 2.2.2.21 EmfPlusInteger7 Object

The EmfPlusInteger7 object specifies a 7-bit signed integer in an 8-bit field.

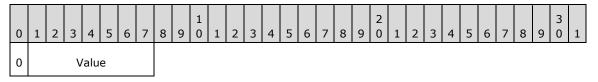

Value (7 bits): A 7-bit signed integer between -64 and 63, inclusive.

EmfPlusInteger7 objects are used to specify point coordinates in <u>EmfPlusPointR</u> object.

See section 2.2.2 for the specification of additional structure objects.

# 2.2.2.22 EmfPlusInteger15 Object

The EmfPlusInteger15 object specifies a 15-bit signed integer in a 16-bit field.

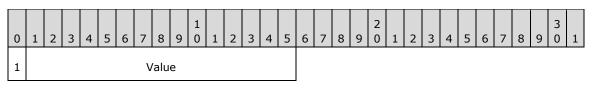

Value (15 bits): A 15-bit signed integer between -16,384 and 16,383, inclusive.

EmfPlusInteger15 objects are used to specify point coordinates in <u>EmfPlusPointR</u> object.

See section 2.2.2 for the specification of additional structure objects.

# 2.2.2.23 EmfPlusLanguageIdentifier Object

The EmfPlusLanguageIdentifier object specifies a language identifier that corresponds to the natural language in a locale, including countries, geographical regions, and administrative districts. Each language identifier is an encoding of a primary language value and sublanguage value.

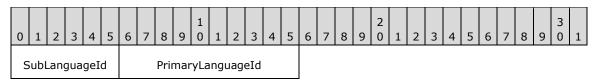

**SubLanguageId (6 bits):** The country, geographic region or administrative district for the natural language specified in the **PrimaryLanguageId** field.

Sublanguage identifiers are vendor-extensible. Vendor-defined sublanguage identifiers MUST be in the range 0x20 to 0x3F, inclusive.

PrimaryLanguageId (10 bits): The natural language.

Primary language identifiers are vendor-extensible. Vendor-defined primary language identifiers MUST be in the range 0x0200 to 0x03FF, inclusive.

The 16-bit encoded language identifier values are defined in the <u>LanguageIdentifier</u> enumeration.

See section 2.2.2 for the specification of additional structure objects.

#### 2.2.2.24 EmfPlusLinearGradientBrushData Object

The EmfPlusLinearGradientBrushData object specifies a linear gradient for a graphics brush.

| 0 | 1 | 2 | 3 | 4 | 5 | 6 | 7 | 8 | 9 | 1<br>0 | 1 | 2 | 3    | 4    | 5    | 6    | 7    | 8    | 9  | 2<br>0 | 1 | 2 | 3 | 4 | 5 | 6 | 7 | 8 | 9 | 3<br>0 | 1 |
|---|---|---|---|---|---|---|---|---|---|--------|---|---|------|------|------|------|------|------|----|--------|---|---|---|---|---|---|---|---|---|--------|---|
|   |   |   |   |   |   |   |   |   |   |        |   |   | E    | Brus | hDa  | ataF | lag  | s    |    |        |   |   |   |   |   |   |   |   |   |        |   |
|   |   |   |   |   |   |   |   |   |   |        |   |   |      | W    | rap  | Мос  | de   |      |    |        |   |   |   |   |   |   |   |   |   |        |   |
|   |   |   |   |   |   |   |   |   |   |        |   |   |      |      | Re   | ctF  |      |      |    |        |   |   |   |   |   |   |   |   |   |        |   |
|   |   |   |   |   |   |   |   |   |   |        |   |   |      |      |      | •    |      |      |    |        |   |   |   |   |   |   |   |   |   |        |   |
|   |   |   |   |   |   |   |   |   |   |        |   |   |      |      |      |      |      |      |    |        |   |   |   |   |   |   |   |   |   |        |   |
|   |   |   |   |   |   |   |   |   |   |        |   |   |      |      |      | •    |      |      |    |        |   |   |   |   |   |   |   |   |   |        |   |
|   |   |   |   |   |   |   |   |   |   |        |   |   |      | S    | tart | Colo | or   |      |    |        |   |   |   |   |   |   |   |   |   |        |   |
|   |   |   |   |   |   |   |   |   |   |        |   |   |      | E    | ndC  | Colo | or   |      |    |        |   |   |   |   |   |   |   |   |   |        |   |
|   |   |   |   |   |   |   |   |   |   |        |   |   |      | Re   | eser | vec  | 11   |      |    |        |   |   |   |   |   |   |   |   |   |        |   |
|   |   |   |   |   |   |   |   |   |   |        |   |   |      | Re   | eser | vec  | 12   |      |    |        |   |   |   |   |   |   |   |   |   |        |   |
|   |   |   |   |   |   |   |   |   |   |        |   | 0 | ptic | onal | Dat  | a (\ | /ari | able | e) |        |   |   |   |   |   |   |   |   |   |        |   |
|   |   |   |   |   |   |   |   |   |   |        |   |   |      |      |      |      |      |      |    |        |   |   |   |   |   |   |   |   |   |        |   |

**BrushDataFlags (4 bytes):** A 32-bit unsigned integer that specifies the data in the **OptionalData** field. This value MUST be composed of <u>BrushData</u> flags. The following flags are relevant to a linear gradient brush:

. . .

| Name                      | Value      |
|---------------------------|------------|
| BrushDataTransform        | 0x00000002 |
| BrushDataPresetColors     | 0x00000004 |
| BrushDataBlendFactorsH    | 0x0000008  |
| BrushDataBlendFactorsV    | 0x00000010 |
| BrushDataIsGammaCorrected | 0x0000080  |

- **WrapMode (4 bytes):** A 32-bit signed integer from the <u>WrapMode</u> enumeration that specifies whether to paint the area outside the boundary of the brush. When painting outside the boundary, the wrap mode specifies how the color gradient is repeated.
- **RectF (16 bytes):** An <u>EmfPlusRectF</u> object that specifies the starting and ending points of the **gradient line**. The upper-left corner of the rectangle is the starting point. The lower-right corner is the ending point.
- **StartColor (4 bytes):** An EmfPlusARGB object, which specifies the color at the starting boundary point of the linear gradient brush.
- **EndColor (4 bytes):** An EmfPlusARGB object that specifies the color at the ending boundary point of the linear gradient brush.
- **Reserved1 (4 bytes):** This field is reserved and SHOULD<12> be ignored.
- **Reserved2 (4 bytes):** This field is reserved and SHOULD<<u><13></u> be ignored.
- **OptionalData (variable):** An optional <u>EmfPlusLinearGradientBrushOptionalData</u> object that specifies additional data for the linear gradient brush. The specific contents of this field are determined by the value of the **BrushDataFlags** field.

Graphics brushes are specified by <u>EmfPlusBrush</u> objects. A linear gradient brush paints a color gradient in which the color changes gradually along a gradient line from a starting boundary point to an ending boundary point, which are specified by the diagonal of a rectangle in the **RectF** field.

**Gamma correction** controls the overall **brightness** and **intensity** of an image. Uncorrected images can look either bleached out or too dark. Varying the amount of gamma correction changes not only the brightness but also the ratios of red to green to blue. The need for gamma correction arises because an output device might not render colors in the same intensity as the input image.

See section 2.2.2 for the specification of additional structure objects.

### 2.2.2.25 EmfPlusLinearGradientBrushOptionalData Object

The EmfPlusLinearGradientBrushOptionalData object specifies optional data for a linear gradient brush.

**Note:** Each field of this object is optional and might not be present in the **OptionalData** field of an <u>EmfPlusLinearGradientBrushData</u> object, depending on the <u>BrushData</u> flags set in its **BrushDataFlags** field. Although it is not practical to represent every possible combination of fields present or absent, this section specifies their relative order in the object. The implementer is responsible for determining

which fields are actually present in a given **metafile** record, and for unmarshaling the data for individual fields separately and appropriately.

| 0 | 1 | 2 | 3 | 4 | 5 | 6 | 7 | 8 | 9 | 1<br>0 | 1   | 2   | 3    | 4    | 5     | 6    | 7    | 8     | 9    | 2<br>0 | 1   | 2 | 3 | 4 | 5 | 6 | 7 | 8 | 9 | 3<br>0 | 1 |
|---|---|---|---|---|---|---|---|---|---|--------|-----|-----|------|------|-------|------|------|-------|------|--------|-----|---|---|---|---|---|---|---|---|--------|---|
|   |   |   |   |   |   |   |   |   |   | Tr     | ans | for | тM   | atri | ix (2 | 24 ł | oyte | es, o | opti | ona    | ıl) |   |   |   |   |   |   |   |   |        |   |
|   |   |   |   |   |   |   |   |   |   |        |     |     |      |      |       |      |      |       |      |        |     |   |   |   |   |   |   |   |   |        |   |
|   |   |   |   |   |   |   |   |   |   |        |     |     |      |      |       |      |      |       |      |        |     |   |   |   |   |   |   |   |   |        |   |
|   |   |   |   |   |   |   |   |   |   |        |     |     |      |      |       |      |      |       |      |        |     |   |   |   |   |   |   |   |   |        |   |
|   |   |   |   |   |   |   |   |   |   |        |     | Bl  | lenc | dPa  | tter  | n (\ | /ari | able  | e)   |        |     |   |   |   |   |   |   |   |   |        |   |
|   |   |   |   |   |   |   |   |   |   |        |     |     |      |      |       |      |      |       |      |        |     |   |   |   |   |   |   |   |   |        |   |

- **TransformMatrix (24 bytes):** An optional <u>EmfPlusTransformMatrix</u> object that specifies a **world space** to **device space transform** for the linear gradient brush. This field MUST be present if the **BrushDataTransform** flag is set in the **BrushDataFlags** field of the EmfPlusLinearGradientBrushData object.
- **BlendPattern (variable):** An optional blend pattern for the linear gradient brush. If this field is present, it MUST contain either an <u>EmfPlusBlendColors</u> object, or one or two <u>EmfPlusBlendFactors</u> objects, but it MUST NOT contain both. The table below shows the valid combinations of EmfPlusLinearGradientBrushData BrushData flags and the corresponding blend patterns:

| PresetColors | BlendFactorsH | BlendFactorsV | Blend Pattern                                                                                                    |
|--------------|---------------|---------------|----------------------------------------------------------------------------------------------------|
| Clear        | Clear         | Clear         | This field MUST NOT be present in the EmfPlusLinearGradientBrushOptionalData object.                                                                                 |
| Set          | Clear         | Clear         | An EmfPlusBlendColors object MUST be present.                                                                                                    |
| Clear        | Set           | Clear         | An EmfPlusBlendFactors object along the horizontal gradient line MUST be present.                                                                                    |
| Clear        | Clear         | Set           | An EmfPlusBlendFactors object along the vertical gradient line MUST be present. <a>&lt;14&gt;</a>                                                                    |
| Clear        | Set           | Set           | An EmfPlusBlendFactors object along the vertical gradient line and an EmfPlusBlendFactors object along the horizontal gradient line MUST be present. < <u>15&gt;</u> |

Graphics brushes are specified by <u>EmfPlusBrush</u> objects.

See section 2.2.2 for the specification of additional structure objects.

### 2.2.2.26 EmfPlusLinePath Object

The EmfPlusLinePath object specifies a graphics path for outlining a custom line cap.

| 0 | 1 | 2 | 3 | 4 | 5 | 6 | 7 | 8 | 9 | 1<br>0 | 1 | 2 | 3   | 4   | 5     | 6    | 7    | 8   | 9 | 2<br>0 | 1 | 2 | 3 | 4 | 5 | 6 | 7 | 8 | 9 | 3<br>0 | 1 |
|---|---|---|---|---|---|---|---|---|---|--------|---|---|-----|-----|-------|------|------|-----|---|--------|---|---|---|---|---|---|---|---|---|--------|---|
|   |   |   |   |   |   |   |   |   |   |        |   |   | L   | ine | Patł  | ٦Le  | ngtl | า   |   |        |   |   |   |   |   |   |   |   |   |        |   |
|   |   |   |   |   |   |   |   |   |   |        |   |   | Lin | ePa | ith ( | (vai | riab | le) |   |        |   |   |   |   |   |   |   |   |   |        |   |
|   |   |   |   |   |   |   |   |   |   |        |   |   |     |     |       |      |      |     |   |        |   |   |   |   |   |   |   |   |   |        |   |

LinePathLength (4 bytes): A 32-bit signed integer that defines the length in bytes of the LinePath field.

LinePath (variable): An EmfPlusPath object that defines the outline.

Custom line caps are specified by <u>EmfPlusCustomLineCap</u> objects. An EmfPlusLinePath object MUST be present if the **CustomLineCapDataLinePath** flag is set in the **CustomLineCapDataFlags** field of an <u>EmfPlusCustomLineCapData</u> object.

See section 2.2.2 for the specification of additional structure objects.

### 2.2.2.27 EmfPlusMetafile Object

The EmfPlusMetafileData object specifies a **metafile** that contains a graphics image.

| 0 | 1 | 2 | 3 | 4 | 5 | 6 | 7 | 8 | 9 | 1<br>0 | 1 | 2 | 3   | 4    | 5     | 6    | 7     | 8    | 9  | 2<br>0 | 1 | 2 | 3 | 4 | 5 | 6 | 7 | 8 | 9 | 3<br>0 | 1 |
|---|---|---|---|---|---|---|---|---|---|--------|---|---|-----|------|-------|------|-------|------|----|--------|---|---|---|---|---|---|---|---|---|--------|---|
|   |   |   |   |   |   |   |   |   |   |        |   |   |     |      | Ту    | pe   |       |      |    |        |   |   |   |   |   |   |   |   |   |        |   |
|   |   |   |   |   |   |   |   |   |   |        |   |   | М   | eta  | filel | Data | aSiz  | ze   |    |        |   |   |   |   |   |   |   |   |   |        |   |
|   |   |   |   |   |   |   |   |   |   |        |   | Μ | eta | file | Dat   | a (v | /aria | able | e) |        |   |   |   |   |   |   |   |   |   |        |   |
|   |   |   |   |   |   |   |   |   |   |        |   |   |     |      |       |      |       |      |    |        |   |   |   |   |   |   |   |   |   |        |   |

**Type (4 bytes):** A 32-bit unsigned integer that specifies the type of metafile that is embedded in the **MetafileData** field. This value MUST be defined in the <u>MetafileDataType</u> enumeration.

**MetafileDataSize (4 bytes):** A 32-bit unsigned integer that specifies the size in bytes of the metafile data in the **MetafileData** field.

**MetafileData (variable):** Variable-length data that specifies the embedded metafile. The content and format of the data can be different for each metafile type.

Graphics images are specified by <u>EmfPlusImage</u> objects. An EmfPlusMetafile object MUST be present in the **ImageData** field of an EmfPlusImage object if ImageTypeMetafile is specified in its **Type** field.

This object is generic and is used for different types of data, including:

- A WMF metafile [MS-WMF];
- A WMF metafile which can be placed;
- An EMF metafile [MS-EMF];
- An EMF+ metafile that specifies graphics operations with <u>EMF+ records</u> only; and

An EMF+ metafile that specifies graphics operations with both EMF+ and EMF records ([MS-EMF] section 2.3).

See section 2.2.2 for the specification of additional structure objects.

## 2.2.2.28 EmfPlusPalette Object

The EmfPlusPalette object specifies the colors that make up a **palette**.

| 0 | 1 | 2 | 3 | 4 | 5 | 6 | 7 | 8 | 9 | 1<br>0 | 1 | 2  | 3    | 4    | 5     | 6    | 7    | 8    | 9  | 2<br>0 | 1 | 2 | 3 | 4 | 5 | 6 | 7 | 8 | 9 | 3<br>0 | 1 |
|---|---|---|---|---|---|---|---|---|---|--------|---|----|------|------|-------|------|------|------|----|--------|---|---|---|---|---|---|---|---|---|--------|---|
|   |   |   |   |   |   |   |   |   |   |        |   |    | Pa   | alet | eSt   | yle  | Flag | gs   |    |        |   |   |   |   |   |   |   |   |   |        |   |
|   |   |   |   |   |   |   |   |   |   |        |   |    |      | Pal  | ette  | eCo  | unt  |      |    |        |   |   |   |   |   |   |   |   |   |        |   |
|   |   |   |   |   |   |   |   |   |   |        |   | Pa | lett | :eEr | ntrie | es ( | var  | iabl | e) |        |   |   |   |   |   |   |   |   |   |        |   |
|   |   |   |   |   |   |   |   |   |   |        |   |    |      |      |       | •    |      |      |    |        |   |   |   |   |   |   |   |   |   |        |   |

- **PaletteStyleFlags (4 bytes):** A 32-bit unsigned integer that specifies the attributes of data in the palette. This value MUST be composed of <u>PaletteStyle</u> flags.
- PaletteCount (4 bytes): A 32-bit unsigned integer that specifies the number of entries in the PaletteEntries array.
- PaletteEntries (variable): An array of PaletteCount EmfPlusARGB objects that specify the data in the palette.

See section 2.2.2 for the specification of additional graphics objects.

### 2.2.2.29 EmfPlusPathGradientBrushData Object

The EmfPlusPathGradientBrushData object specifies a path gradient for a graphics brush.

| 0 | 1 | 2 | 3 | 4 | 5 | 6 | 7 | 8 | 9 | 1<br>0 | 1 | 2    | 3    | 4    | 5    | 6    | 7    | 8    | 9   | 2<br>0 | 1 | 2 | 3 | 4 | 5 | 6 | 7 | 8 | 9 | 3<br>0 | 1 |
|---|---|---|---|---|---|---|---|---|---|--------|---|------|------|------|------|------|------|------|-----|--------|---|---|---|---|---|---|---|---|---|--------|---|
|   |   |   |   |   |   |   |   |   |   |        |   |      | В    | rus  | hDa  | ataF | lag  | IS   |     |        |   |   |   |   |   |   |   |   |   |        |   |
|   |   |   |   |   |   |   |   |   |   |        |   |      |      | W    | rap  | Мос  | de   |      |     |        |   |   |   |   |   |   |   |   |   |        |   |
|   |   |   |   |   |   |   |   |   |   |        |   |      |      | Ce   | nte  | rCo  | lor  |      |     |        |   |   |   |   |   |   |   |   |   |        |   |
|   |   |   |   |   |   |   |   |   |   |        |   |      |      | Cer  | nter | Poi  | ntF  |      |     |        |   |   |   |   |   |   |   |   |   |        |   |
|   |   |   |   |   |   |   |   |   |   |        |   |      |      |      |      |      |      |      |     |        |   |   |   |   |   |   |   |   |   |        |   |
|   |   |   |   |   |   |   |   |   |   |        |   | S    | urro | ound | ding | gCol | lor0 | Cou  | nt  |        |   |   |   |   |   |   |   |   |   |        |   |
|   |   |   |   |   |   |   |   |   |   |        | ç | Surr | our  | ndir | ıgС  | olor | · (v | aria | ble | )      |   |   |   |   |   |   |   |   |   |        |   |
|   |   |   |   |   |   |   |   |   |   |        |   |      |      |      |      |      |      |      |     |        |   |   |   |   |   |   |   |   |   |        |   |

| BoundaryData (variable) |
|-------------------------|
|                         |
| OptionalData (variable) |
|                         |

**BrushDataFlags (4 bytes):** A 32-bit unsigned integer that specifies the data in the **OptionalData** field. This value MUST be composed of <u>BrushData</u> flags. The following flags are relevant to a path gradient brush:

| Name                      | Value      |
|---------------------------|------------|
| BrushDataPath             | 0x0000001  |
| BrushDataTransform        | 0x0000002  |
| BrushDataPresetColors     | 0x00000004 |
| BrushDataBlendFactorsH    | 0x0000008  |
| BrushDataFocusScales      | 0x00000040 |
| BrushDataIsGammaCorrected | 0x0000080  |

- **WrapMode (4 bytes):** A 32-bit signed integer from the <u>WrapMode</u> enumeration that specifies whether to paint the area outside the boundary of the brush. When painting outside the boundary, the wrap mode specifies how the color gradient is repeated.
- **CenterColor (4 bytes):** An <u>EmfPlusARGB</u> object that specifies the center color of the path gradient brush, which is the color that appears at the center point of the brush. The color of the brush changes gradually from the boundary color to the center color as it moves from the boundary to the center point.
- **CenterPointF (8 bytes):** An <u>EmfPlusPointF</u> object that specifies the center point of the path gradient brush, which can be any location inside or outside the boundary. The color of the brush changes gradually from the boundary color to the center color as it moves from the boundary to the center point.
- **SurroundingColorCount (4 bytes):** An unsigned 32-bit integer that specifies the number of colors specified in the **SurroundingColor** field. The surrounding colors are colors specified for discrete points on the boundary of the brush.
- **SurroundingColor (variable):** An array of **SurroundingColorCount** EmfPlusARGB objects that specify the colors for discrete points on the boundary of the brush.
- **BoundaryData (variable):** The boundary of the path gradient brush, which is specified by either a **path** or a **closed cardinal spline**. If the **BrushDataPath** flag is set in the **BrushDataFlags** field, this field MUST contain an <u>EmfPlusBoundaryPathData</u> object; otherwise, this field MUST contain an <u>EmfPlusBoundaryPointData</u> object.
- **OptionalData (variable):** An optional <u>EmfPlusPathGradientBrushOptionalData</u> object that specifies additional data for the path gradient brush. The specific contents of this field are determined by the value of the **BrushDataFlags** field.

Graphics brushes are specified by <u>EmfPlusBrush</u> objects. A path gradient brush paints a color gradient in which the color changes gradually along a **gradient line** from the center point outward to the boundary, which are specified by either a closed cardinal spline or a path in the **BoundaryData** field.

**Gamma correction** controls the overall **brightness** and **intensity** of an image. Uncorrected images can look either bleached out or too dark. Varying the amount of gamma correction changes not only the brightness but also the ratios of red to green to blue. The need for gamma correction arises because an output device might not render colors in the same intensity as the input image.

See section 2.2.2 for the specification of additional structure objects.

### 2.2.2.30 EmfPlusPathGradientBrushOptionalData Object

The EmfPlusPathGradientBrushOptionalData object specifies optional data for a path gradient brush.

**Note:** Each field of this object is optional and might not be present in the **OptionalData** field of an <u>EmfPlusPathGradientBrushData</u> object, depending on the <u>BrushData</u> flags set in its **BrushDataFlags** field. Although it is not practical to represent every possible combination of fields present or absent, this section specifies their relative order in the object. The implementer is responsible for determining which fields are actually present in a given **metafile** record, and for unmarshaling the data for individual fields separately and appropriately.

| 0 | 1                                    | 2 | 3 | 4 | 5 | 6 | 7 | 8 | 9 | 1<br>0 | 1 | 2 | 3 | 4 | 5 | 6 | 7 | 8 | 9 | 2<br>0 | 1 | 2 | 3 | 4 | 5 | 6 | 7 | 8 | 9 | 3<br>0 | 1 |
|---|--------------------------------------|---|---|---|---|---|---|---|---|--------|---|---|---|---|---|---|---|---|---|--------|---|---|---|---|---|---|---|---|---|--------|---|
|   | TransformMatrix (24 bytes, optional) |   |   |   |   |   |   |   |   |        |   |   |   |   |   |   |   |   |   |        |   |   |   |   |   |   |   |   |   |        |   |
|   |                                      |   |   |   |   |   |   |   |   |        |   |   |   |   |   |   |   |   |   |        |   |   |   |   |   |   |   |   |   |        |   |
|   |                                      |   |   |   |   |   |   |   |   |        |   |   |   |   |   |   |   |   |   |        |   |   |   |   |   |   |   |   |   |        |   |
|   |                                      |   |   |   |   |   |   |   |   |        |   |   |   |   |   |   |   |   |   |        |   |   |   |   |   |   |   |   |   |        |   |
|   | BlendPattern (variable)              |   |   |   |   |   |   |   |   |        |   |   |   |   |   |   |   |   |   |        |   |   |   |   |   |   |   |   |   |        |   |
|   |                                      |   |   |   |   |   |   |   |   |        |   |   |   |   |   |   |   |   |   |        |   |   |   |   |   |   |   |   |   |        |   |
|   | FocusScaleData (optional)            |   |   |   |   |   |   |   |   |        |   |   |   |   |   |   |   |   |   |        |   |   |   |   |   |   |   |   |   |        |   |
|   |                                      |   |   |   |   |   |   |   |   |        |   |   |   |   |   | • |   |   |   |        |   |   |   |   |   |   |   |   |   |        |   |
|   |                                      |   |   |   |   |   |   |   |   |        |   |   |   |   |   | • |   |   |   |        |   |   |   |   |   |   |   |   |   |        |   |

- **TransformMatrix (24 bytes):** An optional <u>EmfPlusTransformMatrix</u> object that specifies a **world space** to **device space transform** for the path gradient brush. This field MUST be present if the **BrushDataTransform** flag is set in the **BrushDataFlags** field of the EmfPlusPathGradientBrushData object.
- **BlendPattern (variable):** An optional blend pattern for the path gradient brush. If this field is present, it MUST contain either an <u>EmfPlusBlendColors</u> object, or an <u>EmfPlusBlendFactors</u> object, but it MUST NOT contain both. The table below shows the valid combinations of EmfPlusPathGradientBrushData BrushData flags and the corresponding blend patterns:

| PresetColors | BlendFactorsH | Blend Patterns                                 |
|--------------|---------------|------------------------------------------------|
| Clear        | Clear         | This field MUST NOT be present.                |
| Set          | Clear         | An EmfPlusBlendColors object MUST be present.  |
| Clear        | Set           | An EmfPlusBlendFactors object MUST be present. |

**FocusScaleData (12 bytes):** An optional <u>EmfPlusFocusScaleData</u> object that specifies focus scales for the path gradient brush. This field MUST be present if the **BrushDataFocusScales** flag is set in the **BrushDataFlags** field of the EmfPlusPathGradientBrushData object.

Graphics brushes are specified by EmfPlusBrush objects.

See section 2.2.2 for the specification of additional structure objects.

## 2.2.2.31 EmfPlusPathPointType Object

The EmfPlusPathPointType object specifies a type value associated with a point on a graphics **path**.

| 0 |   | 1   | 2  | 3 | 4 | 5  | 6  | 7 | 8 | 9 | 1<br>0 | 1 | 2 | 3 | 4 | 5 | 6 | 7 | 8 | 9 | 2<br>0 | 1 | 2 | 3 | 4 | 5 | 6 | 7 | 8 | 9 | 3<br>0 | 1 |
|---|---|-----|----|---|---|----|----|---|---|---|--------|---|---|---|---|---|---|---|---|---|--------|---|---|---|---|---|---|---|---|---|--------|---|
|   | F | =la | gs |   |   | Ту | pe |   |   |   |        |   |   |   |   |   |   |   |   |   |        |   |   |   |   |   |   |   |   |   |        |   |

**Flags (4 bits):** A 4-bit flag field that specifies properties of the path point. This value MUST be one or more of the <u>PathPointType</u> flags.

**Type (4 bits):** A 4-bit unsigned integer path point type. This value MUST be defined in the <u>PathPointType</u> enumeration.

Graphics paths are specified by <u>EmfPlusPath</u> objects. Every point on a graphics path MUST have a type value associated with it.

See section 2.2.2 for the specification of additional structure objects.

## 2.2.2.32 EmfPlusPathPointTypeRLE Object

The EmfPlusPathPointTypeRLE object specifies type values associated with points on a graphics **path** using **RLE compression** (<u>[MS-WMF]</u> section 3.1.6).

| 0 | 1 | 2 | 3 | 4   | 5    | 6  | 7 | 8 | 9 | 1<br>0 | 1    | 2   | 3 | 4 | 5 | 6 | 7 | 8 | 9 | 2<br>0 | 1 | 2 | 3 | 4 | 5 | 6 | 7 | 8 | 9 | 3<br>0 | 1 |
|---|---|---|---|-----|------|----|---|---|---|--------|------|-----|---|---|---|---|---|---|---|--------|---|---|---|---|---|---|---|---|---|--------|---|
| в | 1 |   | R | unC | Coui | nt |   |   |   | Po     | oint | Тур | e |   |   |   |   |   |   |        |   |   |   |   |   |   |   |   |   |        |   |

**B (1 bit):** If set, the path points are on a **Bezier curve**.

If clear, the path points are on a graphics line.

- **RunCount (6 bits):** The run count, which is the number of path points to be associated with the type in the **PointType** field.
- **PointType (1 byte):** An <u>EmfPlusPathPointType</u> object that specifies the type to associate with the path points.

Graphics paths are specified by <u>EmfPlusPath</u> objects. Every point on a graphics path MUST have a type value associated with it.

RLE compression makes it possible to specify an arbitrary number of identical values without a proportional increase in storage requirements.

See section 2.2.2 for the specification of additional structure objects.

## 2.2.2.33 EmfPlusPenData Object

The EmfPlusPenData object specifies properties of a graphics pen.

| 0 | 1 | 2                       | 3 | 4 | 5 | 6 | 7 | 8 | 9 | 1<br>0 | 1 | 2 | 3    | 4   | 5   | 6    | 7    | 8    | 9  | 2<br>0 | 1 | 2 | 3 | 4 | 5 | 6 | 7 | 8 | 9 | 3<br>0 | 1 |
|---|---|-------------------------|---|---|---|---|---|---|---|--------|---|---|------|-----|-----|------|------|------|----|--------|---|---|---|---|---|---|---|---|---|--------|---|
|   |   |                         |   |   |   |   |   |   |   |        |   |   |      | Pen | Dat | :aFl | ags  |      |    |        |   |   |   |   |   |   |   |   |   |        |   |
|   |   | PenDataFlags<br>PenUnit |   |   |   |   |   |   |   |        |   |   |      |     |     |      |      |      |    |        |   |   |   |   |   |   |   |   |   |        |   |
|   |   |                         |   |   |   |   |   |   |   |        |   |   |      | Р   | enV | Vidt | :h   |      |    |        |   |   |   |   |   |   |   |   |   |        |   |
|   |   |                         |   |   |   |   |   |   |   |        |   | 0 | ptic | nal | Dat | a (\ | vari | able | e) |        |   |   |   |   |   |   |   |   |   |        |   |
|   |   |                         |   |   |   |   |   |   |   |        |   |   |      |     |     | •    |      |      |    |        |   |   |   |   |   |   |   |   |   |        |   |

- **PenDataFlags (4 bytes):** A 32-bit unsigned integer that specifies the data in the **OptionalData** field. This value MUST be composed of <u>PenData</u> flags.
- **PenUnit (4 bytes):** A 32-bit unsigned integer that specifies the measuring units for the pen. The value MUST be from the <u>UnitType</u> enumeration.
- **PenWidth (4 bytes):** A 32-bit floating-point value that specifies the width of the line drawn by the pen in the units specified by the **PenUnit** field. If a zero width is specified, a minimum value is used, which is determined by the units.
- **OptionalData (variable):** An optional <u>EmfPlusPenOptionalData</u> object that specifies additional data for the pen object. The specific contents of this field are determined by the value of the **PenDataFlags** field.

Graphics pens are specified by <u>EmfPlusPen</u> objects.

See section 2.2.2 for the specification of additional structure objects.

### 2.2.2.34 EmfPlusPenOptionalData Object

The EmfPlusPenOptionalData object specifies optional data for a graphics pen.

**Note:** Each field of this object is optional and might not be present in the **OptionalData** field of an <u>EmfPlusPenData</u> object, depending on the <u>PenData</u> flags set in its **PenDataFlags** field. Although it is not practical to represent every possible combination of fields present or absent, this section specifies their relative order in the object. The implementer is responsible for determining which fields are actually present in a given **metafile** record, and for unmarshaling the data for individual fields separately and appropriately.

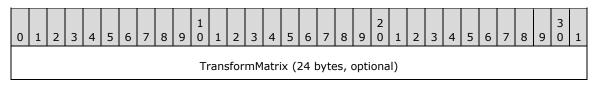

| StartCap (optional)           |
|-------------------------------|
| EndCap (optional)             |
| Join (optional)               |
| MiterLimit (optional)         |
| LineStyle (optional)          |
| DashedLineCapType (optional)  |
| DashOffset (optional)         |
| DashedLineData (variable)     |
|                               |
| PenAlignment (optional)       |
| CompoundLineData (variable)   |
|                               |
| CustomStartCapData (variable) |
|                               |
| CustomEndCapData (variable)   |
|                               |
|                               |

- **TransformMatrix (24 bytes):** An optional <u>EmfPlusTransformMatrix</u> object that specifies a **world space** to **device space transform** for the pen. This field MUST be present if the **PenDataTransform** flag is set in the **PenDataFlags** field of the EmfPlusPenData object.
- StartCap (4 bytes): An optional 32-bit signed integer that specifies the shape for the start of a line in the CustomStartCapData field. This field MUST be present if the PenDataStartCap flag is set in the PenDataFlags field of the EmfPlusPenData object, and the value MUST be defined in the LineCapType enumeration.
- EndCap (4 bytes): An optional 32-bit signed integer that specifies the shape for the end of a line in the CustomEndCapData field. This field MUST be present if the PenDataEndCap flag is set in the PenDataFlags field of the EmfPlusPenData object, and the value MUST be defined in the LineCapType enumeration.

- Join (4 bytes): An optional 32-bit signed integer that specifies how to join two lines that are drawn by the same pen and whose ends meet. This field MUST be present if the **PenDataJoin** flag is set in the **PenDataFlags** field of the EmfPlusPenData object, and the value MUST be defined in the <u>LineJoinType</u> enumeration.
- **MiterLimit (4 bytes):** An optional 32-bit floating-point value that specifies the miter limit, which is the maximum allowed ratio of miter length to line width. The miter length is the distance from the intersection of the line walls on the inside the join to the intersection of the line walls outside the join. The miter length can be large when the angle between two lines is small. This field MUST be present if the **PenDataMiterLimit** flag is set in the **PenDataFlags** field of the EmfPlusPenData object.
- LineStyle (4 bytes): An optional 32-bit signed integer that specifies the style used for lines drawn with this pen object. This field MUST be present if the **PenDataLineStyle** flag is set in the **PenDataFlags** field of the EmfPlusPenData object, and the value MUST be defined in the <u>LineStyle</u> enumeration.
- **DashedLineCapType (4 bytes):** An optional 32-bit signed integer that specifies the shape for both ends of each dash in a dashed line. This field MUST be present if the **PenDataDashedLineCap** flag is set in the **PenDataFlags** field of the EmfPlusPenData object, and the value MUST be defined in the <u>DashedLineCapType</u> enumeration.
- **DashOffset (4 bytes):** An optional 32-bit floating-point value that specifies the distance from the start of a line to the start of the first space in a dashed line pattern. This field MUST be present if the **PenDataDashedLineOffset** flag is set in the **PenDataFlags** field of the EmfPlusPenData object.
- DashedLineData (variable): An optional <u>EmfPlusDashedLineData</u> object that specifies the lengths of dashes and spaces in a custom dashed line. This field MUST be present if the **PenDataDashedLine** flag is set in the **PenDataFlags** field of the EmfPlusPenData object.
- **PenAlignment (4 bytes):** An optional 32-bit signed integer that specifies the distribution of the pen width with respect to the coordinates of the line being drawn. This field MUST be present if the **PenDataNonCenter** flag is set in the **PenDataFlags** field of the EmfPlusPenData object, and the value MUST be defined in the <u>PenAlignment</u> enumeration.

For example, consider the placement of a line. If the starting and ending coordinates of the line are defined, it is possible to think of a theoretical line between the two points that is zero width. Center alignment means that the pen width is distributed as evenly as possible on either side of that theoretical line.

- **CompoundLineData (variable):** An optional <u>EmfPlusCompoundLineData</u> object that specifies an array of floating-point values that define the compound line of a pen, which is made up of parallel lines and spaces. This field MUST be present if the **PenDataCompoundLine** flag is set in the **PenDataFlags** field of the EmfPlusPenData object.
- **CustomStartCapData (variable):** An optional <u>EmfPlusCustomStartCapData</u> object that defines the custom start-cap shape, which is the shape to use at the start of a line drawn with this pen. It can be any of various shapes, such as a square, circle, or diamond. This field MUST be present if the **PenDataCustomStartCap** flag is set in the **PenDataFlags** field of the EmfPlusPenData object.
- **CustomEndCapData (variable):** An optional <u>EmfPlusCustomEndCapData</u> object that defines the custom end-cap shape, which is the shape to use at the end of a line drawn with this pen. It can be any of various shapes, such as a square, circle, or diamond. This field MUST be present if the **PenDataCustomEndCap** flag is set in the **PenDataFlags** field of the EmfPlusPenData object.

Graphics pens are specified by <u>EmfPlusPen</u> objects.

See section 2.2.2 for the specification of additional structure objects.

## 2.2.2.35 EmfPlusPoint Object

The EmfPlusPoint object specifies an ordered pair of integer (X,Y) values that define an absolute location in a **coordinate space**.

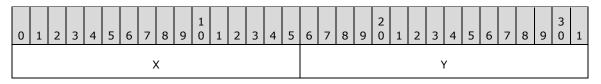

**X (2 bytes):** A 16-bit signed integer that defines the horizontal coordinate.

**Y (2 bytes):** A 16-bit signed integer that defines the vertical coordinate.

See section 2.2.2 for the specification of additional structure objects.

## 2.2.2.36 EmfPlusPointF Object

The EmfPlusPointF object specifies an ordered pair of floating-point (X,Y) values that define an absolute location in a **coordinate space**.

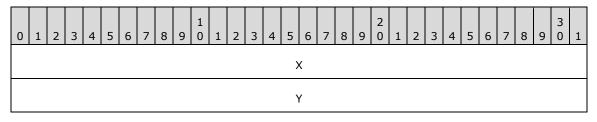

X (4 bytes): A 32-bit floating-point value that specifies the horizontal coordinate.

**Y (4 bytes):** A 32-bit floating-point value that specifies the vertical coordinate.

See section 2.2.2 for the specification of additional structure objects.

### 2.2.2.37 EmfPlusPointR Object

The EmfPlusPointR object specifies an ordered pair of integer (X,Y) values that define a relative location in a **coordinate space**.

| 0 | 1 | 2 | З | 4 | 5 | 6 | 7 | 8 | 9 | 1<br>0 | 1 | 2 | З | 4   | 5   | 6   | 7   | 8 | 9 | 2<br>0 | 1 | 2 | 3 | 4 | 5 | 6 | 7 | 8 | 9 | 3<br>0 | 1 |
|---|---|---|---|---|---|---|---|---|---|--------|---|---|---|-----|-----|-----|-----|---|---|--------|---|---|---|---|---|---|---|---|---|--------|---|
|   |   |   |   |   |   |   |   |   |   |        |   |   |   | Х ( | var | iab | le) |   |   |        |   |   |   |   |   |   |   |   |   |        |   |
|   |   |   |   |   |   |   |   |   |   |        |   |   |   |     |     |     |     |   |   |        |   |   |   |   |   |   |   |   |   |        |   |
|   |   |   |   |   |   |   |   |   |   |        |   |   |   | Υ ( | var | iab | le) |   |   |        |   |   |   |   |   |   |   |   |   |        |   |
|   |   |   |   |   |   |   |   |   |   |        |   |   |   |     |     | •   |     |   |   |        |   |   |   |   |   |   |   |   |   |        |   |

**X (variable):** A signed integer that specifies the horizontal coordinate. This value MUST be specified by either an <u>EmfPlusInteger7</u> object or an <u>EmfPlusInteger15</u> object.

**Y (variable):** A signed integer that specifies the vertical coordinate. This value MUST be specified by either an EmfPlusInteger7 object or an EmfPlusInteger15 object.

**Note:** The object that specifies the horizontal coordinate is not required to be the same type as the object that specifies the vertical coordinate; that is, one can be 7 bits and the other can be 15 bits.

See section 2.2.2 for the specification of additional structure objects.

# 2.2.2.38 EmfPlusRect Object

The EmfPlusRect object specifies a rectangle origin, height, and width as 16-bit signed integers.

| 0 | 1     | 2                            | 3 | 4 | 5 | 6 | 7 | 8 | 9 | 1<br>0 | 1 | 2 | 3 | 4 | 5 | 6 | 7 | 8 | 9   | 2<br>0 | 1 | 2 | 3 | 4 | 5 | 6 | 7 | 8 | 9 | 3<br>0 | 1 |
|---|-------|------------------------------|---|---|---|---|---|---|---|--------|---|---|---|---|---|---|---|---|-----|--------|---|---|---|---|---|---|---|---|---|--------|---|
|   |       | 2 3 4 5 6 7 8 9 0 1 2 3<br>X |   |   |   |   |   |   |   |        |   |   |   |   |   |   |   |   |     |        | ١ | ( |   |   |   |   |   |   |   |        |   |
|   | Width |                              |   |   |   |   |   |   |   |        |   |   |   |   |   |   |   |   | Hei | ght    |   |   |   |   |   |   |   |   |   |        |   |

**X (2 bytes):** A 16-bit signed integer that specifies the horizontal coordinate of the upper-left corner of the rectangle.

**Y (2 bytes):** A 16-bit signed integer that specifies the vertical coordinate of the upper-left corner of the rectangle.

Width (2 bytes): A 16-bit signed integer that specifies the width of the rectangle.

Height (2 bytes): A 16-bit signed integer that specifies the height of the rectangle.

See section 2.2.2 for the specification of additional structure objects.

## 2.2.2.39 EmfPlusRectF Object

The EmfPlusRectF object specifies a rectangle's origin, height, and width as 32-bit floating-point values.

| 0 | 1 | 2 | 3 | 4 | 5 | 6 | 7 | 8 | 9 | 1<br>0 | 1 | 2 | 3 | 4 | 5   | 6   | 7 | 8 | 9 | 2<br>0 | 1 | 2 | 3 | 4 | 5 | 6 | 7 | 8 | 9 | 3<br>0 | 1 |
|---|---|---|---|---|---|---|---|---|---|--------|---|---|---|---|-----|-----|---|---|---|--------|---|---|---|---|---|---|---|---|---|--------|---|
|   |   |   |   |   |   |   |   |   |   |        |   |   |   |   | >   | <   |   |   |   |        |   |   |   |   |   |   |   |   |   |        |   |
|   |   |   |   |   |   |   |   |   |   |        |   |   |   |   | ١   | (   |   |   |   |        |   |   |   |   |   |   |   |   |   |        |   |
|   |   |   |   |   |   |   |   |   |   |        |   |   |   |   | Wie | dth |   |   |   |        |   |   |   |   |   |   |   |   |   |        |   |
|   |   |   |   |   |   |   |   |   |   |        |   |   |   |   | Hei | ght |   |   |   |        |   |   |   |   |   |   |   |   |   |        |   |

**X (4 bytes):** A 32-bit floating-point value that specifies the horizontal coordinate of the upper-left corner of the rectangle.

**Y (4 bytes):** A 32-bit floating-point value that specifies the vertical coordinate of the upper-left corner of the rectangle.

Width (4 bytes): A 32-bit floating-point value that specifies the width of the rectangle.

**Height (4 bytes):** A 32-bit floating-point value that specifies the height of the rectangle.

See section 2.2.2 for the specification of additional structure objects.

# 2.2.2.40 EmfPlusRegionNode Object

1 2 3 0 9 0 5 0 1 0 2 3 4 5 8 9 3 4 5 6 8 2 3 4 6 1 6 7 1 2 1 Type RegionNodeData (variable) ...

The EmfPlusRegionNode object specifies nodes of a graphics **region**.

**Type (4 bytes):** A 32-bit unsigned integer that specifies the type of data in the **RegionNodeData** field. This value MUST be defined in the <u>RegionNodeDataType</u> enumeration.

**RegionNodeData (variable):** Optional, variable-length data that defines the region node data object specified in the **Type** field. The content and format of the data can be different for every region node type. This field MUST NOT be present if the node type is RegionNodeDataTypeEmpty or RegionNodeDataTypeInfinite.

Graphics regions are specified by <u>EmfPlusRegion</u> objects, which define a binary tree of region nodes. Each node MUST either be a terminal node or specify additional region nodes.

This object is generic and is used to specify different types of region node data, including:

- An <u>EmfPlusRegionNodePath</u> object, for a terminal node;
- An <u>EmfPlusRectF</u> object, for a terminal node; and
- An <u>EmfPlusRegionNodeChildNodes</u> object, for a non-terminal node.

See section 2.2.2 for the specification of additional structure objects.

### 2.2.2.41 EmfPlusRegionNodeChildNodes Object

The EmfPlusRegionNodeChildNodes object specifies child nodes of a graphics **region** node.

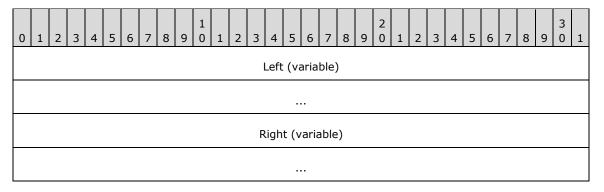

Left (variable): An EmfPlusRegionNode object that specifies the left child node of this region node.

**Right (variable):** An EmfPlusRegionNode object that defines the right child node of this region node.

Graphics region nodes are specified with EmfPlusRegionNode objects.

See section 2.2.2 for the specification of additional structure objects.

# 2.2.2.42 EmfPlusRegionNodePath Object

The EmfPlusRegionNodePath object specifies a graphics path for drawing the boundary of a **region** node.

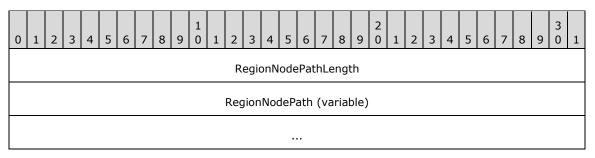

**RegionNodePathLength (4 bytes):** A 32-bit signed integer that specifies the length in bytes of the **RegionNodePath** field.

**RegionNodePath (variable):** An EmfPlusPath object that specifies the boundary of the region node.

Region nodes are specified by <u>EmfPlusRegion</u> objects. An EmfPlusRegionNodePath object MUST be present in the **RegionNodeData** field of an <u>EmfPlusRegionNode</u> object if its **Type** field is set to the **RegionNodeDataTypePath** value from the <u>RegionNodeDataType</u> enumeration.

See section 2.2.2 for the specification of additional structure objects.

## 2.2.2.43 EmfPlusSolidBrushData Object

The EmfPlusSolidBrushData object specifies a solid color for a graphics brush.

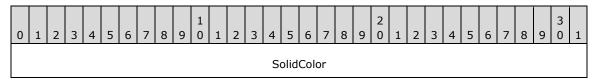

**SolidColor (4 bytes):** An EmfPlusARGB object that specifies the color of the brush.

Graphics brushes are specified by <u>EmfPlusBrush</u> objects. A solid color brush paints a background in a solid color.

See section 2.2.2 for the specification of additional structure objects.

## 2.2.2.44 EmfPlusStringFormatData Object

The EmfPlusStringFormatData object specifies tab stops and character positions for a graphics string.

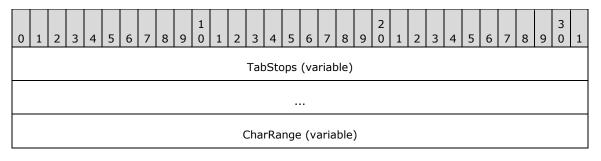

**TabStops (variable):** An optional array of floating-point values that specify the optional tab stop locations for this object. Each tab stop value represents the number of spaces between tab stops or, for the first tab stop, the number of spaces between the beginning of a line of text and the first tab stop.

. . .

This field MUST be present if the value of the **TabStopCount** field in the <u>EmfPlusStringFormat</u> object is greater than 0.

**CharRange (variable):** An optional array of **RangeCount** <u>EmfPlusCharacterRange</u> objects that specify the range of character positions within a string of text. The bounding **region** is defined by the area of the display that is occupied by a group of characters specified by the character range.

This field MUST be present if the value of the **RangeCount** field in the EmfPlusStringFormat object is greater than 0.

Graphics strings are specified by EmfPlusStringFormat objects.

See section 2.2.2 for the specification of additional structure objects.

### 2.2.2.45 EmfPlusTextureBrushData Object

The EmfPlusTextureBrushData object specifies a texture image for a graphics brush.

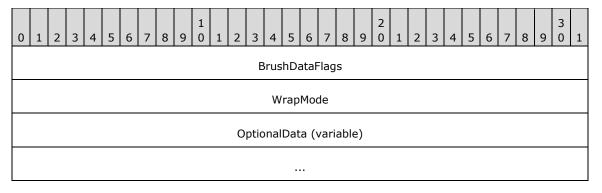

**BrushDataFlags (4 bytes):** A 32-bit unsigned integer that specifies the data in the **OptionalData** field. This value MUST be composed of <u>BrushData</u> flags. The following flags are relevant to a texture brush:

| Name                      | Value      |
|---------------------------|------------|
| BrushDataTransform        | 0x00000002 |
| BrushDataIsGammaCorrected | 0x0000080  |
| BrushDataDoNotTransform   | 0x00000100 |

- **WrapMode (4 bytes):** A 32-bit signed integer from the <u>WrapMode</u> enumeration that specifies how to repeat the texture image across a shape, when the image is smaller than the area being filled.
- **OptionalData (variable):** An optional <u>EmfPlusTextureBrushOptionalData</u> object that specifies additional data for the texture brush. The specific contents of this field are determined by the value of the **BrushDataFlags** field.

Graphics brushes are specified by <u>EmfPlusBrush</u> objects. A texture brush paints an image, which in this context is called a "texture". The texture consists of either a portion of an image or a scaled version of an image, which is specified by an <u>EmfPlusImage</u> object in the **OptionalData** field.

**Gamma correction** controls the overall **brightness** and **intensity** of an image. Uncorrected images can look either bleached out or too dark. Varying the amount of gamma correction changes not only the brightness but also the ratios of red to green to blue. The need for gamma correction arises because an output device might not render colors in the same intensity as the input image.

See section 2.2.2 for the specification of additional structure objects.

## 2.2.2.46 EmfPlusTextureBrushOptionalData Object

The EmfPlusTextureBrushOptionalData object specifies optional data for a texture brush.

**Note:** Each field of this object is optional and might not be present in the **OptionalData** field of an <u>EmfPlusTextureBrushData</u> object, depending on the <u>BrushData</u> flags set in its **BrushDataFlags** field. Although it is not practical to represent every possible combination of fields present or absent, this section specifies their relative order in the object. The implementer is responsible for determining which fields are actually present in a given **metafile** record, and for unmarshaling the data for individual fields separately and appropriately.

| 0 | 1 | 2 | 3 | 4 | 5 | 6 | 7 | 8 | 9 | 1<br>0 | 1   | 2   | 3   | 4    | 5    | 6     | 7    | 8     | 9    | 2<br>0 | 1   | 2 | 3 | 4 | 5 | 6 | 7 | 8 | 9 | 3<br>0 | 1 |
|---|---|---|---|---|---|---|---|---|---|--------|-----|-----|-----|------|------|-------|------|-------|------|--------|-----|---|---|---|---|---|---|---|---|--------|---|
|   |   |   |   |   |   |   |   |   |   | Tr     | ans | for | тM  | atri | x (2 | 24 t  | oyte | es, o | opti | ona    | ıl) |   |   |   |   |   |   |   |   |        |   |
|   |   |   |   |   |   |   |   |   |   |        |     |     |     |      |      |       |      |       |      |        |     |   |   |   |   |   |   |   |   |        |   |
|   |   |   |   |   |   |   |   |   |   |        |     |     |     |      |      |       |      |       |      |        |     |   |   |   |   |   |   |   |   |        |   |
|   |   |   |   |   |   |   |   |   |   |        |     |     |     |      |      |       |      |       |      |        |     |   |   |   |   |   |   |   |   |        |   |
|   |   |   |   |   |   |   |   |   |   |        |     | Ir  | nag | je0l | bjeo | :t (\ | /ari | able  | e)   |        |     |   |   |   |   |   |   |   |   |        |   |
|   |   |   |   |   |   |   |   |   |   |        |     |     |     |      | •    |       |      |       |      |        |     |   |   |   |   |   |   |   |   |        |   |

- **TransformMatrix (24 bytes):** An optional <u>EmfPlusTransformMatrix</u> object that specifies a **world space** to **device space transform** for the texture brush. This field MUST be present if the **BrushDataTransform** flag is set in the **BrushDataFlags** field of the EmfPlusTextureBrushData object.
- **ImageObject (variable):** An optional <u>EmfPlusImage</u> object that specifies the brush texture. This field MUST be present if the size of the <u>EmfPlusObject</u> record that defines this texture brush is large enough to accommodate an EmfPlusImage object in addition to the required fields of the EmfPlusTextureBrushData object and optionally an EmfPlusTransformMatrix object.

Graphics brushes are specified by <u>EmfPlusBrush</u> objects.

See section 2.2.2 for the specification of additional structure objects.

## 2.2.2.47 EmfPlusTransformMatrix Object

The EmfPlusTransformMatrix object specifies a **world space** to **device space transform**.

| 0 | 1 | 2 | 3 | 4 | 5 | 6 | 7 | 8 | 9 | 1<br>0 | 1 | 2    | 3    | 4   | 5   | 6   | 7   | 8  | 9   | 2<br>0 | 1 | 2 | 3 | 4 | 5 | 6 | 7 | 8 | 9 | 3<br>0 | 1 |
|---|---|---|---|---|---|---|---|---|---|--------|---|------|------|-----|-----|-----|-----|----|-----|--------|---|---|---|---|---|---|---|---|---|--------|---|
|   |   |   |   |   |   |   |   |   |   |        | - | Trai | nsfo | orm | Mat | rix | (24 | by | tes | )      |   |   |   |   |   |   |   |   |   |        |   |
|   |   |   |   |   |   |   |   |   |   |        |   |      |      |     |     |     |     |    |     |        |   |   |   |   |   |   |   |   |   |        |   |
|   |   |   |   |   |   |   |   |   |   |        |   |      |      |     |     |     |     |    |     |        |   |   |   |   |   |   |   |   |   |        |   |
|   |   |   |   |   |   |   |   |   |   |        |   |      |      |     |     |     |     |    |     |        |   |   |   |   |   |   |   |   |   |        |   |

**TransformMatrix (24 bytes):** This field specifies an **affine transform**, which requires a 2x2 matrix for a linear transformation and a 1x2 matrix for a **translation**. These values map to the coordinates of the transform matrix as follows:

- **TransformMatrix[0]** Corresponds to m11, which is the coordinate of the first row and first column of the 2x2 matrix.
- **TransformMatrix[1]** Corresponds to m12, which is the coordinate of the first row and second column of the 2x2 matrix.
- **TransformMatrix[2]** Corresponds to m21, which is the coordinate of the second row and first column of the 2x2 matrix.
- **TransformMatrix[3]** Corresponds to m22, which is the coordinate of the second row and second column of the 2x2 matrix.
- **TransformMatrix[4]** Corresponds to dx, which is the horizontal displacement in the 1x2 matrix.
- **TransformMatrix**[5] Corresponds to dy, which is the vertical displacement in the 1x2 matrix.

See section 2.2.2 for the specification of additional structure objects.

## 2.2.3 Image Effects Object Types

The Image Effects Objects specify parameters for graphics **image effects**, which can be applied to **bitmap** images.  $\leq 16 \geq$ 

| Name                     | Section        | Description                                                                                                    |
|--------------------------|----------------|----------------------------------------------------------------------------------------------------|
| BlurEffect               | <u>2.2.3.1</u> | Specifies a decrease in the difference in <b>intensity</b> between pixels in an image.                                                                                            |
| BrightnessContrastEffect | <u>2.2.3.2</u> | Specifies an expansion or contraction of the lightest and darkest areas of an image.                                                                                              |
| ColorBalanceEffect       | <u>2.2.3.3</u> | Specifies adjustments to the relative amounts of red, green, and blue in an image.                                                                                                |
| ColorCurveEffect         | <u>2.2.3.4</u> | Specifies one of eight adjustments to an image, including <b>exposure</b> , <b>density, contrast, highlight, shadow, midtone, white saturation</b> , or <b>black saturation</b> . |
| ColorLookupTableEffect   | 2.2.3.5        | Specifies adjustments to the colors in an image.                                                                                                    |
| ColorMatrixEffect        | <u>2.2.3.6</u> | Specifies an <b>affine transform</b> to be applied to an image.                                                                                                    |

Parameters are specified for the following image effects:

| Name                         | Section         | Description                                                                                     |
|------------------------------|-----------------|-------------------------------------------------------------------------------------------------|
| HueSaturationLightnessEffect | <u>2.2.3.7</u>  | Specifies adjustments to the <b>hue</b> , <b>saturation</b> , and <b>lightness</b> of an image. |
| LevelsEffect                 | <u>2.2.3.8</u>  | Specifies adjustments to the highlights, midtones, and shadows of an image.                     |
| RedEyeCorrectionEffect       | <u>2.2.3.9</u>  | Specifies areas of an image to which a <b>red-eye correction effect</b> is applied.             |
| SharpenEffect                | <u>2.2.3.10</u> | Specifies an increase in the difference in intensity between pixels in an image.                |
| TintEffect                   | 2.2.3.11        | Specifies an addition of black or white to a specified hue in an image.                         |

# 2.2.3.1 BlurEffect Object

The BlurEffect object specifies a decrease in the difference in intensity between pixels in an image.

| 0 | 1 | 2 | 3 | 4 | 5 | 6 | 7 | 8 | 9 | 1<br>0 | 1 | 2 | 3 | 4   | 5   | 6   | 7   | 8 | 9 | 2<br>0 | 1 | 2 | 3 | 4 | 5 | 6 | 7 | 8 | 9 | 3<br>0 | 1 |
|---|---|---|---|---|---|---|---|---|---|--------|---|---|---|-----|-----|-----|-----|---|---|--------|---|---|---|---|---|---|---|---|---|--------|---|
|   |   |   |   |   |   |   |   |   |   |        |   |   |   | BI  | urR | adi | us  |   |   |        |   |   |   |   |   |   |   |   |   |        |   |
|   |   |   |   |   |   |   |   |   |   |        |   |   |   | Exp | pan | dEc | lge |   |   |        |   |   |   |   |   |   |   |   |   |        |   |

**BlurRadius (4 bytes):** A 32-bit floating-point number that specifies the **blur** radius in pixels, which determines the number of pixels involved in calculating the new value of a given pixel. This value MUST be in the range 0.0 through 255.0.

As this value increases, the number of pixels involved in the calculation increases, and the resulting **bitmap** SHOULD become more blurry.

**ExpandEdge (4 bytes):** A 32-bit Boolean value that specifies whether the bitmap expands by an amount equal to the value of the **BlurRadius** to produce soft edges. This value MUST be one of the following:

| Value               | Meaning                                                                                                    |
|---------------------|----------------------------------------------------------------------------------------------------|
| FALSE<br>0x00000000 | The size of the bitmap MUST NOT change, and its soft edges SHOULD be clipped to the size of the <b>BlurRadius</b> . |
| TRUE<br>0x00000001  | The size of the bitmap SHOULD expand by an amount equal to the <b>BlurRadius</b> to produce soft edges.             |

Bitmap images are specified by <u>EmfPlusBitmap</u> objects.

See section 2.2.3 for the specification of additional image effects parameter objects.

## 2.2.3.2 BrightnessContrastEffect Object

The BrightnessContrastEffect object specifies an expansion or contraction of the lightest and darkest areas of an image.

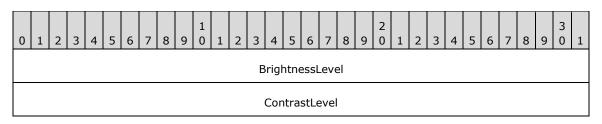

**BrightnessLevel (4 bytes):** A 32-bit signed integer that specifies the **brightness** level. This value MUST be in the range -255 through 255, with effects as follows:

| Value                   | Meaning                                                              |
|-------------------------|----------------------------------------------------------------------|
| -255 ≤ <i>value</i> < 0 | As the value decreases, the brightness of the image SHOULD decrease. |
| 0                       | A value of 0 specifies that the brightness MUST NOT change.          |
| 0 < <i>value</i> ≤ 255  | As the value increases, the brightness of the image SHOULD increase. |

**ContrastLevel (4 bytes):** A 32-bit signed integer that specifies the **contrast** level. This value MUST be in the range -100 through 100, with effects as follows:

| Value                | Meaning                                                            |
|----------------------|--------------------------------------------------------------------|
| $-100 \le value < 0$ | As the value decreases, the contrast of the image SHOULD decrease. |
| 0                    | A value of 0 specifies that the contrast MUST NOT change.          |
| $0 < value \le 100$  | As the value increases, the contrast of the image SHOULD increase. |

**Bitmap** images are specified by <u>EmfPlusBitmap</u> objects.

See section 2.2.3 for the specification of additional image effects parameter objects.

### 2.2.3.3 ColorBalanceEffect Object

The ColorBalanceEffect object specifies adjustments to the relative amounts of red, green, and blue in an image.

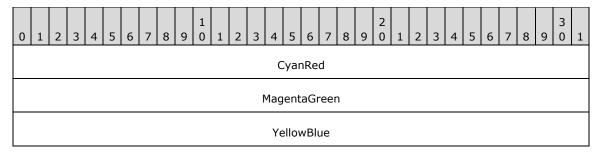

**CyanRed (4 bytes):** A 32-bit signed integer that specifies a change in the amount of red in the image. This value MUST be in the range -100 through 100, with effects as follows:

| Value                       | Meaning                                                                                                    |
|-----------------------------|----------------------------------------------------------------------------------------------------|
| -<br>100 ≤ <i>value</i> < 0 | As the value decreases, the amount of red in the image SHOULD decrease and the amount of cyan SHOULD increase. |
| 0                           | A value of 0 specifies that the amounts of red and cyan MUST NOT change.                                       |

| Value                  | Meaning                                                                                                    |
|------------------------|----------------------------------------------------------------------------------------------------|
| 0 < <i>value</i> ≤ 100 | As the value increases, the amount of red in the image SHOULD increase and the amount of cyan SHOULD decrease. |

**MagentaGreen (4 bytes):** A 32-bit signed integer that specifies a change in the amount of green in the image. This value MUST be in the range -100 through 100, with effects as follows:

| Value                       | Meaning                                                                                                    |
|-----------------------------|----------------------------------------------------------------------------------------------------|
| -<br>100 ≤ <i>value</i> < 0 | As the value decreases, the amount of green in the image SHOULD decrease and the amount of magenta SHOULD increase. |
| 0                           | A value of 0 specifies that the amounts of green and magenta MUST NOT change.                                       |
| $0 < value \le 100$         | As the value increases, the amount of green in the image SHOULD increase and the amount of magenta SHOULD decrease. |

**YellowBlue (4 bytes):** A 32-bit signed integer that specifies a change in the amount of blue in the image. This value MUST be in the range -100 through 100, with effects as follows:

| Value                       | Meaning                                                                                                    |
|-----------------------------|----------------------------------------------------------------------------------------------------|
| -<br>100 ≤ <i>value</i> < 0 | As the value decreases, the amount of blue in the image SHOULD decrease and the amount of yellow SHOULD increase. |
| 0                           | A value of 0 specifies that the amounts of blue and yellow MUST NOT change.                                       |
| $0 < value \le 100$         | As the value increases, the amount of blue in the image SHOULD increase and the amount of yellow SHOULD decrease. |

**Bitmap** images are specified by <u>EmfPlusBitmap</u> objects.

See section 2.2.3 for the specification of additional image effects parameter objects.

## 2.2.3.4 ColorCurveEffect Object

The ColorCurveEffect object specifies one of eight adjustments to the **color curve** of an image.

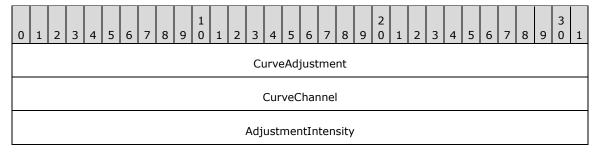

**CurveAdjustment (4 bytes):** A 32-bit unsigned integer that specifies the curve adjustment to apply to the colors in **bitmap**. This value MUST be defined in the <u>CurveAdjustments</u> enumeration.

- **CurveChannel (4 bytes):** A 32-bit unsigned integer that specifies the **color channel** to which the curve adjustment applies. This value MUST be defined in the <u>CurveChannel</u> enumeration.
- AdjustmentIntensity (4 bytes): A 32-bit signed integer that specifies the intensity of the curve adjustment to the color channel specified by **CurveChannel**. The ranges of meaningful values for this field vary according to the **CurveAdjustment** value, as follows:

#### **Exposure** adjustment range:

| Value                   | Meaning                                                            |
|-------------------------|--------------------------------------------------------------------|
| -255 ≤ <i>value</i> < 0 | As the value decreases, the exposure of the image SHOULD decrease. |
| 0                       | A value of 0 specifies that the exposure MUST NOT change.          |
| 0 < <i>value</i> ≤ 255  | As the value increases, the exposure of the image SHOULD increase. |

#### **Density** adjustment range:

| Value                       | Meaning                                                                                        |
|-----------------------------|------------------------------------------------------------------------------------------------|
| -<br>255 ≤ <i>value</i> < 0 | As the value decreases, the density of the image SHOULD decrease, resulting in a darker image. |
| 0                           | A value of 0 specifies that the density MUST NOT change.                                       |
| 0 < <i>value</i> ≤ 255      | As the value increases, the density of the image SHOULD increase.                              |

#### **Contrast** adjustment range:

| Value                 | Meaning                                                            |
|-----------------------|--------------------------------------------------------------------|
| $-100 \leq value < 0$ | As the value decreases, the contrast of the image SHOULD decrease. |
| 0                     | A value of 0 specifies that the contrast MUST NOT change.          |
| $0 < value \le 100$   | As the value increases, the contrast of the image SHOULD increase. |

#### Highlight adjustment range:

| Value                | Meaning                                                                     |
|----------------------|-----------------------------------------------------------------------------|
| $-100 \le value < 0$ | As the value decreases, the light areas of the image SHOULD appear darker.  |
| 0                    | A value of 0 specifies that the highlight MUST NOT change.                  |
| $0 < value \le 100$  | As the value increases, the light areas of the image SHOULD appear lighter. |

#### **Shadow** adjustment range:

| Value                | Meaning                                                                    |
|----------------------|----------------------------------------------------------------------------|
| $-100 \le value < 0$ | As the value decreases, the dark areas of the image SHOULD appear darker.  |
| 0                    | A value of 0 specifies that the shadow MUST NOT change.                    |
| $0 < value \le 100$  | As the value increases, the dark areas of the image SHOULD appear lighter. |

#### White saturation adjustment range:

| Value   | Meaning                                                                                      |
|---------|----------------------------------------------------------------------------------------------|
| 0 — 255 | As the value increases, the upper limit of the range of color channel intensities increases. |

#### Black saturation adjustment range:

| Value   | Meaning                                                                                      |
|---------|----------------------------------------------------------------------------------------------|
| 0 — 255 | As the value increases, the lower limit of the range of color channel intensities increases. |

Bitmap images are specified by <u>EmfPlusBitmap</u> objects.

See section 2.2.3 for the specification of additional image effects parameter objects.

# 2.2.3.5 ColorLookupTableEffect Object

The ColorLookupTableEffect object specifies adjustments to the colors in an image.

| 0 1 2 3 4 5 6 7 8 9 0 1 2 3 4 5 6 7 8 9 0 1 2 3 4 5 6 7 8 9 0 1 2 3 4 5 6 7 8 9 0 1 2 3 4 5 6 7 8 9 0 1 2 3 4 5 6 7 8 9 0 | 1 |  |  |  |  |  |  |  |  |  |  |  |  |  |
|----------------------------------------------------------------------------------------------------|---|--|--|--|--|--|--|--|--|--|--|--|--|--|
| BlueLookupTable (256 bytes)                                                                                               |   |  |  |  |  |  |  |  |  |  |  |  |  |  |
|                                                                                                    |   |  |  |  |  |  |  |  |  |  |  |  |  |  |
|                                                                                                    |   |  |  |  |  |  |  |  |  |  |  |  |  |  |
|                                                                                                    |   |  |  |  |  |  |  |  |  |  |  |  |  |  |
|                                                                                                    |   |  |  |  |  |  |  |  |  |  |  |  |  |  |
| GreenLookupTable (256 bytes)                                                                                              |   |  |  |  |  |  |  |  |  |  |  |  |  |  |
|                                                                                                    |   |  |  |  |  |  |  |  |  |  |  |  |  |  |
|                                                                                                    |   |  |  |  |  |  |  |  |  |  |  |  |  |  |
|                                                                                                    |   |  |  |  |  |  |  |  |  |  |  |  |  |  |
| RedLookupTable (256 bytes)                                                                                                |   |  |  |  |  |  |  |  |  |  |  |  |  |  |
|                                                                                                    |   |  |  |  |  |  |  |  |  |  |  |  |  |  |
|                                                                                                    |   |  |  |  |  |  |  |  |  |  |  |  |  |  |
|                                                                                                    |   |  |  |  |  |  |  |  |  |  |  |  |  |  |
| AlphaLookupTable (256 bytes)                                                                                              |   |  |  |  |  |  |  |  |  |  |  |  |  |  |
|                                                                                                    |   |  |  |  |  |  |  |  |  |  |  |  |  |  |
|                                                                                                    |   |  |  |  |  |  |  |  |  |  |  |  |  |  |
|                                                                                                    |   |  |  |  |  |  |  |  |  |  |  |  |  |  |

BlueLookupTable (256 bytes): An array of 256 bytes that specifies the adjustment for the blue color channel.

**GreenLookupTable (256 bytes):** An array of 256 bytes that specifies the adjustment for the green color channel.

**RedLookupTable (256 bytes):** An array of 256 bytes that specifies the adjustment for the red color channel.

AlphaLookupTable (256 bytes): An array of 256 bytes that specifies the adjustment for the alpha color channel.

**Bitmap** images are specified by <u>EmfPlusBitmap</u> objects.

See section 2.2.3 for the specification of additional image effects parameter objects.

### 2.2.3.6 ColorMatrixEffect Object

The ColorMatrixEffect object specifies an **affine transform** to be applied to an image.

| 0 1 2 3 4 5 6 7 8 9 0 1 2 3 4 5 6 7 8 9 0 1 2 3 4 5 6 7 8 9 0 1 2 3 4 5 6 7 8 9 0 1 2 3 4 5 6 7 8 9 0 1 2 3 4 5 6 7 8 9 0 1 |
|----------------------------------------------------------------------------------------------------|
| Matrix_N_0 (20 bytes)                                                                                                    |
|                                                                                                    |
|                                                                                                    |
|                                                                                                    |
|                                                                                                    |
| Matrix_N_1 (20 bytes)                                                                                                    |
|                                                                                                    |
|                                                                                                    |
|                                                                                                    |
| Matrix_N_2 (20 bytes)                                                                                                    |
|                                                                                                    |
|                                                                                                    |
|                                                                                                    |
|                                                                                                    |
| Matrix_N_3 (20 bytes)                                                                                                    |
|                                                                                                    |
|                                                                                                    |
|                                                                                                    |
| Matrix_N_4 (20 bytes)                                                                                                    |
|                                                                                                    |
|                                                                                                    |

Matrix\_N\_0 (20 bytes): Matrix[N][0] of the 5x5 color matrix. This row is used for transforms.

| 0 | 1 | 2 | 3 | 4 | 5 | 6 | 7 | 8 | 9 | 1<br>0 | 1 | 2 | 3 | 4  | 5     | 6          | 7  | 8 | 9 | 2<br>0 | 1 | 2 | 3 | 4 | 5 | 6 | 7 | 8 | 9 | 3<br>0 | 1 |
|---|---|---|---|---|---|---|---|---|---|--------|---|---|---|----|-------|------------|----|---|---|--------|---|---|---|---|---|---|---|---|---|--------|---|
|   |   |   |   |   |   |   |   |   |   |        |   |   |   | Ma | atrix | <_0_       | _0 |   |   |        |   |   |   |   |   |   |   |   |   |        |   |
|   |   |   |   |   |   |   |   |   |   |        |   |   |   | Ma | atrix | <_1        | _0 |   |   |        |   |   |   |   |   |   |   |   |   |        |   |
|   |   |   |   |   |   |   |   |   |   |        |   |   |   | Ma | atrix | <u>(2</u>  | _0 |   |   |        |   |   |   |   |   |   |   |   |   |        |   |
|   |   |   |   |   |   |   |   |   |   |        |   |   |   | Ma | atrix | < <u>3</u> | _0 |   |   |        |   |   |   |   |   |   |   |   |   |        |   |
|   |   |   |   |   |   |   |   |   |   |        |   |   |   | Ma | atrix | <u>4</u>   | _0 |   |   |        |   |   |   |   |   |   |   |   |   |        |   |

**Matrix\_0\_0 (4 bytes):** Matrix[0][0], which is the factor for the color red.

Matrix\_1\_0 (4 bytes): Matrix[1][0].

Matrix\_2\_0 (4 bytes): Matrix[2][0].

Matrix\_3\_0 (4 bytes): Matrix[3][0].

Matrix\_4\_0 (4 bytes): Matrix[4][0]. This value MUST be 0.0.

Matrix\_N\_1 (20 bytes): Matrix[N][1] of the 5x5 color matrix. This row is used for transforms.

| 0 | 1 | 2 | 3 | 4 | 5 | 6 | 7 | 8 | 9 | 1<br>0 | 1 | 2 | 3 | 4  | 5     | 6         | 7  | 8 | 9 | 2<br>0 | 1 | 2 | 3 | 4 | 5 | 6 | 7 | 8 | 9 | 3<br>0 | 1 |
|---|---|---|---|---|---|---|---|---|---|--------|---|---|---|----|-------|-----------|----|---|---|--------|---|---|---|---|---|---|---|---|---|--------|---|
|   |   |   |   |   |   |   |   |   |   |        |   |   |   | Ma | atrix | <_0_      | _1 |   |   |        |   |   |   |   |   |   |   |   |   |        |   |
|   |   |   |   |   |   |   |   |   |   |        |   |   |   | Ma | atrix | <_1       | _1 |   |   |        |   |   |   |   |   |   |   |   |   |        |   |
|   |   |   |   |   |   |   |   |   |   |        |   |   |   | Ma | atrix | <u>(2</u> | _1 |   |   |        |   |   |   |   |   |   |   |   |   |        |   |
|   |   |   |   |   |   |   |   |   |   |        |   |   |   | Ma | atrix | <_3       | _1 |   |   |        |   |   |   |   |   |   |   |   |   |        |   |
|   |   |   |   |   |   |   |   |   |   |        |   |   |   | Ma | atrix | <_4       | _1 |   |   |        |   |   |   |   |   |   |   |   |   |        |   |

Matrix\_0\_1 (4 bytes): Matrix[0][1].

Matrix\_1\_1 (4 bytes): Matrix[1][1], which is the factor for the color green.

Matrix\_2\_1 (4 bytes): Matrix[2][1].

Matrix\_3\_1 (4 bytes): Matrix[3][1].

Matrix\_4\_1 (4 bytes): Matrix[4][1]. This value MUST be 0.0.

Matrix\_N\_2 (20 bytes): Matrix[N][2] of the 5x5 color matrix. This row is used for transforms.

| 0 | 1 | 2 | 3 | 4 | 5 | 6 | 7 | 8 | 9 | 1<br>0 | 1 | 2 | 3 | 4  | 5     | 6          | 7  | 8 | 9 | 2<br>0 | 1 | 2 | 3 | 4 | 5 | 6 | 7 | 8 | 9 | 3<br>0 | 1 |
|---|---|---|---|---|---|---|---|---|---|--------|---|---|---|----|-------|------------|----|---|---|--------|---|---|---|---|---|---|---|---|---|--------|---|
|   |   |   |   |   |   |   |   |   |   |        |   |   |   | Ma | atrix | <_0        | _2 |   |   |        |   |   |   |   |   |   |   |   |   |        |   |
|   |   |   |   |   |   |   |   |   |   |        |   |   |   | Ma | atrix | <_1        | _2 |   |   |        |   |   |   |   |   |   |   |   |   |        |   |
|   |   |   |   |   |   |   |   |   |   |        |   |   |   | Ma | atrix | <_2        | _2 |   |   |        |   |   |   |   |   |   |   |   |   |        |   |
|   |   |   |   |   |   |   |   |   |   |        |   |   |   | Ma | atrix | < <u>3</u> | _2 |   |   |        |   |   |   |   |   |   |   |   |   |        |   |
|   |   |   |   |   |   |   |   |   |   |        |   |   |   | Ma | atrix | <u>4</u>   | _2 |   |   |        |   |   |   |   |   |   |   |   |   |        |   |

Matrix\_0\_2 (4 bytes): Matrix[0][2].

Matrix\_1\_2 (4 bytes): Matrix[1][2].

Matrix\_2\_2 (4 bytes): Matrix[2][2], which is the factor for the color blue.

Matrix\_3\_2 (4 bytes): Matrix[3][2].

Matrix\_4\_2 (4 bytes): Matrix[4][2]. This value MUST be 0.0.

Matrix\_N\_3 (20 bytes): Matrix[N][3] of the 5x5 color matrix. This row is used for transforms.

| 0 | 1 | 2 | З | 4 | 5 | 6 | 7 | 8 | 9 | 1<br>0 | 1 | 2 | 3 | 4  | 5     | 6         | 7  | 8 | 9 | 2<br>0 | 1 | 2 | 3 | 4 | 5 | 6 | 7 | 8 | 9 | 3<br>0 | 1 |
|---|---|---|---|---|---|---|---|---|---|--------|---|---|---|----|-------|-----------|----|---|---|--------|---|---|---|---|---|---|---|---|---|--------|---|
|   |   |   |   |   |   |   |   |   |   |        |   |   |   | Ma | atrix | <u>_0</u> | _3 |   |   |        |   |   |   |   |   |   |   |   |   |        |   |
|   |   |   |   |   |   |   |   |   |   |        |   |   |   | Ma | atrix | (_1_      | _3 |   |   |        |   |   |   |   |   |   |   |   |   |        |   |
|   |   |   |   |   |   |   |   |   |   |        |   |   |   | Ma | atrix | <u>_2</u> | _3 |   |   |        |   |   |   |   |   |   |   |   |   |        |   |
|   |   |   |   |   |   |   |   |   |   |        |   |   |   | Ma | atrix | <u>_3</u> | _3 |   |   |        |   |   |   |   |   |   |   |   |   |        |   |
|   |   |   |   |   |   |   |   |   |   |        |   |   |   | Ma | atrix | (_4_      | _3 |   |   |        |   |   |   |   |   |   |   |   |   |        |   |

Matrix\_0\_3 (4 bytes): Matrix[0][3].

Matrix\_1\_3 (4 bytes): Matrix[1][3].

Matrix\_2\_3 (4 bytes): Matrix[2][3].

Matrix\_3\_3 (4 bytes): Matrix[3][3], which is the factor for the alpha (transparency) value.

Matrix\_4\_3 (4 bytes): Matrix[4][3]. This value MUST be 0.0.

Matrix\_N\_4 (20 bytes): Matrix[N][4] of the 5x5 color matrix. This row is used for color translations.

| 0 | 1 | 2 | 3 | 4 | 5 | 6 | 7 | 8 | 9 | 1<br>0 | 1 | 2 | 3 | 4  | 5     | 6         | 7  | 8 | 9 | 2<br>0 | 1 | 2 | 3 | 4 | 5 | 6 | 7 | 8 | 9 | 3<br>0 | 1 |
|---|---|---|---|---|---|---|---|---|---|--------|---|---|---|----|-------|-----------|----|---|---|--------|---|---|---|---|---|---|---|---|---|--------|---|
|   |   |   |   |   |   |   |   |   |   |        |   |   |   | Ma | atrix | <_0       | _4 |   |   |        |   |   |   |   |   |   |   |   |   |        |   |
|   |   |   |   |   |   |   |   |   |   |        |   |   |   | Ma | atrix | <_1       | _4 |   |   |        |   |   |   |   |   |   |   |   |   |        |   |
|   |   |   |   |   |   |   |   |   |   |        |   |   |   | Ma | atrix | <u>(2</u> | _4 |   |   |        |   |   |   |   |   |   |   |   |   |        |   |
|   |   |   |   |   |   |   |   |   |   |        |   |   |   | Ma | atrix | <_3       | _4 |   |   |        |   |   |   |   |   |   |   |   |   |        |   |
|   |   |   |   |   |   |   |   |   |   |        |   |   |   | Ma | atrix | <u>4</u>  | 4  |   |   |        |   |   |   |   |   |   |   |   |   |        |   |

Matrix\_0\_4 (4 bytes): Matrix[0][4].

Matrix\_1\_4 (4 bytes): Matrix[1][4].

Matrix\_2\_4 (4 bytes): Matrix[2][4].

Matrix\_3\_4 (4 bytes): Matrix[3][4].

Matrix\_4\_4 (4 bytes): Matrix[4][4]. This value SHOULD be 1.0.<17>

**Bitmap** images are specified by <u>EmfPlusBitmap</u> objects. A **color matrix effect** is performed by multiplying a **color vector** by a ColorMatrixEffect object. A 5x5 color matrix can perform a linear **transform**, including **reflection**, **rotation**, **shearing**, or **scaling** followed by a translation.

See section 2.2.3 for the specification of additional image effects parameter objects.

## 2.2.3.7 HueSaturationLightnessEffect Object

The HueSaturationLightnessEffect object specifies adjustments to the **hue**, **saturation**, and **lightness** of an image.

| 0 | 1               | 2 | 3 | 4 | 5 | 6 | 7 | 8 | 9 | 1<br>0 | 1 | 2 | 3 | 4 | 5 | 6 | 7 | 8 | 9 | 2<br>0 | 1 | 2 | 3 | 4 | 5 | 6 | 7 | 8 | 9 | 3<br>0 | 1 |
|---|-----------------|---|---|---|---|---|---|---|---|--------|---|---|---|---|---|---|---|---|---|--------|---|---|---|---|---|---|---|---|---|--------|---|
|   | HueLevel        |   |   |   |   |   |   |   |   |        |   |   |   |   |   |   |   |   |   |        |   |   |   |   |   |   |   |   |   |        |   |
|   | SaturationLevel |   |   |   |   |   |   |   |   |        |   |   |   |   |   |   |   |   |   |        |   |   |   |   |   |   |   |   |   |        |   |
|   | LightnessLevel  |   |   |   |   |   |   |   |   |        |   |   |   |   |   |   |   |   |   |        |   |   |   |   |   |   |   |   |   |        |   |

HueLevel (4 bytes): Specifies the adjustment to the hue.

| Value                | Meaning                                                                |
|----------------------|------------------------------------------------------------------------|
| $-180 \le value < 0$ | Negative values specify clockwise rotation on the <b>color wheel</b> . |
| 0                    | A value of 0 specifies that the hue MUST NOT change.                   |
| $0 < value \le 180$  | Positive values specify counter-clockwise rotation on the color wheel. |

**SaturationLevel (4 bytes):** Specifies the adjustment to the saturation.

| Value                | Meaning                                                     |  |  |  |  |  |  |  |  |
|----------------------|-------------------------------------------------------------|--|--|--|--|--|--|--|--|
| $-100 \le value < 0$ | Negative values specify decreasing saturation.              |  |  |  |  |  |  |  |  |
| 0                    | A value of 0 specifies that the saturation MUST NOT change. |  |  |  |  |  |  |  |  |
| $0 < value \le 100$  | Positive values specify increasing saturation.              |  |  |  |  |  |  |  |  |

LightnessLevel (4 bytes): Specifies the adjustment to the lightness.

| Value                | Meaning                                                    |  |  |  |  |  |  |  |  |
|----------------------|------------------------------------------------------------|--|--|--|--|--|--|--|--|
| $-100 \le value < 0$ | Negative values specify decreasing lightness.              |  |  |  |  |  |  |  |  |
| 0                    | A value of 0 specifies that the lightness MUST NOT change. |  |  |  |  |  |  |  |  |
| $0 < value \le 100$  | Positive values specify increasing lightness.              |  |  |  |  |  |  |  |  |

**Bitmap** images are specified by <u>EmfPlusBitmap</u> objects.

See section 2.2.3 for the specification of additional image effects parameter objects.

## 2.2.3.8 LevelsEffect Object

The LevelsEffect object specifies adjustments to the **highlights**, **midtones**, and **shadows** of an image.

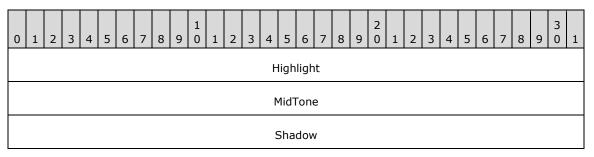

**Highlight (4 bytes):** Specifies how much to lighten the highlights of an image. The **color channel** values at the high end of the **intensity** range are altered more than values near the middle or low ends, which means an image can be lightened without losing the contrast between the darker portions of the image.

| Value               | Meaning                                                                                         |  |  |  |  |  |  |  |  |  |
|---------------------|-------------------------------------------------------------------------------------------------|--|--|--|--|--|--|--|--|--|
| $0 \le value < 100$ | Specifies that highlights with a percent of intensity above this threshold SHOULD be increased. |  |  |  |  |  |  |  |  |  |
| 100                 | Specifies that highlights MUST NOT change.                                                      |  |  |  |  |  |  |  |  |  |

**MidTone (4 bytes):** Specifies how much to lighten or darken the midtones of an image. Color channel values in the middle of the intensity range are altered more than values near the high or low ends, which means an image can be lightened or darkened without losing the contrast between the darkest and lightest portions of the image.

| Value                | Meaning                                  |  |  |  |  |  |  |  |
|----------------------|------------------------------------------|--|--|--|--|--|--|--|
| $-100 \le value < 0$ | Specifies that midtones are made darker. |  |  |  |  |  |  |  |
| 0                    | Specifies that midtones MUST NOT change. |  |  |  |  |  |  |  |

| Value               | Meaning                                   |
|---------------------|-------------------------------------------|
| $0 < value \le 100$ | Specifies that midtones are made lighter. |

**Shadow (4 bytes):** Specifies how much to darken the shadows of an image. Color channel values at the low end of the intensity range are altered more than values near the middle or high ends, which means an image can be darkened without losing the contrast between the lighter portions of the image.

| Value               | Meaning                                                                                  |
|---------------------|------------------------------------------------------------------------------------------|
| 0                   | Specifies that shadows MUST NOT change.                                                  |
| $0 < value \le 100$ | Specifies that shadows with a percent of intensity below this threshold are made darker. |

**Bitmap** images are specified by <u>EmfPlusBitmap</u> objects.

See section 2.2.3 for the specification of additional image effects parameter objects.

## 2.2.3.9 RedEyeCorrectionEffect Object

The RedEyeCorrectionEffect object specifies areas of an image to which a **red-eye correction** is applied.

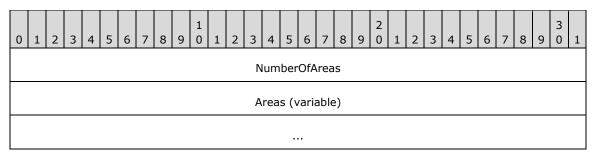

NumberOfAreas (4 bytes): A 32-bit signed integer that specifies the number of rectangles in the Areas field.

Bitmap images are specified by <u>EmfPlusBitmap</u> objects.

See section 2.2.3 for the specification of additional image effects parameter objects.

### 2.2.3.10 SharpenEffect Object

The SharpenEffect object specifies an increase in the difference in intensity between pixels in an image.

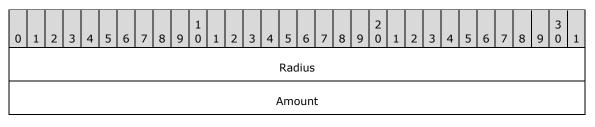

**Areas (variable):** An array of **NumberOfAreas WMF** RectL objects [MS-WMF]. Each rectangle specifies an area of the **bitmap** image to which the red-eye correction effect SHOULD be applied.

**Radius (4 bytes):** A 32-bit floating-point number that specifies the **sharpening** radius in pixels, which determines the number of pixels involved in calculating the new value of a given pixel.

As this value increases, the number of pixels involved in the calculation increases, and the resulting **bitmap** SHOULD become sharper.

**Amount (4 bytes):** A 32-bit floating-point number that specifies the difference in intensity between a given pixel and the surrounding pixels.

| Value               | Meaning                                                                              |
|---------------------|--------------------------------------------------------------------------------------|
| 0                   | Specifies that sharpening MUST NOT be performed.                                     |
| $0 < value \le 100$ | As this value increases, the difference in intensity between pixels SHOULD increase. |

Bitmap images are specified by EmfPlusBitmap objects.

See section 2.2.3 for the specification of additional image effects parameter objects.

## 2.2.3.11 TintEffect Object

The TintEffect object specifies an addition of black or white to a specified **hue** in an image.

| 0 | 1      | 2 | 3 | 4 | 5 | 6 | 7 | 8 | 9 | 1<br>0 | 1 | 2 | 3 | 4 | 5 | 6 | 7 | 8 | 9 | 2<br>0 | 1 | 2 | 3 | 4 | 5 | 6 | 7 | 8 | 9 | 3<br>0 | 1 |
|---|--------|---|---|---|---|---|---|---|---|--------|---|---|---|---|---|---|---|---|---|--------|---|---|---|---|---|---|---|---|---|--------|---|
|   | Hue    |   |   |   |   |   |   |   |   |        |   |   |   |   |   |   |   |   |   |        |   |   |   |   |   |   |   |   |   |        |   |
|   | Amount |   |   |   |   |   |   |   |   |        |   |   |   |   |   |   |   |   |   |        |   |   |   |   |   |   |   |   |   |        |   |

Hue (4 bytes): A 32-bit signed integer that specifies the hue to which the tint effect is applied.

| Value                | Meaning                                                                                             |
|----------------------|----------------------------------------------------------------------------------------------------|
| $-180 \le value < 0$ | The color at a specified counter-clockwise rotation of the <b>color wheel</b> , starting from blue. |
| 0                    | A value of 0 specifies the color blue on the color wheel.                                           |
| $0 < value \le 180$  | The color at a specified clockwise rotation of the color wheel, starting from blue.                 |

Amount (4 bytes): A 32-bit signed integer that specifies how much the hue is strengthened or weakened.

| Value                       | Meaning                                                                                           |
|-----------------------------|---------------------------------------------------------------------------------------------------|
| -<br>100 ≤ <i>value</i> < 0 | Negative values specify how much the hue is weakened, which equates to the addition of black.     |
| 0                           | A value of 0 specifies that the <b>tint</b> MUST NOT change.                                      |
| $0 < value \le 100$         | Positive values specify how much the hue is strengthened, which equates to the addition of white. |

**Bitmap** images are specified by <u>EmfPlusBitmap</u> objects.

See section 2.2.3 for the specification of additional image effects parameter objects.

## 2.3 EMF+ Records

| Name                         | Section      | Description                                                     |
|------------------------------|--------------|-----------------------------------------------------------------|
| Clipping record types        | <u>2.3.1</u> | Specify clipping regions and operations.                        |
| Comment record types         | 2.3.2        | Specify arbitrary private data in the EMF+ metafile.            |
| Control record types         | <u>2.3.3</u> | Specify global parameters for EMF+ metafile processing.         |
| Drawing record types         | <u>2.3.4</u> | Specify graphics output.                                        |
| Object record types          | 2.3.5        | Define reusable graphics objects.                               |
| Property record types        | 2.3.6        | Specify properties of the <b>playback device context</b> .      |
| State record types           | <u>2.3.7</u> | Specify operations on the state of the playback device context. |
| Terminal Server record types | 2.3.8        | Specify graphics processing on a terminal server.               |
| Transform record types       | <u>2.3.9</u> | Specify properties and transforms on coordinate spaces.         |

This section specifies the Records, which are grouped into the following categories:

## 2.3.1 Clipping Record Types

The clipping record types specify clipping regions and operations. The following are **EMF+** clipping record types:

| Name                 | Section        | Description                                                                                               |
|----------------------|----------------|----------------------------------------------------------------------------------------------------|
| EmfPlusOffsetClip    | <u>2.3.1.1</u> | Applies a <b>translation transform</b> on the current clipping <b>region</b> for the <b>world space</b> . |
| EmfPlusResetClip     | 2.3.1.2        | Resets the current clipping region for the world space to infinity.                                       |
| EmfPlusSetClipPath   | 2.3.1.3        | Combines the current clipping region with a graphics <b>path</b> .                                        |
| EmfPlusSetClipRect   | 2.3.1.4        | Combines the current clipping region with a rectangle.                                                    |
| EmfPlusSetClipRegion | 2.3.1.5        | Combines the current clipping region with another graphics region.                                        |

The generic structure of EMF+ clipping records is specified as follows:

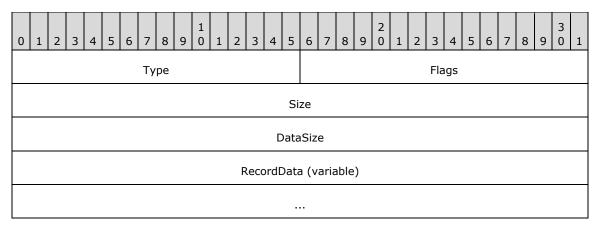

**Type (2 bytes):** A 16-bit unsigned integer that identifies the record type. The clipping record types are listed below. See the table above for descriptions of these records.

| Name                 | Value  |
|----------------------|--------|
| EmfPlusResetClip     | 0x4031 |
| EmfPlusSetClipRect   | 0x4032 |
| EmfPlusSetClipPath   | 0x4033 |
| EmfPlusSetClipRegion | 0x4034 |
| EmfPlusOffsetClip    | 0x4035 |

- **Flags (2 bytes):** A 16-bit unsigned integer that contains information for some records on how the operation is to be performed and on the structure of the record.
- **Size (4 bytes):** A 32-bit unsigned integer that MUST define the 32-bit–aligned size of the entire record in bytes, including the 12-byte record header and the record-specific data.
- **DataSize (4 bytes):** A 32-bit unsigned integer that MUST define the 32-bit–aligned number of bytes of data in the **RecordData** field that follows. This number does not include the 12-byte record header.
- **RecordData (variable):** An optional, variable-length array of bytes that, if present, defines the data specific to individual records. For specifications of the additional information, if any, contained within this field, see individual record definitions.

## 2.3.1.1 EmfPlusOffsetClip Record

The EmfPlusOffsetClip record applies a **translation transform** on the current clipping **region** for the **world space**.

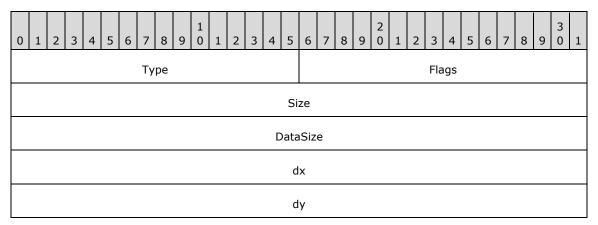

**Type (2 bytes):** A 16-bit unsigned integer that identifies this record type as EmfPlusOffsetClip from the <u>RecordType</u> enumeration. The value MUST be 0x4035.

Flags (2 bytes): A 16-bit unsigned integer that is reserved and MUST be ignored.

**Size (4 bytes):** A 32-bit unsigned integer that specifies the 32-bit-aligned size of the entire record in bytes, including the 12-byte record header and record-specific data. For this record type, the value MUST be 0x00000014.

- **DataSize (4 bytes):** A 32-bit unsigned integer that specifies the 32-bit-aligned number of bytes of data in the record-specific data that follows. This number does not include the size of the invariant part of this record. For this record type, the value MUST be 0x00000008.
- dx (4 bytes): A 32-bit floating-point value that specifies the horizontal offset for the translation.
- dy (4 bytes): A 32-bit floating-point value that specifies the vertical offset for the translation.

The new current clipping region is set to the result of the translation transform.

See section 2.3.1 for the specification of additional clipping record types.

## 2.3.1.2 EmfPlusResetClip Record

The EmfPlusResetClip record resets the current clipping **region** for the **world space** to infinity.

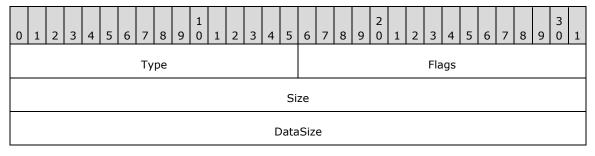

**Type (2 bytes):** A 16-bit unsigned integer that identifies this record type as EmfPlusResetClip from the <u>RecordType</u> enumeration. The value MUST be 0x4031.

Flags (2 bytes): A 16-bit unsigned integer that is reserved and MUST be ignored.

- **Size (4 bytes):** A 32-bit unsigned integer that specifies the 32-bit-aligned size of the entire record in bytes, including the 12-byte record header and record-specific data. For this record type, the value MUST be 0x0000000C.
- **DataSize (4 bytes):** A 32-bit unsigned integer that specifies the 32-bit-aligned number of bytes of data in the record-specific data that follows. This number does not include the size of the invariant part of this record. For this record type, the value MUST be 0x00000000.

See section 2.3.1 for the specification of additional clipping record types.

## 2.3.1.3 EmfPlusSetClipPath Record

The EmfPlusSetClipPath record combines the current clipping **region** with a graphics **path**.

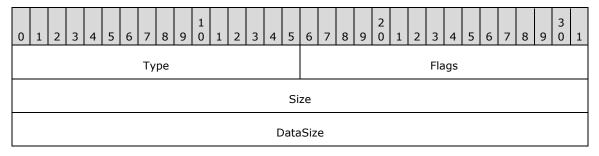

**Type (2 bytes):** A 16-bit unsigned integer that identifies this record type as EmfPlusSetClipPath from the <u>RecordType</u> enumeration. The value MUST be 0x4033.

**Flags (2 bytes):** A 16-bit unsigned integer that provides information about how the operation is to be performed, and about the structure of the record.

| 0 | 1 | 2 | 3 | 4 | 5 | 6 | 7 | 8 | 9 | 1<br>0 | 1    | 2    | 3 | 4 | 5 | 6 | 7 | 8 | 9 | 2<br>0 | 1 | 2 | 3 | 4 | 5 | 6 | 7 | 8 | 9 | 3<br>0 | 1 |
|---|---|---|---|---|---|---|---|---|---|--------|------|------|---|---|---|---|---|---|---|--------|---|---|---|---|---|---|---|---|---|--------|---|
| x | х | х | х |   | С | М |   |   |   | С      | )bje | ctII | C |   |   |   |   |   |   |        |   |   |   |   |   |   |   |   |   |        |   |

- X (1 bit): Reserved and MUST be ignored.
- **CM (4 bits):** Specifies the logical operation for combining two regions. See the <u>CombineMode</u> enumeration for the meanings of the values.
- **ObjectID (1 byte):** The index of an <u>EmfPlusPath</u> object in the **EMF+** Object Table (section <u>3.1.2</u>). The value MUST be zero to 63, inclusive.
- **Size (4 bytes):** A 32-bit unsigned integer that specifies the 32-bit-aligned size of the entire record in bytes, including the 12-byte record header and record-specific data. For this record type, the value MUST be 0x0000000C.
- **DataSize (4 bytes):** A 32-bit unsigned integer that specifies the 32-bit-aligned number of bytes of data in the record-specific data that follows. This number does not include the size of the invariant part of this record. For this record type, the value MUST be 0x00000000.

The new current clipping region is set to the result of the CombineMode operation.

See section 2.3.1 for the specification of additional clipping record types.

## 2.3.1.4 EmfPlusSetClipRect Record

The EmfPlusSetClipRect record combines the current clipping **region** with a rectangle.

| 0 | 1 | 2 | 3 | 4 | 5 | 6 | 7  | 8  | 9 | 1<br>0 | 1 | 2 | 3 | 4 | 5     | 6   | 7 | 8 | 9 | 2<br>0 | 1 | 2 | 3   | 4   | 5 | 6 | 7 | 8 | 9 | 3<br>0 | 1 |
|---|---|---|---|---|---|---|----|----|---|--------|---|---|---|---|-------|-----|---|---|---|--------|---|---|-----|-----|---|---|---|---|---|--------|---|
|   |   |   |   |   |   |   | Ту | ре |   |        |   |   |   |   |       |     |   |   |   |        |   |   | Fla | ags |   |   |   |   |   |        |   |
|   |   |   |   |   |   |   |    |    |   |        |   |   |   |   | Si    | ze  |   |   |   |        |   |   |     |     |   |   |   |   |   |        |   |
|   |   |   |   |   |   |   |    |    |   |        |   |   |   | C | ata   | Siz | e |   |   |        |   |   |     |     |   |   |   |   |   |        |   |
|   |   |   |   |   |   |   |    |    |   |        |   |   |   | ( | Clipl | Rec | t |   |   |        |   |   |     |     |   |   |   |   |   |        |   |
|   |   |   |   |   |   |   |    |    |   |        |   |   |   |   |       | •   |   |   |   |        |   |   |     |     |   |   |   |   |   |        |   |
|   |   |   |   |   |   |   |    |    |   |        |   |   |   |   |       |     |   |   |   |        |   |   |     |     |   |   |   |   |   |        |   |
|   |   |   |   |   |   |   |    |    |   |        |   |   |   |   |       |     |   |   |   |        |   |   |     |     |   |   |   |   |   |        |   |

- **Type (2 bytes):** A 16-bit unsigned integer that identifies this record type as EmfPlusSetClipRect from the <u>RecordType</u> enumeration. The value MUST be 0x4032.
- **Flags (2 bytes):** A 16-bit unsigned integer that provides information about how the operation is to be performed, and about the structure of the record.

| 0 | 1 | 2 | 3 | 4 | 5 | 6 | 7 | 8 | 9 | 1<br>0 | 1 | 2 | 3 | 4 | 5 | 6 | 7 | 8 | 9 | 2<br>0 | 1 | 2 | 3 | 4 | 5 | 6 | 7 | 8 | 9 | 3<br>0 | 1 |
|---|---|---|---|---|---|---|---|---|---|--------|---|---|---|---|---|---|---|---|---|--------|---|---|---|---|---|---|---|---|---|--------|---|
| х | х | х | х |   | С | М |   | х | х | х      | х | х | х | х | х |   |   |   |   |        |   |   |   |   |   |   |   |   |   |        |   |

X (1 bit): Reserved and MUST be ignored.

- **CM (4 bits):** Specifies the logical operation for combining two regions. See the <u>CombineMode</u> enumeration for the meanings of the values.
- **Size (4 bytes):** A 32-bit unsigned integer that specifies the 32-bit-aligned size of the entire record in bytes, including the 12-byte record header and record-specific data. For this record type, the value MUST be 0x0000001C.
- **DataSize (4 bytes):** A 32-bit unsigned integer that specifies the 32-bit-aligned number of bytes of data in the record-specific data that follows. This number does not include the size of the invariant part of this record. For this record type, the value MUST be 0x00000010.
- **ClipRect (16 bytes):** An <u>EmfPlusRectF</u> object that defines the rectangle to use in the CombineMode operation.

The new current clipping region is set to the result of the CombineMode operation.

See section 2.3.1 for the specification of additional clipping record types.

## 2.3.1.5 EmfPlusSetClipRegion Record

The EmfPlusSetClipRegion record combines the current clipping **region** with another graphics region.

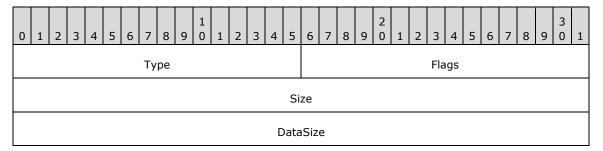

**Type (2 bytes):** A 16-bit unsigned integer that identifies this record type as **EmfPlusSetClipRegion** from the <u>RecordType</u> enumeration. The value MUST be 0x4034.

**Flags (2 bytes):** A 16-bit unsigned integer that provides information about how the operation is to be performed, and about the structure of the record.

| 0 | 1 | 2 | 3 | 4 | 5 | 6 | 7 | 8 | 9 | 1<br>0 | 1    | 2    | 3 | 4 | 5 | 6 | 7 | 8 | 9 | 2<br>0 | 1 | 2 | 3 | 4 | 5 | 6 | 7 | 8 | 9 | 3<br>0 | 1 |
|---|---|---|---|---|---|---|---|---|---|--------|------|------|---|---|---|---|---|---|---|--------|---|---|---|---|---|---|---|---|---|--------|---|
| х | x | х | х |   | С | М |   |   |   | C      | )bje | ctII | D |   |   |   |   |   |   |        |   |   |   |   |   |   |   |   |   |        |   |

X (1 bit): Reserved and MUST be ignored.

- **CM (4 bits):** Specifies the logical operation for combining two regions. See the <u>CombineMode</u> enumeration for the meanings of the values.
- **ObjectID (1 byte):** The index of an <u>EmfPlusRegion</u> object in the <u>EMF+ Object Table</u>. The value MUST be zero to 63, inclusive.

- **Size (4 bytes):** A 32-bit unsigned integer that specifies the 32-bit-aligned size of the entire record in bytes, including the 12-byte record header and record-specific data. For this record type, the value MUST be 0x0000000C.
- **DataSize (4 bytes):** A 32-bit unsigned integer that specifies the 32-bit-aligned number of bytes of data in the record-specific data that follows. This number does not include the size of the invariant part of this record. For this record type, the value MUST be 0x00000000.

The new current clipping region is set to the result of performing the CombineMode operation on the previous current clipping region and the specified EmfPlusRegion object.

See section 2.3.1 for the specification of additional clipping record types.

### 2.3.2 Comment Record Types

The Comment record type defines a format for specifying arbitrary private data.

| Name           | Section        | Description                       |  |
|----------------|----------------|-----------------------------------|--|
| EmfPlusComment | <u>2.3.2.1</u> | Specifies arbitrary private data. |  |

### 2.3.2.1 EmfPlusComment Record

The EmfPlusComment record specifies arbitrary private data.

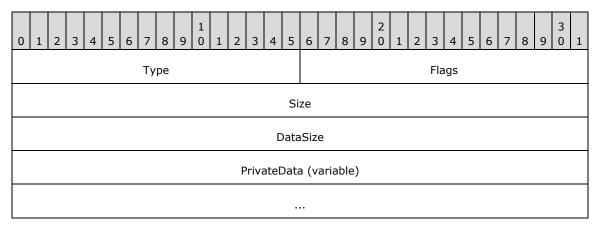

- **Type (2 bytes):** A 16-bit unsigned integer that identifies this record type as EmfPlusComment from the <u>RecordType</u> enumeration. The value MUST be 0x4003.
- **Flags (2 bytes):** A 16-bit unsigned integer that is not used. This field SHOULD be set to zero and MUST be ignored upon receipt.<a><18></a>
- **Size (4 bytes):** A 32-bit unsigned integer that specifies the 32-bit–aligned number of bytes in the entire record, including the 12-byte record header and record-specific data. For this record type, it MUST be computed as follows:

Size = DataSize + 0x000000C

**DataSize (4 bytes):** A 32-bit unsigned integer that specifies the 32-bit–aligned number of bytes of record-specific data that follows.

PrivateData (variable): A DataSize-length byte array of private data.

# 2.3.3 Control Record Types

The control record types specify global parameters for **EMF+ metafile** processing. The following are EMF+ control record types:

| Name             | Section        | Description                                                                                                   |
|------------------|----------------|----------------------------------------------------------------------------------------------------|
| EmfPlusEndOfFile | <u>2.3.3.1</u> | Specifies the end of EMF+ data in the metafile.                                                               |
| EmfPlusGetDC     | <u>2.3.3.2</u> | Specifies that subsequent EMF records ([MS-EMF] section 2.3) encountered in the metafile SHOULD be processed. |
| EmfPlusHeader    | <u>2.3.3.3</u> | Specifies the start of EMF+ data in the metafile.                                                             |

The generic structure of EMF+ control records is specified as follows:

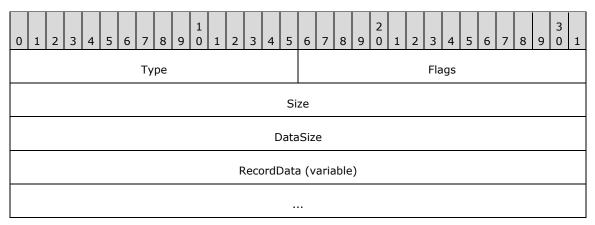

**Type (2 bytes):** A 16-bit unsigned integer that identifies the record type. The control record types are listed below. See the table above for descriptions of these records.

| Name             | Value  |
|------------------|--------|
| EmfPlusHeader    | 0x4001 |
| EmfPlusEndOfFile | 0x4002 |
| EmfPlusGetDC     | 0x4004 |

- **Flags (2 bytes):** A 16-bit unsigned integer that contains information for some records on how the operation is to be performed and on the structure of the record.
- **Size (4 bytes):** A 32-bit unsigned integer that MUST define the 32-bit–aligned size of the entire record in bytes, including the 12-byte record header and the record-specific data.
- **DataSize (4 bytes):** A 32-bit unsigned integer that MUST define the 32-bit–aligned number of bytes of data in the **RecordData** field that follows. This number does not include the 12-byte record header.
- **RecordData (variable):** An optional, variable-length array of bytes that, if present, defines the data specific to individual records. For specifications of the additional information, if any, which is contained within this field, see individual record definitions.

## 2.3.3.1 EmfPlusEndOfFile Record

The EmfPlusEndOfFile record specifies the end of **EMF+** data in the **metafile**.

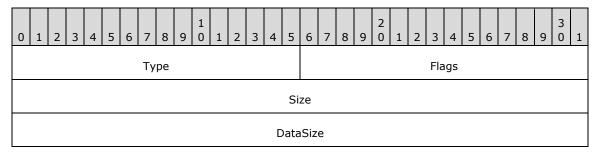

- **Type (2 bytes):** A 16-bit unsigned integer that identifies this record type as EmfPlusEndOfFile from the <u>RecordType</u> enumeration. The value MUST be 0x4002.
- **Flags (2 bytes):** A 16-bit unsigned integer that is not used. This field SHOULD be set to zero and MUST be ignored upon receipt.
- **Size (4 bytes):** A 32-bit unsigned integer that specifies the 32-bit-aligned number of bytes in the entire record, including the 12-byte record header and record-specific data. For this record type, the value MUST be 0x0000000C.
- **DataSize (4 bytes):** A 32-bit unsigned integer that specifies the 32-bit-aligned number of bytes of data in the record-specific data that follows. For this record type, the value MUST be 0x00000000.

See section 2.3.3 for the specification of additional control record types.

### 2.3.3.2 EmfPlusGetDC Record

The EmfPlusGetDC record specifies that subsequent EMF records (<u>[MS-EMF]</u> section 2.3) encountered in the **metafile** SHOULD be processed.

| 0          | 1 | 2 | 3 | 4 | 5 | 6 | 7 | 8 | 9 | 1<br>0 | 1 | 2 | 3 | 4 | 5   | 6   | 7 | 8 | 9 | 2<br>0 | 1 | 2 | 3 | 4 | 5 | 6 | 7 | 8 | 9 | 3<br>0 | 1 |
|------------|---|---|---|---|---|---|---|---|---|--------|---|---|---|---|-----|-----|---|---|---|--------|---|---|---|---|---|---|---|---|---|--------|---|
| Type Flags |   |   |   |   |   |   |   |   |   |        |   |   |   |   |     |     |   |   |   |        |   |   |   |   |   |   |   |   |   |        |   |
|            |   |   |   |   |   |   |   |   |   |        |   |   |   |   | Si  | ze  |   |   |   |        |   |   |   |   |   |   |   |   |   |        |   |
|            |   |   |   |   |   |   |   |   |   |        |   |   |   | D | ata | Siz | e |   |   |        |   |   |   |   |   |   |   |   |   |        |   |

- **Type (2 bytes):** A 16-bit unsigned integer that identifies this record type as EmfPlusGetDC from the <u>RecordType</u> enumeration. The value MUST be 0x4004.
- **Flags (2 bytes):** A 16-bit unsigned integer that is not used. This field SHOULD be set to zero and MUST be ignored upon receipt.
- **Size (4 bytes):** A 32-bit unsigned integer that specifies the 32-bit-aligned size of the entire record in bytes, including the 12-byte record header and the record-specific buffer data. For this record type, the value is 0x0000000C.
- **DataSize (4 bytes):** A 32-bit unsigned integer that specifies the 32-bit-aligned number of bytes of data in the record-specific data that follows. This number does not include the size of the invariant part of this record. For this record type, the value is 0x00000000.

EMF records cease being processed when the next EMF+ record is encountered.

See section 2.3.3 for the specification of additional control record types.

## 2.3.3.3 EmfPlusHeader Record

The EmfPlusHeader record specifies the start of **EMF+** data in the **metafile**.

| 0 | 1        | 2 | 3 | 4 | 5 | 6 | 7  | 8  | 9 | 1<br>0 | 1 | 2 | 3 | 4  | 5    | 6     | 7   | 8 | 9 | 2<br>0 | 1 | 2 | 3   | 4   | 5 | 6 | 7 | 8 | 9 | 3<br>0 | 1 |
|---|----------|---|---|---|---|---|----|----|---|--------|---|---|---|----|------|-------|-----|---|---|--------|---|---|-----|-----|---|---|---|---|---|--------|---|
|   |          |   |   |   |   |   | Ту | pe |   |        |   |   |   |    |      |       |     |   |   |        |   |   | Fla | igs |   |   |   |   |   |        |   |
|   |          |   |   |   |   |   |    |    |   |        |   |   |   |    | Si   | ze    |     |   |   |        |   |   |     |     |   |   |   |   |   |        |   |
|   | DataSize |   |   |   |   |   |    |    |   |        |   |   |   |    |      |       |     |   |   |        |   |   |     |     |   |   |   |   |   |        |   |
|   |          |   |   |   |   |   |    |    |   |        |   |   |   | Ņ  | Ver  | sion  | n   |   |   |        |   |   |     |     |   |   |   |   |   |        |   |
|   |          |   |   |   |   |   |    |    |   |        |   |   |   | Em | fPlu | ısFla | ags |   |   |        |   |   |     |     |   |   |   |   |   |        |   |
|   |          |   |   |   |   |   |    |    |   |        |   |   |   | Lo | gica | alDp  | ыX  |   |   |        |   |   |     |     |   |   |   |   |   |        |   |
|   |          |   |   |   |   |   |    |    |   |        |   |   |   | Lo | gica | alDp  | οiΥ |   |   |        |   |   |     |     |   |   |   |   |   |        |   |

- **Type (2 bytes):** A 16-bit unsigned integer that identifies this record type as EmfPlusHeader from the <u>RecordType</u> enumeration. The value MUST be 0x4001.
- **Flags (2 bytes):** A 16-bit unsigned integer that provides information about the structure of the metafile.

| 0 | 1 | 2 | 3 | 4 | 5 | 6 | 7 | 8 | 9 | 1<br>0 | 1 | 2 | 3 | 4 | 5 | 6 | 7 | 8 | 9 | 2<br>0 | 1 | 2 | 3 | 4 | 5 | 6 | 7 | 8 | 9 | 3<br>0 | 1 |
|---|---|---|---|---|---|---|---|---|---|--------|---|---|---|---|---|---|---|---|---|--------|---|---|---|---|---|---|---|---|---|--------|---|
| x | x | х | х | х | х | х | х | х | х | х      | х | х | х | х | D |   |   |   |   |        |   |   |   |   |   |   |   |   |   |        |   |

X (1 bit): Reserved and MUST be ignored.

- D (1 bit): If set, this flag indicates that this metafile is EMF+ Dual, which means that it contains two sets of records, each of which completely specifies the graphics content. If clear, the graphics content is specified by <u>EMF+ records</u>, and possibly EMF records (<u>MS-EMF</u>) section 2.3) that are preceded by an EmfPlusGetDC record. If this flag is set, EMF records alone SHOULD suffice to define the graphics content. Note that whether the EMF+ Dual flag is set or not, some EMF records are always present, namely EMF control records and the EMF records that contain EMF+ records.
- **Size (4 bytes):** A 32-bit unsigned integer that specifies the 32-bit-aligned size of the entire record in bytes, including the 12-byte record header and record-specific data. For this record type, the value is 0x0000001C.
- **DataSize (4 bytes):** A 32-bit unsigned integer that specifies the 32-bit-aligned number of bytes of data in the record-specific data that follows. This number does not include the size of the invariant part of this record. For this record type, the value is 0x0000010.

**Version (4 bytes):** An <u>EmfPlusGraphicsVersion</u> object that specifies the version of operating system graphics that was used to create this metafile.

**EmfPlusFlags (4 bytes):** A 32-bit unsigned integer that contains information about how this metafile was recorded.

| 0 | 1 | 2 | 3 | 4 | 5 | 6 | 7 | 8 | 9 | 1<br>0 | 1 | 2 | 3 | 4 | 5 | 6 | 7 | 8 | 9 | 2<br>0 | 1 | 2 | 3 | 4 | 5 | 6 | 7 | 8 | 9 | 3<br>0 | 1 |
|---|---|---|---|---|---|---|---|---|---|--------|---|---|---|---|---|---|---|---|---|--------|---|---|---|---|---|---|---|---|---|--------|---|
| х | x | х | х | х | х | х | х | х | х | х      | х | х | х | х | х | х | х | х | х | х      | х | х | х | х | х | х | х | х | х | х      | v |

X (1 bit): Reserved and MUST be ignored.

- V (1 bit): If set, this flag indicates that the metafile was recorded with a reference device context for a video display. If clear, the metafile was recorded with a reference device context for a printer.
- **LogicalDpiX (4 bytes):** A 32-bit unsigned integer that specifies the horizontal resolution for which the metafile was recorded, in units of pixels per inch.
- **LogicalDpiY (4 bytes):** A 32-bit unsigned integer that specifies the vertical resolution for which the metafile was recorded, in units of lines per inch.

The EmfPlusHeader record MUST be embedded in an **EMF** EMR\_COMMENT\_EMFPLUS record, which MUST be the record immediately following the EMF header in the metafile.

See section 2.3.3 for the specification of additional control record types.

## 2.3.4 Drawing Record Types

The drawing record types specify graphics output. The following are **EMF+** drawing record types:

| Name                    | Section         | Description                                                                                            |
|-------------------------|-----------------|----------------------------------------------------------------------------------------------------|
| EmfPlusClear            | <u>2.3.4.1</u>  | Clears the output <b>coordinate space</b> and initializes it with a background color and transparency. |
| EmfPlusDrawArc          | <u>2.3.4.2</u>  | Specifies drawing the arc of an ellipse.                                                               |
| EmfPlusDrawBeziers      | <u>2.3.4.3</u>  | Specifies drawing a sequence of connected <b>Bezier curves</b> .                                       |
| EmfPlusDrawClosedCurve  | <u>2.3.4.4</u>  | Specifies drawing a closed cardinal spline.                                                            |
| EmfPlusDrawCurve        | <u>2.3.4.5</u>  | Specifies drawing a cardinal spline.                                                                   |
| EmfPlusDrawDriverString | <u>2.3.4.6</u>  | Specifies text output with character positions.                                                        |
| EmfPlusDrawEllipse      | <u>2.3.4.7</u>  | Specifies drawing an ellipse.                                                                          |
| EmfPlusDrawImage        | <u>2.3.4.8</u>  | Specifies drawing a scaled image.                                                                      |
| EmfPlusDrawImagePoints  | <u>2.3.4.9</u>  | Specifies drawing a scaled image inside a parallelogram.                                               |
| EmfPlusDrawLines        | 2.3.4.10        | Specifies drawing a series of connected lines.                                                         |
| EmfPlusDrawPath         | 2.3.4.11        | Specifies drawing a graphics <b>path</b> .                                                             |
| EmfPlusDrawPie          | 2.3.4.12        | Specifies drawing a section of the interior of an ellipse.                                             |
| EmfPlusDrawRects        | <u>2.3.4.13</u> | Specifies drawing a series of rectangles.                                                              |

| Name                   | Section  | Description                                                 |
|------------------------|----------|-------------------------------------------------------------|
| EmfPlusDrawString      | 2.3.4.14 | Specifies text output with string formatting.               |
| EmfPlusFillClosedCurve | 2.3.4.15 | Specifies filling the interior of a closed cardinal spline. |
| EmfPlusFillEllipse     | 2.3.4.16 | Specifies filling the interior of an ellipse.               |
| EmfPlusFillPath        | 2.3.4.17 | Specifies filling the interior of a graphics path.          |
| EmfPlusFillPie         | 2.3.4.18 | Specifies filling a section of the interior of an ellipse.  |
| EmfPlusFillPolygon     | 2.3.4.19 | Specifies filling the interior of a polygon.                |
| EmfPlusFillRects       | 2.3.4.20 | Specifies filling the interiors of a series of rectangles.  |
| EmfPlusFillRegion      | 2.3.4.21 | Specifies filling the interior of a graphics region.        |

The generic structure of EMF+ drawing records is specified as follows:

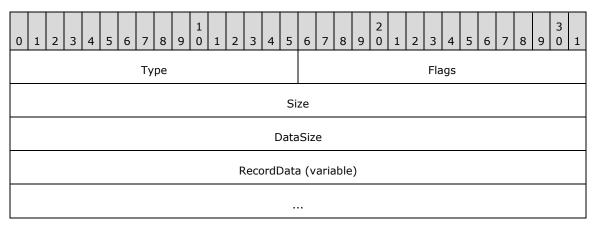

**Type (2 bytes):** A 16-bit unsigned integer that identifies the record type. The drawing record types are listed below. See the table above for descriptions of these records.

| Name               | Value  |
|--------------------|--------|
| EmfPlusClear       | 0x4009 |
| EmfPlusFillRects   | 0x400A |
| EmfPlusDrawRects   | 0x400B |
| EmfPlusFillPolygon | 0x400C |
| EmfPlusDrawLines   | 0x400D |
| EmfPlusFillEllipse | 0x400E |
| EmfPlusDrawEllipse | 0x400F |
| EmfPlusFillPie     | 0x4010 |
| EmfPlusDrawPie     | 0x4011 |
| EmfPlusDrawArc     | 0x4012 |
| EmfPlusFillRegion  | 0x4013 |

| Name                    | Value  |
|-------------------------|--------|
| EmfPlusFillPath         | 0x4014 |
| EmfPlusDrawPath         | 0x4015 |
| EmfPlusFillClosedCurve  | 0x4016 |
| EmfPlusDrawClosedCurve  | 0x4017 |
| EmfPlusDrawCurve        | 0x4018 |
| EmfPlusDrawBeziers      | 0x4019 |
| EmfPlusDrawImage        | 0x401A |
| EmfPlusDrawImagePoints  | 0x401B |
| EmfPlusDrawString       | 0x401C |
| EmfPlusDrawDriverString | 0x4036 |

- **Flags (2 bytes):** A 16-bit unsigned integer that contains information for some records on how the operation is to be performed and on the structure of the record.
- **Size (4 bytes):** A 32-bit unsigned integer that MUST define the 32-bit-aligned size of the entire record in bytes, including the 12-byte record header and the record-specific data.
- **DataSize (4 bytes):** A 32-bit unsigned integer that MUST define the 32-bit-aligned number of bytes of data in the **RecordData** field that follows. This number does not include the 12-byte record header.
- **RecordData (variable):** An optional, variable-length array of bytes that, if present, MUST define the data specific to individual records. For specifications of the additional information, if any, which is contained within this field, see individual record definitions.

## 2.3.4.1 EmfPlusClear Record

The EmfPlusClear record clears the output **coordinate space** and initializes it with a background color and transparency.

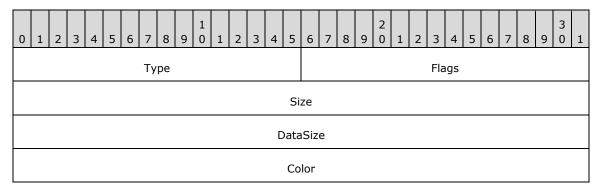

**Type (2 bytes):** A 16-bit unsigned integer that identifies this record type as EmfPlusClear from the <u>RecordType</u> enumeration. The value MUST be 0x4009.

**Flags (2 bytes):** A 16-bit unsigned integer that is not used. This field SHOULD be set to zero and MUST be ignored upon receipt.

- **Size (4 bytes):** A 32-bit unsigned integer that specifies the 32-bit-aligned number of bytes in the entire record, including the 12-byte record header and record-specific data. For this record type, it MUST be 0x00000010.
- **DataSize (4 bytes):** A 32-bit unsigned integer that specifies the 32-bit-aligned number of bytes of record-specific data that follows. For this record type, it MUST be 0x00000004.
- **Color (4 bytes):** An <u>EmfPlusARGB</u> object that defines the color to paint the screen. All colors are specified in <u>[IEC-RGB]</u>, unless otherwise noted.

See section 2.3.4 for the specification of additional drawing record types.

### 2.3.4.2 EmfPlusDrawArc Record

The EmfPlusDrawArc record specifies drawing the arc of an ellipse.

| 0 1 2 3 4 5 6 7 8 9 0 1 2 3 4 5 | 6       7       8       9       0       1       2       3       4       5       6       7       8       9       0       1 |  |  |  |  |  |  |  |  |  |  |  |  |  |
|---------------------------------|----------------------------------------------------------------------------------------------------|--|--|--|--|--|--|--|--|--|--|--|--|--|
| Туре                            | Flags                                                                                                    |  |  |  |  |  |  |  |  |  |  |  |  |  |
| Size                            |                                                                                                    |  |  |  |  |  |  |  |  |  |  |  |  |  |
| DataSize                        |                                                                                                    |  |  |  |  |  |  |  |  |  |  |  |  |  |
| StartAngle                      |                                                                                                    |  |  |  |  |  |  |  |  |  |  |  |  |  |
| Swee                            | pAngle                                                                                                    |  |  |  |  |  |  |  |  |  |  |  |  |  |
| RectData                        | (variable)                                                                                                    |  |  |  |  |  |  |  |  |  |  |  |  |  |
|                                 |                                                                                                    |  |  |  |  |  |  |  |  |  |  |  |  |  |

- **Type (2 bytes):** A 16-bit unsigned integer that identifies this record type as EmfPlusDrawArc from the <u>RecordType</u> enumeration. The value MUST be 0x4012.
- **Flags (2 bytes):** A 16-bit unsigned integer that provides information about how the operation is to be performed, and about the structure of the record.

| 0 | 1 | 2 | 3 | 4 | 5 | 6 | 7 | 8 | 9        | 1<br>0 | 1 | 2 | 3 | 4 | 5 | 6 | 7 | 8 | 9 | 2<br>0 | 1 | 2 | 3 | 4 | 5 | 6 | 7 | 8 | 9 | 3<br>0 | 1 |
|---|---|---|---|---|---|---|---|---|----------|--------|---|---|---|---|---|---|---|---|---|--------|---|---|---|---|---|---|---|---|---|--------|---|
| х | С | х | х | х | х | x | x |   | ObjectID |        |   |   |   |   |   |   |   |   |   |        |   |   |   |   |   |   |   |   |   |        |   |

X (1 bit): Reserved and MUST be ignored.

C (1 bit): This bit indicates whether the data in the RectData field is compressed.

If set, **RectData** contains an <u>EmfPlusRect</u> object. If clear, **RectData** contains an <u>EmfPlusRectF</u> object.

**ObjectID (1 byte):** The index of an <u>EmfPlusPen</u> object in the <u>EMF+ Object Table</u> to draw the arc. The value MUST be zero to 63, inclusive.

**Size (4 bytes):** A 32-bit unsigned integer that specifies the 32-bit-aligned number of bytes in the entire record, including the 12-byte record header and record-specific data. For this record type, the value MUST be one of the following:

| Value      | Meaning                                                   |
|------------|-----------------------------------------------------------|
| 0x0000001C | If the <b>C</b> bit is set in the <b>Flags</b> field.     |
| 0x00000024 | If the ${\bf C}$ bit is clear in the ${\bf Flags}$ field. |

**DataSize (4 bytes):** A 32-bit unsigned integer that specifies the 32-bit-aligned number of bytes of record-specific data that follows. For this record type, the value MUST be one of the following:

| Value      | Meaning                                               |
|------------|-------------------------------------------------------|
| 0x00000010 | If the <b>C</b> bit is set in the <b>Flags</b> field. |
| 0x0000018  | If the ${f C}$ bit is clear in the ${f Flags}$ field. |

- **StartAngle (4 bytes):** A 32-bit non-negative floating-point value that specifies the angle between the x-axis and the starting point of the arc. Any value is acceptable, but it MUST be interpreted modulo 360, with the result that is used being in the range 0.0 inclusive to 360.0 exclusive.
- **SweepAngle (4 bytes):** A 32-bit floating-point value that specifies the extent of the arc to draw, as an angle in degrees measured from the starting point defined by the **StartAngle** value. Any value is acceptable, but it MUST be clamped to -360.0 to 360.0 inclusive. A positive value indicates that the sweep is defined in a clockwise direction, and a negative value indicates that the sweep is defined in a counter-clockwise direction.
- **RectData (variable):** Either an EmfPlusRect or EmfPlusRectF object that defines the bounding box of the ellipse that is collinear with the arc. This rectangle defines the position, size, and shape of the arc. The type of object in this field is specified by the value of the **Flags** field.

See section 2.3.4 for the specification of additional drawing record types.

### 2.3.4.3 EmfPlusDrawBeziers Record

The EmfPlusDrawBeziers record specifies drawing a sequence of connected **Bezier curves**. The order for Bezier data points is the start point, control point 1, control point 2 and end point. For more information see [MSDN-DrawBeziers].

| 0 1 2 3 4 5 6 7 8 9 0 1 2 3 4 |       |  |  |  |  |  |  |  |  |  |  |
|-------------------------------|-------|--|--|--|--|--|--|--|--|--|--|
| Туре                          | Flags |  |  |  |  |  |  |  |  |  |  |
| Size                          |       |  |  |  |  |  |  |  |  |  |  |
| Da                            | aSize |  |  |  |  |  |  |  |  |  |  |
| C                             | punt  |  |  |  |  |  |  |  |  |  |  |
| PointData (variable)          |       |  |  |  |  |  |  |  |  |  |  |
|                               |       |  |  |  |  |  |  |  |  |  |  |

**Type (2 bytes):** A 16-bit unsigned integer that identifies this record type as EmfPlusDrawBeziers from the <u>RecordType</u> enumeration. The value MUST be 0x4019.

**Flags (2 bytes):** A 16-bit unsigned integer that provides information about how the operation is to be performed, and about the structure of the record.

| 0 | 1 | 2 | 3 | 4 | 5 | 6 | 7 | 8 | 9 | 1<br>0 | 1    | 2     | 3 | 4 | 5 | 6 | 7 | 8 | 9 | 2<br>0 | 1 | 2 | 3 | 4 | 5 | 6 | 7 | 8 | 9 | 3<br>0 | 1 |
|---|---|---|---|---|---|---|---|---|---|--------|------|-------|---|---|---|---|---|---|---|--------|---|---|---|---|---|---|---|---|---|--------|---|
| x | с | х | х | Ρ | х | х | х |   |   | C      | )bje | ectIl | D |   |   |   |   |   |   |        |   |   |   |   |   |   |   |   |   |        |   |

X (1 bit): Reserved and MUST be ignored.

C (1 bit): This bit indicates whether the **PointData** field specifies compressed data.

If set, **PointData** specifies absolute locations in the **coordinate space** with 16-bit integer coordinates. If clear, **PointData** specifies absolute locations in the coordinate space with 32-bit floating-point coordinates.

**Note:** If the **P** flag (below) is set, this flag is undefined and MUST be ignored.

P (1 bit): This bit indicates whether the **PointData** field specifies relative or absolute locations.

If set, each element in **PointData** specifies a location in the coordinate space that is relative to the location specified by the previous element in the array. In the case of the first element in **PointData**, a previous location at coordinates (0,0) is assumed. If clear, **PointData** specifies absolute locations according to the **C** flag.

Note: If this flag is set, the C flag (above) is undefined and MUST be ignored.<19>

**ObjectID (1 byte):** The index of an <u>EmfPlusPen</u> object in the <u>EMF+ Object Table</u> to draw the Bezier curves. The value MUST be zero to 63, inclusive.

**Size (4 bytes):** A 32-bit unsigned integer that specifies the 32-bit-aligned number of bytes in the entire record. At least 4 points MUST be specified.

| Value                     | Meaning                                                                                                    |
|---------------------------|----------------------------------------------------------------------------------------------------|
| 0x00000018 ≤ <i>value</i> | If the <b>P</b> bit is set in the <b>Flags</b> field, the minimum <b>Size</b> is computed as follows:                     |
|                           | Size = (Count * 0x0000002) + 0x00000010                                                                                   |
|                           |                                                                                                    |
| 0x00000020 ≤ <i>value</i> | If the <b>P</b> bit is clear and the <b>C</b> bit is set in the <b>Flags</b> field, <b>Size</b> is computed as follows:   |
|                           | Size = (Count * 0x00000004) + 0x00000010                                                                                  |
|                           |                                                                                                    |
| 0x00000030 ≤ <i>value</i> | If the <b>P</b> bit is clear and the <b>C</b> bit is clear in the <b>Flags</b> field, <b>Size</b> is computed as follows: |
|                           | Size = (Count * 0x0000008) + 0x00000010                                                                                   |
|                           |                                                                                                    |

**DataSize (4 bytes):** A 32-bit unsigned integer that specifies the 32-bit-aligned number of bytes in the entire record. At least 4 points MUST be specified.

| Value                     | Meaning                                                                                                    |
|---------------------------|----------------------------------------------------------------------------------------------------|
| 0x0000000C ≤ <i>value</i> | If the <b>P</b> bit is set in the <b>Flags</b> field, the minimum <b>DataSize</b> is computed as follows:                     |
|                           | DataSize = (Count $*$ 0x0000002) + 0x00000004                                                                                 |
|                           |                                                                                                    |
| 0x00000014 ≤ <i>value</i> | If the <b>P</b> bit is clear and the <b>C</b> bit is set in the <b>Flags</b> field, <b>DataSize</b> is computed as follows:   |
|                           | DataSize = (Count * 0x00000004) + 0x00000004                                                                                  |
| 0x00000024 ≤ <i>value</i> | If the <b>P</b> bit is clear and the <b>C</b> bit is clear in the <b>Flags</b> field, <b>DataSize</b> is computed as follows: |
|                           | DataSize = (Count * 0x0000008) + 0x00000004                                                                                   |

- **Count (4 bytes):** A 32-bit unsigned integer that specifies the number of points in the **PointData** array. At least 4 points MUST be specified.
- **PointData (variable):** An array of **Count** points that specify the starting, ending, and control points of the Bezier curves. The ending coordinate of one Bezier curve is the starting coordinate of the next. The control points are used for producing the Bezier effect.

| Data Type            | Meaning                                                                                                    |
|----------------------|----------------------------------------------------------------------------------------------------|
| EmfPlusPointR object | If the <b>P</b> flag is set in the <b>Flags</b> , the points specify relative locations.                                      |
| EmfPlusPointF object | If the <b>P</b> and <b>C</b> bits are clear in the <b>Flags</b> field, the points specify absolute locations.                 |
| EmfPlusPoint object  | If the ${\bf P}$ bit is clear and the ${\bf C}$ bit is set in the ${\bf Flags}$ field, the points specify relative locations. |

The type of data in this array is specified by the **Flags** field, as follows:

A Bezier curve does not pass through its control points. The control points act as magnets, pulling the curve in certain directions to influence the way the lines bend.

See section 2.3.4 for the specification of additional drawing record types.

### 2.3.4.4 EmfPlusDrawClosedCurve Record

The EmfPlusDrawClosedCurve record specifies drawing a **closed cardinal spline**.

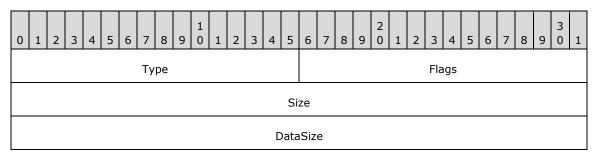

| Tension              |
|----------------------|
| Count                |
| PointData (variable) |
|                      |

**Type (2 bytes):** A 16-bit unsigned integer that identifies this record type as EmfPlusDrawClosedCurve from the <u>RecordType</u> enumeration. The value MUST be 0x4017.

**Flags (2 bytes):** A 16-bit unsigned integer that provides information about how the operation is to be performed, and about the structure of the record.

| 0 | 1 | 2 | 3 | 4 | 5 | 6 | 7 | 8 | 9 | 1<br>0 | 1    | 2    | 3 | 4 | 5 | 6 | 7 | 8 | 9 | 2<br>0 | 1 | 2 | 3 | 4 | 5 | 6 | 7 | 8 | 9 | 3<br>0 | 1 |
|---|---|---|---|---|---|---|---|---|---|--------|------|------|---|---|---|---|---|---|---|--------|---|---|---|---|---|---|---|---|---|--------|---|
| х | с | х | х | Ρ | х | х | х |   |   | С      | )bje | ctIl | D |   |   |   |   |   |   |        |   |   |   |   |   |   |   |   |   |        |   |

X (1 bit): Reserved and MUST be ignored.

C (1 bit): This bit indicates whether the **PointData** field specifies compressed data.

If set, **PointData** specifies locations in the **coordinate space** with 16-bit integer coordinates. If clear, **PointData** specifies locations in the coordinate space with 32-bit floating-point coordinates.

**Note:** If the **P** flag (below) is set, this flag is undefined and MUST be ignored.

**P (1 bit):** This bit indicates whether the **PointData** field specifies relative or absolute locations.

If set, each element in **PointData** specifies a location in the coordinate space that is relative to the location specified by the previous element in the array. In the case of the first element in **PointData**, a previous location at coordinates (0,0) is assumed. If clear, **PointData** specifies absolute locations according to the **C** flag.

Note: If this flag is set, the C flag (above) is undefined and MUST be ignored. <20>

**ObjectID (1 byte):** The index of an <u>EmfPlusPen</u> object in the <u>EMF+ Object Table</u> to draw the closed curve. The value MUST be zero to 63, inclusive.

**Size (4 bytes):** A 32-bit unsigned integer that specifies the 32-bit-aligned number of bytes in the entire record. At least 3 points MUST be specified.

| Value                     | Meaning                                                                                                    |
|---------------------------|----------------------------------------------------------------------------------------------------|
| 0x0000001C ≤ <i>value</i> | If the <b>P</b> bit is set in the <b>Flags</b> field, the minimum <b>Size</b> is computed as follows:                   |
|                           | Size = ((((Count * 0x0000002) + 0x00000014 + 0x00000003) / 4) * 4)                                                      |
| 0x00000020 ≤ <i>value</i> | If the <b>P</b> bit is clear and the <b>C</b> bit is set in the <b>Flags</b> field, <b>Size</b> is computed as follows: |
|                           | Size = (Count * 0x00000004) + 0x00000014                                                                                |

| Value                     | Meaning                                                                                                    |
|---------------------------|----------------------------------------------------------------------------------------------------|
| 0x0000002C ≤ <i>value</i> | If the <b>P</b> bit is clear and the <b>C</b> bit is clear in the <b>Flags</b> field, <b>Size</b> is computed as follows: |
|                           | Size = (Count * 0x0000008) + 0x00000014                                                                                   |

**DataSize (4 bytes):** A 32-bit unsigned integer that specifies the 32-bit-aligned number of bytes of record-specific data in the record. At least 3 points MUST be specified.

| Value                         | Meaning                                                                                                    |
|-------------------------------|----------------------------------------------------------------------------------------------------|
| $0 \times 00000010 \le value$ | If the <b>P</b> bit is set in the <b>Flags</b> field, the minimum <b>DataSize</b> is computed as follows:                                             |
|                               | DataSize = ((((Count * 0x0000002) + 0x0000008 + 0x00000003) / 4) *<br>4)                                                                              |
| 0x00000014 ≤ <i>value</i>     | <pre>If the P bit is clear and the C bit is set in the Flags field, DataSize is computed as follows: DataSize = (Count * 0x0000004) + 0x0000008</pre> |
|                               |                                                                                                    |
| 0x00000020 ≤ <i>value</i>     | If the ${\bf P}$ bit is clear and the ${\bf C}$ bit is clear in the ${\bf Flags}$ field, ${\bf DataSize}$ is computed as follows:                     |
|                               | DataSize = (Count * 0x0000008) + 0x0000008                                                                                                    |

- **Tension (4 bytes):** A 32-bit floating point number that specifies how tightly the **spline** bends as it passes through the points. A value of 0 specifies that the spline is a sequence of straight lines. As the value increases, the curve becomes more rounded. For more information, see [SPLINE77] and [PETZOLD].
- **Count (4 bytes):** A 32-bit unsigned integer that specifies the number of points in the **PointData** field. At least 3 points MUST be specified.
- **PointData (variable):** An array of **Count** points that specify the endpoints of the lines that define the spline. In a closed cardinal spline, the curve continues through the last point in the **PointData** array and connects with the first point in the array.

| Data Type            | Meaning                                                                                                    |
|----------------------|----------------------------------------------------------------------------------------------------|
| EmfPlusPointR object | If the ${\bf P}$ bit is set in the ${\bf Flags}$ field, the points specify relative locations.                                                       |
| EmfPlusPoint object  | If the ${\bf P}$ bit is clear and the ${\bf C}$ bit is set in the <b>Flags</b> field, the points specify absolute locations with 16-bit coordinates. |
| EmfPlusPointF object | If the <b>P</b> and <b>C</b> bits are clear in the <b>Flags</b> field, the points specify absolute locations with 32-bit coordinates.                |

The type of data in this array is specified by the **Flags** field, as follows:

See section 2.3.4 for the specification of additional drawing record types.

# 2.3.4.5 EmfPlusDrawCurve Record

| 0 | 1        | 2 | 3 | 4 | 5 | 6 | 7 | 8 | 9 | 1<br>0 | 1 | 2 | 3    | 4   | 5   | 6    | 7     | 8    | 9 | 2<br>0 | 1 | 2 | 3   | 4   | 5 | 6 | 7 | 8 | 9 | 3<br>0 | 1 |
|---|----------|---|---|---|---|---|---|---|---|--------|---|---|------|-----|-----|------|-------|------|---|--------|---|---|-----|-----|---|---|---|---|---|--------|---|
|   | Туре     |   |   |   |   |   |   |   |   |        |   |   |      |     |     |      |       |      |   |        |   |   | Fla | igs |   |   |   |   |   |        |   |
|   |          |   |   |   |   |   |   |   |   |        |   |   |      |     | Si  | Size |       |      |   |        |   |   |     |     |   |   |   |   |   |        |   |
|   | DataSize |   |   |   |   |   |   |   |   |        |   |   |      |     |     |      |       |      |   |        |   |   |     |     |   |   |   |   |   |        |   |
|   | Tension  |   |   |   |   |   |   |   |   |        |   |   |      |     |     |      |       |      |   |        |   |   |     |     |   |   |   |   |   |        |   |
|   | Offset   |   |   |   |   |   |   |   |   |        |   |   |      |     |     |      |       |      |   |        |   |   |     |     |   |   |   |   |   |        |   |
|   |          |   |   |   |   |   |   |   |   |        |   |   | ٦    | Nun | nSe | gm   | ents  | 5    |   |        |   |   |     |     |   |   |   |   |   |        |   |
|   |          |   |   |   |   |   |   |   |   |        |   |   |      |     | Co  | unt  |       |      |   |        |   |   |     |     |   |   |   |   |   |        |   |
|   |          |   |   |   |   |   |   |   |   |        |   |   | Poiı | ntD | ata | (va  | ariał | ole) |   |        |   |   |     |     |   |   |   |   |   |        |   |
|   |          |   |   |   |   |   |   |   |   |        |   |   |      |     |     |      |       |      |   |        |   |   |     |     |   |   |   |   |   |        |   |

The EmfPlusDrawCurve record specifies drawing a **cardinal spline**.

**Type (2 bytes):** A 16-bit unsigned integer that identifies this record type as EmfPlusDrawCurve from the <u>RecordType</u> enumeration. The value MUST be 0x4018.

**Flags (2 bytes):** A 16-bit unsigned integer that provides information about how the operation is to be performed, and about the structure of the record.

| 0 | 1 | 2 | 3 | 4 | 5 | 6 | 7 | 8 | 9        | 1<br>0 | 1 | 2 | 3 | 4 | 5 | 6 | 7 | 8 | 9 | 2<br>0 | 1 | 2 | 3 | 4 | 5 | 6 | 7 | 8 | 9 | 3<br>0 | 1 |
|---|---|---|---|---|---|---|---|---|----------|--------|---|---|---|---|---|---|---|---|---|--------|---|---|---|---|---|---|---|---|---|--------|---|
| х | С | х | х | х | х | х | х |   | ObjectID |        |   |   |   |   |   |   |   |   |   |        |   |   |   |   |   |   |   |   |   |        |   |

X (1 bit): Reserved and MUST be ignored.

C (1 bit): This bit indicates whether the data in the **PointData** field is compressed.

If set, **PointData** contains an array of <u>EmfPlusPoint</u> objects. If clear, **PointData** contains an array of <u>EmfPlusPointF</u> objects.

**ObjectID (1 byte):** The index of an <u>EmfPlusPen</u> object in the <u>EMF+ Object Table</u> to draw the curve. The value MUST be zero to 63, inclusive.

**Size (4 bytes):** A 32-bit unsigned integer that specifies the 32-bit-aligned number of bytes in the entire record, including the 12-byte record header and record-specific data.

At least 2 **PointData** elements MUST be specified in this record.

| Value                     | Meaning                                                                                                    |
|---------------------------|----------------------------------------------------------------------------------------------------|
| 0x00000024 ≤ <i>value</i> | If the <b>C</b> bit is set in the <b>Flags</b> field, <b>Count</b> points with values of 16-bit signed integers are defined in the <b>PointData</b> field. In this case, <b>Size</b> MUST be computed as |

| Value                     | Meaning                                                                                                    |
|---------------------------|----------------------------------------------------------------------------------------------------|
|                           | follows:                                                                                                    |
|                           | Size = (Count * 0x00000004) + 0x0000001C                                                                                                    |
| 0x0000002C ≤ <i>value</i> | If the <b>C</b> bit is clear in the <b>Flags</b> field, <b>Count</b> points with values of 32-bit floating-<br>point numbers are defined in the <b>PointData</b> field. In this case, <b>Size</b> MUST be<br>computed as follows: |
|                           | Size = (Count * 0x0000008) + 0x0000001C                                                                                                    |

**DataSize (4 bytes):** A 32-bit unsigned integer that specifies the 32-bit-aligned number of bytes of record-specific data that follows.

At least 2 **PointData** elements MUST be specified in this record.

| Value                     | Meaning                                                                                                    |
|---------------------------|----------------------------------------------------------------------------------------------------|
| 0x0000018 ≤ <i>value</i>  | <pre>If the C bit is set in the Flags field, Count points with values of 16-bit signed integers are defined in the PointData field. In this case, DataSize MUST be computed as follows: DataSize = (Count * 0x0000004) + 0x0000010</pre>                        |
| 0x00000020 ≤ <i>value</i> | <pre>If the C bit is clear in the Flags field, Count points with values of 32-bit floating-<br/>point numbers are defined in the PointData field. In this case, DataSize MUST be<br/>computed as follows:<br/>DataSize = (Count * 0x0000008) + 0x00000010</pre> |

- **Tension (4 bytes):** A 32-bit floating-point value that specifies how tightly the **spline** bends as it passes through the points. A value of 0 specifies that the spline is a sequence of straight lines. As the value increases, the curve becomes more rounded. For more information, see [SPLINE77] and [PETZOLD].
- **Offset (4 bytes):** A 32-bit unsigned integer that specifies the element in the **PointData** array that defines the starting point of the spline.
- **NumSegments (4 bytes):** A 32-bit unsigned integer that specifies the number of line segments making up the spline.
- **Count (4 bytes):** A 32-bit unsigned integer that specifies the number of points in the **PointData** array. The minimum number of points for drawing a curve is 2—the starting and ending points.
- **PointData (variable):** An array of either 32-bit signed integers or 32-bit floating-point numbers of **Count** length that defines coordinate values of the endpoints of the lines to be stroked.

See section 2.3.4 for the specification of additional drawing record types.

#### 2.3.4.6 EmfPlusDrawDriverString Record

The EmfPlusDrawDriverString record specifies text output with character positions.

| 0 1 2 3 4 5 6 7 8 9 0 1 2 3 4 5 6 7 8 9 0 1 2 3 4 5 6 7 8 9 0 1 2 3 4 5 6 7 8 9 0 1 2 3 4 5 6 7 8 9 0 1 |  |  |  |  |  |  |  |  |  |  |  |  |  |  |
|----------------------------------------------------------------------------------------------------|--|--|--|--|--|--|--|--|--|--|--|--|--|--|
| Type Flags                                                                                              |  |  |  |  |  |  |  |  |  |  |  |  |  |  |
| Size                                                                                                    |  |  |  |  |  |  |  |  |  |  |  |  |  |  |
| DataSize                                                                                                |  |  |  |  |  |  |  |  |  |  |  |  |  |  |
| BrushId                                                                                                 |  |  |  |  |  |  |  |  |  |  |  |  |  |  |
| DriverStringOptionsFlags                                                                                |  |  |  |  |  |  |  |  |  |  |  |  |  |  |
| MatrixPresent                                                                                           |  |  |  |  |  |  |  |  |  |  |  |  |  |  |
| GlyphCount                                                                                              |  |  |  |  |  |  |  |  |  |  |  |  |  |  |
| GlyphCount<br>Glyphs (variable)                                                                         |  |  |  |  |  |  |  |  |  |  |  |  |  |  |
|                                                                                                    |  |  |  |  |  |  |  |  |  |  |  |  |  |  |
| GlyphPos (variable)                                                                                     |  |  |  |  |  |  |  |  |  |  |  |  |  |  |
|                                                                                                    |  |  |  |  |  |  |  |  |  |  |  |  |  |  |
| TransformMatrix (24 bytes, optional)                                                                    |  |  |  |  |  |  |  |  |  |  |  |  |  |  |
|                                                                                                    |  |  |  |  |  |  |  |  |  |  |  |  |  |  |
|                                                                                                    |  |  |  |  |  |  |  |  |  |  |  |  |  |  |
|                                                                                                    |  |  |  |  |  |  |  |  |  |  |  |  |  |  |

**Type (2 bytes):** A 16-bit unsigned integer that identifies this record type as EmfPlusDrawDriverString from the <u>RecordType</u> enumeration. The value MUST be 0x4036.

**Flags (2 bytes):** A 16-bit unsigned integer that provides information about how the operation is to be performed, and about the structure of the record.

| 0 | 1 | 2 | 3 | 4 | 5 | 6 | 7 | 8 | 9        | 1<br>0 | 1 | 2 | 3 | 4 | 5 | 6 | 7 | 8 | 9 | 2<br>0 | 1 | 2 | 3 | 4 | 5 | 6 | 7 | 8 | 9 | 3<br>0 | 1 |
|---|---|---|---|---|---|---|---|---|----------|--------|---|---|---|---|---|---|---|---|---|--------|---|---|---|---|---|---|---|---|---|--------|---|
| S | х | х | х | х | х | х | х |   | ObjectID |        |   |   |   |   |   |   |   |   |   |        |   |   |   |   |   |   |   |   |   |        |   |

S (1 bit): This bit indicates the type of data in the BrushId field.

If set, **BrushId** specifies the color value in an EmfPlusARGB object. If clear, **BrushId** contains the EMF+ Object Table index of an EmfPlusBrush object.

X (1 bit): Reserved and MUST be ignored.

**ObjectID (1 byte):** The EMF+ Object Table index of an <u>EmfPlusFont</u> object to render the text. The value MUST be zero to 63, inclusive.

**Size (4 bytes):** A 32-bit unsigned integer that specifies the 32-bit-aligned number of bytes in the entire record, including the 12-byte record header and record-specific data.

| Value                     | Meaning                                                                                                    |
|---------------------------|----------------------------------------------------------------------------------------------------|
| 0x0000001C ≤ <i>value</i> | When glyphs are provided, but no transform matrix is specified in the <b>TransformMatrix</b> field, the size of the record is computed as follows:<br>Size = (GlyphCount * 0x000000A) + 0x0000001C |
| 0x00000034 ≤ <i>value</i> | When glyphs are provided, and a transform matrix is specified in the <b>TransformMatrix</b> field, the size of the record is computed as follows:<br>Size = (GlyphCount * 0x000000A) + 0x00000034  |

**DataSize (4 bytes):** A 32-bit unsigned integer that specifies the 32-bit-aligned number of bytes of record-specific data that follows.

| Value                     | Meaning                                                                                                    |
|---------------------------|----------------------------------------------------------------------------------------------------|
| 0x00000010 ≤ <i>value</i> | When glyphs are provided, but no transform matrix is specified in the <b>TransformMatrix</b> field, the size of the data is computed as follows:<br>DataSize = (GlyphCount * 0x000000A) + 0x00000010 |
| 0x00000028 ≤ <i>value</i> | When glyphs are provided, and a transform matrix is specified in the <b>TransformMatrix</b> field, the size of the data is computed as follows:<br>DataSize = (GlyphCount * 0x000000A) + 0x00000028  |

- **BrushId (4 bytes):** A 32-bit unsigned integer that specifies either the foreground color of the text or a graphics brush, depending on the value of the **S** flag in the **Flags**.
- **DriverStringOptionsFlags (4 bytes):** A 32-bit unsigned integer that specifies the spacing, orientation, and quality of rendering for the string. This value MUST be composed of <u>DriverStringOptions</u> flags.
- **MatrixPresent (4 bytes):** A 32-bit unsigned integer that specifies whether a transform matrix is present in the **TransformMatrix** field.

| Value      | Meaning                                            |
|------------|----------------------------------------------------|
| 0x00000000 | The transform matrix is not present in the record. |
| 0x0000001  | The transform matrix is present in the record.     |

**GlyphCount (4 bytes):** A 32-bit unsigned integer that specifies number of glyphs in the string.

**Glyphs (variable):** An array of 16-bit values that define the text string to draw.

If the **DriverStringOptionsCmapLookup** flag in the **DriverStringOptionsFlags** field is set, each value in this array specifies a **Unicode** character. Otherwise, each value specifies an index to a character glyph in the EmfPlusFont object specified by the **ObjectId** value in **Flags** field. **GlyphPos (variable):** An array of <u>EmfPlusPointF</u> objects that specify the output position of each character glyph. There MUST be **GlyphCount** elements, which have a one-to-one correspondence with the elements in the **Glyphs** array.

Glyph positions are calculated from the position of the first glyph if the DriverStringOptionsRealizedAdvance flag in DriverStringOptions flags is set. In this case, **GlyphPos** specifies the position of the first glyph only.

**TransformMatrix (24 bytes):** An optional <u>EmfPlusTransformMatrix</u> object that specifies the transformation to apply to each value in the text array. The presence of this data is determined from the **MatrixPresent** field.

See section 2.3.4 for the specification of additional drawing record types.

### 2.3.4.7 EmfPlusDrawEllipse Record

The EmfPlusDrawEllipse record specifies drawing an ellipse.

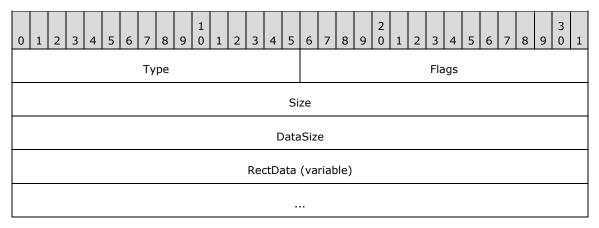

- **Type (2 bytes):** A 16-bit unsigned integer that identifies this record type as EmfPlusDrawEllipse from the <u>RecordType</u> enumeration. The value MUST be 0x400F.
- **Flags (2 bytes):** A 16-bit unsigned integer that provides information about how the operation is to be performed, and about the structure of the record.

| 0 | 1 | 2 | 3 | 4 | 5 | 6 | 7 | 8 | 9        | 1<br>0 | 1 | 2 | 3 | 4 | 5 | 6 | 7 | 8 | 9 | 2<br>0 | 1 | 2 | 3 | 4 | 5 | 6 | 7 | 8 | 9 | 3<br>0 | 1 |
|---|---|---|---|---|---|---|---|---|----------|--------|---|---|---|---|---|---|---|---|---|--------|---|---|---|---|---|---|---|---|---|--------|---|
| Х | С | х | х | х | х | х | х |   | ObjectID |        |   |   |   |   |   |   |   |   |   |        |   |   |   |   |   |   |   |   |   |        |   |

X (1 bit): Reserved and MUST be ignored.

C (1 bit): This bit indicates whether the data in the RectData field is compressed.

If set, **RectData** contains an <u>EmfPlusRect</u> object. If clear, **RectData** contains an <u>EmfPlusRectF</u> object.

**ObjectID (1 byte):** The index of an <u>EmfPlusPen</u> object in the <u>EMF+ Object Table</u> to draw the ellipse. The value MUST be zero to 63, inclusive.

**Size (4 bytes):** A 32-bit unsigned integer that specifies the 32-bit-aligned number of bytes in the entire record, including the 12-byte record header and record-specific data. For this record type, the value MUST be one of the following:

| Value      | Meaning                                                   |
|------------|-----------------------------------------------------------|
| 0x0000014  | If the <b>C</b> bit is set in the <b>Flags</b> field.     |
| 0x0000001C | If the ${\bf C}$ bit is clear in the ${\bf Flags}$ field. |

**DataSize (4 bytes):** A 32-bit unsigned integer that specifies the 32-bit-aligned number of bytes of record-specific data that follows. For this record type, the value MUST be one of the following:

| Value      | Meaning                                               |
|------------|-------------------------------------------------------|
| 0x0000008  | If the <b>C</b> bit is set in the <b>Flags</b> field. |
| 0x00000010 | If the ${f C}$ bit is clear in the ${f Flags}$ field. |

**RectData (variable):** Either an EmfPlusRect or EmfPlusRectF object that defines the bounding box of the ellipse.

See section 2.3.4 for the specification of additional drawing record types.

### 2.3.4.8 EmfPlusDrawImage Record

The EmfPlusDrawImage record specifies drawing a scaled image.

| 0 | 1                   | 2 | 3 | 4 | 5 | 6 | 7 | 8 | 9 | 1<br>0 | 1 | 2 | 3  | 4   | E ~ | 5 6   | 7    | 8   | 9 | 2<br>0 | 1 | 2 | 3 | 4 | 5 | 6 | 7 | 8 | 9 | 3<br>0 | 1 |
|---|---------------------|---|---|---|---|---|---|---|---|--------|---|---|----|-----|-----|-------|------|-----|---|--------|---|---|---|---|---|---|---|---|---|--------|---|
|   | Type Flags          |   |   |   |   |   |   |   |   |        |   |   |    |     |     |       |      |     |   |        |   |   |   |   |   |   |   |   |   |        |   |
|   |                     |   |   |   |   |   |   |   |   |        |   |   |    |     | 0   | Size  |      |     |   |        |   |   |   |   |   |   |   |   |   |        |   |
|   |                     |   |   |   |   |   |   |   |   |        |   |   |    | C   | Da  | taSiz | e    |     |   |        |   |   |   |   |   |   |   |   |   |        |   |
|   |                     |   |   |   |   |   |   |   |   |        |   |   | Im | age | eΑ  | ttrib | utes | sID |   |        |   |   |   |   |   |   |   |   |   |        |   |
|   |                     |   |   |   |   |   |   |   |   |        |   |   |    |     | Sr  | cUni  | t    |     |   |        |   |   |   |   |   |   |   |   |   |        |   |
|   |                     |   |   |   |   |   |   |   |   |        |   |   |    |     | Sr  | cRec  | t    |     |   |        |   |   |   |   |   |   |   |   |   |        |   |
|   |                     |   |   |   |   |   |   |   |   |        |   |   |    |     |     |       |      |     |   |        |   |   |   |   |   |   |   |   |   |        |   |
|   |                     |   |   |   |   |   |   |   |   |        |   |   |    |     |     |       |      |     |   |        |   |   |   |   |   |   |   |   |   |        |   |
|   |                     |   |   |   |   |   |   |   |   |        |   |   |    |     |     |       |      |     |   |        |   |   |   |   |   |   |   |   |   |        |   |
|   | RectData (variable) |   |   |   |   |   |   |   |   |        |   |   |    |     |     |       |      |     |   |        |   |   |   |   |   |   |   |   |   |        |   |
|   |                     |   |   |   |   |   |   |   |   |        |   |   |    |     |     |       |      |     |   |        |   |   |   |   |   |   |   |   |   |        |   |

**Type (2 bytes):** A 16-bit unsigned integer that identifies this record type as EmfPlusDrawImage from the <u>RecordType</u> enumeration. The value MUST be 0x401A.

**Flags (2 bytes):** A 16-bit unsigned integer that provides information about how the operation is to be performed, and about the structure of the record.

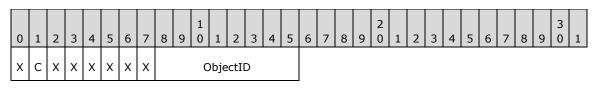

X (1 bit): Reserved and MUST be ignored.

C (1 bit): This bit indicates whether the data in the RectData field is compressed.

If set, **RectData** contains an <u>EmfPlusRect</u> object. If clear, **RectData** contains an <u>EmfPlusRectF</u> object.

- **ObjectID (1 byte):** The index of an <u>EmfPlusImage</u> object in the <u>EMF+ Object Table</u>, which specifies the image to render. The value MUST be zero to 63, inclusive.
- **Size (4 bytes):** A 32-bit unsigned integer that specifies the 32-bit-aligned number of bytes in the entire record, including the 12-byte record header and record-specific data. For this record type, the value MUST be one of the following:

| Value      | Meaning                                                 |
|------------|---------------------------------------------------------|
| 0x0000002C | If the <b>C</b> bit is set in the <b>Flags</b> field.   |
| 0x0000034  | If the <b>C</b> bit is clear in the <b>Flags</b> field. |

**DataSize (4 bytes):** A 32-bit unsigned integer that specifies the 32-bit-aligned number of bytes of record-specific data that follows. For this record type, the value MUST be one of the following:

| Value      | Meaning                                                 |
|------------|---------------------------------------------------------|
| 0x00000020 | If the <b>C</b> bit is set in the <b>Flags</b> field.   |
| 0x00000028 | If the <b>C</b> bit is clear in the <b>Flags</b> field. |

- **ImageAttributesID (4 bytes):** A 32-bit unsigned integer that specifies the index of an optional <u>EmfPlusImageAttributes</u> object in the EMF+ Object Table.
- **SrcUnit (4 bytes):** A 32-bit signed integer that specifies the units of the **SrcRect** field. It MUST be the **UnitTypePixel** member of the <u>UnitType</u> enumeration.
- **SrcRect (16 bytes):** An EmfPlusRectF object that specifies a portion of the image to be rendered. The portion of the image specified by this rectangle is scaled to fit the destination rectangle specified by the **RectData** field.
- **RectData (variable):** Either an EmfPlusRect or EmfPlusRectF object that defines the bounding box of the image. The portion of the image specified by the **SrcRect** field is scaled to fit this rectangle.

An EmfPlusImage object can specify either a **bitmap** or a **metafile**.

Colors in an image can be manipulated during rendering. They can be corrected, darkened, lightened, and removed.

See section 2.3.4 for the specification of additional drawing record types.

### 2.3.4.9 EmfPlusDrawImagePoints Record

The EmfPlusDrawImagePoints record specifies drawing a scaled image inside a parallelogram.

| 0 1 2 3 4 5 6 7 8 9 0 1 2 3 4 5 | 6         7         8         9         0         1         2         3         4         5         6         7         8         9         0         1 |  |  |  |  |  |  |  |  |
|---------------------------------|----------------------------------------------------------------------------------------------------|--|--|--|--|--|--|--|--|
| Type Flags                      |                                                                                                    |  |  |  |  |  |  |  |  |
|                                 | ize                                                                                                    |  |  |  |  |  |  |  |  |
| Da                              | aSize                                                                                                    |  |  |  |  |  |  |  |  |
| ImageA                          | tributesID                                                                                                    |  |  |  |  |  |  |  |  |
| Sr                              | SUnit                                                                                                    |  |  |  |  |  |  |  |  |
| Sr                              | Rect                                                                                                    |  |  |  |  |  |  |  |  |
|                                 |                                                                                                    |  |  |  |  |  |  |  |  |
|                                 |                                                                                                    |  |  |  |  |  |  |  |  |
|                                 |                                                                                                    |  |  |  |  |  |  |  |  |
| Count                           |                                                                                                    |  |  |  |  |  |  |  |  |
| PointDat                        | ı (variable)                                                                                                    |  |  |  |  |  |  |  |  |
|                                 |                                                                                                    |  |  |  |  |  |  |  |  |

**Type (2 bytes):** A 16-bit unsigned integer that identifies this record type as EmfPlusDrawImagePoints from the <u>RecordType</u> enumeration. The value MUST be 0x401B.

**Flags (2 bytes):** A 16-bit unsigned integer that provides information about how the operation is to be performed, and about the structure of the record.

| 0 | 1 | 2 | 3 | 4 | 5 | 6 | 7 | 8 | 9 | 1<br>0 | 1    | 2     | 3 | 4 | 5 | 6 | 7 | 8 | 9 | 2<br>0 | 1 | 2 | 3 | 4 | 5 | 6 | 7 | 8 | 9 | 3<br>0 | 1 |
|---|---|---|---|---|---|---|---|---|---|--------|------|-------|---|---|---|---|---|---|---|--------|---|---|---|---|---|---|---|---|---|--------|---|
| x | С | Е | х | Ρ | х | х | х |   |   | С      | )bje | ectIl | D |   |   |   |   |   |   |        |   |   |   |   |   |   |   |   |   |        |   |

X (1 bit): Reserved and MUST be ignored.

C (1 bit): This bit indicates whether the **PointData** field specifies compressed data.

If set, **PointData** specifies absolute locations in the **coordinate space** with 16-bit integer coordinates. If clear, **PointData** specifies absolute locations in the coordinate space with 32-bit floating-point coordinates.

**Note:** If the **P** flag (below) is set, this flag is undefined and MUST be ignored.

**E (1 bit):** This bit indicates that the rendering of the image includes applying an effect.

If set, an object of the **Effect** class MUST have been specified in an earlier <u>EmfPlusSerializableObject</u> record.

P (1 bit): This bit indicates whether the PointData field specifies relative or absolute locations.

If set, each element in **PointData** specifies a location in the coordinate space that is relative to the location specified by the previous element in the array. In the case of the first element in **PointData**, a previous location at coordinates (0,0) is assumed. If clear, **PointData** specifies absolute locations according to the **C** flag.

Note: If this flag is set, the C flag (above) is undefined and MUST be ignored.<21>

- **ObjectID (1 byte):** The index of an <u>EmfPlusImage</u> object in the <u>EMF+ Object Table</u>, which specifies the image to render. The value MUST be zero to 63, inclusive.
- **Size (4 bytes):** A 32-bit unsigned integer that specifies the 32-bit-aligned number of bytes in the entire record. For this record type, the value MUST be one of the following.

| Value      | Meaning                                                                               |
|------------|---------------------------------------------------------------------------------------|
| 0x0000030  | If the <b>P</b> bit is set in the <b>Flags</b> field.                                 |
| 0x0000034  | If the <b>P</b> bit is clear and the <b>C</b> bit is set in the <b>Flags</b> field.   |
| 0x00000040 | If the <b>P</b> bit is clear and the <b>C</b> bit is clear in the <b>Flags</b> field. |

**DataSize (4 bytes):** A 32-bit unsigned integer that specifies the 32-bit-aligned number of bytes of record-specific data that follows. For this record type, the value MUST be one of the following.

| Value      | Meaning                                                                                |
|------------|----------------------------------------------------------------------------------------|
| 0x00000024 | If the <b>P</b> bit is set in the <b>Flags</b> field.                                  |
| 0x00000028 | If the ${\bf P}$ bit is clear and the ${\bf C}$ bit is set in the ${\bf Flags}$ field. |
| 0x0000034  | If the <b>P</b> bit is clear and the <b>C</b> bit is clear in the <b>Flags</b> field.  |

- **ImageAttributesID (4 bytes):** A 32-bit unsigned integer that contains the index of the optional <u>EmfPlusImageAttributes</u> object in the EMF+ Object Table.
- SrcUnit (4 bytes): A 32-bit signed integer that defines the units of the SrcRect field. It MUST be the UnitPixel value of the UnitType enumeration.
- **SrcRect (16 bytes):** An <u>EmfPlusRectF</u> object that defines a portion of the image to be rendered.
- **Count (4 bytes):** A 32-bit unsigned integer that specifies the number of points in the **PointData** array. Exactly 3 points MUST be specified.
- **PointData (variable):** An array of **Count** points that specify three points of a parallelogram. The three points represent the upper-left, upper-right, and lower-left corners of the parallelogram. The fourth point of the parallelogram is extrapolated from the first three. The portion of the image specified by the **SrcRect** field SHOULD have **scaling** and **shearing** transforms applied if necessary to fit inside the parallelogram.

The type of data in this array is specified by the **Flags** field, as follows.

| Data Type            | Meaning                                                                                                    |
|----------------------|----------------------------------------------------------------------------------------------------|
| EmfPlusPointR object | If the <b>P</b> flag is set in the <b>Flags</b> , the points specify relative locations.                                                                   |
| EmfPlusPoint object  | If the ${\bf P}$ bit is clear and the ${\bf C}$ bit is set in the ${\bf Flags}$ field, the points specify absolute locations with integer values.          |
| EmfPlusPointF object | If the ${\bf P}$ bit is clear and the ${\bf C}$ bit is clear in the ${\bf Flags}$ field, the points specify absolute locations with floating-point values. |

An EmfPlusImage can specify either a **bitmap** or **metafile**.

Colors in an image can be manipulated during rendering. They can be corrected, darkened, lightened, and removed.

See section 2.3.4 for the specification of additional drawing record types.

## 2.3.4.10 EmfPlusDrawLines Record

The EmfPlusDrawlLines record specifies drawing a series of connected lines.

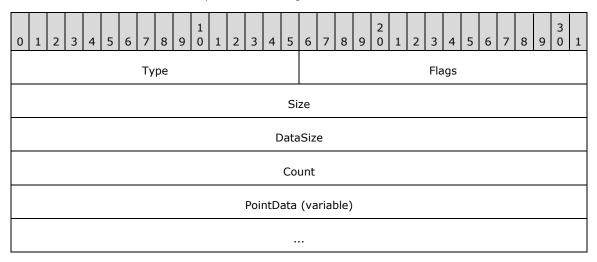

- **Type (2 bytes):** A 16-bit unsigned integer that identifies this record type as EmfPlusDrawlLines from the <u>RecordType</u> enumeration. The value MUST be 0x400D.
- **Flags (2 bytes):** A 16-bit unsigned integer that provides information about how the operation is to be performed, and about the structure of the record.

| 0 | 1 | 2 | 3 | 4 | 5 | 6 | 7 | 8 | 9 | 1<br>0 | 1    | 2     | 3 | 4 | 5 | 6 | 7 | 8 | 9 | 2<br>0 | 1 | 2 | 3 | 4 | 5 | 6 | 7 | 8 | 9 | 3<br>0 | 1 |
|---|---|---|---|---|---|---|---|---|---|--------|------|-------|---|---|---|---|---|---|---|--------|---|---|---|---|---|---|---|---|---|--------|---|
| x | с | L | х | Ρ | x | х | х |   |   | С      | )bje | ectIl | D |   |   |   |   |   |   |        |   |   |   |   |   |   |   |   |   |        |   |

X (1 bit): Reserved and MUST be ignored.

C (1 bit): This bit indicates whether the **PointData** field specifies compressed data.

If set, **PointData** specifies absolute locations in the **coordinate space** with 16-bit integer coordinates. If clear, **PointData** specifies absolute locations in the coordinate space with 32-bit floating-point coordinates.

**Note:** If the **P** flag (below) is set, this flag is undefined and MUST be ignored.

- L (1 bit): This bit indicates whether to draw an extra line between the last point and the first point, to close the shape.
- **P (1 bit):** This bit indicates whether the **PointData** field specifies relative or absolute locations.

If set, each element in **PointData** specifies a location in the coordinate space that is relative to the location specified by the previous element in the array. In the case of the first element in **PointData**, a previous location at coordinates (0,0) is assumed. If clear, **PointData** specifies absolute locations according to the **C** flag.

Note: If this flag is set, the C flag (above) is undefined and MUST be ignored.<22>

- **ObjectID (1 byte):** The index of an <u>EmfPlusPen</u> object in the <u>EMF+ Object Table</u> to draw the lines. The value MUST be zero to 63, inclusive.
- **Size (4 bytes):** A 32-bit unsigned integer that specifies the 32-bit-aligned number of bytes in the entire record. For this record type, the value MUST be one of the following.

| Value                     | Meaning                                                                                                    |
|---------------------------|----------------------------------------------------------------------------------------------------|
| 0x00000014 ≤ <i>value</i> | If the <b>P</b> bit is set in the <b>Flags</b> field, the minimum <b>Size</b> is computed as follows:                         |
|                           | Size = (Count * 0x0000002) + 0x00000010                                                                                       |
|                           |                                                                                                    |
| 0x00000018 ≤ <i>value</i> | If the ${\bf P}$ bit is clear and the ${\bf C}$ bit is set in the ${\bf Flags}$ field, ${\bf Size}$ is computed as follows:   |
|                           | Size = (Count * 0x00000004) + 0x00000010                                                                                      |
|                           |                                                                                                    |
| 0x00000020 ≤ <i>value</i> | If the ${\bf P}$ bit is clear and the ${\bf C}$ bit is clear in the ${\bf Flags}$ field, ${\bf Size}$ is computed as follows: |
|                           | Size = (Count * 0x0000008) + 0x00000010                                                                                       |
|                           |                                                                                                    |

**DataSize (4 bytes):** A 32-bit unsigned integer that specifies the 32-bit-aligned number of bytes of record-specific data that follows. For this record type, the value MUST be one of the following.

| Value                     | Meaning                                                                                                    |
|---------------------------|----------------------------------------------------------------------------------------------------|
| 0x0000008 ≤ <i>value</i>  | If the <b>P</b> bit is set in the <b>Flags</b> field, the minimum <b>DataSize</b> is computed as follows:                     |
|                           | DataSize = (Count * 0x0000002) + 0x00000004                                                                                   |
|                           |                                                                                                    |
| 0x0000000C ≤ <i>value</i> | If the <b>P</b> bit is clear and the <b>C</b> bit is set in the <b>Flags</b> field, <b>DataSize</b> is computed as follows:   |
|                           | DataSize = (Count * 0x00000004) + 0x00000004                                                                                  |
| 0x00000014 ≤ <i>value</i> | If the <b>P</b> bit is clear and the <b>C</b> bit is clear in the <b>Flags</b> field, <b>DataSize</b> is computed as follows: |
|                           | DataSize = (Count * 0x0000008) + 0x00000004                                                                                   |

- **Count (4 bytes):** A 32-bit unsigned integer that specifies the number of points in the **PointData** array. At least 2 points MUST be specified.
- **PointData (variable):** An array of **Count** points that specify the starting and ending points of the lines to be drawn.

The type of data in this array is specified by the **Flags** field, as follows.

| Data Type            | Meaning                                                                                                    |
|----------------------|----------------------------------------------------------------------------------------------------|
| EmfPlusPointR object | If the <b>P</b> flag is set in the <b>Flags</b> , the points specify relative locations.                                                                  |
| EmfPlusPoint object  | If the ${\bf P}$ bit is clear and the ${\bf C}$ bit is set in the ${\bf Flags}$ field, the points specify absolute locations with integer values.         |
| EmfPlusPointF object | If the ${\bf P}$ bit is clear and the ${\bf C}$ bit is clear in the <b>Flags</b> field, the points specify absolute locations with floating-point values. |

See section 2.3.4 for the specification of additional drawing record types.

## 2.3.4.11 EmfPlusDrawPath Record

The EmfPlusDrawPath record specifies drawing a graphics **path**.

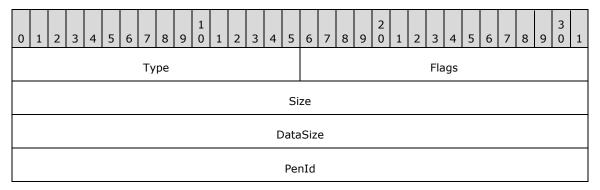

- **Type (2 bytes):** A 16-bit unsigned integer that identifies this record type as EmfPlusDrawPath from the <u>RecordType</u> enumeration. The value MUST be 0x4015.
- **Flags (2 bytes):** A 16-bit unsigned integer that provides information about how the operation is to be performed, and about the structure of the record.

| 0 | 1 | 2 | 3 | 4 | 5 | 6 | 7 | 8 | 9 | 1<br>0 | 1    | 2    | 3 | 4 | 5 | 6 | 7 | 8 | 9 | 2<br>0 | 1 | 2 | 3 | 4 | 5 | 6 | 7 | 8 | 9 | 3<br>0 | 1 |
|---|---|---|---|---|---|---|---|---|---|--------|------|------|---|---|---|---|---|---|---|--------|---|---|---|---|---|---|---|---|---|--------|---|
| х | х | х | x | x | x | x | x |   |   | C      | Dbje | ectI | d |   |   |   |   |   |   |        |   |   |   |   |   |   |   |   |   |        |   |

X (1 bit): Reserved and MUST be ignored.

**ObjectId (1 byte):** The index of the <u>EmfPlusPath</u> object to draw, in the <u>EMF+ Object Table</u>. The value MUST be zero to 63, inclusive.

- **Size (4 bytes):** A 32-bit unsigned integer that specifies the 32-bit-aligned number of bytes in the entire record, including the 12-byte record header and record-specific data. For this record type, the value MUST be 0x00000010.
- **DataSize (4 bytes):** A 32-bit unsigned integer that specifies the 32-bit-aligned number of bytes of record-specific data that follows. For this record type, the value is 0x00000004.
- **PenId (4 bytes):** A 32-bit unsigned integer that specifies an index in the EMF+ Object Table for an <u>EmfPlusPen</u> object to use for drawing the EmfPlusPath. The value MUST be zero to 63, inclusive.

See section 2.3.4 for the specification of additional drawing record types.

# 2.3.4.12 EmfPlusDrawPie Record

The EmfPlusDrawPie record specifies drawing a section of the interior of an ellipse.

| 0 | 1        | 2 | 3 | 4 | 5 | 6 | 7  | 8  | 9 | 1<br>0 | 1 | 2 | 3   | 4    | 5    | 6   | 7    | 8    | 9 | 2<br>0 | 1 | 2 | 3   | 4   | 5 | 6 | 7 | 8 | 9 | 3<br>0 | 1 |
|---|----------|---|---|---|---|---|----|----|---|--------|---|---|-----|------|------|-----|------|------|---|--------|---|---|-----|-----|---|---|---|---|---|--------|---|
|   |          |   |   |   |   |   | Ту | pe |   |        |   |   |     |      |      |     |      |      |   |        |   |   | Fla | igs |   |   |   |   |   |        |   |
|   | Size     |   |   |   |   |   |    |    |   |        |   |   |     |      |      |     |      |      |   |        |   |   |     |     |   |   |   |   |   |        |   |
|   | DataSize |   |   |   |   |   |    |    |   |        |   |   |     |      |      |     |      |      |   |        |   |   |     |     |   |   |   |   |   |        |   |
|   |          |   |   |   |   |   |    |    |   |        |   |   |     | St   | art/ | Ang | le   |      |   |        |   |   |     |     |   |   |   |   |   |        |   |
|   |          |   |   |   |   |   |    |    |   |        |   |   |     | Sw   | eep  | Ang | gle  |      |   |        |   |   |     |     |   |   |   |   |   |        |   |
|   |          |   |   |   |   |   |    |    |   |        |   |   | Red | ctDa | ata  | (va | riat | ole) |   |        |   |   |     |     |   |   |   |   |   |        |   |
|   |          |   |   |   |   |   |    |    |   |        |   |   |     |      |      | •   |      |      |   |        |   |   |     |     |   |   |   |   |   |        |   |

- **Type (2 bytes):** A 16-bit unsigned integer that identifies this record type as EmfPlusDrawPie from the <u>RecordType</u> enumeration. The value MUST be 0x4011.
- **Flags (2 bytes):** A 16-bit unsigned integer that provides information about how the operation is to be performed, and about the structure of the record.

| 0 | 1 | 2 | 3 | 4 | 5 | 6 | 7 | 8 | 9 | 1<br>0 | 1    | 2     | 3 | 4 | 5 | 6 | 7 | 8 | 9 | 2<br>0 | 1 | 2 | 3 | 4 | 5 | 6 | 7 | 8 | 9 | 3<br>0 | 1 |
|---|---|---|---|---|---|---|---|---|---|--------|------|-------|---|---|---|---|---|---|---|--------|---|---|---|---|---|---|---|---|---|--------|---|
| Х | С | х | х | х | х | х | х |   |   | С      | )bje | ectII | D |   |   |   |   |   |   |        |   |   |   |   |   |   |   |   |   |        |   |

X (1 bit): Reserved and MUST be ignored.

C (1 bit): This bit indicates whether the data in the RectData field is compressed.

If set, **RectData** contains an <u>EmfPlusRect</u> object. If clear, **RectData** contains an <u>EmfPlusRectF</u> object.

- **ObjectID (1 byte):** The index of an <u>EmfPlusPen</u> object in the <u>EMF+ Object Table</u> to draw the pie. The value MUST be zero to 63, inclusive.
- **Size (4 bytes):** A 32-bit unsigned integer that specifies the 32-bit-aligned number of bytes in the entire record, including the 12-byte record header and record-specific data. For this record type, the value MUST be one of the following:

| Value      | Meaning                                                 |
|------------|---------------------------------------------------------|
| 0x000001C  | If the <b>C</b> bit is set in the <b>Flags</b> field.   |
| 0x00000024 | If the <b>C</b> bit is clear in the <b>Flags</b> field. |

**DataSize (4 bytes):** A 32-bit unsigned integer that specifies the 32-bit-aligned number of bytes of record-specific data that follows. For this record type, the value MUST be one of the following:

| Value      | Meaning                                                   |
|------------|-----------------------------------------------------------|
| 0x00000010 | If the <b>C</b> bit is set in the <b>Flags</b> field.     |
| 0x0000018  | If the ${\bf C}$ bit is clear in the ${\bf Flags}$ field. |

- **StartAngle (4 bytes):** A 32-bit, non-negative floating-point value that specifies the angle between the x-axis and the starting point of the pie wedge. Any value is acceptable, but it MUST be interpreted modulo 360, with the result that is used being in the range 0.0 inclusive to 360.0 exclusive.
- SweepAngle (4 bytes): A 32-bit floating-point value that specifies the extent of the arc that defines the pie wedge to draw, as an angle in degrees measured from the starting point defined by the StartAngle value. Any value is acceptable, but it MUST be clamped to -360.0 to 360.0 inclusive. A positive value indicates that the sweep is defined in a clockwise direction, and a negative value indicates that the sweep is defined in a counter-clockwise direction.
- **RectData (variable):** Either an EmfPlusRect or EmfPlusRectF object that defines the bounding box of the ellipse that contains the pie wedge. This rectangle defines the position, size, and shape of the pie. The type of object in this field is specified by the value of the **Flags** field.

See section 2.3.4 for the specification of additional drawing record types.

### 2.3.4.13 EmfPlusDrawRects Record

| 0 | 1        | 2 | 3 | 4 | 5 | 6 | 7  | 8  | 9 | 1<br>0 | 1 | 2 | 3  | 4    | 5   | 6   | 7    | 8    | 9 | 2<br>0 | 1 | 2 | 3   | 4   | 5 | 6 | 7 | 8 | 9 | 3<br>0 | 1 |
|---|----------|---|---|---|---|---|----|----|---|--------|---|---|----|------|-----|-----|------|------|---|--------|---|---|-----|-----|---|---|---|---|---|--------|---|
|   |          |   |   |   |   |   | Ту | pe |   |        |   |   |    |      |     |     |      |      |   |        |   |   | Fla | igs |   |   |   |   |   |        |   |
|   |          |   |   |   |   |   |    |    |   |        |   |   |    |      | Si  | ze  |      |      |   |        |   |   |     |     |   |   |   |   |   |        |   |
|   | DataSize |   |   |   |   |   |    |    |   |        |   |   |    |      |     |     |      |      |   |        |   |   |     |     |   |   |   |   |   |        |   |
|   |          |   |   |   |   |   |    |    |   |        |   |   |    |      | Co  | unt |      |      |   |        |   |   |     |     |   |   |   |   |   |        |   |
|   |          |   |   |   |   |   |    |    |   |        |   |   | Re | ctDa | ata | (va | riat | ole) |   |        |   |   |     |     |   |   |   |   |   |        |   |
|   |          |   |   |   |   |   |    |    |   |        |   |   |    |      |     |     |      |      |   |        |   |   |     |     |   |   |   |   |   |        |   |

The EmfPlusDrawRects record specifies drawing a series of rectangles.

- **Type (2 bytes):** A 16-bit unsigned integer that identifies this record type as EmfPlusDrawRects from the <u>RecordType</u> enumeration. The value MUST be 0x400B.
- **Flags (2 bytes):** A 16-bit unsigned integer that provides information about how the operation is to be performed, and about the structure of the record.

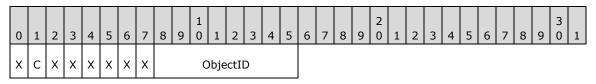

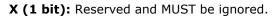

C (1 bit): This bit indicates whether the data in the **RectData** field is compressed.

If set, **RectData** contains an <u>EmfPlusRect</u> object. If clear, **RectData** contains an <u>EmfPlusRectF</u> object.

- **ObjectID (1 byte):** The index of an <u>EmfPlusPen</u> object in the <u>EMF+ Object Table</u> to draw the rectangles. The value MUST be zero to 63, inclusive.
- **Size (4 bytes):** A 32-bit unsigned integer that specifies the 32-bit-aligned number of bytes in the entire record, including the 12-byte record header and record-specific data.

| Value                     | Meaning                                                                                           |
|---------------------------|---------------------------------------------------------------------------------------------------|
| 0x00000018 ≤ <i>value</i> | If the ${\bf C}$ bit is set in the ${\bf Flags}$ field, ${\bf Size}$ MUST be computed as follows: |
|                           | Size = (Count $*$ 0x00000008) + 0x00000010                                                        |
|                           |                                                                                                   |
| 0x00000020 ≤ <i>value</i> | If the <b>C</b> bit is clear in the <b>Flags</b> field, <b>Size</b> MUST be computed as follows:  |
|                           | Size = (Count * 0x00000010) + 0x00000010                                                          |
|                           |                                                                                                   |

At least 1 RectData array element MUST be specified in this record.

**DataSize (4 bytes):** A 32-bit unsigned integer that specifies the 32-bit-aligned number of bytes of record-specific data that follows.

At least 1 **RectData** array element MUST be specified in this record.

| Value                     | Meaning                                                                                              |
|---------------------------|----------------------------------------------------------------------------------------------------|
| 0x0000000C ≤ <i>value</i> | If the <b>C</b> bit is set in the <b>Flags</b> field, <b>DataSize</b> MUST be computed as follows:   |
|                           | DataSize = (Count * 0x0000008) + 0x00000004                                                          |
|                           |                                                                                                    |
| 0x00000014 ≤ <i>value</i> | If the <b>C</b> bit is clear in the <b>Flags</b> field, <b>DataSize</b> MUST be computed as follows: |
|                           | DataSize = (Count * 0x00000010) + 0x00000004                                                         |
|                           |                                                                                                    |

- **Count (4 bytes):** A 32-bit unsigned integer that specifies the number of rectangles in the **RectData** member.
- **RectData (variable):** An array of either an EmfPlusRect or EmfPlusRectF objects of **Count** length that defines the rectangle data.

See section 2.3.4 for the specification of additional drawing record types.

### 2.3.4.14 EmfPlusDrawString Record

The EmfPlusDrawString record specifies text output with string formatting.

| 0 1 2 3 4 5 6 7 8 9 0 1 2 3 4 5 6 7 8 9 0 1 2 3 4 5 6 7 8 9 0 1 |  |  |  |  |  |  |  |  |  |  |  |  |  |  |
|-----------------------------------------------------------------|--|--|--|--|--|--|--|--|--|--|--|--|--|--|
| Type Flags                                                      |  |  |  |  |  |  |  |  |  |  |  |  |  |  |
| Size                                                            |  |  |  |  |  |  |  |  |  |  |  |  |  |  |
| DataSize                                                        |  |  |  |  |  |  |  |  |  |  |  |  |  |  |
| BrushId                                                         |  |  |  |  |  |  |  |  |  |  |  |  |  |  |
| FormatID                                                        |  |  |  |  |  |  |  |  |  |  |  |  |  |  |
| Length                                                          |  |  |  |  |  |  |  |  |  |  |  |  |  |  |
| LayoutRect                                                      |  |  |  |  |  |  |  |  |  |  |  |  |  |  |
|                                                                 |  |  |  |  |  |  |  |  |  |  |  |  |  |  |
|                                                                 |  |  |  |  |  |  |  |  |  |  |  |  |  |  |
|                                                                 |  |  |  |  |  |  |  |  |  |  |  |  |  |  |
| StringData (variable)                                           |  |  |  |  |  |  |  |  |  |  |  |  |  |  |
|                                                                 |  |  |  |  |  |  |  |  |  |  |  |  |  |  |
| AlignmentPadding (variable)                                     |  |  |  |  |  |  |  |  |  |  |  |  |  |  |
|                                                                 |  |  |  |  |  |  |  |  |  |  |  |  |  |  |

**Type (2 bytes):** A 16-bit unsigned integer that identifies this record type as EmfPlusDrawString from the <u>RecordType</u> enumeration. The value MUST be 0x401C.

**Flags (2 bytes):** A 16-bit unsigned integer that provides information about how the operation is to be performed, and about the structure of the record.

|   | 0 | 1 | 2 | 3 | 4 | 5 | 6 | 7 | 8 | 9 | 1<br>0 | 1    | 2     | 3 | 4 | 5 | 6 | 7 | 8 | 9 | 2<br>0 | 1 | 2 | З | 4 | 5 | 6 | 7 | 8 | 9 | 3<br>0 | 1 |
|---|---|---|---|---|---|---|---|---|---|---|--------|------|-------|---|---|---|---|---|---|---|--------|---|---|---|---|---|---|---|---|---|--------|---|
| : | s | х | х | х | х | х | х | х |   |   | C      | )bje | ectIl | D |   |   |   |   |   |   |        |   |   |   |   |   |   |   |   |   |        |   |

S (1 bit): This bit indicates the type of data in the BrushId field.

If set, **BrushId** specifies a color as an <u>EmfPlusARGB</u> object. If clear, **BrushId** contains the index of an <u>EmfPlusBrush</u> object in the <u>EMF+ Object Table</u>.

X (1 bit): Reserved and MUST be ignored.

**ObjectID (1 byte):** The index of an <u>EmfPlusFont</u> object in the EMF+ Object Table to render the text. The value MUST be zero to 63, inclusive.

**Size (4 bytes):** A 32-bit unsigned integer that specifies the 32-bit-aligned number of bytes in the entire record, including the 12-byte record header, record-specific data, and any extra alignment padding.

| Value                     | Meaning                                                                                                    |
|---------------------------|----------------------------------------------------------------------------------------------------|
| 0x0000002A ≤ <i>value</i> | The size of the record is computed as follows:                                                                                                 |
|                           | Size = (Length * 0x00000002) + 0x00000028 (+ AlignmentPaddingSize<br>where AlignmentPaddingSize is the number of bytes in<br>AlignmentPadding) |

**DataSize (4 bytes):** A 32-bit unsigned integer that specifies the 32-bit-aligned number of bytes of record-specific data and any extra alignment padding that follows.

| Value                     | Meaning                                                                                                    |
|---------------------------|----------------------------------------------------------------------------------------------------|
| 0x0000001E ≤ <i>value</i> | The size of the data is computed as follows:                                                                                                    |
|                           | DataSize = (Length * 0x0000002) + 0x0000001C (+<br>AlignmentPaddingSize where AlignmentPaddingSize is the number of<br>bytes in AlignmentPadding) |

- **BrushId (4 bytes):** A 32-bit unsigned integer that specifies the brush, the content of which is determined by the **S** bit in the **Flags** field. This definition is used to paint the foreground text color; that is, just the glyphs themselves.
- **FormatID (4 bytes):** A 32-bit unsigned integer that specifies the index of an optional <u>EmfPlusStringFormat</u> object in the EMF+ Object Table. This object specifies text layout information and display manipulations to be applied to a string.
- Length (4 bytes): 32-bit unsigned integer that specifies the number of characters in the string.
- **LayoutRect (16 bytes):** An <u>EmfPlusRectF</u> object that defines the bounding area of the destination that will receive the string.
- StringData (variable): An array of 16-bit Unicode characters that specifies the string to be drawn.
- **AlignmentPadding (variable):** An optional array of up to 3 bytes that pads the record-specific data so that **DataSize** is a multiple of 4 bytes. This field MUST be ignored.

See section 2.3.4 for the specification of additional drawing record types.

### 2.3.4.15 EmfPlusFillClosedCurve Record

The EmfPlusFillClosedCurve record specifies filling the interior of a **closed cardinal spline**.

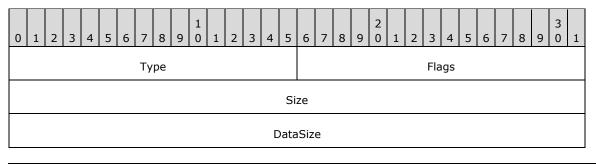

| BrushId              |
|----------------------|
| Tension              |
| Count                |
| PointData (variable) |
|                      |

**Type (2 bytes):** A 16-bit unsigned integer that identifies this record type as EmfPlusFillClosedCurve from the <u>RecordType</u> enumeration. The value MUST be 0x4016.

**Flags (2 bytes):** A 16-bit unsigned integer that provides information about how the operation is to be performed, and about the structure of the record.

| 0 | 1 | 2 | 3 | 4 | 5 | 6 | 7 | 8 | 9 | 1<br>0 | 1 | 2 | 3 | 4 | 5 | 6 | 7 | 8 | 9 | 2<br>0 | 1 | 2 | 3 | 4 | 5 | 6 | 7 | 8 | 9 | 3<br>0 | 1 |
|---|---|---|---|---|---|---|---|---|---|--------|---|---|---|---|---|---|---|---|---|--------|---|---|---|---|---|---|---|---|---|--------|---|
| s | С | w | х | Ρ | х | х | х | х | х | х      | х | х | х | х | х |   |   |   |   |        |   |   |   |   |   |   |   |   |   |        |   |

S (1 bit): This bit indicates the type of data in the BrushId field.

If set, **BrushId** specifies a color as an <u>EmfPlusARGB</u> object. If clear, **BrushId** contains the index of an <u>EmfPlusBrush</u> object in the <u>EMF+ Object Table</u>.

C (1 bit): This bit indicates whether the **PointData** field specifies compressed data.

If set, **PointData** specifies absolute locations in the **coordinate space** with 16-bit integer coordinates. If clear, **PointData** specifies absolute locations in the coordinate space with 32-bit floating-point coordinates.

Note: If the P flag (below) is set, this flag is undefined and MUST be ignored.

W (1 bit): This bit indicates how to perform the fill operation.

If set, the fill is a "winding" fill. If clear, the fill is an "alternate" fill.

X (1 bit): Reserved and MUST be ignored.

P (1 bit): This bit indicates whether the **PointData** field specifies relative or absolute locations.

If set, each element in **PointData** specifies a location in the coordinate space that is relative to the location specified by the previous element in the array. In the case of the first element in **PointData**, a previous location at coordinates (0,0) is assumed. If clear, **PointData** specifies absolute locations according to the **C** flag.

Note: If this flag is set, the C flag (above) is undefined and MUST be ignored.<23>

**Size (4 bytes):** A 32-bit unsigned integer that specifies the 32-bit-aligned number of bytes in the entire record. At least 3 points MUST be specified.

| Value                    | Meaning                                                                                               |
|--------------------------|----------------------------------------------------------------------------------------------------|
| 0x0000020 ≤ <i>value</i> | If the <b>P</b> bit is set in the <b>Flags</b> field, the minimum <b>Size</b> is computed as follows: |

| Value                     | Meaning                                                                                                    |
|---------------------------|----------------------------------------------------------------------------------------------------|
|                           | Size = ((((Count * 0x0000002) + 0x00000018 + 0x00000003) / 4) * 4)                                                        |
| 0x00000024 ≤ <i>value</i> | If the <b>P</b> bit is clear and the <b>C</b> bit is set in the <b>Flags</b> field, <b>Size</b> is computed as follows:   |
|                           | Size = (Count * 0x00000004) + 0x00000018                                                                                  |
| 0x00000030 ≤ <i>value</i> | If the <b>P</b> bit is clear and the <b>C</b> bit is clear in the <b>Flags</b> field, <b>Size</b> is computed as follows: |
|                           | Size = (Count * 0x0000008) + 0x00000018                                                                                   |

**DataSize (4 bytes):** A 32-bit unsigned integer that specifies the 32-bit-aligned number of bytes in the entire record. At least 3 points MUST be specified.

| Value                     | Meaning                                                                                                    |
|---------------------------|----------------------------------------------------------------------------------------------------|
| 0x00000014 ≤ <i>value</i> | If the <b>P</b> bit is set in the <b>Flags</b> field, the minimum <b>DataSize</b> is computed as follows:                                                    |
|                           | DataSize = ((((Count * 0x0000002) + 0x0000000C + 0x00000003) / 4) *<br>4)                                                                                    |
| 0x00000018 ≤ <i>value</i> | <pre>If the P bit is clear and the C bit is set in the Flags field, DataSize is computed as follows:     DataSize = (Count * 0x0000004) + 0x0000000C</pre>   |
| 0x00000024 ≤ <i>value</i> | <pre>If the P bit is clear and the C bit is clear in the Flags field, DataSize is computed as follows:     DataSize = (Count * 0x0000008) + 0x0000000C</pre> |

- **BrushId (4 bytes):** A 32-bit unsigned integer that specifies the EmfPlusBrush, the content of which is determined by the **S** bit in the **Flags** field. This brush is used to fill the interior of the closed cardinal spline.
- **Tension (4 bytes):** A 32-bit floating point value that specifies how tightly the **spline** bends as it passes through the points. A value of 0.0 specifies that the spline is a sequence of straight lines. As the value increases, the curve becomes more rounded. For more information, see [SPLINE77] and [PETZOLD].
- **Count (4 bytes):** A 32-bit unsigned integer that specifies the number of points in the **PointData** field. At least 3 points MUST be specified.
- **PointData (variable):** An array of **Count** points that specify the endpoints of the lines that define the spline. In a closed cardinal spline, the curve continues through the last point in the **PointData** array and connects with the first point in the array.

The type of data in this array is specified by the **Flags** field, as follows:

| Data Type            | Meaning                                                                                                    |
|----------------------|----------------------------------------------------------------------------------------------------|
| EmfPlusPointR object | If the <b>P</b> flag is set in the <b>Flags</b> , the points specify relative locations.                                                                  |
| EmfPlusPoint object  | If the ${\bf P}$ bit is clear and the ${\bf C}$ bit is set in the <b>Flags</b> field, the points specify absolute locations with integer values.          |
| EmfPlusPointF object | If the ${\bf P}$ bit is clear and the ${\bf C}$ bit is clear in the <b>Flags</b> field, the points specify absolute locations with floating-point values. |

A "winding" fill operation fills areas according to the "even-odd parity" rule. According to this rule, a test point can be determined to be inside or outside a closed curve as follows: Draw a line from the test point to a point that is distant from the curve. If that line crosses the curve an odd number of times, the test point is inside the curve; otherwise, the test point is outside the curve.

An "alternate" fill operation fills areas according to the "non-zero" rule. According to this rule, a test point can be determined to be inside or outside a closed curve as follows: Draw a line from a test point to a point that is distant from the curve. Count the number of times the curve crosses the test line from left to right, and count the number of times the curve crosses the test line from right to left. If those two numbers are the same, the test point is outside the curve; otherwise, the test point is inside the curve.

See section 2.3.4 for the specification of additional drawing record types.

### 2.3.4.16 EmfPlusFillEllipse Record

| 0 | 1        | 2 | 3 | 4 | 5 | 6 | 7 | 8 | 9 | 1<br>0 | 1 | 2 | 3   | 4     | 5    | 6    | 7    | 8    | 9 | 2<br>0 | 1 | 2 | 3 | 4 | 5 | 6 | 7 | 8 | 9 | 3<br>0 | 1 |
|---|----------|---|---|---|---|---|---|---|---|--------|---|---|-----|-------|------|------|------|------|---|--------|---|---|---|---|---|---|---|---|---|--------|---|
|   | Туре     |   |   |   |   |   |   |   |   |        |   |   |     | Flags |      |      |      |      |   |        |   |   |   |   |   |   |   |   |   |        |   |
|   | Size     |   |   |   |   |   |   |   |   |        |   |   |     |       |      |      |      |      |   |        |   |   |   |   |   |   |   |   |   |        |   |
|   | DataSize |   |   |   |   |   |   |   |   |        |   |   |     |       |      |      |      |      |   |        |   |   |   |   |   |   |   |   |   |        |   |
|   |          |   |   |   |   |   |   |   |   |        |   |   |     | E     | Brus | shIc | ł    |      |   |        |   |   |   |   |   |   |   |   |   |        |   |
|   |          |   |   |   |   |   |   |   |   |        |   |   | Red | ctDa  | ata  | (va  | riab | ole) |   |        |   |   |   |   |   |   |   |   |   |        |   |
|   |          |   |   |   |   |   |   |   |   |        |   |   |     |       |      |      |      |      |   |        |   |   |   |   |   |   |   |   |   |        |   |

The EmfPlusFillEllipse record specifies filling the interior of an ellipse.

**Type (2 bytes):** A 16-bit unsigned integer that identifies this record type as EmfPlusFillEllipse from the <u>RecordType</u> enumeration. The value MUST be 0x400E.

**Flags (2 bytes):** A 16-bit unsigned integer that provides information about how the operation is to be performed, and about the structure of the record.

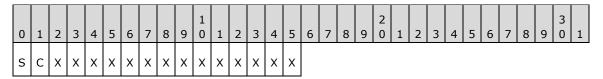

**S (1 bit):** This bit specifies the type of data in the **BrushId** field.

If set, **BrushId** specifies a color as an <u>EmfPlusARGB</u> object. If clear, **BrushId** contains the index of an <u>EmfPlusBrush</u> object in the <u>EMF+ Object Table</u>.

C (1 bit): This bit indicates whether the data in the RectData field is compressed.

If set, **RectData** contains an <u>EmfPlusRect</u> object. If clear, **RectData** contains an <u>EmfPlusRectF</u> object.

- **X (1 bit):** Reserved and MUST be ignored.
- **Size (4 bytes):** A 32-bit unsigned integer that specifies the 32-bit-aligned number of bytes in the entire record, including the 12-byte record header and record-specific data. For this record type, the value MUST be one of the following:

| Value      | Meaning                                                 |
|------------|---------------------------------------------------------|
| 0x00000018 | If the <b>C</b> bit is set in the <b>Flags</b> field.   |
| 0x00000020 | If the <b>C</b> bit is clear in the <b>Flags</b> field. |

**DataSize (4 bytes):** A 32-bit unsigned integer that specifies the 32-bit-aligned number of bytes of record-specific data that follows. For this record type, the value MUST be one of the following:

| Value      | Meaning                                                 |
|------------|---------------------------------------------------------|
| 0x0000000C | If the <b>C</b> bit is set in the <b>Flags</b> field.   |
| 0x00000014 | If the <b>C</b> bit is clear in the <b>Flags</b> field. |

**BrushId (4 bytes):** A 32-bit unsigned integer that specifies the brush, the content of which is determined by the **S** bit in the **Flags** field. This definition is used to fill the interior of the ellipse.

**RectData (variable):** Either an EmfPlusRect or EmfPlusRectF object that defines the bounding box of the ellipse.

See section 2.3.4 for the specification of additional drawing record types.

### 2.3.4.17 EmfPlusFillPath Record

The EmfPlusFillPath record specifies filling the interior of a graphics **path**.

| 0 | 1    | 2 | 3 | 4 | 5 | 6 | 7 | 8 | 9 | 1<br>0 | 1 | 2 | 3 | 4 | 5    | 6     | 7 | 8 | 9 | 2<br>0 | 1 | 2 | 3 | 4 | 5 | 6 | 7 | 8 | 9 | 3<br>0 | 1 |
|---|------|---|---|---|---|---|---|---|---|--------|---|---|---|---|------|-------|---|---|---|--------|---|---|---|---|---|---|---|---|---|--------|---|
|   | Туре |   |   |   |   |   |   |   |   |        |   |   |   |   |      | Flags |   |   |   |        |   |   |   |   |   |   |   |   |   |        |   |
|   | Size |   |   |   |   |   |   |   |   |        |   |   |   |   |      |       |   |   |   |        |   |   |   |   |   |   |   |   |   |        |   |
|   |      |   |   |   |   |   |   |   |   |        |   |   |   | C | ata  | Siz   | e |   |   |        |   |   |   |   |   |   |   |   |   |        |   |
|   |      |   |   |   |   |   |   |   |   |        |   |   |   | E | Brus | shIc  | 1 |   |   |        |   |   |   |   |   |   |   |   |   |        |   |

- **Type (2 bytes):** A 16-bit unsigned integer that identifies this record type as EmfPlusFillPath from the <u>RecordType</u> enumeration. The value MUST be 0x4014.
- **Flags (2 bytes):** A 16-bit unsigned integer that provides information about how the operation is to be performed, and about the structure of the record.

| 0 | 1 | 2 | 3 | 4 | 5 | 6 | 7 | 8 | 9 | 1<br>0 | 1    | 2    | 3 | 4 | 5 | 6 | 7 | 8 | 9 | 2<br>0 | 1 | 2 | 3 | 4 | 5 | 6 | 7 | 8 | 9 | 3<br>0 | 1 |
|---|---|---|---|---|---|---|---|---|---|--------|------|------|---|---|---|---|---|---|---|--------|---|---|---|---|---|---|---|---|---|--------|---|
| s | x | х | х | х | х | х | х |   |   | C      | )bje | ectI | d |   |   |   |   |   |   |        |   |   |   |   |   |   |   |   |   |        |   |

**S (1 bit):** This bit indicates the type of data in the **BrushId** field.

If set, **BrushId** specifies a color as an <u>EmfPlusARGB</u> object. If clear, **BrushId** contains the index of an <u>EmfPlusBrush</u> object in the <u>EMF+ Object Table</u>.

X (1 bit): Reserved and MUST be ignored.

**ObjectId (1 byte):** The index of the <u>EmfPlusPath</u> object to fill, in the EMF+ Object Table. The value MUST be zero to 63, inclusive.

- **Size (4 bytes):** A 32-bit unsigned integer that specifies the 32-bit-aligned number of bytes in the entire record, including the 12-byte record header and record-specific data. For this record type, the value MUST be 0x00000010.
- **DataSize (4 bytes):** A 32-bit unsigned integer that specifies the 32-bit-aligned number of bytes of data of record-specific data that follows. For this record type, the value MUST be 0x00000004.
- **BrushId (4 bytes):** A 32-bit unsigned integer that defines the brush, the content of which is determined by the **S** bit in the **Flags** field.

See section 2.3.4 for the specification of additional drawing record types.

## 2.3.4.18 EmfPlusFillPie Record

The EmfPlusFillPie record specifies filling a section of the interior of an ellipse.

| 0    | 1       | 2 | 3 | 4 | 5 | 6 | 7  | 8  | 9 | 1<br>0 | 1 | 2 | 3   | 4   | 5   | 6   | 7    | 8   | 9 | 2<br>0 | 1 | 2 | 3   | 4   | 5 | 6 | 7 | 8 | 9 | 3<br>0 | 1 |
|------|---------|---|---|---|---|---|----|----|---|--------|---|---|-----|-----|-----|-----|------|-----|---|--------|---|---|-----|-----|---|---|---|---|---|--------|---|
|      |         |   |   |   |   |   | Ту | pe |   |        |   |   |     |     |     |     |      |     |   |        |   |   | Fla | igs |   |   |   |   |   |        |   |
| Size |         |   |   |   |   |   |    |    |   |        |   |   |     |     |     |     |      |     |   |        |   |   |     |     |   |   |   |   |   |        |   |
|      |         |   |   |   |   |   |    |    |   |        |   |   |     | D   | ata | Siz | e    |     |   |        |   |   |     |     |   |   |   |   |   |        |   |
|      | BrushId |   |   |   |   |   |    |    |   |        |   |   |     |     |     |     |      |     |   |        |   |   |     |     |   |   |   |   |   |        |   |
|      |         |   |   |   |   |   |    |    |   |        |   |   |     | St  | art | Ang | le   |     |   |        |   |   |     |     |   |   |   |   |   |        |   |
|      |         |   |   |   |   |   |    |    |   |        |   |   |     | Sw  | eep | An  | gle  |     |   |        |   |   |     |     |   |   |   |   |   |        |   |
|      |         |   |   |   |   |   |    |    |   |        |   |   | Red | tDa | ata | (va | riab | le) |   |        |   |   |     |     |   |   |   |   |   |        |   |
|      |         |   |   |   |   |   |    |    |   |        |   |   |     |     |     |     |      |     |   |        |   |   |     |     |   |   |   |   |   |        |   |

**Type (2 bytes):** A 16-bit unsigned integer that identifies this record type as EmfPlusFillPie from the <u>RecordType</u> enumeration. The value MUST be 0x4010.

**Flags (2 bytes):** A 16-bit unsigned integer that provides information about how the operation is to be performed, and about the structure of the record.

| 0 | 1 | 2 | 3 | 4 | 5 | 6 | 7 | 8 | 9 | 1<br>0 | 1 | 2 | 3 | 4 | 5 | 6 | 7 | 8 | 9 | 2<br>0 | 1 | 2 | 3 | 4 | 5 | 6 | 7 | 8 | 9 | 3<br>0 | 1 |
|---|---|---|---|---|---|---|---|---|---|--------|---|---|---|---|---|---|---|---|---|--------|---|---|---|---|---|---|---|---|---|--------|---|
| s | С | х | x | x | x | x |   | х | x | х      | х | х | х | х | x |   |   |   |   |        |   |   |   |   |   |   |   |   |   |        |   |

**S (1 bit):** This bit indicates the type of data in the **BrushId** field.

If set, **BrushId** specifies a color as an <u>EmfPlusARGB</u> object. If clear, **BrushId** contains the index of an <u>EmfPlusBrush</u> object in the <u>EMF+ Object Table</u>.

C (1 bit): This bit indicates whether the data in the RectData field is compressed.

If set, **RectData** contains an <u>EmfPlusRect</u> object. If clear, **RectData** contains an <u>EmfPlusRectF</u> object.

- **X (1 bit):** Reserved and MUST be ignored.
- **Size (4 bytes):** A 32-bit unsigned integer that specifies the 32-bit-aligned number of bytes in the entire record, including the 12-byte record header and record-specific data. For this record type, the value MUST be one of the following:

| Value      | Meaning                                                   |
|------------|-----------------------------------------------------------|
| 0x00000020 | If the <b>C</b> bit is set in the <b>Flags</b> field.     |
| 0x00000028 | If the ${\bf C}$ bit is clear in the ${\bf Flags}$ field. |

**DataSize (4 bytes):** A 32-bit unsigned integer that specifies the 32-bit-aligned number of bytes of record-specific data that follows. For this record type, the value MUST be one of the following:

| Value      | Meaning                                                 |
|------------|---------------------------------------------------------|
| 0x00000014 | If the <b>C</b> bit is set in the <b>Flags</b> field.   |
| 0x000001C  | If the <b>C</b> bit is clear in the <b>Flags</b> field. |

- **BrushId (4 bytes):** A 32-bit unsigned integer that defines the brush, the content of which is determined by the **S** bit in the **Flags** field.
- **StartAngle (4 bytes):** A 32-bit, non-negative floating-point value that specifies the angle between the x-axis and the starting point of the pie wedge. Any value is acceptable, but it MUST be interpreted modulo 360, with the result that is used being in the range 0.0 inclusive to 360.0 exclusive.
- SweepAngle (4 bytes): A 32-bit floating-point value that specifies the extent of the arc that defines the pie wedge to fill, as an angle in degrees measured from the starting point defined by the StartAngle value. Any value is acceptable, but it MUST be clamped to -360.0 to 360.0 inclusive. A positive value indicates that the sweep is defined in a clockwise direction, and a negative value indicates that the sweep is defined in a counter-clockwise direction.
- **RectData (variable):** Either an EmfPlusRect or EmfPlusRectF object that defines the bounding box of the ellipse that contains the pie wedge. This rectangle defines the position, size, and shape of the pie. The type of object in this field is specified by the value of the **Flags** field.

See section 2.3.4 for the specification of additional drawing record types.

# 2.3.4.19 EmfPlusFillPolygon Record

| 0 1 2 3 4 5 6 7 8 9 0 1 2 3 4 | 5     6     7     8     9     2     1     2     3     4     5     6     7     8     9     3     1 |  |  |  |  |  |  |  |  |  |  |  |  |  |
|-------------------------------|---------------------------------------------------------------------------------------------------|--|--|--|--|--|--|--|--|--|--|--|--|--|
| Туре                          | Flags                                                                                             |  |  |  |  |  |  |  |  |  |  |  |  |  |
| Size                          |                                                                                                   |  |  |  |  |  |  |  |  |  |  |  |  |  |
| DataSize                      |                                                                                                   |  |  |  |  |  |  |  |  |  |  |  |  |  |
| E                             | rushId                                                                                            |  |  |  |  |  |  |  |  |  |  |  |  |  |
|                               | Count                                                                                             |  |  |  |  |  |  |  |  |  |  |  |  |  |
| PointDa                       | ta (variable)                                                                                     |  |  |  |  |  |  |  |  |  |  |  |  |  |
|                               |                                                                                                   |  |  |  |  |  |  |  |  |  |  |  |  |  |

The EmfPlusFillPolygon record specifies filling the interior of a polygon.

- **Type (2 bytes):** A 16-bit unsigned integer that identifies this record type as EmfPlusFillPolygon from the <u>RecordType</u> enumeration. The value MUST be 0x400C.
- **Flags (2 bytes):** A 16-bit unsigned integer that provides information about how the operation is to be performed, and about the structure of the record.

| 0 | 1 | 2 | 3 | 4 | 5 | 6 | 7 | 8 | 9 | 1<br>0 | 1 | 2 | 3 | 4 | 5 | 6 | 7 | 8 | 9 | 2<br>0 | 1 | 2 | 3 | 4 | 5 | 6 | 7 | 8 | 9 | 3<br>0 | 1 |
|---|---|---|---|---|---|---|---|---|---|--------|---|---|---|---|---|---|---|---|---|--------|---|---|---|---|---|---|---|---|---|--------|---|
| s | С | х | х | Ρ | х | х | х | х | х | х      | х | х | х | х | х |   |   |   |   |        |   |   |   |   |   |   |   |   |   |        |   |

S (1 bit): This bit indicates the type of data in the BrushId field.

If set, **BrushId** specifies a color as an <u>EmfPlusARGB</u> object. If clear, **BrushId** contains the index of an <u>EmfPlusBrush</u> object in the <u>EMF+ Object Table</u>.

C (1 bit): This bit indicates whether the **PointData** field specifies compressed data.

If set, **PointData** specifies absolute locations in the **coordinate space** with 16-bit integer coordinates. If clear, **PointData** specifies absolute locations in the coordinate space with 32-bit floating-point coordinates.

Note: If the P flag (below) is set, this flag is undefined and MUST be ignored.

X (1 bit): Reserved and MUST be ignored.

P (1 bit): This bit indicates whether the PointData field specifies relative or absolute locations.

If set, each element in **PointData** specifies a location in the coordinate space that is relative to the location specified by the previous element in the array. In the case of the first element in **PointData**, a previous location at coordinates (0,0) is assumed. If clear, **PointData** specifies absolute locations according to the **C** flag.

Note: If this flag is set, the C flag (above) is undefined and MUST be ignored.<24>

**Size (4 bytes):** A 32-bit unsigned integer that specifies the 32-bit-aligned number of bytes in the entire record. At least 3 points MUST be specified.

| Value                     | Meaning                                                                                                    |
|---------------------------|----------------------------------------------------------------------------------------------------|
| 0x0000001C ≤ <i>value</i> | If the <b>P</b> bit is set in the <b>Flags</b> field, the minimum <b>Size</b> is computed as follows:                                              |
|                           | Size = ((((Count * 0x0000002) + 0x00000014 + 0x00000003) / 4) * 4)                                                                                 |
| 0x00000020 ≤ <i>value</i> | <pre>If the P bit is clear and the C bit is set in the Flags field, Size is computed as follows:     Size = (Count * 0x0000004) + 0x00000014</pre> |
| 0x0000002C ≤ <i>value</i> | If the ${\bf P}$ bit is clear and the ${\bf C}$ bit is clear in the ${\bf Flags}$ field, ${\bf Size}$ is computed as follows:                      |
|                           | Size = (Count * 0x0000008) + 0x00000014                                                                                                    |

**DataSize (4 bytes):** A 32-bit unsigned integer that specifies the 32-bit-aligned number of bytes of record-specific data in the record. At least 3 points MUST be specified.

| Value                     | Meaning                                                                                                    |
|---------------------------|----------------------------------------------------------------------------------------------------|
| 0x00000010 ≤ <i>value</i> | If the <b>P</b> bit is set in the <b>Flags</b> field, the minimum <b>DataSize</b> is computed as follows:                     |
|                           | DataSize = ((((Count * 0x0000002) + 0x0000008 + 0x00000003) / 4) *<br>4)                                                      |
| 0x00000014 ≤ <i>value</i> | If the <b>P</b> bit is clear and the <b>C</b> bit is set in the <b>Flags</b> field, <b>DataSize</b> is computed as follows:   |
|                           | DataSize = (Count * 0x00000004) + 0x00000008                                                                                  |
| 0x00000020 ≤ <i>value</i> | If the <b>P</b> bit is clear and the <b>C</b> bit is clear in the <b>Flags</b> field, <b>DataSize</b> is computed as follows: |
|                           | DataSize = (Count * 0x0000008) + 0x00000008                                                                                   |

- **BrushId (4 bytes):** A 32-bit unsigned integer that defines the brush, the content of which is determined by the **S** bit in the **Flags** field.
- **Count (4 bytes):** A 32-bit unsigned integer that specifies the number of points in the **PointData** field. At least 3 points MUST be specified.
- **PointData (variable):** An array of **Count** points that define the vertices of the polygon. The first two points in the array specify the first side of the polygon. Each additional point specifies a new side, the vertices of which include the point and the previous point. If the last point and the first point do not coincide, they specify the last side of the polygon.

The type of data in this array is specified by the **Flags** field, as follows:

| Data Type            | Meaning                                                                                                    |
|----------------------|----------------------------------------------------------------------------------------------------|
| EmfPlusPointR object | If the <b>P</b> flag is set in the <b>Flags</b> , the points specify relative locations.                                                                  |
| EmfPlusPoint object  | If the ${\bf P}$ bit is clear and the ${\bf C}$ bit is set in the ${\bf Flags}$ field, the points specify absolute locations with integer values.         |
| EmfPlusPointF object | If the ${\bf P}$ bit is clear and the ${\bf C}$ bit is clear in the <b>Flags</b> field, the points specify absolute locations with floating-point values. |

See section 2.3.4 for the specification of additional drawing record types.

## 2.3.4.20 EmfPlusFillRects Record

The EmfPlusFillRects record specifies filling the interiors of a series of rectangles.

| 0 | 1        | 2 | 3 | 4 | 5 | 6 | 7 | 8 | 9 | 1<br>0 | 1 | 2 | 3   | 4    | 5    | 6    | 7    | 8    | 9 | 2<br>0 | 1 | 2 | 3   | 4   | 5 | 6 | 7 | 8 | 9 | 3<br>0 | 1 |
|---|----------|---|---|---|---|---|---|---|---|--------|---|---|-----|------|------|------|------|------|---|--------|---|---|-----|-----|---|---|---|---|---|--------|---|
|   | Туре     |   |   |   |   |   |   |   |   |        |   |   |     |      |      |      |      |      |   |        |   |   | Fla | igs |   |   |   |   |   |        |   |
|   | Size     |   |   |   |   |   |   |   |   |        |   |   |     |      |      |      |      |      |   |        |   |   |     |     |   |   |   |   |   |        |   |
|   | DataSize |   |   |   |   |   |   |   |   |        |   |   |     |      |      |      |      |      |   |        |   |   |     |     |   |   |   |   |   |        |   |
|   |          |   |   |   |   |   |   |   |   |        |   |   |     | E    | Brus | shIc | 1    |      |   |        |   |   |     |     |   |   |   |   |   |        |   |
|   |          |   |   |   |   |   |   |   |   |        |   |   |     |      | Со   | unt  |      |      |   |        |   |   |     |     |   |   |   |   |   |        |   |
|   |          |   |   |   |   |   |   |   |   |        |   |   | Red | ctDa | ata  | (va  | riat | ole) |   |        |   |   |     |     |   |   |   |   |   |        |   |
|   |          |   |   |   |   |   |   |   |   |        |   |   |     |      |      |      |      |      |   |        |   |   |     |     |   |   |   |   |   |        |   |

**Type (2 bytes):** A 16-bit unsigned integer that identifies this record type as EmfPlusFillRects from the <u>RecordType</u> enumeration. The value MUST be set to 0x400A

**Flags (2 bytes):** A 16-bit unsigned integer that provides information about how the operation is to be performed, and about the structure of the record.

| , | 0 | 1 | 2 | 3 | 4 | 5 | 6 | 7 | 8 | 9 | 1<br>0 | 1 | 2 | 3 | 4 | 5 | 6 | 7 | 8 | 9 | 2<br>0 | 1 | 2 | 3 | 4 | 5 | 6 | 7 | 8 | 9 | 3<br>0 | 1 |
|---|---|---|---|---|---|---|---|---|---|---|--------|---|---|---|---|---|---|---|---|---|--------|---|---|---|---|---|---|---|---|---|--------|---|
| : | s | С | х | х | х | х | х | х | х | х | х      | х | х | х | х | х |   |   |   |   |        |   |   |   |   |   |   |   |   |   |        |   |

**S (1 bit):** This bit specifies the type of data in the **BrushId** field.

If set, **BrushId** specifies a color as an <u>EmfPlusARGB</u> object. If clear, **BrushId** contains the index of an <u>EmfPlusBrush</u> object in the <u>EMF+ Object Table</u>.

C (1 bit): This bit indicates whether the data in the RectData field is compressed.

If set, **RectData** contains an <u>EmfPlusRect</u> object. If clear, **RectData** contains an <u>EmfPlusRectF</u> object.

X (1 bit): Reserved and MUST be ignored.

**Size (4 bytes):** A 32-bit unsigned integer that specifies the 32-bit-aligned number of bytes in the entire record, including the 12-byte record header and record-specific data.

At least 1 RectData array element MUST be specified in this record.

| Value                     | Meaning                                                                                                    |
|---------------------------|----------------------------------------------------------------------------------------------------|
| 0x0000001C ≤ <i>value</i> | If the <b>C</b> bit is set in the <b>Flags</b> field, <b>Size</b> MUST be computed as follows:<br>Size = (Count $* 0x0000008$ ) + 0x00000014 |
| 0x00000024 ≤ <i>value</i> | If the <b>C</b> bit is clear in the <b>Flags</b> field, <b>Size</b> MUST be computed as follows:<br>Size = (Count * 0x0000010) + 0x00000014  |

**DataSize (4 bytes):** A 32-bit unsigned integer that specifies the 32-bit-aligned number of bytes of record-specific data that follows.

At least 1 **RectData** array element MUST be specified in this record.

| Value                         | Meaning                                                                                                 |
|-------------------------------|----------------------------------------------------------------------------------------------------|
| $0 \times 00000010 \le value$ | If the ${\bf C}$ bit is set in the ${\bf Flags}$ field, ${\bf DataSize}$ MUST be computed as follows:   |
|                               | DataSize = (Count * 0x0000008) + 0x0000008                                                              |
|                               |                                                                                                    |
| 0x00000018 ≤ <i>value</i>     | If the ${\bf C}$ bit is clear in the ${\bf Flags}$ field, ${\bf DataSize}$ MUST be computed as follows: |
|                               | DataSize = (Count * 0x00000010) + 0x00000008                                                            |
|                               |                                                                                                    |

- **BrushId (4 bytes):** A 32-bit unsigned integer that defines the brush, the content of which is determined by the **S** bit in the **Flags** field.
- **Count (4 bytes):** A 32-bit unsigned integer that specifies the number of rectangles in the **RectData** field.
- **RectData (variable):** An array of either an EmfPlusRect or EmfPlusRectF objects of **Count** length that defines the rectangle data.

See section 2.3.4 for the specification of additional drawing record types.

### 2.3.4.21 EmfPlusFillRegion Record

The EmfPlusFillRegion record specifies filling the interior of a graphics region.

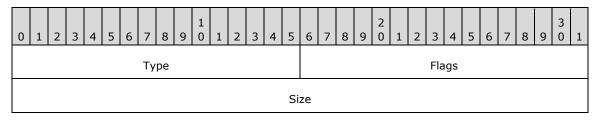

| DataSize |  |
|----------|--|
| BrushId  |  |

**Type (2 bytes):** A 16-bit unsigned integer that identifies this record type as EmfPlusFillRegion from the <u>RecordType</u> enumeration. The value MUST be 0x4013

**Flags (2 bytes):** A 16-bit unsigned integer that provides information about how the operation is to be performed, and about the structure of the record.

| 0 | 1 | 2 | 3 | 4 | 5 | 6 | 7 | 8 | 9        | 1<br>0 | 1 | 2 | 3 | 4 | 5 | 6 | 7 | 8 | 9 | 2<br>0 | 1 | 2 | 3 | 4 | 5 | 6 | 7 | 8 | 9 | 3<br>0 | 1 |
|---|---|---|---|---|---|---|---|---|----------|--------|---|---|---|---|---|---|---|---|---|--------|---|---|---|---|---|---|---|---|---|--------|---|
| s | х | х | х | х | х | х | х |   | ObjectId |        |   |   |   |   |   |   |   |   |   |        |   |   |   |   |   |   |   |   |   |        |   |

S (1 bit): This bit specifies the type of data in the **BrushId** field.

If set, **BrushId** specifies a color as an <u>EmfPlusARGB</u> object. If clear, **BrushId** contains the index of an <u>EmfPlusBrush</u> object in the <u>EMF+ Object Table</u>.

X (1 bit): Reserved and MUST be ignored.

**ObjectId (1 byte):** The index of the <u>EmfPlusRegion</u> object to fill, in the EMF+ Object Table. The value MUST be zero to 63, inclusive.

- **Size (4 bytes):** A 32-bit unsigned integer that specifies the 32-bit-aligned size of the entire record in bytes, including the 12-byte record header and record-specific data. For this record type, the value MUST be 0x00000010.
- **DataSize (4 bytes):** A 32-bit unsigned integer that specifies the 32-bit-aligned number of bytes of record-specific data that follows. For this record type, the value MUST be 0x00000004.
- **BrushId (4 bytes):** A 32-bit unsigned integer that defines the brush, the content of which is determined by the **S** bit in the **Flags** field.

See section 2.3.4 for the specification of additional drawing record types.

### 2.3.5 Object Record Types

The Object Record Types define reusable graphics objects. The following are **EMF+** object record types:

| Name                      | Section        | Description                                                    |
|---------------------------|----------------|----------------------------------------------------------------|
| EmfPlusObject             | <u>2.3.5.1</u> | Defines an object for use in graphics operations.              |
| EmfPlusSerializableObject | 2.3.5.2        | Defines an object that has been serialized into a data buffer. |

The generic structure of EMF+ object records is specified as follows:

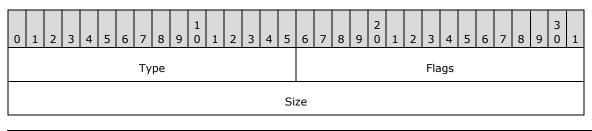

| DataSize              |
|-----------------------|
| RecordData (variable) |
|                       |

**Type (2 bytes):** A 16-bit unsigned integer that identifies the record type. The object record types are listed below. See the table above for descriptions of these records.

| Name                      | Value  |
|---------------------------|--------|
| EmfPlusObject             | 0x4008 |
| EmfPlusSerializableObject | 0x4038 |

- **Flags (2 bytes):** A 16-bit unsigned integer that contains information for some records on how the operation is to be performed and on the structure of the record.
- **Size (4 bytes):** A 32-bit unsigned integer that MUST define the 32-bit-aligned size of the entire record in bytes, including the 12-byte record header and the record-specific data.
- **DataSize (4 bytes):** A 32-bit unsigned integer that MUST define the 32-bit-aligned number of bytes of data in the **RecordData** field that follows. This number does not include the 12-byte record header.
- **RecordData (variable):** An optional, variable-length array of bytes that, if present, MUST define the data specific to individual records. For specifications of the additional information, if any, which is contained within this field, see individual record definitions.

### 2.3.5.1 EmfPlusObject Record

The EmfPlusObject record specifies an object for use in graphics operations. The object definition can span multiple records, which is indicated by the value of the **Flags** field.

| 0 1 2 3 4 5 6 7 8 9 0 1 2 3 4 5 6 7 8 9 0 1 2 3 4 5 6 7 8 9 0 1 2 3 4 5 6 7 8 9 0 1 2 3 4 5 6 7 8 9 0 1 2 3 4 5 6 7 8 9 0 1 2 3 4 5 6 7 8 9 0 |       |  |  |  |  |  |  |  |  |
|----------------------------------------------------------------------------------------------------|-------|--|--|--|--|--|--|--|--|
| Туре                                                                                                    | Flags |  |  |  |  |  |  |  |  |
| Size                                                                                                    |       |  |  |  |  |  |  |  |  |
| TotalObjectSize (optional)                                                                                                    |       |  |  |  |  |  |  |  |  |
| Data                                                                                                    | aSize |  |  |  |  |  |  |  |  |
| ObjectData (variable)                                                                                                    |       |  |  |  |  |  |  |  |  |
|                                                                                                    |       |  |  |  |  |  |  |  |  |

- **Type (2 bytes):** A 16-bit unsigned integer that defines this record type as EmfPlusObject from the <u>RecordType</u> enumeration. The value MUST be 0x4008.
- **Flags (2 bytes):** A 16-bit unsigned integer that provides information about how the operation is to be performed, and about the structure of the record.

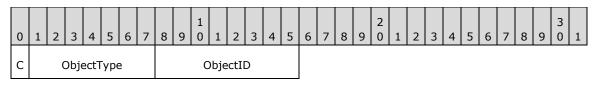

- **C (1 bit):** Indicates that the object definition continues on in the next EmfPlusObject record. This flag is never set in the final record that defines the object.
- **ObjectType (7 bits):** Specifies the type of object to be created by this record, from the <u>ObjectType</u> enumeration.
- **ObjectID (1 byte):** The index in the <u>EMF+ Object Table</u> to associate with the object created by this record. The value MUST be zero to 63, inclusive.
- **Size (4 bytes):** A 32-bit unsigned integer that specifies the 32-bit-aligned size of the entire record in bytes, including the 12-byte record header and the record-specific buffer data.

TotalObjectSize (4 bytes): If the record is continuable, when the continue bit is set, this field will be present. Continuing objects have multiple <u>EMF+ records</u> starting with EmfPlusContineudObjectRecord. Each EmfPlusContinuedObjectRecord will contain a TotalObjectSize. Once TotalObjectSize number of bytes has been read, the next EMF+ record will not be treated as part of the continuing object.

- **DataSize (4 bytes):** A 32-bit unsigned integer that specifies the 32-bit-aligned number of bytes of data in the record-specific data that follows. This number does not include the size of the invariant part of this record. For this record type, the value varies based on the size of object.
- **ObjectData (variable):** An array of bytes that contains data for the type of object specified in the **Flags** field. The content and format of the data can be different for each object type. See the individual object definitions in section 2.2.1 for additional information.

The EmfPlusObject record is generic; it is used for all types of objects. Values that are specific to particular object types are contained in the **ObjectData** field. A conceptual model for managing graphics objects is described in Managing Graphics Objects.

See section 2.3.5 for the specification of additional object record types.

### 2.3.5.2 EmfPlusSerializableObject Record

The EmfPlusSerializableObject record defines an **image effects** parameter block that has been serialized into a data buffer.  $\leq 25 \geq$ 

| 0 1 2 3 4 5 6 7 8 9 0 1 2 3 4 | 6     7     8     9     0     1     2     3     4     5     6     7     8     9     0     1 |  |  |  |  |  |  |  |  |  |
|-------------------------------|---------------------------------------------------------------------------------------------|--|--|--|--|--|--|--|--|--|
| Туре                          | Flags                                                                                       |  |  |  |  |  |  |  |  |  |
| Size                          |                                                                                             |  |  |  |  |  |  |  |  |  |
| DataSize                      |                                                                                             |  |  |  |  |  |  |  |  |  |
| Obj                           | ObjectGUID                                                                                  |  |  |  |  |  |  |  |  |  |
|                               |                                                                                             |  |  |  |  |  |  |  |  |  |
|                               |                                                                                             |  |  |  |  |  |  |  |  |  |

| BufferSize        |
|-------------------|
| Buffer (variable) |
|                   |

**Type (2 bytes):** A 16-bit unsigned integer that identifies this record type as EmfPlusSerializableObject from the <u>RecordType</u> enumeration. The value MUST be 0x4038.

- **Flags (2 bytes):** A 16-bit unsigned integer that is not used. This field SHOULD be set to zero and MUST be ignored upon receipt.
- **Size (4 bytes):** A 32-bit unsigned integer that specifies the 32-bit-aligned number of bytes in the entire record, including the 12-byte record header and record-specific data. For this record type, the value MUST be computed as follows:

Size = BufferSize + 0x0000020

**DataSize (4 bytes):** A 32-bit unsigned integer that specifies the 32-bit-aligned number of bytes of record-specific data that follows. For this record type, the value MUST be computed as follows:

DataSize = BufferSize + 0x00000014

- **ObjectGUID (16 bytes):** The **GUID** packet representation value (<u>[MS-DTYP]</u> section 2.3.4.2) for the image effect. This MUST correspond to one of the <u>ImageEffects</u> identifiers.
- **BufferSize (4 bytes):** A 32-bit unsigned integer that specifies the size in bytes of the 32-bit-aligned **Buffer** field.
- **Buffer (variable):** An array of **BufferSize** bytes that contain the serialized image effects parameter block that corresponds to the GUID in the **ObjectGUID** field. This MUST be one of the <u>Image</u> <u>Effects</u> objects.

See section 2.3.5 for the specification of additional object record types.

### 2.3.6 Property Record Types

The Property Record Types specify properties of the **playback device context**. The following are **EMF+** property record types:

| Name                         | Section        | Description                                                                                 |
|------------------------------|----------------|---------------------------------------------------------------------------------------------|
| EmfPlusSetAntiAliasMode      | <u>2.3.6.1</u> | Specifies the <b>anti-aliasing</b> mode for text output.                                    |
| EmfPlusSetCompositingMode    | 2.3.6.2        | Specifies how source colors are combined with background colors.                            |
| EmfPlusSetCompositingQuality | <u>2.3.6.3</u> | Specifies the desired level of quality for creating composite images from multiple objects. |
| EmfPlusSetInterpolationMode  | <u>2.3.6.4</u> | Specifies how image <b>scaling</b> , including stretching and shrinking, is performed.      |
| EmfPlusSetPixelOffsetMode    | <u>2.3.6.5</u> | Specifies how pixels are centered with respect to the coordinates of                        |

| Name                        | Section        | Description                                                                       |
|-----------------------------|----------------|-----------------------------------------------------------------------------------|
|                             |                | the drawing surface.                                                              |
| EmfPlusSetRenderingOrigin   | <u>2.3.6.6</u> | Specifies the rendering origin for graphics output.                               |
| EmfPlusSetTextContrast      | <u>2.3.6.7</u> | Specifies text contrast according to the <b>gamma correction</b> value.           |
| EmfPlusSetTextRenderingHint | <u>2.3.6.8</u> | Specifies the quality of text rendering, including the type of anti-<br>aliasing. |

The generic structure of EMF+ property records is specified as follows:

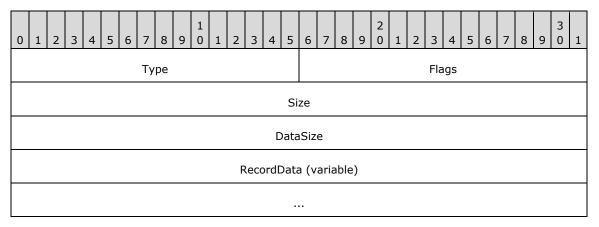

**Type (2 bytes):** A 16-bit unsigned integer that identifies the record type. The property record types are listed below. See the table above for descriptions of these records.

| Name                         | Value  |
|------------------------------|--------|
| EmfPlusSetRenderingOrigin    | 0x401D |
| EmfPlusSetAntiAliasMode      | 0x401E |
| EmfPlusSetTextRenderingHint  | 0x401F |
| EmfPlusSetTextContrast       | 0x4020 |
| EmfPlusSetInterpolationMode  | 0x4021 |
| EmfPlusSetPixelOffsetMode    | 0x4022 |
| EmfPlusSetCompositingMode    | 0x4023 |
| EmfPlusSetCompositingQuality | 0x4024 |

- **Flags (2 bytes):** A 16-bit unsigned integer that contains information for some records on how the operation is to be performed and on the structure of the record.
- **Size (4 bytes):** A 32-bit unsigned integer that MUST define the 32-bit-aligned size of the entire record in bytes, including the 12-byte record header and the record-specific data.
- **DataSize (4 bytes):** A 32-bit unsigned integer that MUST define the 32-bit-aligned number of bytes of data in the **RecordData** field that follows. This number does not include the 12-byte record header.

**RecordData (variable):** An optional, variable-length array of bytes that, if present, MUST define the data specific to individual records. For specifications of the additional information, if any, which is contained within this field, see individual record definitions.

## 2.3.6.1 EmfPlusSetAntiAliasMode Record

The EmfPlusSetAntiAliasMode record specifies the **anti-aliasing** mode for text output.

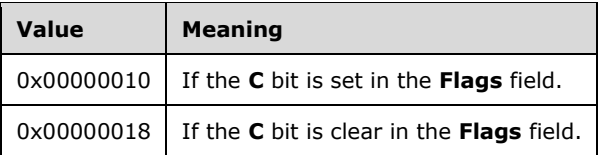

- **Type (2 bytes):** A 16-bit unsigned integer that identifies this record type as EmfPlusSetAntiAliasMode from the <u>RecordType</u> enumeration. The value MUST be 0x401E.
- **Flags (2 bytes):** A 16-bit unsigned integer that provides information about how the operation is to be performed, and about the structure of the record.

| 0 | 1 | 2 | 3 | 4 | 5 | 6 | 7 | 8 | 9  | 1<br>0 | 1    | 2   | 3   | 4 | 5 | 6 | 7 | 8 | 9 | 2<br>0 | 1 | 2 | 3 | 4 | 5 | 6 | 7 | 8 | 9 | 3<br>0 | 1 |
|---|---|---|---|---|---|---|---|---|----|--------|------|-----|-----|---|---|---|---|---|---|--------|---|---|---|---|---|---|---|---|---|--------|---|
| х | х | х | х | х | х | х | х |   | Sm | oot    | :hin | gМo | ode |   | А |   |   |   |   |        |   |   |   |   |   |   |   |   |   |        |   |

X (1 bit): Reserved and MUST be ignored.

- **SmoothingMode (7 bits):** The smoothing mode value, from the <u>SmoothingMode</u> enumeration.<a href="mailto:smoothingmode">smoothingMode</a> enumeration.</a>
- A (1 bit): If set, anti-aliasing SHOULD be performed.
- If clear, anti-aliasing SHOULD NOT be performed.
- **Size (4 bytes):** A 32-bit unsigned integer that specifies the 32-bit-aligned size of the entire record in bytes, including the 12-byte record header and the record-specific buffer data.
- **DataSize (4 bytes):** A 32-bit unsigned integer that specifies the 32-bit-aligned number of bytes of data in the record-specific data that follows. This number does not include the size of the invariant part of this record. For this record type, the value MUST be 0x00000000.

See section 2.3.6 for the specification of additional property record types.

#### 2.3.6.2 EmfPlusSetCompositingMode Record

The EmfPlusSetCompositingMode record specifies how source colors are combined with background colors.

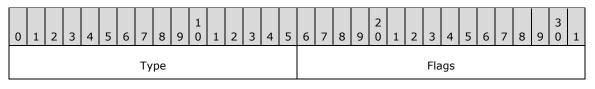

| Size     |  |
|----------|--|
| DataSize |  |

**Type (2 bytes):** A 16-bit unsigned integer that identifies this record type as EmfPlusSetCompositingMode from the <u>RecordType</u> enumeration. The value MUST be 0x4023.

**Flags (2 bytes):** A 16-bit unsigned integer that provides information about how the operation is to be performed, and about the structure of the record.

| 0 | 1 | 2 | 3 | 4 | 5 | 6 | 7 | 8 | 9  | 1<br>0 | 1   | 2    | 3  | 4  | 5 | 6 | 7 | 8 | 9 | 2<br>0 | 1 | 2 | 3 | 4 | 5 | 6 | 7 | 8 | 9 | 3<br>0 | 1 |
|---|---|---|---|---|---|---|---|---|----|--------|-----|------|----|----|---|---|---|---|---|--------|---|---|---|---|---|---|---|---|---|--------|---|
| х | x | x | х | x | х | х | х |   | Сс | omp    | osi | ting | Мо | de |   |   |   |   |   |        |   |   |   |   |   |   |   |   |   |        |   |

X (1 bit): Reserved and MUST be ignored.

- **CompositingMode (1 byte):** The **compositing** mode value, from the <u>CompositingMode</u> enumeration. Compositing can be expressed as the state of **alpha blending**, which can either be on or off.
- **Size (4 bytes):** A 32-bit unsigned integer that specifies the 32-bit-aligned number of bytes in the entire record, including the 12-byte record header and record-specific data. For this record type, the value MUST be 0x0000000C.
- **DataSize (4 bytes):** A 32-bit unsigned integer that specifies the 32-bit-aligned number of bytes of record-specific data that follows. For this record type, the value MUST be 0x00000000.

See section 2.3.6 for the specification of additional property record types.

## 2.3.6.3 EmfPlusSetCompositingQuality Record

The EmfPlusSetCompositingQuality record specifies the desired level of quality for creating composite images from multiple objects.

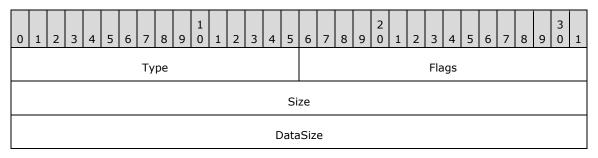

**Type (2 bytes):** A 16-bit unsigned integer that identifies this record type as EmfPlusSetCompositingQuality from the <u>RecordType</u> enumeration. The value MUST be 0x4024.

| 0 | 1 | 2 | 3 | 4 | 5 | 6 | 7 | 8 | 9   | 1<br>0 | 1     | 2   | 3   | 4    | 5 | 6 | 7 | 8 | 9 | 2<br>0 | 1 | 2 | 3 | 4 | 5 | 6 | 7 | 8 | 9 | 3<br>0 | 1 |
|---|---|---|---|---|---|---|---|---|-----|--------|-------|-----|-----|------|---|---|---|---|---|--------|---|---|---|---|---|---|---|---|---|--------|---|
| х | х | x | x | x | x | х | x |   | Cor | npo    | ositi | ng( | Qua | lity |   |   |   |   |   |        |   |   |   |   |   |   |   |   |   |        |   |

X (1 bit): Reserved and MUST be ignored.

**CompositingQuality (1 byte):** The **compositing** quality value, from the <u>CompositingQuality</u> enumeration.

- **Size (4 bytes):** A 32-bit unsigned integer that specifies the 32-bit-aligned number of bytes in the entire record, including the 12-byte record header and record-specific data. For this record type, the value MUST be 0x0000000C.
- **DataSize (4 bytes):** A 32-bit unsigned integer that specifies the 32-bit-aligned number of bytes of record-specific data that follows. For this record type, the value MUST be 0x00000000.

See section 2.3.6 for the specification of additional property record types.

### 2.3.6.4 EmfPlusSetInterpolationMode Record

The EmfPlusSetInterpolationMode record specifies how image scaling, including stretching and shrinking, is performed.

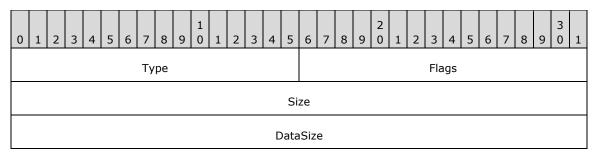

Type (2 bytes): A 16-bit unsigned integer that identifies this record type as

EmfPlusSetInterpolationMode from the <u>RecordType</u> enumeration. The value MUST be 0x4021.

**Flags (2 bytes):** A 16-bit unsigned integer that provides information about how the operation is to be performed, and about the structure of the record.

| 0 | 1 | 2 | 3 | 4 | 5 | 6 | 7 | 8 | 9   | 1<br>0 | 1   | 2    | 3   | 4  | 5 | 6 | 7 | 8 | 9 | 2<br>0 | 1 | 2 | 3 | 4 | 5 | 6 | 7 | 8 | 9 | 3<br>0 | 1 |
|---|---|---|---|---|---|---|---|---|-----|--------|-----|------|-----|----|---|---|---|---|---|--------|---|---|---|---|---|---|---|---|---|--------|---|
| x | x | х | x | x | х | х | x |   | Int | terp   | ola | tior | ηMo | de |   |   |   |   |   |        |   |   |   |   |   |   |   |   |   |        |   |

X (1 bit): Reserved and MUST be ignored.

**InterpolationMode (1 byte):** The interpolation mode value, from the <u>InterpolationMode</u> enumeration.

- **Size (4 bytes):** A 32-bit unsigned integer that specifies the 32-bit-aligned number of bytes in the entire record, including the 12-byte record header and record-specific data. For this record type, the value MUST be 0x0000000C.
- **DataSize (4 bytes):** A 32-bit unsigned integer that specifies the 32-bit-aligned number of bytes of record-specific data that follows. For this record type, the value MUST be 0x00000000.

See section 2.3.6 for the specification of additional property record types.

## 2.3.6.5 EmfPlusSetPixelOffsetMode Record

The EmfPlusSetPixelOffsetMode record specifies how pixels are centered with respect to the coordinates of the drawing surface.

| 0 | 1 | 2 | 3 | 4 | 5 | 6 | 7  | 8  | 9 | 1<br>0 | 1 | 2 | 3 | 4 | 5   | 6   | 7 | 8 | 9 | 2<br>0 | 1 | 2 | 3   | 4   | 5 | 6 | 7 | 8 | 9 | 3<br>0 | 1 |
|---|---|---|---|---|---|---|----|----|---|--------|---|---|---|---|-----|-----|---|---|---|--------|---|---|-----|-----|---|---|---|---|---|--------|---|
|   |   |   |   |   |   |   | Ту | pe |   |        |   |   |   |   |     |     |   |   |   |        |   |   | Fla | igs |   |   |   |   |   |        |   |
|   |   |   |   |   |   |   |    |    |   |        |   |   |   |   | Si  | ze  |   |   |   |        |   |   |     |     |   |   |   |   |   |        |   |
|   |   |   |   |   |   |   |    |    |   |        |   |   |   | D | ata | Siz | e |   |   |        |   |   |     |     |   |   |   |   |   |        |   |

**Type (2 bytes):** A 16-bit unsigned integer that identifies this record type as EmfPlusSetPixelOffsetMode from the <u>RecordType</u> enumeration. The value MUST be 0x4022.

**Flags (2 bytes):** A 16-bit unsigned integer that provides information about how the operation is to be performed, and about the structure of the record.

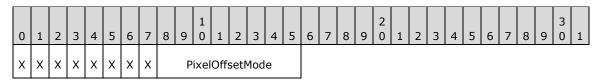

X (1 bit): Reserved and MUST be ignored.

**PixelOffsetMode (1 byte):** The pixel offset mode value, from the <u>PixelOffsetMode</u> enumeration.

- **Size (4 bytes):** A 32-bit unsigned integer that specifies the 32-bit-aligned number of bytes in the entire record, including the 12-byte record header and record-specific data. For this record type, the value MUST be 0x0000000C.
- **DataSize (4 bytes):** A 32-bit unsigned integer that specifies the 32-bit-aligned number of bytes of record-specific data that follows. For this record type, the value MUST be 0x00000000.

See section 2.3.6 for the specification of additional property record types.

## 2.3.6.6 EmfPlusSetRenderingOrigin Record

The EmfPlusSetRenderingOrigin record specifies the rendering origin for graphics output.

| 0 | 1 | L | 2 | 3 | 4 | 5 | 6 | 7  | 8  | 9 | 1<br>0 | 1 | 2 | 3 | 4 | 5   | 6   | 7 | 8 | 9 | 2<br>0 | 1 | 2 | 3   | 4   | 5 | 6 | 7 | 8 | 9 | 3<br>0 | 1 |
|---|---|---|---|---|---|---|---|----|----|---|--------|---|---|---|---|-----|-----|---|---|---|--------|---|---|-----|-----|---|---|---|---|---|--------|---|
|   |   |   |   |   |   |   |   | Ту | pe |   |        |   |   |   |   |     |     |   |   |   |        |   |   | Fla | igs |   |   |   |   |   |        |   |
|   |   |   |   |   |   |   |   |    |    |   |        |   |   |   |   | Si  | ze  |   |   |   |        |   |   |     |     |   |   |   |   |   |        |   |
|   |   |   |   |   |   |   |   |    |    |   |        |   |   |   | D | ata | Siz | e |   |   |        |   |   |     |     |   |   |   |   |   |        |   |
|   |   |   |   |   |   |   |   |    |    |   |        |   |   |   |   | >   | <   |   |   |   |        |   |   |     |     |   |   |   |   |   |        |   |
|   |   |   |   |   |   |   |   |    |    |   |        |   |   |   |   | Ŋ   | /   |   |   |   |        |   |   |     |     |   |   |   |   |   |        |   |

**Type (2 bytes):** A 16-bit unsigned integer that identifies this record type as

EmfPlusSetRenderingOrigin from the <u>RecordType</u> enumeration. The value MUST be 0x401D.

**Flags (2 bytes):** A 16-bit unsigned integer that is not used. This field SHOULD be set to zero and MUST be ignored upon receipt.

- **Size (4 bytes):** A 32-bit unsigned integer that specifies the 32-bit-aligned number of bytes in the entire record, including the 12-byte record header and record-specific data. For this record type, the value MUST be 0x00000014.
- **DataSize (4 bytes):** A 32-bit unsigned integer that specifies the 32-bit-aligned number of bytes of record-specific data that follows. For this record type, the value MUST be 0x0000008.
- **x (4 bytes):** A 32-bit unsigned integer that defines the horizontal coordinate value of the rendering origin.
- **y (4 bytes):** A 32-bit unsigned integer that defines the vertical coordinate value of the rendering origin.

See section 2.3.6 for the specification of additional property record types.

## 2.3.6.7 EmfPlusSetTextContrast Record

The EmfPlusSetTextContrast record specifies text contrast according to the **gamma correction** value.

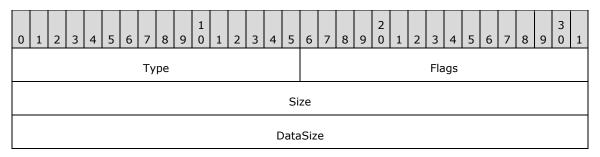

- **Type (2 bytes):** A 16-bit unsigned integer that identifies this record type as EmfPlusSetTextContrast from the <u>RecordType</u> enumeration. The value MUST be 0x4020.
- **Flags (2 bytes):** A 16-bit unsigned integer that provides information about how the operation is to be performed, and about the structure of the record.

| 0 | 1 | 2 | 3 | 4 | 5 | 6 | 7 | 8   | 9   | 1<br>0 | 1   | 2 | 3 | 4 | 5 | 6 | 7 | 8 | 9 | 2<br>0 | 1 | 2 | 3 | 4 | 5 | 6 | 7 | 8 | 9 | 3<br>0 | 1 |
|---|---|---|---|---|---|---|---|-----|-----|--------|-----|---|---|---|---|---|---|---|---|--------|---|---|---|---|---|---|---|---|---|--------|---|
| x | х | х | x |   |   |   |   | Te× | tCo | ontr   | ast |   |   |   |   |   |   |   |   |        |   |   |   |   |   |   |   |   |   |        |   |

X (1 bit): Reserved and MUST be ignored.

- **TextContrast (12 bits):** The gamma correction value X 1000, which will be applied to subsequent text rendering operations. The allowable range is 1000 to 2200, representing text **gamma** values of 1.0 to 2.2.
- **Size (4 bytes):** A 32-bit unsigned integer that specifies the 32-bit-aligned number of bytes in the entire record, including the 12-byte record header and record-specific data. For this record type, the value MUST be 0x0000000C.
- **DataSize (4 bytes):** A 32-bit unsigned integer that specifies the 32-bit-aligned number of bytes of record-specific data that follows. For this record type, the value MUST be 0x00000000.

See section 2.3.6 for the specification of additional property record types.

## 2.3.6.8 EmfPlusSetTextRenderingHint Record

The EmfPlusSetTextRenderingHint record specifies the quality of text rendering, including the type of **anti-aliasing**.

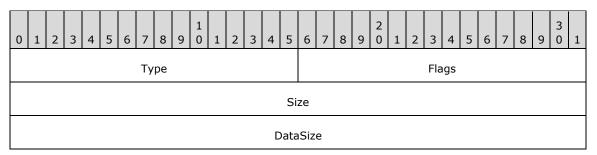

**Type (2 bytes):** A 16-bit unsigned integer that identifies this record type as EmfPlusSetTextRenderingHint from the <u>RecordType</u> enumeration. The value MUST be 0x401F.

**Flags (2 bytes):** A 16-bit unsigned integer that provides information about how the operation is to be performed, and about the structure of the record.

| 0 | 1 | 2 | 3 | 4 | 5 | 6 | 7 | 8 | 9  | 1<br>0 | 1   | 2    | 3   | 4   | 5 | 6 | 7 | 8 | 9 | 2<br>0 | 1 | 2 | 3 | 4 | 5 | 6 | 7 | 8 | 9 | 3<br>0 | 1 |
|---|---|---|---|---|---|---|---|---|----|--------|-----|------|-----|-----|---|---|---|---|---|--------|---|---|---|---|---|---|---|---|---|--------|---|
| x | х | х | х | x | x | х | x |   | Te | xtR    | end | erir | ngH | int |   |   |   |   |   |        |   |   |   |   |   |   |   |   |   |        |   |

X (1 bit): Reserved and MUST be ignored.

**TextRenderingHint (1 byte):** The text rendering hint value, from the <u>TextRenderingHint</u> enumeration, which specifies the quality to use in subsequent text rendering.

- **Size (4 bytes):** A 32-bit unsigned integer that specifies the 32-bit-aligned number of bytes in the entire record, including the 12-byte record header and record-specific data. For this record type, the value MUST be 0x0000000C.
- **DataSize (4 bytes):** A 32-bit unsigned integer that specifies the 32-bit-aligned number of bytes of record-specific data that follows. For this record type, the value MUST be 0x00000000.

See section 2.3.6 for the specification of additional property record types.

## 2.3.7 State Record Types

The State Record Types specify operations on the state of the **playback device context**. The following are **EMF+** state record types:

| Name                          | Section        | Description                                                                                  |
|-------------------------------|----------------|----------------------------------------------------------------------------------------------|
| EmfPlusBeginContainer         | <u>2.3.7.1</u> | Starts a new graphics state container with a transformation.                                 |
| EmfPlusBeginContainerNoParams | 2.3.7.2        | Starts a new graphics state container.                                                       |
| EmfPlusEndContainer           | <u>2.3.7.3</u> | Closes a graphics state container that was previously opened by a begin container operation. |
| EmfPlusRestore                | 2.3.7.4        | Restores a saved graphics state.                                                             |
| EmfPlusSave                   | <u>2.3.7.5</u> | Saves the current graphics state.                                                            |

The generic structure of EMF+ state records is specified as follows:

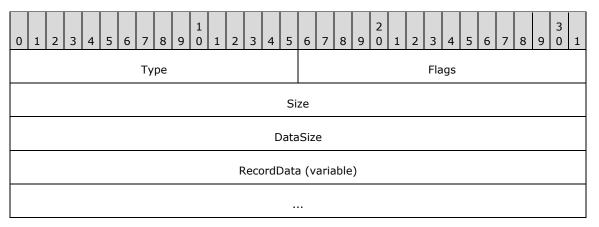

**Type (2 bytes):** A 16-bit unsigned integer that identifies the record type. The state record types are listed below. See the table above for descriptions of these records.

| Name                          | Value  |
|-------------------------------|--------|
| EmfPlusSave                   | 0x4025 |
| EmfPlusRestore                | 0x4026 |
| EmfPlusBeginContainer         | 0x4027 |
| EmfPlusBeginContainerNoParams | 0x4028 |
| EmfPlusEndContainer           | 0x4029 |

- **Flags (2 bytes):** A 16-bit unsigned integer that contains information for some records on how the operation is to be performed and on the structure of the record.
- **Size (4 bytes):** A 32-bit unsigned integer that MUST define the 32-bit-aligned size of the entire record in bytes, including the 12-byte record header and the record-specific data.
- **DataSize (4 bytes):** A 32-bit unsigned integer that MUST define the 32-bit-aligned number of bytes of data in the **RecordData** field that follows. This number does not include the 12-byte record header.
- **RecordData (variable):** An optional, variable-length array of bytes that, if present, MUST define the data specific to individual records. For specifications of the additional information, if any, which is contained within this field, see individual record definitions.

#### 2.3.7.1 EmfPlusBeginContainer Record

The EmfPlusBeginContainer record opens a new graphics state container and specifies a **transform** for it.

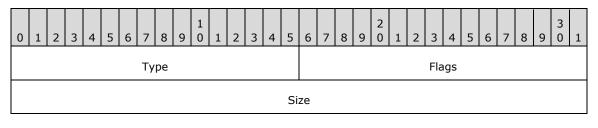

| DataSize   |
|------------|
| DestRect   |
|            |
|            |
|            |
| SrcRect    |
|            |
|            |
|            |
| StackIndex |

**Type (2 bytes):** A 16-bit unsigned integer that identifies this record type as EmfPlusBeginContainer from the <u>RecordType</u> enumeration. The value MUST be 0x4027.

**Flags (2 bytes):** A 16-bit unsigned integer that provides information about how the operation is to be performed, and about the structure of the record.

| C | 1 | 2  | 3   | 4   | 5  | 6 | 7 | 8 | 9 | 1<br>0 | 1 | 2 | 3 | 4 | 5 | 6 | 7 | 8 | 9 | 2<br>0 | 1 | 2 | 3 | 4 | 5 | 6 | 7 | 8 | 9 | 3<br>0 | 1 |
|---|---|----|-----|-----|----|---|---|---|---|--------|---|---|---|---|---|---|---|---|---|--------|---|---|---|---|---|---|---|---|---|--------|---|
|   |   | Pa | age | eUn | it |   |   | 0 | 0 | 0      | 0 | 0 | 0 | 0 | 0 |   |   |   |   |        |   |   |   |   |   |   |   |   |   |        |   |

**PageUnit (1 byte):** The unit of measure for **page space** coordinates, from the <u>UnitType</u> enumeration. This value SHOULD NOT be **UnitTypeDisplay** or **UnitTypeWorld**.<27>

- **Size (4 bytes):** A 32-bit unsigned integer that specifies the 32-bit-aligned number of bytes in the entire record, including the 12-byte record header and record-specific data. For this record type, the value MUST be 0x00000030.
- **DataSize (4 bytes):** A 32-bit unsigned integer that specifies the 32-bit-aligned number of bytes of record-specific data that follows. For this record type, the value MUST be 0x00000024.
- **DestRect (16 bytes):** An <u>EmfPlusRectF</u> object that, with **SrcRect**, specifies a transform for the container. This transformation results in **SrcRect** when applied to **DestRect**.
- SrcRect (16 bytes): An EmfPlusRectF rectangle that, with **DestRect**, specifies a transform for the container. This transformation results in **SrcRect** when applied to **DestRect**.
- **StackIndex (4 bytes):** A 32-bit unsigned integer that specifies an index to associate with the graphics state container. The index MUST be referenced by a subsequent <u>EmfPlusEndContainer</u> to close the graphics state container.

Each graphics state container MUST be added to an array of saved graphics containers. The graphics state container is not written to the **EMF+ metafile**, so its format can be determined by the implementation.

See section 2.3.7 for the specification of additional state record types.

## 2.3.7.2 EmfPlusBeginContainerNoParams Record

The EmfPlusBeginContainerNoParams record opens a new graphics state container.

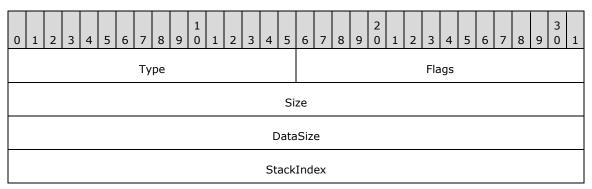

- **Type (2 bytes):** A 16-bit unsigned integer that identifies this record type as EmfPlusBeginContainerNoParams from the <u>RecordType</u> enumeration. The value MUST be 0x4028.
- **Flags (2 bytes):** A 16-bit unsigned integer that is not used. This field SHOULD be set to zero and MUST be ignored upon receipt.
- **Size (4 bytes):** A 32-bit unsigned integer that specifies the 32-bit-aligned number of bytes in the entire record, including the 12-byte record header and record-specific data. For this record type, the value MUST be 0x00000010.
- **DataSize (4 bytes):** A 32-bit unsigned integer that specifies the 32-bit-aligned number of bytes of record-specific data that follows. For this record type, the value MUST be 0x00000004.
- **StackIndex (4 bytes):** A 32-bit unsigned integer that specifies an index to associate with the graphics state container. The index MUST be referenced by a subsequent <u>EmfPlusEndContainer</u> record to close the graphics state container.

Each graphics state container MUST be added to an array of saved graphics containers. The graphics state container is not written to the **EMF+ metafile**, so its format can be determined by the implementation.

See section 2.3.7 for the specification of additional state record types.

## 2.3.7.3 EmfPlusEndContainer Record

The EmfPlusEndContainer record closes a graphics state container that was previously opened by a begin container operation.

| 0 1 2 3 4 5 6 7 8 9 0 1 2 3 4 5 | 6       7       8       9       2       1       2       3       4       5       6       7       8       9       3       1 |
|---------------------------------|----------------------------------------------------------------------------------------------------|
| Туре                            | Flags                                                                                                    |
| 5                               | ze                                                                                                    |
| Dat                             | Size                                                                                                    |
| Stac                            | Index                                                                                                    |

- **Type (2 bytes):** A 16-bit unsigned integer that identifies this record type as EmfPlusEndContainer from the <u>RecordType</u> enumeration. The value MUST be 0x4029.
- **Flags (2 bytes):** A 16-bit unsigned integer that is not used. This field SHOULD be set to zero and MUST be ignored upon receipt.
- **Size (4 bytes):** A 32-bit unsigned integer that specifies the 32-bit-aligned number of bytes in the entire record, including the 12-byte record header and record-specific data. For this record type, this value is 0x00000010.
- **DataSize (4 bytes):** A 32-bit unsigned integer that specifies the 32-bit-aligned number of bytes of record-specific data that follows. For this record type, this value is 0x00000004.
- **StackIndex (4 bytes):** A 32-bit unsigned integer that specifies the index of a graphics state container. The index MUST match the value associated with a graphics state container opened by a previous <u>EmfPlusBeginContainer</u> or <u>EmfPlusBeginContainerNoParams</u> record.

Each graphics state container MUST be added to an array of saved graphics containers. The graphics state container is not written to the **EMF+ metafile**, so its format can be determined by the implementation.

See section 2.3.7 for the specification of additional state record types.

## 2.3.7.4 EmfPlusRestore Record

The EmfPlusRestore record restores the graphics state, identified by a specified index, from a stack of saved graphics states.

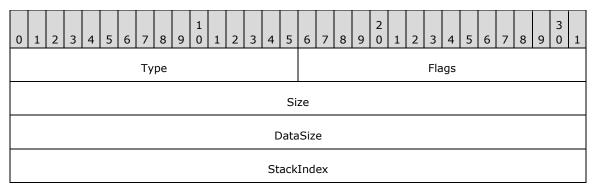

- **Type (2 bytes):** A 16-bit unsigned integer that identifies this record type as EmfPlusRestore from the <u>RecordType</u> enumeration. The value MUST be 0x4026.
- **Flags (2 bytes):** A 16-bit unsigned integer that is not used. This field SHOULD be set to zero and MUST be ignored upon receipt.
- **Size (4 bytes):** A 32-bit unsigned integer that specifies the 32-bit-aligned number of records in the entire record, including the 12-byte record header and record-specific data. For this record type, the value MUST be 0x00000010.
- **DataSize (4 bytes):** A 32-bit unsigned integer that specifies the 32-bit-aligned number of bytes of record-specific data that follows. For this record type, the value MUST be 0x00000004.
- **StackIndex (4 bytes):** A 32-bit unsigned integer that specifies the level associated with a graphics state. The level value was assigned to the graphics state by a previous <u>EmfPlusSave</u> record.

Each graphics state MUST be popped off a stack of saved graphics states. The graphics state information is not written to the **EMF+ metafile**, so its format can be determined by the implementation.

See section 2.3.7 for the specification of additional state record types.

## 2.3.7.5 EmfPlusSave Record

The EmfPlusSave record saves the graphics state, identified by a specified index, on a stack of saved graphics states.

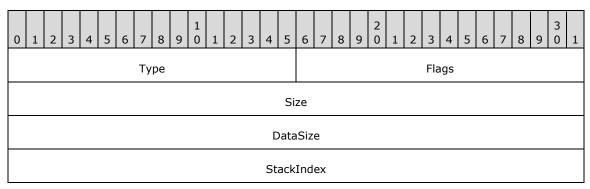

- **Type (2 bytes):** A 16-bit unsigned integer that identifies this record type as **EmfPlusSave** from the <u>RecordType</u> enumeration. The value MUST be 0x4025.
- **Flags (2 bytes):** A 16-bit unsigned integer that is not used. This field SHOULD be set to zero and MUST be ignored upon receipt.
- **Size (4 bytes):** A 32-bit unsigned integer that specifies the 32-bit-aligned number of records in the entire record, including the 12-byte record header and record-specific data. For this record type, the value MUST be 0x00000010.
- **DataSize (4 bytes):** A 32-bit unsigned integer that specifies the 32-bit-aligned number of bytes of record-specific data that follows. For this record type, the value MUST be 0x00000004.
- **StackIndex (4 bytes):** A 32-bit unsigned integer that specifies a level to associate with the graphics state. The level value can be used by a subsequent <u>EmfPlusRestore</u> record to retrieve the graphics state.

Each saved graphics state MUST be pushed onto a stack of saved graphics states. The graphics state information is not written to the **EMF+ metafile**, so its format can be determined by the implementation.

See section 2.3.7 for the specification of additional state record types.

## 2.3.8 Terminal Server Record Types

The Terminal Server Record Types specify graphics processing on a **terminal server**. The following are **EMF+** terminal server record types.

| Name                 | Section        | Description                                                                                          |
|----------------------|----------------|----------------------------------------------------------------------------------------------------|
| EmfPlusSetTSClip     | <u>2.3.8.1</u> | Specifies clipping areas in the graphics <b>device context</b> for a terminal server.< <u>28&gt;</u> |
| EmfPlusSetTSGraphics | 2.3.8.2        | Specifies the state of a graphics device context for a terminal server.<29>                          |

The generic structure of EMF+ terminal server records is specified as follows.

| 0 | 1 2 3 4 5 6 7 8 9 0 1 2 3 4 5 |  |  |  |  |  |  |  |  |  |  | 5 | 6    | 7     | 8    | 9    | 2<br>0 | 1    | 2  | 3 | 4 | 5 | 6 | 7 | 8 | 9 | 3<br>0 | 1 |  |  |  |
|---|-------------------------------|--|--|--|--|--|--|--|--|--|--|---|------|-------|------|------|--------|------|----|---|---|---|---|---|---|---|--------|---|--|--|--|
|   | Туре                          |  |  |  |  |  |  |  |  |  |  |   |      | Flags |      |      |        |      |    |   |   |   |   |   |   |   |        |   |  |  |  |
|   |                               |  |  |  |  |  |  |  |  |  |  |   |      |       | Si   | ze   |        |      |    |   |   |   |   |   |   |   |        |   |  |  |  |
|   |                               |  |  |  |  |  |  |  |  |  |  |   |      | D     | Data | Siz  | e      |      |    |   |   |   |   |   |   |   |        |   |  |  |  |
|   |                               |  |  |  |  |  |  |  |  |  |  | R | leco | ord[  | Data | a (v | aria   | able | e) |   |   |   |   |   |   |   |        |   |  |  |  |
|   |                               |  |  |  |  |  |  |  |  |  |  |   |      |       |      |      |        |      |    |   |   |   |   |   |   |   |        |   |  |  |  |

**Type (2 bytes):** A 16-bit unsigned integer that identifies the record type. The terminal server types are listed below. See the table above for descriptions of these records.

| Name                 | Value  |
|----------------------|--------|
| EmfPlusSetTSGraphics | 0x4039 |
| EmfPlusSetTSClip     | 0x403A |

- **Flags (2 bytes):** A 16-bit unsigned integer that contains information for some records on how the operation is to be performed and on the structure of the record.
- **Size (4 bytes):** A 32-bit unsigned integer that MUST define the 32-bit-aligned size of the entire record in bytes, including the 12-byte record header and the record-specific data.
- **DataSize (4 bytes):** A 32-bit unsigned integer that MUST define the 32-bit-aligned number of bytes of data in the **RecordData** field that follows. This number does not include the 12-byte record header.
- **RecordData (variable):** An optional, variable-length array of bytes that, if present, MUST define the data specific to individual records. For specifications of the additional information, if any, which is contained within this field, see individual record definitions.

## 2.3.8.1 EmfPlusSetTSClip Record

The EmfPlusSetTSClip record specifies clipping areas in the graphics **device context** for a **terminal server**.<<u>30></u>

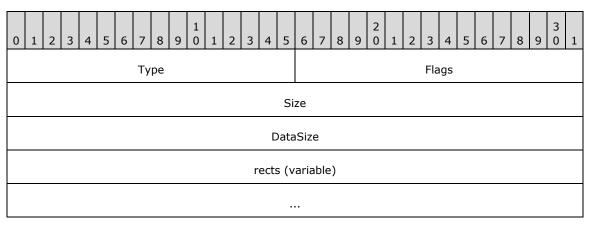

**Type (2 bytes):** A 16-bit unsigned integer that identifies this record type as EmfPlusSetTSClip from the <u>RecordType</u> enumeration. The value MUST be 0x403A.

**Flags (2 bytes):** A 16-bit unsigned integer that provides information about how the operation is to be performed, and about the structure of the record.

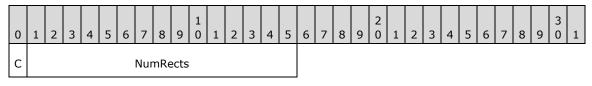

- **C (1 bit):** This bit specifies the format of the rectangle data in the **rects** field. If set, each rectangle is defined in 4 bytes. If clear, each rectangle is defined in 8 bytes.
- **NumRects (15 bits):** This field specifies the number of rectangles that are defined in the **rect** field.
- **Size (4 bytes):** A 32-bit unsigned integer that specifies the 32-bit-aligned number of bytes in the entire record, including the 12-byte record header and record-specific data. The computation of this value is determined by the **C** bit in the **Flags** field, as shown in the following table.

| C bit<br>value | Meaning                                                                                                    |
|----------------|----------------------------------------------------------------------------------------------------|
| 0              | <pre>NumRects rectangles, consisting of 8 bytes each, are defined in the rects field, and Size is computed as follows:     Size = (NumRects * 0x0000008) + 0x0000000C</pre> |
| 1              | <pre>NumRects rectangles, consisting of 4 bytes each, are defined in the rects field, and Size is computed as follows:     Size = (NumRects * 0x0000004) + 0x0000000C</pre> |

**DataSize (4 bytes):** A 32-bit unsigned integer that specifies the 32-bit-aligned number of bytes of record-specific data that follows. The computation of this value is determined by the **C** bit in the **Flags** field, as shown in the following table.

| C bit<br>value | Meaning                                                                                                    |
|----------------|----------------------------------------------------------------------------------------------------|
| 0              | <pre>NumRects rectangles, consisting of 8 bytes each, are defined in the rects field, and DataSize is computed as follows:     DataSize = NumRects * 0x0000008</pre> |
| 1              | NumRects rectangles, consisting of 4 bytes each, are defined in the rects field, and DataSize is computed as follows:<br>DataSize = NumRects * 0x0000004             |

**rects (variable):** An array of **NumRects** rectangles that define clipping areas. The format of this data is determined by the **C** bit in the **Flags** field.

The compression scheme for data in this record uses the following algorithm. Each point of each rectangle is encoded in either a single byte or 2 bytes. If the point is encoded in a single byte, the high bit (0x80) of the byte MUST be set, and the value is a signed number represented by the lower 7 bits. If the high bit is not set, then the value is encoded in 2 bytes, with the high-order byte encoded in the 7 lower bits of the first byte, and the low-order byte value encoded in the second byte.

Each point is encoded as the difference between the point in the current rect and the point in the previous rect. The bottom point of the rect is encoded as the difference between the bottom coordinate and the top coordinate on the current rect.

See section 2.3.8 for the specification of additional terminal server record types.

## 2.3.8.2 EmfPlusSetTSGraphics Record

The EmfPlusSetTSGraphics record specifies the state of a graphics **device context** for a **terminal server**.  $\leq$  31>

| 0 1 2 3 4 5 6 7 | 1     1     1       8     9     0     1     2     3     4     5 | 6 7 8 9 0 1 2 3        | 4 5 6 7 8 9 0 1    |  |  |  |  |  |  |  |  |  |  |  |
|-----------------|-----------------------------------------------------------------|------------------------|--------------------|--|--|--|--|--|--|--|--|--|--|--|
| Ту              | /pe                                                             | Flags                  |                    |  |  |  |  |  |  |  |  |  |  |  |
|                 | Siz                                                             | ze                     |                    |  |  |  |  |  |  |  |  |  |  |  |
|                 | Data                                                            | Size                   |                    |  |  |  |  |  |  |  |  |  |  |  |
| AntiAliasMode   | TextRenderHint                                                  | CompositingMode        | CompositingQuality |  |  |  |  |  |  |  |  |  |  |  |
| Render          | rOriginX                                                        | Render                 | OriginY            |  |  |  |  |  |  |  |  |  |  |  |
| TextC           | ontrast                                                         | FilterType PixelOffset |                    |  |  |  |  |  |  |  |  |  |  |  |
|                 | WorldToDevic                                                    | ce (24 bytes)          |                    |  |  |  |  |  |  |  |  |  |  |  |
|                 |                                                                 |                        |                    |  |  |  |  |  |  |  |  |  |  |  |
|                 |                                                                 |                        |                    |  |  |  |  |  |  |  |  |  |  |  |
|                 |                                                                 |                        |                    |  |  |  |  |  |  |  |  |  |  |  |
|                 | Palette (                                                       | variable)              |                    |  |  |  |  |  |  |  |  |  |  |  |
|                 |                                                                 |                        |                    |  |  |  |  |  |  |  |  |  |  |  |

**Type (2 bytes):** A 16-bit unsigned integer that identifies this record type as EmfPlusSetTSGraphics from the <u>RecordType</u> enumeration. The value MUST be 0x4039.

| 0 | 1 | 2 | 3 | 4 | 5 | 6 | 7 | 8 | 9 | 1<br>0 | 1 | 2 | 3 | 4 | 5 | 6 | 7 | 8 | 9 | 2<br>0 | 1 | 2 | 3 | 4 | 5 | 6 | 7 | 8 | 9 | 3<br>0 | 1 |
|---|---|---|---|---|---|---|---|---|---|--------|---|---|---|---|---|---|---|---|---|--------|---|---|---|---|---|---|---|---|---|--------|---|
| x | x | x | x | х | x | х | x | х | х |        | х | х | х | v | Т |   |   |   |   |        |   |   |   |   |   |   |   |   |   |        |   |

X (1 bit): Reserved and MUST be ignored.

- V (1 bit): If set, the **palette** contains only the basic VGA colors.
- **T (1 bit):** If set, this record contains an <u>EmfPlusPalette</u> object in the **Palette** field following the graphics state data.
- **Size (4 bytes):** A 32-bit unsigned integer that specifies the 32-bit-aligned size of the entire record in bytes, including the 12-byte record header and record-specific data. This value MUST be 0x00000030 plus the size of the **Palette** field.
- **DataSize (4 bytes):** A 32-bit unsigned integer that specifies the 32-bit-aligned number of bytes of record-specific data that follows. This value MUST be 0x00000024 plus the size of the **Palette** field.
- AntiAliasMode (1 byte): An 8-bit unsigned integer that specifies the quality of line rendering, including the type of line **anti-aliasing**. It MUST be defined in the <u>SmoothingMode</u> enumeration.
- **TextRenderHint (1 byte):** An 8-bit unsigned integer that specifies the quality of text rendering, including the type of text anti-aliasing. It MUST be defined in the <u>TextRenderingHint</u> enumeration.
- **CompositingMode (1 byte):** An 8-bit unsigned integer that specifies how source colors are combined with background colors. It MUST be a value in the <u>CompositingMode</u> enumeration.
- **CompositingQuality (1 byte):** An 8-bit unsigned integer that specifies the degree of smoothing to apply to lines, curves and the edges of filled areas to make them appear more continuous or sharply defined. It MUST be a value in the <u>CompositingQuality</u> enumeration.
- **RenderOriginX (2 bytes):** A 16-bit signed integer, which is the horizontal coordinate of the origin for rendering **halftoning** and **dithering** matrixes.
- **RenderOriginY (2 bytes):** A 16-bit signed integer, which is the vertical coordinate of the origin for rendering halftoning and dithering matrixes.
- **TextContrast (2 bytes):** A 16-bit unsigned integer that specifies the **gamma correction** value used for rendering anti-aliased and **ClearType** text. This value MUST be in the range 0 to 12, inclusive.
- **FilterType (1 byte):** An 8-bit unsigned integer that specifies how **scaling**, including stretching and shrinking, is performed. It MUST be a value in the <u>FilterType</u> enumeration.
- **PixelOffset (1 byte):** An 8-bit unsigned integer that specifies the overall quality of the image and text-rendering process. It MUST be a value in the <u>PixelOffsetMode</u> enumeration.
- WorldToDevice (24 bytes): An 192-bit <u>EmfPlusTransformMatrix</u> object that specifies the world space to device space transforms.

Palette (variable): An optional EmfPlusPalette object.

See section 2.3.8 for the specification of additional terminal server record types.

#### 2.3.9 Transform Record Types

The Transform Record Types specify properties and transforms on **coordinate spaces**. The following are **EMF+ transform** record types:

| Name                           | Section        | Description                                                                                                    |
|--------------------------------|----------------|----------------------------------------------------------------------------------------------------|
| EmfPlusMultiplyWorldTransform  | <u>2.3.9.1</u> | Multiplies the current <b>world space</b> transform by a specified transform matrix.                                 |
| EmfPlusResetWorldTransform     | 2.3.9.2        | Resets the current world space transform to the identify matrix.                                                     |
| EmfPlusRotateWorldTransform    | <u>2.3.9.3</u> | Performs a <b>rotation</b> on the current world space transform.                                                     |
| EmfPlusScaleWorldTransform     | <u>2.3.9.4</u> | Performs a <b>scaling</b> on the current world space transform.                                                      |
| EmfPlusSetPageTransform        | <u>2.3.9.5</u> | Specifies scaling factors and units for converting <b>page space</b> coordinates to <b>device space</b> coordinates. |
| EmfPlusSetWorldTransform       | <u>2.3.9.6</u> | Sets the current world space transform according to the values in a specified transform matrix.                      |
| EmfPlusTranslateWorldTransform | <u>2.3.9.7</u> | Performs a translation on the current world space transform.                                                         |

The generic structure of EMF+ transform records is specified as follows:

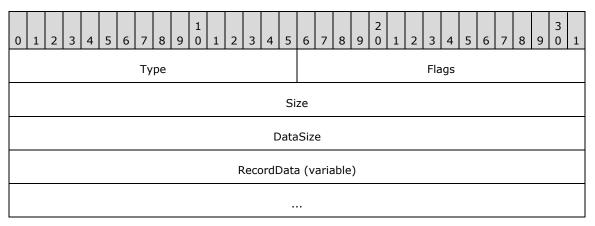

**Type (2 bytes):** A 16-bit unsigned integer that identifies the record type. The transform record types are listed below. See the table above for descriptions of these records.

| Name                           | Value  |
|--------------------------------|--------|
| EmfPlusSetWorldTransform       | 0x402A |
| EmfPlusResetWorldTransform     | 0x402B |
| EmfPlusMultiplyWorldTransform  | 0x402C |
| EmfPlusTranslateWorldTransform | 0x402D |
| EmfPlusScaleWorldTransform     | 0x402E |
| EmfPlusRotateWorldTransform    | 0x402F |
| EmfPlusSetPageTransform        | 0x4030 |

**Flags (2 bytes):** A 16-bit unsigned integer that contains information for some records on how the operation is to be performed and on the structure of the record.

**Size (4 bytes):** A 32-bit unsigned integer that MUST define the 32-bit-aligned size of the entire record in bytes, including the 12-byte record header and the record-specific data.

- **DataSize (4 bytes):** A 32-bit unsigned integer that MUST define the 32-bit-aligned number of bytes of data in the **RecordData** field that follows. This number does not include the 12-byte record header.
- **RecordData (variable):** An optional, variable-length array of bytes that, if present, MUST define the data specific to individual records. For specifications of the additional information, if any, which is contained within this field, see individual record definitions.

## 2.3.9.1 EmfPlusMultiplyWorldTransform Record

The EmfPlusMultiplyWorldTransform record multiplies the current **world space transform** by a specified transform matrix.

| 0 | 1             | 2 | 3 | 4 | 5 | 6 | 7  | 8  | 9 | 1<br>0 | 1 | 2 | 3    | 4   | 5   | 6   | 7   | 8    | 9 | 2<br>0 | 1 | 2 | 3   | 4   | 5 | 6 | 7 | 8 | 9 | 3<br>0 | 1 |
|---|---------------|---|---|---|---|---|----|----|---|--------|---|---|------|-----|-----|-----|-----|------|---|--------|---|---|-----|-----|---|---|---|---|---|--------|---|
|   |               |   |   |   |   |   | Ту | ре |   |        |   |   |      |     |     |     |     |      |   |        |   |   | Fla | igs |   |   |   |   |   |        |   |
|   | Size          |   |   |   |   |   |    |    |   |        |   |   |      |     |     |     |     |      |   |        |   |   |     |     |   |   |   |   |   |        |   |
|   | Size DataSize |   |   |   |   |   |    |    |   |        |   |   |      |     |     |     |     |      |   |        |   |   |     |     |   |   |   |   |   |        |   |
|   |               |   |   |   |   |   |    |    |   |        |   | Μ | 1atr | ixD | ata | (24 | ↓by | /tes | ) |        |   |   |     |     |   |   |   |   |   |        |   |
|   |               |   |   |   |   |   |    |    |   |        |   |   |      |     |     |     |     |      |   |        |   |   |     |     |   |   |   |   |   |        |   |
|   |               |   |   |   |   |   |    |    |   |        |   |   |      |     |     |     |     |      |   |        |   |   |     |     |   |   |   |   |   |        |   |
|   |               |   |   |   |   |   |    |    |   |        |   |   |      |     |     | •   |     |      |   |        |   |   |     |     |   |   |   |   |   |        |   |

**Type (2 bytes):** A 16-bit unsigned integer that identifies this record type as EmfPlusMultiplyWorldTransform from the <u>RecordType</u> enumeration. The value MUST be 0x402C.

**Flags (2 bytes):** A 16-bit unsigned integer that provides information about how the operation is to be performed, and about the structure of the record.

| 0 | 1 | 2 | З | 4 | 5 | 6 | 7 | 8 | 9 | 1<br>0 | 1 | 2 | 3 | 4 | 5 | 6 | 7 | 8 | 9 | 2<br>0 | 1 | 2 | З | 4 | 5 | 6 | 7 | 8 | 9 | 3<br>0 | 1 |
|---|---|---|---|---|---|---|---|---|---|--------|---|---|---|---|---|---|---|---|---|--------|---|---|---|---|---|---|---|---|---|--------|---|
| x | x | A | х | х | х | х | х | х | х | х      | х | х | х | х | х |   |   |   |   |        |   |   |   |   |   |   |   |   |   |        |   |

X (1 bit): Reserved and MUST be ignored.

- A (1 bit): If set, the transform matrix is post-multiplied. If clear, it is pre-multiplied.
- **Size (4 bytes):** A 32-bit unsigned integer that specifies the 32-bit-aligned number of bytes in the entire record, including the 12-byte record header and record-specific data. For this record type, this value MUST be 0x00000024.
- **DataSize (4 bytes):** A 32-bit unsigned integer that specifies the 32-bit-aligned number of bytes of record-specific data. For this record type, this value MUST be 0x00000018.

**MatrixData (24 bytes):** An EmfPlusTransformMatrix object that defines the multiplication matrix.

See section 2.3.9 for the specification of additional transform record types.

## 2.3.9.2 EmfPlusResetWorldTransform Record

The EmfPlusResetWorldTransform record resets the current **world space transform** to the identify matrix.

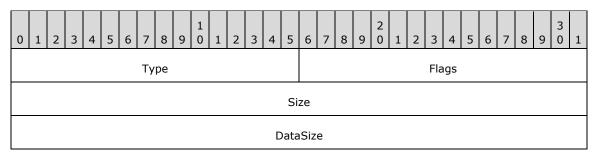

**Type (2 bytes):** A 16-bit unsigned integer that identifies this record type as EmfPlusResetWorldTransform from the <u>RecordType</u> enumeration. The value MUST be 0x402B.

- **Flags (2 bytes):** A 16-bit unsigned integer that is not used. This field SHOULD be set to zero and MUST be ignored upon receipt.
- **Size (4 bytes):** A 32-bit unsigned integer that specifies the 32-bit-aligned number of bytes in the entire record, including the 12-byte record header and record-specific data. For this record type, the value MUST be 0x0000000C.
- **DataSize (4 bytes):** A 32-bit unsigned integer that specifies the 32-bit-aligned number of bytes of record-specific data that follows. For this record type, the value MUST be 0x00000000.

See section 2.3.9 for the specification of additional transform record types.

#### 2.3.9.3 EmfPlusRotateWorldTransform Record

The EmfPlusRotateWorldTransform record performs a **rotation** on the current **world space transform**.

| 0 | 1    | 2 | 3 | 4 | 5 | 6 | 7  | 8  | 9 | 1<br>0 | 1 | 2 | 3 | 4 | 5   | 6   | 7 | 8 | 9 | 2<br>0 | 1 | 2 | 3   | 4   | 5 | 6 | 7 | 8 | 9 | 3<br>0 | 1 |
|---|------|---|---|---|---|---|----|----|---|--------|---|---|---|---|-----|-----|---|---|---|--------|---|---|-----|-----|---|---|---|---|---|--------|---|
|   |      |   |   |   |   |   | Ту | pe |   |        |   |   |   |   |     |     |   |   |   |        |   |   | Fla | igs |   |   |   |   |   |        |   |
|   | Size |   |   |   |   |   |    |    |   |        |   |   |   |   |     |     |   |   |   |        |   |   |     |     |   |   |   |   |   |        |   |
|   |      |   |   |   |   |   |    |    |   |        |   |   |   | D | ata | Siz | e |   |   |        |   |   |     |     |   |   |   |   |   |        |   |
|   |      |   |   |   |   |   |    |    |   |        |   |   |   |   | An  | gle |   |   |   |        |   |   |     |     |   |   |   |   |   |        |   |

**Type (2 bytes):** A 16-bit unsigned integer that identifies this record type as

EmfPlusRotateWorldTransform from the <u>RecordType</u> enumeration. The value MUST be 0x402F.

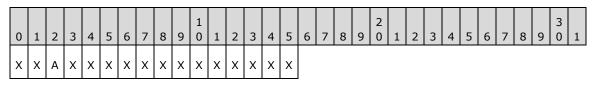

X (1 bit): Reserved and MUST be ignored.

- A (1 bit): If set, the transform matrix is post-multiplied. If clear, it is pre-multiplied.
- **Size (4 bytes):** A 32-bit unsigned integer that specifies the 32-bit-aligned number of bytes in the entire record, including the 12-byte record header and record-specific data. For this record type, the value MUST be 0x00000010.
- **DataSize (4 bytes):** A 32-bit unsigned integer that specifies the 32-bit-aligned number of bytes of record-specific data that follows. For this record type, the value MUST be 0x00000004.
- **Angle (4 bytes):** A 32-bit floating-point value that specifies the angle of rotation in degrees. The operation is performed by constructing a new transform matrix from the following diagram.

| sin(Angle) | cos(Angle)  | 0 |
|------------|-------------|---|
| cos(Angle) | -sin(Angle) | 0 |

#### Figure 3: Rotation Transform Matrix

The current world space transform is multiplied by this matrix, and the result becomes the new current world space transform. The **Flags** field determines the order of multiplication.

See section 2.3.9 for the specification of additional transform record types.

### 2.3.9.4 EmfPlusScaleWorldTransform Record

The EmfPlusScaleWorldTransform record performs a scaling on the current world space transform.

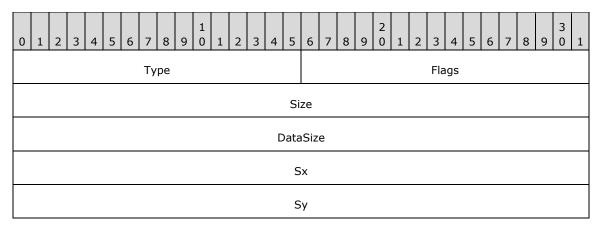

**Type (2 bytes):** A 16-bit unsigned integer that identifies this record type as EmfPlusScaleWorldTransform from the <u>RecordType</u> enumeration. The value MUST be 0x402E.

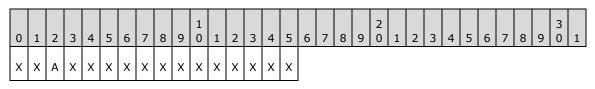

X (1 bit): Reserved and MUST be ignored.

- A (1 bit): If set, the transform matrix is post-multiplied. If clear, it is pre-multiplied.
- **Size (4 bytes):** A 32-bit unsigned integer that specifies the 32-bit-aligned number of bytes in the entire record, including the 12-byte record header and record-specific data. For this record type, the value MUST be 0x00000014.
- **DataSize (4 bytes):** A 32-bit unsigned integer that specifies the 32-bit-aligned number of bytes of record-specific data that follows. For this record type, the value MUST be 0x0000008.
- **Sx (4 bytes):** A 32-bit floating-point value that defines the horizontal scale factor. The scaling is performed by constructing a new transform matrix from the **Sx** and **Sy** field values, as shown in the following table.

| Sx | 0  | 0 |
|----|----|---|
| 0  | Sy | 0 |

#### Figure 4: Scale Transform Matrix

**Sy (4 bytes):** A 32-bit floating-point value that defines the vertical scale factor.

See section 2.3.9 for the specification of additional transform record types.

### 2.3.9.5 EmfPlusSetPageTransform Record

The EmfPlusSetPageTransform record specifies **scaling** factors and units for converting **page space** coordinates to **device space** coordinates.

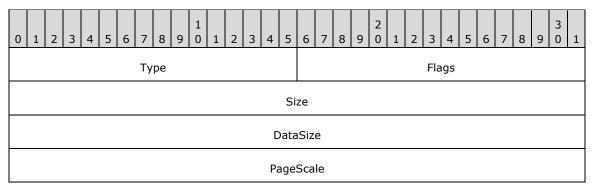

**Type (2 bytes):** A 16-bit unsigned integer that identifies this record type as EmfPlusSetPageTransform from the <u>RecordType</u> enumeration. The value MUST be 0x4030.

| 0 | 1 | 2 | 3 | 4 | 5 | 6 | 7 | 8 | 9 | 1<br>0 | 1   | 2    | 3  | 4 | 5 | 6 | 7 | 8 | 9 | 2<br>0 | 1 | 2 | 3 | 4 | 5 | 6 | 7 | 8 | 9 | 3<br>0 | 1 |
|---|---|---|---|---|---|---|---|---|---|--------|-----|------|----|---|---|---|---|---|---|--------|---|---|---|---|---|---|---|---|---|--------|---|
| 0 | 0 | 0 | 0 | 0 | 0 | 0 | 0 |   |   | Ρ      | age | eUni | it |   |   |   |   |   |   |        |   |   |   |   |   |   |   |   |   |        |   |

- **PageUnit (1 byte):** The unit of measure for page space coordinates, from the <u>UnitType</u> enumeration. This value SHOULD NOT be **UnitTypeDisplay** or **UnitTypeWorld**.<32>
- **Size (4 bytes):** A 32-bit unsigned integer that specifies the 32-bit-aligned number of bytes in the entire record, including the 12-byte record header and record-specific data. For this record type, the value MUST be 0x00000010.
- **DataSize (4 bytes):** A 32-bit unsigned integer that specifies the 32-bit-aligned number of bytes of record-specific data that follows. For this record type, the value MUST be 0x00000004.
- **PageScale (4 bytes):** A 32-bit floating-point value that specifies the scale factor for converting page space coordinates to device space coordinates.

See section 2.3.9 for the specification of additional transform record types.

#### 2.3.9.6 EmfPlusSetWorldTransform Record

The EmfPlusSetWorldTransform record sets the world transform according to the values in a specified transform matrix.

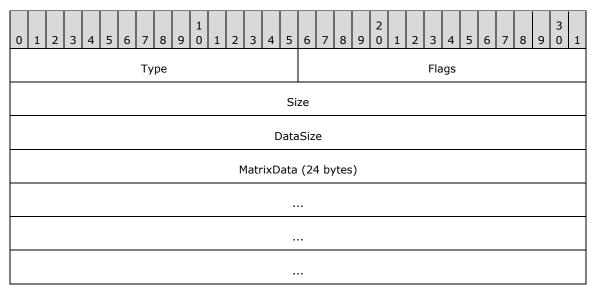

- **Type (2 bytes):** A 16-bit unsigned integer that identifies this record type as EmfPlusSetWorldTransform from the <u>RecordType</u> enumeration. The value MUST be 0x402A.
- **Flags (2 bytes):** A 16-bit unsigned integer that is not used. This field SHOULD be set to zero and MUST be ignored upon receipt.
- **Size (4 bytes):** A 32-bit unsigned integer that specifies the 32-bit-aligned number of bytes in the entire record, including the 12-byte record header and record-specific data. For this record type, the value MUST be 0x00000024.
- **DataSize (4 bytes):** A 32-bit unsigned integer that specifies the 32-bit-aligned number of bytes of record-specific data that follows. For this record type, the value MUST be 0x00000018.
- **MatrixData (24 bytes):** An EmfPlusTransformMatrix object that defines the new current world transform.

See section 2.3.9 for the specification of additional transform record types.

## 2.3.9.7 EmfPlusTranslateWorldTransform Record

The EmfPlusTranslateWorldTransform record performs a **translation** on the current **world space transform**.

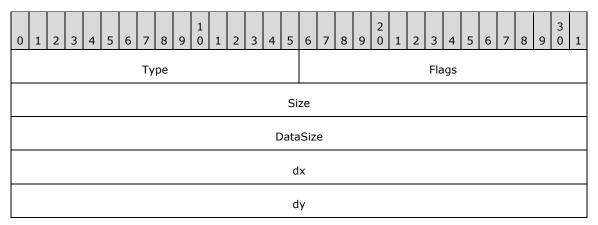

**Type (2 bytes):** A 16-bit unsigned integer that identifies this record type as EmfPlusTranslateWorldTransform from the <u>RecordType</u> enumeration. The value MUST be 0x402D.

**Flags (2 bytes):** A 16-bit unsigned integer that provides information about how the operation is to be performed, and about the structure of the record.

| 0 | 1 | 2 | 3 | 4 | 5 | 6 | 7 | 8 | 9 | 1<br>0 | 1 | 2 | 3 | 4 | 5 | 6 | 7 | 8 | 9 | 2<br>0 | 1 | 2 | 3 | 4 | 5 | 6 | 7 | 8 | 9 | 3<br>0 | 1 |
|---|---|---|---|---|---|---|---|---|---|--------|---|---|---|---|---|---|---|---|---|--------|---|---|---|---|---|---|---|---|---|--------|---|
| x | x | А | х | х | х | х | х | х | х | х      | х | х | х | х | х |   |   |   |   |        |   |   |   |   |   |   |   |   |   |        |   |

X (1 bit): Reserved and MUST be ignored.

A (1 bit): If set, the transform matrix is post-multiplied. If clear, it is pre-multiplied.

- **Size (4 bytes):** A 32-bit unsigned integer that specifies the 32-bit-aligned number of bytes in the entire record, including the 12-byte record header and record-specific data. For this record type, the value MUST be 0x00000014.
- **DataSize (4 bytes):** A 32-bit unsigned integer that specifies the 32-bit-aligned number of bytes of record-specific data that follows. For this record type, the value MUST be 0x0000008.
- **dx (4 bytes):** A 32-bit floating-point value that defines the horizontal distance. The translation is performed by constructing a new world transform matrix from the **dx** and **dy** fields.
- dy (4 bytes): A 32-bit floating-point value that defines the vertical distance value.

See section 2.3.9 for the specification of additional transform record types.

# **3** Structure Examples

The following sections present examples that illustrate the function of EMF+ Extensions structures.

## 3.1 Metafile Design

## 3.1.1 Byte Ordering Example

The following code snippet illustrates how the use of the **big-endian** and **little-endian** methods can affect the compatibility of applications.

```
#include <unistd.h>
#include <sys/stat.h>
#include <fcntl.h>
int main()
{
    int buf;
    int in;
    int nread;
    in = open("file.in", O_RDONLY);
    nread = read(in, (int *) &buf, sizeof(buf));
    printf("First Integer in file.in = %x\n", buf);
    exit(0);
}
```

In the preceding code, if the first integer word stored in the file.in file on a big-endian computer was the hexadecimal number 0x12345678, the resulting output on that computer would be as follows:

```
% ./test
First Integer in file.in = 12345678
%
```

If the file.in file was read by the same program running on a little-endian computer, the resulting output would be as follows:

```
% ./test
First Integer in file.in = 78563412
%
```

Because of the difference in output, **metafile** record processing needs to be implemented so that it can read integers from a file based on the endian method that the output computer uses.

Because metafiles were developed and written with little-endian computers, machines that are bigendian based will have to perform this necessary compensation.

## 3.1.2 Managing Graphics Objects

This section describes a conceptual model for Managing Graphics Objects that an EMF+implementation can maintain during metafile playback. The described organization is provided to facilitate the explanation of the file format. This specification does not mandate that implementations adhere to this model as long as their external behavior is consistent with that defined in this specification.

The **EMF+** <u>EmfPlusObject</u> record creates graphics objects of the types defined in the <u>GraphicsObjectType</u> enumeration, and the objects themselves are specified in <u>Graphics Objects</u>. Once created, graphics objects can be reused any number of times in graphics operations.

An implementation is responsible for keeping track of graphics objects during metafile playback. A model for managing graphics objects is described below. This model minimizes the space needed by the graphics object table during playback.

- 1. Create a hash table for graphics objects used in metafile playback.
- 2. Grow the hash table as objects are created by the EmfPlusObject record; each new entry in the table receives an object and its index.
- 3. When a metafile record refers to an object, it specifies the object's index. Use this index as a key into the hash table to retrieve the object.
- 4. When a new object is created that has the same index as an existing object, replace the hash table entry of the existing object with one for the new object.

#### 3.2 EMF+ Metafile Example

This section provides an example of a **metafile**, which when processed renders the following image:

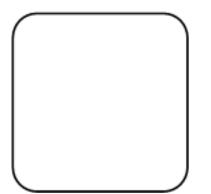

#### Figure 5: EMF+ Metafile Example

The contents of this metafile example are shown below in hexadecimal bytes. The far-left column is the byte offset from the start of the metafile; the far-right characters are the interpretation of the byte values in the Latin-1 **ANSI character set** [ISO/IEC-8859-1]. The sections that follow describe the metafile records that convey this series of bytes.

```
00000000: 01 00 00 00 6C 00 00 00 FF FF FF FF FF FF FF FF FF
                                                 ...l...vvvvvvvv
00000010: 64 00 00 00 6B 00 00 00 00 00 00 00 00 00 00 00 d...k.....
00000020: F0 07 00 00 77 08 00 00 20 45 4D 46 00 00 01 00 ð..w .. EMF.. .
00000030: 5C 0A 00 00 4C 00 00 00 02 00 00 00 00 00 00 00 \...L...
00000060: 00 00 00 00 00 E2 04 00 80 A9 03 00 46 00 00 00 ....â .€© .F...
00000070: 2C 00 00 00 20 00 00 45 4D 46 2B 01 40 01 00 ,... ... EMF+ @ .
00000080: 1C 00 00 00 10 00 00 00 02 10 C0 DB 01 00 00 00
                                                 ... ... ÀÛ ...
00000090: 66 00 00 00 6C 00 00 02 21 00 00 08 00 00 00 f...l...!...
000000A0: 62 00 00 00 0C 00 00 01 00 00 02 1 00 00 00 b......
000000B0: 08 00 00 00 62 00 00 00 0C 00 00 00 01 00 00 00
                                                 ...b..... ...
000000c0: 21 00 00 00 08 00 00 00 21 00 00 08 00 00 00 9... ...!...
000000D0: 73 00 00 00 0C 00 00 00 00 00 00 1C 00 00 00 s.........
000000E0: 08 00 00 02 5 00 00 00 00 00 00 00 00 00 00 80 ...%.....€
000000F0: 25 00 00 00 0C 00 00 07 00 00 80 25 00 00 %.....€%...
00000100: 0C 00 00 00 0E 00 00 80 30 00 00 00 00 00 00 00 .....€0.....
00000110: 0F 00 00 80 19 00 00 00 0C 00 00 00 FF FF FF 00 ..€ .....ÿÿÿ.
```

| 00000120:              | 1.8 | 00 | 00 | 00 | 00 | 00 | 00  | 00 | 00       | 00 | 00 | 0.0 | 12  | 00  | 00 | 00 |                                       |
|------------------------|-----|----|----|----|----|----|-----|----|----------|----|----|-----|-----|-----|----|----|---------------------------------------|
| 00000120:              |     |    |    |    |    |    |     |    |          |    |    |     |     |     |    |    |                                       |
| 00000140:              |     |    |    |    |    |    |     |    |          |    |    |     |     |     |    |    |                                       |
| 00000150:              |     |    |    |    |    |    |     |    |          |    |    |     |     |     |    |    | •••••                                 |
| 00000160:              |     |    |    |    |    |    |     |    |          |    |    |     |     |     | 00 |    | · · · · · · · · · · · · · · · · · · · |
| 00000180:              |     |    |    |    |    |    |     |    |          |    |    |     |     |     |    |    |                                       |
| 00000190:              |     |    |    |    |    |    |     |    |          |    |    |     |     |     |    |    | #‡Ã•?                                 |
| 000001A0:              |     |    |    |    |    |    |     |    |          |    |    |     |     |     | 00 |    |                                       |
| 000001B0:<br>000001C0: |     |    |    |    |    |    |     |    |          |    |    |     |     |     |    |    | €\$\$+A• ?<br>z½€?€                   |
| 000001D0:              |     |    |    |    |    |    |     |    |          |    |    |     |     |     |    |    | €s                                    |
| 000001E0:              |     |    |    |    |    |    |     |    |          |    |    |     |     |     |    |    |                                       |
| 000001F0:<br>00000200: |     |    |    |    |    |    |     |    |          |    |    |     |     |     |    |    | Rp                                    |
|                        |     |    |    |    |    |    |     |    |          |    |    |     |     |     |    |    | ₄"S.y.                                |
| 00000220:              | 73  | 00 | 74 | 00 | 65 | 00 | 6D  | 00 | 00       | 00 | 00 | 00  | 00  | 00  | 00 | 00 | s.t.e.m                               |
| 00000230:              |     |    |    |    |    |    |     |    |          |    |    |     |     |     |    |    | •••••                                 |
| 00000240:              |     |    |    |    |    |    |     |    |          |    |    |     |     |     |    |    |                                       |
|                        |     |    |    |    |    |    |     |    |          |    |    |     |     |     |    |    | ±æ1∣¼þ .!                             |
|                        |     |    |    |    |    |    |     |    |          |    |    |     |     |     |    |    | Tá .¼þ . á .                          |
| 00000280:              |     |    |    |    |    |    |     |    |          |    |    |     |     |     |    |    | ôô .4 ùwh&ôw                          |
|                        |     |    |    |    |    |    |     |    |          |    |    |     |     |     |    |    | ÿÿÿÿ÷w™÷wpá .<br>!ü<î 8¦ .            |
| 000002B0:              | 7F  | 99 | F7 | 77 | в0 | DA | 4 F | 00 | 63       | DE | 5D | 00  | 3E  | 08  | 5A | 00 | ™÷w°ÚO.cÞ].> Z.                       |
|                        |     |    |    |    |    |    |     |    |          |    |    |     |     |     |    |    | h™Z.õ,T. 'T.□>Çw                      |
| 000002D0:              |     |    |    |    |    |    |     |    |          |    |    |     |     |     |    |    | ½"T.o•T."åTT.<br>_XV.kPV.':U. 9U.     |
| 000002E0:              |     |    |    |    |    |    |     |    |          |    |    |     |     |     |    |    | .5U.dÄO,A.ÿDA.                        |
| 00000300:              |     |    |    |    |    |    |     |    |          |    |    |     |     |     |    |    | NA.áKA. 1 K 1                         |
|                        |     |    |    |    |    |    |     |    |          |    |    |     |     |     |    |    | Úï0 Iô0 ê£7 Õw                        |
|                        |     |    |    |    |    |    |     |    |          |    |    |     |     |     |    |    | ¥ÜÕwFFÓw×-Ów—í1 <br>±æ1  â .h<î       |
| 00000340:              |     |    |    |    |    |    |     |    |          |    |    |     |     |     |    |    | íøwh<î                                |
| 00000350:              |     |    |    |    |    |    |     |    |          |    |    |     |     |     |    |    | Ä ùw' ùwdv.                           |
| 00000360:              |     |    |    |    |    |    |     |    |          |    |    |     |     |     |    |    | %€(                                   |
| 00000380:              |     |    |    |    |    |    |     |    |          |    |    |     |     |     |    |    | °····e(···<br>···· ···F··· ^ ··       |
| 00000390:              | 7C  | 02 | 00 | 00 | 45 | 4D | 46  | 2В | 1E       | 40 | 0B | 00  | 0C  | 00  | 00 | 00 | EMF+ @                                |
| 000003A0:              |     |    |    |    |    |    |     |    |          |    |    |     |     |     |    |    | \$@                                   |
| 000003B0:<br>000003C0: |     |    |    |    |    |    |     |    |          |    |    |     |     |     |    |    | !@"@ .<br>                            |
| 000003D0:              |     |    |    |    | 2C |    | 00  |    | 24       |    |    |     | 18  |     |    | 00 | ,@\$                                  |
| 000003E0:              |     |    |    |    | 00 |    | 00  |    |          |    |    |     |     |     |    | 3F | €?€?                                  |
| 000003F0:<br>00000400: |     |    |    |    | 00 |    |     |    | 25<br>20 | 40 |    |     |     |     | 00 |    | €€%@<br>,@\$                          |
| 00000400:              |     |    |    |    |    |    |     |    |          |    |    |     |     |     |    |    | €?                                    |
|                        |     |    |    |    |    |    |     |    |          |    |    |     |     |     |    |    | €?*@                                  |
| 00000430:00000440:     |     |    |    |    |    |    |     |    |          |    |    |     |     |     |    |    | \$€?                                  |
| 00000440:              |     |    |    |    |    |    |     |    |          |    |    |     |     |     |    |    | €?€€<br>(@                            |
| 00000460:              |     |    |    |    |    |    |     |    |          |    |    |     |     |     |    |    | @\$@ .                                |
| 00000470:              |     |    |    |    |    |    |     |    |          |    |    |     |     |     |    |    | !@                                    |
| 00000480:              |     |    |    |    |    |    |     |    |          |    |    |     |     |     |    |    | "@0@ .                                |
| 00000490:              |     |    |    |    |    |    |     |    |          |    |    |     |     |     |    |    | ¬@€?*@                                |
| 000004B0:              | 24  | 00 | 00 | 00 | 18 | 00 | 00  | 00 | 00       | 00 | 80 | ЗF  | 00  | 00  | 00 | 00 | \$€?                                  |
| 000004C0:              |     |    |    |    |    |    |     |    |          |    |    |     |     |     |    |    | €?€                                   |
| 000004D0:<br>000004E0: |     |    |    |    |    |    |     |    |          |    |    |     |     |     |    |    | *@\$€?                                |
| 000004E0:              |     |    |    |    |    |    |     |    |          |    |    |     |     |     |    |    | €*@\$                                 |
| 00000500:              |     |    |    |    |    |    |     |    |          |    |    |     |     |     |    |    | .tú:tú:                               |
| 00000510:              |     |    |    |    |    |    |     |    |          |    |    |     |     |     |    |    | ···€··.€*@\$<br>···',>                |
|                        |     |    |    |    |    |    |     |    |          |    |    |     |     |     |    |    | ëQ8>€€ @.                             |
| 00000540:              | С4  | 00 | 00 | 00 | В8 | 00 | 00  | 00 | 02       | 10 | С0 | DB  | 13  | 00  | 00 | 00 | Ä, ÀÛ                                 |
| 00000550:<br>00000560: |     |    |    |    |    |    |     |    |          |    |    |     |     |     |    |    | üõCÏÿÿ;□Ž D                           |
| 00000300:              | ΤĘ  | υŢ | 00 | CU | гĽ | DĽ | тЭ  | 44 | ъВ       | тЭ | ZΒ | 42  | с Ľ | Dľ. | тЭ | 44 | .Àþ; Dë +Bÿ; D                        |

|           |     |    |    |    |                        |    |    |                        |    |                        |                        |                        |     |    |    |    | ~ ~                                      |
|-----------|-----|----|----|----|------------------------|----|----|------------------------|----|------------------------|------------------------|------------------------|-----|----|----|----|------------------------------------------|
|           |     |    |    |    |                        |    |    |                        |    |                        |                        |                        |     |    |    |    | üÿÃBÿ; DþÿÃBÿ; D                         |
| 00000580: |     |    |    |    |                        |    |    |                        |    |                        |                        |                        |     |    |    |    | .ÄBÿ; D .ÄBÿ; D                          |
|           |     |    |    |    |                        |    |    |                        |    |                        |                        |                        |     |    |    |    | ÿÿõCÿ; DŸÎ DŸŽ D                         |
|           |     |    |    |    |                        |    |    |                        |    |                        |                        |                        |     |    |    |    | ÿÿ D.€õCÿÿ D .ÂB                         |
|           |     |    |    |    |                        |    |    |                        |    |                        |                        |                        |     |    |    |    | ÿÿ D 'B Drÿ?À                            |
|           |     |    |    |    |                        |    |    |                        |    |                        |                        |                        |     |    |    |    | ŸÎ Dèÿ?À .öC .@À                         |
| 000005D0: |     |    |    |    |                        |    |    |                        |    |                        |                        |                        |     |    |    |    | .ÄBd.@À +Bú 'B                           |
|           |     |    |    |    |                        |    |    |                        |    |                        |                        |                        |     |    |    |    | èþÿ¿öÿÁB&À.                              |
| 000005F0: |     |    |    |    |                        |    |    |                        |    |                        |                        |                        |     |    |    |    | fż                                       |
| 00000600: | 14  | 40 | 00 | 80 | 10                     | 00 | 00 | 00                     | 04 | 00                     | 00                     | 00                     | FF  | FF | FF | 00 | @.€ÿÿÿ.                                  |
| 00000610: | 46  | 00 | 00 | 00 | 50                     | 00 | 00 | 00                     | 44 | 00                     | 00                     | 00                     | 45  | 4D | 46 | 2В | FPDEMF+                                  |
| 00000620: | 08  | 40 | 01 | 02 | 30                     | 00 | 00 | 00                     | 24 | 00                     | 00                     | 00                     | 02  | 10 | С0 | DB | 0 0\$ ÀÛ                                 |
| 00000630: | 00  | 00 | 00 | 00 | 80                     | 00 | 00 | 00                     | 02 | 00                     | 00                     | 00                     | 00  | 00 | 80 | ЗF | $\ldots \in \ldots \in ?$                |
| 00000640: | 00  | 00 | 00 | 00 | 02                     | 10 | C0 | DB                     | 00 | 00                     | 00                     | 00                     | 00  | 00 | 00 | FF | ÀÛÿ                                      |
| 00000650: | 15  | 40 | 00 | 00 | 10                     | 00 | 00 | 00                     | 04 | 00                     | 00                     | 00                     | 01  | 00 | 00 | 00 | @                                        |
| 00000660: | 22  | 00 | 00 | 00 | 0C                     | 00 | 00 | 00                     | FF | $\mathbf{F}\mathbf{F}$ | $\mathbf{F}\mathbf{F}$ | $\mathbf{F}\mathbf{F}$ | 22  | 00 | 00 | 00 | "ÿÿÿÿ"                                   |
| 00000670: | 0C  | 00 | 00 | 00 | $\mathbf{F}\mathbf{F}$ | FF | FF | $\mathbf{F}\mathbf{F}$ | 25 | 00                     | 00                     | 00                     | 0C  | 00 | 00 | 00 | ····ÿÿÿÿ%······                          |
| 00000680: | 0 D | 00 | 00 | 80 | 22                     | 00 | 00 | 00                     | 0C | 00                     | 00                     | 00                     | FF  | FF | FF | FF | €"ÿÿÿÿ                                   |
| 00000690: | 21  | 00 | 00 | 00 | 08                     | 00 | 00 | 00                     | 73 | 00                     | 00                     | 00                     | 0C  | 00 | 00 | 00 | !s                                       |
| 000006A0: | 00  | 00 | 00 | 00 | 1C                     | 00 | 00 | 00                     | 08 | 00                     | 00                     | 00                     | 25  | 00 | 00 | 00 | ···· · · · · · · · · · · · · · · · · ·   |
| 000006B0: | 0C  | 00 | 00 | 00 | 00                     | 00 | 00 | 80                     | 25 | 00                     | 00                     | 00                     | 0C  | 00 | 00 | 00 | €%                                       |
|           |     |    |    |    |                        |    |    |                        |    |                        |                        |                        |     |    |    |    | €%€                                      |
| 000006D0: | 30  | 00 | 00 | 00 | 0C                     | 00 | 00 | 00                     | ΟF | 00                     | 00                     | 80                     | 19  | 00 | 00 | 00 | 0€                                       |
| 000006E0: |     |    |    |    |                        |    |    |                        |    |                        |                        |                        |     |    |    |    | ····ÿÿÿ· ······                          |
| 000006F0: | 00  | 00 | 00 | 00 | 12                     | 00 | 00 | 00                     | 0C | 00                     | 00                     | 00                     | 02  | 00 | 00 | 00 |                                          |
| 00000700: |     |    |    |    |                        |    |    |                        |    |                        |                        |                        |     |    |    |    |                                          |
| 00000710: | 0C  | 00 | 00 | 00 | 0 D                    | 00 | 00 | 00                     | 15 | 00                     | 00                     | 00                     | 0C  | 00 | 00 | 00 |                                          |
| 00000720: | 01  | 00 | 00 | 00 | 16                     | 00 | 00 | 00                     | 0C | 00                     | 00                     | 00                     | 00  | 00 | 00 |    |                                          |
| 00000730: | 0 D | 00 | 00 | 00 | 10                     | 00 | 00 | 00                     | 00 | 00                     | 00                     | 00                     | 00  | 00 | 00 | 00 |                                          |
| 00000740: | ЗA  | 00 | 00 | 00 | 0C                     | 00 | 00 | 00                     | 0A | 00                     | 00                     | 00                     | 1в  | 00 | 00 |    | :                                        |
| 00000750: | 10  | 00 | 00 | 00 | 00                     | 00 | 00 | 00                     | 00 | 00                     | 00                     | 00                     | 23  | 00 | 00 | 00 | #                                        |
| 00000760: | 20  | 00 | 00 | 00 | 87                     | C3 | 81 | ЗF                     | 00 | 00                     | 00                     | 00                     | 00  | 00 | 00 | 00 | ‡Ã• ?                                    |
| 00000770: | 7A  | BD | 80 | 3F | 00                     | 00 | 00 | 80                     | 00 | 00                     | 00                     | 80                     | 24  | 00 | 00 | 00 | z¹₂€?€€\$                                |
| 00000780: | 24  | 00 | 00 | 00 | 87                     | C3 | 81 | 3F                     | 00 | 00                     | 00                     | 00                     | 00  | 00 | 00 | 00 | \$‡Ã•?                                   |
|           |     |    |    |    |                        |    |    |                        |    |                        |                        |                        |     |    |    |    | z¹₂€?€€                                  |
|           |     |    |    |    |                        |    |    |                        |    |                        |                        |                        |     |    |    |    | sF                                       |
| 000007B0: |     |    |    |    |                        |    |    |                        |    |                        |                        |                        |     |    |    |    | `RGDIC                                   |
| 000007C0: | 00  | 00 | 00 | 00 | 00                     | 00 | 00 | 00                     | 66 | 00                     | 00                     | 00                     | 6C  | 00 | 00 | 00 | fl                                       |
| 000007D0: | 1в  | 00 | 00 | 00 | 41                     | 00 | 70 | 00                     | 70 | 00                     | 4E                     | 00                     | 61  | 00 | 6D | 00 | A.p.p.N.a.m.                             |
| 000007E0: | 65  | 00 | 00 | 00 | 49                     | 00 | 6D | 00                     | 61 | 00                     | 67                     | 00                     | 65  | 00 | 20 | 00 | eI.m.a.q.e                               |
|           |     |    |    |    |                        |    |    |                        |    |                        |                        |                        |     |    |    |    | D.e.s.c.r.i.p.t.                         |
|           |     |    |    |    |                        |    |    |                        |    |                        |                        |                        |     |    |    |    | i.o.n                                    |
| 00000810: | 20  | 00 | 00 | 00 | FF                     | FF | 7F | ЗF                     | 00 | 00                     | 00                     | 00                     | 00  | 00 | 00 | 00 | ÿÿ?                                      |
| 00000820: | FD  | FF | 7F | ЗF | 00                     | 00 | 00 | 00                     | 00 | 00                     | 00                     | 00                     | 24  | 00 | 00 | 00 | ýÿ?\$                                    |
| 00000830: | 24  | 00 |    |    |                        |    |    |                        |    |                        |                        |                        |     |    |    |    | \$ÿÿ?                                    |
| 00000840: | FD  | FF | 7F | ЗF | 00                     | 00 | 00 | 00                     | 00 | 00                     | 00                     | 00                     | 04  | 00 | 00 | 00 | ýÿ?                                      |
| 00000850: | 23  | 00 | 00 | 00 | 20                     | 00 | 00 | 00                     | FF | FF                     | 7F                     | ЗF                     | 00  | 00 | 00 | 00 | #ÿÿ?                                     |
| 00000860: | 00  | 00 | 00 | 00 | FD                     | FF | 7F | ЗF                     | 00 | 00                     | 00                     | 00                     | 00  | 00 | 00 | 00 | ýÿ?                                      |
| 00000870: | 24  | 00 | 00 | 00 | 24                     | 00 | 00 | 00                     | FF | FF                     | 7F                     | ЗF                     | 00  | 00 | 00 | 00 | \$\$ÿÿ?                                  |
| 00000880: | 00  | 00 | 00 | 00 | FD                     | FF | 7F | ЗF                     | 00 | 00                     | 00                     | 00                     | 00  | 00 | 00 | 00 | ýÿ?                                      |
| 00000890: | 04  | 00 | 00 | 00 | 23                     | 00 | 00 | 00                     | 20 | 00                     | 00                     | 00                     | 0 D | 74 | DA | ЗA | #tÚ:                                     |
| 000008A0: | 00  | 00 | 00 | 00 | 00                     | 00 | 00 | 00                     | 0C | 74                     | DA                     | ЗA                     | 00  | 00 | 00 | 00 | tÚ:                                      |
| 000008B0: | 00  | 00 | 00 | 00 | 24                     | 00 | 00 | 00                     | 24 | 00                     | 00                     | 00                     | 0 D | 74 | DA | ЗA | \$\$tÚ:                                  |
| 000008C0: | 00  | 00 | 00 | 00 | 00                     | 00 | 00 | 00                     | 0C | 74                     | DA                     | ЗA                     | 00  | 00 | 00 | 00 | tÚ:                                      |
| 000008D0: | 00  | 00 | 00 | 00 | 04                     | 00 | 00 | 00                     | 23 | 00                     | 00                     | 00                     | 20  | 00 | 00 | 00 | #                                        |
| 000008E0: | 92  | 5F | 2C | ЗE | 00                     | 00 | 00 | 00                     | 00 | 00                     | 00                     | 00                     | Ε9  | 51 | 38 | ЗE | '_,>éQ8>                                 |
| 000008F0: | 00  | 00 | 00 | 00 | 00                     | 00 | 00 | 00                     | 24 | 00                     | 00                     | 00                     | 24  | 00 | 00 |    | <br>\$\$                                 |
| 00000900: | 92  | 5F | 2C | ЗE | 00                     | 00 | 00 | 00                     | 00 | 00                     | 00                     | 00                     | Ε9  | 51 | 38 | ЗE | ' ,>éQ8>                                 |
| 00000910: | 00  | 00 | 00 | 00 | 00                     | 00 | 00 | 00                     | 04 | 00                     | 00                     | 00                     | 25  | 00 | 00 | 00 |                                          |
| 00000920: |     |    |    |    |                        |    |    |                        |    |                        |                        |                        |     |    |    |    | ···· ··€,··· ···                         |
| 00000930: |     |    |    |    |                        |    |    |                        |    |                        |                        |                        |     |    |    |    | ýÿÿÿþÿÿÿOP                               |
| 00000940: | С8  | 00 | 00 | 00 | C8                     | 00 | 00 | 00                     | 46 | 00                     | 00                     | 00                     | 14  | 00 | 00 | 00 | ÈÈF                                      |
| 00000950: | 08  | 00 | 00 | 00 | 47                     | 44 | 49 | 43                     | 03 | 00                     | 00                     | 00                     | 22  | 00 | 00 | 00 | GDIC"                                    |
| 00000960: |     |    |    |    |                        |    |    |                        |    |                        |                        |                        |     |    |    |    | ÿÿÿÿFT                                   |
| 00000970: | 48  | 00 | 00 | 00 | 45                     | 4D | 46 | 2в                     | 29 | 40                     | 00                     | 00                     | 10  | 00 | 00 | 00 | HEMF+)@                                  |
| 00000980: |     |    |    |    |                        |    |    |                        |    |                        |                        |                        |     |    |    |    | ··· ··· &@ · · · · ·                     |
| 00000990: |     |    |    |    |                        |    |    |                        |    |                        |                        |                        |     |    |    |    | ····*@\$                                 |
| 000009A0: |     |    |    |    |                        |    |    |                        |    |                        |                        |                        |     |    |    |    | €?                                       |
| 000009B0: | 00  | 00 | 80 | 3F | 00                     | 00 | 00 | 00                     | 00 | 00                     | 00                     | 00                     | 4C  | 00 | 00 | 00 | $\ldots \in ? \ldots \ldots \bot \ldots$ |
|           |     |    |    |    |                        |    |    |                        |    |                        |                        |                        |     |    |    |    |                                          |

| 000009C0: | 64 | 00 | 00 | 00 | FF                     | FF                     | FF                     | FF                     | FF | FF                     | FF                     | FF                     | 64 | 00 | 00 | 00 | dÿÿÿÿÿÿÿÿd                                |
|-----------|----|----|----|----|------------------------|------------------------|------------------------|------------------------|----|------------------------|------------------------|------------------------|----|----|----|----|-------------------------------------------|
| 000009D0: | 6В | 00 | 00 | 00 | $\mathbf{F}\mathbf{F}$ | $\mathbf{F}\mathbf{F}$ | $\mathbf{F}\mathbf{F}$ | $\mathbf{F}\mathbf{F}$ | FF | $\mathbf{F}\mathbf{F}$ | $\mathbf{F}\mathbf{F}$ | $\mathbf{F}\mathbf{F}$ | 66 | 00 | 00 | 00 | kÿÿÿÿÿÿÿÿf                                |
| 000009E0: | 6D | 00 | 00 | 00 | 29                     | 00                     | AA                     | 00                     | 00 | 00                     | 00                     | 00                     | 00 | 00 | 00 | 00 | m).ª                                      |
| 000009F0: | 00 | 00 | 80 | ЗF | 00                     | 00                     | 00                     | 00                     | 00 | 00                     | 00                     | 00                     | 00 | 00 | 80 | ЗF | $\ldots \in ? \ldots \ldots \ldots \in ?$ |
| 00000A00: | 00 | 00 | 00 | 00 | 00                     | 00                     | 00                     | 00                     | 00 | 00                     | 00                     | 00                     | 00 | 00 | 00 | 00 |                                           |
| 00000A10: | 00 | 00 | 00 | 00 | 00                     | 00                     | 00                     | 00                     | 00 | 00                     | 00                     | 00                     | 00 | 00 | 00 | 00 |                                           |
| 00000A20: | 22 | 00 | 00 | 00 | 0C                     | 00                     | 00                     | 00                     | FF | $\mathbf{F}\mathbf{F}$ | $\mathbf{F}\mathbf{F}$ | $\mathbf{F}\mathbf{F}$ | 46 | 00 | 00 | 00 | "ÿÿÿÿF                                    |
| 00000A30: | 1C | 00 | 00 | 00 | 10                     | 00                     | 00                     | 00                     | 45 | 4D                     | 46                     | 2в                     | 02 | 40 | 00 | 00 | EMF+ 0                                    |
| 00000A40: | 0C | 00 | 00 | 00 | 00                     | 00                     | 00                     | 00                     | 0E | 00                     | 00                     | 00                     | 14 | 00 | 00 | 00 |                                           |
| 00000A50: | 00 | 00 | 00 | 00 | 10                     | 00                     | 00                     | 00                     | 14 | 00                     | 00                     | 00                     |    |    |    |    |                                           |

The sections that follow provide definitions of the header and records that correspond to this metafile. These sections describe each record as it appears in the hexadecimal representation of the example, and the records have been interpreted for the convenience of the reader; however, to reflect the exact order of records in the metafile, some record types appear more than once, and, in some cases, the repeated instances can be identical.

## 3.2.1 EMR\_HEADER Example

This section provides an example of the **EMF** EMR\_HEADER record.

| 00000000: | 01 | 00 | 00 | 00 | 6C | 00 | 00 | 00 | FF | FF | $\mathbf{F}\mathbf{F}$ | $\mathbf{F}\mathbf{F}$ | $\mathbf{F}\mathbf{F}$ | FF | $\mathbf{F}\mathbf{F}$ | FF |
|-----------|----|----|----|----|----|----|----|----|----|----|------------------------|------------------------|------------------------|----|------------------------|----|
| 0000010:  | 64 | 00 | 00 | 00 | 6В | 00 | 00 | 00 | 00 | 00 | 00                     | 00                     | 00                     | 00 | 00                     | 00 |
| 0000020:  | FΟ | 07 | 00 | 00 | 77 | 08 | 00 | 00 | 20 | 45 | 4D                     | 46                     | 00                     | 00 | 01                     | 00 |
| 00000030: | 5C | 0A | 00 | 00 | 4C | 00 | 00 | 00 | 02 | 00 | 00                     | 00                     | 00                     | 00 | 00                     | 00 |
| 00000040: | 00 | 00 | 00 | 00 | 00 | 00 | 00 | 00 | 40 | 06 | 00                     | 00                     | в0                     | 04 | 00                     | 00 |
| 00000050: | 40 | 01 | 00 | 00 | FΟ | 00 | 00 | 00 | 00 | 00 | 00                     | 00                     | 00                     | 00 | 00                     | 00 |
| 00000060: | 00 | 00 | 00 | 00 | 00 | E2 | 04 | 00 | 80 | Α9 | 03                     | 00                     |                        |    |                        |    |

| 0 | 1                  | 2 | 3 | 4 | 5 | 6 | 7 | 8 | 9 | 1<br>0 | 1 | 2 | 3    | 4    | 5    | 6   | 7   | 8   | 9 | 2<br>0 | 1 | 2 | 3 | 4 | 5 | 6 | 7 | 8 | 9 | 3<br>0 | 1 |
|---|--------------------|---|---|---|---|---|---|---|---|--------|---|---|------|------|------|-----|-----|-----|---|--------|---|---|---|---|---|---|---|---|---|--------|---|
|   |                    |   |   |   |   |   |   |   |   |        |   |   | Тур  | e (  | 0x0  | 000 | 000 | 01) |   |        |   |   |   |   |   |   |   |   |   |        |   |
|   |                    |   |   |   |   |   |   |   |   |        |   |   | Siz  | e (( | )x0( | 000 | 000 | 5C) |   |        |   |   |   |   |   |   |   |   |   |        |   |
|   | Bounds (0xFFFFFFF) |   |   |   |   |   |   |   |   |        |   |   |      |      |      |     |     |     |   |        |   |   |   |   |   |   |   |   |   |        |   |
|   | (0xFFFFFFF)        |   |   |   |   |   |   |   |   |        |   |   |      |      |      |     |     |     |   |        |   |   |   |   |   |   |   |   |   |        |   |
|   | (0x0000064)        |   |   |   |   |   |   |   |   |        |   |   |      |      |      |     |     |     |   |        |   |   |   |   |   |   |   |   |   |        |   |
|   |                    |   |   |   |   |   |   |   |   |        |   |   |      | (0)  | ×00  | 000 | 006 | B)  |   |        |   |   |   |   |   |   |   |   |   |        |   |
|   |                    |   |   |   |   |   |   |   |   |        |   | F | Frar | ne   | (0x0 | 000 | 000 | 000 | ) |        |   |   |   |   |   |   |   |   |   |        |   |
|   |                    |   |   |   |   |   |   |   |   |        |   |   |      | (0)  | ×00  | 000 | 000 | 0)  |   |        |   |   |   |   |   |   |   |   |   |        |   |
|   |                    |   |   |   |   |   |   |   |   |        |   |   |      | (0   | x00  | 000 | )7F | 0)  |   |        |   |   |   |   |   |   |   |   |   |        |   |
|   |                    |   |   |   |   |   |   |   |   |        |   |   |      | (0)  | ×00  | 000 | )87 | 7)  |   |        |   |   |   |   |   |   |   |   |   |        |   |

**Type (4 bytes):** 0x00000001 identifies the record type as EMR\_HEADER.

**Size (4 bytes):** 0x0000006C specifies the record size in bytes, 108.

- **Bounds (16 bytes):** (0xFFFFFFF, 0xFFFFFFF, 0x00000064, 0x000006B) specifies the rectangular inclusive-inclusive bounds in device units of the smallest rectangle that can be drawn around the image stored in the **metafile**.
- **Frame (16 bytes):** (0x00000000, 0x00000000, 0x000007F0, 0x00000877) specifies the rectangular inclusive-inclusive dimensions, in .01 millimeter units, of a rectangle that surrounds the image stored in the metafile.

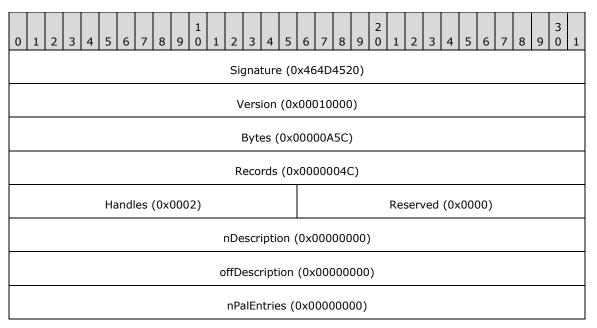

Signature (4 bytes): 0x464D4520 specifies the record signature, which consists of the ASCII string " EMF".

Version (4 bytes): 0x00010000 specifies EMF metafile interoperability.

Bytes (4 bytes): 0x00000A5C specifies the size of the metafile in bytes.

- **Records (4 bytes):** 0x0000004C specifies the number of records in the metafile
- **Handles (2 bytes):** 0x0002 specifies the number of indexes that will need to be defined during the processing of the metafile. These indexes correspond to graphics objects that are used in drawing commands. Index zero is reserved for references to the metafile itself.
- Reserved (2 bytes): 0x0000 is not used.
- **nDescription (4 bytes):** 0x0000000 specifies the number of characters in the array that contains the description of the metafile's contents. Zero indicates there is no description string.
- **offDescription (4 bytes):** 0x00000000 specifies the offset from the beginning of this record to the array that contains the description of the metafile's contents.
- **nPalEntries (4 bytes):** 0x0000000 specifies the number of entries in the metafile **palette**. The location of the palette is specified in the EMF end-of-file record, EMR\_EOF.

| 0 | 1                        | 2 | 3 | 4 | 5 | 6 | 7 | 8 | 9 | 1<br>0 | 1 | 2     | 3    | 4    | 5    | 6    | 7   | 8    | 9   | 2<br>0 | 1 | 2 | 3 | 4 | 5 | 6 | 7 | 8 | 9 | 3<br>0 | 1 |
|---|--------------------------|---|---|---|---|---|---|---|---|--------|---|-------|------|------|------|------|-----|------|-----|--------|---|---|---|---|---|---|---|---|---|--------|---|
|   |                          |   |   |   |   |   |   |   |   |        |   | C     | Dev  | ice  | (0x  | 000  | 000 | 540  | )   |        |   |   |   |   |   |   |   |   |   |        |   |
|   |                          |   |   |   |   |   |   |   |   |        |   |       |      | . (0 | x00  | 0000 | )4B | 0)   |     |        |   |   |   |   |   |   |   |   |   |        |   |
|   | Millimeters (0x00000140) |   |   |   |   |   |   |   |   |        |   |       |      |      |      |      |     |      |     |        |   |   |   |   |   |   |   |   |   |        |   |
|   | (0x00000F0)              |   |   |   |   |   |   |   |   |        |   |       |      |      |      |      |     |      |     |        |   |   |   |   |   |   |   |   |   |        |   |
|   |                          |   |   |   |   |   |   |   |   |        | c | bPix  | kelF | orr  | nat  | (0x  | 000 | 000  | 000 | ))     |   |   |   |   |   |   |   |   |   |        |   |
|   |                          |   |   |   |   |   |   |   |   |        | o | ffPix | xelF | orr  | nat  | (0×  | :00 | 000  | 000 | ))     |   |   |   |   |   |   |   |   |   |        |   |
|   |                          |   |   |   |   |   |   |   |   |        |   | bC    | Dpe  | nGl  | _ (0 | ×00  | 000 | 000  | 0)  |        |   |   |   |   |   |   |   |   |   |        |   |
|   |                          |   |   |   |   |   |   |   |   |        | Μ | 1icr  | om   | etei | ۶X   | (0x  | 000 | )4E2 | 200 | ))     |   |   |   |   |   |   |   |   |   |        |   |
|   |                          |   |   |   |   |   |   |   |   |        | Μ | 1icr  | om   | etei | ۶Y   | (0x  | 000 | )3A9 | 900 | ))     |   |   |   |   |   |   |   |   |   |        |   |

Device (8 bytes): (0x00000640, 0x000004B0) specifies the size of the reference device in pixels.

- Millimeters (8 bytes): (0x00000140, 0x00000F0) specifies the size of the reference device in millimeters.
- **cbPixelFormat (4 bytes):** 0x0000000 specifies the size of the EMF PixelFormatDescriptor object. This value indicates that no pixel format is defined.
- **offPixelFormat (4 bytes):** 0x0000000 specifies the offset to the PixelFormatDescriptor in the metafile. In this case, no pixel format structure is present.
- **bOpenGL (4 bytes):** 0x00000000 specifies that no EMF OpenGL records [OPENGL] are present in the metafile.
- **MicrometersX (4 bytes):** 0x0004E200 specifies the horizontal size of the reference device in micrometers.
- **MicrometersY (4 bytes):** 0x0003A900 specifies the vertical size of the reference device in micrometers.

## 3.2.2 EMR\_COMMENT\_EMFPLUS Example 1

This section provides an example of the **EMF** EMR\_COMMENT\_EMFPLUS record.

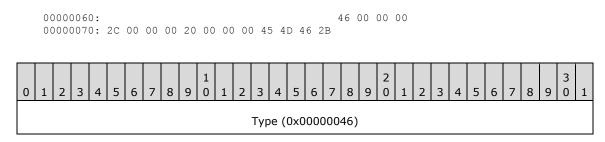

| Size (0x000002C)          |
|---------------------------|
| DataSize (0x0000020)      |
| EMFPlusSignature ("EMF+") |

**Type (4 bytes):** 0x00000046 identifies this record as an EMF comment record.

**Size (4 bytes):** 0x0000002C specifies the size of this record in bytes, including embedded <u>EMF+</u> records.

**DataSize (4 bytes):** 0x00000020 specifies the size of the **EMF+** data in bytes.

**EMFPlusSignature (4 bytes):** "EMF+" identifies the comment record type as EMR\_COMMENT\_EMFPLUS.

The embedded EMF+ records are presented in the sections that follow.

## 3.2.2.1 EmfPlusHeader Example

This section provides an example of the <u>EmfPlusHeader</u> record.

00000070: 01 40 01 00 0000080: 1C 00 00 10 00 00 00 02 10 C0 DB 01 00 00 00 0000090: 66 00 00 06 C 00 00 00

| 0 | 1                    | 2 | 3 | 4 | 5 | 6   | 7    | 8    | 9   | 1<br>0 | 1 | 2   | 3     | 4    | 5    | 6    | 7   | 8   | 9   | 2<br>0 | 1 | 2   | 3    | 4    | 5   | 6 | 7 | 8 | 9 | 3<br>0 | 1 |
|---|----------------------|---|---|---|---|-----|------|------|-----|--------|---|-----|-------|------|------|------|-----|-----|-----|--------|---|-----|------|------|-----|---|---|---|---|--------|---|
|   |                      |   |   |   | ٦ | Гур | e (0 | )x4( | 001 | )      |   |     |       |      |      |      |     |     |     |        | F | lag | s (0 | )x0( | 001 | ) |   |   |   |        |   |
|   |                      |   |   |   |   |     |      |      |     |        |   |     | Siz   | e (0 | )x0  | 000  | 001 | LC) |     |        |   |     |      |      |     |   |   |   |   |        |   |
|   | DataSize (0x0000010) |   |   |   |   |     |      |      |     |        |   |     |       |      |      |      |     |     |     |        |   |     |      |      |     |   |   |   |   |        |   |
|   |                      |   |   |   |   |     |      |      |     |        |   | V   | ersi  | on   | (0x  | DBO  | 201 | 002 | 2)  |        |   |     |      |      |     |   |   |   |   |        |   |
|   |                      |   |   |   |   |     |      |      |     |        | E | Emf | Plus  | sFla | gs ( | (0x) | 000 | 000 | 001 | )      |   |     |      |      |     |   |   |   |   |        |   |
|   |                      |   |   |   |   |     |      |      |     |        |   | Log | jical | Dpi  | X (  | 0x0  | 000 | 000 | 66) |        |   |     |      |      |     |   |   |   |   |        |   |
|   |                      |   |   |   |   |     |      |      |     |        |   | Log | jical | Dpi  | Y (( | 0x0  | 000 | 000 | 6C) |        |   |     |      |      |     |   |   |   |   |        |   |

Type (2 bytes): 0x4001 identifies this record type as an EmfPlusHeader.

Flags (2 bytes): 0x0001 specifies that the metafile is EMF+ Dual.

- **Size (4 bytes):** 0x0000001C specifies the 32-bit-aligned size of the entire record in bytes, including the 12-byte record header and the record-specific buffer data.
- **DataSize (4 bytes):** 0x0000010 specifies the number of bytes of data in the **RecordData** member that follows. This number does not include the size of the invariant part of this record.

- **Version (4 bytes):** 0xDBC01002 specifies the version of operating systems graphics that was used to create the **metafile** (<u>EmfPlusGraphicsVersion</u> object).
- **EmfPlusFlags (4 bytes):** 0x0000001 specifies the additional information about how this metafile was recorded. If the value is set to 0x00000001, the metafile was recorded with a reference **playback device context** for a video display.
- **LogicalDpiX (4 bytes):** 0x00000066 specifies the dots per inch (DPI) in the horizontal direction of the drawing surface for which the metafile was created.
- **LogicalDpiY (4 bytes):** 0x000006C specifies the dots per inch (DPI) in the vertical direction of the drawing surface for which the metafile was created.

## 3.2.3 EMR\_SAVEDC Example 1

This section provides an example of the EMR\_SAVEDC record.

00000090:

21 00 00 00 08 00 00 00

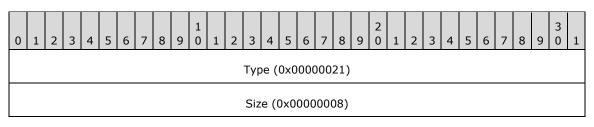

**Type (4 bytes):** 0x00000021 identifies this EMF record type as EMR\_SAVEDC.

**Size (4 bytes):** 0x0000008 specifies the size of this record in bytes.

## 3.2.4 EMR\_SETICMMODE Example 1

This section provides an example of the **EMF** EMR\_SETICMMODE record.

```
000000A0: 62 00 00 00 0C 00 00 00 01 00 00 00
```

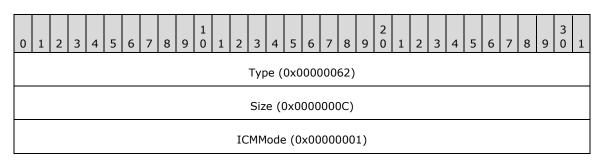

**Type (4 bytes):** 0x00000062 identifies the record type as EMR\_SETICMMODE.

**Size (4 bytes):** 0x0000000C specifies the size of this record in bytes.

**ICMMode (4 bytes):** 0x00000001 specifies turning off **Image Color Management (ICM)**. This value is defined in the EMF ICMMode enumeration.

## 3.2.5 EMR\_SAVEDC Example 2

This section provides an example of the EMR\_SAVEDC record.

```
000000A0:
000000B0: 08 00 00 00
```

21 00 00 00

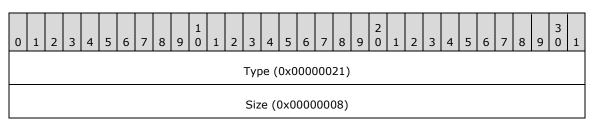

Type (4 bytes): 0x00000021 identifies this EMF record type as EMR\_SAVEDC.

Size (4 bytes): 0x00000008 specifies the size of this record in bytes.

#### 3.2.6 EMR\_SETICMMODE Example 2

This section provides an example of the **EMF** EMR\_SETICMMODE record.

000000B0:

62 00 00 00 0C 00 00 00 01 00 00 00

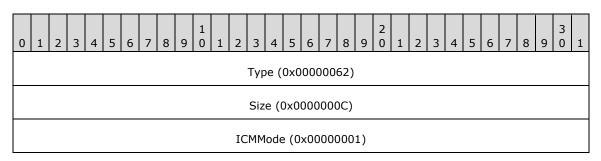

**Type (4 bytes):** 0x00000062 identifies the record type as EMR\_SETICMMODE.

**Size (4 bytes):** 0x000000C specifies the size of this record in bytes.

**ICMMode (4 bytes):** 0x0000001 specifies turning off **Image Color Management (ICM)**. This value is defined in the EMF ICMMode enumeration.

#### 3.2.7 EMR\_SAVEDC Example 3

This section provides an example of the EMR\_SAVEDC record.

00000000: 21 00 00 00 08 00 00 00

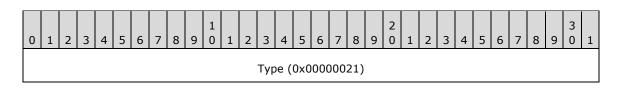

Size (0x0000008)

**Type (4 bytes):** 0x00000021 identifies this EMF record type as EMR\_SAVEDC.

Size (4 bytes): 0x0000008 specifies the size of this record in bytes.

### 3.2.8 EMR\_SETLAYOUT Example 1

This section provides an example of the **EMF** EMR\_SETLAYOUT record.

000000D0: 73 00 00 00 0C 00 00 00 00 00 00 00

| 0 | 1                | 2 | 3 | 4 | 5 | 6 | 7 | 8 | 9 | 1<br>0 | 1 | 2   | 3   | 4    | 5    | 6   | 7   | 8   | 9   | 2<br>0 | 1 | 2 | З | 4 | 5 | 6 | 7 | 8 | 9 | 3<br>0 | 1 |
|---|------------------|---|---|---|---|---|---|---|---|--------|---|-----|-----|------|------|-----|-----|-----|-----|--------|---|---|---|---|---|---|---|---|---|--------|---|
|   | Туре (0х0000073) |   |   |   |   |   |   |   |   |        |   |     |     |      |      |     |     |     |     |        |   |   |   |   |   |   |   |   |   |        |   |
|   |                  |   |   |   |   |   |   |   |   |        |   |     | Siz | e (0 | )x0  | 000 | 000 | DC) |     |        |   |   |   |   |   |   |   |   |   |        |   |
|   |                  |   |   |   |   |   |   |   |   |        |   | Lay | out | Мос  | le ( | 0x0 | 000 | 000 | 00) | )      |   |   |   |   |   |   |   |   |   |        |   |

**Type (4 bytes):** 0x00000073 identifies this record type as EMR\_SETLAYOUT.

**Size (4 bytes):** 0x000000C specifies the size of this record in bytes.

LayoutMode (4 bytes): 0x0000000 specifies left-to-right horizontal layout.

## 3.2.9 EMR\_SETMETARGN Example 1

This section provides an example of the EMR\_SETMETARGN record.

```
000000D0:
000000E0: 08 00 00 00
```

1C 00 00 00

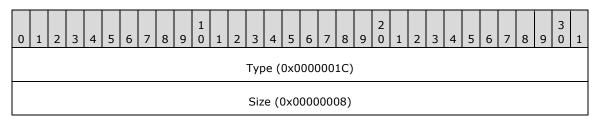

**Type (4 bytes):** 0x0000001C identifies this EMF record type as EMR\_SETMETARGN.

Size (4 bytes): 0x0000008 specifies the size of this record.

## 3.2.10 EMR\_SELECTOBJECT Example 1

This section provides an example of the EMR\_SELECTOBJECT record.

000000E0: 25 00 00 00 0C 00 00 00 00 00 00 80

| 0 | 1                | 2 | 3 | 4 | 5 | 6 | 7 | 8 | 9 | 1<br>0 | 1   | 2    | 3   | 4    | 5   | 6   | 7   | 8    | 9   | 2<br>0 | 1   | 2 | 3 | 4 | 5 | 6 | 7 | 8 | 9 | 3<br>0 | 1 |
|---|------------------|---|---|---|---|---|---|---|---|--------|-----|------|-----|------|-----|-----|-----|------|-----|--------|-----|---|---|---|---|---|---|---|---|--------|---|
|   | Туре (0х0000025) |   |   |   |   |   |   |   |   |        |     |      |     |      |     |     |     |      |     |        |     |   |   |   |   |   |   |   |   |        |   |
|   | Size (0x000000C) |   |   |   |   |   |   |   |   |        |     |      |     |      |     |     |     |      |     |        |     |   |   |   |   |   |   |   |   |        |   |
|   |                  |   |   |   |   |   |   |   |   | ihO    | bje | ct ( | 0x8 | 8000 | 000 | 00= | =WF | HITE | E_B | RUS    | SH) |   |   |   |   |   |   |   |   |        |   |

Type (4 bytes): 0x00000025 identifies this EMF record type as EMR\_SELECTOBJECT.

Size (4 bytes): 0x0000000C specifies the size of this record in bytes.

**ihObject (4 bytes):** 0x80000000 specifies the index of an object in the object table.

## 3.2.11 EMR\_SELECTOBJECT Example 2

This section provides an example of the EMR\_SELECTOBJECT record.

000000F0: 25 00 00 00 0C 00 00 00 07 00 00 80

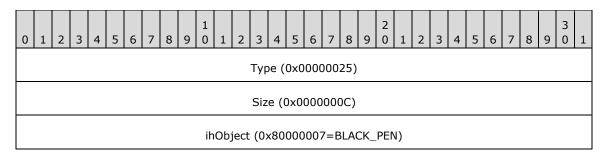

Type (4 bytes): 0x00000025 identifies this EMF record type as EMR\_SELECTOBJECT.

**Size (4 bytes):** 0x000000C specifies the size of this record in bytes.

**ihObject (4 bytes):** 0x80000007 specifies the index of an object in the object table.

## 3.2.12 EMR\_SELECTOBJECT Example 3

This section provides an example of the EMR\_SELECTOBJECT record.

```
000000F0: 25 00 00 00
00000100: 0C 00 00 00 0E 00 00 80
```

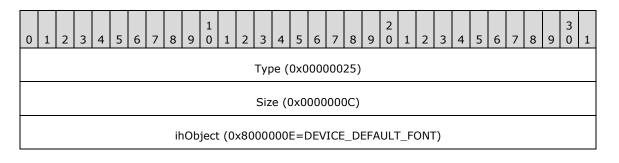

Type (4 bytes): 0x00000025 identifies this EMF record type as EMR\_SELECTOBJECT.

Size (4 bytes): 0x0000000C specifies the size of this record in bytes.

**ihObject (4 bytes):** 0x8000000E specifies the index of an object in the object table.

## 3.2.13 EMR\_SELECTPALETTE Example 1

This section provides an example of the EMR\_SELECTPALETTE record.

| 0 | 1                | 2 | 3 | 4 | 5 | 6 | 7 | 8 | 9 | 1<br>0 | 1 | 2 | 3   | 4    | 5   | 6   | 7   | 8   | 9 | 2<br>0 | 1 | 2 | 3 | 4 | 5 | 6 | 7 | 8 | 9 | 3<br>0 | 1 |
|---|------------------|---|---|---|---|---|---|---|---|--------|---|---|-----|------|-----|-----|-----|-----|---|--------|---|---|---|---|---|---|---|---|---|--------|---|
|   | Туре (0х0000030) |   |   |   |   |   |   |   |   |        |   |   |     |      |     |     |     |     |   |        |   |   |   |   |   |   |   |   |   |        |   |
|   | Size (0x000000C) |   |   |   |   |   |   |   |   |        |   |   |     |      |     |     |     |     |   |        |   |   |   |   |   |   |   |   |   |        |   |
|   |                  |   |   |   |   |   |   |   |   |        |   |   | ihP | al ( | 0x8 | 000 | 000 | 0F) |   |        |   |   |   |   |   |   |   |   |   |        |   |

**Type (4 bytes):** 0x00000030 identifies this EMF record type as EMR\_SELECTPALETTE.

**Size (4 bytes):** 0x000000C specifies the size of this record in bytes.

**ihPal (4 bytes):** 0x8000000F specifies the palette index. The palette can be selected in background mode only.

## 3.2.14 EMR\_SETBKCOLOR Example 1

This section provides an example of the EMR\_SETBKCOLOR record.

00000110: 19 00 00 00 0C 00 00 00 FF FF FF 00

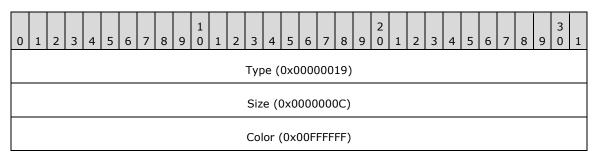

**Type (4 bytes):** 0x00000019 identifies this EMF record type as EMR\_SETBKCOLOR.

**Size (4 bytes):** 0x000000C specifies the size of this record in bytes.

**Color (4 bytes):** 0x00FFFFFF specifies the background color value with the **WMF** ColorRef object [MS-WMF].

## 3.2.15 EMR\_SETTEXTCOLOR Example 1

This section provides an example of the EMR\_SETTEXTCOLOR record.

00000120: 18 00 00 00 0C 00 00 00 00 00 00 00

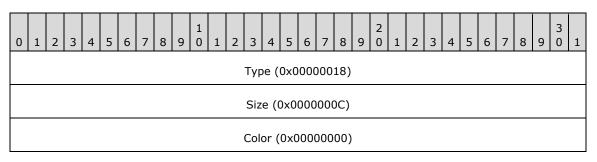

Type (4 bytes): 0x00000018 identifies this EMF record type as EMR\_SETTEXTCOLOR.

**Size (4 bytes):** 0x000000C specifies the size of this record in bytes.

**Color (4 bytes):** 0x00000000 specifies the text color value in the form specified using the **WMF** ColorRef object [MS-WMF].

#### 3.2.16 EMR\_SETBKMODE Example 1

This section provides an example of the **EMF** EMR\_SETBKMODE record.

```
00000120: 12 00 00 00
00000130: 0C 00 00 00 02 00 00 00
```

| 0 | 1                | 2 | 3 | 4 | 5 | 6 | 7 | 8 | 9 | 1<br>0 | 1  | 2   | 3   | 4    | 5   | 6    | 7    | 8   | 9   | 2<br>0 | 1 | 2 | 3 | 4 | 5 | 6 | 7 | 8 | 9 | 3<br>0 | 1 |
|---|------------------|---|---|---|---|---|---|---|---|--------|----|-----|-----|------|-----|------|------|-----|-----|--------|---|---|---|---|---|---|---|---|---|--------|---|
|   | Type (0x0000012) |   |   |   |   |   |   |   |   |        |    |     |     |      |     |      |      |     |     |        |   |   |   |   |   |   |   |   |   |        |   |
|   |                  |   |   |   |   |   |   |   |   |        |    |     | Siz | e (( | )x0 | 000  | 000  | DC) |     |        |   |   |   |   |   |   |   |   |   |        |   |
|   |                  |   |   |   |   |   |   |   |   |        | Ba | ckg | rou | nd№  | 1od | e (0 | )x0( | 000 | 000 | )2)    |   |   |   |   |   |   |   |   |   |        |   |

**Type (4 bytes):** 0x00000012 identifies the record type as EMR\_SETBKMODE.

Size (4 bytes): 0x0000000C specifies the size of this record in bytes.

**BackgroundMode (4 bytes):** 0x00000002 specifies **OPAQUE** background mode. This value is defined in the EMF BackgroundMode enumeration.

#### 3.2.17 EMR\_SETPOLYFILLMODE Example 1

This section provides an example of the **EMF** EMR\_SETPOLYFILLMODE record.

00000130: 13 00 00 0C 00 00 00 00000140: 01 00 00 00

| 0 | 1                | 2 | 3 | 4 | 5 | 6 | 7 | 8 | 9 | 1<br>0 | 1  | 2   | 3   | 4    | 5   | 6    | 7   | 8   | 9   | 2<br>0 | 1 | 2 | 3 | 4 | 5 | 6 | 7 | 8 | 9 | 3<br>0 | 1 |
|---|------------------|---|---|---|---|---|---|---|---|--------|----|-----|-----|------|-----|------|-----|-----|-----|--------|---|---|---|---|---|---|---|---|---|--------|---|
|   | Type (0x0000013) |   |   |   |   |   |   |   |   |        |    |     |     |      |     |      |     |     |     |        |   |   |   |   |   |   |   |   |   |        |   |
|   |                  |   |   |   |   |   |   |   |   |        |    |     | Siz | e (( | )x0 | 000  | 000 | DC) |     |        |   |   |   |   |   |   |   |   |   |        |   |
|   |                  |   |   |   |   |   |   |   |   |        | Ро | lyg | onF | illM | ode | e (0 | x00 | 000 | 000 | 1)     |   |   |   |   |   |   |   |   |   |        |   |

**Type (4 bytes):** 0x00000013 identifies the record type as EMR\_SETPOLYFILLMODE.

**Size (4 bytes):** 0x000000C specifies the size of this record in bytes.

**PolygonFillMode (4 bytes):** 0x0000001 specifies **ALTERNATE** polygon fill mode. This value is defined in the EMF PolygonFillMode enumeration.

### 3.2.18 EMR\_SETROP2 Example 1

This section provides an example of the **EMF** EMR\_SETROP2 record.

00000140: 14 00 00 00 0C 00 00 00 0D 00 00 00

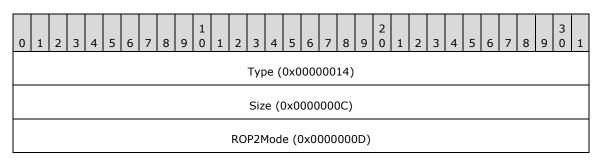

**Type (4 bytes):** 0x00000014 identifies the record type as EMR\_SETROP2.

Size (4 bytes): 0x000000C specifies the size of this record in bytes.

**ROP2Mode (4 bytes):** 0x000000D specifies the **R2\_COPYPEN** raster operation mode. This value is defined in the **WMF** Binary Raster Operation enumeration [MS-WMF].

#### 3.2.19 EMR\_SETSTRETCHBLTMODE Example 1

This section provides an example of the **EMF** EMR\_SETSTRETCHBLTMODE record.

00000150: 15 00 00 00 0C 00 00 00 01 00 00 00

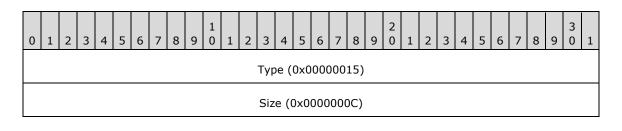

StretchMode (0x0000001)

**Type (4 bytes):** 0x00000015 identifies the record type as EMR\_SETSTRETCHBLTMODE.

Size (4 bytes): 0x0000000C specifies the size of this record in bytes.

**StretchMode (4 bytes):** 0x00000001 specifies a Boolean AND operation using the color values for the eliminated and existing pixels, from the EMF StretchMode enumeration.

### 3.2.20 EMR\_SETTEXTALIGN Example 1

This section provides an example of the EMR\_SETTEXTALIGN record.

00000150: 16 00 00 00 00 00 00 00 00

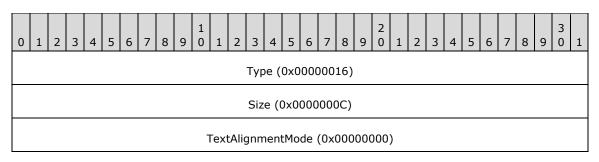

Type (4 bytes): 0x00000016 identifies this EMF record type as EMR\_SETTEXTALIGN.

Size (4 bytes): 0x0000000C specifies the size of this record in bytes.

**TextAlignmentMode (4 bytes):** 0x00000000 specifies text alignment using a mask of **WMF** TextAlignmentMode flags or VerticalTextAlignmentMode flags [MS-WMF]. Only one flag can be chosen from those that affect horizontal and vertical alignment. In addition, only one of the two flags that alter the current position can be chosen.

## 3.2.21 EMR\_SETBRUSHORGEX Example 1

This section provides an example of the EMR\_SETBRUSHORGEX record.

| 0 | 1                | 2 | 3 | 4 | 5 | 6 | 7 | 8 | 9 | 1<br>0 | 1 | 2 | 3    | 4     | 5    | 6   | 7   | 8    | 9 | 2<br>0 | 1 | 2 | 3 | 4 | 5 | 6 | 7 | 8 | 9 | 3<br>0 | 1 |
|---|------------------|---|---|---|---|---|---|---|---|--------|---|---|------|-------|------|-----|-----|------|---|--------|---|---|---|---|---|---|---|---|---|--------|---|
|   | Type (0x000000D) |   |   |   |   |   |   |   |   |        |   |   |      |       |      |     |     |      |   |        |   |   |   |   |   |   |   |   |   |        |   |
|   |                  |   |   |   |   |   |   |   |   |        |   |   | Siz  | e ((  | )x0  | 000 | 000 | 10)  |   |        |   |   |   |   |   |   |   |   |   |        |   |
|   |                  |   |   |   |   |   |   |   |   |        |   | ( | Drig | jin ( | (0x0 | 000 | 000 | 000) | ) |        |   |   |   |   |   |   |   |   |   |        |   |
|   |                  |   |   |   |   |   |   |   |   |        |   |   |      | (0)   | ×00  | 000 | 000 | 0)   |   |        |   |   |   |   |   |   |   |   |   |        |   |

**Type (4 bytes):** 0x000000D identifies this EMF record type as EMR\_SETBRUSHORGEX.

**Size (4 bytes):** 0x00000010 specifies the size of this record in bytes.

**Origin (8 bytes):** (0x00000000, 0x0000000) specifies the brush horizontal and vertical origin in device units.

## 3.2.22 EMR\_SETMITERLIMIT Example 1

This section provides an example of the **EMF** EMR\_SETMITERLIMIT record.

```
00000170:
00000180: 0A 00 00 00
```

3A 00 00 00 0C 00 00 00

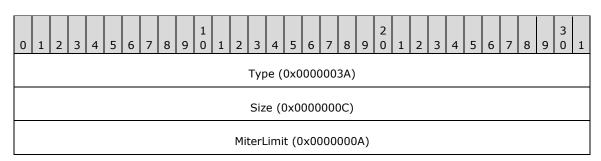

**Type (4 bytes):** 0x0000003A identifies the record type as EMR\_SETMITERLIMIT.

**Size (4 bytes):** 0x000000C specifies the size of this record in bytes.

MiterLimit (4 bytes): 0x0000000A specifies a miter length limit of 10 logical units.

## 3.2.23 EMR\_MOVETOEX Example 1

This section provides an example of the EMR\_MOVETOEX record.

| 0 | 1 | 2 | 3 | 4 | 5 | 6 | 7 | 8 | 9 | 1<br>0 | 1 | 2 | 3    | 4    | 5    | 6   | 7   | 8    | 9 | 2<br>0 | 1 | 2 | 3 | 4 | 5 | 6 | 7 | 8 | 9 | 3<br>0 | 1 |
|---|---|---|---|---|---|---|---|---|---|--------|---|---|------|------|------|-----|-----|------|---|--------|---|---|---|---|---|---|---|---|---|--------|---|
|   |   |   |   |   |   |   |   |   |   |        |   |   | Тур  | e (  | 0x0  | 000 | 000 | 1B)  |   |        |   |   |   |   |   |   |   |   |   |        |   |
|   |   |   |   |   |   |   |   |   |   |        |   |   | Siz  | e (( | 0x0  | 000 | 000 | 10)  |   |        |   |   |   |   |   |   |   |   |   |        |   |
|   |   |   |   |   |   |   |   |   |   |        |   | ( | Offs | et ( | (0x0 | 000 | 000 | 000) | ) |        |   |   |   |   |   |   |   |   |   |        |   |
|   |   |   |   |   |   |   |   |   |   |        |   |   |      | . (0 | ×00  | 000 | 000 | 0)   |   |        |   |   |   |   |   |   |   |   |   |        |   |

**Type (4 bytes):** 0x0000001B identifies this EMF record type as EMR\_MOVETOEX.

**Size (4 bytes):** 0x00000010 specifies the size of this record in bytes.

**Offset (8 bytes):** (0x0000000, 0x0000000) specifies coordinates of the new current position in logical units.

### 3.2.24 EMR\_SETWORLDTRANSFORM Example 1

This section provides an example of the **EMF** EMR\_SETWORLDTRANSFORM record.

00000190: 23 00 00 00 20 00 00 00 87 C3 81 3F 000001A0: 00 00 00 00 00 00 00 00 7A BD 80 3F 00 00 00 80 000001B0: 00 00 00 80

| 0 | 1                | 2 | 3 | 4 | 5 | 6 | 7 | 8 | 9 | 1<br>0 | 1   | 2   | 3   | 4   | 5   | 6   | 7    | 8  | 9   | 2<br>0 | 1 | 2 | 3 | 4 | 5 | 6 | 7 | 8 | 9 | 3<br>0 | 1 |
|---|------------------|---|---|---|---|---|---|---|---|--------|-----|-----|-----|-----|-----|-----|------|----|-----|--------|---|---|---|---|---|---|---|---|---|--------|---|
|   | Type (0x0000023) |   |   |   |   |   |   |   |   |        |     |     |     |     |     |     |      |    |     |        |   |   |   |   |   |   |   |   |   |        |   |
|   | Size (0x0000020) |   |   |   |   |   |   |   |   |        |     |     |     |     |     |     |      |    |     |        |   |   |   |   |   |   |   |   |   |        |   |
|   |                  |   |   |   |   |   |   |   |   |        | Xfo | orm | (0> | (3F | 81C | 387 | 7) ( | 24 | byt | es)    |   |   |   |   |   |   |   |   |   |        |   |
|   |                  |   |   |   |   |   |   |   |   |        |     |     |     | (0) | ×00 | 000 | 000  | 0) |     |        |   |   |   |   |   |   |   |   |   |        |   |
|   |                  |   |   |   |   |   |   |   |   |        |     |     |     | (0) | ×00 | 000 | 000  | 0) |     |        |   |   |   |   |   |   |   |   |   |        |   |
|   |                  |   |   |   |   |   |   |   |   |        |     |     |     | (0) | x3F | 80B | BD7  | A) |     |        |   |   |   |   |   |   |   |   |   |        |   |
|   |                  |   |   |   |   |   |   |   |   |        |     |     |     | (0) | x80 | 000 | 000  | 0) |     |        |   |   |   |   |   |   |   |   |   |        |   |
|   |                  |   |   |   |   |   |   |   |   |        |     |     |     | (0) | x80 | 000 | 000  | 0) |     |        |   |   |   |   |   |   |   |   |   |        |   |

Type (4 bytes): 0x00000023 identifies the record type as EMR\_SETWORLDTRANSFORM.

Size (4 bytes): 0x0000020 specifies the size of this record in bytes.

Xform (24 bytes): (1.005782, 0.000000, 0.000000, 1.013780, 0.000000, 0.000000) an EMF XForm object, which specifies the **world space** to **page space** transformation.

#### 3.2.25 EMR\_MODIFYWORLDTRANSFORM Example 1

This section provides an example of the **EMF** EMR\_MODIFYWORLDTRANSFORM record.

24 00 00 00 24 00 00 00 87 C3 81 3F 000001C0: 00 00 00 00 00 00 00 00 7A BD 80 3F 00 00 00 80 000001D0: 00 00 00 80 04 00 00 00

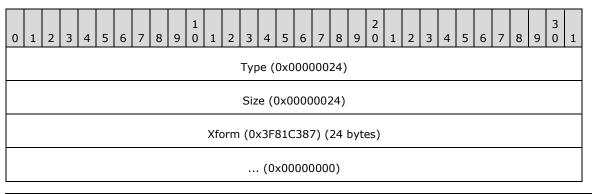

[MS-EMFPLUS] - v20180912 Enhanced Metafile Format Plus Extensions Copyright © 2018 Microsoft Corporation Release: September 12, 2018 221 / 279

| (0×0000000)                           |
|---------------------------------------|
| (0x3F80BD7A)                          |
| (0×8000000)                           |
| (0×8000000)                           |
| ModifyWorldTransformMode (0x00000004) |

**Type (4 bytes):** 0x00000024 identifies the record type as EMR\_MODIFYWORLDTRANSFORM.

Size (4 bytes): 0x00000024 specifies the size of this record in bytes.

- Xform (24 bytes): (1.005782, 0.000000, 0.000000, 1.013780, 0.000000, 0.000000) an EMF XForm object, which specifies the **world space** to **page space** transformation.
- **ModifyWorldTransformMode (4 bytes):** 0x00000004 specifies that this record performs the function of an EMF EMR\_SETWORLDTRANSFORM record. This value is defined in the EMF ModifyWorldTransformMode enumeration.

## 3.2.26 EMR\_SETLAYOUT Example 2

This section provides an example of the **EMF** EMR\_SETLAYOUT record.

```
000001D0:
000001E0: 00 00 00 00
```

73 00 00 00 0C 00 00 00

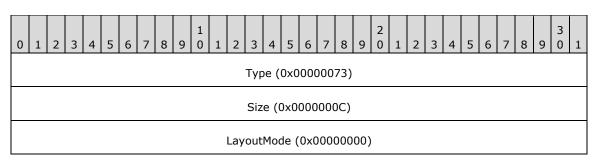

**Type (4 bytes):** 0x00000073 identifies this record type as EMR\_SETLAYOUT.

**Size (4 bytes):** 0x0000000C specifies the size of this record in bytes.

LayoutMode (4 bytes): 0x0000000 specifies left-to-right horizontal layout.

#### 3.2.27 EMR\_SETBRUSHORGEX Example 2

This section provides an example of the EMR\_SETBRUSHORGEX record.

| 0                | 1       2       3       4       5       6       7       8       9       0       1       2       3       4       5       6       7       8       9       0       1       2       3       4       5       6       7       8       9       0       1       2       3       4       5       6       7       8       9       0       1       2       3       4       5       6       7       8       9       0       1       2       3       4       5       6       7       8       9       0       1       2       3       4       5       6       7       8       9       0       1       2       3       4       5       6       7       8       9       0       1       2       3       4       5       6       7       8       9       0       1       2       3       4       5       6       7       8       9       0       1       2       3       4       5       6       7       8       9       0 |  |  |  |  |  |  |  |  |  |  |   |      |       |      | 1   |     |     |   |  |  |  |  |  |  |  |
|------------------|----------------------------------------------------------------------------------------------------|--|--|--|--|--|--|--|--|--|--|---|------|-------|------|-----|-----|-----|---|--|--|--|--|--|--|--|
| Type (0x000000D) |                                                                                                    |  |  |  |  |  |  |  |  |  |  |   |      |       |      |     |     |     |   |  |  |  |  |  |  |  |
|                  |                                                                                                    |  |  |  |  |  |  |  |  |  |  |   | Siz  | e ((  | )x0  | 000 | 000 | 10) |   |  |  |  |  |  |  |  |
|                  |                                                                                                    |  |  |  |  |  |  |  |  |  |  | ( | Orio | jin ( | (0x) | 000 | 000 | 000 | ) |  |  |  |  |  |  |  |
|                  |                                                                                                    |  |  |  |  |  |  |  |  |  |  |   |      | . (0  | ×00  | 000 | 000 | 0)  |   |  |  |  |  |  |  |  |

**Type (4 bytes):** 0x000000D identifies this EMF record type as EMR\_SETBRUSHORGEX.

**Size (4 bytes):** 0x00000010 specifies the size of this record in bytes.

**Origin (8 bytes):** (0x0000000, 0x0000000) specifies the brush horizontal and vertical origin in device units.

### 3.2.28 EMR\_EXTCREATEFONTINDIRECTW Example

This section provides an example of the **EMF** EMR\_EXTCREATEFONTINDIRECTW record.

| 000001F0:<br>00000200:<br>00000220:<br>00000230:<br>00000240:<br>00000250:<br>00000260:<br>00000270:<br>00000280: | 10<br>BC<br>73<br>00<br>00<br>B1<br>00<br>00<br>FF<br>21 | 00<br>02<br>00<br>00<br>00<br>E6<br>00<br>00<br>FF | 00<br>00<br>74<br>00<br>00<br>31<br>2E<br>00<br>FF | 00<br>00<br>00<br>00<br>70<br>00<br>FF | 52<br>07<br>00<br>65<br>00<br>00<br>00<br>BC<br>54<br>F4<br>AD | 00<br>00<br>00<br>00<br>00<br>FE<br>E1<br>F4<br>97<br>00 | 00<br>00<br>6D<br>00<br>00<br>12<br>12<br>12<br>F7<br>00 | 00<br>00<br>00<br>00<br>00<br>00<br>00<br>00<br>00<br>77 | 70<br>00<br>07<br>00<br>00<br>00<br>21<br>BC<br>34<br>7F | 01<br>00<br>00<br>00<br>00<br>00<br>FE<br>B8<br>99<br>8B | 00<br>02<br>00<br>00<br>00<br>00<br>12<br>F9<br>F7<br>CF | 00<br>00<br>22<br>00<br>00<br>00<br>00<br>00<br>77<br>77<br>02 | 01<br>00<br>53<br>00<br>00<br>00<br>00<br>14<br>68<br>70<br>38 | 00<br>00<br>00<br>00<br>00<br>00<br>26<br>E1<br>26 | 00<br>79<br>00<br>00<br>00<br>13<br>12<br>F4<br>12 | 00<br>00<br>00<br>00<br>00<br>00<br>00<br>00<br>00<br>77<br>00 |
|----------------------------------------------------------------------------------------------------|----------------------------------------------------------|----------------------------------------------------|----------------------------------------------------|----------------------------------------|----------------------------------------------------------------|----------------------------------------------------------|----------------------------------------------------------|----------------------------------------------------------|----------------------------------------------------------|----------------------------------------------------------|----------------------------------------------------------|----------------------------------------------------------------|----------------------------------------------------------------|----------------------------------------------------|----------------------------------------------------|----------------------------------------------------------------|
| 00000280:                                                                                                    | 00                                                       | 00                                                 | 00                                                 | 00                                     | F4                                                             | F4                                                       | 12                                                       | 00                                                       | 34                                                       | в8                                                       | F9                                                       | 77                                                             | 68                                                             | 26                                                 | F4                                                 | 77                                                             |

| 0 | 1                | 1       2       3       4       5       6       7       8       9       0       1       2       3       4       5       6       7       8       9       0       1       2       3       4       5       6       7       8       9       0       1       2       3       4       5       6       7       8       9       0       1       2       3       4       5       6       7       8       9       0       1       2       3       4       5       6       7       8       9       0       1       2       3       4       5       6       7       8       9       0       1       2       3       4       5       6       7       8       9       0       1       2       3       4       5       6       7       8       9       0       1       2       3       4       5       6       7       8       9       0       1       2       3       4       5       6       7       8       9       0 |  |  |  |  |  |  |  |  |  |    |     |      |     |      | 7    | 8   | 9 | - | 1 |  |  |  |  |  |  |  |
|---|------------------|----------------------------------------------------------------------------------------------------|--|--|--|--|--|--|--|--|--|----|-----|------|-----|------|------|-----|---|---|---|--|--|--|--|--|--|--|
|   | Туре (0х0000052) |                                                                                                    |  |  |  |  |  |  |  |  |  |    |     |      |     |      |      |     |   |   |   |  |  |  |  |  |  |  |
|   |                  |                                                                                                    |  |  |  |  |  |  |  |  |  |    | Siz | e (( | 0x0 | 000  | 01   | 70) |   |   |   |  |  |  |  |  |  |  |
|   |                  |                                                                                                    |  |  |  |  |  |  |  |  |  | ił | ٦Fo | nts  | (0x | 000  | 000  | 001 | ) |   |   |  |  |  |  |  |  |  |
|   |                  |                                                                                                    |  |  |  |  |  |  |  |  |  |    | e   | lw ( | (36 | ) by | /tes | 5)  |   |   |   |  |  |  |  |  |  |  |

**Type (4 bytes):** 0x00000052 identifies the record type as EMR\_EXTCREATEFONTINDIRECTW.

**Size (4 bytes):** 0x00000170 specifies the size of this record in bytes.

**ihFonts (4 bytes):** 0x00000001 specifies the object index in the EMF Object Table to assign to the font.

elw (360 bytes) the logical font, which is an EMF LogFontExDv object.

| 0 |                                                   |      |       |      |     |     |  |  |      |     |      |      |      |       |     | 6    | 7     | 1    |      |       |     |    |   |      |     |      |      |             |     |   |
|---|---------------------------------------------------|------|-------|------|-----|-----|--|--|------|-----|------|------|------|-------|-----|------|-------|------|------|-------|-----|----|---|------|-----|------|------|-------------|-----|---|
|   | Height (0x0000010)                                |      |       |      |     |     |  |  |      |     |      |      |      |       |     |      |       |      |      |       |     |    |   |      |     |      |      |             |     |   |
|   | Width (0x0000007)                                 |      |       |      |     |     |  |  |      |     |      |      |      |       |     |      |       |      |      |       |     |    |   |      |     |      |      |             |     |   |
|   | Escapement (0x0000000)                            |      |       |      |     |     |  |  |      |     |      |      |      |       |     |      |       |      |      |       |     |    |   |      |     |      |      |             |     |   |
|   | Escapement (0x0000000)<br>Orientation (0x0000000) |      |       |      |     |     |  |  |      |     |      |      |      |       |     |      |       |      |      |       |     |    |   |      |     |      |      |             |     |   |
|   |                                                   |      |       |      |     |     |  |  |      |     |      | W    | /eig | ht (  | (0x | 000  | 000   | 2B0  | C)   |       |     |    |   |      |     |      |      |             |     |   |
|   |                                                   | Ita  | lic ( | (0x( | 00) |     |  |  | U    | nde | rlin | e (( | 0x0  | 0)    |     |      | S     | trik | eO   | ut (( | 0x0 | 0) |   | C    | Cha | rSet | t (0 | x00         | )   |   |
|   | Out                                               | tPre | cisi  | on   | (0x | 07) |  |  | Clip | Pre | cisi | on   | (0x  | 02)   |     |      | (     | Qua  | lity | y (0) | <02 | )  | Ρ | itch | An  | dFa  | mily | <i>י</i> (0 | x22 | ) |
|   |                                                   |      |       |      |     |     |  |  |      |     | Fac  | ena  | ame  | e ("S | Sys | stem | ı") ( | (68  | by   | tes)  |     |    |   |      |     |      |      |             |     |   |
|   |                                                   |      |       |      |     |     |  |  |      |     |      |      |      |       |     |      |       |      |      |       |     |    |   |      |     |      |      |             |     |   |
|   |                                                   |      |       |      |     |     |  |  |      |     |      |      |      |       |     |      |       |      |      |       |     |    |   |      |     |      |      |             |     |   |
|   |                                                   |      |       |      |     |     |  |  |      |     |      |      |      |       |     |      |       |      |      |       |     |    |   |      |     |      |      |             |     |   |

Height (4 bytes): 0x0000010 specifies the cell height for this font in logical units.

Width (4 bytes): 0x0000007 specifies the average character width for this font in logical units.

- **Escapement (4 bytes):** 0x0000000 specifies an angle of 0 degrees between the **baseline** of a row of text and the x-axis of the device.
- **Orientation (4 bytes):** 0x00000000 specifies an angle of 0 degrees between the baseline of each character and the x-axis of the device.
- Weight (4 bytes): 0x000002BC specifies that the weight of the font is 700, in the range 0 through 1000, from lightest to darkest, with 400 (0x00000190) considered normal.
- **Italic (1 byte):** 0x00 specifies that the font is not italic.

**Underline (1 byte):** 0x00 specifies that the font is not underlined.

**StrikeOut (1 byte):** 0x00 specifies that the font characters do not have a strike-out graphic.

- **CharSet (1 byte):** 0x00 specifies the **ANSI\_CHARSET**, as defined in the **WMF** CharacterSet enumeration [MS-WMF].
- **OutPrecision (1 byte):** 0x07 specifies the output precision, which is how closely the output matches the requested font properties, from the WMF OutPrecision enumeration. The value 0x07 specifies a **TrueType** font.
- **ClipPrecision (1 byte):** 0x02 specifies the clipping precision, which is how to clip characters that are partially outside the clipping region, from the WMF ClipPrecision Flags. The value 0x02 is used for vector and TrueType fonts.

**Quality (1 byte):** 0x02 specifies proof output quality, from the WMF FontQuality enumeration.

**PitchAndFamily (1 byte):** 0x22 specifies a variable-pitch font with no serifs, from the WMF FamilyFont and PitchFont enumerations.

1 2 3 5 0 3 9 0 5 8 0 1 2 3 4 6 7 8 9 1 2 4 5 6 7 8 1 2 3 6 9 0 1 FullName ("") (132 bytes) ... . . . ... Style ("") (68 bytes) ... ... . . . Script ("") (68 bytes) ... ... ... Signature (0x80007664) NumAxes (0x0000000)

Facename (68 bytes): "System" specifies the typeface name of the font in Unicode characters.

FullName (132 bytes): An empty string specifies the full name of the font.

Style (68 bytes): An empty string describes the style of the font.

Script (68 bytes): An empty string describes the character set of the font.

**Signature (4 bytes):** 0x80007664 specifies the signature of an EMF DesignVector object.

NumAxes (4 bytes): 0x00000000 specifies the number of **font axes** described in the DesignVector object.

## 3.2.29 EMR\_SELECTOBJECT Example 4

This section provides an example of the EMR\_SELECTOBJECT record.

00000360: 25 00 00 00 0C 00 00 00 01 00 00 00

| 0 | 1                | 2 | 3 | 4 | 5 | 6 | 7 | 8 | 9 | 1<br>0 | 1 | 2  | 3   | 4    | 5   | 6   | 7   | 8   | 9  | 2<br>0 | 1 | 2 | 3 | 4 | 5 | 6 | 7 | 8 | 9 | 3<br>0 | 1 |
|---|------------------|---|---|---|---|---|---|---|---|--------|---|----|-----|------|-----|-----|-----|-----|----|--------|---|---|---|---|---|---|---|---|---|--------|---|
|   | Type (0x0000025) |   |   |   |   |   |   |   |   |        |   |    |     |      |     |     |     |     |    |        |   |   |   |   |   |   |   |   |   |        |   |
|   |                  |   |   |   |   |   |   |   |   |        |   |    | Siz | e (( | )x0 | 000 | 000 | DC) |    |        |   |   |   |   |   |   |   |   |   |        |   |
|   |                  |   |   |   |   |   |   |   |   |        |   | ih | 0bj | ject | (0> | (00 | 000 | 000 | 1) |        |   |   |   |   |   |   |   |   |   |        |   |

**Type (4 bytes):** 0x00000025 identifies this EMF record type as EMR\_SELECTOBJECT.

Size (4 bytes): 0x000000C specifies the size of this record in bytes.

**ihObject (4 bytes):** 0x00000001 specifies the index of an object in the object table.

# 3.2.30 EMR\_SELECTOBJECT Example 5

This section provides an example of the EMR\_SELECTOBJECT record.

```
00000370: 25 00 00 00 0C 00 00 00 0E 00 00 80
```

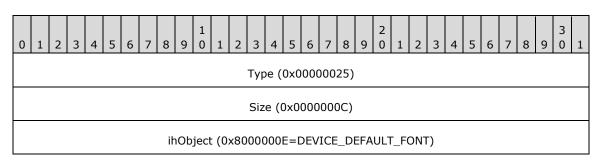

**Type (4 bytes):** 0x00000025 identifies this EMF record type as EMR\_SELECTOBJECT.

Size (4 bytes): 0x0000000C specifies the size of this record in bytes.

**ihObject (4 bytes):** 0x8000000E specifies the index of an object in the object table.

# 3.2.31 EMR\_DELETEOBJECT Example

This section provides an example of the EMR\_DELETEOBJECT record.

00000370: 28 00 00 00 00000380: OC 00 00 00 01 00 00 00

| 0 | 1 | 2 | 3 | 4 | 5 | 6 | 7 | 8 | 9 | 1<br>0 | 1 | 2  | 3   | 4    | 5   | 6   | 7   | 8   | 9  | 2<br>0 | 1 | 2 | 3 | 4 | 5 | 6 | 7 | 8 | 9 | 3<br>0 | 1 |
|---|---|---|---|---|---|---|---|---|---|--------|---|----|-----|------|-----|-----|-----|-----|----|--------|---|---|---|---|---|---|---|---|---|--------|---|
|   |   |   |   |   |   |   |   |   |   |        |   |    | Typ | be ( | 0x0 | 000 | 000 | 28) |    |        |   |   |   |   |   |   |   |   |   |        |   |
|   |   |   |   |   |   |   |   |   |   |        |   |    | Siz | e (( | 0x0 | 000 | 000 | DC) |    |        |   |   |   |   |   |   |   |   |   |        |   |
|   |   |   |   |   |   |   |   |   |   |        |   | ih | 0bj | ject | (0) | ‹00 | 000 | 001 | L) |        |   |   |   |   |   |   |   |   |   |        |   |

Type (4 bytes): 0x00000028 identifies this EMF record type as EMR\_DELETEOBJECT.

Size (4 bytes): 0x0000000C specifies the size of this record in bytes.

ihObject (4 bytes): 0x00000001 specifies the object table to be deleted.

### 3.2.32 EMR\_COMMENT\_EMFPLUS Example 2

This section provides an example of the **EMF** EMR\_COMMENT\_EMFPLUS record.

```
00000380: 46 00 00 00 88 02 00 00
00000390: 7C 02 00 00 45 4D 46 2B
```

| 0                         | 1 | 2 | 3 | 4 | 5 | 6 | 7 | 8 | 9 | 1<br>0 | 1 | 2 | 3   | 4    | 5   | 6   | 7                | 8   | 9 | 2<br>0 | 1 | 2 | 3 | 4 | 5 | 6 | 7 | 8 | 9 | 3<br>0 | 1 |
|---------------------------|---|---|---|---|---|---|---|---|---|--------|---|---|-----|------|-----|-----|------------------|-----|---|--------|---|---|---|---|---|---|---|---|---|--------|---|
|                           |   |   |   |   |   |   |   |   |   |        |   |   | Тур | e (  | 0x0 | 000 | )00 <sup>,</sup> | 46) |   |        |   |   |   |   |   |   |   |   |   |        |   |
|                           |   |   |   |   |   |   |   |   |   |        |   |   | Siz | e (( | 0x0 | 000 | 028              | 88) |   |        |   |   |   |   |   |   |   |   |   |        |   |
| DataSize (0x000027C)      |   |   |   |   |   |   |   |   |   |        |   |   |     |      |     |     |                  |     |   |        |   |   |   |   |   |   |   |   |   |        |   |
| EMFPlusSignature ("EMF+") |   |   |   |   |   |   |   |   |   |        |   |   |     |      |     |     |                  |     |   |        |   |   |   |   |   |   |   |   |   |        |   |

Type (4 bytes): 0x00000046 identifies this record as an EMF comment record.

**Size (4 bytes):** 0x00000288 specifies the size of this record in bytes, including embedded <u>EMF+</u> records.

**DataSize (4 bytes):** 0x0000027C specifies the size of the **EMF+** data in bytes.

**EMFPlusSignature (4 bytes):** "EMF+" identifies the comment record type as EMR\_COMMENT\_EMFPLUS.

The embedded EMF+ records are presented in the sections that follow.

# 3.2.32.1 EmfPlusSetAntiAliasMode Example 1

This section provides an example of the <u>EmfPlusAntiAliasMode</u> record.

```
00000390: 1E 40 0B 00 0C 00 00 00 000003A0: 00 00 00 00
```

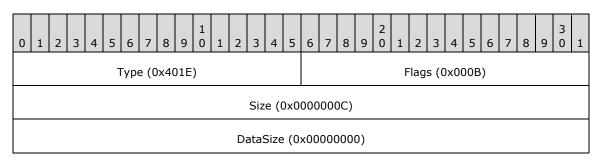

**Type (2 bytes):** 0x401E identifies this record type as EmfPlusAntiAliasMode.

Flags (2 bytes): 0x000B specifies anti-aliasing with an 8x8 box filter.

**Size (4 bytes):** 0x0000000C specifies the size in bytes of this record.

**DataSize (4 bytes):** 0x00000000 specifies the size in bytes of record-specific data in this record, and in this case, there is none.

### 3.2.32.2 EmfPlusSetCompositingQuality Example 1

This section provides an example of the <u>EmfPlusSetCompositingQuality</u> record.

000003A0: 24 40 02 00 0C 00 00 00 00 00 00 00

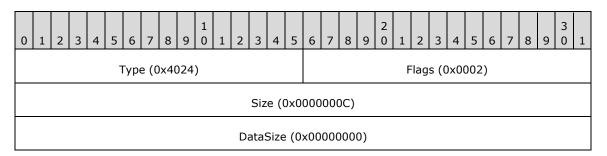

**Type (2 bytes):** 0x4024 identifies this record type as EmfPlusSetCompositingQuality.

**Flags (2 bytes):** 0x0002 specifies CompositingQualityHighSpeed from the <u>CompositingQuality</u> enumeration.

**Size (4 bytes):** 0x0000000C specifies the size in bytes of this record.

**DataSize (4 bytes):** 0x00000000 specifies the size in bytes of record-specific data in this record, and in this case there is none.

## 3.2.32.3 EmfPlusSetInterpolationMode Example 1

This section provides an example of the <u>EmfPlusSetInterpolationMode</u> record.

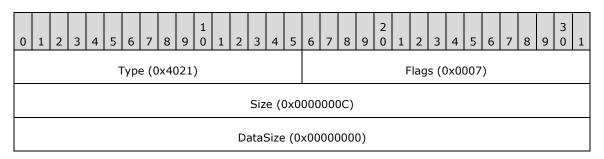

**Type (2 bytes):** 0x4021 identifies this record type as EmfPlusSetInterpolationMode.

**Flags (2 bytes):** 0x0007 specifies InterpolationModeHighQualityBicubic from the <u>InterpolationMode</u> enumeration.

Size (4 bytes): 0x000000C specifies the size in bytes of this record.

**DataSize (4 bytes):** 0x00000000 specifies the size in bytes of record-specific data in this record, and in this case there is none.

### 3.2.32.4 EmfPlusSetPixelOffsetMode Example 1

This section provides an example of the <u>EmfPlusSetPixelOffsetMode</u> record.

```
000003B0: 22 40 03 00
000003C0: 0C 00 00 00 00 00 00 00
```

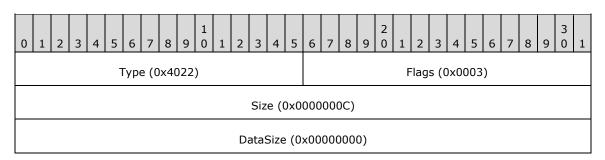

**Type (2 bytes):** 0x4022 identifies this record type as EmfPlusSetPixelOffsetMode.

Flags (2 bytes): 0x0003 specifies PixelOffsetModeNone from the PixelOffsetMode enumeration.

**Size (4 bytes):** 0x000000C specifies the size in bytes of this record.

**DataSize (4 bytes):** 0x00000000 specifies the size in bytes of record-specific data in this record, and in this case there is none.

#### 3.2.32.5 EmfPlusSetTextRenderingHint Example 1

This section provides an example of the <u>EmfPlusSetTextRenderingHint</u> record.

```
000003CO: 1F 40 05 00 0C 00 00 00 000003DO: 00 00 00 00
```

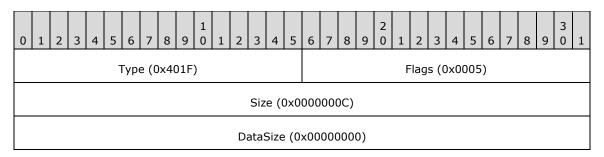

Type (2 bytes): 0x401F identifies this record type as EmfPlusSetTextRenderingHint.

**Flags (2 bytes):** 0x0005 specifies TextRenderingHintClearTypeGridFit from the <u>TextRenderingHint</u> enumeration.

**Size (4 bytes):** 0x000000C specifies the size in bytes of this record.

**DataSize (4 bytes):** 0x00000000 specifies the size in bytes of record-specific data in this record, and in this case, there is none.

# 3.2.32.6 EmfPlusMultiplyWorldTransform Example 1

This section provides an example of the <u>EmfPlusMultiplyWorldTransform</u> record.

000003D0: 2C 40 00 00 24 00 00 00 18 00 00 00 000003E0: 00 00 80 3F 00 00 00 00 00 00 00 00 00 00 80 3F 000003F0: 00 00 00 80 00 00 00 80

| 0 1 2 3 4 5 6 7 8 9 0 1 2 3 4 5 6 7 8 9 0 1 2 3 4 5 6 7 8 9 0 7 8 9 0 1 2 3 4 5 6 7 8 9 0 1 2 3 4 5 6 7 |                   |  |  |  |  |  |  |  |  |  |  |  |  |
|----------------------------------------------------------------------------------------------------|-------------------|--|--|--|--|--|--|--|--|--|--|--|--|
| Type (0x402C)                                                                                           | Flags (0x0000)    |  |  |  |  |  |  |  |  |  |  |  |  |
| Size (0x0                                                                                               | 0000024)          |  |  |  |  |  |  |  |  |  |  |  |  |
| DataSize (0                                                                                             | x0000018)         |  |  |  |  |  |  |  |  |  |  |  |  |
| MatrixData (0x3F8                                                                                       | 00000) (24 bytes) |  |  |  |  |  |  |  |  |  |  |  |  |
| (0x00                                                                                                   | 000000)           |  |  |  |  |  |  |  |  |  |  |  |  |
| (0x00                                                                                                   | 000000)           |  |  |  |  |  |  |  |  |  |  |  |  |
| (0x3F                                                                                                   | 800000)           |  |  |  |  |  |  |  |  |  |  |  |  |
| (0x80                                                                                                   | 000000)           |  |  |  |  |  |  |  |  |  |  |  |  |
| (0×80                                                                                                   | 000000)           |  |  |  |  |  |  |  |  |  |  |  |  |

Type (2 bytes): 0x402C identifies the record type as EmfPlusMultiplyWorldTransform.

Flags (2 bytes): 0x0000 specifies pre-multiplication of the transform matrix.

**Size (4 bytes):** 0x00000024 specifies the size in bytes of the entire record.

**DataSize (4 bytes):** 0x00000018 specifies the size in bytes of the record-specific data that follows. **MatrixData (24 bytes):** An EmfPlusTransformMatrix object that contains the multiplication matrix.

## 3.2.32.7 EmfPlusSave Example

This section provides an example of the <u>EmfPlusSave</u> record.

```
000003F0:
                                        25 40 00 00 10 00 00 00
   00000400: 04 00 00 00 00 00 00 00
                                                              2
0
                        8
                               0
                                                          9
                                                              0
                                                                             5
   1
      2
         3
               5
                  6
                           9
                                              5
                                                 6
                                                       8
                                                                    2
                                                                       3
                                                                                             0
                Type (0x4025)
                                                                  Flags (0x0000)
                                       Size (0x0000010)
                                     DataSize (0x0000004)
                                    StackIndex (0x0000000)
```

Type (2 bytes): 0x4025 identifies this record type as EmfPlusSave.

Flags (2 bytes): 0x0000 This field is undefined for this record type.

- **Size (4 bytes):** 0x00000010 specifies the 32-bit-aligned size of the entire record in bytes, including the 12-byte record header and the record-specific buffer data.
- **DataSize (4 bytes):** 0x00000004 specifies the 32-bit-aligned number of bytes of data in the **PointData** member that follows. This number does not include the size of the invariant part of this record.
- **StackIndex (4 bytes):** 0x0000000 specifies the identifier used by the corresponding <u>EmfPlusRestore</u> operation to retrieve the graphics state from the correct save level on the graphics state stack.

#### 3.2.32.8 EmfPlusMultiplyWorldTransform Example 2

This section provides an example of the <u>EmfPlusMultiplyWorldTransform</u> record.

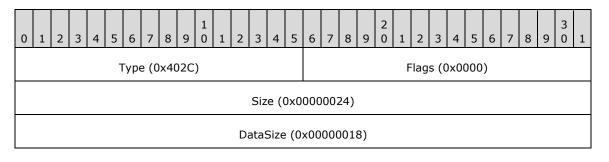

| MatrixData (0x3F800000) (24 bytes) |
|------------------------------------|
| (0×0000000)                        |
| (0×0000000)                        |
| (0×3F800000)                       |
| (0×0000000)                        |
| (0×0000000)                        |

**Type (2 bytes):** 0x402C identifies the record type as EmfPlusMultiplyWorldTransform.

Flags (2 bytes): 0x0000 specifies pre-multiplication of the transform matrix.

Size (4 bytes): 0x00000024 specifies the size in bytes of the entire record.

DataSize (4 bytes): 0x00000018 specifies the size in bytes of the record-specific data that follows.

**MatrixData (24 bytes):** An EmfPlusTransformMatrix object that contains the multiplication matrix.

### 3.2.32.9 EmfPlusSetWorldTransform Example 1

This section provides an example of the <u>EmfPlusSetWorldTransform</u> record.

00000420: 2A 40 00 00 00000430: 24 00 00 00 18 00 00 00 00 00 80 3F 00 00 00 00000440: 00 00 00 00 00 80 3F 00 00 80 80 00 00 80

| 0 1 2 3 4 5 6 7 8 9 0 1 2 3 4 5 6 7 8 9 0 1 2 3 4 5 6 7 8 9 0 1 2 3 4 5 6 7 8 9 0 1 2 3 4 5 6 7 8 9 0 1 2 3 4 5 6 7 8 9 |                    |  |  |  |  |  |  |  |  |  |  |  |  |
|----------------------------------------------------------------------------------------------------|--------------------|--|--|--|--|--|--|--|--|--|--|--|--|
| Type (0x402A)                                                                                                    | Flags (0x0000)     |  |  |  |  |  |  |  |  |  |  |  |  |
| Size (0)                                                                                                    | 0000024)           |  |  |  |  |  |  |  |  |  |  |  |  |
| DataSize                                                                                                    | x0000018)          |  |  |  |  |  |  |  |  |  |  |  |  |
| MatrixData (0x3                                                                                                    | 300000) (24 bytes) |  |  |  |  |  |  |  |  |  |  |  |  |
| (0x                                                                                                    | 000000)            |  |  |  |  |  |  |  |  |  |  |  |  |
| (0x                                                                                                    | 000000)            |  |  |  |  |  |  |  |  |  |  |  |  |
| (0x                                                                                                    | -800000)           |  |  |  |  |  |  |  |  |  |  |  |  |
| (0x                                                                                                    | 000000)            |  |  |  |  |  |  |  |  |  |  |  |  |
| (0x                                                                                                    | 000000)            |  |  |  |  |  |  |  |  |  |  |  |  |

**Type (2 bytes):** 0x402A identifies this record type as EmfPlusSetWorldTransform.

Flags (2 bytes): 0x0000 This field is undefined for this record type.

**Size (4 bytes):** 0x00000024 specifies the size in bytes of this record.

**DataSize (4 bytes):** 0x00000018 specifies the size in bytes of record-specific data in this record.

MatrixData (24 bytes): An EmfPlusTransformMatrix object, which specifies the world transform.

## 3.2.32.10 EmfPlusBeginContainerNoParams Example

00000450: 28 40 00 00 10 00 00 00 04 00 00 00 01 00 00 00

This section provides an example of the <u>EmfPlusBeginContainerNoParams</u> record.

2 9 0 0 3 4 5 8 9 0 3 5 6 8 3 5 8 9 0 1 6 7 4 7 2 4 Flags (0x0000) Type (0x4028) Size (0x0000010) DataSize (0x0000004) StackIndex (0x0000001)

**Type (2 bytes):** 0x4028 identifies the record type as EmfPlusBeginContainerNoParams.

**Flags (2 bytes):** 0x0000 is undefined for this record type.

**Size (4 bytes):** 0x00000010 specifies the size in bytes of the entire record.

**DataSize (4 bytes):** 0x00000004 specifies the size in bytes of the record-specific data that follows.

**StackIndex (4 bytes):** 0x0000001 specifies the identifier used to reference the container in future records. It will match a **StackIndex** value in a subsequent <u>EmfPlusEndContainer</u> record that will end the container.

## 3.2.32.11 EmfPlusSetAntiAliasMode Example 2

This section provides an example of the <u>EmfPlusAntiAliasMode</u> record.

00000460: 1E 40 0B 00 0C 00 00 00 00 00 00 00 2 3 8 0 9 0 5 5 6 9 5 6 3 0 Type (0x401E) Flags (0x000B) Size (0x000000C)

DataSize (0x0000000)

**Type (2 bytes):** 0x401E identifies this record type as EmfPlusAntiAliasMode.

Flags (2 bytes): 0x000B specifies anti-aliasing with an 8x8 box filter.

**Size (4 bytes):** 0x000000C specifies the size in bytes of this record.

**DataSize (4 bytes):** 0x00000000 specifies the size in bytes of record-specific data in this record, and in this case there is none.

#### 3.2.32.12 EmfPlusSetCompositingQuality Example 2

This section provides an example of the <u>EmfPlusSetCompositingQuality</u> record.

```
00000460: 24 40 02 00
00000470: OC 00 00 00 00 00 00 00
```

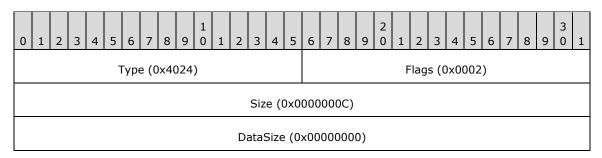

**Type (2 bytes):** 0x4024 identifies this record type as EmfPlusSetCompositingQuality.

**Flags (2 bytes):** 0x0002 specifies CompositingQualityHighSpeed from the <u>CompositingQuality</u> enumeration.

Size (4 bytes): 0x0000000C specifies the size in bytes of this record.

**DataSize (4 bytes):** 0x00000000 specifies the size in bytes of record-specific data in this record, and in this case there is none.

## 3.2.32.13 EmfPlusSetInterpolationMode Example 2

This section provides an example of the <u>EmfPlusSetInterpolationMode</u> record.

```
00000470:
                                     21 40 07 00 0C 00 00 00
   00000480: 00 00 00 00
                                                             2
                                                                                            3
                              0
                                              5
                                                          9
                                                             0
                                                                            5
                                                                                           0
0
   1
               5
                  6
                     7
                        8
                           9
                                 1
                                       3
                                           4
                                                6
                                                    7
                                                       8
                                                                   2
                                                                      3
                                                                               6
                                                                                      8
                                                                                         9
                                                                                               1
                Type (0x4021)
                                                                 Flags (0x0007)
                                       Size (0x000000C)
                                     DataSize (0x0000000)
```

**Type (2 bytes):** 0x4021 identifies this record type as EmfPlusSetInterpolationMode.

**Flags (2 bytes):** 0x0007 specifies InterpolationModeHighQualityBicubic from the <u>InterpolationMode</u> enumeration.

**Size (4 bytes):** 0x000000C specifies the size in bytes of this record.

**DataSize (4 bytes):** 0x00000000 specifies the size in bytes of record-specific data in this record, and in this case there is none.

# 3.2.32.14 EmfPlusSetPixelOffsetMode Example 2

This section provides an example of the EmfPlusSetPixelOffsetMode record.

00000480: 22 40 03 00 0C 00 00 00 00 00 00 00

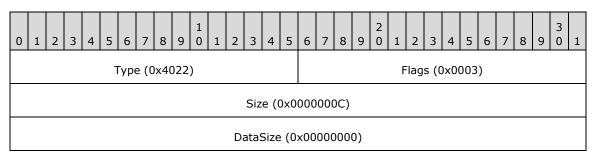

**Type (2 bytes):** 0x4022 identifies this record type as EmfPlusSetPixelOffsetMode.

Flags (2 bytes): 0x0003 specifies PixelOffsetModeNone from the <u>PixelOffsetMode</u> enumeration.

**Size (4 bytes):** 0x000000C specifies the size in bytes of this record.

**DataSize (4 bytes):** 0x00000000 specifies the size in bytes of record-specific data in this record, and in this case there is none.

# 3.2.32.15 EmfPlusSetTextRenderingHint Example 2

This section provides an example of the <u>EmfPlusSetTextRenderingHint</u> record.

00000490: 1F 40 05 00 0C 00 00 00 00 00 00 00

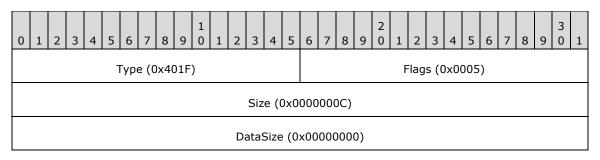

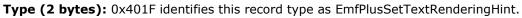

**Flags (2 bytes):** 0x0005 specifies TextRenderingHintClearTypeGridFit from the <u>TextRenderingHint</u> enumeration.

**Size (4 bytes):** 0x0000000C specifies the size in bytes of this record.

**DataSize (4 bytes):** 0x00000000 specifies the size in bytes of record-specific data in this record, and in this case, there is none.

## 3.2.32.16 EmfPlusSetPageTransform Example

This section provides an example of the <u>EmfPlusSetPageTransform</u> record.

```
00000490: 30 40 02 00
000004A0: 10 00 00 00 04 00 00 00 00 00 00 80 3F
```

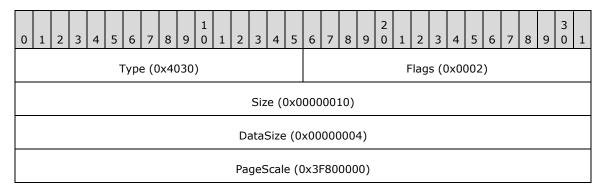

**Type (2 bytes):** 0x4030 identifies this record type as EmfPlusSetPageTransform.

Flags (2 bytes): 0x0002 specifies UnitPixel from the UnitType enumeration.

Size (4 bytes): 0x00000010 specifies the size in bytes of this record.

**DataSize (4 bytes):** 0x00000004 specifies the size in bytes of the record-specific data in this record.

**PageScale (4 bytes):** 0x3F800000 specifies the floating-point scale factor for converting **page space** coordinates to **device space** coordinates.

## 3.2.32.17 EmfPlusSetWorldTransform Example 2

This section provides an example of the <u>EmfPlusSetWorldTransform</u> record.

000004A0: 2A 40 00 00 000004B0: 24 00 00 00 18 00 00 00 00 00 80 3F 00 00 00 000004C0: 00 00 00 00 00 80 3F 00 00 00 80 80

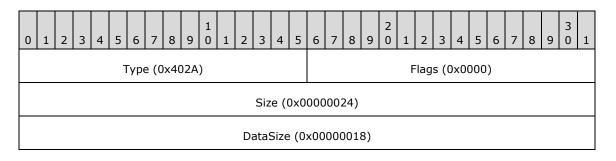

| MatrixData (0x3F800000) (24 bytes) |
|------------------------------------|
| (0×0000000)                        |
| (0×0000000)                        |
| (0×3F800000)                       |
| (0×8000000)                        |
| (0×8000000)                        |

**Type (2 bytes):** 0x402A identifies the record type as EmfPlusSetWorldTransform.

Flags (2 bytes): 0x0000 is undefined for this record type.

Size (4 bytes): 0x00000024 specifies the size in bytes of the entire record.

DataSize (4 bytes): 0x00000018 specifies the size in bytes of the MatrixData field that follows.

MatrixData (24 bytes): An EmfPlusTransformMatrix object, which contains the world-space transform.

### 3.2.32.18 EmfPlusSetWorldTransform Example 3

This section provides an example of the <u>EmfPlusSetWorldTransform</u> record.

000004D0: 2A 40 00 00 24 00 00 00 18 00 00 00 00 00 80 3F 000004E0: 00 00 00 00 00 00 00 00 00 00 80 3F 00 00 00 80 000004F0: 00 00 00 80

| 0 1 2 3 4 5 6 7 8 9 0 1 2 3 4 5 6 | 7         8         9         0         1         2         3         4         5         6         7         8         9         0         1 |
|-----------------------------------|----------------------------------------------------------------------------------------------------|
| Туре (0х402А)                     | Flags (0x0000)                                                                                                    |
| Size (0x000                       | 00024)                                                                                                    |
| DataSize (0x0                     | 0000018)                                                                                                    |
| MatrixData (0x3F800               | 000) (24 bytes)                                                                                                    |
| (0×0000                           | 0000)                                                                                                    |
| (0×0000                           | 0000)                                                                                                    |
| (0x3F80                           | 0000)                                                                                                    |
| (0×8000                           | 0000)                                                                                                    |
| (0×8000                           | 0000)                                                                                                    |

**Type (2 bytes):** 0x402A identifies the record type as EmfPlusSetWorldTransform.

Flags (2 bytes): 0x0000 is undefined for this record type.

**Size (4 bytes):** 0x00000024 specifies the size in bytes of the entire record.

DataSize (4 bytes): 0x00000018 specifies the size in bytes of the MatrixData field that follows.

MatrixData (24 bytes): An EmfPlusTransformMatrix object that contains the world-space transform.

## 3.2.32.19 EmfPlusSetWorldTransform Example 4

This section provides an example of the <u>EmfPlusSetWorldTransform</u> record.

 000004F0:
 2A
 40
 00
 00
 24
 00
 00
 18
 00
 00
 00

 00000500:
 0D
 74
 DA
 3A
 00
 00
 00
 00
 00
 00
 00
 00
 00
 00
 00
 00
 00
 00
 00
 00
 00
 00
 00
 00
 00
 00
 00
 00
 00
 00
 00
 00
 00
 00
 00
 00
 00
 00
 00
 00
 00
 00
 00
 00
 00
 00
 00
 00
 00
 00
 00
 00
 00
 00
 00
 00
 00
 00
 00
 00
 00
 00
 00
 00
 00
 00
 00
 00
 00
 00
 00
 00
 00
 00
 00
 00
 00
 00
 00
 00
 00
 00
 00
 00
 00
 00
 00

| 0 1 2 3 4 5 6 7 8 9 0 1 2 3 4 5 6 7 8 9 0 1 2 3 4 5 6 7 8 9 0 1 8 9 0 1 2 3 4 5 6 7 8 9 0 1 2 3 4 5 6 7 8 9 0 1 2 3 4 5 6 7 8 9 |                   |  |  |  |  |  |  |  |  |  |  |  |  |
|----------------------------------------------------------------------------------------------------|-------------------|--|--|--|--|--|--|--|--|--|--|--|--|
| Туре (0х402А)                                                                                                    | Flags (0x0000)    |  |  |  |  |  |  |  |  |  |  |  |  |
| Size (0x0                                                                                                    | 0000024)          |  |  |  |  |  |  |  |  |  |  |  |  |
| DataSize (0                                                                                                    | x0000018)         |  |  |  |  |  |  |  |  |  |  |  |  |
| MatrixData (0x3AI                                                                                                    | A740D) (24 bytes) |  |  |  |  |  |  |  |  |  |  |  |  |
| (0x00                                                                                                    | 000000)           |  |  |  |  |  |  |  |  |  |  |  |  |
| (0x00                                                                                                    | 000000)           |  |  |  |  |  |  |  |  |  |  |  |  |
| (0x34                                                                                                    | DA740D)           |  |  |  |  |  |  |  |  |  |  |  |  |
| (0x8                                                                                                    | 000000)           |  |  |  |  |  |  |  |  |  |  |  |  |
| (0x8000000)                                                                                                    |                   |  |  |  |  |  |  |  |  |  |  |  |  |

**Type (2 bytes):** 0x402A identifies the record type as EmfPlusSetWorldTransform.

Flags (2 bytes): 0x0000 is undefined for this record type.

**Size (4 bytes):** 0x00000024 specifies the size in bytes of the entire record.

**DataSize (4 bytes):** 0x00000018 specifies the size in bytes of the **MatrixData** field that follows.

MatrixData (24 bytes): An EmfPlusTransformMatrix object, which contains the world-space transform.

# 3.2.32.20 EmfPlusSetWorldTransform Example 5

This section provides an example of the <u>EmfPlusSetWorldTransform</u> record.

| 00000510: |    |    |    |    |    |    |    |    | 2A | 40 | 00 | 00 | 24 | 00 | 00 | 00 |
|-----------|----|----|----|----|----|----|----|----|----|----|----|----|----|----|----|----|
| 00000520: | 18 | 00 | 00 | 00 | 92 | 5F | 2C | ЗE | 00 | 00 | 00 | 00 | 00 | 00 | 00 | 00 |
| 00000530: | ΕB | 51 | 38 | ЗE | 00 | 00 | 00 | 80 | 00 | 00 | 00 | 80 |    |    |    |    |

| 0 1 2 3 4 5 6 7 8 9 0 1 2 3 4 5 | 6         7         8         9         0         1         2         3         4         5         6         7         8         9         0         1 |
|---------------------------------|----------------------------------------------------------------------------------------------------|
| Туре (0х402А)                   | Flags (0x0000)                                                                                                    |
| Size (0x                        | 0000024)                                                                                                    |
| DataSize (                      | ×0000018)                                                                                                    |
| MatrixData (0x3E                | 2C5F92) (24 bytes)                                                                                                    |
| (0x0                            | 000000)                                                                                                    |
| (0x0                            | 000000)                                                                                                    |
| (0x3                            | 03851EB)                                                                                                    |
| (0x8                            | 000000)                                                                                                    |
| (0x8                            | 000000)                                                                                                    |

**Type (2 bytes):** 0x402A identifies the record type as EmfPlusSetWorldTransform.

**Flags (2 bytes):** 0x0000 is undefined for this record type.

Size (4 bytes): 0x00000024 specifies the size in bytes of the entire record.

DataSize (4 bytes): 0x00000018 specifies the size in bytes of the MatrixData field that follows.

MatrixData (24 bytes): An EmfPlusTransformMatrix object, which contains the world-space transform.

#### 3.2.32.21 EmfPlusObject Example

This section provides an example of the <u>EmfPlusObject</u> record.

| 0 1 2 3 4 5 6 7 8 9 0 1 2 3 4 5 6 7 8 9 0 1 2 3 4 5 6 7 8 9 9 0 1 9 0 1 2 3 4 5 6 7 8 9 0 1 2 3 4 5 6 7 8 9 0 1 2 3 4 5 6 7 8 9 |  |  |  |  |   |      |      |      |     |   |  |    | 9    | 3<br>0 | 1   |     |     |     |    |   |     |      |      |     |   |  |  |  |  |
|----------------------------------------------------------------------------------------------------|--|--|--|--|---|------|------|------|-----|---|--|----|------|--------|-----|-----|-----|-----|----|---|-----|------|------|-----|---|--|--|--|--|
|                                                                                                    |  |  |  |  | ٦ | Гуре | e (C | )x4( | 008 | ) |  |    |      |        |     |     |     |     |    | F | lag | s (C | )x03 | 300 | ) |  |  |  |  |
|                                                                                                    |  |  |  |  |   |      |      |      |     |   |  |    | Siz  | e ((   | )x0 | 000 | 000 | C4) |    |   |     |      |      |     |   |  |  |  |  |
|                                                                                                    |  |  |  |  |   |      |      |      |     |   |  | Da | atas | Size   | (0) | ×00 | 000 | )0B | 8) |   |     |      |      |     |   |  |  |  |  |
|                                                                                                    |  |  |  |  |   |      |      |      |     |   |  |    | C    | )bje   | ctT | ype | Pat | h   |    |   |     |      |      |     |   |  |  |  |  |

**Type (2 bytes):** 0x4008 identifies the record type as EmfPlusObject.

**Flags (2 bytes):** 0x0300 specifies an <u>EmfPlusPath</u> object from the <u>ObjectType</u> enumeration, and index 0x00 for the graphics object in the <u>EMF+ Object Table</u>.

**Size (4 bytes):** 0x000000C4 specifies the size in bytes of the entire record.

DataSize (4 bytes): 0x000000B8 specifies the size in bytes of the record-specific data that follows.

**ObjectTypePath (4 bytes):** An EmfPlusPath object.

| 0 1 2 3 4 5 6 7 8 9 0 1 2 3 4 5 6 7 8 9 0 1 2 3 4 5 6 7 8 9 0 1             |
|-----------------------------------------------------------------------------|
| Version (0xDBC01002)                                                        |
| PathPointCount (0x0000013)                                                  |
| PathPointFlags (0x0000000)                                                  |
| PathPoints (FC 7F F5 43 CF FF FF BF                                         |
| 9D 8E 08 44 1E 01 00 C0 FE BF 13 44 EB 15 2B 42                             |
| FF BF 13 44 FC FF C3 42 FF BF 13 44 FE FF C3 42                             |
| FF BF 13 44 01 00 C4 42 FF BF 13 44 03 00 C4 42                             |
| FF BF 13 44 FF FF F5 43 FF BF 13 44 9F CE 08 44                             |
| 9F 8E 08 44 FF FF 13 44 00 80 F5 43 FF FF 13 44                             |
| 05 00 C2 42 FF FF 13 44 16 16 27 42 00 00 14 44                             |
| 72 FF 3F C0 9F CE 08 44 E8 FF 3F C0 01 00 F6 43                             |
| 10 00 40 C0 04 00 C4 42 64 00 40 C0 17 16 2B 42                             |
| FA 15 27 42 E8 FE FF BF F6 FF C1 42 26 00 00 C0) (variable)                 |
|                                                                             |
| PathPointTypes (0x00, 0x03, 0x03, 0x03, 0x03, 0x03, 0x03, 0x01, 0x03, 0x03, |
| 0x03, 0x01, 0x03, 0x03, 0x03, 0x01, 0x03, 0x03, 0x83) (variable)            |

| AlignmentPadding (0xBF) |  |
|-------------------------|--|

- **Version (4 bytes):** 0xDBC01002 specifies the graphics version that was used to create the EmfPlusPath object in this record. The value 0xDBC01002 corresponds to **GDI+** version 1.1.
- PathPointCount (4 bytes): 0x00000013 specifies the number of elements in the PathPoints and PathPointTypes arrays.
- **PathPointFlags (4 bytes):** 0x0000000 specifies that the path point type values are not compressed.
- PathPoints (variable): An array of PathPointCount <u>EmfPlusPointF</u> objects that specify the endpoints and control points of the lines and **Bezier curves** that define the **path**.
- **PathPointTypes (variable):** An array of **PathPointCount** bytes that specify the point types and flags for the data points in the path. Point types determine how the points are used to draw the path, and are values in the <u>PathPointType</u> enumeration.
- **AlignmentPadding (4 bytes):** An extra byte that makes the total size of this record a multiple of 4 bytes. The value of this field is indeterminate and is ignored.

# 3.2.32.22 EmfPlusFillPath Example

This section provides an example of the <u>EmfPlusFillPath</u> record.

| 0 | 1                            | 2 | Ŋ | 4 | 5 | 6 | 7 | 8 | 9 | 1<br>0 | 1 | 2  | 3    | 4    | 5     | 6   | 7   | 8                | 9  | 2<br>0 | 1 | 2 | 3 | 4 | 5 | 6 | 7 | 8 | 9 | 3<br>0 | 1 |
|---|------------------------------|---|---|---|---|---|---|---|---|--------|---|----|------|------|-------|-----|-----|------------------|----|--------|---|---|---|---|---|---|---|---|---|--------|---|
|   | Type (0x4014) Flags (0x8000) |   |   |   |   |   |   |   |   |        |   |    |      |      |       |     |     |                  |    |        |   |   |   |   |   |   |   |   |   |        |   |
|   |                              |   |   |   |   |   |   |   |   |        |   |    | Siz  | e (( | 0x0   | 000 | 002 | 10)              |    |        |   |   |   |   |   |   |   |   |   |        |   |
|   |                              |   |   |   |   |   |   |   |   |        |   | Da | atas | Size | e (0: | ×00 | 000 | )00 <sup>,</sup> | 4) |        |   |   |   |   |   |   |   |   |   |        |   |
|   |                              |   |   |   |   |   |   |   |   |        |   | В  | srus | hId  | (0)   | <00 | FFF | FFF              | .) |        |   |   |   |   |   |   |   |   |   |        |   |

00000600: 14 40 00 80 10 00 00 00 04 00 00 00 FF FF FF 00

**Type (2 bytes):** 0x4014 identifies the record type as EmfPlusFillPath.

Flags (2 bytes): 0x8000 specifies that a solid color is specified in the BrushId field.

Size (4 bytes): 0x00000010 specifies the size in bytes of the entire record.

DataSize (4 bytes): 0x00000004 specifies the size in bytes of the BrushID field that follows.

BrushId (4 bytes): 0x00FFFFFF specifies the fill color, which is white.

## 3.2.33 EMR\_COMMENT\_EMFPLUS Example 3

This section provides an example of the **EMF** EMR\_COMMENT\_EMFPLUS record.

| 0 | 1                | 2 | 3 | 4 | 5 | 6 | 7 | 8 | 9 | 1<br>0 | 1 | 2   | 3    | 4    | 5    | 6    | 7    | 8                | 9    | 2<br>0 | 1 | 2 | 3 | 4 | 5 | 6 | 7 | 8 | 9 | 3<br>0 | 1 |
|---|------------------|---|---|---|---|---|---|---|---|--------|---|-----|------|------|------|------|------|------------------|------|--------|---|---|---|---|---|---|---|---|---|--------|---|
|   | Type (0x0000046) |   |   |   |   |   |   |   |   |        |   |     |      |      |      |      |      |                  |      |        |   |   |   |   |   |   |   |   |   |        |   |
|   |                  |   |   |   |   |   |   |   |   |        |   |     | Siz  | e (( | )x0  | 000  | 000  | 50)              |      |        |   |   |   |   |   |   |   |   |   |        |   |
|   |                  |   |   |   |   |   |   |   |   |        |   | Da  | atas | Size | e (0 | x00  | 000  | )04 <sup>,</sup> | 4)   |        |   |   |   |   |   |   |   |   |   |        |   |
|   |                  |   |   |   |   |   |   |   |   |        | E | EMF | Plu  | sSig | gna  | ture | e (" | EMF              | =+"] | )      |   |   |   |   |   |   |   |   |   |        |   |

**Type (2 bytes):** 0x00000046 identifies this record as an EMF comment record.

**Size (2 bytes):** 0x00000050 specifies the size of this record in bytes, including embedded <u>EMF+</u> records.

DataSize (4 bytes): 0x00000044 specifies the size of the EMF+ data in bytes.

**EMFPlusSignature (4 bytes):** "EMF+" identifies the comment record type as EMR\_COMMENT\_EMFPLUS.

The embedded EMF+ records are presented in the sections that follow.

### 3.2.33.1 EmfPlusObject Example

This section provides an example of the <u>EmfPlusObject</u> record.

00000620: 08 40 01 02 30 00 00 24 00 00 00 02 10 C0 DB 00000630: 00 00 00 00 80 00 00 00 02 00 00 00 00 80 3F 00000640: 00 00 00 00 02 10 C0 DB 00 00 00 00 00 00 FF

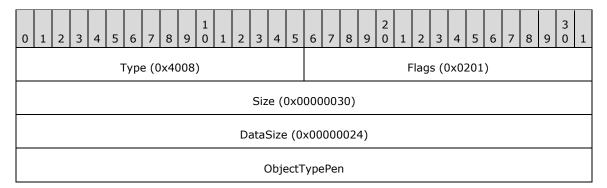

**Type (2 bytes):** 0x4008 identifies the record type as EmfPlusObject.

**Flags (2 bytes):** 0x0201 specifies an <u>EmfPlusPen</u> object from the <u>ObjectType</u> enumeration, and index 0x01 for the graphics object in the <u>EMF+ Object Table</u>.

**Size (4 bytes):** 0x00000030 specifies the size in bytes of the entire record.

**DataSize (4 bytes):** 0x00000024 specifies the size in bytes of the record-specific data that follows.

**ObjectTypePen (4 bytes):** An EmfPlusPen object that specifies the graphics pen defined by this object record.

| 0 | 1                    | 2 | 3 | 4 | 5 | 6 | 7 | 8 | 9 | 1<br>0 | 1 | 2 | 3   | 4    | 5     | 6    | 7    | 8    | 9  | 2<br>0 | 1 | 2 | 3 | 4 | 5 | 6 | 7 | 8 | 9 | 3<br>0 | 1 |
|---|----------------------|---|---|---|---|---|---|---|---|--------|---|---|-----|------|-------|------|------|------|----|--------|---|---|---|---|---|---|---|---|---|--------|---|
|   | Version (0xDBC01002) |   |   |   |   |   |   |   |   |        |   |   |     |      |       |      |      |      |    |        |   |   |   |   |   |   |   |   |   |        |   |
|   |                      |   |   |   |   |   |   |   |   |        |   |   | Тур | be ( | 0x0   | 000  | 000  | 00)  |    |        |   |   |   |   |   |   |   |   |   |        |   |
|   |                      |   |   |   |   |   |   |   |   |        |   |   | Pe  | nDa  | ata ( | (vai | riab | le)  |    |        |   |   |   |   |   |   |   |   |   |        |   |
|   |                      |   |   |   |   |   |   |   |   |        |   |   |     |      |       |      |      |      |    |        |   |   |   |   |   |   |   |   |   |        |   |
|   |                      |   |   |   |   |   |   |   |   |        |   | В | rus | hOł  | ojec  | t (v | aria | able | e) |        |   |   |   |   |   |   |   |   |   |        |   |
|   |                      |   |   |   |   |   |   |   |   |        |   |   |     |      |       |      |      |      |    |        |   |   |   |   |   |   |   |   |   |        |   |

**Version (4 bytes):** 0xDBC01002 specifies the graphics version that was used to create the EmfPlusPen object in this record. The value 0xDBC01002 corresponds to **GDI+** version 1.1.

Type (4 bytes): 0x00000000 is not used.

**PenData (variable):** An <u>EmfPlusPenData</u> object that specifies the characteristics of the graphics pen, including both required and optional fields.

| 0 | 1                        | 2 | 3 | 4 | 5 | 6 | 7 | 8 | 9 | 1<br>0 | 1 | 2    | 3   | 4    | 5    | 6    | 7   | 8   | 9   | 2<br>0 | 1 | 2 | 3 | 4 | 5 | 6 | 7 | 8 | 9 | 3<br>0 | 1 |
|---|--------------------------|---|---|---|---|---|---|---|---|--------|---|------|-----|------|------|------|-----|-----|-----|--------|---|---|---|---|---|---|---|---|---|--------|---|
|   | PenDataFlags (0x0000080) |   |   |   |   |   |   |   |   |        |   |      |     |      |      |      |     |     |     |        |   |   |   |   |   |   |   |   |   |        |   |
|   |                          |   |   |   |   |   |   |   |   |        |   | Ρ    | erU | nit  | (0x  | 000  | 000 | 002 | 2)  |        |   |   |   |   |   |   |   |   |   |        |   |
|   |                          |   |   |   |   |   |   |   |   |        |   | Pe   | nW  | idth | n (0 | x3F  | 800 | 000 | 0)  |        |   |   |   |   |   |   |   |   |   |        |   |
|   |                          |   |   |   |   |   |   |   |   |        | C | Dpti | ona | alDa | ta   | (0x( | 000 | 000 | 000 | )      |   |   |   |   |   |   |   |   |   |        |   |

**PenDataFlags (4 bytes):** 0x00000080 specifies that a dashed-line offset value is present in the **OptionalData** field of this object. This is a value from the <u>PenData</u> bit flag constants.

**PenUnit (4 bytes):** 0x00000002 specifies a unit of one pixel for the pen, from the <u>UnitType</u> enumeration.

**PenWidth (4 bytes):** 0x3F800000 specifies a floating-point value that is the width of the stroke drawn by the pen, in the units specified by the **PenUnit** field.

OptionalData (4 bytes): 0x0000000 specifies a zero dashed-line offset.

**BrushObject (variable):** An <u>EmfPlusBrush</u> object that specifies the graphics brush associated with the pen.

| 0 | 1                    | 2 | 3 | 4 | 5 | 6 | 7 | 8 | 9 | 1<br>0 | 1 | 2   | 3   | 4    | 5    | 6    | 7   | 8   | 9   | 2<br>0 | 1 | 2 | 3 | 4 | 5 | 6 | 7 | 8 | 9 | 3<br>0 | 1 |
|---|----------------------|---|---|---|---|---|---|---|---|--------|---|-----|-----|------|------|------|-----|-----|-----|--------|---|---|---|---|---|---|---|---|---|--------|---|
|   | Version (0xDBC01002) |   |   |   |   |   |   |   |   |        |   |     |     |      |      |      |     |     |     |        |   |   |   |   |   |   |   |   |   |        |   |
|   |                      |   |   |   |   |   |   |   |   |        |   |     | Тур | be ( | 0x0  | 000  | 000 | 00) |     |        |   |   |   |   |   |   |   |   |   |        |   |
|   |                      |   |   |   |   |   |   |   |   |        |   | Bri | ush | Dat  | a (( | )xFl | F00 | 000 | )0) |        |   |   |   |   |   |   |   |   |   |        |   |

**Version (4 bytes):** 0xDBC01002 specifies the graphics version that was used to create the EmfPlusBrush object in this record.

**Type (4 bytes):** 0x00000000 specifies a solid color brush from the **<u>BrushType</u>** enumeration.

BrushData (4 bytes): 0xFF000000 specifies a blue brush color.

### 3.2.33.2 EmfPlusDrawPath Example

This section provides an example of the EmfPlusDrawPath record.

00000650: 15 40 00 00 10 00 00 00 04 00 00 00 01 00 00 00

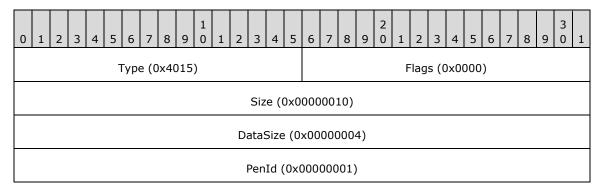

**Type (2 bytes):** 0x4015 identifies this record type as EmfPlusDrawPath.

- Flags (2 bytes): 0x0000 specifies the graphics object identifier and object type.
- **Size (4 bytes):** 0x00000010 specifies the 32-bit-aligned size of the entire record in bytes, including the 12-byte record header and the record-specific buffer data.
- **DataSize (4 bytes):** 0x00000004 specifies the 32-bit-aligned number of bytes of data in the **RecordData** member that follows. This number does not include the size of the invariant part of this record.
- **PenId (4 bytes):** 0x0000001 specifies the index into the Object Table for the <u>EmfPlusPen</u> object to use.

## 3.2.34 EMR\_RESTOREDC Example 1

This section provides an example of the **EMF** EMR\_RESTOREDC record.

00000660: 22 00 00 00 0C 00 00 00 FF FF FF FF

| 0 | 1                | 2 | 3 | 4 | 5 | 6 | 7 | 8 | 9 | 1<br>0 | 1 | 2 | 3   | 4    | 5    | 6   | 7   | 8   | 9  | 2<br>0 | 1 | 2 | 3 | 4 | 5 | 6 | 7 | 8 | 9 | 3<br>0 | 1 |
|---|------------------|---|---|---|---|---|---|---|---|--------|---|---|-----|------|------|-----|-----|-----|----|--------|---|---|---|---|---|---|---|---|---|--------|---|
|   | Type (0x0000022) |   |   |   |   |   |   |   |   |        |   |   |     |      |      |     |     |     |    |        |   |   |   |   |   |   |   |   |   |        |   |
|   |                  |   |   |   |   |   |   |   |   |        |   |   | Siz | e (( | )x0  | 000 | 000 | DC) |    |        |   |   |   |   |   |   |   |   |   |        |   |
|   |                  |   |   |   |   |   |   |   |   |        |   | S | ave | dD0  | C (0 | ×FF | FFF | FFF | -) |        |   |   |   |   |   |   |   |   |   |        |   |

Type (4 bytes): 0x00000022 identifies the EMF record type as EMR\_RESTOREDC.

Size (4 bytes): 0x0000000C specifies the size of this record in bytes.

**SavedDC (4 bytes):** 0xFFFFFFF specifies the most recently saved state.

#### 3.2.35 EMR\_RESTOREDC Example 2

This section provides an example of the **EMF** EMR\_RESTOREDC record.

```
00000660: 22 00 00 00
00000670: OC 00 00 00 FF FF FF FF
```

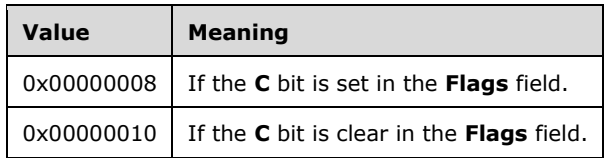

Type (4 bytes): 0x00000022 identifies the EMF record type as EMR\_RESTOREDC.

Size (4 bytes): 0x0000000C specifies the size of this record in bytes.

**SavedDC (4 bytes):** 0xFFFFFFF specifies the most recently saved state.

#### 3.2.36 EMR\_SELECTOBJECT Example 6

This section provides an example of the EMR\_SELECTOBJECT record.

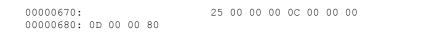

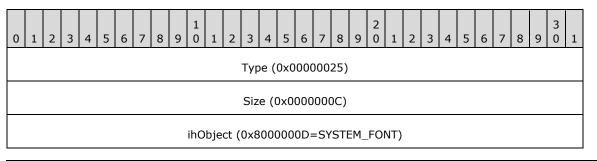

[MS-EMFPLUS] - v20180912 Enhanced Metafile Format Plus Extensions Copyright © 2018 Microsoft Corporation Release: September 12, 2018 245 / 279

**Type (4 bytes):** 0x00000025 identifies this EMF record type as EMR\_SELECTOBJECT.

Size (4 bytes): 0x0000000C specifies the size of this record in bytes.

**ihObject (4 bytes):** 0x800000D specifies the index of an object in the object table.

### 3.2.37 EMR\_RESTOREDC Example 3

This section provides an example of the **EMF** EMR\_RESTOREDC record.

00000680: 22 00 00 00 0C 00 00 00 FF FF FF FF

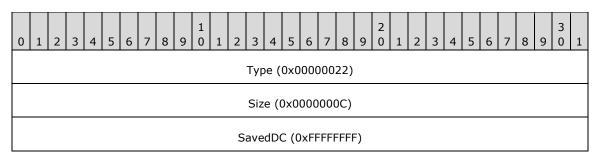

Type (4 bytes): 0x00000022 identifies the EMF record type as EMR\_RESTOREDC.

**Size (4 bytes):** 0x000000C specifies the size of this record in bytes.

SavedDC (4 bytes): 0xFFFFFFF specifies the most recently saved state.

#### 3.2.38 EMR\_SAVEDC Example 4

This section provides an example of the EMR\_SAVEDC record.

00000690: 21 00 00 00 08 00 00 00

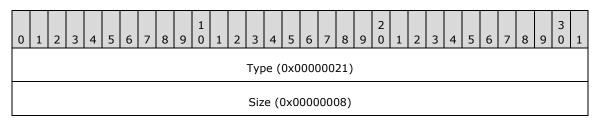

**Type (4 bytes):** 0x00000021 identifies this EMF record type as EMR\_SAVEDC.

Size (4 bytes): 0x0000008 specifies the size of this record in bytes.

#### 3.2.39 EMR\_SETLAYOUT Example 3

This section provides an example of the **EMF** EMR\_SETLAYOUT record.

| 0 | 1                | 2 | 3 | 4 | 5 | 6 | 7 | 8 | 9 | 1<br>0 | 1 | 2   | 3   | 4    | 5    | 6   | 7   | 8   | 9   | 2<br>0 | 1 | 2 | 3 | 4 | 5 | 6 | 7 | 8 | 9 | 3<br>0 | 1 |
|---|------------------|---|---|---|---|---|---|---|---|--------|---|-----|-----|------|------|-----|-----|-----|-----|--------|---|---|---|---|---|---|---|---|---|--------|---|
|   | Type (0x0000073) |   |   |   |   |   |   |   |   |        |   |     |     |      |      |     |     |     |     |        |   |   |   |   |   |   |   |   |   |        |   |
|   |                  |   |   |   |   |   |   |   |   |        |   |     | Siz | e (( | )x0( | 000 | 000 | )C) |     |        |   |   |   |   |   |   |   |   |   |        |   |
|   |                  |   |   |   |   |   |   |   |   |        |   | Lay | out | Мос  | le ( | 0x0 | 000 | 000 | 00) | )      |   |   |   |   |   |   |   |   |   |        |   |

**Type (4 bytes):** 0x00000073 identifies this record type as EMR\_SETLAYOUT.

Size (4 bytes): 0x000000C specifies the size of this record in bytes.

LayoutMode (4 bytes): 0x0000000 specifies left-to-right horizontal layout.

# 3.2.40 EMR\_SETMETARGN Example 2

This section provides an example of the EMR\_SETMETARGN record.

000006A0: 1C 00 00 00 08 00 00 00

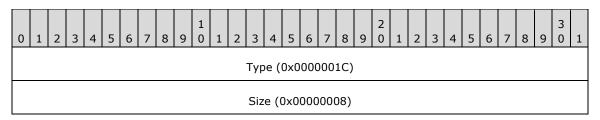

**Type (4 bytes):** 0x0000001C identifies this EMF record type as EMR\_SETMETARGN.

Size (4 bytes): 0x0000008 specifies the size of this record.

# 3.2.41 EMR\_SELECTOBJECT Example 7

This section provides an example of the EMR\_SELECTOBJECT record.

```
000006A0: 25 00 00 00
000006B0: 0C 00 00 00 00 00 00 80
```

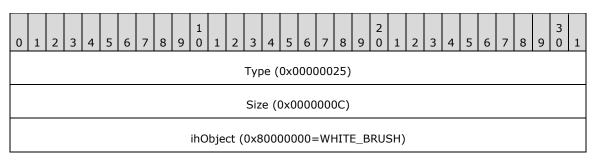

Type (4 bytes): 0x00000025 identifies this EMF record type as EMR\_SELECTOBJECT.

**Size (4 bytes):** 0x000000C specifies the size of this record in bytes.

ihObject (4 bytes): 0x80000000 specifies the index of an object in the object table.

# 3.2.42 EMR\_SELECTOBJECT Example 8

This section provides an example of the EMR\_SELECTOBJECT record.

```
000006B0: 25 00 00 00 0C 00 00 00
000006C0: 07 00 00 80
```

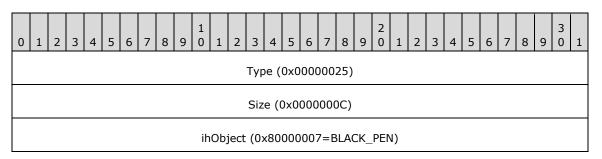

Type (4 bytes): 0x00000025 identifies this EMF record type as EMR\_SELECTOBJECT.

**Size (4 bytes):** 0x000000C specifies the size of this record in bytes.

**ihObject (4 bytes):** 0x80000007 specifies the index of an object in the object table.

# 3.2.43 EMR\_SELECTOBJECT Example 9

This section provides an example of the EMR\_SELECTOBJECT record.

000006C0: 25 00 00 00 0C 00 00 00 0E 00 00 80

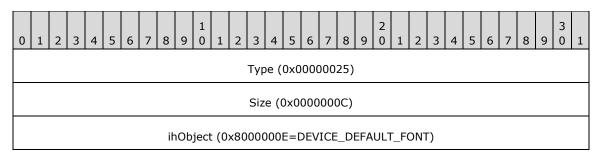

**Type (4 bytes):** 0x00000025 identifies this EMF record type as EMR\_SELECTOBJECT.

Size (4 bytes): 0x0000000C specifies the size of this record in bytes.

**ihObject (4 bytes):** 0x8000000E specifies the index of an object in the object table.

# 3.2.44 EMR\_SELECTPALETTE Example 2

This section provides an example of the EMR\_SELECTPALETTE record.

000006D0: 30 00 00 00 0C 00 00 00 0F 00 00 80

| 0 | 1                | 2 | 3 | 4 | 5 | 6 | 7 | 8 | 9 | 1<br>0 | 1 | 2 | 3   | 4    | 5   | 6   | 7   | 8   | 9 | 2<br>0 | 1 | 2 | 3 | 4 | 5 | 6 | 7 | 8 | 9 | 3<br>0 | 1 |
|---|------------------|---|---|---|---|---|---|---|---|--------|---|---|-----|------|-----|-----|-----|-----|---|--------|---|---|---|---|---|---|---|---|---|--------|---|
|   | Type (0x0000030) |   |   |   |   |   |   |   |   |        |   |   |     |      |     |     |     |     |   |        |   |   |   |   |   |   |   |   |   |        |   |
|   |                  |   |   |   |   |   |   |   |   |        |   |   | Siz | e (( | )x0 | 000 | 000 | )C) |   |        |   |   |   |   |   |   |   |   |   |        |   |
|   |                  |   |   |   |   |   |   |   |   |        |   |   | ihP | al ( | 0x8 | 000 | 000 | 0F) |   |        |   |   |   |   |   |   |   |   |   |        |   |

**Type (4 bytes):** 0x00000030 identifies this EMF record type as EMR\_SELECTPALETTE.

**Size (4 bytes):** 0x000000C specifies the size of this record in bytes.

**ihPal (4 bytes):** 0x8000000F specifies the palette index. The palette can be selected in background mode only.

### 3.2.45 EMR\_SETBKCOLOR Example 2

This section provides an example of the EMR\_SETBKCOLOR record.

000006D0: 19 00 00 00 000006E0: 0C 00 00 00 FF FF FF 00

| 0 | 1                | 2 | 3 | 4 | 5 | 6 | 7 | 8 | 9 | 1<br>0 | 1 | 2 | 3   | 4    | 5    | 6   | 7   | 8   | 9 | 2<br>0 | 1 | 2 | 3 | 4 | 5 | 6 | 7 | 8 | 9 | 3<br>0 | 1 |
|---|------------------|---|---|---|---|---|---|---|---|--------|---|---|-----|------|------|-----|-----|-----|---|--------|---|---|---|---|---|---|---|---|---|--------|---|
|   | Type (0x0000019) |   |   |   |   |   |   |   |   |        |   |   |     |      |      |     |     |     |   |        |   |   |   |   |   |   |   |   |   |        |   |
|   |                  |   |   |   |   |   |   |   |   |        |   |   | Siz | e (( | )x0  | 000 | 000 | DC) |   |        |   |   |   |   |   |   |   |   |   |        |   |
|   |                  |   |   |   |   |   |   |   |   |        |   |   | Col | or ( | (0x0 | )0F | FFF | FF) |   |        |   |   |   |   |   |   |   |   |   |        |   |

**Type (4 bytes):** 0x00000019 identifies this EMF record type as EMR\_SETBKCOLOR.

**Size (4 bytes):** 0x000000C specifies the size of this record in bytes.

**Color (4 bytes):** 0x00FFFFF specifies the background color value of the **WMF** ColorRef object <u>[MS-WMF]</u>.

#### 3.2.46 EMR\_SETTEXTCOLOR Example 2

This section provides an example of the EMR\_SETTEXTCOLOR record.

```
000006E0:
```

18 00 00 00 0C 00 00 00

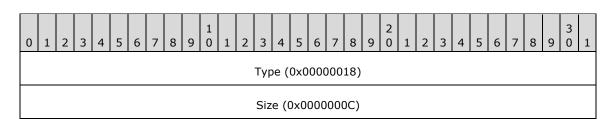

Color (0x0000000)

**Type (4 bytes):** 0x00000018 identifies this EMF record type as EMR\_SETTEXTCOLOR.

**Size (4 bytes):** 0x000000C specifies the size of this record in bytes.

**Color (4 bytes):** 0x0000000 specifies the text color value.

# 3.2.47 EMR\_SETBKMODE Example 2

This section provides an example of the **EMF** EMR\_SETBKMODE record.

000006F0: 12 00 00 00 0C 00 00 02 00 00 00

| 0 | 1                | 2 | 3 | 4 | 5 | 6 | 7 | 8 | 9 | 1<br>0 | 1  | 2   | 3   | 4    | 5    | 6    | 7    | 8   | 9   | 2<br>0 | 1 | 2 | 3 | 4 | 5 | 6 | 7 | 8 | 9 | 3<br>0 | 1 |
|---|------------------|---|---|---|---|---|---|---|---|--------|----|-----|-----|------|------|------|------|-----|-----|--------|---|---|---|---|---|---|---|---|---|--------|---|
|   | Type (0x0000012) |   |   |   |   |   |   |   |   |        |    |     |     |      |      |      |      |     |     |        |   |   |   |   |   |   |   |   |   |        |   |
|   |                  |   |   |   |   |   |   |   |   |        |    |     | Siz | e (0 | )x0( | 000  | 000  | DC) |     |        |   |   |   |   |   |   |   |   |   |        |   |
|   |                  |   |   |   |   |   |   |   |   |        | Ba | ckg | rou | ndՒ  | 1ode | e (C | )x0( | 000 | 000 | )2)    |   |   |   |   |   |   |   |   |   |        |   |

**Type (4 bytes):** 0x00000012 identifies the record type as EMR\_SETBKMODE.

**Size (4 bytes):** 0x000000C specifies the size of this record in bytes.

**BackgroundMode (4 bytes):** 0x00000002 specifies **OPAQUE** background mode. This value is defined in the EMF BackgroundMode enumeration.

## 3.2.48 EMR\_SETPOLYFILLMODE Example 2

This section provides an example of the **EMF** EMR\_SETPOLYFILLMODE record.

00000700: 13 00 00 00 0C 00 00 00 01 00 00 00

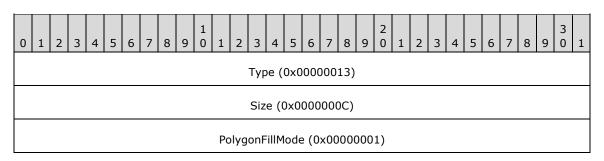

**Type (4 bytes):** 0x00000013 identifies the record type as EMR\_SETPOLYFILLMODE.

**Size (4 bytes):** 0x000000C specifies the size of this record in bytes.

**PolygonFillMode (4 bytes):** 0x0000001 specifies **ALTERNATE** polygon fill mode. This value is defined in the EMF PolygonFillMode enumeration.

## 3.2.49 EMR\_SETROP2 Example 2

This section provides an example of the **EMF** EMR\_SETROP2 record.

00000700: 14 00 00 00 00000710: 0C 00 00 00 0D 00 00 00

| 0 | 1                | 2 | 3 | 4 | 5 | 6 | 7 | 8 | 9 | 1<br>0 | 1 | 2  | 3   | 4    | 5    | 6   | 7   | 8   | 9   | 2<br>0 | 1 | 2 | 3 | 4 | 5 | 6 | 7 | 8 | 9 | 3<br>0 | 1 |
|---|------------------|---|---|---|---|---|---|---|---|--------|---|----|-----|------|------|-----|-----|-----|-----|--------|---|---|---|---|---|---|---|---|---|--------|---|
|   | Туре (0х0000014) |   |   |   |   |   |   |   |   |        |   |    |     |      |      |     |     |     |     |        |   |   |   |   |   |   |   |   |   |        |   |
|   |                  |   |   |   |   |   |   |   |   |        |   |    | Siz | e (( | 0x0  | 000 | 000 | DC) |     |        |   |   |   |   |   |   |   |   |   |        |   |
|   |                  |   |   |   |   |   |   |   |   |        |   | RO | P2N | 1od  | e (0 | )x0 | 000 | 000 | )D) |        |   |   |   |   |   |   |   |   |   |        |   |

**Type (4 bytes):** 0x00000014 identifies the record type as EMR\_SETROP2.

Size (4 bytes): 0x0000000C specifies the size of this record in bytes.

**ROP2Mode (4 bytes):** 0x000000D specifies the **R2\_COPYPEN** raster operation mode. This value is defined in the **WMF** Binary Raster Operation enumeration [MS-WMF].

#### 3.2.50 EMR\_SETSTRETCHBLTMODE Example 2

This section provides an example of the **EMF** EMR\_SETSTRETCHBLTMODE record.

```
00000710:
                                     15 00 00 00 0C 00 00 00
   00000720: 01 00 00 00
                                                                                              3
                                                               2
                               1
0
      2
               5
                         8
                               0
                                        3
                                               5
                                                  6
                                                        8
                                                           9
                                                              0
                                                                                        8
                                                                                              0
  1
         З
            4
                            ۵
                                     2
                                            4
                                                     7
                                                                        З
                                                                              5
                                                                                 6
                                                                                           ۵
                   6
                                  1
                                        Type (0x00000015)
                                        Size (0x000000C)
                                    StretchMode (0x0000001)
```

**Type (4 bytes):** 0x00000015 identifies the record type as EMR\_SETSTRETCHBLTMODE.

Size (4 bytes): 0x0000000C specifies the size of this record in bytes.

**StretchMode (4 bytes):** 0x00000001 specifies a Boolean AND operation using the color values for the eliminated and existing pixels, from the EMF StretchMode enumeration.

#### 3.2.51 EMR\_SETTEXTALIGN Example 2

This section provides an example of the EMR\_SETTEXTALIGN record.

00000720:

16 00 00 00 0C 00 00 00 00 00 00 00

1

| 0 | 1                | 2 | 3 | 4 | 5 | 6 | 7 | 8 | 9 | 1<br>0 | 1    | 2    | 3   | 4    | 5   | 6  | 7    | 8   | 9   | 2<br>0 | 1 | 2 | 3 | 4 | 5 | 6 | 7 | 8 | 9 | 3<br>0 | 1 |
|---|------------------|---|---|---|---|---|---|---|---|--------|------|------|-----|------|-----|----|------|-----|-----|--------|---|---|---|---|---|---|---|---|---|--------|---|
|   | Type (0x0000016) |   |   |   |   |   |   |   |   |        |      |      |     |      |     |    |      |     |     |        |   |   |   |   |   |   |   |   |   |        |   |
|   | Size (0x000000C) |   |   |   |   |   |   |   |   |        |      |      |     |      |     |    |      |     |     |        |   |   |   |   |   |   |   |   |   |        |   |
|   |                  |   |   |   |   |   |   |   |   | ٦      | ſext | Alio | gnm | nent | tMo | de | (0x( | 000 | 000 | 000    | ) |   |   |   |   |   |   |   |   |        |   |

**Type (4 bytes):** 0x00000016 identifies this EMF record type as EMR\_SETTEXTALIGN.

**Size (4 bytes):** 0x000000C specifies the size of this record in bytes.

**TextAlignmentMode (4 bytes):** 0x00000000 specifies text alignment using a mask of **WMF** TextAlignmentMode flags or VerticalTextAlignmentMode flags [MS-WMF]. Only one flag can be chosen from those that affect horizontal and vertical alignment. In addition, only one of the two flags that alter the current position can be chosen.

## 3.2.52 EMR\_SETBRUSHORGEX Example 3

This section provides an example of the EMR\_SETBRUSHORGEX record.

| 0 | 1                  | 2 | 3 | 4 | 5 | 6 | 7 | 8 | 9 | 1<br>0 | 1 | 2 | 3 | 4    | 5   | 6   | 7   | 8  | 9 | 2<br>0 | 1 | 2 | 3 | 4 | 5 | 6 | 7 | 8 | 9 | 3<br>0 | 1 |
|---|--------------------|---|---|---|---|---|---|---|---|--------|---|---|---|------|-----|-----|-----|----|---|--------|---|---|---|---|---|---|---|---|---|--------|---|
|   | Type (0x000000D)   |   |   |   |   |   |   |   |   |        |   |   |   |      |     |     |     |    |   |        |   |   |   |   |   |   |   |   |   |        |   |
|   | Size (0x0000010)   |   |   |   |   |   |   |   |   |        |   |   |   |      |     |     |     |    |   |        |   |   |   |   |   |   |   |   |   |        |   |
|   | Origin (0x0000000) |   |   |   |   |   |   |   |   |        |   |   |   |      |     |     |     |    |   |        |   |   |   |   |   |   |   |   |   |        |   |
|   |                    |   |   |   |   |   |   |   |   |        |   |   |   | . (0 | ×00 | 000 | 000 | 0) |   |        |   |   |   |   |   |   |   |   |   |        |   |

**Type (4 bytes):** 0x000000D identifies this EMF record type as EMR\_SETBRUSHORGEX.

**Size (4 bytes):** 0x00000010 specifies the size of this record in bytes.

**Origin (8 bytes):** (0x00000000, 0x0000000) specifies the brush horizontal and vertical origin in device units.

## 3.2.53 EMR\_SETMITERLIMIT Example 2

This section provides an example of the **EMF** EMR\_SETMITERLIMIT record.

00000740: 3A 00 00 00 0C 00 00 00 0A 00 00 00

| 0 | 1                | 2 | 3 | 4 | 5 | 6 | 7 | 8 | 9 | 1<br>0 | 1 | 2   | 3    | 4    | 5    | 6   | 7   | 8   | 9   | 2<br>0 | 1 | 2 | 3 | 4 | 5 | 6 | 7 | 8 | 9 | 3<br>0 | 1 |
|---|------------------|---|---|---|---|---|---|---|---|--------|---|-----|------|------|------|-----|-----|-----|-----|--------|---|---|---|---|---|---|---|---|---|--------|---|
|   | Type (0x000003A) |   |   |   |   |   |   |   |   |        |   |     |      |      |      |     |     |     |     |        |   |   |   |   |   |   |   |   |   |        |   |
|   |                  |   |   |   |   |   |   |   |   |        |   |     | Siz  | e (( | )x0  | 000 | 000 | DC) |     |        |   |   |   |   |   |   |   |   |   |        |   |
|   |                  |   |   |   |   |   |   |   |   |        |   | Mit | terL | imi  | t (0 | ×00 | 000 | 000 | )A) |        |   |   |   |   |   |   |   |   |   |        |   |

Type (4 bytes): 0x0000003A identifies the record type as EMR\_SETMITERLIMIT.

Size (4 bytes): 0x000000C specifies the size of this record in bytes.

MiterLimit (4 bytes): 0x0000000A specifies a miter length limit of 10 logical units.

### 3.2.54 EMR\_MOVETOEX Example 2

This section provides an example of the EMR\_MOVETOEX record.

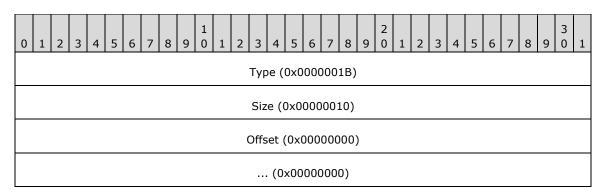

**Type (4 bytes):** 0x0000001B identifies this EMF record type as EMR\_MOVETOEX.

**Size (4 bytes):** 0x00000010 specifies the size of this record in bytes.

**Offset (8 bytes):** (0x0000000, 0x0000000) specifies coordinates of the new current position in logical units.

### 3.2.55 EMR\_SETWORLDTRANSFORM Example 2

This section provides an example of the **EMF** EMR\_SETWORLDTRANSFORM.

 00000750:
 23
 00
 00
 00
 00
 00
 00
 00
 00
 00
 00
 00
 00
 00
 00
 00
 00
 00
 00
 00
 00
 00
 00
 00
 00
 00
 00
 00
 00
 00
 00
 00
 00
 00
 00
 00
 00
 00
 00
 00
 00
 00
 00
 00
 00
 00
 00
 00
 00
 00
 00
 00
 00
 00
 00
 00
 00
 00
 00
 00
 00
 00
 00
 00
 00
 00
 00
 00
 00
 00
 00
 00
 00
 00
 00
 00
 00
 00
 00
 00
 00
 00
 00
 00
 00
 00
 00
 00
 00
 00
 00
 00
 00
 00
 00
 00
 00
 00
 00
 00
 00
 00
 00
 00
 00
 00
 00
 00
 00
 00
 00

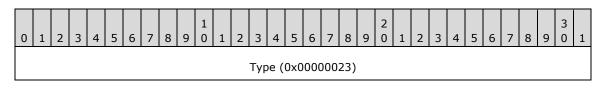

[MS-EMFPLUS] - v20180912 Enhanced Metafile Format Plus Extensions Copyright © 2018 Microsoft Corporation Release: September 12, 2018

| Size (0x0000020)              |
|-------------------------------|
| Xform (0x3F81C387) (24 bytes) |
| (0×0000000)                   |
| (0×0000000)                   |
| (0x3F80BD7A)                  |
| (0×8000000)                   |
| (0×8000000)                   |

**Type (4 bytes):** 0x00000023 identifies the record type as EMR\_SETWORLDTRANSFORM.

**Size (4 bytes):** 0x00000020 specifies the size of this record in bytes.

Xform (24 bytes): (1.005782, 0.000000, 0.000000, 1.013780, 0.000000, 0.000000) an EMF XForm object, which specifies the **world space** to **page space** transformation.

# 3.2.56 EMR\_MODIFYWORLDTRANSFORM Example 2

This section provides an example of the **EMF** EMR\_MODIFYWORLDTRANSFORM record.

00000780: 24 00 00 00 87 C3 81 3F 00 00 00 00 00 00 00 00 00 00 00 00000790: 7A BD 80 3F 00 00 00 80 00 00 80 00 00 80 04 00 00 00

| 0 | 1                                                 | 2 | 3 | 4 | 5 | 6 | 7 | 8 | 9 | 1<br>0 | 1   | 2    | 3    | 4   | 5    | 6   | 7   | 8   | 9   | 2<br>0 | 1   | 2  | 3 | 4 | 5 | 6 | 7 | 8 | 9 | 3<br>0 | 1 |
|---|---------------------------------------------------|---|---|---|---|---|---|---|---|--------|-----|------|------|-----|------|-----|-----|-----|-----|--------|-----|----|---|---|---|---|---|---|---|--------|---|
|   |                                                   |   |   |   |   |   |   |   |   |        |     |      | Тур  | e ( | 0x0  | 000 | 000 | 24) |     |        |     |    |   |   |   |   |   |   |   |        |   |
|   | Size (0x0000024)<br>Xform (0x3F81C387) (24 bytes) |   |   |   |   |   |   |   |   |        |     |      |      |     |      |     |     |     |     |        |     |    |   |   |   |   |   |   |   |        |   |
|   |                                                   |   |   |   |   |   |   |   |   |        |     |      |      |     |      |     |     |     |     |        |     |    |   |   |   |   |   |   |   |        |   |
|   |                                                   |   |   |   |   |   |   |   |   |        |     |      |      | (0  | ×00  | 000 | 000 | 0)  |     |        |     |    |   |   |   |   |   |   |   |        |   |
|   |                                                   |   |   |   |   |   |   |   |   |        |     |      |      | (0  | ×00  | 000 | 000 | 0)  |     |        |     |    |   |   |   |   |   |   |   |        |   |
|   |                                                   |   |   |   |   |   |   |   |   |        |     |      |      | (0) | ۶3F  | 80B | D7  | A)  |     |        |     |    |   |   |   |   |   |   |   |        |   |
|   |                                                   |   |   |   |   |   |   |   |   |        |     |      |      | (0  | x80  | 000 | 000 | 0)  |     |        |     |    |   |   |   |   |   |   |   |        |   |
|   |                                                   |   |   |   |   |   |   |   |   |        |     |      |      | (0  | x80  | 000 | 000 | 0)  |     |        |     |    |   |   |   |   |   |   |   |        |   |
|   |                                                   |   |   |   |   |   |   |   | М | lodi   | fyW | /orl | dTra | ans | forr | nMc | ode | (0> | (00 | 000    | 004 | 1) |   |   |   |   |   |   |   |        |   |

**Type (4 bytes):** 0x00000024 identifies the record type as EMR\_MODIFYWORLDTRANSFORM.

Size (4 bytes): 0x00000024 specifies the size of this record in bytes.

Xform (24 bytes): (1.005782, 0.000000, 0.000000, 1.013780, 0.000000, 0.000000) an EMF XForm object, which specifies the **world space** to **page space** transformation.

**ModifyWorldTransformMode (4 bytes):** 0x00000004 specifies that this record performs the function of an EMF EMR\_SETWORLDTRANSFORM. This value is defined in the EMF ModifyWorldTransformMode enumeration.

### 3.2.57 EMR\_SETLAYOUT Example 4

This section provides an example of the **EMF** EMR\_SETLAYOUT record.

000007A0: 73 00 00 00 0C 00 00 00 00 00 00 00

| 0 | 1                | 2 | 3 | 4 | 5 | 6 | 7 | 8 | 9 | 1<br>0 | 1 | 2   | 3   | 4    | 5    | 6   | 7   | 8   | 9   | 2<br>0 | 1 | 2 | 3 | 4 | 5 | 6 | 7 | 8 | 9 | 3<br>0 | 1 |
|---|------------------|---|---|---|---|---|---|---|---|--------|---|-----|-----|------|------|-----|-----|-----|-----|--------|---|---|---|---|---|---|---|---|---|--------|---|
|   | Type (0x0000073) |   |   |   |   |   |   |   |   |        |   |     |     |      |      |     |     |     |     |        |   |   |   |   |   |   |   |   |   |        |   |
|   |                  |   |   |   |   |   |   |   |   |        |   |     | Siz | e (( | )x0  | 000 | 000 | DC) |     |        |   |   |   |   |   |   |   |   |   |        |   |
|   |                  |   |   |   |   |   |   |   |   |        |   | Lay | out | Мос  | le ( | 0x0 | 000 | 000 | 00) | )      |   |   |   |   |   |   |   |   |   |        |   |

**Type**: 0x00000073 identifies this record type as EMR\_SETLAYOUT.

**Size**: 0x000000C specifies the size of this record in bytes.

**LayoutMode**: 0x00000000 specifies left-to-right horizontal layout.

# 3.2.58 EMR\_COMMENT\_BEGINGROUP Example

This section provides an example of the **EMF** EMR\_COMMENT\_BEGINGROUP record.

| 000007A0: |    |    |    |    |    |    |    |    |    |    |               |    | 46 | 00 | 00 | 00 |
|-----------|----|----|----|----|----|----|----|----|----|----|---------------|----|----|----|----|----|
| 000007B0: | 60 | 00 | 00 | 00 | 52 | 00 | 00 | 00 | 47 | 44 | 49            | 43 | 02 | 00 | 00 | 00 |
| 000007C0: | 00 | 00 | 00 | 00 | 00 | 00 | 00 | 00 | 66 | 00 | 00            | 00 | 6C | 00 | 00 | 00 |
| 000007D0: | 1B | 00 | 00 | 00 | 41 | 00 | 70 | 00 | 70 | 00 | $4\mathrm{E}$ | 00 | 61 | 00 | 6D | 00 |
| 000007E0: | 65 | 00 | 00 | 00 | 49 | 00 | 6D | 00 | 61 | 00 | 67            | 00 | 65 | 00 | 20 | 00 |
| 000007F0: | 44 | 00 | 65 | 00 | 73 | 00 | 63 | 00 | 72 | 00 | 69            | 00 | 70 | 00 | 74 | 00 |
| 00000800: | 69 | 00 | 6F | 00 | 6E | 00 | 00 | 00 | 00 | 00 | 00            | 00 |    |    |    |    |

| 0 | 1                                      | 2 | 3 | 4 | 5 | 6 | 7 | 8 | 9 | 1<br>0 | 1 | 2  | 3    | 4    | 5     | 6   | 7   | 8   | 9  | 2<br>0 | 1 | 2 | 3 | 4 | 5 | 6 | 7 | 8 | 9 | 3<br>0 | 1 |
|---|----------------------------------------|---|---|---|---|---|---|---|---|--------|---|----|------|------|-------|-----|-----|-----|----|--------|---|---|---|---|---|---|---|---|---|--------|---|
|   | Type (0x0000046)                       |   |   |   |   |   |   |   |   |        |   |    |      |      |       |     |     |     |    |        |   |   |   |   |   |   |   |   |   |        |   |
|   | Type (0x00000046)<br>Size (0x00000060) |   |   |   |   |   |   |   |   |        |   |    |      |      |       |     |     |     |    |        |   |   |   |   |   |   |   |   |   |        |   |
|   |                                        |   |   |   |   |   |   |   |   |        |   | Da | atas | Size | e (0: | ×00 | 000 | 005 | 2) |        |   |   |   |   |   |   |   |   |   |        |   |
|   |                                        |   |   |   |   |   |   |   |   |        |   |    | Ide  | enti | fier  | ("@ | GDI | C") |    |        |   |   |   |   |   |   |   |   |   |        |   |

| CommentType (0x0000002)                              |
|------------------------------------------------------|
| OutputRect (0x0000000)                               |
| (0x0000000)                                          |
| (0x0000066)                                          |
| (0x000006C)                                          |
| nDescription (0x000001B)                             |
| Description ("AppName Image Description") (60 bytes) |
|                                                      |
|                                                      |
|                                                      |

**Type (4 bytes):** 0x00000046 identifies this record as an EMF comment record.

**Size (4 bytes):** 0x00000060 specifies the size of this record in bytes.

DataSize (4 bytes): 0x00000052 specifies the size of the following fields and data in bytes.

**Identifier (4 bytes):** "GDIC" identifies this record as an EMF EMR\_COMMENT\_PUBLIC record.

- **CommentType (4 bytes):** 0x0000002 identifies the type of EMR\_COMMENT\_PUBLIC record as EMR\_COMMENT\_BEGINGROUP, from the EMF EmrComment enumeration.
- OutputRect (16 bytes): (0x00000000, 0x00000000, 0x00000066, 0x0000006C) defines a WMF RectL object [MS-WMF], which defines the bounding rectangle for output in logical units.
- **nDescription (4 bytes):** 0x000001B specifies the number of **Unicode** characters in the description string.

Description (60 bytes): "AppName Image Description".

### 3.2.59 EMR\_SETWORLDTRANSFORM Example 3

This section provides an example of the **EMF** EMR\_SETWORLDTRANSFORM record.

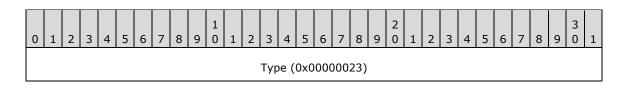

| Size (0x0000020)             |
|------------------------------|
| Xform (0x3F7FFFF) (24 bytes) |
| (0×0000000)                  |
| (0×0000000)                  |
| (0x3F7FFFD)                  |
| (0×0000000)                  |
| (0×0000000)                  |

**Type (4 bytes):** 0x00000023 identifies the record type as EMR\_SETWORLDTRANSFORM.

**Size (4 bytes):** 0x00000020 specifies the size of this record in bytes.

Xform (24 bytes): (1.000000, 0.000000, 0.000000, 1.000000, 0.000000, 0.000000) an EMF XForm object, which specifies the **world space** to **page space** transformation.

# 3.2.60 EMR\_MODIFYWORLDTRANSFORM Example 3

This section provides an example of the **EMF** EMR\_MODIFYWORLDTRANSFORM record.

| 0 1 2 3 4 5 6 7 8 9 0 1 2 3  | 4 5 6 7                                          | 8 9    | 2     | 1 2 | 3 | 4 5 | 5 6 | 7 | 8 | 9 | 3<br>0 | 1 |  |  |  |
|------------------------------|--------------------------------------------------|--------|-------|-----|---|-----|-----|---|---|---|--------|---|--|--|--|
| Тур                          | e (0x00000                                       | 024)   |       |     |   |     |     |   |   |   |        |   |  |  |  |
| Size                         | Size (0x0000024)<br>Xform (0x3F7FFFF) (24 bytes) |        |       |     |   |     |     |   |   |   |        |   |  |  |  |
| Xform (0x3F7FFFF) (24 bytes) |                                                  |        |       |     |   |     |     |   |   |   |        |   |  |  |  |
|                              | (0×000000                                        | 00)    |       |     |   |     |     |   |   |   |        |   |  |  |  |
|                              | (0×000000                                        | 00)    |       |     |   |     |     |   |   |   |        |   |  |  |  |
|                              | (0x3F7FFF                                        | D)     |       |     |   |     |     |   |   |   |        |   |  |  |  |
|                              | (0×000000                                        | 00)    |       |     |   |     |     |   |   |   |        |   |  |  |  |
|                              | (0×000000                                        | 00)    |       |     |   |     |     |   |   |   |        |   |  |  |  |
| ModifyWorldTra               | nsformMod                                        | e (0x0 | 00000 | 04) |   |     |     |   |   |   |        |   |  |  |  |

**Type (4 bytes):** 0x00000024 identifies the record type as EMR\_MODIFYWORLDTRANSFORM.

Size (4 bytes): 0x00000024 specifies the size of this record in bytes.

- Xform (24 bytes): (1.000000, 0.000000, 0.000000, 1.000000, 0.000000, 0.000000) an EMF XForm object, which specifies the **world space** to **page space** transformation.
- **ModifyWorldTransformMode (4 bytes):** 0x00000004 specifies that this record performs the function of an EMF EMR\_SETWORLDTRANSFORM record. This value is defined in the EMF ModifyWorldTransformMode enumeration.

### 3.2.61 EMR\_MODIFYWORLDTRANSFORM Example 4

This section provides an example of the **EMF** EMR\_MODIFYWORLDTRANSFORM record.

 000008B0:
 24
 00
 00
 24
 00
 00
 00
 00
 74
 DA
 3A

 000008C0:
 00
 00
 00
 00
 00
 00
 00
 00
 00
 00
 00
 00
 00
 00
 00
 00
 00
 00
 00
 00
 00
 00
 00
 00
 00
 00
 00
 00
 00
 00
 00
 00
 00
 00
 00
 00
 00
 00
 00
 00
 00
 00
 00
 00
 00
 00
 00
 00
 00
 00
 00
 00
 00
 00
 00
 00
 00
 00
 00
 00
 00
 00
 00
 00
 00
 00
 00
 00
 00
 00
 00
 00
 00
 00
 00
 00
 00
 00
 00
 00
 00
 00
 00
 00
 00
 00
 00

| 0 | 1                                                  | 2 | 3 | 4 | 5 | 6 | 7 | 8 | 9 | 1<br>0 | 1   | 2    | 3    | 4    | 5    | 6   | 7   | 8   | 9   | 2<br>0 | 1   | 2  | 3 | 4 | 5 | 6 | 7 | 8 | 9 | 3<br>0 | 1 |
|---|----------------------------------------------------|---|---|---|---|---|---|---|---|--------|-----|------|------|------|------|-----|-----|-----|-----|--------|-----|----|---|---|---|---|---|---|---|--------|---|
|   |                                                    |   |   |   |   |   |   |   |   |        |     |      | Тур  | e (  | 0x0  | 000 | 000 | 24) |     |        |     |    |   |   |   |   |   |   |   |        |   |
|   |                                                    |   |   |   |   |   |   |   |   |        |     |      | Siz  | e (( | 0x0  | 000 | 002 | 24) |     |        |     |    |   |   |   |   |   |   |   |        |   |
|   | Size (0x00000024)<br>Xform (0x3ADA740D) (24 bytes) |   |   |   |   |   |   |   |   |        |     |      |      |      |      |     |     |     |     |        |     |    |   |   |   |   |   |   |   |        |   |
|   | Xform (0x3ADA740D) (24 bytes)<br>(0x0000000)       |   |   |   |   |   |   |   |   |        |     |      |      |      |      |     |     |     |     |        |     |    |   |   |   |   |   |   |   |        |   |
|   |                                                    |   |   |   |   |   |   |   |   |        |     |      |      | (0   | ×00  | 000 | 000 | 0)  |     |        |     |    |   |   |   |   |   |   |   |        |   |
|   |                                                    |   |   |   |   |   |   |   |   |        |     |      |      | (0)  | k3A  | DA7 | 740 | C)  |     |        |     |    |   |   |   |   |   |   |   |        |   |
|   |                                                    |   |   |   |   |   |   |   |   |        |     |      |      | (0   | ×00  | 000 | 000 | 0)  |     |        |     |    |   |   |   |   |   |   |   |        |   |
|   |                                                    |   |   |   |   |   |   |   |   |        |     |      |      | (0   | ×00  | 000 | 000 | 0)  |     |        |     |    |   |   |   |   |   |   |   |        |   |
|   |                                                    |   |   |   |   |   |   |   | Μ | lodi   | fyW | /orl | dTra | ans  | forr | nMo | ode | (0> | (00 | 000    | 004 | ł) |   |   |   |   |   |   |   |        |   |

Type (4 bytes): 0x00000024 identifies the record type as EMR\_MODIFYWORLDTRANSFORM.

**Size (4 bytes):** 0x00000024 specifies the size of this record in bytes.

- Xform (24 bytes): (0.001667, 0.000000, 0.000000, 0.001667, 0.000000, 0.000000,) an EMF XForm object, which specifies the **world space** to **page space** transformation.
- **ModifyWorldTransformMode (4 bytes):** 0x00000004 specifies that this record performs the function of an EMF EMR\_SETWORLDTRANSFORM record. This value is defined in the EMF ModifyWorldTransformMode enumeration.

### 3.2.62 EMR\_MODIFYWORLDTRANSFORM Example 5

This section provides an example of the **EMF** EMR\_MODIFYWORLDTRANSFORM record.

000008F0:

 $24 \ 00 \ 00 \ 00 \ 24 \ 00 \ 00 \ 00$ 

| 0 1 2 3 4 5 6 7 8 9 0 1 2 3 4 5 6 7 8 9 0 1 2 3 4 5 6 7 8 9 0 1 2 3 4 5 6 7 8 9 0 1 2 3 4 5 6 7 8 9 0 1 2 3 4 5 6 7 8 9 0 | 1 |  |  |  |  |  |  |  |  |  |  |  |  |  |
|----------------------------------------------------------------------------------------------------|---|--|--|--|--|--|--|--|--|--|--|--|--|--|
| Туре (0х0000024)                                                                                                    |   |  |  |  |  |  |  |  |  |  |  |  |  |  |
| Size (0x00000024)                                                                                                    |   |  |  |  |  |  |  |  |  |  |  |  |  |  |
| Size (0x00000024)<br>Xform (0x3E2C5F92) (24 bytes)                                                                        |   |  |  |  |  |  |  |  |  |  |  |  |  |  |
| (0×0000000)                                                                                                    |   |  |  |  |  |  |  |  |  |  |  |  |  |  |
| (0×0000000)                                                                                                    |   |  |  |  |  |  |  |  |  |  |  |  |  |  |
| (0x3E3851E9)                                                                                                    |   |  |  |  |  |  |  |  |  |  |  |  |  |  |
| (0×0000000)                                                                                                    |   |  |  |  |  |  |  |  |  |  |  |  |  |  |
| (0×0000000)                                                                                                    |   |  |  |  |  |  |  |  |  |  |  |  |  |  |
| ModifyWorldTransformMode (0x0000004)                                                                                      |   |  |  |  |  |  |  |  |  |  |  |  |  |  |

**Type (4 bytes):** 0x00000024 identifies the record type as EMR\_MODIFYWORLDTRANSFORM.

**Size (4 bytes):** 0x00000024 specifies the size of this record in bytes.

- Xform (24 bytes): (0.180000, 0.000000, 0.000000, 0.168333, 0.000000, 0.000000) an EMF XForm object, which specifies the **world space** to **page space** transformation.
- **ModifyWorldTransformMode (4 bytes):** 0x00000004 specifies that this record performs the function of an EMF EMR\_SETWORLDTRANSFORM record. This value is defined in the EMF ModifyWorldTransformMode enumeration.

# 3.2.63 EMR\_SELECTOBJECT Example 10

This section provides an example of the EMR\_SELECTOBJECT record.

```
00000910: 25 00 00 00
00000920: 0C 00 00 00 05 00 00 80
```

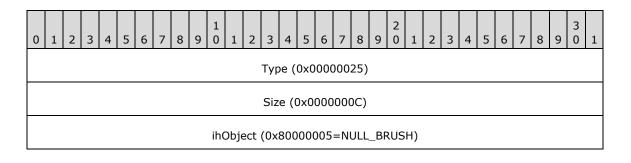

**Type (4 bytes):** 0x00000025 identifies this EMF record type as EMR\_SELECTOBJECT.

Size (4 bytes): 0x000000C specifies the size of this record in bytes.

**ihObject (4 bytes):** 0x80000005 specifies the index of an object in the object table.

### 3.2.64 EMR\_ROUNDRECT Example

This section provides an example of the EMR\_ROUNDRECT record.

 00000920:
 2C
 00
 00
 00
 00
 00
 00
 00
 00
 00
 00
 00
 00
 00
 00
 00
 00
 00
 00
 00
 00
 00
 00
 00
 00
 00
 00
 00
 00
 00
 00
 00
 00
 00
 00
 00
 00
 00
 00
 00
 00
 00
 00
 00
 00
 00
 00
 00
 00
 00
 00
 00
 00
 00
 00
 00
 00
 00
 00
 00
 00
 00
 00
 00
 00
 00
 00
 00
 00
 00
 00
 00
 00
 00
 00
 00
 00
 00
 00
 00
 00
 00
 00
 00
 00
 00
 00
 00
 00
 00
 00
 00
 00
 00
 00
 00
 00
 00
 00
 00

| C | 1                                   | 2 | 3 | 4 | 5 | 6 | 7 | 8 | 9 | 1<br>0 | 1 | 2 | 3    | 4    | 5   | 6   | 7   | 8   | 9 | 2<br>0 | 1 | 2 | 3 | 4 | 5 | 6 | 7 | 8 | 9 | 3<br>0 | 1 |
|---|-------------------------------------|---|---|---|---|---|---|---|---|--------|---|---|------|------|-----|-----|-----|-----|---|--------|---|---|---|---|---|---|---|---|---|--------|---|
|   |                                     |   |   |   |   |   |   |   |   |        |   |   | Тур  | e (  | 0x0 | 000 | 000 | 2C) |   |        |   |   |   |   |   |   |   |   |   |        |   |
|   | Size (0x0000020)                    |   |   |   |   |   |   |   |   |        |   |   |      |      |     |     |     |     |   |        |   |   |   |   |   |   |   |   |   |        |   |
|   | Size (0x0000020)<br>Box (0xFFFFFFD) |   |   |   |   |   |   |   |   |        |   |   |      |      |     |     |     |     |   |        |   |   |   |   |   |   |   |   |   |        |   |
|   |                                     |   |   |   |   |   |   |   |   |        |   |   |      | . (0 | xFF | FFF | FFE | ∃)  |   |        |   |   |   |   |   |   |   |   |   |        |   |
|   |                                     |   |   |   |   |   |   |   |   |        |   |   |      | (0   | ×00 | 000 | )24 | F)  |   |        |   |   |   |   |   |   |   |   |   |        |   |
|   |                                     |   |   |   |   |   |   |   |   |        |   |   |      | (0)  | ×00 | 000 | )25 | 0)  |   |        |   |   |   |   |   |   |   |   |   |        |   |
|   |                                     |   |   |   |   |   |   |   |   |        |   | C | Corn | er   | (0x | 000 | 000 | DC8 | ) |        |   |   |   |   |   |   |   |   |   |        |   |
|   |                                     |   |   |   |   |   |   |   |   |        |   |   |      | (0)  | ×00 | 000 | 0C  | 8)  |   |        |   |   |   |   |   |   |   |   |   |        |   |

Type (4 bytes): 0x0000002C identifies this EMF record type as EMR\_ROUNDRECT.

Size (4 bytes): 0x00000020 specifies the size of this record in bytes.

- **Box (16 bytes):** (0xFFFFFFD, 0xFFFFFFE, 0x0000024F, 0x00000250) defines the inclusiveinclusive bounding rectangle in logical coordinates.
- **Corner (8 bytes):** (0x000000C8, 0x000000C8) specifies the width and height, in logical coordinates, of the ellipse used to draw the rounded corners.

# 3.2.65 EMR\_COMMENT\_ENDGROUP Example

This section provides an example of the **EMF** EMR\_COMMENT\_ENDGROUP record.

| 0 | 1                                              | 2 | 3 | 4 | 5 | 6 | 7 | 8 | 9 | 1<br>0 | 1 | 2  | 3    | 4    | 5    | 6   | 7                | 8   | 9  | 2<br>0 | 1 | 2 | 3 | 4 | 5 | 6 | 7 | 8 | 9 | 3<br>0 | 1 |
|---|------------------------------------------------|---|---|---|---|---|---|---|---|--------|---|----|------|------|------|-----|------------------|-----|----|--------|---|---|---|---|---|---|---|---|---|--------|---|
|   |                                                |   |   |   |   |   |   |   |   |        |   |    | Тур  | be ( | 0x0  | 000 | 000 <sup>,</sup> | 46) |    |        |   |   |   |   |   |   |   |   |   |        |   |
|   |                                                |   |   |   |   |   |   |   |   |        |   |    | Siz  | e (( | 0x0  | 000 | 000              | 14) |    |        |   |   |   |   |   |   |   |   |   |        |   |
|   |                                                |   |   |   |   |   |   |   |   |        |   | Da | atas | Size | e (0 | x00 | 000              | 000 | 8) |        |   |   |   |   |   |   |   |   |   |        |   |
|   |                                                |   |   |   |   |   |   |   |   |        |   |    | Ide  | enti | fier | ("© | GDI              | C") |    |        |   |   |   |   |   |   |   |   |   |        |   |
|   | Identifier ("GDIC")<br>CommentType (0x0000003) |   |   |   |   |   |   |   |   |        |   |    |      |      |      |     |                  |     |    |        |   |   |   |   |   |   |   |   |   |        |   |

**Type (4 bytes):** 0x00000046 identifies this record as an EMF comment record.

Size (4 bytes): 0x00000014 specifies the size of this record in bytes.

**DataSize (4 bytes):** 0x00000008 specifies the size of the following fields and data in bytes.

**Identifier (4 bytes):** "GDIC" identifies this record as an EMR\_COMMENT\_PUBLIC record.

**CommentType (4 bytes):** 0x0000003 identifies the type of EMR\_COMMENT\_PUBLIC record as EMR\_COMMENT\_ENDGROUP, from the EMF EmrComment enumeration.

### 3.2.66 EMR\_RESTOREDC Example 4

This section provides an example of the **EMF** EMR\_RESTOREDC record.

00000950: 22 00 00 00 00000960: 0C 00 00 00 FF FF FF FF

1 2 9 5 0 5 6 7 8 0 5 0 2 3 4 6 7 8 9 2 3 4 2 3 6 0 Type (0x0000022) Size (0x000000C) SavedDC (0xFFFFFFF)

Type (4 bytes): 0x00000022 identifies the EMF record type as EMR\_RESTOREDC.

Size (4 bytes): 0x000000C specifies the size of this record in bytes.

**SavedDC (4 bytes):** 0xFFFFFFF specifies the most recently saved state.

# 3.2.67 EMR\_COMMENT\_EMFPLUS Example 4

This section provides an example of the **EMF** EMR\_COMMENT\_EMFPLUS record.

00000960: 46 00 00 00 54 00 00 00 00 00 00 00 00 00 00 00 00 45 4D 46 2B

| 0 | 1 | 2 | 3 | 4 | 5 | 6 | 7 | 8 | 9 | 1<br>0 | 1 | 2   | 3    | 4    | 5    | 6    | 7                | 8   | 9    | 2<br>0 | 1 | 2 | 3 | 4 | 5 | 6 | 7 | 8 | 9 | 3<br>0 | 1 |
|---|---|---|---|---|---|---|---|---|---|--------|---|-----|------|------|------|------|------------------|-----|------|--------|---|---|---|---|---|---|---|---|---|--------|---|
|   |   |   |   |   |   |   |   |   |   |        |   |     | Typ  | be ( | 0x0  | 000  | )00 <sup>,</sup> | 46) |      |        |   |   |   |   |   |   |   |   |   |        |   |
|   |   |   |   |   |   |   |   |   |   |        |   |     | Siz  | e (( | )x0  | 000  | 005              | 54) |      |        |   |   |   |   |   |   |   |   |   |        |   |
|   |   |   |   |   |   |   |   |   |   |        |   | Da  | atas | Size | e (0 | ×00  | 000              | )04 | 8)   |        |   |   |   |   |   |   |   |   |   |        |   |
|   |   |   |   |   |   |   |   |   |   |        | E | EMF | Plu  | sSig | gna  | ture | e ("I            | EMF | ·+") | )      |   |   |   |   |   |   |   |   |   |        |   |

**Type (4 bytes):** 0x00000046 identifies this record as an EMF comment record.

**Size (4 bytes):** 0x00000054 specifies the size of this record in bytes, including embedded <u>EMF+</u> records.

**DataSize (4 bytes):** 0x00000048 specifies the size of the **EMF+** data in bytes.

**EMFPlusSignature (4 bytes):** "EMF+" identifies the comment record type as EMR\_COMMENT\_EMFPLUS.

The embedded EMF+ records are presented in the sections that follow.

# 3.2.67.1 EmfPlusEndContainer Example

This section provides an example of the <u>EmfPlusEndContainer</u> record.

| 0 | 1                                              | 2 | 3 | 4 | 5 | 6   | 7    | 8    | 9   | 1<br>0 | 1 | 2  | 3    | 4    | 5   | 6   | 7   | 8   | 9  | 2<br>0 | 1 | 2   | 3    | 4    | 5   | 6 | 7 | 8 | 9 | 3<br>0 | 1 |
|---|------------------------------------------------|---|---|---|---|-----|------|------|-----|--------|---|----|------|------|-----|-----|-----|-----|----|--------|---|-----|------|------|-----|---|---|---|---|--------|---|
|   |                                                |   |   |   | 1 | Гур | e (C | )x4( | )29 | )      |   |    |      |      |     |     |     |     |    |        | F | lag | s (C | )x0( | 000 | ) |   |   |   |        |   |
|   |                                                |   |   |   |   |     |      |      |     |        |   |    | Siz  | e (( | )x0 | 000 | 000 | 10) |    |        |   |     |      |      |     |   |   |   |   |        |   |
|   |                                                |   |   |   |   |     |      |      |     |        |   | Da | atas | Size | (0) | ×00 | 000 | 000 | 4) |        |   |     |      |      |     |   |   |   |   |        |   |
|   | DataSize (0x0000004)<br>StackIndex (0x0000001) |   |   |   |   |     |      |      |     |        |   |    |      |      |     |     |     |     |    |        |   |     |      |      |     |   |   |   |   |        |   |

Type (2 bytes): 0x4029 identifies this record type as EmfPlusEndContainer.

Flags (2 bytes): 0x0000 This field is undefined for this record type.

- **Size (4 bytes):** 0x00000010 specifies the 32-bit-aligned size of the entire record in bytes, including the 12-byte record header and the record-specific buffer data.
- **DataSize (4 bytes):** 0x00000004 specifies the 32-bit-aligned number of bytes of data in the **PointData** member that follows. This number does not include the size of the invariant part of this record.
- **StackIndex (4 bytes):** 0x00000001 specifies the identifier used to reference the container in future records.

# 3.2.67.2 EmfPlusRestore Example

This section provides an example of the <u>EmfPlusRestore</u> record.

00000980:

26 40 00 00 10 00 00 00

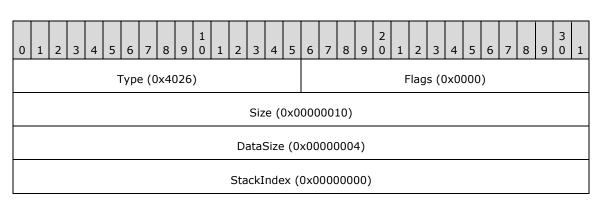

**Type (2 bytes):** 0x4026 identifies this record type as EmfPlusRestore.

- Flags (2 bytes): 0x0000 This value is undefined for this record type.
- **Size (4 bytes):** 0x00000010 specifies the 32-bit-aligned size of the entire record in bytes, including the 12-byte record header and the record-specific buffer data.
- **DataSize (4 bytes):** 0x00000004 specifies the 32-bit-aligned number of bytes of data in the **PointData** member that follows. This number does not include the size of the invariant part of this record.
- **StackIndex (4 bytes):** 0x00000000 specifies the identifier used to retrieve the graphics state from the correct save level on the graphics state stack.

### 3.2.67.3 EmfPlusSetWorldTransform Example

This section provides an example of the <u>EmfPlusSetWorldTransform</u> record.

00000990: 2A 40 00 00 24 00 00 00 000009A0: 18 00 00 00 00 80 3F 00 00 00 00 00 00 00 00 00 00 000009B0: 00 00 80 3F 00 00 00 00 00 00 00

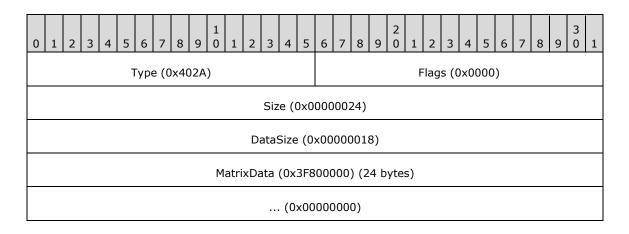

| (0×0000000)  |
|--------------|
| (0x3F800000) |
| (0×0000000)  |
| (0×0000000)  |

**Type (2 bytes):** 0x402A identifies the record type as EmfPlusSetWorldTransform.

**Flags (2 bytes):** 0x0000 is undefined for this record type.

**Size (4 bytes):** 0x00000024 specifies the size in bytes of the entire record.

DataSize (4 bytes): 0x00000018 specifies the size in bytes of the MatrixData field that follows.

MatrixData (24 bytes): An <u>EmfPlusTransformMatrix</u> object that contains the world space transform.

# 3.2.68 EMR\_BITBLT Example

This section provides an example of the **EMF** EMR\_BITBLT record.

| 000009B0: |    |    |    |    |                        |                        |                        |                        |                        |                        |                        |                        | 4C | 00 | 00 | 00 |
|-----------|----|----|----|----|------------------------|------------------------|------------------------|------------------------|------------------------|------------------------|------------------------|------------------------|----|----|----|----|
| 000009C0: | 64 | 00 | 00 | 00 | $\mathbf{F}\mathbf{F}$ | $\mathbf{F}\mathbf{F}$ | FF                     | $\mathbf{F}\mathbf{F}$ | $\mathbf{F}\mathbf{F}$ | $\mathbf{F}\mathbf{F}$ | $\mathbf{F}\mathbf{F}$ | $\mathbf{F}\mathbf{F}$ | 64 | 00 | 00 | 00 |
| 000009D0: | 6B | 00 | 00 | 00 | $\mathbf{F}\mathbf{F}$ | $\mathbf{F}\mathbf{F}$ | $\mathbf{F}\mathbf{F}$ | $\mathbf{F}\mathbf{F}$ | $\mathbf{F}\mathbf{F}$ | $\mathbf{F}\mathbf{F}$ | $\mathbf{F}\mathbf{F}$ | $\mathbf{F}\mathbf{F}$ | 66 | 00 | 00 | 00 |
| 000009E0: | 6D | 00 | 00 | 00 | 29                     | 00                     | AA                     | 00                     | 00                     | 00                     | 00                     | 00                     | 00 | 00 | 00 | 00 |
| 000009F0: | 00 | 00 | 80 | ЗF | 00                     | 00                     | 00                     | 00                     | 00                     | 00                     | 00                     | 00                     | 00 | 00 | 80 | ЗF |
| 00000A00: | 00 | 00 | 00 | 00 | 00                     | 00                     | 00                     | 00                     | 00                     | 00                     | 00                     | 00                     | 00 | 00 | 00 | 00 |
| 00000A10: | 00 | 00 | 00 | 00 | 00                     | 00                     | 00                     | 00                     | 00                     | 00                     | 00                     | 00                     | 00 | 00 | 00 | 00 |

| 0 | 1 | 2 | 3 | 4 | 5 | 6 | 7 | 8 | 9 | 1<br>0 | 1 | 2 | 3   | 4     | 5    | 6    | 7   | 8   | 9 | 2<br>0 | 1 | 2 | 3 | 4 | 5 | 6 | 7 | 8 | 9 | 3<br>0 | 1 |
|---|---|---|---|---|---|---|---|---|---|--------|---|---|-----|-------|------|------|-----|-----|---|--------|---|---|---|---|---|---|---|---|---|--------|---|
|   |   |   |   |   |   |   |   |   |   |        |   |   | Тур | be (  | 0x0  | 000  | 000 | 4C) |   |        |   |   |   |   |   |   |   |   |   |        |   |
|   |   |   |   |   |   |   |   |   |   |        |   |   | Siz | :e (( | 0x0  | 000  | 000 | 64) |   |        |   |   |   |   |   |   |   |   |   |        |   |
|   |   |   |   |   |   |   |   |   |   |        |   | E | Bou | nds   | (0:  | xFFI | FFF | FFF | ) |        |   |   |   |   |   |   |   |   |   |        |   |
|   |   |   |   |   |   |   |   |   |   |        |   |   |     | . (0  | )xFF | FFF  | FFF | F)  |   |        |   |   |   |   |   |   |   |   |   |        |   |
|   |   |   |   |   |   |   |   |   |   |        |   |   |     | . (0  | ×00  | 000  | 006 | 4)  |   |        |   |   |   |   |   |   |   |   |   |        |   |
|   |   |   |   |   |   |   |   |   |   |        |   |   |     | . (0  | ×00  | 000  | 006 | B)  |   |        |   |   |   |   |   |   |   |   |   |        |   |
|   |   |   |   |   |   |   |   |   |   |        |   |   | хD  | est   | (0x  | FFF  | FFF | FF) |   |        |   |   |   |   |   |   |   |   |   |        |   |
|   |   |   |   |   |   |   |   |   |   |        |   |   | уD  | est   | (0x  | FFF  | FFF | FF) |   |        |   |   |   |   |   |   |   |   |   |        |   |
|   |   |   |   |   |   |   |   |   |   |        |   | C | хD  | est   | (0x  | 000  | 000 | 066 | ) |        |   |   |   |   |   |   |   |   |   |        |   |

| cyDest (0x000006D)                  |
|-------------------------------------|
| BitBlitRasterOperation (0x00AA0029) |
| xSrc (0x0000000)                    |
| ySrc (0x0000000)                    |
| xformSrc (0x3F800000) (24 bytes)    |
| (0x0000000)                         |
| (0x0000000)                         |
| (0x3F800000)                        |
| (0×0000000)                         |
| (0x0000000)                         |
| BkColorSrc (0x0000000)              |

Type (4 bytes): 0x0000004C identifies the record type as EMR\_BITBLT.

**Size (4 bytes):** 0x00000064 specifies the size of this record in bytes.

- **Bounds (16 bytes):** (0xFFFFFFFF, 0xFFFFFFFF, 0x00000064, 0x000006B) defines the bounding rectangle in device units.
- **xDest (4 bytes):** 0xFFFFFFF specifies the logical x-coordinate of the upper-left corner of the destination rectangle.
- **yDest (4 bytes):** 0xFFFFFFF specifies the logical y-coordinate of the upper-left corner of the destination rectangle.
- **cxDest (4 bytes):** 0x00000066 specifies the logical width of the destination rectangle.
- cyDest (4 bytes): 0x000006D specifies the logical height of the destination rectangle.
- **BitBlitRasterOperation (4 bytes):** 0x00AA0029 specifies the **raster operation** code. These codes define how the color data of the source rectangle is to be combined with the color data of the destination rectangle to achieve the final color. This value is defined in the **WMF** Ternary Raster Operation enumeration [MS-WMF].
- **xSrc (4 bytes):** 0x00000000 specifies the logical x-coordinate of the upper-left corner of the source rectangle.
- **ySrc (4 bytes):** 0x00000000 specifies the logical y-coordinate of the upper-left corner of the source rectangle.
- xformSrc (24 bytes): (0x3F800000, 0x00000000, 0x00000000, 0x3F800000, 0x00000000, 0x00000000) defines the world space to page space transformation of the source bitmap.

### BkColorSrc (4 bytes): 0x00000000 specifies the background color of the source bitmap.

| 0 | 1 | 2 | 3 | 4 | 5 | 6 | 7 | 8 | 9 | 1<br>0 | 1 | 2   | 3    | 4    | 5    | 6   | 7   | 8   | 9  | 2<br>0 | 1 | 2 | 3 | 4 | 5 | 6 | 7 | 8 | 9 | 3<br>0 | 1 |
|---|---|---|---|---|---|---|---|---|---|--------|---|-----|------|------|------|-----|-----|-----|----|--------|---|---|---|---|---|---|---|---|---|--------|---|
|   |   |   |   |   |   |   |   |   |   |        |   | Us  | age  | eSro | c (0 | ×00 | 000 | 000 | 0) |        |   |   |   |   |   |   |   |   |   |        |   |
|   |   |   |   |   |   |   |   |   |   |        |   | off | Bm   | iSr  | c (0 | x00 | 000 | 000 | 0) |        |   |   |   |   |   |   |   |   |   |        |   |
|   |   |   |   |   |   |   |   |   |   |        |   | cb  | Bm   | iSro | c (0 | x00 | 000 | 000 | 0) |        |   |   |   |   |   |   |   |   |   |        |   |
|   |   |   |   |   |   |   |   |   |   |        |   | off | fBit | sSro | c (O | x00 | 000 | 000 | 0) |        |   |   |   |   |   |   |   |   |   |        |   |
|   |   |   |   |   |   |   |   |   |   |        |   | cb  | Bits | sSro | : (0 | x00 | 000 | 000 | 0) |        |   |   |   |   |   |   |   |   |   |        |   |

UsageSrc (4 bytes): 0x00000000 specifies that the color table in the WMF

DeviceIndependentBitmap object [MS-WMF] header contains **RGB** values. This value is defined in the EMF DIBColors enumeration.

offBmiSrc (4 bytes): 0x00000000 specifies the offset to the source device-independent bitmap (DIB) object header.

**cbBmiSrc (4 bytes):** 0x00000000 specifies the size of the source DIB object header.

offBitsSrc (4 bytes): 0x0000000 specifies the offset to the source bitmap bits.

**cbBitsSrc (4 bytes):** 0x0000000 specifies the size of the source bitmap bits.

### 3.2.69 EMR\_RESTOREDC Example 5

This section provides an example of the **EMF** EMR\_RESTOREDC record.

```
00000A20: 22 00 00 00 0C 00 00 00 FF FF FF FF
```

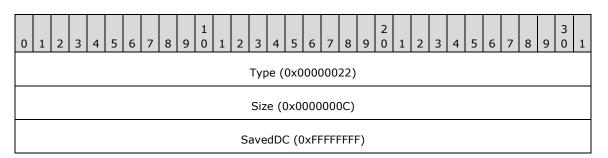

Type (4 bytes): 0x00000022 identifies the EMF record type as EMR\_RESTOREDC.

**Size (4 bytes):** 0x000000C specifies the size of this record in bytes.

**SavedDC (4 bytes):** 0xFFFFFFF specifies the most recently saved state.

### 3.2.70 EMR\_COMMENT\_EMFPLUS Example 5

This section provides an example of the **EMF** EMR\_COMMENT\_EMFPLUS record.

00000A20: 46 00 00 00 00000A30: 1C 00 00 00 10 00 00 00 45 4D 46 2B

| 0 | 1 | 2 | 3 | 4 | 5 | 6 | 7 | 8 | 9  | 1<br>0 | 1    | 2    | 3    | 4    | 5     | 6   | 7   | 8   | 9   | 2<br>0 | 1   | 2  | 3 | 4 | 5 | 6 | 7 | 8 | 9 | 3<br>0 | 1 |
|---|---|---|---|---|---|---|---|---|----|--------|------|------|------|------|-------|-----|-----|-----|-----|--------|-----|----|---|---|---|---|---|---|---|--------|---|
|   |   |   |   |   |   |   |   |   |    |        |      |      | Typ  | e (  | 0x0   | 000 | 000 | 46) |     |        |     |    |   |   |   |   |   |   |   |        |   |
|   |   |   |   |   |   |   |   |   |    |        |      |      | Siz  | e (( | 0x0   | 000 | 001 | 1C) |     |        |     |    |   |   |   |   |   |   |   |        |   |
|   |   |   |   |   |   |   |   |   |    |        |      | Da   | atas | Size | e (0: | ×00 | 000 | 001 | 0)  |        |     |    |   |   |   |   |   |   |   |        |   |
|   |   |   |   |   |   |   |   |   | Eľ | MFP    | luss | Sigr | nati | ıre  | (0x   | 2B4 | 64  | D45 | 5 = | "E№    | 1F+ | ") |   |   |   |   |   |   |   |        |   |

**Type (4 bytes):** 0x00000046 identifies this record as an EMF comment record.

**Size (4 bytes):** 0x0000001C specifies the size of this record in bytes, including embedded <u>EMF+</u> records.

DataSize (4 bytes): 0x00000010 specifies the size of the EMF+ data in bytes.

**EMFPlusSignature (4 bytes):** "EMF+" identifies the comment record type as EMR\_COMMENT\_EMFPLUS.

The embedded EMF+ records are presented in the sections that follow.

# 3.2.70.1 EmfPlusEndOfFile Example

This section provides an example of the <u>EmfPlusEndOfFile</u> record.

```
00000A30: 02 40 00 00
00000A40: 0C 00 00 00 00 00 00 00
```

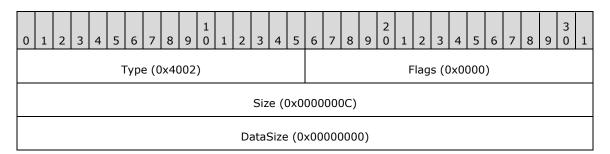

**Type (2 bytes):** 0x4002 identifies this record type as EmfPlusEndOfFile.

Flags (2 bytes): 0x0000 is not used by this record type.

**Size (4 bytes):** 0x000000C specifies the 32-bit-aligned size of this record in bytes.

**DataSize (4 bytes):** 0x00000000 specifies that no bytes of data follow.

# 3.2.71 EMR\_EOF Example

This section provides an example of the  $\ensuremath{\mathsf{EMF}}$  EMR\_EOF record.

00000A40: 00000A50: 00 00 00 10 00 00 00 14 00 00 00 00000A50: 00 00 00 00 10 00 00 14 00 00 00

| 0 | 1 | 2 | 3 | 4 | 5 | 6 | 7 | 8 | 9 | 1<br>0 | 1 | 2    | 3    | 4     | 5    | 6    | 7   | 8   | 9   | 2<br>0 | 1 | 2 | 3 | 4 | 5 | 6 | 7 | 8 | 9 | 3<br>0 | 1 |
|---|---|---|---|---|---|---|---|---|---|--------|---|------|------|-------|------|------|-----|-----|-----|--------|---|---|---|---|---|---|---|---|---|--------|---|
|   |   |   |   |   |   |   |   |   |   |        |   |      | Typ  | e (   | 0x0  | 000  | 000 | 0E) |     |        |   |   |   |   |   |   |   |   |   |        |   |
|   |   |   |   |   |   |   |   |   |   |        |   |      | Siz  | e ((  | )x0  | 000  | 00: | 14) |     |        |   |   |   |   |   |   |   |   |   |        |   |
|   |   |   |   |   |   |   |   |   |   |        |   | nPa  | alEr | itrie | s (  | 0x0  | 000 | 000 | 00) |        |   |   |   |   |   |   |   |   |   |        |   |
|   |   |   |   |   |   |   |   |   |   |        | ( | offP | alE  | ntri  | es ( | (0x0 | 000 | 000 | 00) | )      |   |   |   |   |   |   |   |   |   |        |   |
|   |   |   |   |   |   |   |   |   |   |        | Ρ | alet | tteE | ntr   | ies  | (0x  | 000 | 000 | 010 | )      |   |   |   |   |   |   |   |   |   |        |   |
|   |   |   |   |   |   |   |   |   |   |        |   | Si   | izel | .ast  | (0)  | <00  | 000 | 014 | 1)  |        |   |   |   |   |   |   |   |   |   |        |   |

Type (4 bytes): 0x000000E identifies the record type as EMR\_EOF.

Size (4 bytes): 0x00000014 specifies the size of this record in bytes.

nPalEntries (4 bytes): 0x0000000 specifies the number of palette entries.

offPalEntries (4 bytes): 0x0000000 is ignored, as no palette entries are defined.

PaletteEntries (4 bytes): 0x00000010 is ignored, as no palette entries are defined.

SizeLast (4 bytes): 0x00000014 specifies a value that is the same as Size, and is the last field of the metafile.

### 3.3 EMF+ String Drawing Example

This section provides an example of **EMF+** string drawing as generated by **GDI+** functions.

The following GDI+ example generates an <u>EmfPlusDrawString</u> record and <u>EmfPlusFont</u> and <u>EmfPlusStringFormatData</u> objects.

```
GdiplusStartupInput gdiplusStartupInput;
GdiplusStartupOutput gdiplusStartupOutput;
ULONG PTR gdiplusToken = 0;
int CALLBACK WinMain( HINSTANCE, HINSTANCE, LPSTR, int )
{
    // InitializeGdiPlus
    GdiplusStartup(&gdiplusToken, &gdiplusStartupInput, &gdiplusStartupOutput);
    HDC DeviceContext = GetDC( nullptr );
    Metafile File( L"DrawString.emf", DeviceContext, EmfTypeEmfPlusOnly, L"DrawString Demo"
);
    Graphics RenderTarget( &File );
    FontFamily Family( L"Arial" );
    Font EffectiveFont( &Family, 40.0f, FontStyle::FontStyleUnderline, UnitPixel );
    RectF LayoutRect( 0, 0, 100 );
```

```
Gdiplus::StringFormat Format( 0, 0 );
Format.SetAlignment( Gdiplus::StringAlignmentFar );
Gdiplus::Rect GradientRect( 0, 0, 100, 100 );
Gdiplus::LinearGradientBrush
    TestBrush( GradientRect,
               Gdiplus::Color( 0xff, 0x00, 0x00 ),
Gdiplus::Color( 0x00, 0x00, 0xff ),
               0.0f );
const wchar t HelloWorld[] = L"Hello World 1 2 3 4!";
RenderTarget.DrawString( HelloWorld,
                          ARRAYSIZE (HelloWorld) - 1,
                          &EffectiveFont,
                          LayoutRect,
                          &Format,
                          &TestBrush );
ReleaseDC( nullptr, DeviceContext );
return 1;
```

The EMF+ **metafile** generated by the preceding GDI+ example renders the following image:

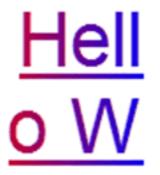

}

Figure 6: EMF+ string drawing example

# 4 Security

This file format enables third parties to send payloads, such as PostScript, to pass through as executable code.

# 5 Appendix A: Product Behavior

The information in this specification is applicable to the following Microsoft products or supplemental software. References to product versions include updates to those products.

- Windows 2000 operating system
- Windows XP operating system
- Windows Server 2003 operating system
- Windows Vista operating system
- Windows Server 2008 operating system
- Windows 7 operating system
- Windows Server 2008 R2 operating system
- Windows 8 operating system
- Windows Server 2012 operating system
- Windows 8.1 operating system
- Windows Server 2012 R2 operating system
- Windows 10 operating system
- Windows Server 2016 operating system
- Windows Server operating system
- Windows Server 2019 operating system

Exceptions, if any, are noted in this section. If an update version, service pack or Knowledge Base (KB) number appears with a product name, the behavior changed in that update. The new behavior also applies to subsequent updates unless otherwise specified. If a product edition appears with the product version, behavior is different in that product edition.

Unless otherwise specified, any statement of optional behavior in this specification that is prescribed using the terms "SHOULD" or "SHOULD NOT" implies product behavior in accordance with the SHOULD or SHOULD NOT prescription. Unless otherwise specified, the term "MAY" implies that the product does not follow the prescription.

 $\leq$  1> Section 1.3.1: The following table shows how the two cases of embedded <u>EMF+ records</u> are processed on different versions of Windows.

| Metafile<br>type | Processed by                                                                                                    | Case I                                                                       | Case II                                                                      |
|------------------|----------------------------------------------------------------------------------------------------|------------------------------------------------------------------------------|------------------------------------------------------------------------------|
| EMF+<br>only     | Windows NT 3.1 operating system, Windows NT 3.5 operating system, Windows NT 3.51 operating system, and Windows NT 4.0 operating system                                                                                                    | No records are processed.                                                    | No records are processed.                                                    |
| EMF+<br>only     | Windows 2000, Windows XP, Windows Server 2003,<br>Windows Vista, Windows Server 2008, Windows 7,<br>Windows Server 2008 R2 operating system, Windows<br>8, Windows Server 2012 operating system, Windows<br>8.1, Windows Server 2012 R2 operating system, and<br>Windows 10 | EMF records 3<br>through N are<br>ignored; EMF+<br>records are<br>processed. | EMF records 3<br>through N are<br>ignored; EMF+<br>records are<br>processed. |

| Metafile<br>type | Processed by                                                                                                    | Case I                                                                       | Case II                                                                        |
|------------------|----------------------------------------------------------------------------------------------------|------------------------------------------------------------------------------|--------------------------------------------------------------------------------|
| EMF+<br>dual     | Windows NT 3.1, Windows NT 3.5, Windows NT 3.51, and Windows NT 4.0                                                                                                    | EMF records 3<br>through N are<br>processed; EMF+<br>records are ignored.    | EMF records 3<br>through N are<br>processed; EMF+<br>records are ignored.      |
| EMF+<br>dual     | Windows 2000, Windows XP, Windows Server 2003,<br>Windows Vista, Windows Server 2008, Windows 7,<br>Windows Server 2008 R2, Windows 8, Windows Server<br>2012, Windows 8.1, Windows Server 2012 R2, and<br>Windows 10 | EMF records 3<br>through N are<br>ignored; EMF+<br>records are<br>processed. | EMF records 3<br>through N are<br>processed; EMF+<br>records are<br>processed. |

<2> Section 2.1.1.6: Windows treats any invalid values as CompositingQualityDefault.

<3> Section 2.1.1.12: GDI+ version 1.1 is not supported on Windows 2000.

<4> Section 2.1.1.28: SmoothingModeAntiAlias8x4 is not supported on Windows 2000.

<5> Section 2.1.1.28: SmoothingModeAntiAlias8x8 is not supported on Windows 2000.

<6> Section 2.1.2.1: Windows-based GDI+ ignores blend factors for BrushDataBlendFactorsV.

<7> Section 2.1.2.3: Windows does not write this flag value to EMF+ metafiles.

<8> Section 2.1.2.8: In Windows, this flag is set to specify that GDI+ is used to render text instead of GDI.

<9> Section 2.1.3.1: Windows produces corrupt records when the ColorCurve effect is used.

<10> Section 2.2.1.3: Windows never emits unit type **UnitTypeDisplay** for this field.

<<u>11> Section 2.2.2.19</u>: If the graphics version number is **GraphicsVersion1**, the metafile was created using Windows GDI+ 1.0.

If the graphics version number is **GraphicsVersion1\_1**, the metafile was created using Windows GDI+ 1.1.

<12> Section 2.2.2.24: When **Reserved1** is not the same as **StartColor** and **Reserved2** is not the same as **EndColor**, nothing will be rendered.

<13> Section 2.2.2.24: When **Reserved1** is not the same as **StartColor** and **Reserved2** is not the same as **EndColor**, nothing will be rendered.

<14> Section 2.2.2.25: In Windows-based GDI+, the result of BrushDataBlendFactorsV alone is the same as if no blend factor was used.

<15> Section 2.2.2.25: In Windows-based GDI+, when both BrushDataBlendFactorsV and BrushDataBlendFactorsH are set, the result is the same as if BrushDataBlendFactorsH alone is set.

<16> Section 2.2.3: Image Effects Objects are only supported by GDI+ 1.1.

<17> Section 2.2.3.6: The client treats this value as 1.0.

<<u>18> Section 2.3.2.1</u>: Windows sets this field to an arbitrary value between 0x0000 and 0x0003, inclusive.

<19> Section 2.3.4.3: In Windows, if the **P** flag is set, the **C** flag is clear.

<20> Section 2.3.4.4: In Windows, if the **P** flag is set, the **C** flag is clear.

<21> Section 2.3.4.9: In Windows, if the **P** flag is set, the **C** flag is clear.

<22> Section 2.3.4.10: In Windows, if the **P** flag is set, the **C** flag is clear.

<23> Section 2.3.4.15: In Windows, if the P flag is set, the C flag is clear.

<24> Section 2.3.4.19: In Windows, if the **P** flag is set, the **C** flag is clear.

<25> Section 2.3.5.2: The EmfPlusSerializableObject record type is only supported by GDI+ 1.1.

<26> Section 2.3.6.1: Smoothing with **anti-aliasing** that uses a **box filter** algorithm is not supported on Windows 2000.

<27> Section 2.3.7.1: Windows never writes those values to the **PageUnit** field, but they are accepted with undefined results.

<28> Section 2.3.8: Windows does not generate the EmfPlusSetTSClip record.

<29> Section 2.3.8: Windows does not generate the EmfPlusSetTSGraphics record.

<30> Section 2.3.8.1: The EmfPlusSetTSClip record type is only supported by GDI+ 1.1.

<31> Section 2.3.8.2: The EmfPlusSetTSGraphics record type is only supported by GDI+ 1.1.

<32> Section 2.3.9.5: Windows never writes those values to the **PageUnit** field, but they are accepted with undefined results.

# 6 Change Tracking

This section identifies changes that were made to this document since the last release. Changes are classified as Major, Minor, or None.

The revision class **Major** means that the technical content in the document was significantly revised. Major changes affect protocol interoperability or implementation. Examples of major changes are:

- A document revision that incorporates changes to interoperability requirements.
- A document revision that captures changes to protocol functionality.

The revision class **Minor** means that the meaning of the technical content was clarified. Minor changes do not affect protocol interoperability or implementation. Examples of minor changes are updates to clarify ambiguity at the sentence, paragraph, or table level.

The revision class **None** means that no new technical changes were introduced. Minor editorial and formatting changes may have been made, but the relevant technical content is identical to the last released version.

The changes made to this document are listed in the following table. For more information, please contact <u>dochelp@microsoft.com</u>.

|  | Section                                  | Description                                                   | Revision<br>class |
|--|------------------------------------------|---------------------------------------------------------------|-------------------|
|  | <u>5</u> Appendix A: Product<br>Behavior | Added Windows Server 2019 to the list of applicable products. | Major             |

# 7 Index

Applicability 22

### В

Bit flags constant types 70 BitmapDataType enumeration 29 BlurEffect Object 120 BlurEffect packet 120 BlurEffectGuid 76 BrightnessContrastEffect Object 120 BrightnessContrastEffect packet 120 BrightnessContrastEffectGuid 76 BrushDataBlendFactorsH 71 BrushDataBlendFactorsV 71 BrushDataDoNotTransform 71 BrushDataFocusScales 71 BrushDataIsGammaCorrected 71 BrushDataPath 71 BrushDataPresetColors 71 BrushDataTransform 71 BrushType enumeration 30 Byte ordering 21 Byte ordering example 204

### С

Change tracking 274 Clipping Record Types packet 132 ColorBalanceEffect Object 121 ColorBalanceEffect packet 121 ColorBalanceEffectGuid 76 ColorCurveEffectObject 122 ColorCurveEffect packet 122 ColorCurveEffectGuid 76 ColorLookupTableEffect Object 124 ColorLookupTableEffect packet 124 ColorLookupTableEffectGuid 76 ColorMatrixEffect Object 125 ColorMatrixEffect packet 125 ColorMatrixEffectGuid 76 CombineMode enumeration 30 Common data types and fields 24 CompositingMode enumeration 31 CompositingQuality enumeration 31 Constants 24 Constants - EMF+ 24 Control Record Types packet 138 CurveAdjustments enumeration 32 CurveChannel enumeration 33 CustomLineCapDataFillPath 72 CustomLineCapDataLinePath 72 CustomLineCapDataType enumeration 33

### D

DashedLineCapType enumeration 33 Data types and fields - common 24 Details common data types and fields 24

[MS-EMFPLUS] - v20180912 Enhanced Metafile Format Plus Extensions Copyright © 2018 Microsoft Corporation Release: September 12, 2018 Drawing Record Types packet 141 DriverStringOptionsCmapLookup 72 DriverStringOptionsLimitSubpixel 72 DriverStringOptionsRealizedAdvance 72 DriverStringOptionsVertical 72

### Е

EMF+ Metafile Example example 205 EMF+ metafile examples 205 EMF+ String Drawing Example example 268 EmfPlusARGB Object 87 EmfPlusARGB packet 87 EmfPlusBeginContainer packet 188 EmfPlusBeginContainer Record 188 EmfPlusBeginContainerNoParams example 233 EmfPlusBeginContainerNoParams packet 190 EmfPlusBeginContainerNoParams Record 190 EmfPlusBitmap Object 88 EmfPlusBitmap packet 88 EmfPlusBitmapData Object 89 EmfPlusBitmapData packet 89 EmfPlusBlendColors Object 90 EmfPlusBlendColors packet 90 EmfPlusBlendFactors Object 91 EmfPlusBlendFactors packet 91 EmfPlusBoundaryPathData Object 92 EmfPlusBoundaryPathData packet 92 EmfPlusBoundaryPointData Object 92 EmfPlusBoundaryPointData packet 92 EmfPlusBrush Object 77 EmfPlusBrush packet 77 EmfPlusCharacterRange Object 93 EmfPlusCharacterRange packet 93 EmfPlusClear packet 143 EmfPlusClear Record 143 EmfPlusComment packet 137 EmfPlusComment Record 137 EmfPlusCompoundLineData Object 93 EmfPlusCompoundLineData packet 93 EmfPlusCompressedImage Object 94 EmfPlusCompressedImage packet 94 EmfPlusCustomEndCapData Object 94 EmfPlusCustomEndCapData packet 94 EmfPlusCustomLineCap Object 78 EmfPlusCustomLineCap packet 78 EmfPlusCustomLineCapArrowData Object 95 EmfPlusCustomLineCapArrowData packet 95 EmfPlusCustomLineCapData Object 96 EmfPlusCustomLineCapData packet 96 EmfPlusCustomLineCapOptionalData Object 97 EmfPlusCustomLineCapOptionalData packet 97 EmfPlusCustomStartCapData Object 98 EmfPlusCustomStartCapData packet 98 EmfPlusDashedLineData Object 98 EmfPlusDashedLineData packet 98 EmfPlusDrawArc packet 144 EmfPlusDrawArc Record 144 EmfPlusDrawBeziers packet 145 EmfPlusDrawBeziers Record 145 EmfPlusDrawClosedCurve packet 147

EmfPlusDrawClosedCurve Record 147 EmfPlusDrawCurve packet 150 EmfPlusDrawCurve Record 150 EmfPlusDrawDriverString packet 152 EmfPlusDrawDriverString Record 152 EmfPlusDrawEllipse packet 154 EmfPlusDrawEllipse Record 154 EmfPlusDrawImage packet 155 EmfPlusDrawImage Record 155 EmfPlusDrawImagePoints packet 157 EmfPlusDrawImagePoints Record 157 EmfPlusDrawLines packet 159 EmfPlusDrawLines Record 159 EmfPlusDrawPath example 244 EmfPlusDrawPath packet 161 EmfPlusDrawPath Record 161 EmfPlusDrawPie packet 162 EmfPlusDrawPie Record 162 EmfPlusDrawRects packet 163 EmfPlusDrawRects Record 163 EmfPlusDrawString packet 165 EmfPlusDrawString Record 165 EmfPlusEndContainer example 262 EmfPlusEndContainer packet 190 EmfPlusEndContainer Record 190 EmfPlusEndOfFile packet 139 EmfPlusEndOfFile Record 139 EmfPlusFillClosedCurve packet 166 EmfPlusFillClosedCurve Record 166 EmfPlusFillEllipse packet 169 EmfPlusFillEllipse Record 169 EmfPlusFillPath Object 99 EmfPlusFillPath packet 170 EmfPlusFillPath Record 170 EmfPlusFillPath Object packet 99 EmfPlusFillPie packet 171 EmfPlusFillPie Record 171 EmfPlusFillPolygon packet 173 EmfPlusFillPolygon Record 173 EmfPlusFillRects packet 175 EmfPlusFillRects Record 175 EmfPlusFillRegion packet 176 EmfPlusFillRegion Record 176 EmfPlusFocusScaleData Object 99 EmfPlusFocusScaleData packet 99 **EmfPlusFont Object 79** EmfPlusFont packet 79 EmfPlusGetDC packet 139 EmfPlusGetDC Record 139 EmfPlusGraphicsVersion Object 100 EmfPlusGraphicsVersion packet 100 EmfPlusHatchBrushData Object 100 EmfPlusHatchBrushData packet 100 EmfPlusHeader example 211 EmfPlusHeader packet 140 EmfPlusHeader Record 140 EmfPlusImage Object 80 EmfPlusImage packet 80 EmfPlusImageAttributes Object 80 EmfPlusImageAttributes packet 80 EmfPlusInteger15 Object 101 EmfPlusInteger15 packet 101 EmfPlusInteger7 Object 101 EmfPlusInteger7 packet 101 EmfPlusLanguageIdentifier Object 102

EmfPlusLanguageIdentifier packet 102 EmfPlusLinearGradientBrushData Object 102 EmfPlusLinearGradientBrushData packet 102 EmfPlusLinearGradientBrushOptionalData Object 103 EmfPlusLinearGradientBrushOptionalData packet 103 EmfPlusLinePath Object 104 EmfPlusLinePath packet 104 EmfPlusMetafile Object 105 EmfPlusMetafile packet 105 EmfPlusMultiplyWorldTransform example (section 3.2.32.6 230, section 3.2.32.8 231) EmfPlusMultiplyWorldTransform packet 198 EmfPlusMultiplyWorldTransform Record 198 EmfPlusObject example (<u>section 3.2.32.21</u> 239, <u>section 3.2.32.22</u> 241, <u>section 3.2.33.1</u> 242) <u>EmfPlusObject packet</u> 178 EmfPlusObject Record 178 EmfPlusOffsetClip packet 133 EmfPlusOffsetClip Record 133 EmfPlusPalette Object 106 EmfPlusPalette packet 106 EmfPlusPath Object 81 EmfPlusPath packet 81 EmfPlusPathGradientBrushData Object 106 EmfPlusPathGradientBrushData packet 106 EmfPlusPathGradientBrushOptionalData Object 108 EmfPlusPathGradientBrushOptionalData packet 108 EmfPlusPathPointType Object 109 EmfPlusPathPointType packet 109 EmfPlusPathPointTypeRLE Object 109 EmfPlusPathPointTypeRLE packet 109 EmfPlusPen Object 82 EmfPlusPen packet 82 EmfPlusPenData Object 110 EmfPlusPenData packet 110 EmfPlusPenOptionalData Object 110 EmfPlusPenOptionalData packet 110 EmfPlusPoint Object 113 EmfPlusPoint packet 113 EmfPlusPointF Object 113 EmfPlusPointF packet 113 EmfPlusPointR Object 113 EmfPlusPointR packet 113 EmfPlusRect Object 114 EmfPlusRect packet 114 EmfPlusRectF packet 114 EmfPlusRegion Object 83 EmfPlusRegion packet 83 EmfPlusRegionNode Object (section 2.2.2.39 114, section 2.2.2.40 115) EmfPlusRegionNode packet 115 EmfPlusRegionNodeChildNodes Object 115 EmfPlusRegionNodeChildNodes packet 115 EmfPlusRegionNodePath Object packet 116 EmfPlusResetClip packet 134 EmfPlusResetClip Record 134 EmfPlusResetWorldTransform packet 199 EmfPlusResetWorldTransform Record 199 EmfPlusRestore example 263 EmfPlusRestore packet 191 EmfPlusRestore Record 191 EmfPlusRotateWorldTransform packet 199 EmfPlusRotateWorldTransform Record 199 EmfPlusSave example 231 EmfPlusSave packet 192

[MS-EMFPLUS] - v20180912 Enhanced Metafile Format Plus Extensions Copyright © 2018 Microsoft Corporation Release: September 12, 2018 EmfPlusSave Record 192 EmfPlusScaleWorldTransform packet 200 EmfPlusScaleWorldTransform Record 200 EmfPlusSerializableObject packet 179 EmfPlusSerializableObject Record 179 EmfPlusSetAntiAliasMode example (section 3.2.32.1 228, section 3.2.32.11 233) EmfPlusSetAntiAliasMode packet 182 EmfPlusSetAntiAliasMode Record 182 EmfPlusSetClipPath packet 134 EmfPlusSetClipPath Record 134 EmfPlusSetClipRect packet 135 EmfPlusSetClipRect Record 135 EmfPlusSetClipRegion packet 136 EmfPlusSetClipRegion Record 136 EmfPlusSetCompositingMode packet 182 EmfPlusSetCompositingMode Record 182 EmfPlusSetCompositingQuality example (section 3.2.32.2 228, section 3.2.32.12 234) EmfPlusSetCompositingQuality packet 183 EmfPlusSetCompositingQuality Record 183 EmfPlusSetInterpolationMode example (section 3.2.32.3 228, section 3.2.32.13 234) EmfPlusSetInterpolationMode packet 184 EmfPlusSetInterpolationMode Record 184 EmfPlusSetPageTransform example 236 EmfPlusSetPageTransform packet 201 EmfPlusSetPageTransform Record 201 EmfPlusSetPixelOffsetMode example (section 3.2.32.4 229, section 3.2.32.14 235) EmfPlusSetPixelOffsetMode packet 184 EmfPlusSetPixelOffsetMode Record 184 EmfPlusSetRenderingOrigin packet 185 EmfPlusSetRenderingOrigin Record 185 EmfPlusSetTextContrast packet 186 EmfPlusSetTextContrast Record 186 EmfPlusSetTextRenderingHint example (section 3.2.32.5 229, section 3.2.32.15 235) EmfPlusSetTextRenderingHint packet 187 EmfPlusSetTextRenderingHint Record 187 EmfPlusSetTSClip packet 193 EmfPlusSetTSClip Record 193 EmfPlusSetTSGraphics packet 195 EmfPlusSetTSGraphics Record 195 EmfPlusSetWorldTransform example (section 3.2.32.9 232, section 3.2.32.17 236, section 3.2.32.18 237, section 3.2.32.19 238, section 3.2.32.20 238, section 3.2.67.3 263) EmfPlusSetWorldTransform packet 202 EmfPlusSetWorldTransform Record 202 EmfPlusSolidBrushData Object 116 EmfPlusSolidBrushData packet 116 EmfPlusStringFormat Object 84 EmfPlusStringFormat packet 84 EmfPlusStringFormatData Object 116 EmfPlusStringFormatData packet 116 EmfPlusTextureBrushData Object 117 EmfPlusTextureBrushData packet 117 EmfPlusTextureBrushOptionalData Object 118 EmfPlusTextureBrushOptionalData packet 118 EmfPlusTransformMatrix Object 118 EmfPlusTransformMatrix packet 118 EmfPlusTranslateWorldTransform packet 203 EmfPlusTranslateWorldTransform Record 203 EMR BITBLT example 264

EMR COMMENT BEGINGROUP example 255 EMR COMMENT EMFPLUS example (section 3.2.2 210, section 3.2.32 227, section 3.2.67 261, section 3.2.70 266) EMR COMMENT ENDGROUP example 260 EMR DELETEOBJECT example 227 EMR EOF example 267 EMR EXTCREATEFONTINDIRECTW example 223 EMR\_MODIFYWORLDTRANSFORM example (section 3.2.25 221, section 3.2.56 254, section 3.2.60 257, section 3.2.61 258, section 3.2.62 258) EMR\_MOVETOEX example (section 3.2.23 220, section 3.2.54 253) EMR\_RESTOREDC example (section 3.2.34 244, section 3.2.35 245, section 3.2.37 246, section 3.2.66 261, section 3.2.69 266) EMR ROUNDRECT example 260 EMR\_SAVEDC example (section 3.2.3 212, section 3.2.5 213, section 3.2.7 213, section 3.2.38 246) EMR\_SELECTOBJECT example (section 3.2.10 214, section 3.2.11 215, section 3.2.12 215, section 3.2.29 226, section 3.2.30 226, section 3.2.36 245, section 3.2.41 247, section 3.2.42 248, section 3.2.43 248, section 3.2.63 259) EMR\_SELECTPALETTE example (section 3.2.13 216, section 3.2.44 248) EMR SETBKCOLOR example (section 3.2.14 216, section 3.2.45 249) EMR\_SETBKMODE example (section 3.2.16 217, section 3.2.47 250) EMR\_SETBRUSHORGEX example (section 3.2.21 219, section 3.2.27 222, section 3.2.52 252) EMR\_SETICMMODE example (section 3.2.4 212, section 3.2.6 213) EMR\_SETLAYOUT example (section 3.2.8 214, section 3.2.26 222, section 3.2.39 246, section 3.2.57 255) EMR\_SETMETARGN example (section 3.2.9 214, section 3.2.40 247) EMR\_SETMITERLIMIT example (section 3.2.22 220, section 3.2.53 252) EMR\_SETPOLYFILLMODE example (section 3.2.17 217, section 3.2.48 250) EMR\_SETROP2 example (section 3.2.18 218, section 3.2.49 251) EMR\_SETSTRETCHBLTMODE example (section 3.2.19 218, section 3.2.50 251) EMR\_SETTEXTALIGN example (section 3.2.20 219, section 3.2.51 251) EMR\_SETTEXTCOLOR example (section 3.2.15 217, section 3.2.46 249) EMR SETWORLDTRANSFORM example (section 3.2.24 221, section 3.2.55 253, section 3.2.59 256) EMRCOMMENT EMFPLUS example 241 Enumeration constant types 24 Examples 204 byte ordering example 204 EMF+ Metafile Example 205 EMF+ metafile examples 205 EMF+ String Drawing Example 268 EmfPlusBeginContainerNoParams example 233 EmfPlusDrawPath example 244 EmfPlusEndContainer example 262

EmfPlusHeader example 211 EmfPlusMultiplyWorldTransform example (section 3.2.32.6 230, section 3.2.32.8 231) EmfPlusObject example (section 3.2.32.21 239, section 3.2.32.22 241, section 3.2.33.1 242) EmfPlusRestore example 263 EmfPlusSave example 231 EmfPlusSetAntiAliasMode example (section 3.2.32.1 228, section 3.2.32.11 233) EmfPlusSetCompositingQuality example (section 3.2.32.2 228, section 3.2.32.12 234) EmfPlusSetInterpolationMode example (section 3.2.32.3 228, section 3.2.32.13 234) EmfPlusSetPageTransform example 236 EmfPlusSetPixelOffsetMode example (section 3.2.32.4 229, section 3.2.32.14 235) EmfPlusSetTextRenderingHint example (section 3.2.32.5 229, section 3.2.32.15 235) EmfPlusSetWorldTransform example (section 3.2.32.9 232, section 3.2.32.17 236, section 3.2.32.18 237, section 3.2.32.19 238, section 3.2.32.20 238, section 3.2.67.3 263) EMR BITBLT example 264 EMR COMMENT BEGINGROUP example 255 EMR\_COMMENT\_EMFPLUS example (section 3.2.2 210, section 3.2.32 227, section 3.2.33 241, section 3.2.67 261, section 3.2.70 266) EMR COMMENT ENDGROUP example 260 EMR DELETEOBJECT example 227 EMR EOF example 267 EMR EXTCREATEFONTINDIRECTW example 223 EMR MODIFYWORLDTRANSFORM example (section 3.2.25 221, section 3.2.56 254, section 3.2.60 257, section 3.2.61 258, section 3.2.62 258) EMR\_MOVETOEX example (section 3.2.23 220, section 3.2.54 253) EMR RESTOREDC example (section 3.2.34 244, section 3.2.35 245, section 3.2.37 246, section 3.2.66 261, section 3.2.69 266) EMR ROUNDRECT example 260 EMR\_SAVEDC example (section 3.2.3 212, section 3.2.5 213, section 3.2.7 213, section 3.2.38 246) EMR\_SELECTOBJECT example (section 3.2.10 214, section 3.2.11 215, section 3.2.12 215, section 3.2.29 226, section 3.2.30 226, section 3.2.36 245, section 3.2.41 247, section 3.2.42 248, section 3.2.43 248, section 3.2.63 259) EMR\_SELECTPALETTE example (section 3.2.13 216, section 3.2.44 248) EMR\_SETBKCOLOR example (section 3.2.14 216, section 3.2.45 249) EMR SETBKMODE example (section 3.2.16 217, section 3.2.47 250) EMR SETBRUSHORGEX example (section 3.2.21 219, section 3.2.27 222, section 3.2.52 252) EMR\_SETICMMODE example (section 3.2.4 212, section 3.2.6 213) EMR SETLAYOUT example (section 3.2.8 214, section 3.2.26 222, section 3.2.39 246, section 3.2.57 255) EMR SETMETARGN example (section 3.2.9 214, section 3.2.40 247) EMR\_SETMITERLIMIT example (section 3.2.22 220, section 3.2.53 252)

EMR\_SETPOLYFILLMODE example (section 3.2.17 217, section 3.2.48 250) EMR SETROP2 example (section 3.2.18 218, section 3.2.49 251) EMR\_SETSTRETCHBLTMODE example (section 3.2.19 218, section 3.2.50 251) EMR\_SETTEXTALIGN example (section 3.2.20 219, section 3.2.51 251) EMR\_SETTEXTCOLOR example (section 3.2.15 217, section 3.2.46 249) EMR SETWORLDTRANSFORM example (section 3.2.24 221, section 3.2.55 253, section 3.2.59 256) managing objects example 204 metafile design examples 204 overview 204

### F

Fields - vendor-extensible 23 FilterType enumeration 34 FontStyleBold 72 FontStyleItalic 72 FontStyleStrikeout 72 FontStyleUnderline 72

### G

<u>Glossary</u> 11 <u>GraphicsVersion enumeration</u> 34

#### Н

HatchStyle enumeration 35 HotkeyPrefix enumeration 38 HueSaturationLightnessEffect Object 128 HueSaturationLightnessEffect packet 128 HueSaturationLightnessEffectGuid 76

### I

ImageDataType enumeration 39 Informative references 19 InterpolationMode enumeration 39 Introduction 11

### L

LanguageIdentifiers enumeration 40 LevelsEffect Object 129 LevelsEffect packet 129 LevelsEffectGuid 76 LineCapType enumeration 60 LineJoinType enumeration 61 LineStyle enumeration 61 Localization 22

### Μ

<u>Managing objects example</u> 204 <u>Metafile design examples</u> 204 <u>Metafile structure</u> 19 <u>MetafileDataType enumeration</u> 62

[MS-EMFPLUS] - v20180912 Enhanced Metafile Format Plus Extensions Copyright © 2018 Microsoft Corporation Release: September 12, 2018 Ν

Normative references 18

#### 0

Object Record Types packet 177 Objects <u>EMF+</u> 77 <u>overview</u> 24 ObjectType enumeration 62 Overview (synopsis) 19

### Ρ

PaletteStyleGrayScale 73 PaletteStyleHalftone 73 PaletteStyleHasAlpha 73 PathPointType enumeration 63 PathPointTypeCloseSubpath 73 PathPointTypeDashMode 73 PathPointTypePathMarker 73 PenAlignment enumeration 63 PenDataCompoundLine 74 PenDataCustomEndCap 74 PenDataCustomStartCap 74 PenDataDashedLine 74 PenDataDashedLineCap 74 PenDataDashedLineOffset 74 PenDataEndCap 74 PenDataJoin 74 PenDataLineStyle 74 PenDataMiterLimit 74 PenDataNonCenter 74 PenDataStartCap 74 PenDataTransform 74 PixelFormat enumeration 64 PixelOffsetMode enumeration 65 Product behavior 271 Property Record Types packet 180

### R

Record types 132 Records <u>EMF+</u> 132 types 132 RecordType enumeration 26 RedEyeCorrectionEffect Object 130 RedEyeCorrectionEffect packet 130 RedEyeCorrectionEffectGuid 76 References 18 informative 19 normative 18 RegionNodeDataType enumeration 66 Relationship to other protocols 22 Relationship to protocols and other structures 22

### S

Security 270 SharpenEffect Object 130 SharpenEffect packet 130 SharpenEffectGuid 76

[MS-EMFPLUS] - v20180912 Enhanced Metafile Format Plus Extensions Copyright © 2018 Microsoft Corporation Release: September 12, 2018 SmoothingMode enumeration 67 Standard identifier constant types 76 State Record Types packet 187 StringAlignment enumeration 67 StringDigitSubstitution enumeration 68 StringFormatBypassGDI 74 StringFormatDirectionRightToLeft 74 StringFormatDirectionVertical 74 StringFormatDisplayFormatControl 74 StringFormatLineLimit 74 StringFormatMeasureTrailingSpaces 74 StringFormatNoClip 74 StringFormatNoFitBlackBox 74 StringFormatNoFontFallback 74 StringFormatNoWrap 74 StringTrimming enumeration 68 Structures overview 24 Structures - overview 24

### т

Terminal Server Record Types packet 192 TextRenderingHint enumeration 69 TintEffect Object 131 TintEffect packet 131 TintEffectGuid 76 Tracking changes 274 Transform Record Types packet 196

### U

UnitType enumeration 69

### V

Vendor-extensible fields 23 Versioning 22

### W

WrapMode enumeration 70